- M. en C. Marcial Portilla Robertson (Coordinador) 1. Subdirector Programa Universitario de Computación Cubiculo PB Edificio IDAS UNAM Máxico.D.P. 550 52 15 Ext. 4545
- $2.$ Ing. Daniel Rios Zertuche Ortuño Director de Informática Subsecretaría de Planeación del Desarrollo Secretaría de Programación y Presupuesto Izazága No. 38-11 Piso Col. Centro Cuauhtémoc México.D.F. 521 98 98 y 585 60 54
- з. Ing. Roberto Mandujano Wild ADER Servicios de Computación Electrónica Insurgentes Sur No. 1216 Desp. 506 Col. del Valle **B.Juárez** 03100 Moxico.D.F. 575 47 90 y 96
- $\cdot$  4. Ing. Luis Cordero Borboa Jefe del Departamento de Computación Edificio de Ingeniería Mecánica y Eléctrica Anexo de Ingeniería 1º Piso Cubículo 11 **LNAM** México 20, D.F. 550 52 15 Ext. 3746

Ing. Ma. Guadalupe Castellanos Vázquez

°₹

 $\mathbf{r}$ 

6. M. en C. Manuel Estevez Kubli Secretario Académico Centro de Instrumentos Circ. Ext. **UNAM** Delegación Coyoacán 04510 México, D.F. 550 50 13 y 550 04 16

7.

## INTRODUCCION A LOS MICROPROCESADORES (Z80) 1 9 8 3

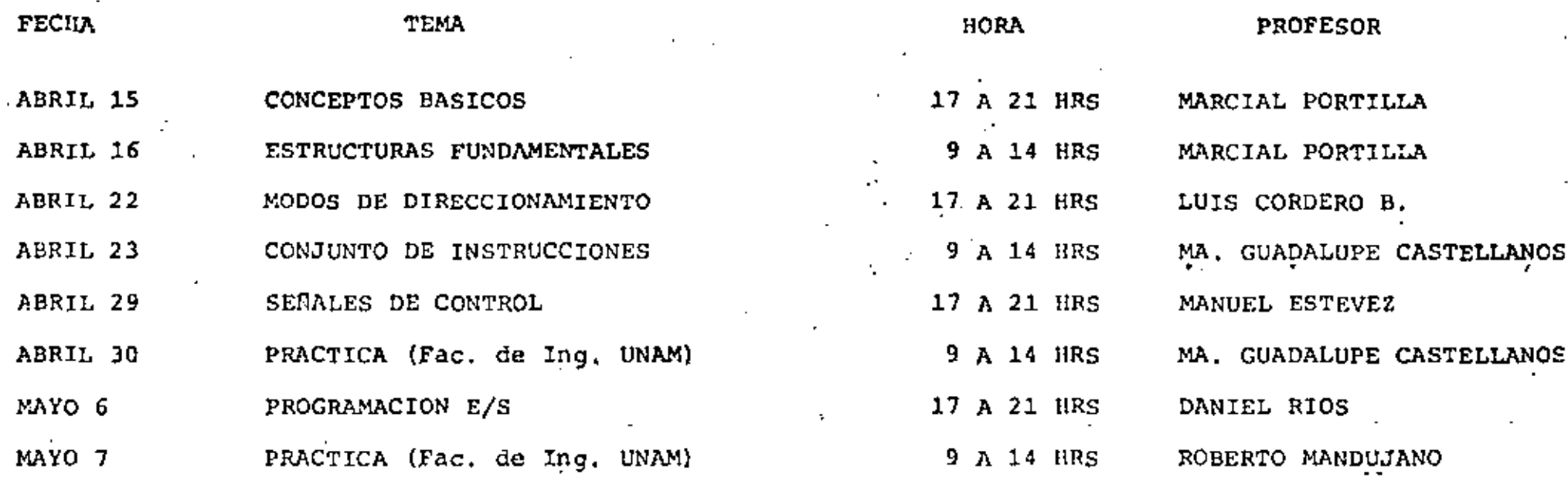

NOTA: Las prácticas que se realizarán los dias 30 de abril<br>y 7 de mayo, se efectuarán en el Lab. de Microcomputadoras en el ler. piso del Departamento de Mécanica y Eléctrica de la Facultad de Ingeniería.

## EVALUACION DEL PERSONAL DOCENTE

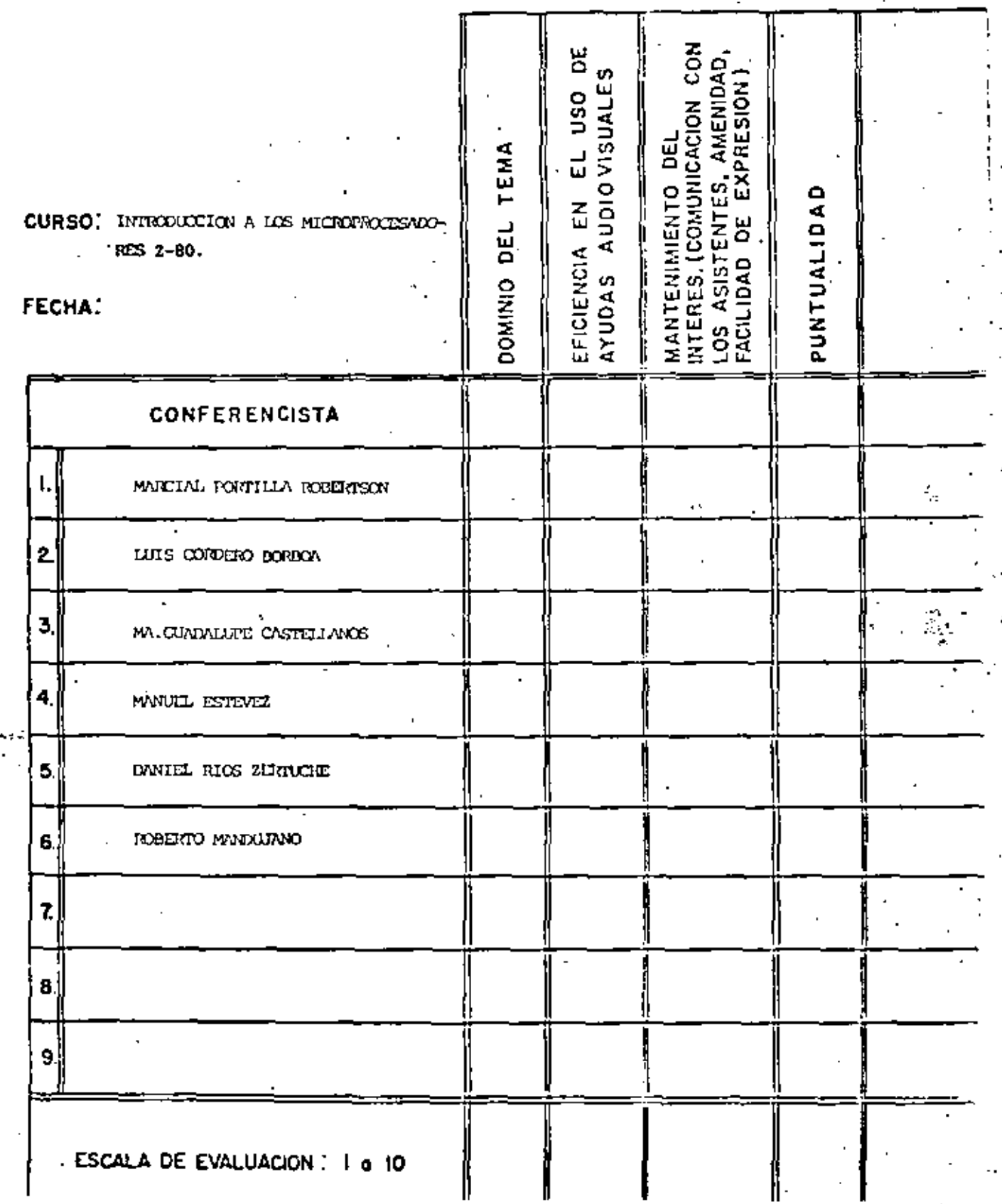

 $\overline{1}$ 

 $\odot$ 

EVALUACION DE LA ENSEÑANZA

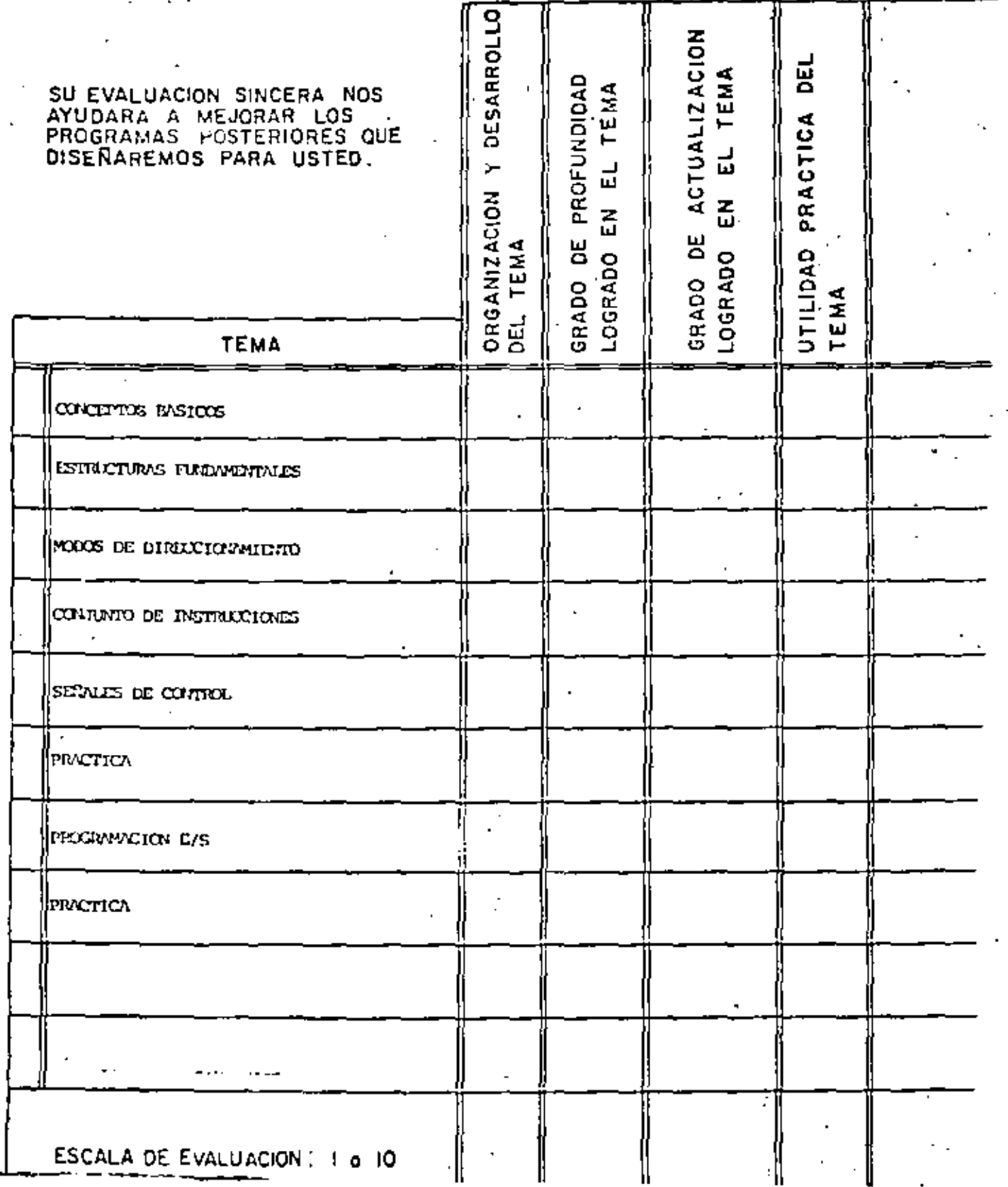

 $\mathbf{I}$ 

 $\mathbb{G}^+$ 

Ŷ,

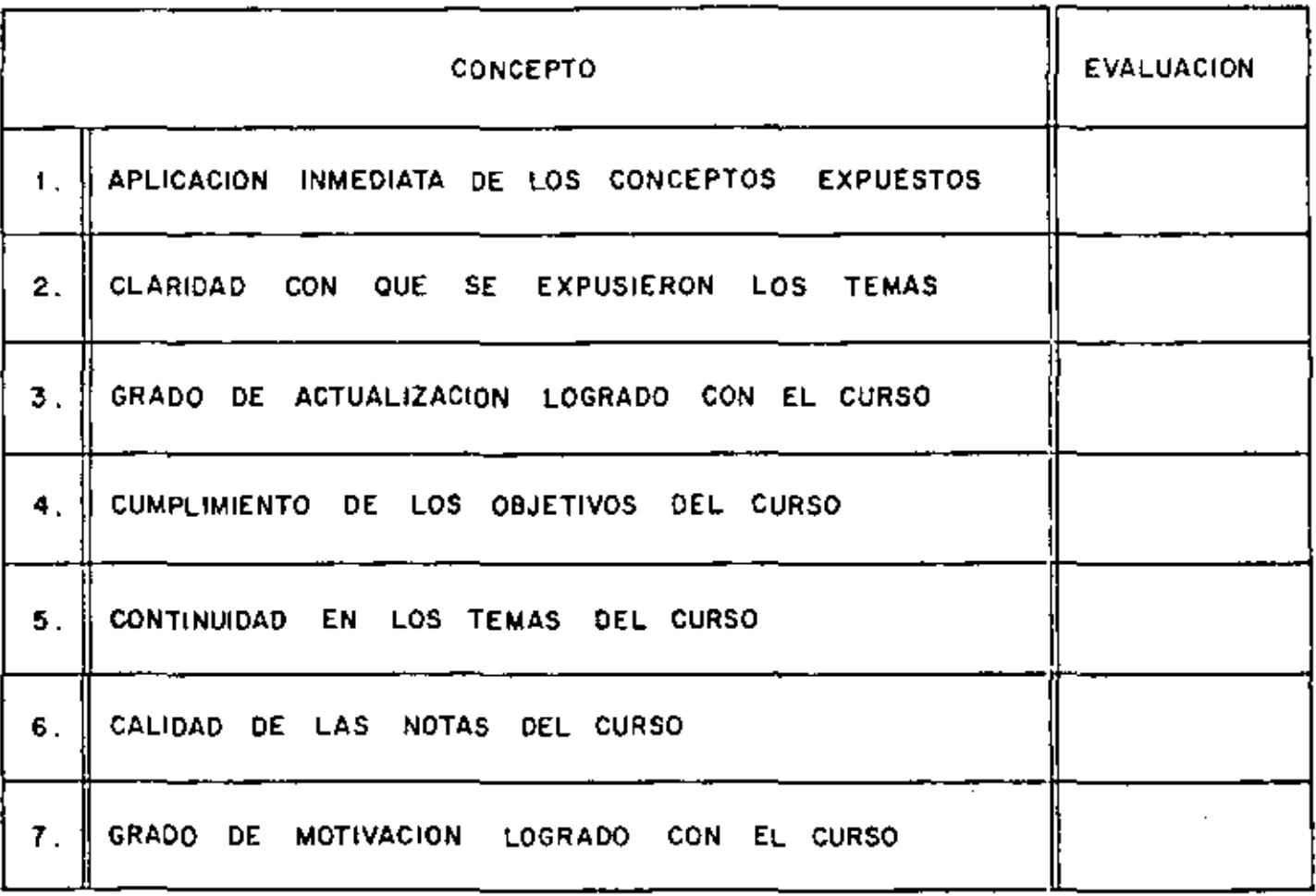

l,

÷,

 $\bar{ }$  .

ESCALA DE EVALUACIÓN DE 1 A 10

 $\hat{\mathbf{r}}$ 

1. ¿Qué le pareció el ambiente en la División de Educación Continua?

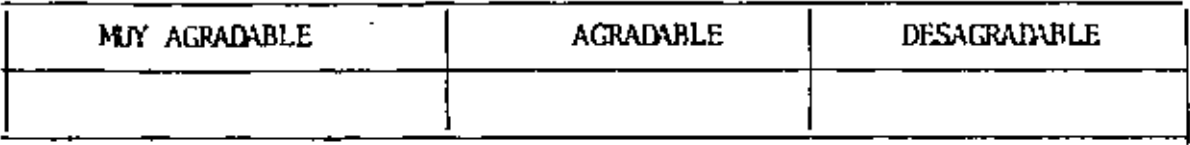

2. Medio de comunicación por el que se enteró del curso:

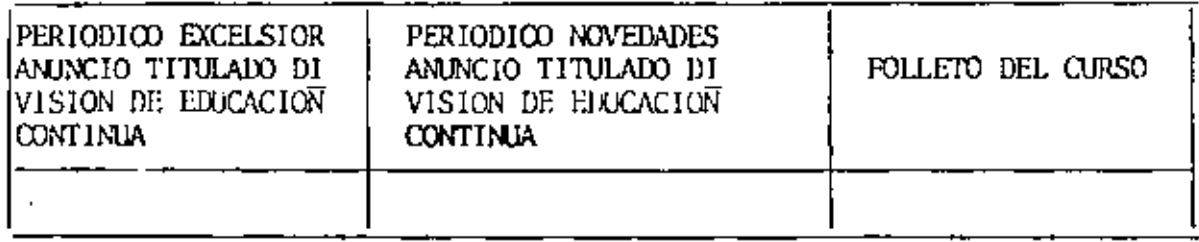

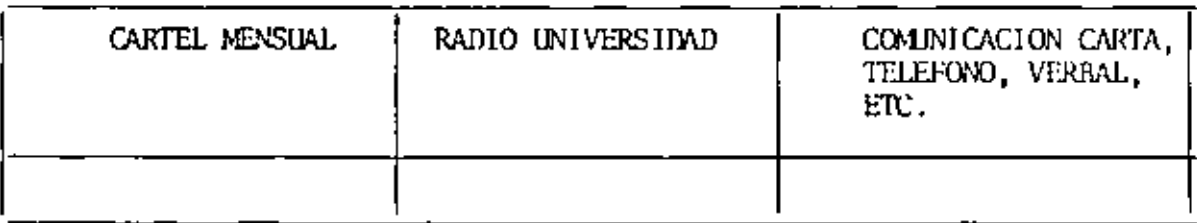

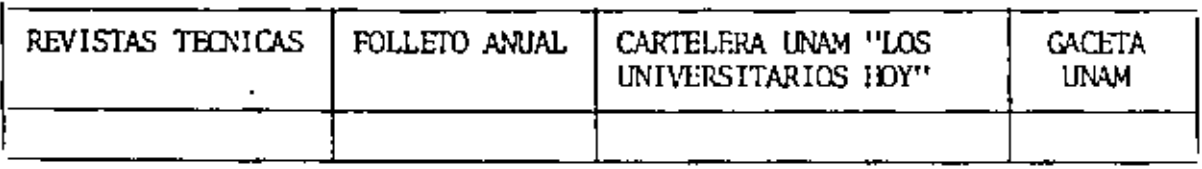

k,

3. Medio de transporte utilizado para venir al Palacio de Minería:

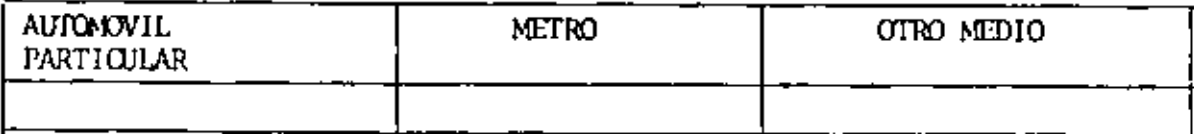

- 4. ¿Qué cambios haría usted en el programa para tratar de perfeccionar el curso?
- 5. ¿Recomendaría el curso a otras personas?

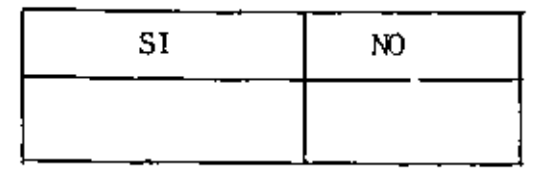

- o. ¿Qué cursos le gustaría que ofreciera la División de Educación Continua?
- 7. La coordinación académica fue:

 $\ddot{\phantom{a}}$ 

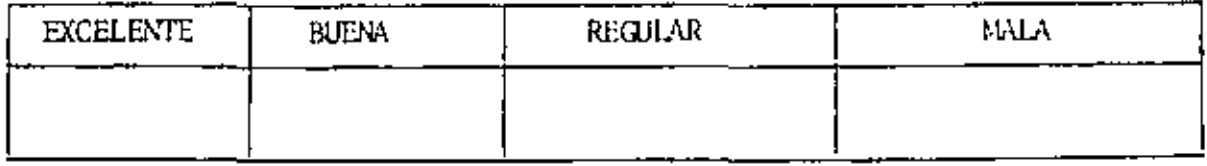

8. Si está interesado en tomar algún curso intensivo ¿Cuál es el horario - más conveniente para usted?

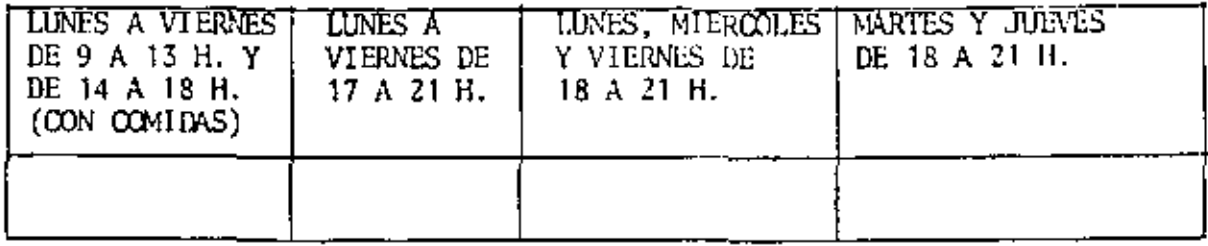

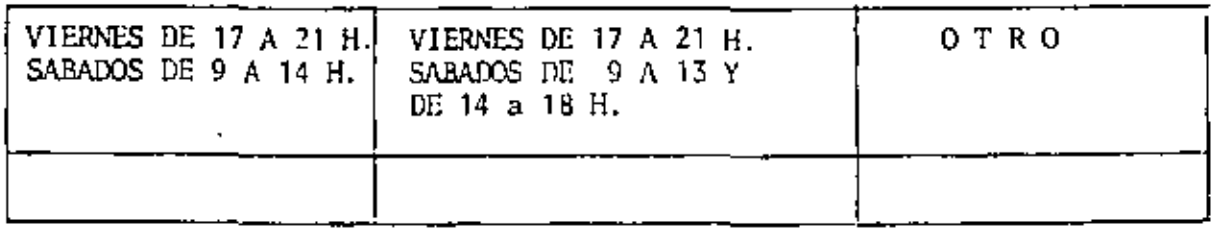

- 9. ¿Qué servicios adicionales desearía que tuviese la División de Educación Continua, para los asistentes?
- 10. Otras sugerencias:

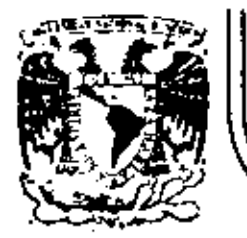

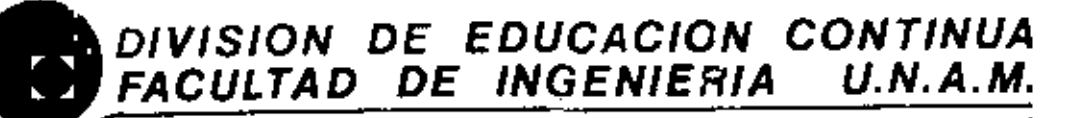

INTRODUCCION A LOS MICROPROCESADORES (Z-80)

CONCEPTOS BASICOS

H.EN C. ARMANDO TORRES FENTANES

 $\pmb{\mathsf{t}}$ 

Marzo, 1982

| - $GOD$ EelfroS BRSicos DE   |                            |
|------------------------------|----------------------------|
| = UECTRONICA                 |                            |
| - $CONCEPros$ BRSicos DE     |                            |
| EUECTRA NICA DIERTAL         |                            |
| - CO ICEPros DE PIOGAAMACION |                            |
| CURSO                        | - LENQUAIE DE PIOGAAMACION |
| - $ALPACORES$                |                            |
| - PELLIFRICO S               |                            |
| - PELLIFRICO S               |                            |
| - LABORATORRIO               |                            |

 $\label{eq:2.1} \frac{1}{\sqrt{2}}\int_{\mathbb{R}^3}\frac{1}{\sqrt{2}}\left(\frac{1}{\sqrt{2}}\right)^2\frac{1}{\sqrt{2}}\left(\frac{1}{\sqrt{2}}\right)^2\frac{1}{\sqrt{2}}\left(\frac{1}{\sqrt{2}}\right)^2\frac{1}{\sqrt{2}}\left(\frac{1}{\sqrt{2}}\right)^2.$ 

 $\ddot{\phantom{0}}$ 

 $\bar{\mathbf{t}}$ 

CONCEPTOS BASICOS

 $\mathcal{L}^{\text{max}}_{\text{max}}$  and  $\mathcal{L}^{\text{max}}_{\text{max}}$ 

VottABE + ForEuclid are GERRA to collect the  
\nunapp: [VolH) EVI  
\n
$$
F_1
$$
: BerGias, around-DoEES  
\n $F_1$ : BerGias, around-DoEES  
\nLefused  
\n $F_2$ : BerGias  
\n $F_3$ : BerGias  
\n $F_4$ : EurlA  
\n $F_5$ : Shabus  
\n $F_6$ : Erdd  
\n $F_7$ : Erdd  
\n $F_8$ : Erdd  
\n $F_9$ : BerGias  
\n $F_9$ : BerGias  
\n $F_9$ : BerGias  
\n $F_9$ : BerGias  
\n $F_9$ : Perdd  
\n $F_9$ : Perdd  
\n $F_9$ : Perdd  
\n $F_9$ : Perdd  
\n $F_9$ : Perdd  
\n $F_9$ : Perdd  
\n $F_9$ : Perdd  
\n $F_9$ : Perdd  
\n $F_9$ : Perdd  
\n $F_9$ : Perdd  
\n $F_9$ : Perdd  
\n $F_9$ : Perdd  
\n $F_9$ : Perdd  
\n $F_9$ : Perdd  
\n $F_9$ : Perdd  
\n $F_9$ : Perdd  
\n $F_9$ : Perdd  
\n $F_9$ : Perdd  
\n $F_9$ : Perdd  
\n $F_9$ : Perdd  
\n $F_9$ : Perdd  
\n $F_9$ : Perdd  
\n $F_9$ : Perdd  
\n $F_9$ : Perdd  
\n $F_9$ : Perdd  
\n $F_9$ : Perdd  
\n $F_9$ : Perdd  
\n $F_9$ : Perdd  
\n $F_9$ : Perdd  
\n $F_9$ : Perdd  
\n $F_9$ : Perdd  
\n $F_9$ : Perdd  
\n $F_9$ : Perdd  
\n $F_9$ : Perdd  
\n $F_9$ : Perdd  
\n $F_9$ : Perdd  
\n $F_9$ : Perdd  
\n $F_9$ : Perdd  
\n $F_9$ : Perdd  
\n $F_9$ : Perdd  
\n $F_9$ : Perdd  
\n $F_9$ 

 $\mathcal{L}^{\text{max}}_{\text{max}}$  and  $\mathcal{L}^{\text{max}}_{\text{max}}$ 

 $\mathbf{A}^{(1)}$  and  $\mathbf{A}^{(2)}$  and  $\mathbf{A}^{(3)}$ 

 $\sim$ 

 $\mathcal{G}^{\mathcal{L}}$ 

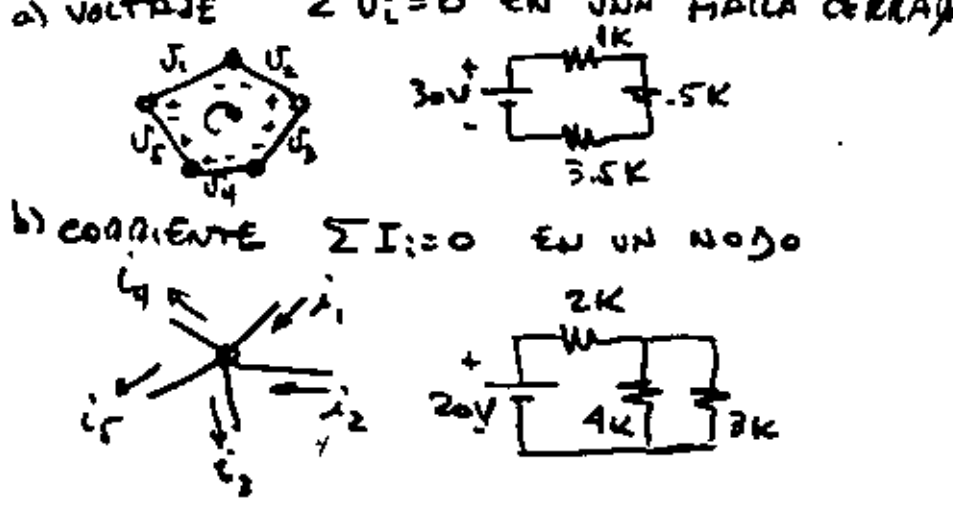

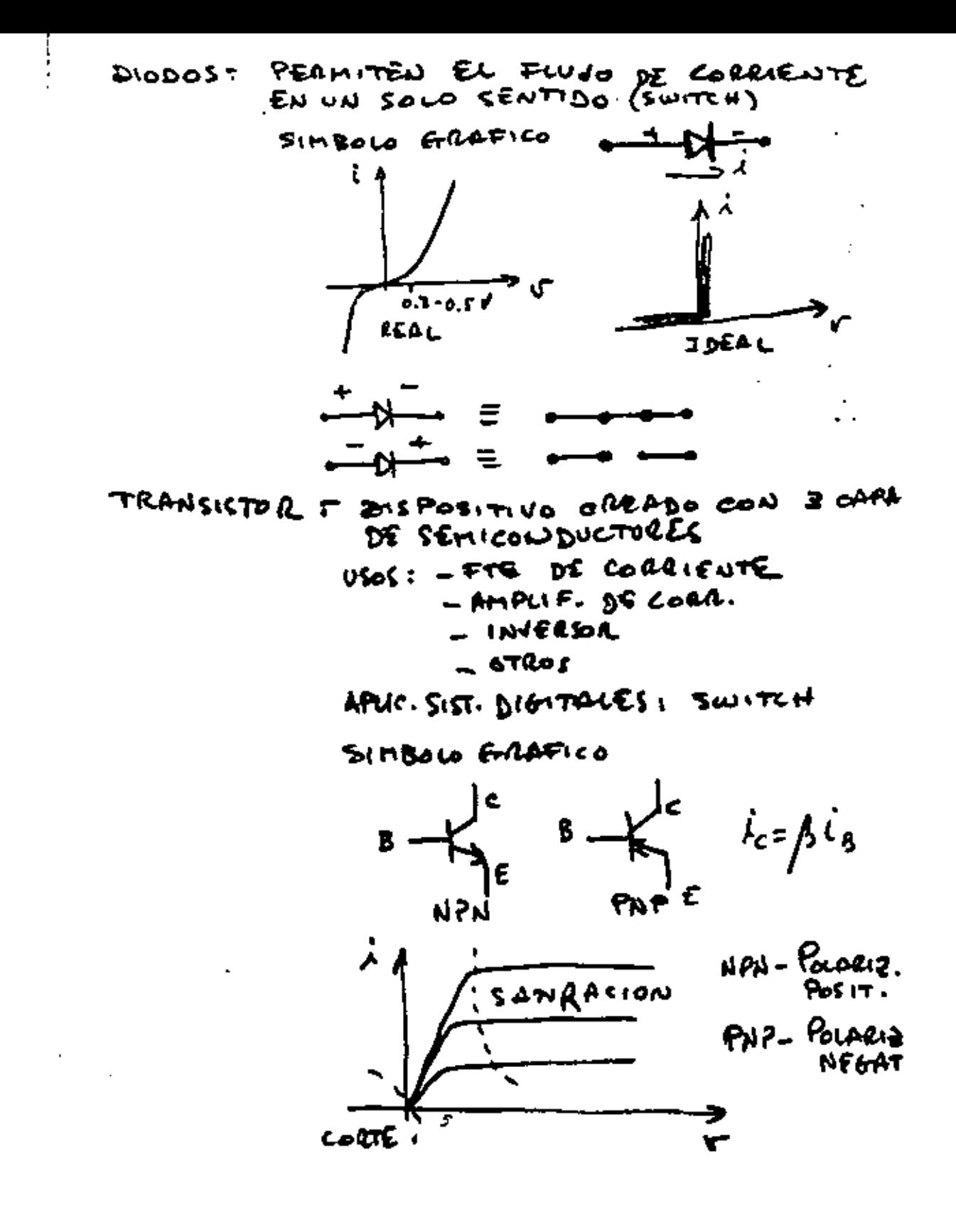

 $V_i$   $V_o$   $\overline{V_o}$   $\overline{V_o}$   $\overline{V_o}$   $\overline{V_o}$   $\overline{V_o}$   $\overline{V_o}$   $\overline{V_o}$   $\overline{V_o}$ **FODSCIONAMIENTO**  $V_{\nu} V_{\nu} + F_{\text{shock}} + V_{\text{o}}$ ELEMENTOS LO GICOS CARACTERISTICA: MANEJAN SENALES SINA- $0.45$  (0  $4$  ) COMPUERTAS LOGICAS: DISPOSITIVOS ELECTRU NICOS QUE DAN UNA SA DA COMO FUNCION DE UNA OUARIAS ENTRAJAS. TO DAS LAS VAD. DE ENTRA\_ DF Y SALIDA SON BINARIAS TABIAS DE VERDAD : REPRESENTACION EN FORMA TABULAR DE LA DELECION ENTILE LAS VAR. DE ENTRA  $94$  Y LAS  $96$  SALIGA (PA-RA TODAS LAS COMBINA CLONES DE LAS VAR. DE  $EN^{T14}gA$ ).

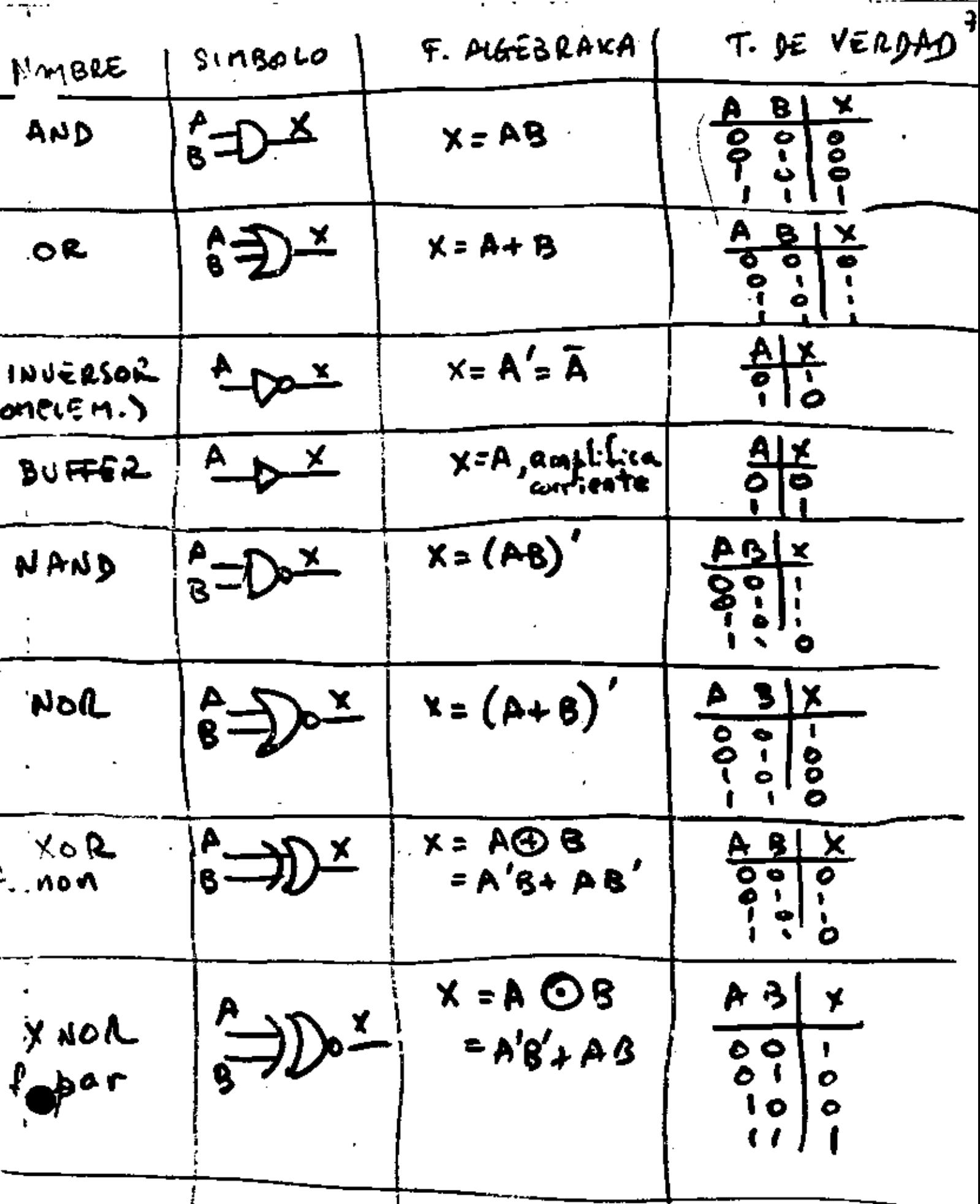

Ĵ

I

Ÿ.

k,

 $\mathcal{L}^{\text{max}}$ 

 $\sim 10^{11}$  km  $^{-1}$ 

DE LAS VEYES DE MODGAN

نې د

è

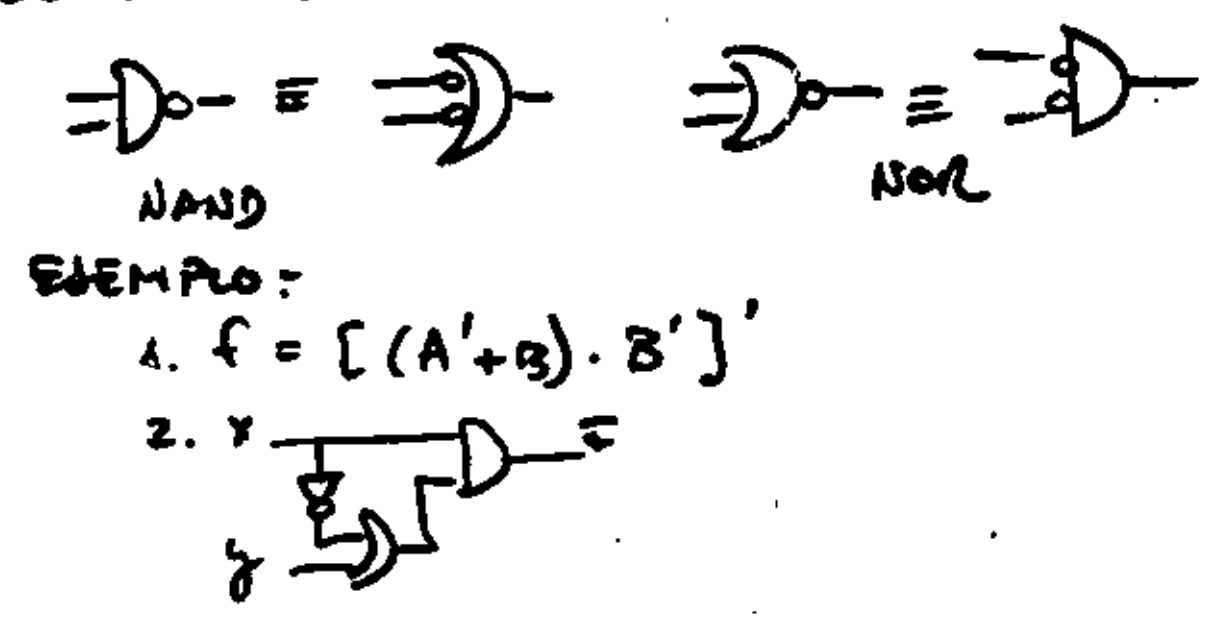

CIRCUITOS INTEGRADOS (IC, CHIP'S)

EUE JON COMPUTABLES CON ELEMENTOS MONTA VENTAJAC - REDUCC. DE TAMBAIN<br>
- REDUCC. DE COSTE<br>
- REDUCC. DE CONSUMO DE POTENCIA<br>
- MAYOR CONSUMO DE POTENCIA<br>
- MAYOR CONSUMO FS EXTERNAS<br>
- NEWS (CONSULONES SE VOLTAJE<br>
- MENOS (CONSULONES DE VOLTAJE<br>
- MENOS (CONTROB FAMILIAS FIL<br>LOGICAS FIL<br>LUSADAS FELL<br>HUSADAS MOS cmos PARAMETROS FAN IN<br>THACHIBA- DISTACION DE POTENCIA (POUED DESIDATION)<br>TANTES (ETRASO (PROPAEAMON DECAY)<br>NATES (PROPAEAMON DECAY)

r o

Ħ  $AD$  out  $\sim$  10 HOUSE MARGIN ~0.4V ENTRADA ABIERTA E AUTO mw n s TTL ESTONDAR τo to  $cm$ 32 Law POWER Y. VEASIONES tien sillep  $H \uparrow \eta$ 22  $15$  $STTL$ **SHOTKY** з  $\mathbf{z}$ LOW POWER SHOTRY LSTTL T.S LOREN COLLECTOR : BEASIERE AESISTOR CONFIGURA-<br>CIONES ALLA EXTERNO A LA SALIJA  $\blacktriangleright$  +  $\forall$  cc canfec rag A <sup>ት</sup>ችሩ 330 Ω SAUDA PARA  $c$ / $v \in \alpha$  $10185 - 0000$ PERMITE  $f_1 = f_1 f_2$ TOTEM POCE : SALIDA ETTANDAR POCO RETRASO, MAY FAN OUT 3 ESTADOS DE SALIDA TINSTATE T  $\leftrightarrow$  0 \* AUTA IMPEANANCIA  $\bar{\mathbf{S}}$ Ħ

ł,

÷

ь,

## MINIMIZACION

 $\bullet$ 

Formas

\nFormas

\nExamples

\nThat is 
$$
f(x_1, y_0) = (x_1\overline{y}_1, y_0) + (x_1, x_0) + \ldots
$$

\nformins

\nExamples

\nThat  $z : f(x_1, y_0) = (x_1 + y_1 + \overline{x}_0) \cdot (\overline{x}_1 + \overline{x}_0) \cdot (\overline{x}_1 + \overline{x}_0) \cdot \overline{x}_1 + \overline{x}_0 \cdot (\overline{x}_1 + \overline{x}_0) \cdot \overline{x}_1 + \overline{x}_0 \cdot (\overline{x}_1 + \overline{x}_0) \cdot \overline{x}_1 + \overline{x}_0 \cdot \overline{x}_1 + \overline{x}_0 \cdot \overline{x}_$ 

 $\vec{q}$  and  $\vec{r}$  and  $\vec{r}$ 

**Contract Contract** 

 $\mathcal{L}(\mathcal{L})$  and  $\mathcal{L}(\mathcal{L})$  .

$$
\begin{pmatrix}\n-TRARAL & TABUBAO & QON & Z' & eVADROF \\
PRAP & N & VAA & . DE ENRADAF \\
- NUREAAL & WADBOF & EN FRAHF DEL & .BUE \\
- IBCAAP & WABQDE & EVFEAANF & EV & UH SEF \\
- UEGARL & TABUCAOF & FQAPADSE & CQVUMPDE \\
- MEUPAQ & LBCADQDE & FQAPNDE & PQSUBCE \\
- REUFAQDE & EUH UHTA & EAVTPAJ & 0E\n\n- EICOFEAL HIDHIA & EAVTPAJ & 0E\n\n- EICOATRAL LA BEMAESCUTREOOV ALF\n\n- EUCOUTRAL LA BEMAESCUTREOOV ALF\n\n- CUCOUTRAL LA BEMAESCUTREOOV ALF\n\n- C=ELONTRAA LACLELIFREOOV ALFET\n\n- C=ELONTRAA LACLELIFREOOV ALFET\n\n- C=ELONTRAA LACLELIFREOOV ALGET\n\n- C=EOLTEAL L.
$$

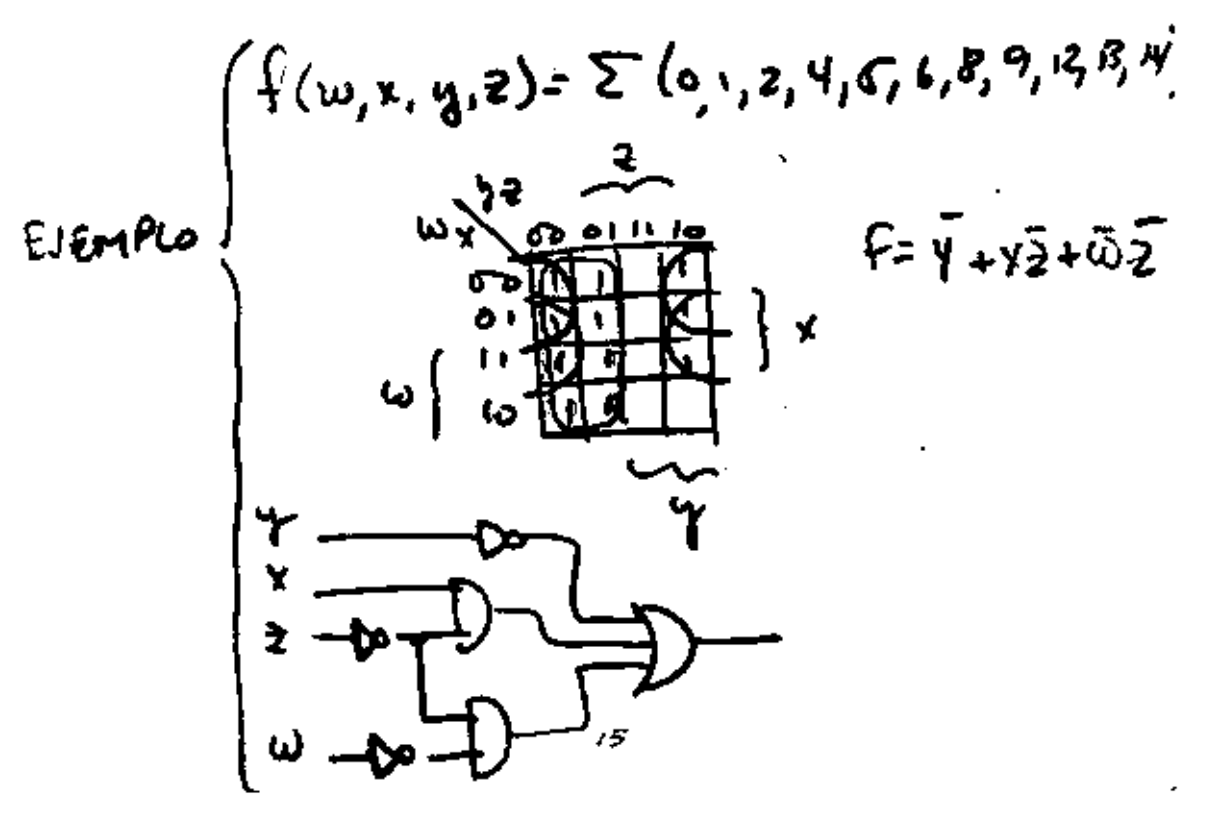

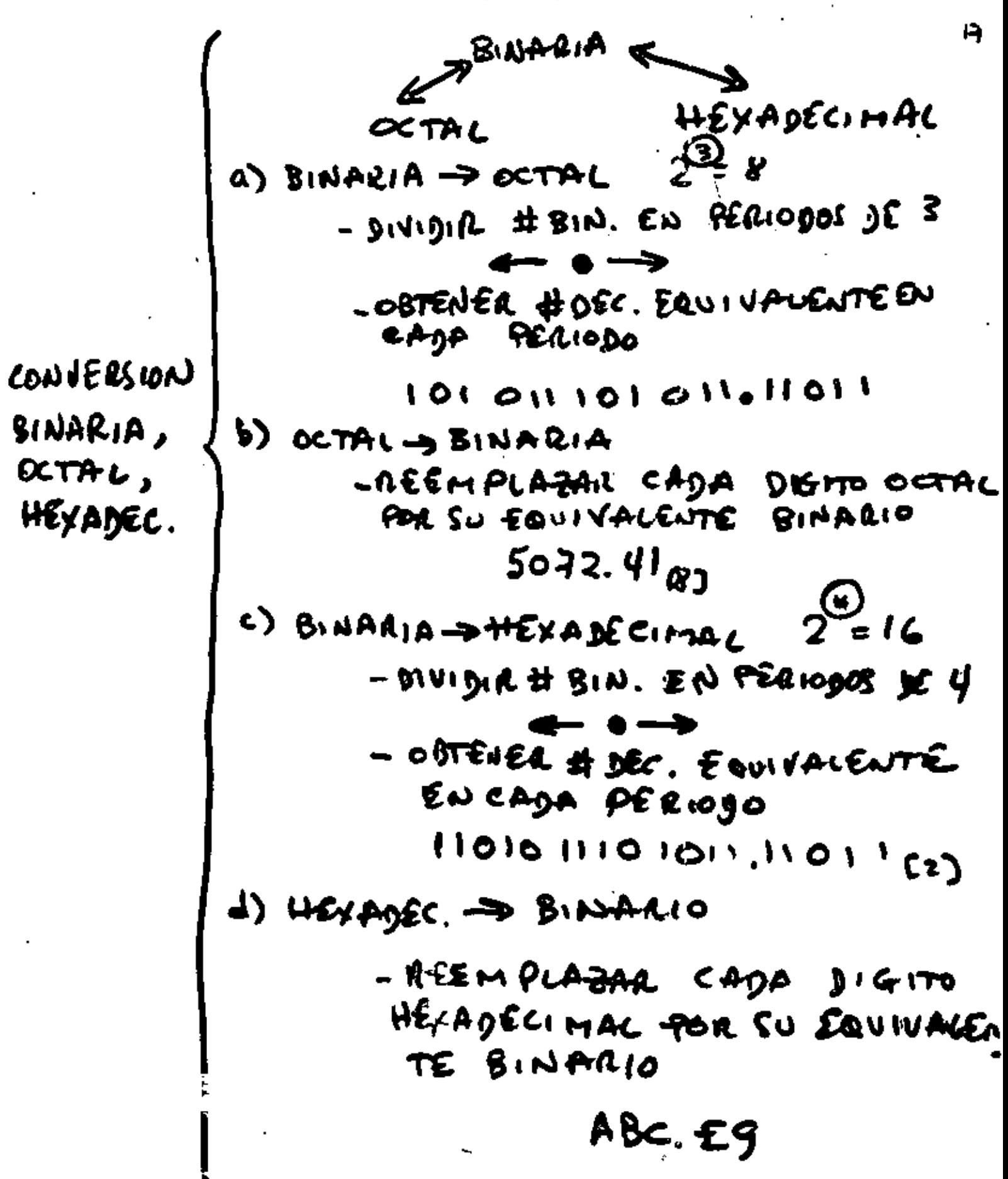

S  
\nS  
\n
$$
\begin{array}{r}\n\text{SERADAL} + \text{Section} + \text{EQ} \\
\text{P-RACC IDAPIA} \\
\text{A} \text{EQ} = A_E + A_F \\
\text{D} \text{P-RATC} \\
\text{D} \text{P-RATC} \\
\text{D} \text{P-ARTC} \\
\text{D} \text{P-ARTC} \\
\text{D} \text{P-ARTC} \\
\text{D} \text{P-ARTC} \\
\text{D} \text{P-ARTC} \\
\text{D} \text{P-ARTC} \\
\text{D} \text{P-ARTC} \\
\text{D} \text{P-ARTC} \\
\text{D} \text{P-ARTC} \\
\text{D} \text{P-ARTC} \\
\text{D} \text{P-ARTC} \\
\text{D} \text{P-ARTC} \\
\text{D} \text{P-ARTC} \\
\text{D} \text{P-ARTC} \\
\text{D} \text{P-ARTC} \\
\text{D} \text{P-ARTC} \\
\text{D} \text{P-ARTC} \\
\text{D} \text{P-ARTC} \\
\text{D} \text{P-ARTC} \\
\text{D} \text{P-ARTC} \\
\text{D} \text{P-ARTC} \\
\text{D} \text{P-ARTC} \\
\text{D} \text{P-ARTC} \\
\text{D} \text{P-ARTC} \\
\text{D} \text{P-ARTC} \\
\text{D} \text{P-ARTC} \\
\text{D} \text{P-ARTC} \\
\text{D} \text{P-ARTC} \\
\text{D} \text{P-ARTC} \\
\text{D} \text{P-ARTC} \\
\text{D} \text{P-ARTC} \\
\text{D} \text{P-ARTC} \\
\text{D} \text{P-ARTC} \\
\text{D} \text{P-ARTC} \\
\text{D} \text{P-ARTC} \\
\text{D} \text{P-ARTC} \\
\text{D} \text{P-ARTC} \\
\text{D} \text{P-ARTC} \\
\text{D} \text{P-ARTC} \\
\text{D} \text{P-ARTC} \\
\text{D} \text{P-ARTC} \\
\text{D} \text{P-ARTC} \\
\text{D} \text{P-ARTC} \\
\text{D} \text{P-ARTC} \\
\text{D} \text{P-ARTC} \\
\text{D} \text{P-ARTC} \\
\text{D} \text{P-ARTC} \\
\text{D} \
$$

$$
\frac{\mu_{\epsilon n}}{\mu_{\epsilon n}} = \frac{\frac{A_{F}}{\mu_{\epsilon n}}}{\frac{B_{\epsilon n}M_{\epsilon n}}{B_{\epsilon n}}}
$$
\n
$$
\frac{\mu_{\epsilon n}}{\mu_{\epsilon n}} = \frac{\frac{A_{F}}{\mu_{\epsilon n}}}{\frac{B_{F}}{\mu_{\epsilon n}}}
$$
\n
$$
\frac{B_{F}}{\mu_{\epsilon n}} = \frac{B_{F}}{\mu_{\epsilon n}} = \frac{B_{F}}{\mu_{\epsilon n}} = \frac{B_{F}}{\mu_{\epsilon n}} = \frac{B_{F}}{\mu_{\epsilon n}} = \frac{B_{F}}{\mu_{\epsilon n}} = \frac{B_{F}}{\mu_{\epsilon n}}
$$

 $\label{eq:2.1} \mathcal{F}(\mathcal{F}) = \mathcal{F}(\mathcal{F}) \mathcal{F}(\mathcal{F})$ 

 $\mathbf{a}$  and  $\mathbf{a}$ 

 $\mathcal{L}(\mathcal{L}^{\mathcal{L}})$  and  $\mathcal{L}(\mathcal{L}^{\mathcal{L}})$  and  $\mathcal{L}(\mathcal{L}^{\mathcal{L}})$ 

 $\mathcal{L}(\mathcal{A})$  .

and the state of

 $\mathcal{O}(\mathcal{O}(\log n))$  .

t1

ARITMETICA DIGITAL (NUMEROS NO SIGNADOS) SUMA<br>
SUMA<br>
SUMA<br>
SUMA<br>
SUMA<br>
SUMA<br>
SUMA<br>
SUMA<br>
SUMA<br>
SUMA<br>
SUMA<br>
SUMA<br>
SUMA<br>
SUMA<br>
SUMA<br>
SUMA<br>
SUMA<br>
SUMA<br>
SUMA<br>
THE CITER<br>
SUMAIN<br>
THE CITER<br>
THE PUMAN<br>
THE PUMAN<br>
THE PUMAN<br>
THE PUMAN<br>
THE PUMAN<br>
THE PUMAN<br>
THE PUMAN<br>  $USTR$   $A-B = A + (-B)$ TOUTIFUL<br>
TOUTIFUL<br>
TOUTIFUL<br>
TOUTIFUL<br>
TOUTIFUL<br>
TOUTIFUL<br>
SASEP<br>
SASEP<br>
TOUTIFUL<br>
TOUTIFUL<br>
TOUTIFUL<br>
TOUTIFUL<br>
TOUTIFUL<br>
TOUTIFUL<br>
TOUTIFUL<br>
TOUTIFUL<br>
TOUTIFUL<br>
TOUTIFUL<br>
TOUTIFUL<br>
TOUTIFUL<br>
TOUTIFUL<br>
TOUTIFUL<br>
TOUTIFU

 $5\sqrt{\frac{26}{90}}$  $co_i$  $\mathcal{U}$ .  $A/g$ BASE 10  $CO_{12}$  (0, ALB  $5\overline{)}$ )max(n) .<sup>y</sup> · nxB<A  $R = A \cdot \text{wB}$ DIVISION TWITEETO CUE DEDE He sumago A hxs PARA OPTENER A.  $\begin{matrix} 0 & 0 \\ 0 & 0 \\ 0 & 0 \end{matrix}$  $94522$ DO THE SENT DO  $QES = 0$  $\frac{1}{2}$  = 1 **MS=0** 110/10010 Estrope O  $\bullet$  $\circ \circ \circ$ 

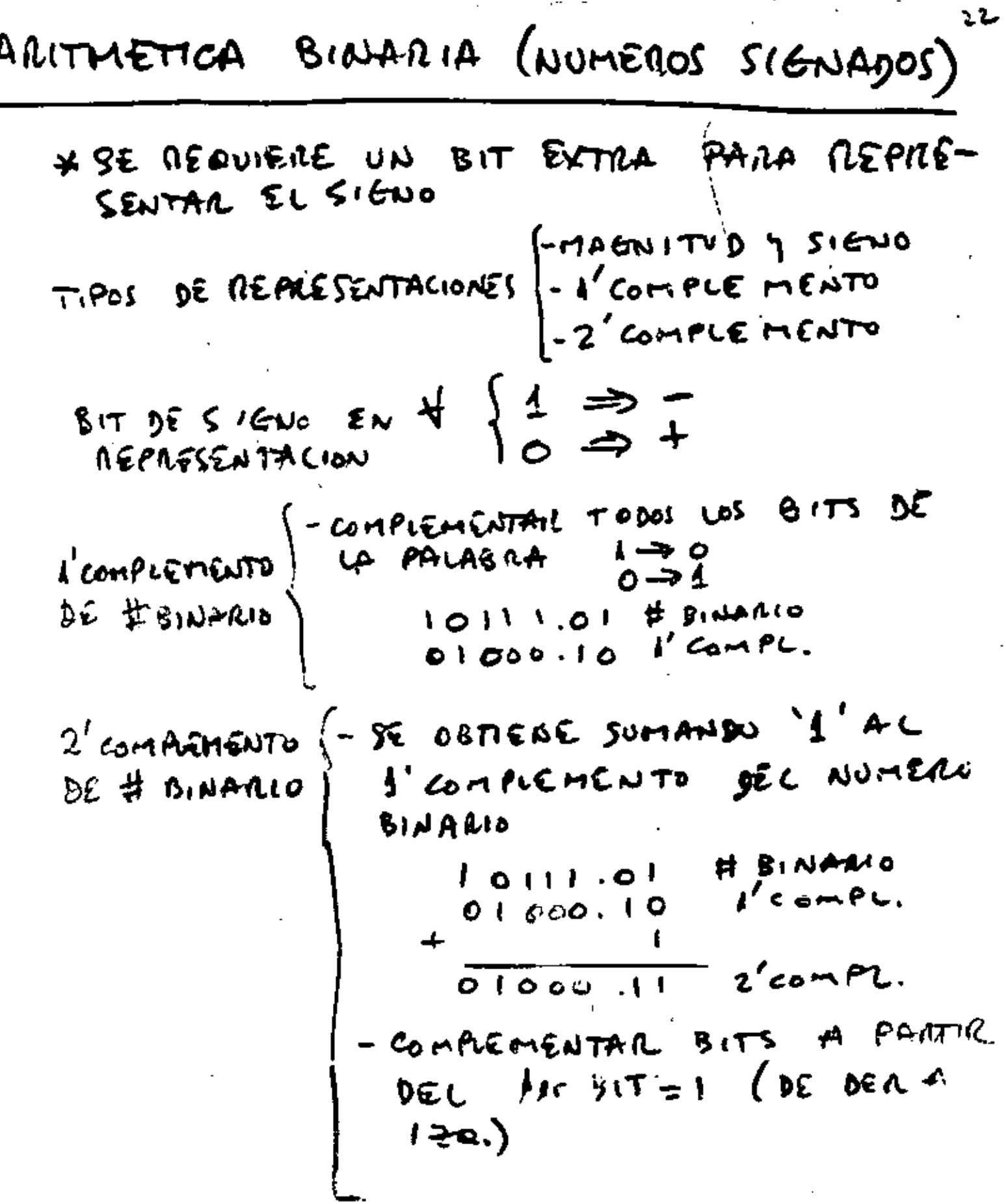

 $\overline{\phantom{0}}$ 

k,

.

 $\ddot{\phantom{a}}$ 

| Figure 4                                                                                                    |  |
|----------------------------------------------------------------------------------------------------|--|
| \n $\begin{bmatrix}\n - \text{Suma} & \text{Los} & \text{DoS} & \text{NoneZOS} & (\text{Necur})\text{P0} & \text{DeVCAAGG} \\  \hline\n & \text{DoS} & \text{SeuO} & \text{DeVCAAGG} & \text{Leu} & \text{DoS} & \text{MeuO} & \text{LoS} & \text{BIT} & \text{DEL} \\  \hline\n & \text{SUPAA} & \text{DeVCAAGG} & \text{PUT}\n \end{bmatrix}$ \n                                                                                                    |  |
| \n $\begin{bmatrix}\n \text{SUPAA} & \text{Coas} & \text{Coas} & \text{Coas} & \text{Coas} & \text{Coas} & \text{Coas} \\  \text{SUPAA} & \text{SUE} & \text{Coas} & \text{Coas} & \text{Coas} & \text{OEL} & \text{OEL} \\  \text{DeS} & \text{SUE} & \text{Coas} & \text{Coas} & \text{Coas} & \text{Coas} & \text{OEL} \\  \text{SUE} & \text{Coas} & \text{Coas} & \text{Coas} & \text{Coas} & \text{Coas} \\  \text{Neas} & \text{Coas} & \text{Coas} & \text{Coas} & \text{Coas} & \text{Coas} \\  \text{Neas} & \text{SUE} & \text{Coas} & \text{Coas} & \text{Coas} & \text{Coas} \\  \text{Neas} & \text{SUE} & \text{Coas} & \text{Coas} & \text{Coas} & \text{Coas} \\  \text{Neas} & \text{SUE} & \text{Coas} & \text{Coas} & \text{Coas} & \text{Coas} \\  \text{Neas} & \text{SUE} & \text{Coas} & \text{Coas} & \text{Coas} & \text{Coas} \\  \text{Neas}$ |  |

 $\mathcal{A}$ 

 $\blacksquare$ 

 $\sigma_{\rm{max}}$ 

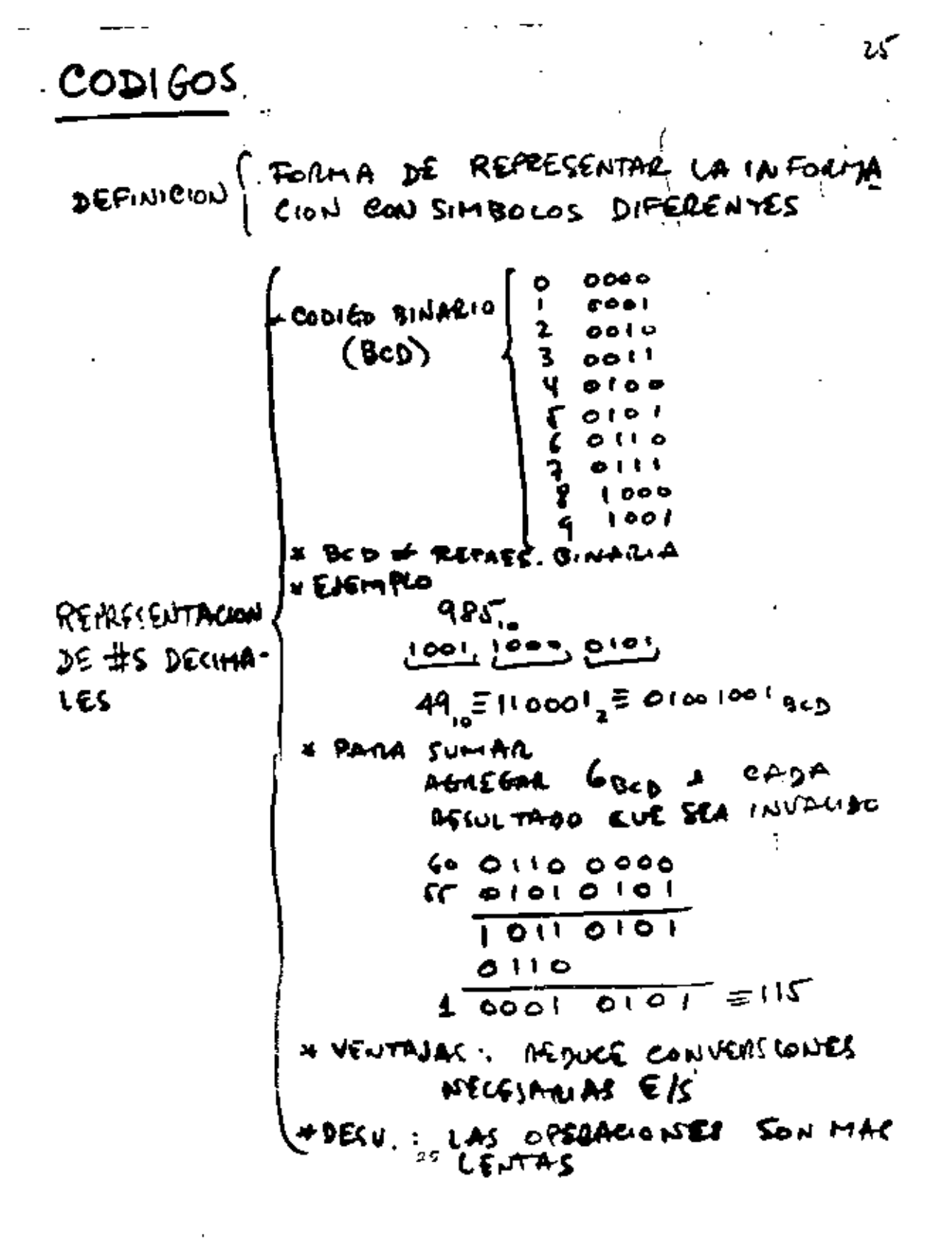

CIRCUITOS DIGITALES BASICOS

 $\overline{u}$ 

J.

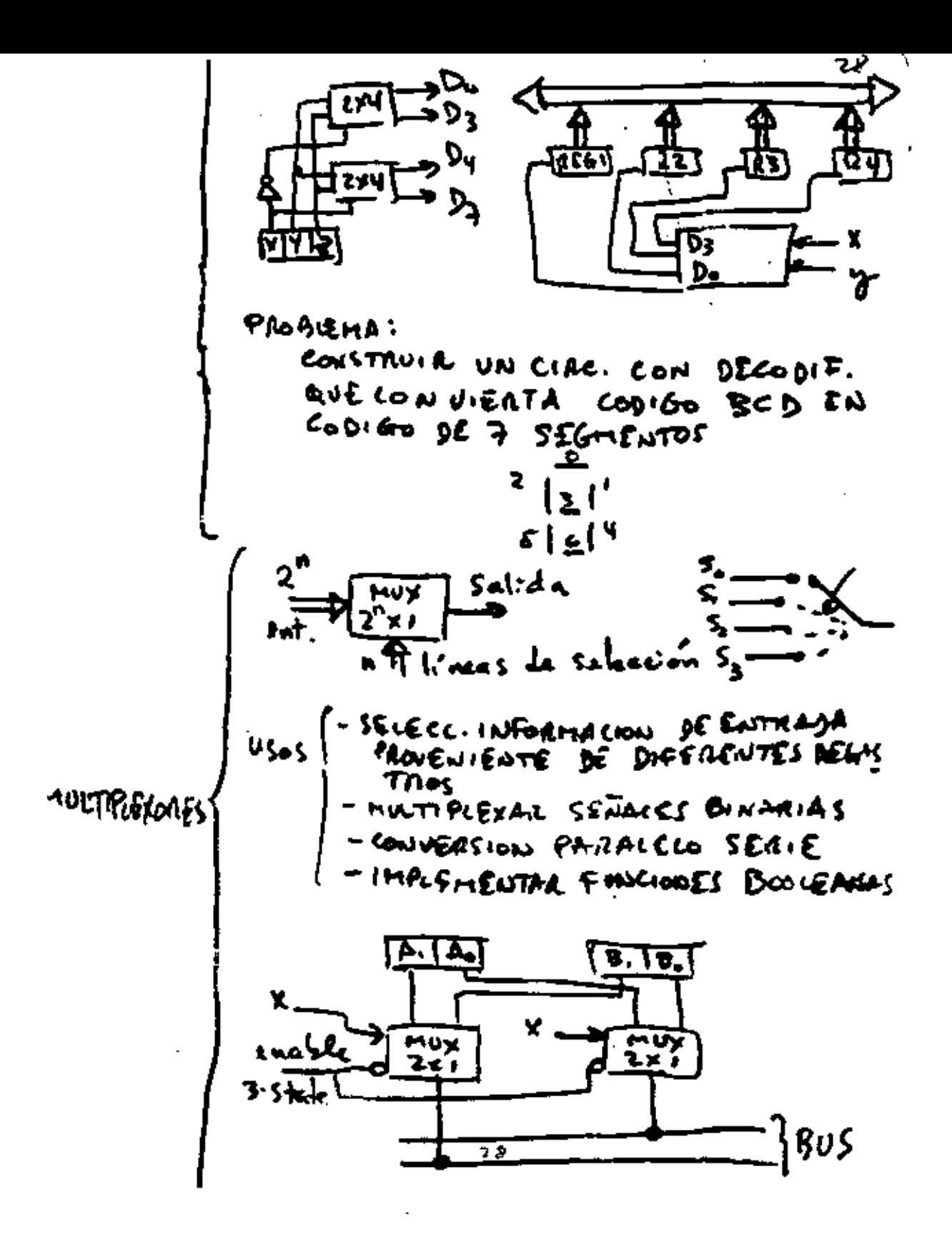
\_ \_

. –

MEMORIAS

CONJUNTO DE FF DE ALMACENTAMIENTO JUN-**DEFINICION** TO CON LOS CIRCUITOS ASOCIADOS NECE SARIOS PARA LA XFERENCIA DE INFOR MACION DE E g/o  $S_{\text{eff}}$ In linear de entrada ESTRUCTURA K lines unidad de memoria m pologras de inbits المنعطو o<sup>k</sup>⊧m n L'mas ds sal-da - NUCLEOS MAGNETICOS<br>- NO VOLATILES<br>- LEWTAS Y YOLUMINOSAS CORE TIPOS *Acceso* -volations y compactas<br>-Tipos Ram (-vera y Escaraire)<br>-Tipos Ram (-vera y Escaraire)<br>- Distances requie **ALEATORIO** HOS Rom (-LECTURA - INPORTACIÓN ES LECNRA Plon - INFO. LA GRABA EL **USUARIA** EPROM PROM LOE PUESE BORRASSE CON UV 30

 $30<sup>-1</sup>$ 

.

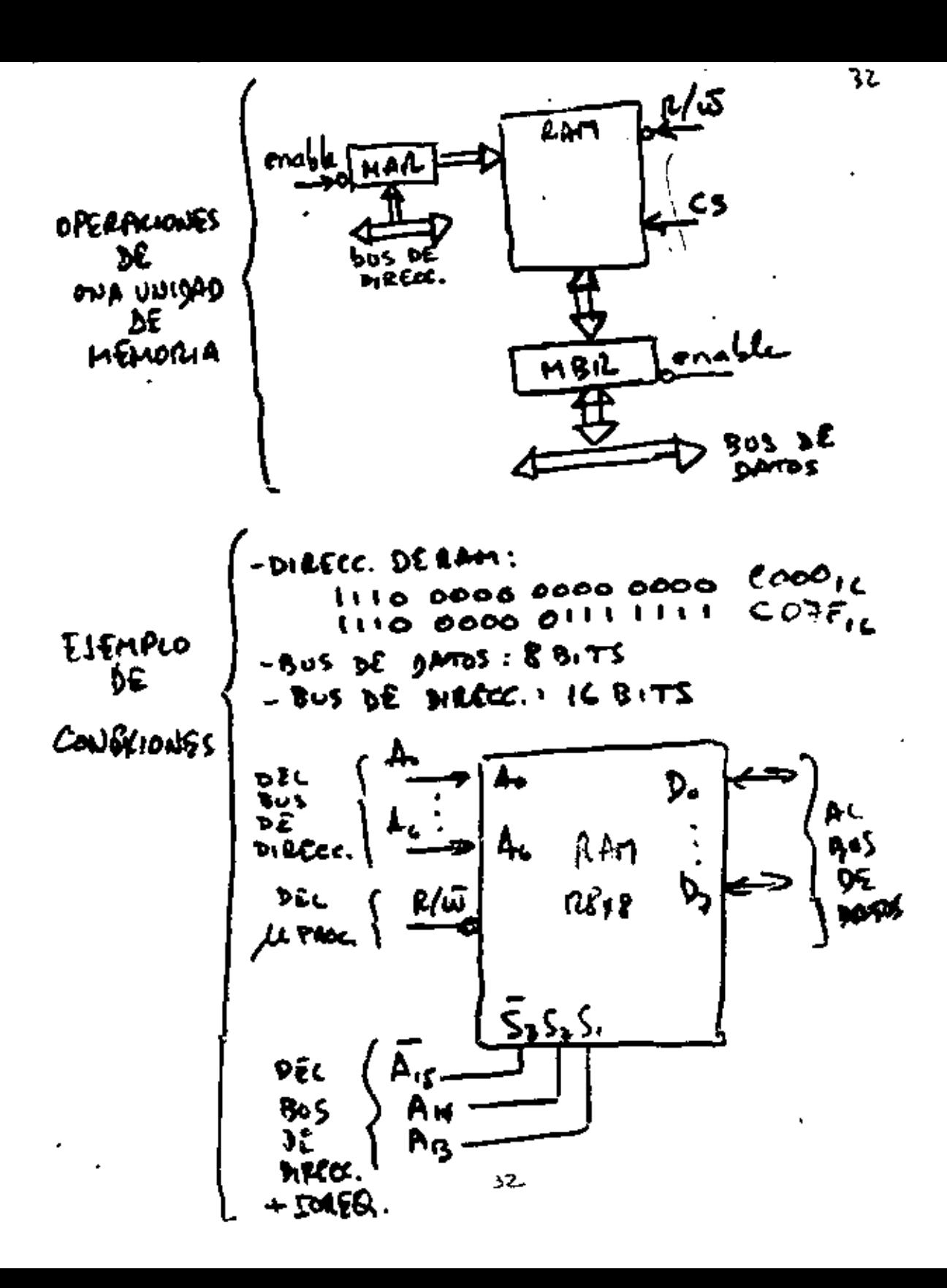

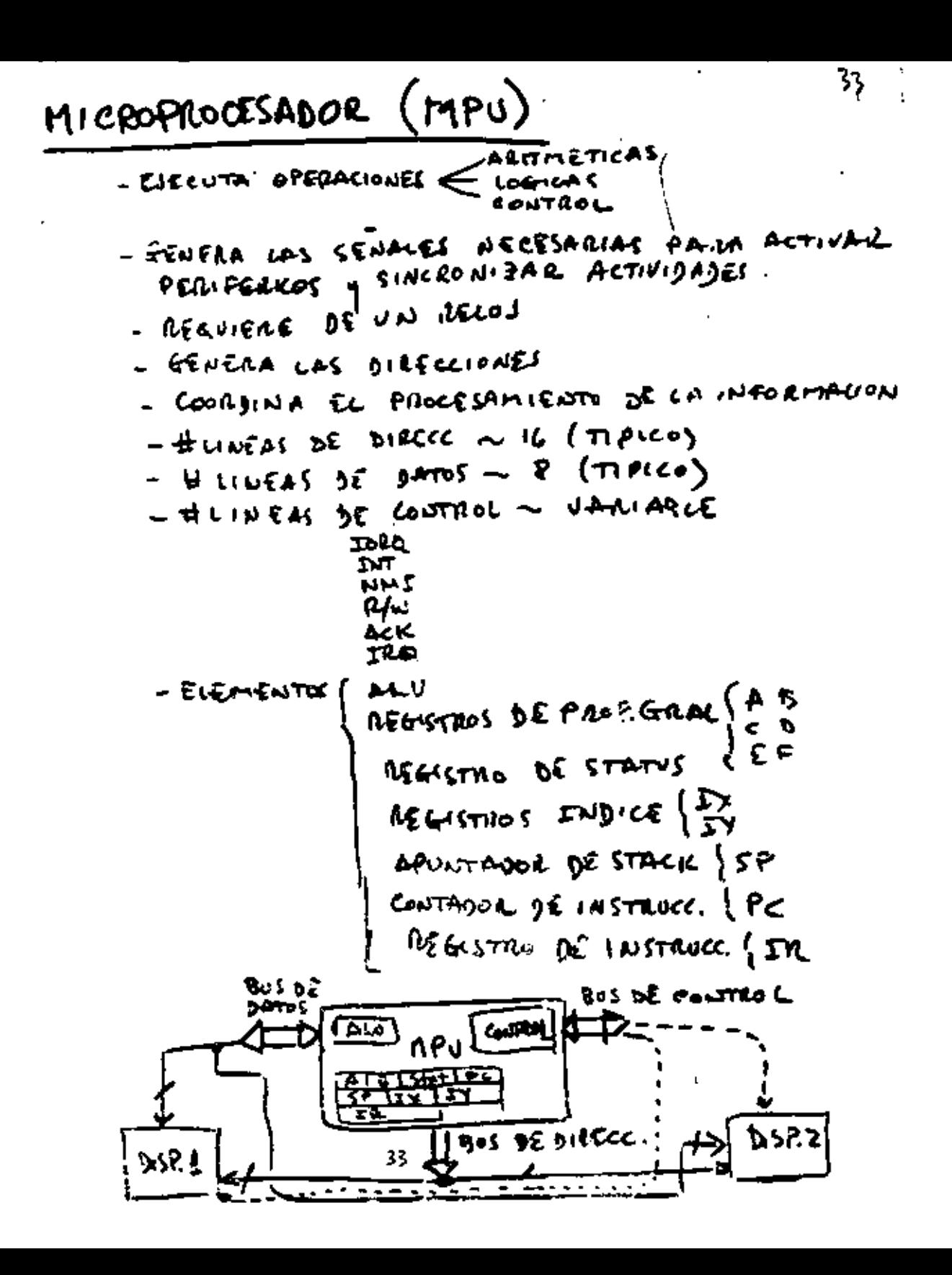

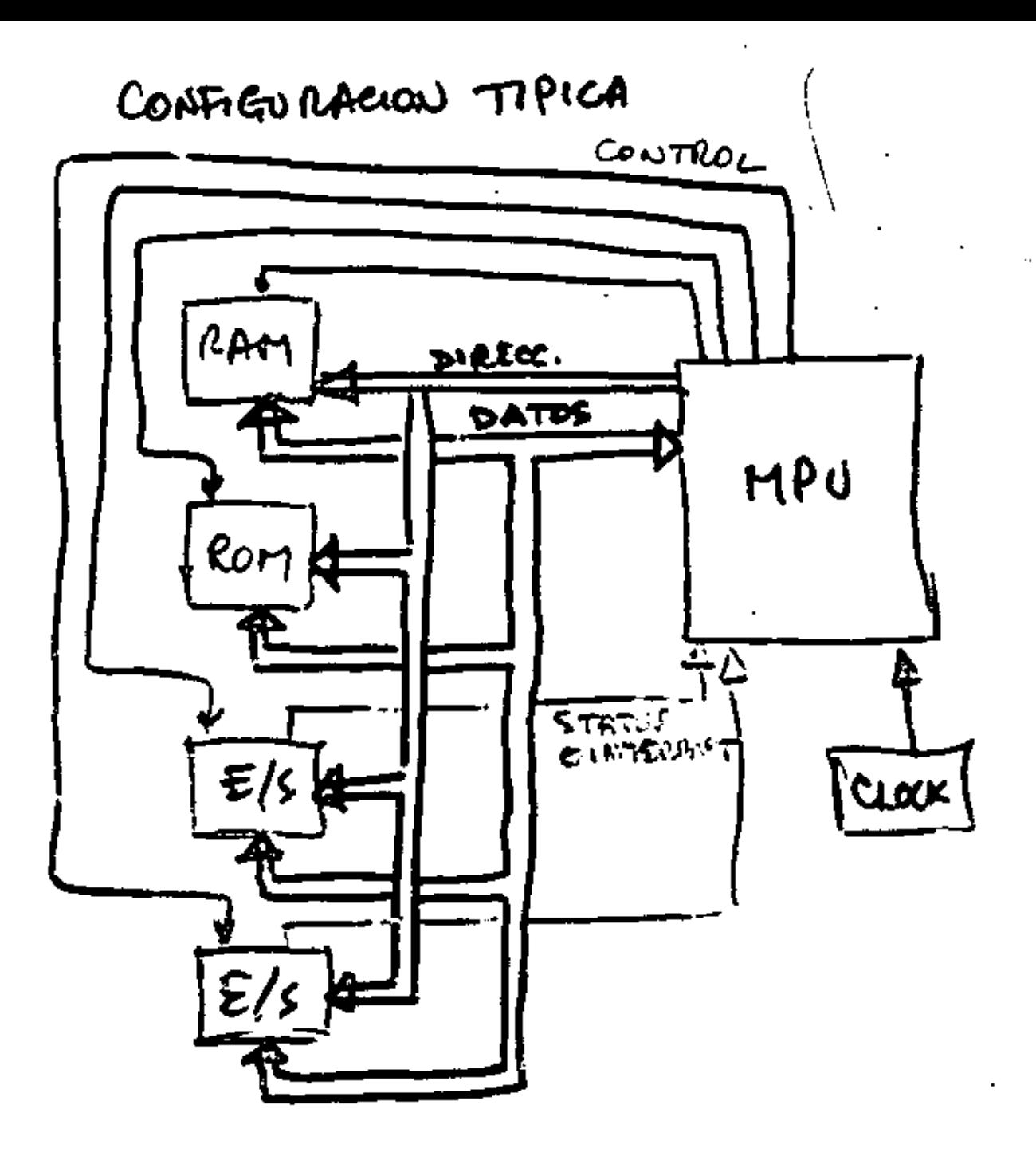

 $\ddot{\phantom{a}}$ 

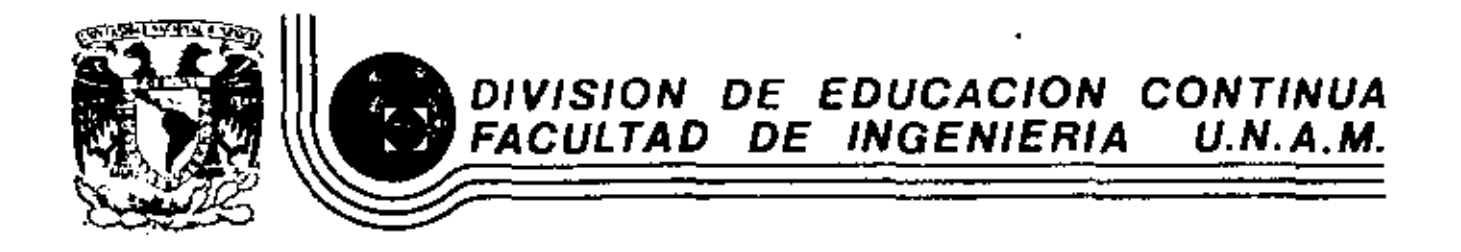

INTRODUCCION A LOS MICROPROCESADORES Z-80

ANEXOS

ABRIL, 1983

LOGICA MATEMATICA

INTRODUCCION:

- . DETERMINAR SI UN ARGUMENTO O
	- RAZONANIENTO ES VALIDO A TRAVES DE REGLAS.
	- · PARA CUALQUIER RANA DEL SABER.
	- . A LAS REGLAS SE LES LLANA REGLAS DE INFERENCIA.
		- · SON INDEPENDIENTES DE LA DISCIPLINA.
		- · EN LA LOGICA NOS INTERESA MAS LA FORMA DE LOS ARGUMENTOS QUE LOS ARGUNEUTOS EN SI.
			- · SE DEBE DECIDIR SOBRE LA VALIDEZ DE UN AZGUNENTO.
				- · PARA LOGRAR ESTO, LAS REGLAS NO DEBEN SER AUBIGUAS.

·ES NECESARIO UN LENGUAJE OBJETO

- · SE USAN SIMBOCOS BLEU DEFINDOS (LOGICA SIMBOLICA).
- ·LEU GUAJE NATURAC (NETACEN GUAJE).

PROPOSICIONES Y NOTACION:

- · LAS PROPOSICIONES PRIMARIAS SOLO PUEDEN TENER UNO Y SOLO UNO DE LOS "VALORES DE YERDAD" (FALSO / VERDADERO).
- · COMO SOLO SE ADMITEN DOS VALORES DE VERDAD (F/V, 1/0, +5Y/0V-) LA CCAMAREMOS LOGICA DE DOS VALORES.
- · LAS PROPOSICIONES PRIMARIAS SE DEVOTAN. POR LAS LETRAS MAYUSCULAS (A, B,. P, Q.)
- ·LA UNION DE PROPOSICIONES PRIMARIAS À TIZAVES DE CONECTIYOS Y MARCAS DE PONTUA-CION (COMO PARENTESIS) FORMAN PROPOSICIONES

CONECTIVOS:

· UNA PROPOSICION MOLECULAR ES AQUECLA FORMADA A PARTIR DE PROPOSICIONES

PEILLARIAS UNIDAS CON CONECTIVOS.  $E_{\mu\nu}$ . P: HOY ESTA LLOVIENDO

Q: MI COCHE ES VERDE

· PODENOS DETERNINAR LOS VALORES DE VERDAD DE PQQ INDERENDIENTEMENTE.

THEGAGION:

\n
$$
SP'ES WAX PROPOSITION
$$
,  $SP'ES UN$ 

\n $SEAGION DE'P'$ 

\nMEGAGION DE'P'

\nMEGAGION DE'P'

\nMEGAGION DE'P'

\n10

\n11

\n12

\n13

\n14

\n15

\n16

\n17

\n18

\n19

\n10

\n11

\n12

\n13

\n14

\n15

\n16

\n17

\n18

\n19

\n10

\n11

\n12

\n13

\n14

\n15

\n16

\n17

\n18

\n19

\n10

\n11

\n12

\n13

\n14

\n15

\n16

\n17

\n18

\n19

\n10

\n11

\n12

\n13

\n14

\n15

\n16

\n17

\n18

\n19

\n10

\n11

\n12

\n13

\n14

\n15

\n16

\n17

\n18

\n19

\n10

\n11

\n12

\n13

\n14

\n15

\n16

\n17

\n18

\n19

\n10

\n11

\n12

\n13

\n14

\n15

\n16

\n17

\n18

\n19

\n11

\n11

\n12

\n13

\n

· SIMBOLOS ALTERNATIVOS : 7P= P= ~P

$$
+ \cos\theta\cos\theta\cos\theta
$$

· LA CONJUNCION DE DOS PROPOSICIONES "P"y "Q" IS LA PROPOSICION "PAQ", QUE SE LEE  $P_4Q$  $\circ$   $\circ$   $\circ$   $\circ$   $\circ$ 

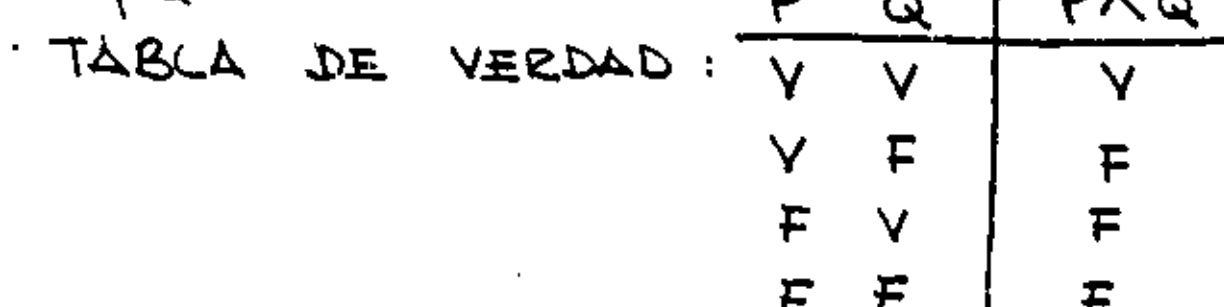

· SIMBOLOGIA ALTERNATIVA:

رې

a statement. This statement has a truth value which depends upon the truth values of the statements used in replacing the variables.

Ą.

In the construction of formulas, the parentheses will be used in the same sense in which they are used in elementary arithmetic or algebra or sometimes in a computer programming language. This usage means that the expressions in the innermost parentheses are simplified first. With this convention in mind,  $\Box (P \land Q)$  means the negation of P  $\land$  Q. Similarly  $(P \land Q) \lor (Q \land R)$  means the disjunction of  $P \wedge Q$  and  $Q \wedge R$ .  $((P \wedge Q) \vee R) \wedge (\Box P)$  means the conjunction of  $\bigcap P$  and  $(P \wedge Q) \vee R$ , while  $(P \wedge Q) \vee R$  means the disjunction of  $P \wedge Q$  and  $R$ ,

In order to reduce the number of parentheses, we will assume that the negation affects as little as possible of what follows. Thus  $\neg P \lor Q$  is written for  $(\Box P) \lor Q$ , and the negation means the negation of the statement immediately following the symbol 7. On the other hand, according to our convention,  $\Box (P \land Q) \lor R$  stands for the disjunction of  $\Box (P \land Q)$  and R. The negation affects  $P \wedge Q$  but not R.

Truth tables have already been introduced in the definitions of the connectives. Our basic concern is to determine the truth value of a statement formula for each possible combination of the truth values of the component statements. A table showing all such truth values is called the truth table of the formula. In Table 1-2.1 we constructed the truth table for  $\neg P$ . There is only one component or atomic statement, namely  $P_t$  and so there are only two possible truth values to be considered. Thus Table 1-2.1 has only two rows. In Tables 1-2.2 and 1-2.3 we constructed truth tables for  $P \wedge Q$  and  $P \vee Q$  respectively. These statement formulas have two component statements, namely  $P$  and  $Q$ , and there are  $2^t$  possible combinations of truth values that must be considered. Thus each of the two tables has  $2<sup>2</sup>$  rows. In general, if there are *n* distinct components in a statement formula, we need to consider 2<sup>\*</sup> possible combinations of truth values in order to obtain the truth table.

Two methods of constructing truth tables are shown in the following examples.

#### EXAMPLE 1 Construct the truth table for the statement formula  $P \vee \Box Q$ .

solutrion. It is necessary to consider all possible truth values of  $P$  and  $Q$ . These values are entered in the first two columns of Table 1-2.4 for both methods. In the table which is arrived at by method 1, the truth values of  $\Box Q$  are entered

Table 1-2-to

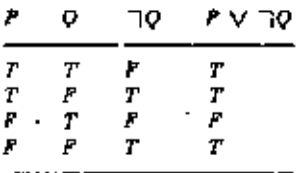

Method 1

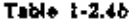

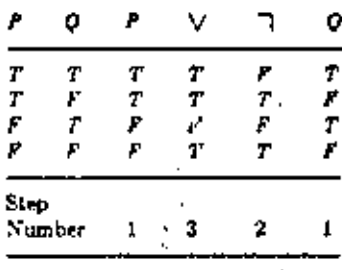

Method ?

in the third column, and the truth values of  $P \vee \Box Q$  are entered in the routth column. In method 2, as given in Table 1-2.4b, a column is drawn for each statment as well as for the connectives that appear. The truth values are entered step by step. The step numbers at the bottom of the table show the sequence followed in arriving at the final step. 7777

 $\mathbf{5}$ 

### **EXAMPLE 2** Construct the truth table for  $P \wedge \Box P$ .

SOLUTION See Table 1-2.5. Note that the truth value is  $F$  for every possible truth value of P. In this special case, the truth value of P  $\land \Box P$  is independent of the truth value of  $P$ . ////

**EXAMPLE 3** Construct the truth table for  $(P \lor Q) \lor \Box P$ .

 $\sim$ 

soluttion. See Table 1-2.6. In this case the truth value of the formula  $(P \vee Q) \vee \Box P$  is independent of the truth values of P and Q. This independence is due to the special construction of the formula, as we shall see in Sec. 1-2.8. ////

Table 1-26

### **Table 1-2.5**

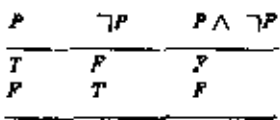

Method 1

 $\cdot$  (

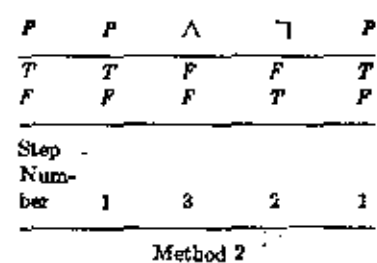

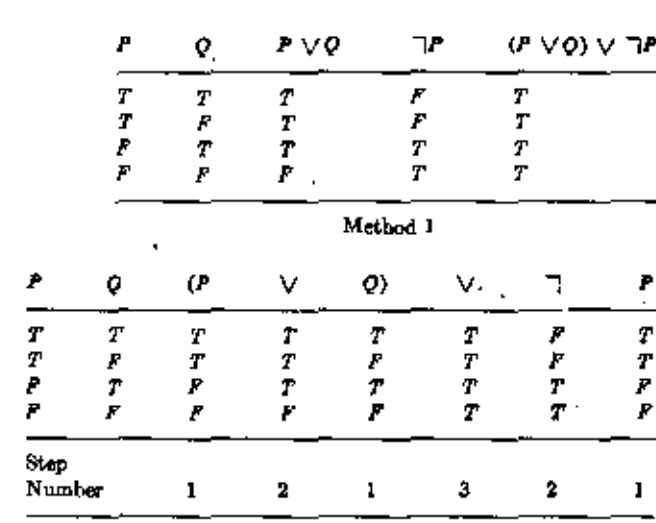

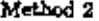

Observe that if the truth values of the component statements are known, then the truth value of the resulting statement can be readily determined from the truth table by reading along the row which corresponds to the correct truth values of the component statements.

#### **EXPRCISES 1-2.4**

1 Using the statements

R: Mark is rich.

### $H$ : Mark in happy,

write the following statements in symbolic form:

- (a) Mark is poor but bappy.
- (b) Mark is rich or unhappy.
- (c) Mark is neither rich nor happy.
- (d) Mark is poor or he is both rich and unhappy.
- **8** Construct the truth tables for the following formulas.
	- (a)  $\Box(\Box P \lor \Box Q)$
	- (b)  $\sqcap$ ( $\sqcap$ P A  $\sqcap$ Q)
	- (c)  $P \wedge (P \vee Q)$
	- (d)  $P \wedge (Q \wedge P)$
	- (e)  $\Box P \land (\Box Q \land R) \lor (Q \land R) \lor (P \land R)$
	- $(f) (P \wedge Q) \vee (\Box P \wedge Q) \vee (P \wedge \Box Q) \vee (\Box P \wedge \Box Q)$
- 3 For what truth values will the following statement be true? "It is not the case that houses are cold or haunted and it is false that cottages are warm or houses ugly."  $(Hint: There are four atomic statements.)$
- 4 Given the truth values of P and Q as T and those of R and S as F, find the truth values of the following:
	- (a)  $P \vee (Q \wedge R)$
	- (b)  $(P \wedge (Q \wedge R)) \vee \neg ((P \vee Q) \wedge (R \vee S))$
	- (c)  $(\bigcap (P \land Q) \lor \bigcap k) \lor ((\bigcap P \land Q) \lor \bigcap k) \land S)$

### 1-2.5 Logical Capabilities of Programming Languages

In this section we discuss the logical connectives available in certair, programming languages and how these connectives can be used to generate a truth table for a statement formula. The logical connectives discussed thus far are available in most programming languages. In PL/I, the connectives  $\wedge$ ,  $\vee$ , and  $\Box$  are written as  $\&$ ,  $\parallel$ , and  $\top$  respectively. The truth values T and F are written as 'l'B and  $0^{\circ}$ B respectively. In ALGOI, the connectives are represented as we have written them, while T and F are written as true and false respectively. FORTRAN also permits the use of logical variables and expressions, and it is these facilities which are to be discussed in this section.

In FORTRAN, the truth values  $T$  and  $F$  are denoted by the logical constants , TRUE, and , FALSE, respectively. Logical variables and expressions in the language assume only one of the logical values at any given time. All logical variables must be explicitly declared as in the statement

LOGICAL P. Q. R

 $\ddotsc$ 

which declares the three variables P, Q and P.

### 7

 $-10000000$ 

LA DISYUNCION DE DOS PROPOSICIONES P'a 'Q' ES LA PROPOSICION "PVQ", QUE SE  $LEE$   $P_0Q$  $\mathsf{P}$ PVQ  $\mathbf{Q}$ TABLA DE VERDAD: V  $\overline{F}$ 

· SIMBOLOGIA ALTERNATIVA: PVQ = P+Q = PORQ FORMULAS DE PROPOSICION Y TABLAS DE VERDAD. EVENTROS DE PROPOSICIONES NOCECTULARES  $TP$  (Pva)  $V(p)$   $P \wedge (7q)$   $T(P \vee q) \wedge T(q \vee P)$ SE USAN PARENTESIS PARS EVITAR AMBIGUEDAD.

F.

 $F$ 

 $\vee$ 

+ CONDICIONAL:  $P \rightarrow Q$ , ce LEE "si P, ENTONGES Q" TABLA DE YERDAD: ₽  $\alpha$  $P \rightarrow Q$  $\mathbf{r}$   $\mathbf{r}$ **F** F  $\tau$  $F - V$  $\mathcal{F}$  $\mathsf F$ V. T V.

+ DOBLE CONDICIONAL: · PEG, SE LEE " Poi y solo si Q" IQUIVALENCIA DE FORMULAS:

1 77P ES EQUIVALENTE A P

- 2 PVP ES EQUIVALENTE A P
- 3 (PV 7P) AQ ES EQUIVALENTE A Q
- 4 (PV7P) ES EQUIVALENTE A (QV7Q)
- NO ES NECESARIO QUE DOS FORMULAS

FQUIVALENTES CONTENGIN LAS MISCHAS VARIABLES

8

A A ET COR "A ES EQUIVALENTE A B"

SI A+B Y B+DC ENTONCES A+D

LA EQUIVALEVOIA SE PRUEBA ATENDIEUDO A LOS VALORES DE LA TABLA DE VERDAD

### Table 1-2.15 EQUIVALENT FORMULAS

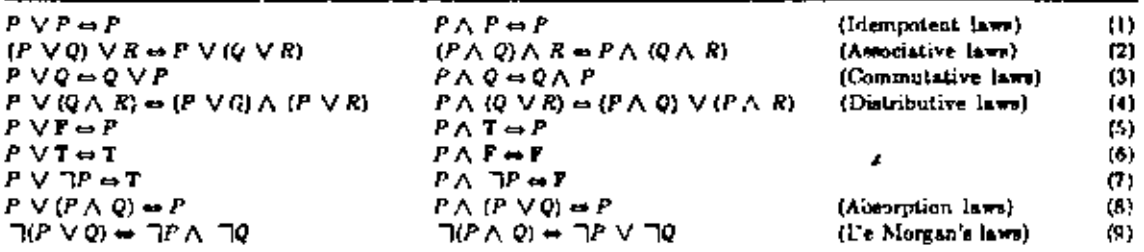

FORMULAS CON TABLA DE VERDAD DIFERENTES: CON UNA VARIABLE SE PUEDEN 4 TABLAS DE VERDAD DIFERENTES

 $9 -$ 

((၂

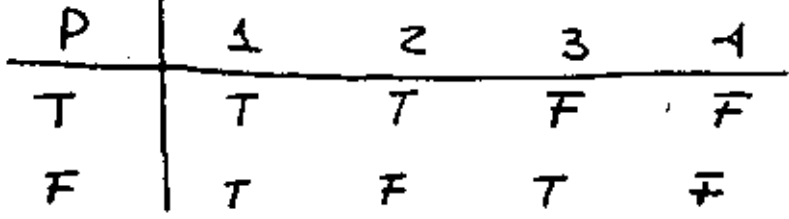

· CON DOS VARIABLES SE PUEDEN OBJENER KG TABLAS DE VERDAD DIFERENTES

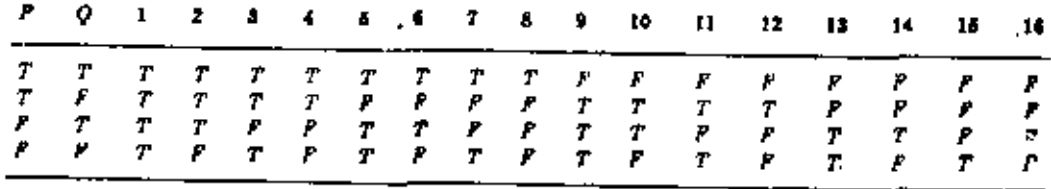

- EN GENERAL, UNA PROPOSIOIOU QUE CON-TENGA "n" VARIABLES TIENE COMO TABLA DE VERDAD UNA DE LAS 2<sup>2</sup> posibles. ESTO SUGFRE QUE FORMULAS QUE SE VEN MAY DIFFRENTES THENEN LA MISMATABLA DE VERDAD.

COULLIVITOS DE COLLECTIVOS COUPLETOS FUNCIONA-**UEUE** 

NO TODOS LOS CONECTIVOS DEFINIDOS SON MOIS-PENSABLES PARA OBTENER LAS DIFERENTES TABLAS DE VERDAD

W COULOUSTO DE CONFETIVOS FUNDIONALMENTE COUPLETO ES AQUEL QUE NO CONTIENE COUECTIONS REDUNDANTES, ES DECIR, CONFICTIVOS QUE PUEDEN SER EXPRESIDOS EN FUNCION DE OTROS CONECTIVOS. ELEMPLOS DE CONJUNTOS DE CONECTIVOS FUNCIONAL. MENTE COMPLETO SON:  $\{7, 9\}$ ,  $\{7, 4\}$ 

### OTROS COLLECTIVOS

- PVQ = POQ = PXORQ SE LEE

OR EXCUSIVO DE PU Q. TABLA DE VEICDAD

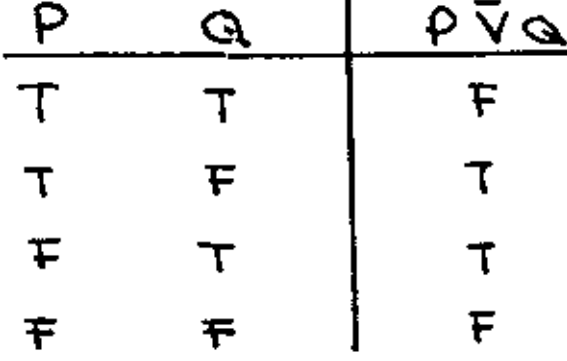

- $-P+Q=7(F\wedge Q)=P\wedge \wedge \wedge PQ$  SE LEE  $N$ AND DE  $P$   $9$ Q.
- $\cdot$   $P + Q = \frac{1}{P}(\text{PVA}) = \text{PAOEQ}$ , se LEE

NOR DE PPQ.

· [1] y [1] son FUNCIONALMENTE COMPLETOS YA QUE

> P + P = 7(P \ P = 7P \ 1 T = 7P  $(fta)$  t(Pta)  $f(fta)$  and  $f(A)$  $(PP)$   $\uparrow$   $(a \uparrow q) \Leftrightarrow$   $TP \uparrow$   $7q \Leftrightarrow$   $P \vee q$

SILICARMENTE SE PUEDE DEMOSTRAR CON t, POR LO QUE { 1} a {1} son Los conventos FUNCIOUAL MENTE COMPLETOS MÍNIMOS.

CONJUNTO DE LOENTIDADES BÁSICAS Y SU RECACION CON LA TEORIA DE CONJUNTOS.

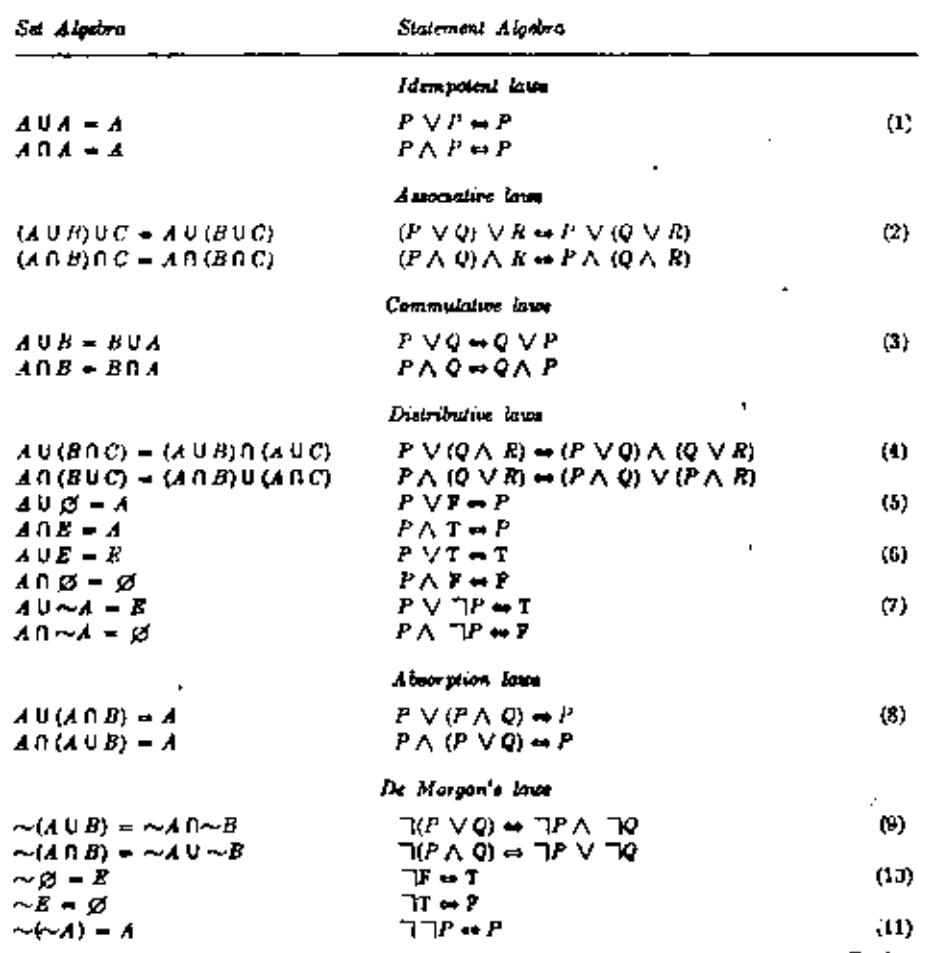

ALGEBRA DE BOOLE

- LOS POSTULADOS MAS COMUNES USADOS PARA FORMAR ESTRUCTURAS ALGERAICUS SON:
	- 1- CERRADIRA
	- 2- ASOCIATIVIDAD
	- 3- CONNUTATIVIDAD
	- 4- I XISTENCIA DE ECEMENTO IDENTIDAD 5- EXISTENCIA DE ELEMENTO INVERSO  $6 - 015T R (BOT) V (DAD)$
- UN CHURO ES UN CONJUNTO DE ECE-MENTOS UUNTO CON DOS OPERADORES · BINARIOS, C'ADA UNO CUMPLIENDO CON LAS PROPIEDADES 10 5 y AMBOS CON LA 6.
	- EL ALGEBRA DE BOOLE ES UNA ESTRUC. TURA ALGEBRAICA DEFINIDA EN UN CONJUNTO DE ELEMENTOS B CON DOS OPERADORES BINARIOS + y · QUE SATISTACEN LOS SIGUIENTES POSTUCADOS:
		- 1- a) CERRAINRA CON RESPECTO A + Ы  $\overline{\phantom{a}}$

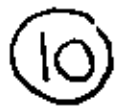

Z. a) ELEMENTO IDENTIDAD CON RESPECTO A +:  $X + \triangle = \triangle + \times = \times$ b) ELEVENTO LOENTIDAD CON RESPECTO A .:  $\chi \cdot \Delta = \Delta \cdot \times = \times$ 3- CONNUTATIVO CON RESPECTO A:  $a) + - x + y = y + x$  $5)$   $\rightarrow$   $\rightarrow$   $X \cdot y = y \cdot x$  $-4$ - DISTRIBUTIVIDAD  $Q) - 28$ <br> $Q = (4 + 3)(4 + 3) = 12$ b) + sabre  $\cdot \rightarrow X+(y,z)=(x+y)\cdot (x+z)$ 5- PARA CADA XEB EXISTE X'EB TALQUE  $\alpha$ )  $X + X' = \Delta$ b)  $X \cdot X' = 0$ 6 - EXISTEN AL MENOS DOS ELEMENTOS X, YEB TAL QUE  $X \neq 0$ .

· SE LLAULA ALGEBRA DE DOO YALORES A AQUELLA IN QUE  $B = \{0, 1\}$ , and us SIGUIENTES REGLAS PARA + y.

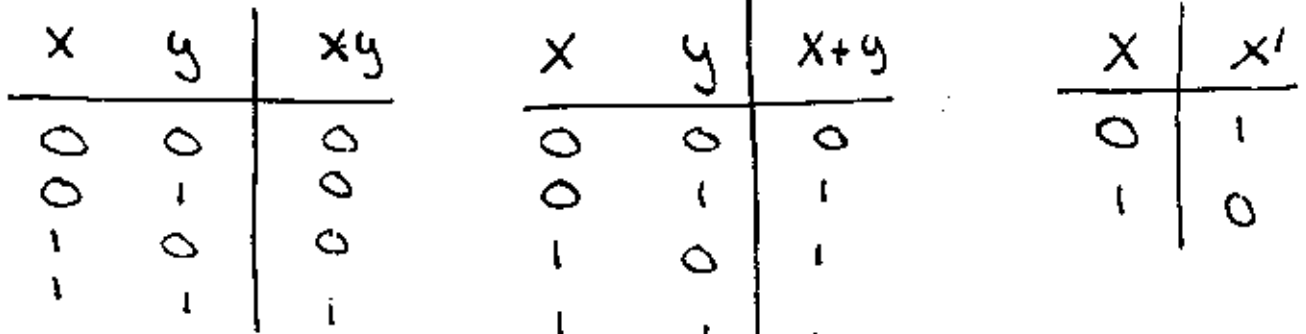

(N) POSTULADOS Y TEOREMAS DEL ALGEBRA DE BOOKE

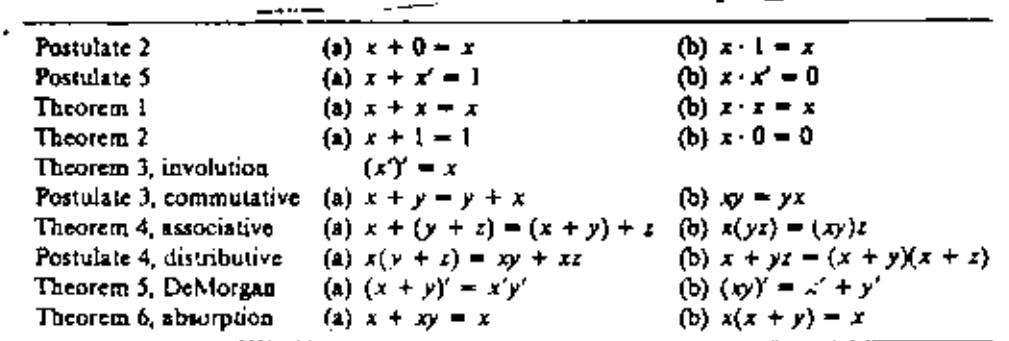

**TEOREMA** 6(a): 
$$
X + Xy = X
$$
  
 $X+XY = X \cdot 1 + XY$   
 $= X(1+Y)$   
 $= X(1) = X$ 

PRECEDEVOIA DE OPERADORES. 1º PARENTESIS  $2^{\circ}$   $\sim$  0T  $3^{\circ}$  AND  $4^\circ$  OR

FUNCIONES BOOCEANAS

 $F_i = xyz'$ 

 $\overline{f}_1$   $\overline{f}_2$  160AC A  $X=1$   $\mu$   $\mu = 1$   $\mu$   $\tau' = 1$ , DE OTRA MANERA  $F_1 = O$ .

 $\sim$  15 II. SIMPLIFICAR LA SIGUIENTE FUNCION BOOLEANS AL MININO NUMERO DE LITERALES.  $4. \quad x^{1}y^{1}z + x^{1}yz + xy^{1}z$  $x^1 = (y + y^1) + xy^1 = x^1 = x^1 + xy^1$ . 2.  $xq + x'z + yz =$  $x y + x' z + x y z + x' y z =$  $xy(1+z) + x'z(1+q) = Xq + x'z$ I : COUPLEMENTAR LA FUNCION  $\Delta = \mathcal{F}_1 = x^1 q z^3 + x^2 q^1 z$  ;  $\mathcal{F}_2 = \frac{2}{3}$  $F_1' = (x'yz' + x'yz)' =$  $(x^{1}u^2)^{1} (x^{1}u^{1}z)^{1} =$ 

$$
(x+y'+z)(x+y+z')
$$

- · AINTERUS Y MAXTERUS
- SI TENEMOS h VARIABLES, TENEMOS Z" DIFERENTES PRODUCTOS STANDARD, A CADA UNO DE ELLOS SE LE LLAUA MINTERU. IC SINBOLO PARA CADA MINTERMINO IS Mi DOUDE ; IS IL EQUIVALENTE DECIMAL DEL NUMERO BWARIO DEL MINTERM.

$$
\varepsilon_{\text{1}} \times \text{14.4}
$$
\n
$$
\text{Costot} \dots \text{m}_s
$$

- CADA NAXTERNINO IS IL COMPLEMENTO DEL CORRES PONDIENTE MINTERMINO.  $\Xi_i$   $f(x, y, z)$ ;  $m_i$  $m_1 = xq_2$  ;  $M_1 = x^1 + q^1 + z^2$  $((xqz)^{'})' = (x'+q'+z')'$ 

-TODA FUNCION BOOLEANA PUEDE SER EXPRESADA COMO SUMA DE MINTERMINOS 王)

 $1(x, y, z) = x'yz + xy'z + xyz' + xyz = m_3 + m_5 + m_6 + m_7$ 

EXPRESAR LA FUNCION F= A+B'C EN SUMA DE MWIERMINOS

 $A = A B C + A B C + A B C' + A B' C'$ BC = ABC+ A'BC  $A + B'$ d =  $ABd + AB'$ d +  $ABd' + AB'd' + A'B'$  $\frac{11}{2}$  and + and + and + and + and  $F(A, B, C) = \leq (1, 4, 5, 6, 7)$ NOTACION CORTA. EPRESENTACION DE LAS FUNCIONES DE BOOLE CON LOS MAPAS DE KARNAUGH.

- APROBECHA LA CAPACIDAD HUMANA DE PERCIEUR PATRONES EN REPRESENTACIONES PIOTORICAS DE DATOS.

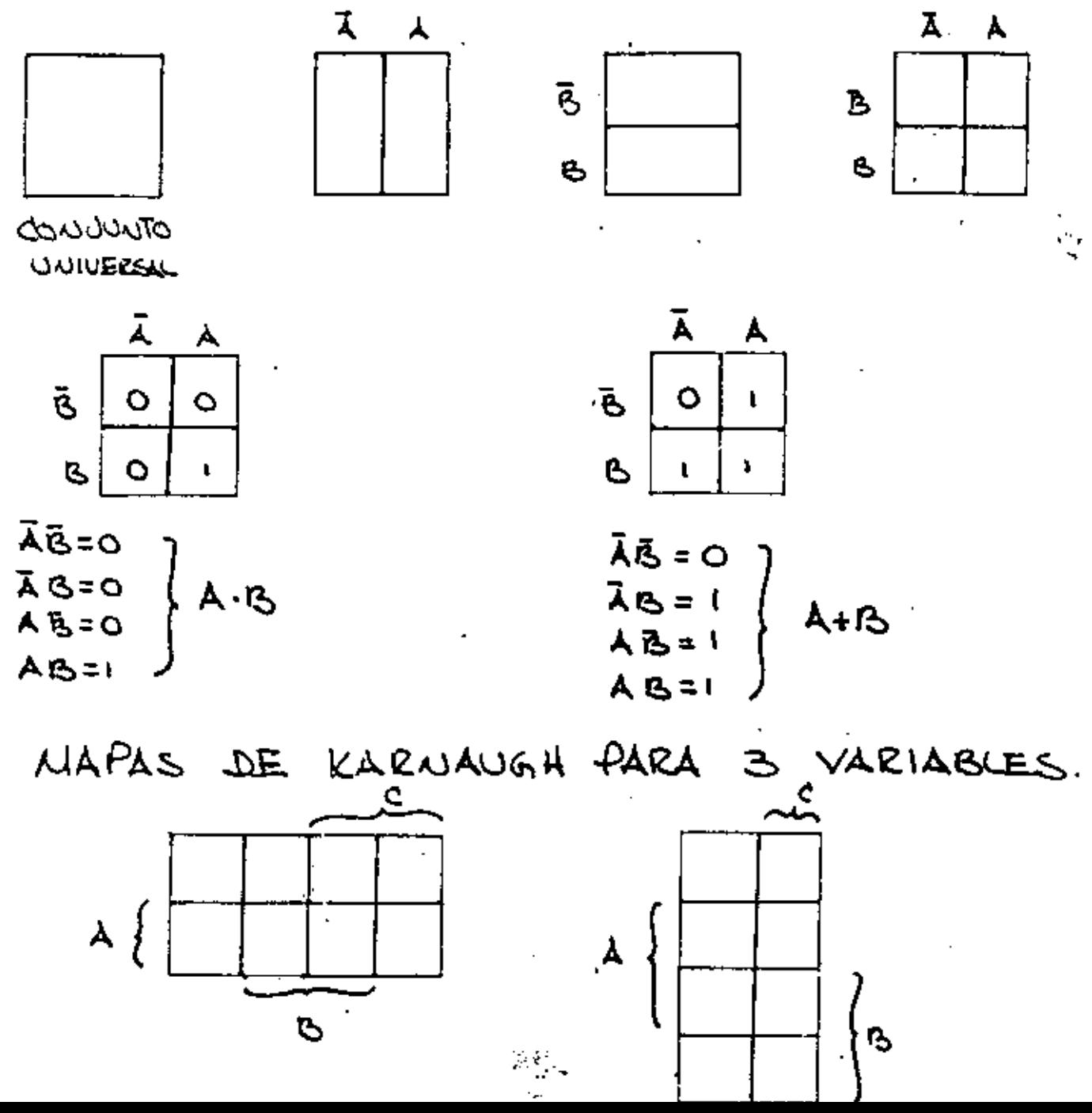

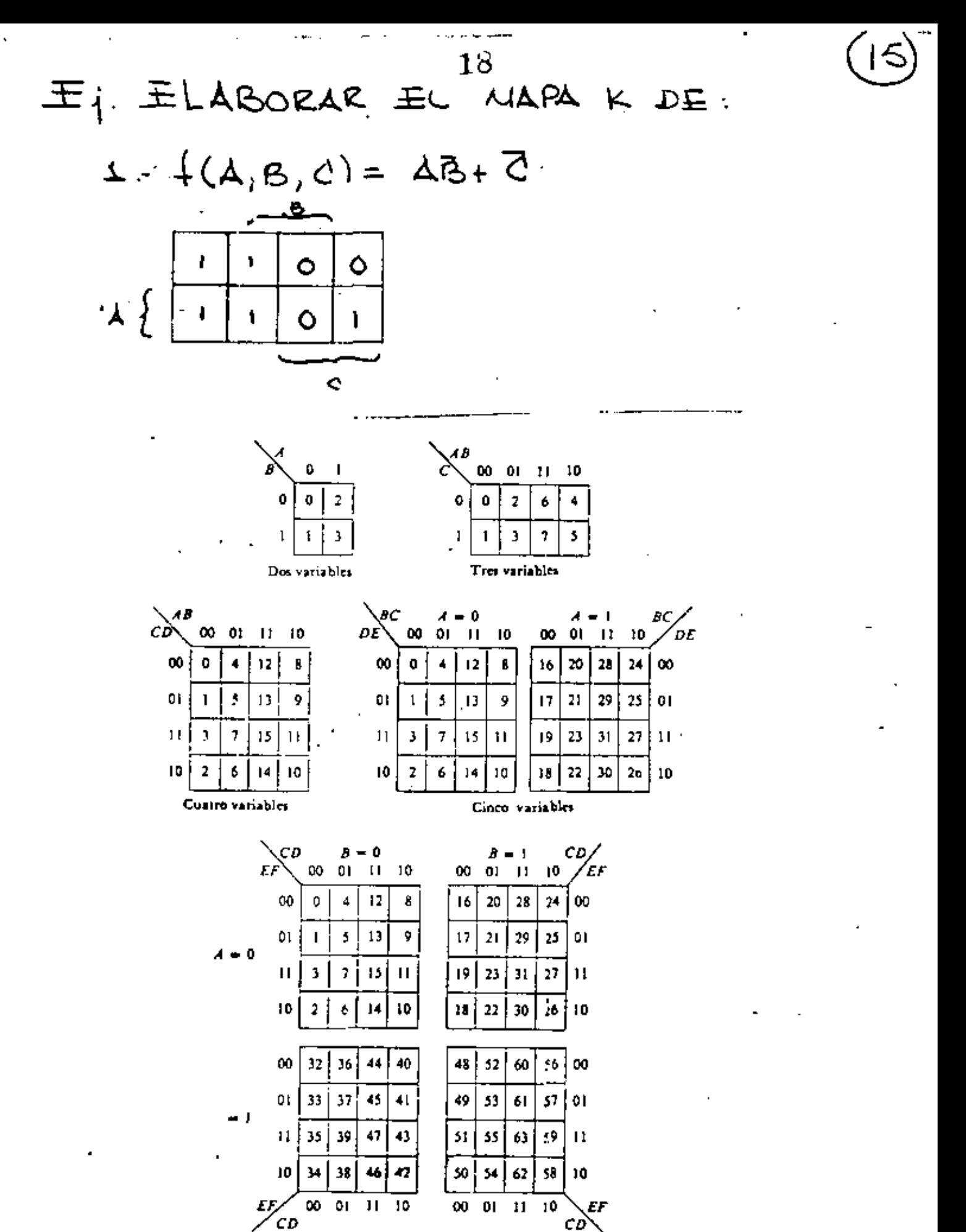

Seis variables

## SIMPLIFICACION DE 24S FUNCIONES EN 20S **MAPAS**

- SE CONSIDERARA LA EXPRESION MÍNIMA SI:
	- 1) NO EXISTE OTEA EXPESION EQUIVALENTE

QUE INCLUYA MENOS PRODUCTOS

2) NO HAY OTRA IEXPRESION EQUIVALENTE

QUE CONSTE DEL MISMO NUMERO DE PRODUTOS,

PERO CON UN NIENOR NUMERO DE LITERALES.

$$
\begin{aligned} \Xi_{\{ \cdot \cdot \}} \cdot \frac{1}{4}(\Delta, \beta, c) &= \mathcal{Z}_{m}(0, 1, 4, 6) \\ &= \overline{A} \overline{B} \overline{c} + \overline{A} \overline{B} \overline{c} + 4 \overline{B} \overline{c} + 4 \overline{B} \overline{c} \\ \text{dou navineacajou aceeraica} \\ &= \overline{A} \overline{B} (\overline{c} + c) + A \overline{c} (\overline{c} + \overline{b}) \\ &= \overline{A} \overline{B} + A \overline{c} \end{aligned}
$$

VEAMOS EL MAPA K

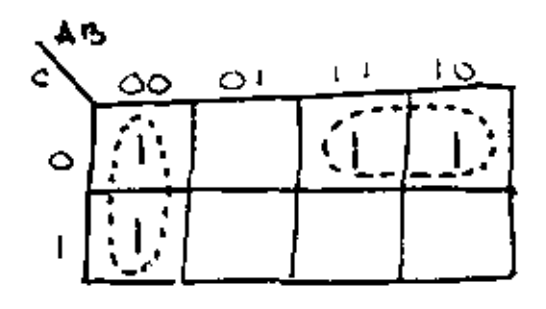

SI A=O y B=O ENTONCES {=1 (IS) SI  $A = \begin{bmatrix} 4 & 0 & 0 \end{bmatrix}$  ENTOUCES  $\begin{bmatrix} 4 & 1 \end{bmatrix}$ 

(16)

Elempio 6.9

Simplificat  $f(A, B, C, D) = \sum m(0, 1, 2, 3, 13, 15).$ 

**Solución** 

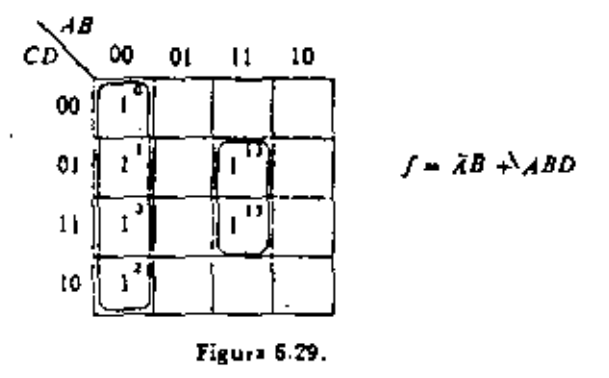

 $20$ 

El ejemplo 6.9 no presentó ninguna dificultad, ya que sólo fue posible ut conjunto de adyacencias.

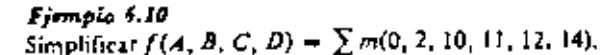

So.uctón:

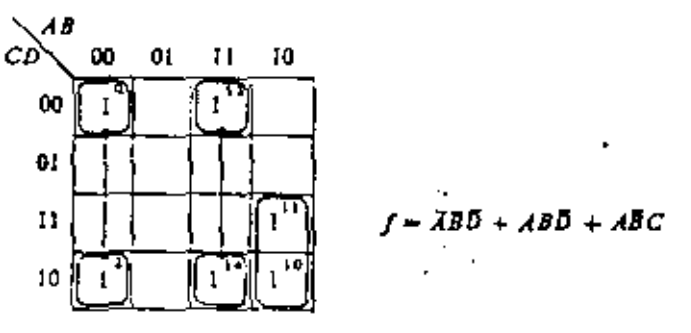

Figura 6.50.

En este caso, se tienen mas posibilidades. También se podría haber combinado  $m_1$  y  $m_{10}$ , o  $m_{10}$  y  $m_{14}$ . No obstante, no hay ninguna razón para utilizar estas combinaciones, dado que  $m_1$ ,  $m_{10}$ , y  $m_{10}$  ya están cubiertas (o contenidas) por la formación necesaria de pares con m<sub>o</sub>, m<sub>a</sub>, m<sub>ia</sub>, respectivamente, para las cuales no existe otra posibilidad. Por lo tanto, una regla para utilizar los mapas de Karnaugh es principiar con la combinación de los términos para los cuales existe una sola posibilidad.

Ejempla 5.11

Simplificat  $f(A, B, C, D) = \sum \pi(0, 2, 8, 12, 13).$ 

Simplificación de las func los mapas de haineuve :

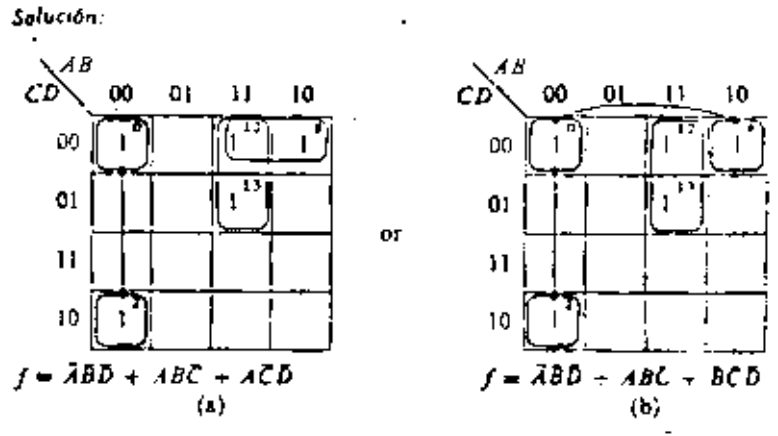

Figsra 6.31. Mapas alternativos para el tjemplo 6.11.

En eue caso, existen dos elecciones igualmente válidas.

Se observará que en las dos realizaciones del ejemplo 6.11, existe cierta redundancia. En el primero,  $m_{11}$  queda cubierto por los términos  $ABC$  y  $A_2$  $CD$ ; en el segundo,  $m_0$  queda cubierta por  $\widehat{ABD}$  y  $\widehat{BCD}$ . Este procedimiento de cubrir un mintérmino más de una vez, no origina problemas. De acuerdo con la realización AND-OR, esto significa sencillamente que, cuando los valores de la variable son tales que el mintérmino particula; es 1, la salida de más de una compuerta AND tomará el valor de 1. Puesto que el OR es inclusivo, no importa cuántas compuertas AND estén en el valor 1.

### Ejemplo 6.12

Simplificar  $f(A, B, C, D) = \sum m(1, 5, 6, 7, 11, 12, 13, 15)$ S. lunon:

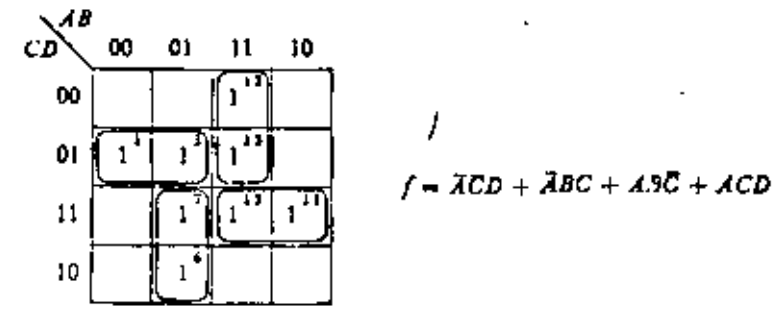

Figura 6.52.

### 144 Minimización de las funciones de Boale

Este ejemplo ilustra un peligro posible al utilizar los mapas K. Existe la tentaciól, de utilizar el conjunto de cuatro en el centro; pero cuando se hacen los pares necesarios con los otros cuatro mintérminos, se descubre que los cuatro del centro quedan cubiertos. Esto recalca la importancia de determinar primero los productos esenciales, es decir, los productos que contienen por lo menos un mintérmino que no se pueda combinar en ninguna otra forma.

A continuación, se presentarán algunos ejemplos sin más comentarios. Se sugiere que el lector estudie los dos primeros con sumo euidado y, luego, trate de resolver los otros antes de consultar las respuestas. Cuando se domine el manejo de los mapas de Karnaugh, se utilizarán de un modo mecânico; pero para tener tal dominio se requiere práctica.

Ejemplo 6.13

 $f(A, B, C, D, E) = \sum m(0, 1, 4, 5, 6, 11, 12, 14, 16, 20, 22, 28, 30, 31)$ 

Solución:

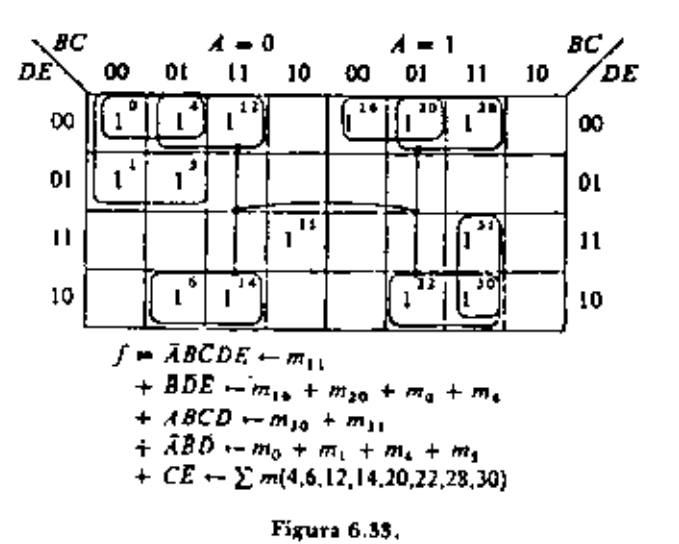

 $f_j$  mpln  $\phi$  is

 $f(A, \theta, C, D, E, F) = \sum m(2, 3, 6, 7, 10, 14, 18, 19, 22, 23, 27, 37, 42, 43, 45, 46)$ 

Solution:

 $\overline{a}$ 

 $\ddot{\phantom{1}}$ 

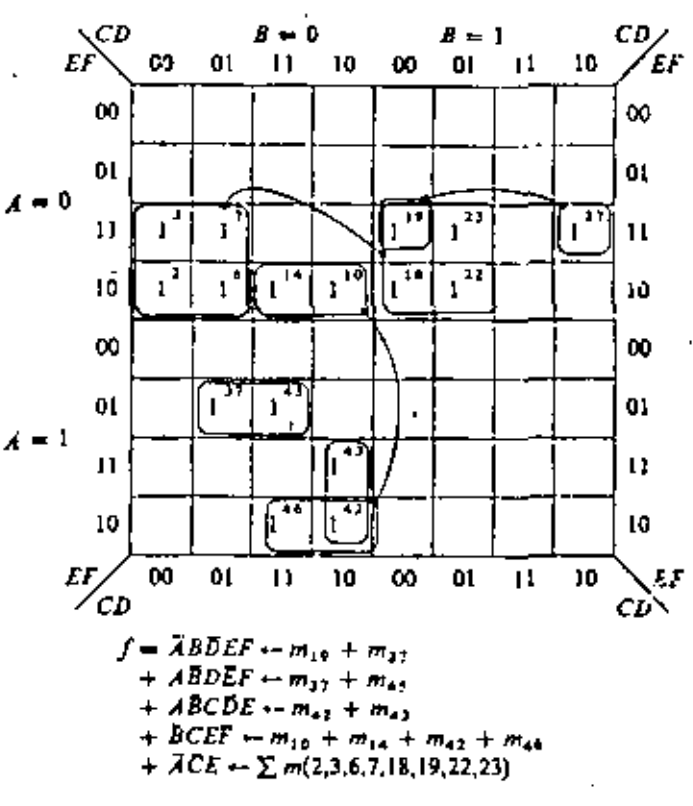

Figura 6.34.

Ejempio 6.15  $f(A, B, C, D) = [[M(7, 9, 13)]$ 

Salución:

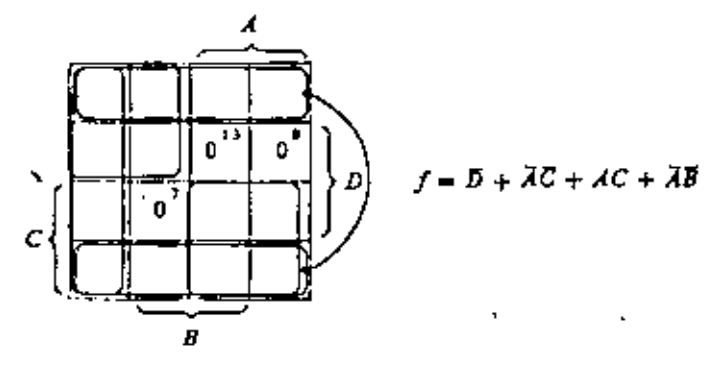

Figura 6.35.

 $\blacksquare$ 

 $\bullet$ 

Ejemplo 6.16

$$
f(A, B, C, D) = \sum m(0, 1, 2, 4, 5, 8, 10)
$$

Solución·

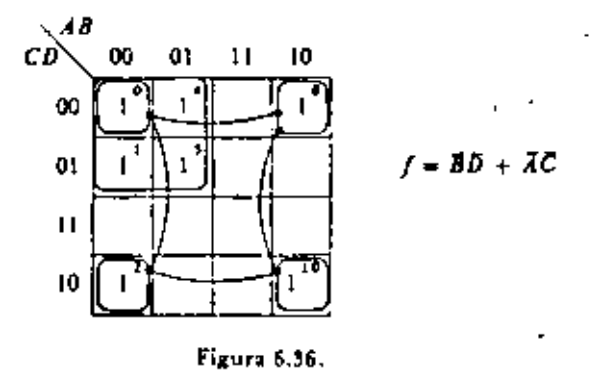

Ejemplo 6.17

 $f(A, B, C, D, E) = \sum m(0, 1, 3, 4, 5, 7, 8, 9, 10, 12, 13, 21, 24, 25, 26, 28, 29)$ Solución

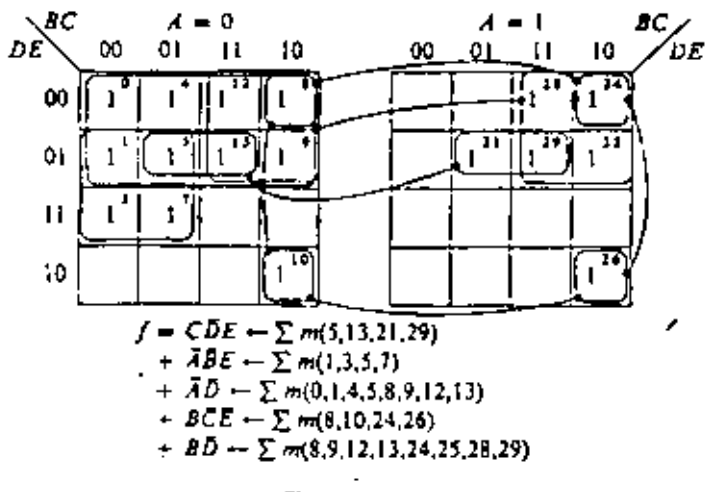

Figura 6.37.

J

ł.

 $25$ <br>SECUENCIALES CIRCUITOS

-1

- · SISTEMA COMBINACIONAL:
	- + EL VALOR ACTUAL DE LAS SALIDAS ESTA DETERMINADO EXCLUSIVANIENTE POR EL VALOR ACTUAL DE LAS ENTRADAS.
	- + LOS YALORES DE TODAS LAS VARIABLES SERAN ISOS IN ALGUN WSTANTE UNICO.

. SISTEMA SECUENCIAL:

- + EL VALOR ACTUAL DE LAS SALIDAS DEPENDE NO SOLO DEL VALOR ACTUAL DE LAS ENTRADAS, SINO TAMBLEN DE LA HISTORIA DEL SISTEMA.
- + ALMACENIA WFORMACION RESPECTO A IEVENTOS PREVIOS.
- thos they sincronos y Asincronos.
- . FLIP- FLOP'S

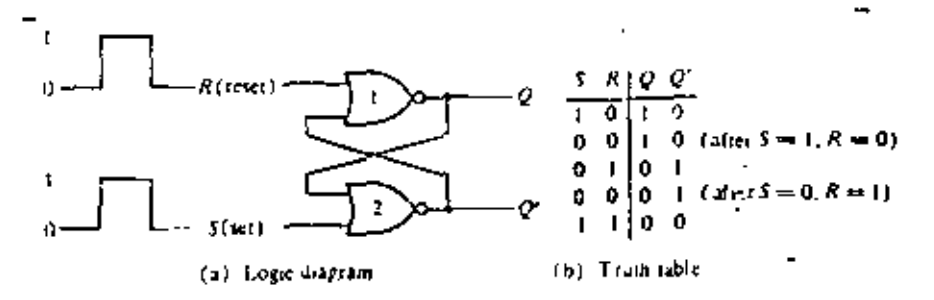

Figure 6-2 Basic flip-Jop circuit with NOR gates

|           |        | TABLE 6-7 Flip flop characteristic tables |  |                |               |                    |
|-----------|--------|-------------------------------------------|--|----------------|---------------|--------------------|
| S         | κ      | $Q(t + 1)$                                |  | J              | K             | $Q(t + 1)$         |
| 0<br>0    | v<br>0 | Q(t)<br>0                                 |  | 0<br>0         | 0<br>0        | Q(t)<br>Û<br>Q'(t) |
| $(a)$ RS  |        |                                           |  | (b) $JK$<br>L. |               |                    |
| п<br>٠    | c      | $Q(t + 1)$                                |  | $+$ T          | $Q(t + 1)$    |                    |
|           | ŋ<br>۰ | Ũ                                         |  | 0              | Q(t)<br>Q'(t) |                    |
| $(c)$ $D$ |        |                                           |  | (d) $T'$       |               |                    |

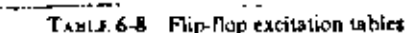

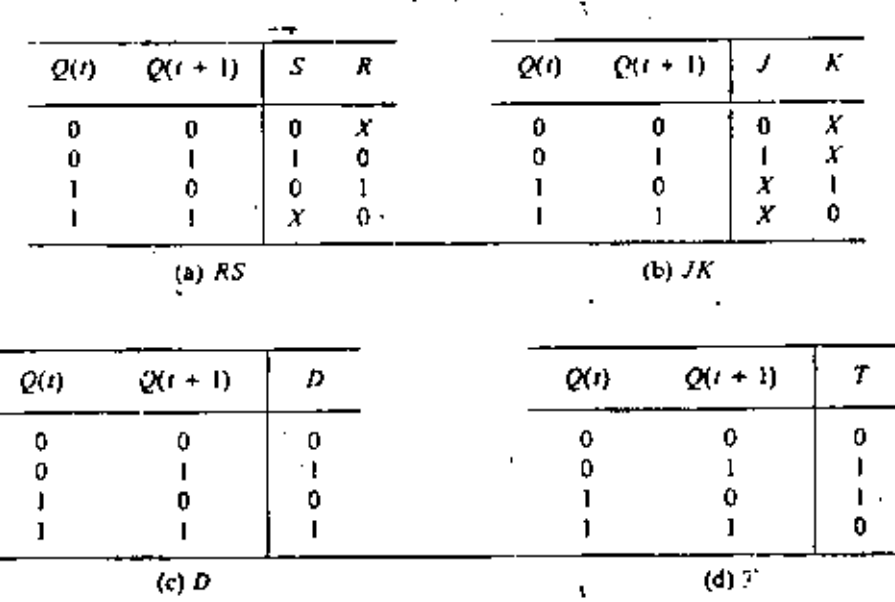

J,

,

ł

### $29$

# · PROCEDIMIENTO DE DISEÑO

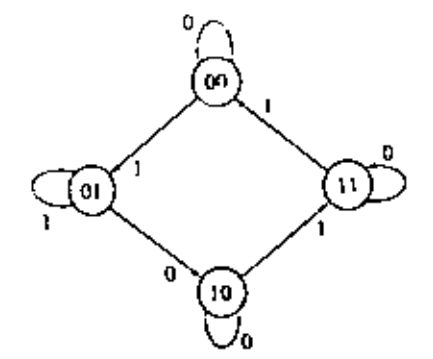

TABLE 6-9 State table

 $\mathbf{X}$ 

i.

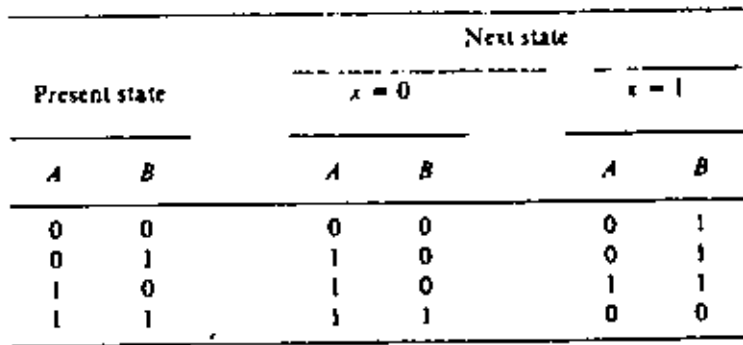

 $\overline{\phantom{a}}$ 

 $\sim$   $\sim$   $\sim$ 

Figure 6-21 State diagram

### TABLE 6-10 Excitation table

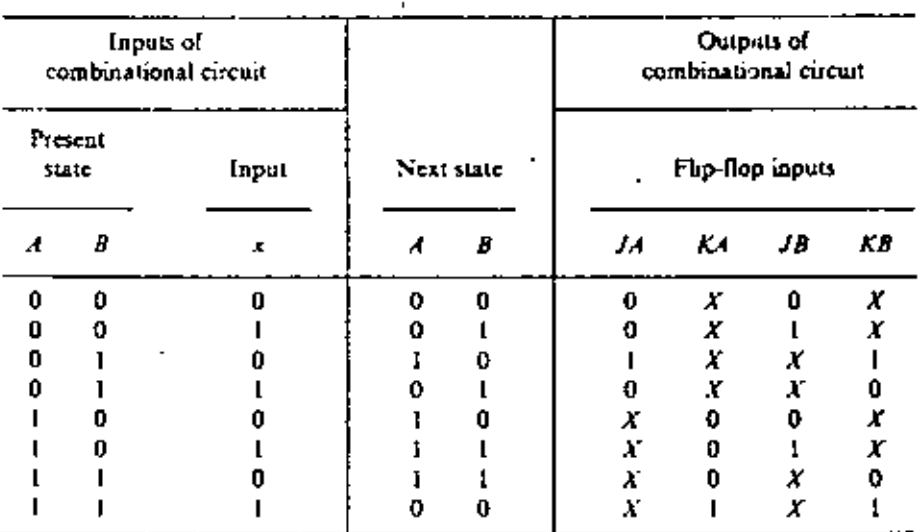

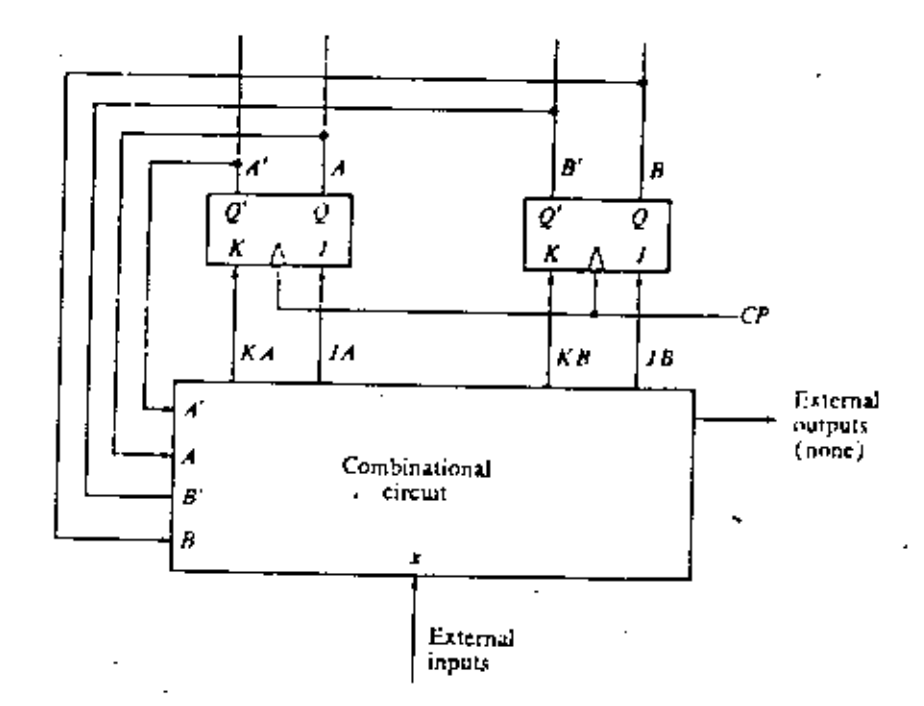

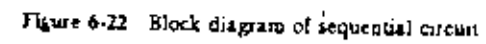

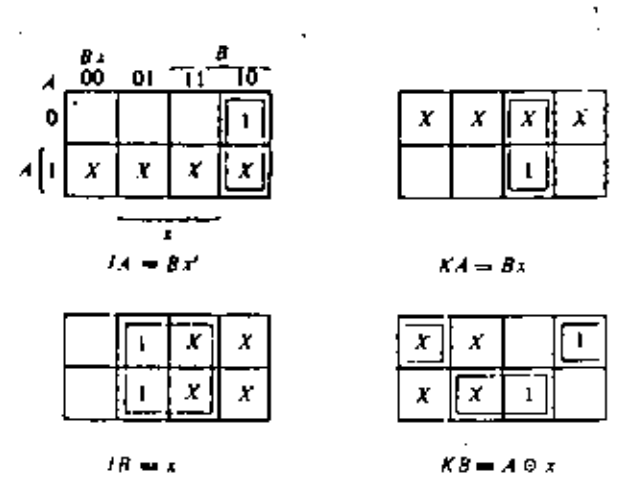

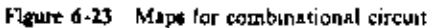

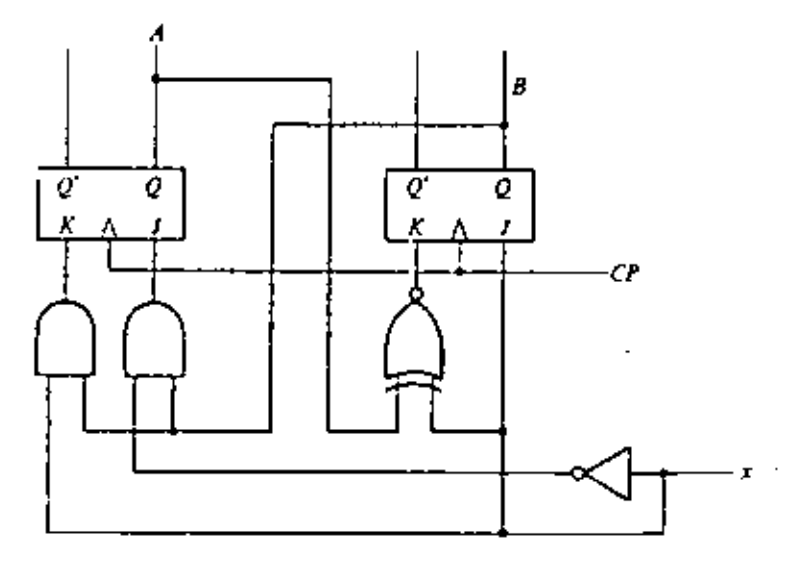

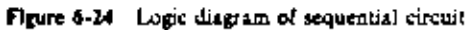

# · DISEÑO DE CONTADORES.

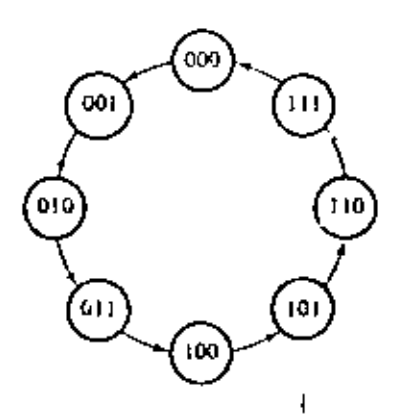

Figure 6-28 State diagram of a 3-bit biuary counter

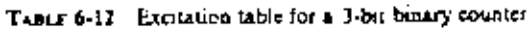

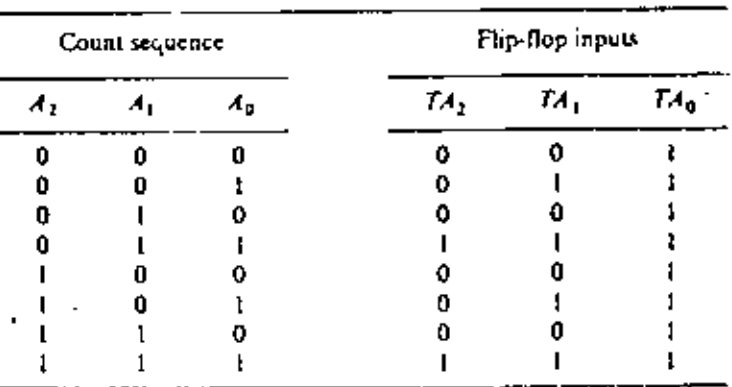

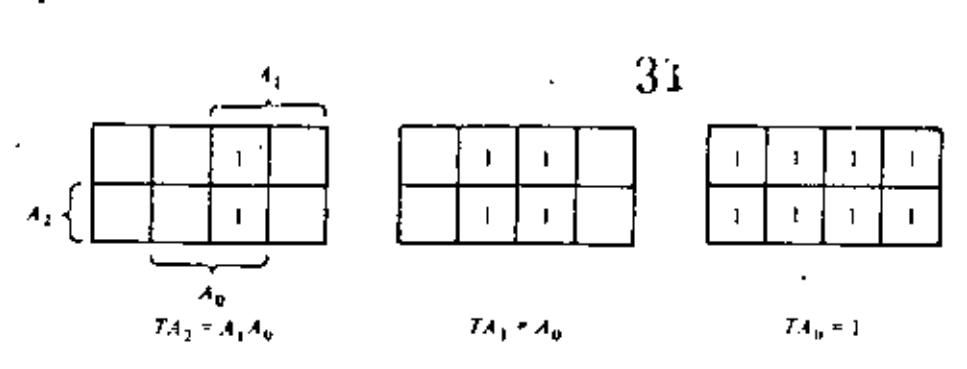

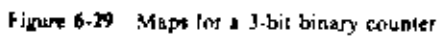

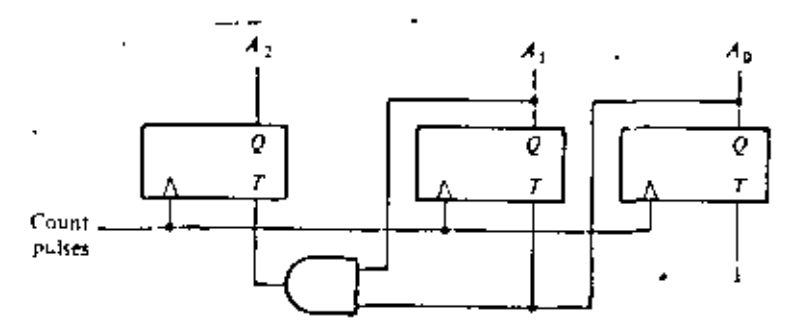

Figure 6-30 Logic diagram of a 3-bit binary counter

 $\overline{a}$ 

# OTRO EJEMPLO.

 $\overline{z}$ .

 $\blacksquare$ 

TABLE 6-13 Excitation table

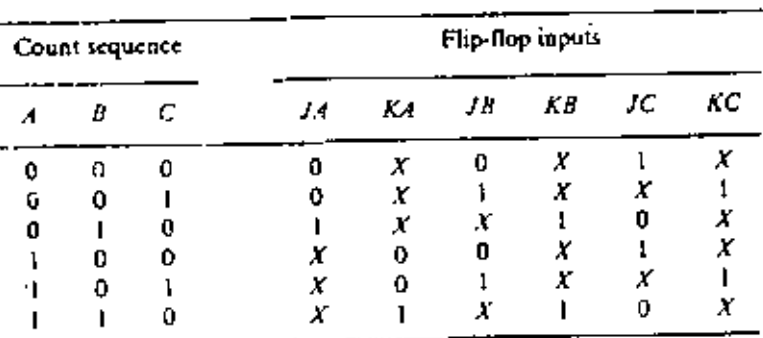

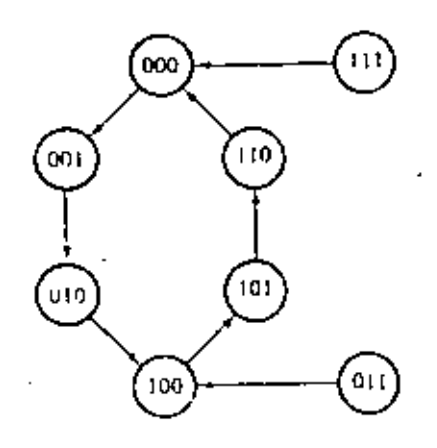

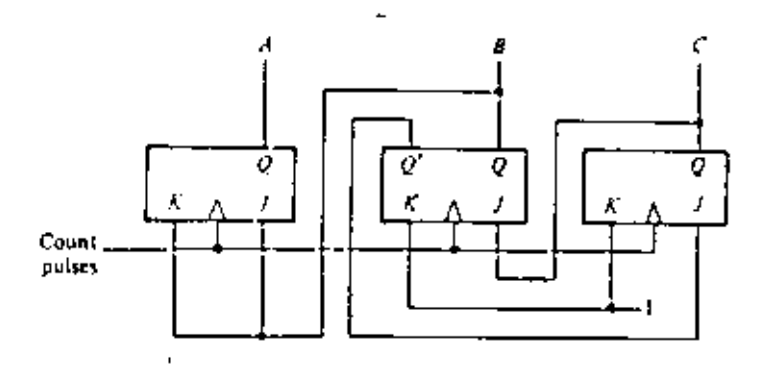

(a) Logic diagram of counter.

¥
· REGISTROS.

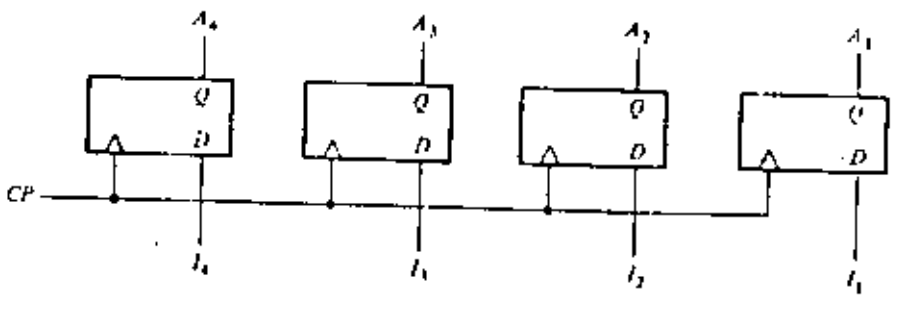

Figure 7-1 4-bit register

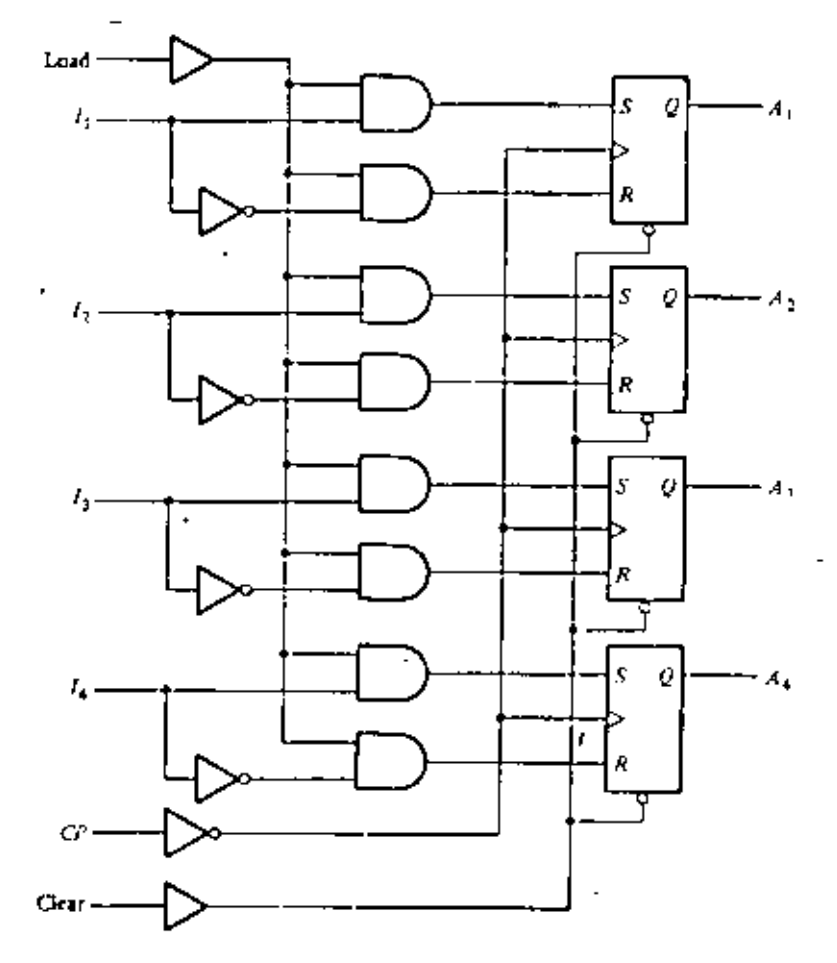

Figure 7-2 4-bit register with parallel load

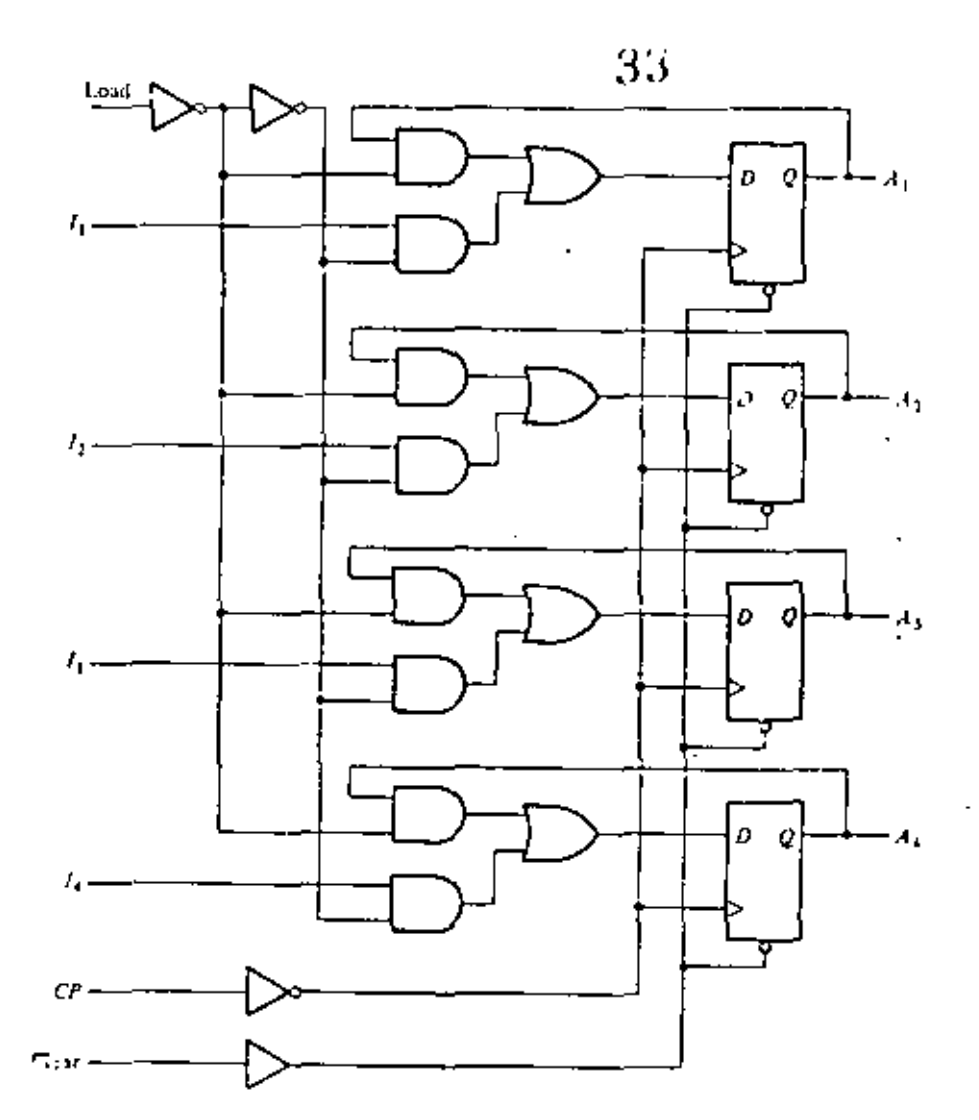

Figure 7-3 Register with parallel load using D flip-flops

· REGISTROS DE CORRILIENTO.

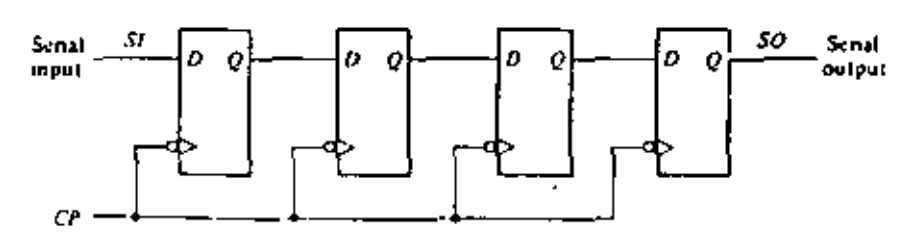

Figure 7-7 Shift register

 $\ddot{\phantom{a}}$ 

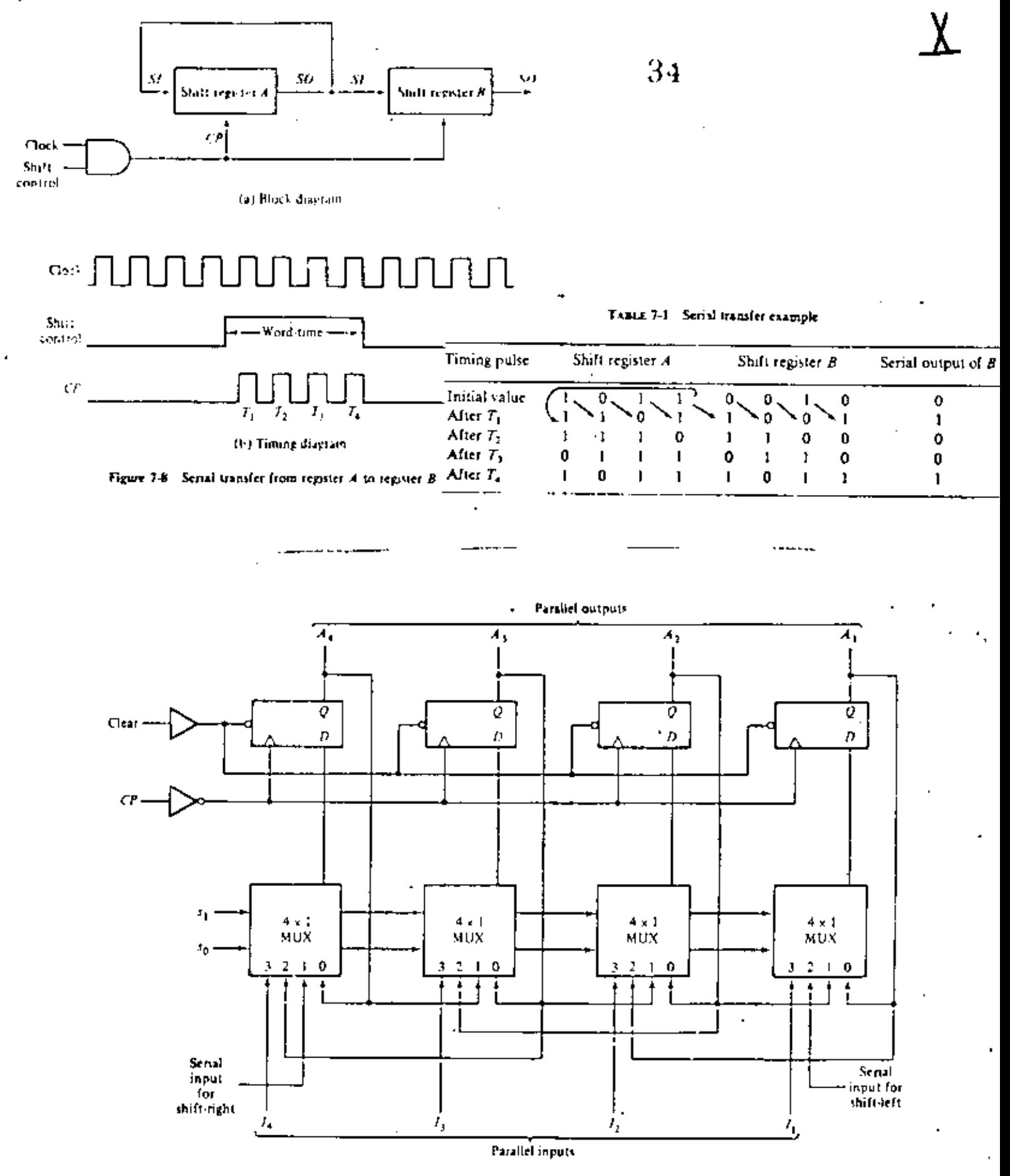

Figure 7-9 4-bil bidirectional shift regater with parallel load

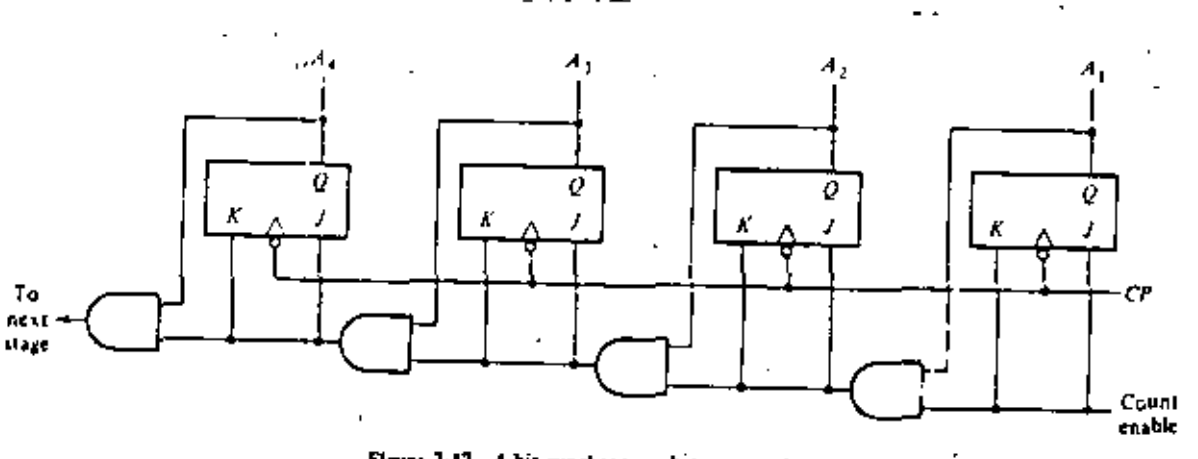

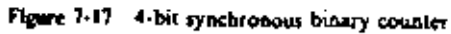

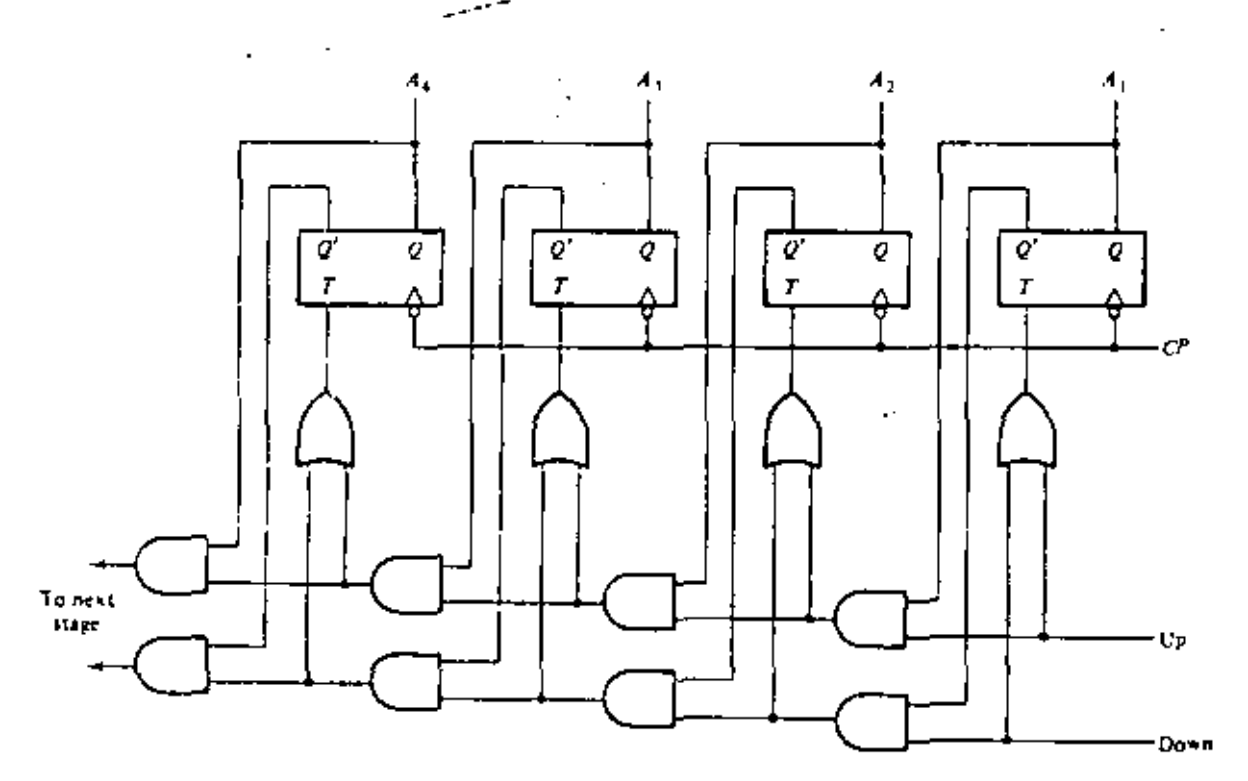

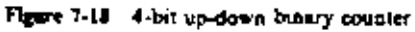

÷

 $\bar{\phantom{a}}$ 

j.

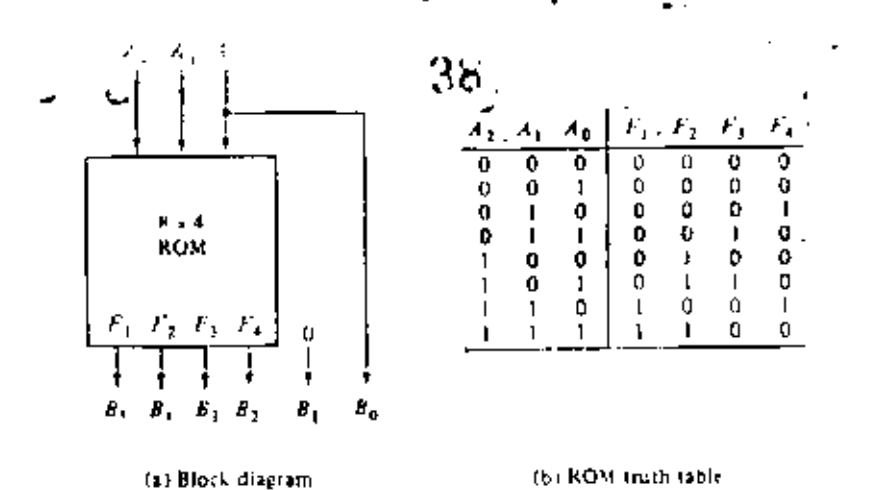

ARREGLO LOGICO PROGRAMABLE (PLA).

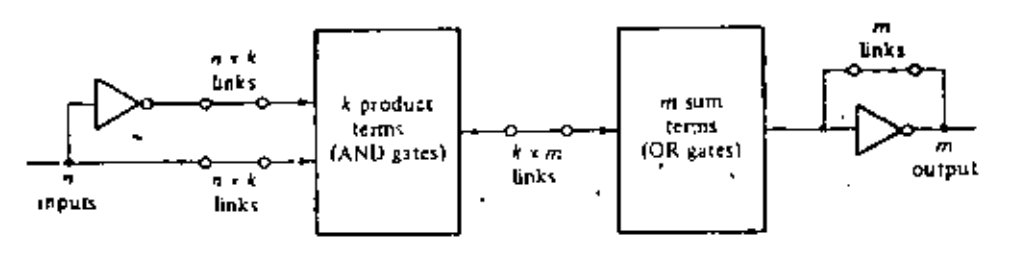

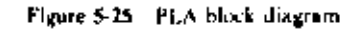

ť.

 $\bar{\mathbf{t}}$ 

 $\ddot{\phantom{a}}$ 

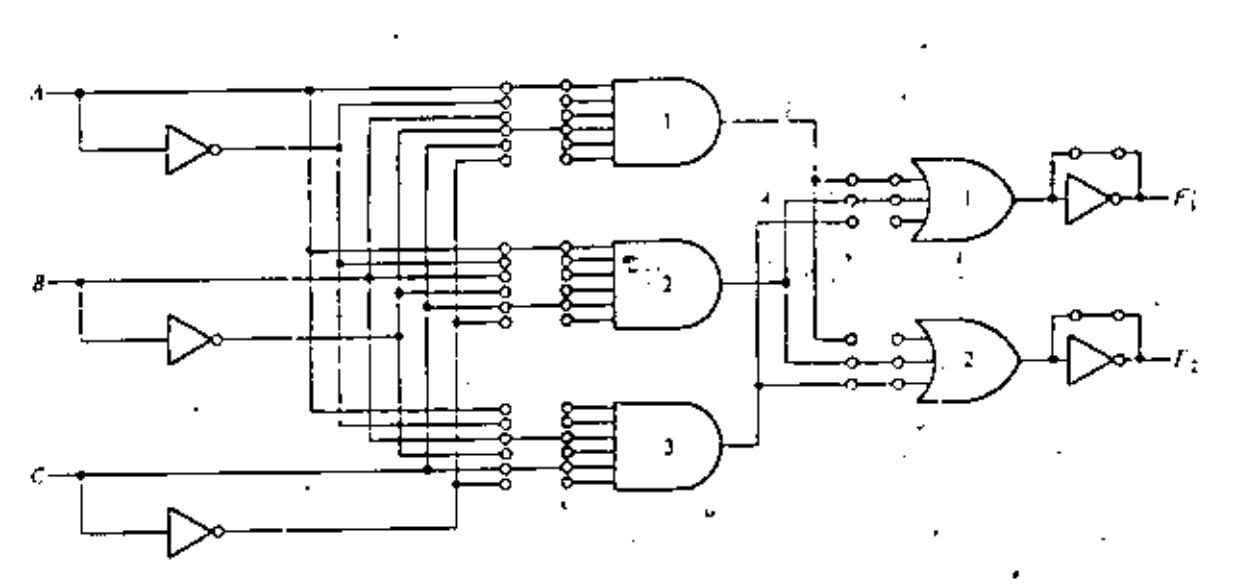

Figure 5-26 PLA with 3 inputs. 3 product terms, and 2 outputs;

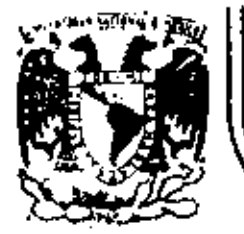

# DIVISION DE EDUCACION CONTINUA<br>FACULTAD DE INGENIERIA U.N.A.M.

# INTRODUCCION A LOS MICROPROCESADORES (Z-80)

 $\bar{t}$ 

MODOS DE DIRECCIONAMIENTO

ING. LUIS CORDERO BORBOA

ABRIL, 1983 -

# TV. - MODOS: DE DIRECCIONAMIENTO

ESQUEMAS, DE DIRECCION AMIENTO ι.-La unidad central de proceso (CPU) en las computadoras deberealizar las siguientes funciones: Obtener y traer de mentoria primaria al CPU la siguiente instručción a ejecutar. Entender los operandos, esto es, definir la localización de los operandos necesarios para ejecutar la instrucción y traerlos al CPU. Ejecutar la instrucción. Para llevar a cabo las funciones anteriores el CPU debe contar con la siguiente información: El código de operación de la instrucción a ejecutar. Las direcciones de los operandos y la del resultado. La dirección de la siguiente instrucción a ejecutar. Existen diferentes soluciones que satisfacen los requerimientos anteriores, los cuales determinan la arquitectura de los proce sadores que las utilizan. Se supondrán operaciones aritméticas en las que se tienen dos operandos y un resultado ya que son las que proporcionan el caso más general. a) Máquinas de "3+1" direcciones

> El formato de instrucción en este esquema de direcciona-miento contiene todos los elementos necesitados por el CPU.

para realizar sus funciones.

Un posible formato de instrucción se n tra en'ha figura IV. 1.

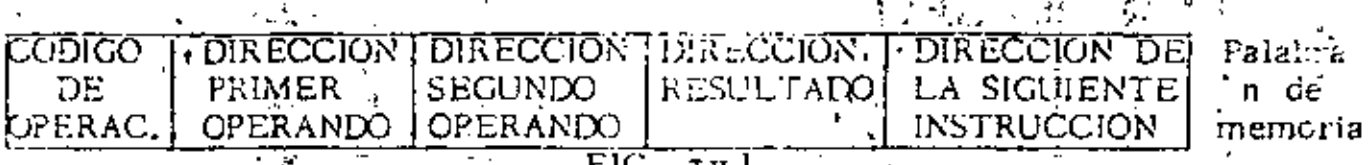

En este caso se tienen cinco campos en el formato de instrucción: Uno para el codigo de operación que sirve para indicar el tipo de operación a realizar (suma, resta, multiplicación, etc.), tres campos para las direcciones de los operandos y resultado de las operaciones, un campo para indicar la dirección de la siguiente instrucción a ejecutar.

Las instrucciones para ésta máquina podrían ser escritas en forma simbólica en la siguiente forma: ADD A, B, C, D donde ADD representa el código de operación suma y A, B, C y D son nombres simbólicos asignados a localidades de memoria,

Suponiendo que existen las instrucciones suma (ADD), substracción (SUB) y multiplicación (MUL), entonces una posible traducción de la expresión A=(B<sup>+</sup>C)-(D<sup>+</sup>E) en FORTRAN a lenguaje simbólico en la maquina de 341 direcciones sería:

> B. C. T1, L3 · MUL L.1 : MUL D. E. T2, L7

> > $T2, T1, A, L8$

Siguiente instrucción

donde T1 y T2 representan localidades temporales usadas para guardar resultados aritméticos intermedios.

Las conclusiones mas importantes en este esquema sont Los programas no necesitan estar almacenados en memoria en forma secuencial ya que el campo de dirección de la siguiente instrucción per mite conocer donde fueron almacenados.

Debido a que cada instrucción contiene en forma explicita tres direc-ciones, no es necesario tener en el CPU hardware para guardar los rel sultados de las operaciónes.

b) Máquinas de "3" direcciones

Considerando que los programas se escriben secuencialmente y que por consiguiente es muy lógico almacenarlos en este mismo orden, se llega a un nuevo esquema de direccionamiento en el cual se sus tituyen todos los campos de dirección de la siguiente instrucción d por un solo registro dentro del procesador que lleva en forma secuencial y automáticamente la dirección de la siguiente instrucción a ejecutar. Un posible formato de instrucción se muestra en la fig.  $1V.2'$ .

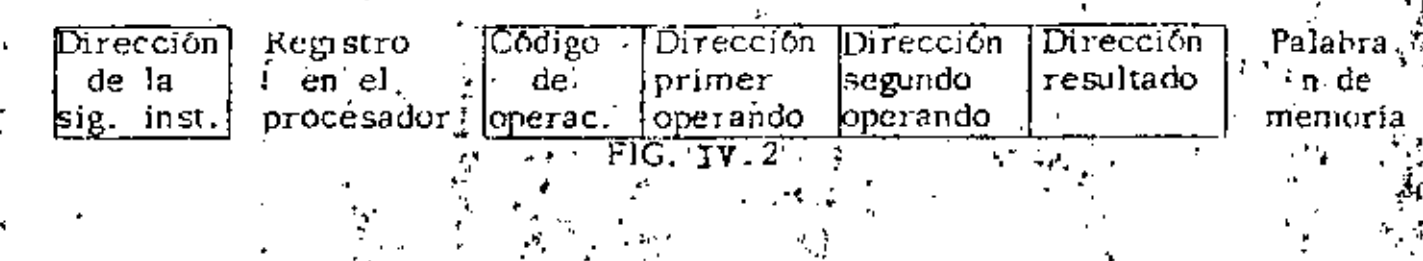

Utilizando este esquema de direccionamiento la cxpresión A=(B\*C)-(D\*E) en FORTRAN, quedaría expresada como:

MUL

SUB-

 $E, C, T1$ <sup>3</sup>

 $T2, T1, A$ 

**ARIL P.E.T2** 

Siguiente instrucción Donde se ha suprimido la dirección de la siguiente instrucción ya que ésta es llevada en forma secuencial y automática por un registro del procesador conocido como contador del programa (PC).

Con el esquema de 3 direcciones se logra aprovechar la memoria en forma más eficiente y reducir la longitud de palabra lo que redunda directamente en los costos de la misma.

c) Maquinas de "2" direcciones.

En las operaciones àritméticas no siempre es necesario guardar el resultado en una localidad de memoria y preservar los operandos, por lo que se puede pensar en utilizar uno de ellos paraguardar el resultado una vez que la operación se ha efectuado. Las consideraciones anteriores llevan a presentar un posible formato de instrucción en esta máquina, mostrado en la figura  $1\overline{\mathtt{w}}\,3$ 

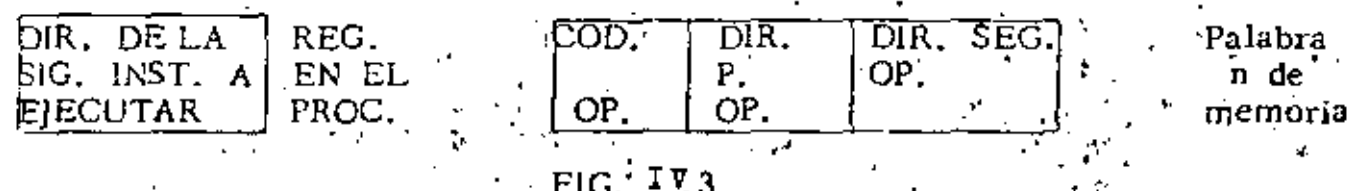

En este esqueina se usará la dirección del segundo operando como la dirección del resultado una vez que la operación se haya efectuado, por, lo que el segundo operando será destruído. Así pue  $A=(B+C)-(D^*E)$  en FORTRAN, quedaría:

MUL

**MUL** 

SUB

ADD

 $B, C$ 

 $D, E_r$ 

E.C

La eliminación del campo de dirección del resultado permite reducirlongitud de la palabra de memoria y los costos de la misma, lo qué permite usar este esquema en máquinas medianas y chicas.

d) < Máquinas de "1" dirección Este esquema de direccionamiento permite eliminar de todas las ins. trucciones, el campo de dirección de uno de los operando y sustitu irlo por un registro dentro del procesador, el cual contendrá a un de los operandos. A este registro se le conoce como acumulador. -El formato de instrucción para la máquina de 1 dirección se muestra en la figura 1v4

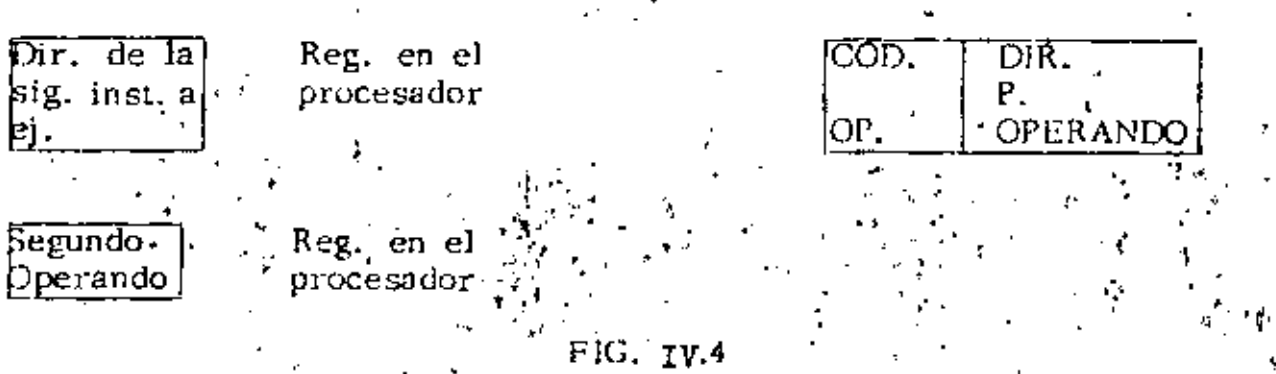

Lo anterior implica la creación de instrucciones que permitan cargar el acumulador con el segundo operando (LAC) y depositar-el contenido del acumulador en memoria (DAC). Es importante hacer notar que todas las operaciones se llevan a c implicitamente contra el acumulador y que éste contendra el resultado de la operación efectuada. La expresión A=(B\*C)-(D\*E) en FORTRAN. podría traducirse a: LAC Ð MUL Ė DAC Τ1 LAC  $\mathbf{B}$ **MUL** С SUB **T1** Λ DAC Este esquema de direccionamiento ha sido ampliamente implementado una gran mayoría de las minicomputadoras, como por ejemplo: PDP-8, PDP-15, IBM-1130, IBM-7090 y CIX: 3600. "0" dir'eccion es e) Máquinas de Este esquema de direccionamiento solo utiliza el campo de código de operación, por lo que es necesario contar con algún mecanismo

que implicitamente permita conocer los operandos.

El mecanismo anterior se implementa usando una pila ó stack, el

cual se puede pensar como un conjunto de localidades contiguas de

memoria accusadas usando una disciplina UEPS (últimas entradas, primeras salidas). De lo anterior se concluye que en cada momento se tendrá disponible el elemento que se encuentre en el topé del stack El formato de instrucción para este esquema de direccionamiento se encuentra en la figura 17.5  $Dir.$  de  $\overline{4a}$  $-$ Reg. cn  $e$ sig. inst. (CODIGO) Palabra de DE. OP. memoria Apuntador al : Reg." en el cpe del stack , CPU π€ : FIG.  $-14.5$ Es necesario contar con instrucciones que permitan meter elementos de memoria al stack (PUSH) y sacar elementos del stack a memoria (POP). " La expresión A=(B\*C)-(D\*E) en FORTRAN, podría expresarse como:  $FLG<sub>xx</sub>$   $_{IV.}$  6 "(Apuntador al tope PUSH D del stack). PUSH E E D MUL **PUSH** D\*E PUSH, MUL  $B^{\ast}C$ -D<sup>+</sup>

En la fig. 1v:6 se ilustra el estado del stack despaés de cada una de las inst. anteriores,

Se pliede concluir que el conjunto de instruccionts de la maguinarno está formado solamente por instrucciones de cero direcciones ya que también se requièren instrucciones de una dirección para meter y sa- l car elementos al stack.

Se requiere un registro en el procesador que apunte al tope del stack y se climine el acumulador ya que el resultado de las operaciones -también quedará en el stack,

R

#### $2. - METODOS. DE$ DIRECCION AMIENTO

En las máquinas de una sola dirección el formato de las instruccio nes que hace referencia a memoria consta de dos campos: el campo de código de operación y el campo de dirección del operando. ponemos que el campo de dirección consta de n"bits, entonces la a máxima capacidad de memoria direccionable será 2<sup>n</sup> localidades. Lo anterior puede resultar bastante drástico en el caso de las minicomputadoras ya que por lo general tienen palabras de 12 ó 16 hits y se asignan cuatro de ellos al campo de código de operación solo se. pueden direccionar  $2^8$  = 256 localidades de memória en el caso de pa labras de 12 bits, o  $2^{12}$ = 4096 localidades de memoria en el caso de palabras de 16 bits, lo cual resulta insuficiente para la gran mayo-: ría de las aplicaciones. Lo anterior ha ocasionado diferentes modos de direccionamiento, en los cuales el campo de dirección sirve para calcular la dirección

efectiva del operando, logrando una mayor capacidad de memoria direccionable.

Inmediato a) En este caso el operando puede estar contenido directamente en el campo de dirección ó en la localidad de memoria siguiente a la instrucción Será necesario dedicar un bit de la palabra para saber como se debe interpretar la instrucción.

b) Direciol Existe direccionamiento directo cuando el campo de dirección de la'instrucción contiene, la dirección del operando ó cuando este campo combinado con algún registro o palabra de memoría ହୁଙ୍ଘାଧ Fe st an la\dirección del operando. Usando pagina cero b. 1) Uno de los esquemas más comunes de organización de .moria, divide està en n páginas de longitud fija, donde n s dependeră del tamano de la memoria y del tamano de las páginas Las maquinas que usan estos esquemas generalmente usan e, k  $\sim$  $\sigma_{\rm eff}$  , la página cero con propositos especiales, "como son: manejo, de interrupciones, traps, localidades autoincrementables en a forma de indicar si el contenido del campo de dirección se refiere a la página cero, es usando unibit para este pro posito, pl ej. si este bit es cero el campo de dirección

101

abunta a. una localidad en la pagina cero

pagina actual. Jsando

Si el biti de pagina, esta en uno, se asume joue el campo de aninta a una localidad, en la pagina en la que se, dirección cción.  $(A \text{ esta}, \text{página} \text{ se}$ le conoce com

# pagina actual.

La dirección del operando se determina sumando los biti (de orden superior del PC al campo de dirección de la ini trucción.

#### Relativo al PC b. 3) - 1

En este modo de direccionamiento el contenido del campo de dirección de la instrucción, interdietado como un entero con signo, se suma al PC para obtener la dirección del operando.

#### Relativo a un registro indi

El contenido del campo de dirección de la instrucción, in terpretado como un entero con signo, se suma al conteni do de un registro indice para obtener la dirección del ope rando. En caso de existir más de un registro indice es preciso asignar los bits necesarios para du Identificación,

# Indirecto

En el direccionamiento indirecto el campo de dirección de la ins trucción contiene un apuntador a la dirección del operando ó este campo combinado con algún registro o palabra de memoria genera un apuntador a la dirección del operando.

Mediante un bit en la instrucción se puede saber si el direcciona miento usado es directo o indirecto.

 $\cdot$  1) Usando pácina se ero

> El campo de difección de la institucción apunta a una loca líciadéen la página céro. A su von ésta localidad contiene

a dirección del foperando.

U sando "pagina, actual

El campo de dirección de la instrucción apunta a una loca lidadi en la página actual. Esta localidad contiene la direc ción del operando.

c. 3) Kelativo al P

> El contenido del campo de dirección de la instrucción, inter pretado como un entero con signo, se suma al PC para obtener la dirección del apuntador al operando.

 $C.4$ Relativo a un registro indice

> El contenido del campo de dirección de la instrucción, interpretado como un entero con signo, se suma al contenido de un registro índice para obtener la dirección del anuntador al operando.

La combinación de todos los métodos de direccionamiento anteriores con registros de propósito general, permiten lograr modos de direccionainiento bastante poderosos. Cuando se usan los registros de propósito general, el campo de dirección de la instrucción específica que registro se usa y como se interpreta la información que contiene.

El microprocesador 2-80 es una máquina de una dirección en la que los diferentes codos de direccionamiento son usados por grupos de instrucciones y no se sullean de una forma general a todo el ecujunto de instrucciones.

 $I$  ENT

Implicito g)

I R E C C I O K

En este modo de direccionamiento el operando no se define en forma explícita ya que el formato de instrucción es fijo y en los códigos de operación se especifica implicitamente sobre que registros del procesador actúan las instrucciones, por lo que el usuario no puede alterarlo de ninguna monera.

Los grupos de instrucciones, que utilizan este modo de  $\pm$  direccionamiento son: carga de 8 bits; carga de 16. bits; intercambio, transferencia de bloques y búsqueda; aritméticas de propósito general y control del CPU. Ejemplos 1

ъ) Inmediato

> El operando se encuentra en la localidad de menoria siguiente a la instrucción y se considera que forma parte de la misma, Los velores de los operandos inmediatos en ningun caso podrán exceder la capacidad de representación de un byte. Este modo de direccionamiento se utiliza cuando se desean realizar operaciones con valores constantes.

Los grupos de instrucciones que utilizan este modo de direccionamiento son: carga de 8 bits; aritméticas y lógicas de 8 bita y entrada/salida.

Ejemplos 2.

Inmediato extendido.  $\mathbf{c}$ )

> El operando se encuentra en los dos bytes (16 bits) sigaientes al código de operación de la instrucción. E1. primer byte contiguo al cófigo de cteración es el menca significativo y el siguiente si el más significativo.

> Este modo de direccionamiento es usado por algunas inatrucciones de carga de 16 bits.

Ejemplos<sub>2</sub>.

Registro d)

> El formato de instrucción contiene un campo de dirección de operando donde se especifica cual de los registros del CPU será utilizado como operando.

> Los grupos de instrucciones que utilizan este modo de direccionamiento son: carga de 8 bits; carga de 16 bits; aritméticas y lógicas de 80bits; aritméticas y lógicas de 16 bits; rotaciones y desplazamientos; encendido y apagado de bits; entrada/salida.

Ejemplos 4.

 $\epsilon$ ) Registro indirecto

> En este modo de direccionamiento un par de registros (16 bits) contiene la dirección de memoria en la que se encuentra el operando.

> Es utilizado por los grupos de instrucciones de carga de 8 bits; intercambic, transferencia de bloques y búsqueda: rotaciones y desplazamientos; prendido y apagado de bits; saltos, llangdas y regreso de subrutinas; entrada/salida..

Ejemplos 5.

-4

Extendido

f)

La dirección del ogerando está contenida dentro del campo de operando de la instrucción. El campo de dirección tiene una lengitud de 16 bits por lo que la máxima cupacidad de memorialificacionable es de 64 E bytes.

1 J

Fate modo de direccionamiento es utilizado por los grupos de instrucciones de carga de 8 bits; carga de 16 bits; saltos, llamadas y regreso de subrutinas.

Ejemplos 6.

 $\kappa$ ) ·Modificado de página cero

En este modo de direccionamiento el campo de dirección del operando se refiere a una localidad de memoria dentro de la página cero. Este canpo de dirección consta de 3 bits y para su correcta interpretación se multiplica por OSH, obteniéndose de esta forma la referencia a las localidades deseadas.

Este modo de direccionamiento se utiliza exclusivamente por la instrucción RST.

Ejemplos 7.

#### b) Relativo

La dirección del operando se determina supando al contador del programa el contenido del byte siguiente al código de operación de la instrucción.

El desplazamiento anterior se interpretará como un núzero en complemento a dos, con lo que se logra un rango de direccionamiento de -126 a +129 localidades relativas al contador del programa.

Este modo de direccionamiento es usado por el grupo de instrucciones de salto, llamada y regreso de subrutinas. Ejemplos 8.

 $\pm$ ) Indexado

> La directión del operando se determina sumando al regiotro de indice especificado el contenido del byte de des-:lazamiento.

El desplacamiento sa interpreta como una cantidad en complemento a dos, con lo que se logra un rango de direccionamiento de -128 a +127 localidades relativas al registro de índice.

Los grupos de instrucciones que utilizan este modo de direccionamiento sont carga de 8 bits; aritméticas y lógicas de 8 bits; rotaciones y desplazamientos; encendido y apagado de bits; saltos, llamada y regreso de subrutinas.

Ejemplos 9.

3) Eit

> Este modo de direccionamiento permite prender o apagar un bit dentre de un operando seleccionado, usando los modos antes descritos.

Ejemplos 10.

ING. LUIS G. CORDERO BORBOA

**EXPLOS** 

 $-17 -$ 

Se asumirá que todos los ejemplos siguientes utilizan el siste ma de numeración hexadecimal.

# Ejemplos 1.

FINODOS DE DIPECCIONAMIENTO DEL MICROPROCESADOR 2-80  $\beta$  progerma cargano en cassete con el mombre de  $\beta = 1$ frec\*

DIRECCIONAMIENTO IMPLICITO.

LD 3

**CPL** 

**INC** 

### **ANG EDSE**

CAPGA EN EL PEGISTRO A EL CONTENTO DEL REGISTRO : DE REFRESCAMIENTO P

# $00022$

FREALIZA EL COMPLEMENTO LOGICO DEL CONTENIDO DEL FROUNDLADOR Y LO DEJR EN EL MISMO PEGISTRO.

IX .

8. P.

# 0003 0023

FIEL CONTENTDO DEL PEGISTRO DE INDICE IX SE IN-F CPEMENTA EN UNO

### Ejemplos 2.

# DIRECCIONAMIENTO INMEDIATO.

0005 0634  $.$  ADD A, 34H) SUMA AL CONTENIDO DEL REGISTRO ACUMULADOR A. EL DATO 34H Y DEJA EL RESULTROO EN EL MISMO PE-**GISTRO** 

### 9007 E610

fWtt⊦ 10H

 $\mathbf{H}$ 

FEALIZA LA OPERACION LOGICA AND ENTPE EL CONTE-NIDO DEL PEGISTPO A Y EL DATO 18H. DEJANDO EL -PESULTADO EN EL MISMO PEGISTRO.

МÆ.

 $\widehat{\mathcal{L}}(\texttt{explos}(3, \cdot))$ 

 $\bar{t}$ 

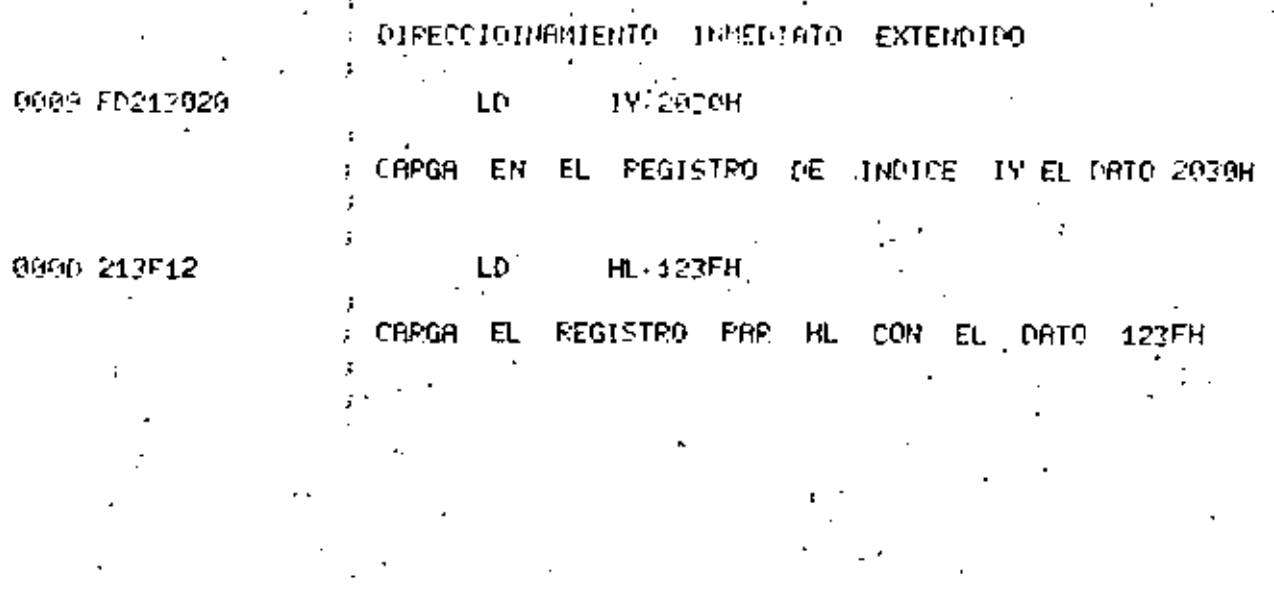

**The Community** 

79,

 $\sim$ 

 $\overline{5}$ 

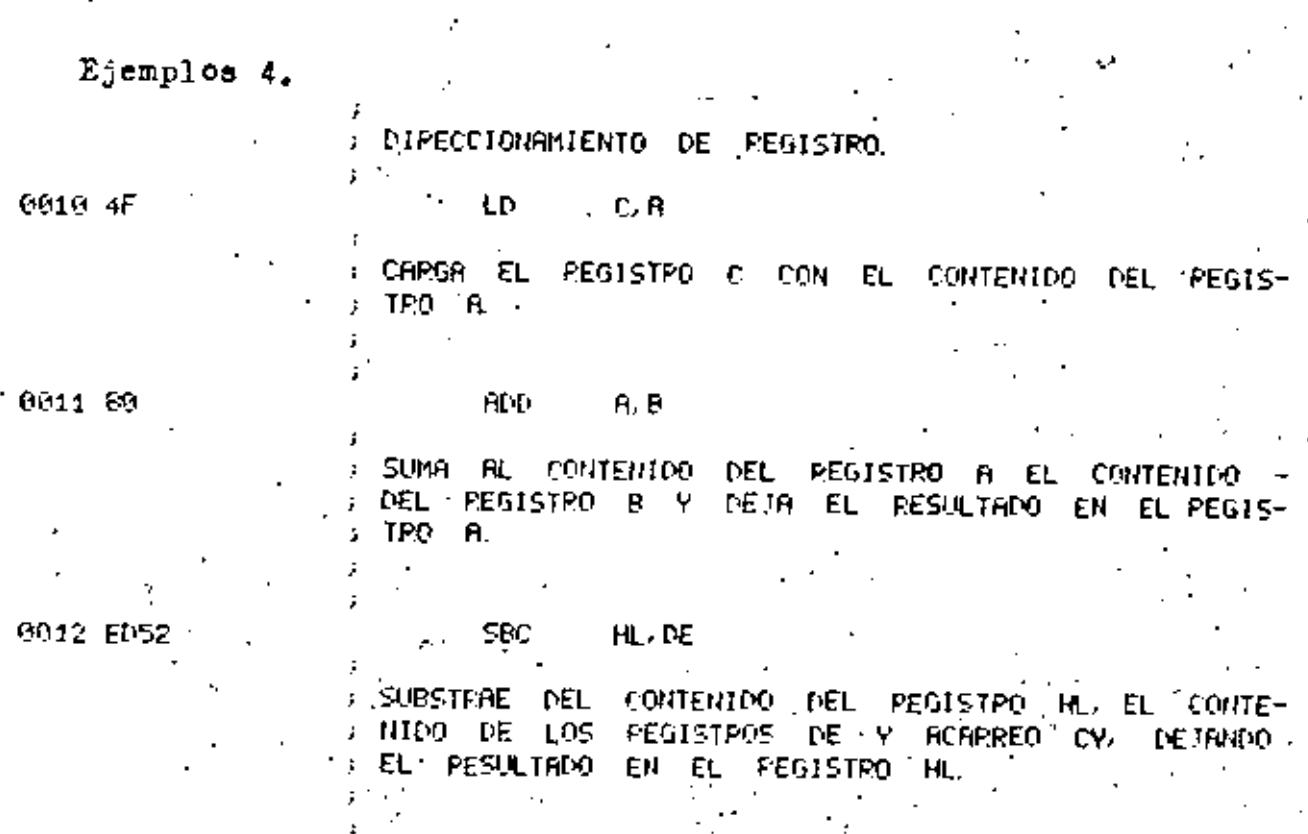

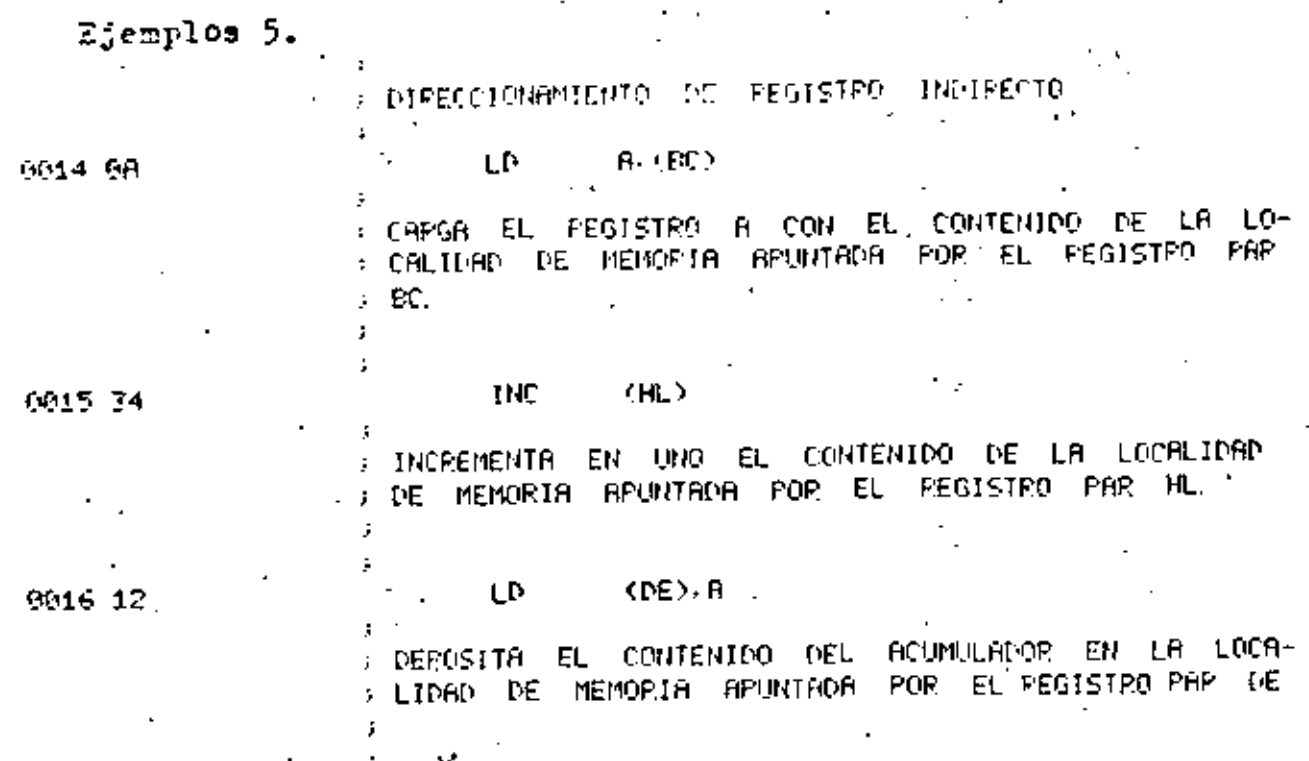

Ejemplos 6.

 $\mathbf{Z}$ 

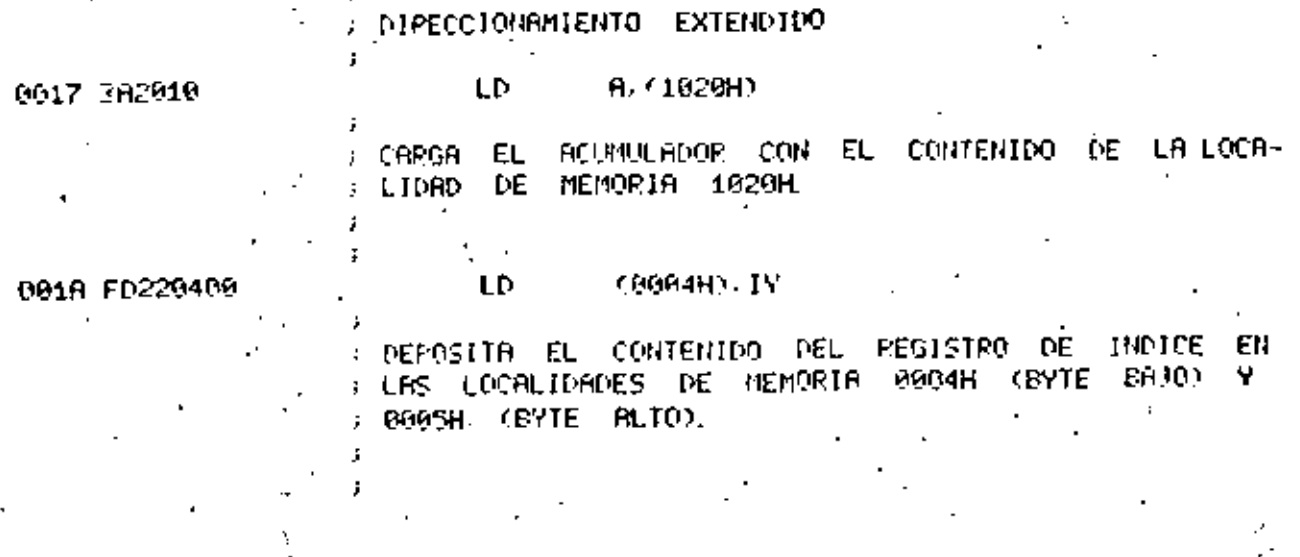

V,

ż.

Ejeztlos 7.

DIPECCIONAMIENTO NOMIFICADO DE PAGINA CERO

 $0.91$ 

001E CF

EFECTUR UN SALTO INCONDICIONAL A LA LOCALIDAD ΓÆ MEMORIA 08H DESPUES DE HABER GUARDADO EN EL STACK EL CONTENÍDO DEL CONTADOR DEL FROGRAMA

 $E$ jemplos  $B$ .

PIRECCIONAMIENTO RELATIVO

Z. 25H

JR.

**PST** 

901F 2804

SI LA BANDERA Z=1, AL CONTROOR DEL PROGRAMA SE LE ; SUMB EL VALOR 84H CON LO QUE SE EFECTURPA UN SAL-FITO A LA LOCALIDAD DE MEMORIA 25H. ST LA EANOERA Z=0 SE CONTINUARA EJECUTANDO LA ST-GUIENTE INSTRUCCION DEL PROGRAMA.

00421 30F4

JP. **NC<sub>2</sub>17H** 

:SI LA BANDERA C=9, AL CONTADOR DEL PROGRAMA SE LE I SUMA EL VALOR F4H CON LO OUE SE EFECTUARA UN SAL-TO A LA LOCRETORO DE MEMORIA 17H . ) SI LA BANGERA C=1 SE CONTINUARA EJECUTANDO LA SIGUIENTE INSTRUCCION DEL PROGRAMA

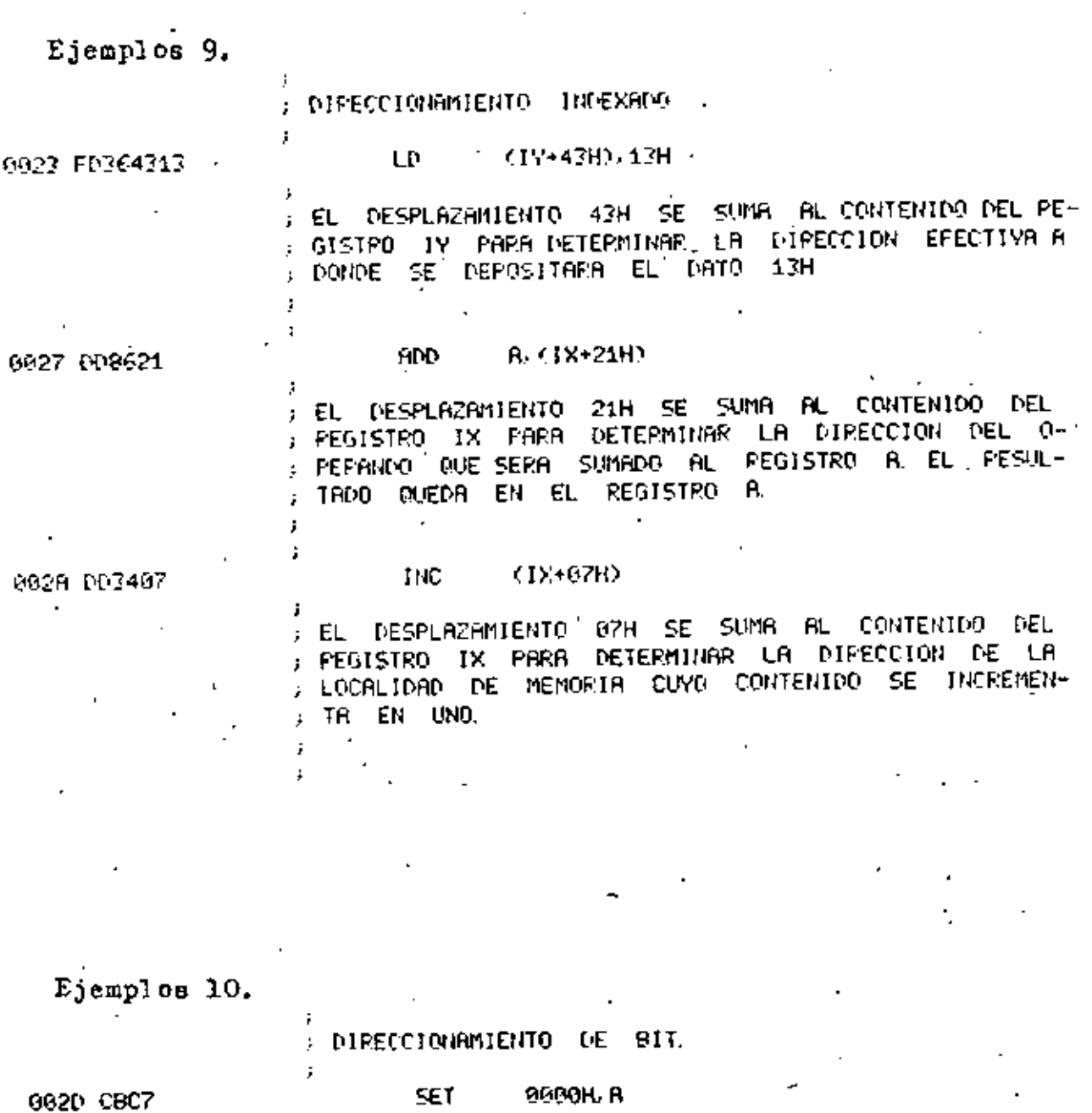

1

SET 9990H.R

FINCTENDE EL BIT 0 DEL PEGISTPO A

5

002F CBAE

**FES : 95H, CHL)** 

: APAGA EL BIT 5 DE LA LOCALIDAD DE MEMORIA DI-FECCIONADA POR EL PEGISTPO HL.

4 L

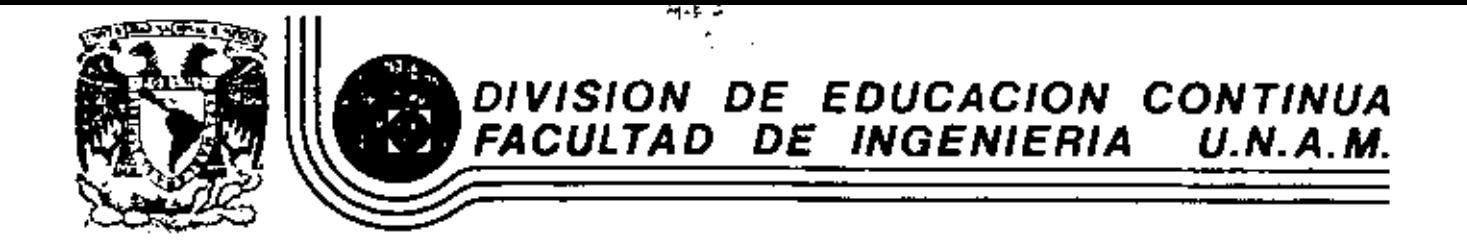

INTRODUCCION A LOS MICROPROCESADORES (Z-80)

MANUAL DEL PROCESADOR Z-80

ABRIL, 1983

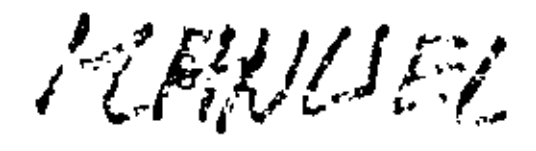

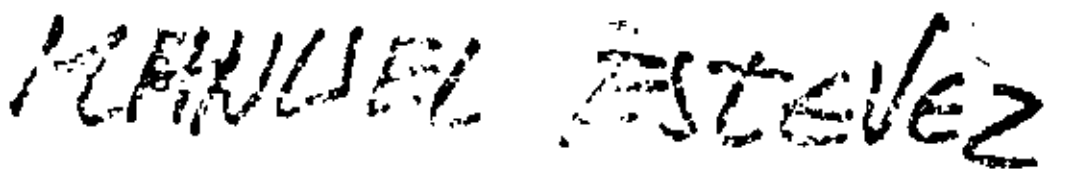

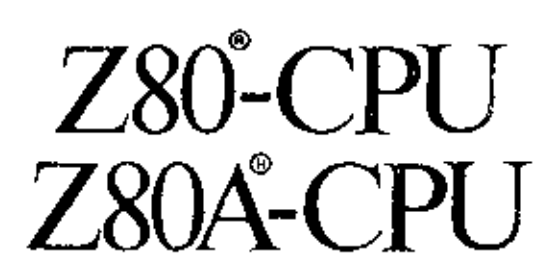

# **Technical Manual**

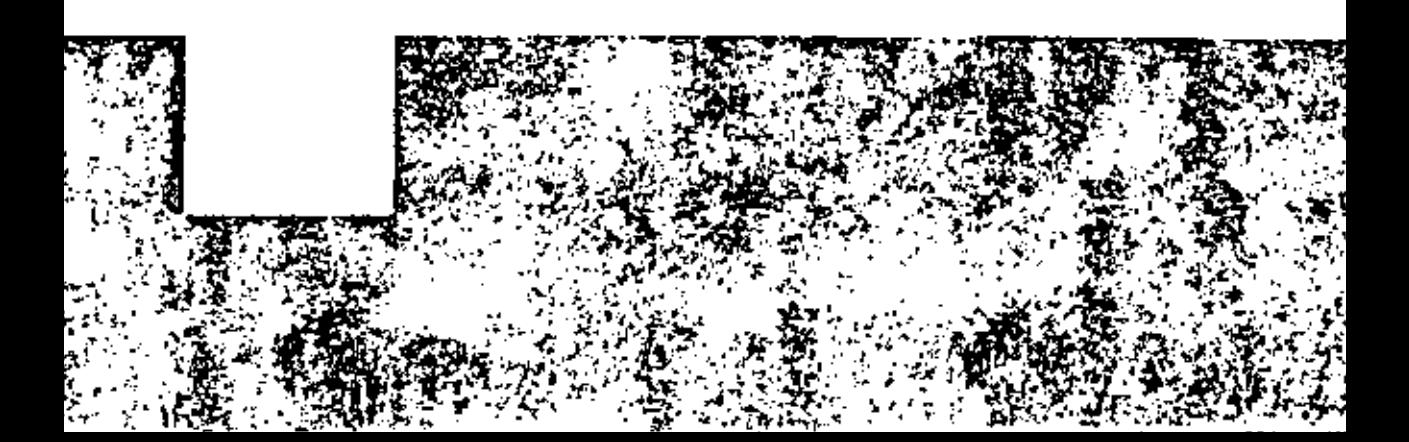

# TABLE OF CONTENTS

 $\zeta$ 

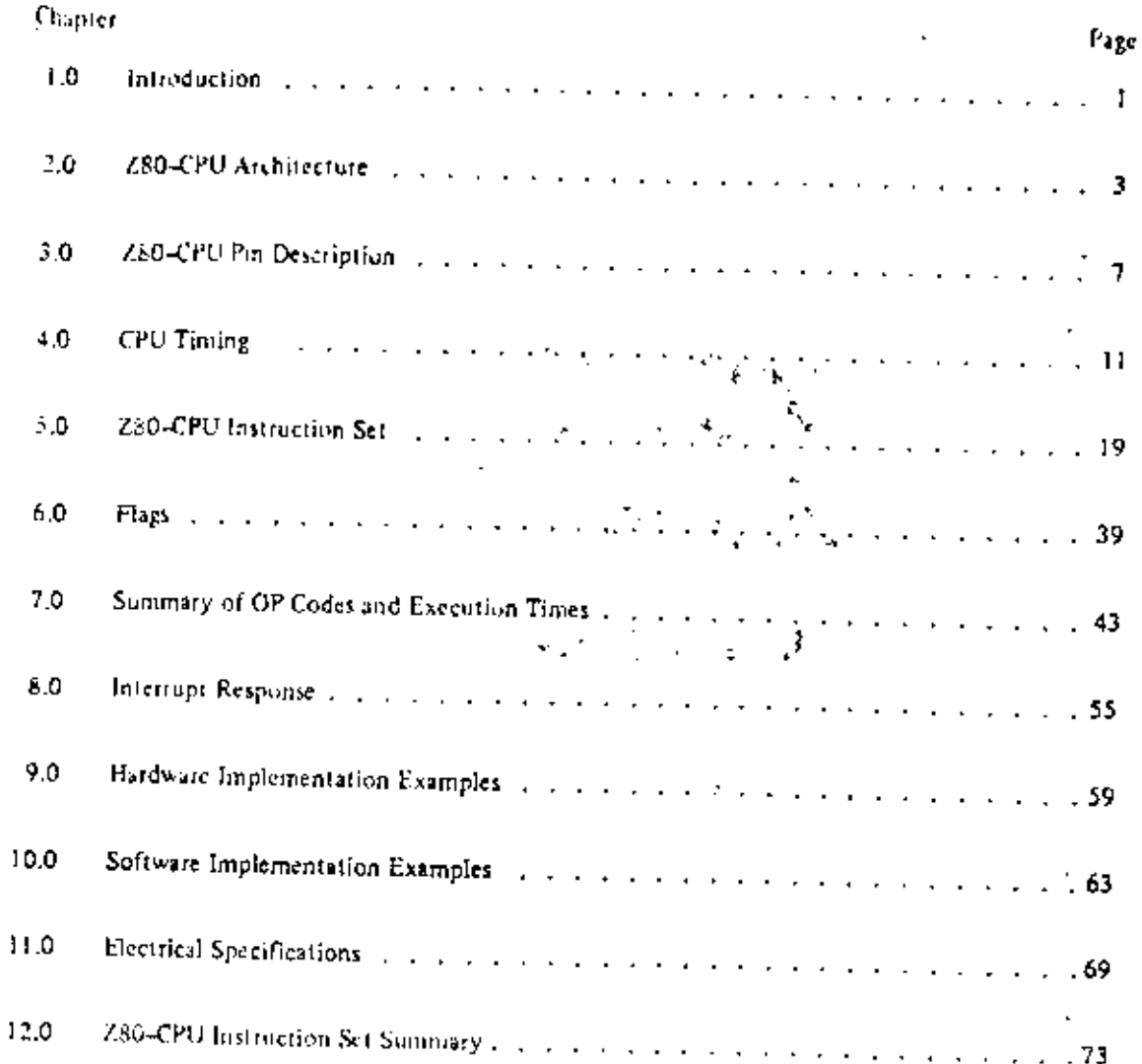

 $\overline{2}$ 

 $\overline{a}$ 

#### 1.0 INTRODUCTION

The term "microcomputer" has been used to describe virtually every type of small computing device designed within the last few years. This term has been applied to everything from simple "inicroprogrammed" controllers constructed out of TTI. MSI up to low end minicomputers with a portion of the CPU constructed out of TTI, 1.54 "bit slices," However, the major impact of the 1.51 rechnology within the last few years has been with MOS 1.SI. With this technology, it is possible to fabricate complete and very powerful computer systems with only a few MOS LSI components.

The Zilog Z-80 family of components is a significant advancement in the state-of-the art of microcomputers. These components can be configured with any type of standard semiconductor memory to generate computer systems with an extremely wide range of capabilities. For example, as few as two LSI enconts and three standard TTL MSI packages can be combined to form a simple controller. With additional memory and I/O devices a computer can be constructed with capabilities that only a minicomputer could previously deliver. This wide range of computational power allows standard modules to be constructed by a user that can satisfy the requirements of an extremely, wide range of applications.

The major reason for MOS LSI domination of the microcomputer market is the low cost of these few 1.51 components. For example, MOS LSI microcomputers have already replaced TTL logic in such applications as terminal controllers, peripheral device controllers, traffic signal controllers, point of sale terminals, intelligent terminals and test systems, In fact the MOS LSI microcomputer is finding its way into almost every product that now uses electronics and it is even replacing many mechanical systems such as weight scales and automobile controls,

The MOS LSI microcomputer market is already well established and new products using them are being developed at an extraordinary rate. The Zilog 2-80 component set has been designed to fit into this market through the following factors:

- 1. The Z-60 is fully software compatible with the popular 8080A CPU offered from several sources. Existing designs can be easily converted to include the Z-80 as a superior alternative.
- 2. The Z-80 component set is superior in both software and hardware capabilities to any other microcomputer system on the matket. These capabilities provide the user with significantly lower hardware and software development costs while also allowing him to offer additional features in his system.
- 3. For increased throughput the Z80A operating at a 4 MHZ clock rate offers the user significant speed advantages over competitive products.
- 4. A complete product line including full software support with strong emphasis on high level languages and a disk-hased development system with advanced real-time debug capabilities is off-red to enable the user to easily ocvelop new products.

Microcomputer systems are extremely simple to construct using Z 80 components. Any such system consists of three parts:

- 1. CPU (Central Processing Untt).
- 2. Memory

#### 3. Interface Circuits to peripheral devices

The CPU is the heart of the system, its function is to obtain instructions from the memory and perform the desired operations. The memory is used to contain instructions and in most cases data that is to be processed. For example, a typical instruction sequence may be to read data from a specific peripheral device, store it in a location in memory, check the purity and write it out to another peripheral device. Note that the Zilog component set includes the CPU and various general purpose I/O device controllers, while a wide range of memoty devices may be used from any wairce. Thus, all required components can be connected together in a very simple manner with virtually no other external logic. The user's effort then -becomes primarily one of software development. That B, the user can concentrate on describing his problem and translating it into a series of instructions that can be loaded into the microcomputer memory. Zilog is dedicated to making this step of software generation as shiple as possible. A good example of this is our

J

assembly language in which a simple more picture is used to represent every instruction that the CPU can perform. This language is self doctrine thing the dign a way that from the mnemonic the user can understand exactly what the instruction is doing without editionally checking back to a complex cross listing.  $\overline{X}$ 

 $\mathcal{L} = \mathcal{L} \mathcal{L} + \mathcal{L} \mathcal{L}$ 

#### 2.0 2-80 CPU ARCHITECTURE

ä,

A block diagram of the internal architecture of the Z-80 CPU is shown in figure 2.0-1. The diagram shows all of the major elements in the CPU and it should be referred to throughout the following description.

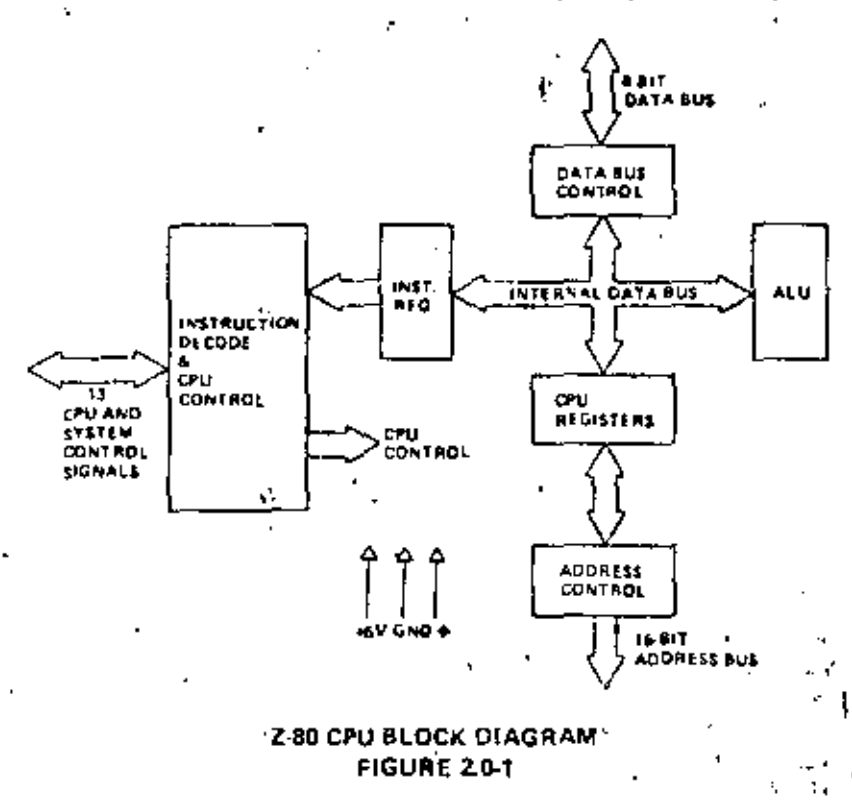

#### 2.1 CPU REGISTERS

The 2-80 CPU contains 208 bits of R/W memory that are accessible to the programmer, Figure 2.0-2 illustrates how this incruory is configured into eighteen 8-bi) registers and four 16-bi) registers. All 2-80 registers are implemented using static RAM. The registers include two sets of six general purpose registers that may be used individually as 8-bit registers or in pairs as 16-bit registers. There are also two sets of accumulator and flag registers.

#### Special Purpose Registers

- 1. Program Counter (PC). The program counter holds the 16-bit address of the cutrent instruction being fetched from memory. The PC is automatically incremented after its contents have been transferred to the address lines. When a program jump occurs the new value is automatically placed in the PC, overriding the incrementer,
- 2. Stack Pointer (SP). The stack pointer holds the 16-bit address of the current top of a stack located anywhere in external system RAM memory. The external stack memory is organized as a last-in firstout (LIFO) file. Data can be pushed onto the stack from specific CPU registers or popped off of the stack into specific CPU registers through the execution of PUSH and POP instructions. The data popped from the stack is always the last data pushed onto it. The stack allows simple implementation of multiple level interrupts, unlimited subroutine nesting and simplification of many types of data manipulation.

6

5

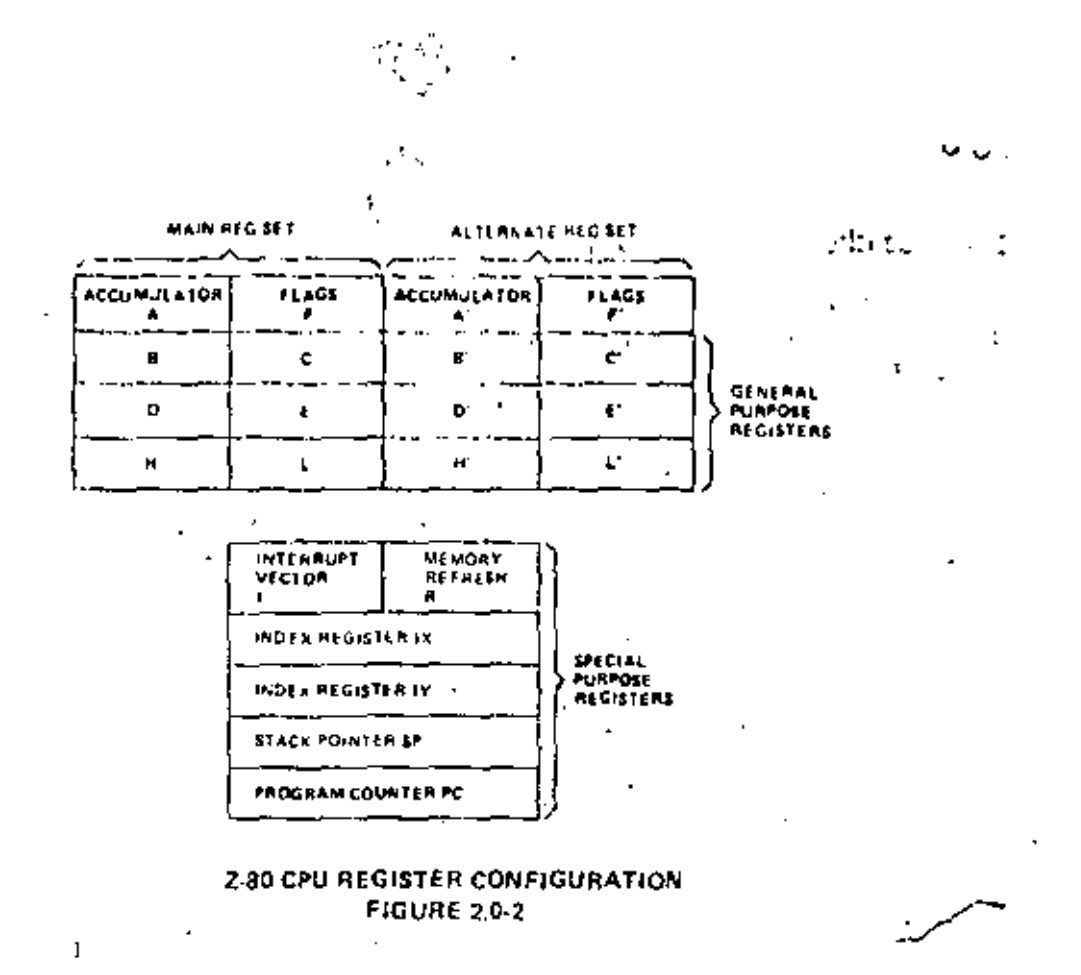

6

- 3. Two Index Registers (IX & IY). The two independent index registers hold a 16-bit base address that is used in indexed, eddressing modes. In this mode, an index register is used as a base to point to a region in memory from which data is to be stored or retrieved. An additional byte is included in ind exed instructions to specify a displacement from this base. This displacement is specified as a two's complement signed integer. This mode of addressing greatly simplifies many types of programs," especially where tables of data are used.
- 4. Interrupt Page Address Register (1). The Z-80 CPU can be operated in a mode where an indirect call to any intensity focation can be achieved in response to an interrupt. The I Register is used for this purpose to store the high order 8-bits of the indirect address while the interrupting device provides the lower 8-bits of the address. This feature allows interrupt routines to be dynamically located anywhere in memory with absolute minimal access time to the routine.
- 5. Memory Refresh Register (R). The Z-80 CPU contains a memory refresh counter to enable dynamic memories to be used with the same case as static memories. Seven bits of this 8 bit register are automatically incremented after each instruction fetch. The eighth bit will remain as programmed as the result of an I.D R, A instruction. The data in the refresh coupter is sent out on the lower portion of the address bus along with a refresh control signal while the CPU is decoung and executing the fetched instruction. This mode of refresh is totally transparent to the programmer and does not slow down the CPU operation. The programmer can load the R register for testing purposes, but this register is normally not used by the programmer. During refresh, the contents of the I register are placed on the upper 8 bits of the address bus.

#### Accumulator and Flag Registers

The CPU includes two independent 8-bit accumulators and associated 8-bit flag registers. The accumulator holds the results of 8-bit artilimetic or logical operations while the flag register indicates specific conditions for 8 or 16-bit operations, such as indicating whether or not the result of an operation is equal to zero. The programmer selects the accumulator and flag pair that he wishes to work with with a single exchange instruction so that he may easily work with either pair. ha dhua

#### **General Purpose Registers**

There are two matched sets of general purpose registers, each set containing six 8-bit registers that may be used individually as 8-bit registers or as 16-bit register pairs by the programmer. One set is called  $HC$ . DE and HL while the complementary set is called  $BC'$ . DE' and HL'. At any one time the programmer can select either set of registers to work with through a single exchange command for the entire set. In systems where fast interrupt response is required, one set of general purpose registers and an accumulator). flue register may be reserved for handling this very fast routine. Only a simple exchange commands need be executed to go between the routines. This greatly reduces interrupt service time by eliminating the requirement for saving and retrieving register contents in the external stack during interrupt or subroutine processing. These general purpose registers are used for a wide range of applications by the programmer. They also simplify programming, especially in ROM based systems where little external read/write memory is available.

N.

#### 2.2 ARITHMETIC & LOGIC UNIT (ALU)

The 8-bit arithmetic and logical instructions of the CPU are executed in the ALU. Internally the ALU communicates with the registers and the external data bus on the internal data bus. The type of functions performed by the ALU include:

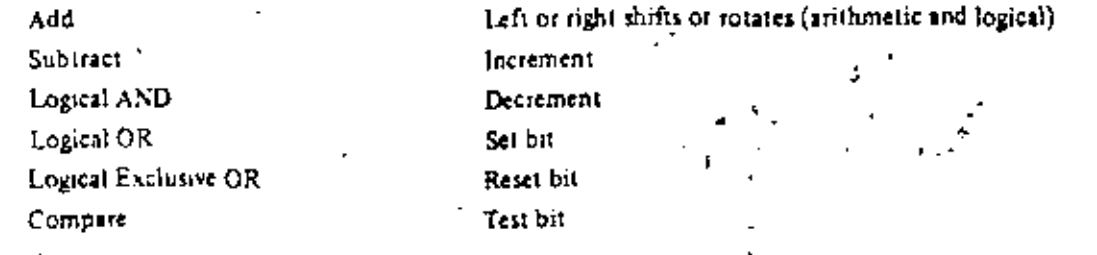

#### 2.3 INSTRUCTION REGISTER AND CPU CONTROL

As each instruction is fetched from memory, it is placed in the instruction register and decoded. The control sections performs this function and then generates and supplies all of the control signals necessary to read or write data from or to the registers reoritrol the ALU and provide all required external control signals.

c."

#### 3.0 2-80 CPU PIN DESCRIPTION

The Z-80 CPU is packaged in an industry standard 40 pin Dual In-Line Package. The I/O pins are shown in figure 3.0-1 and the function of each is described below.

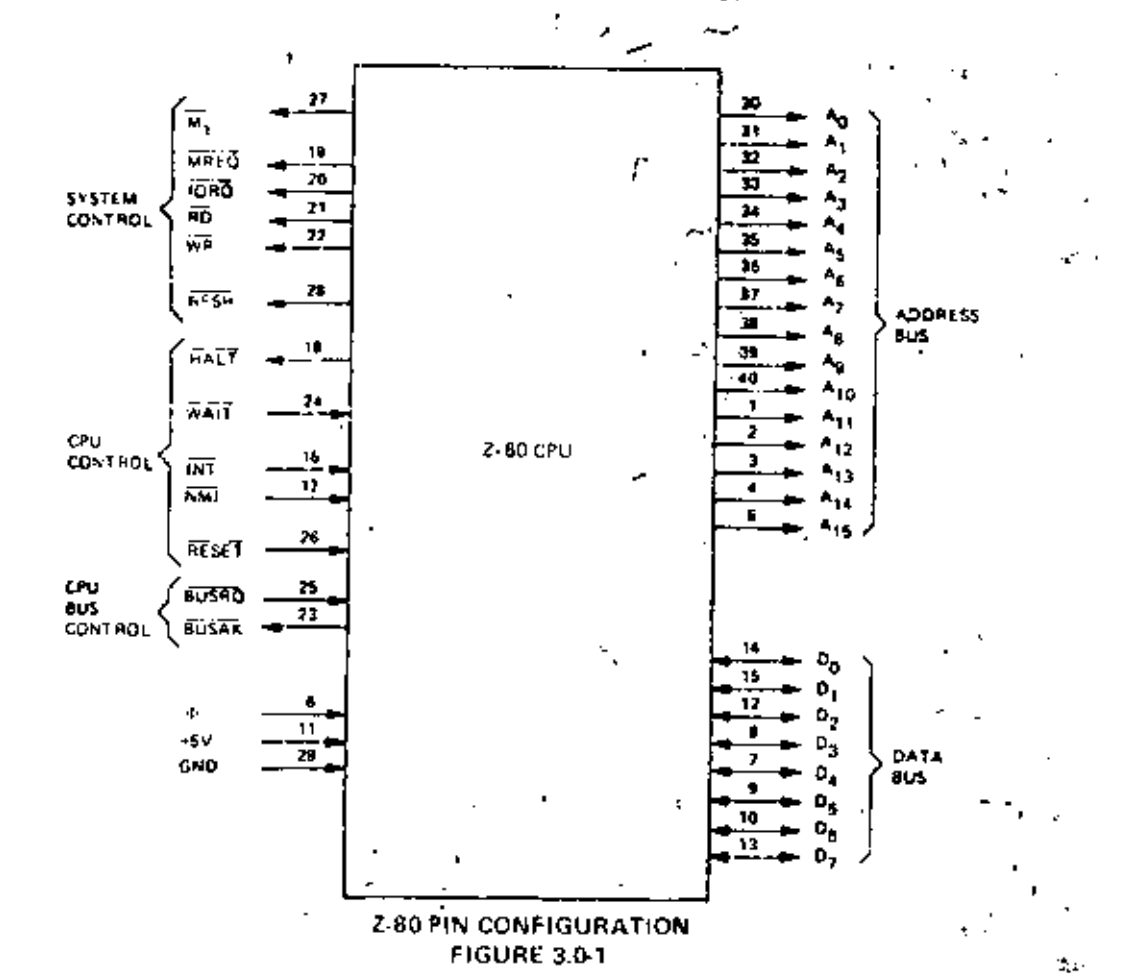

 $A_0$ ,  $A_{15}$ (Address Bus)

τ×

Tri-state output, active high,  $A_0$   $A_{15}$  constitute a 16-bit address bits. The addiess bus provides the address for memory (up to 64K bytes) data exchanges and for I/O device data exchanges. I/O addressing uses the 8 lower address hits to allow the user to directly select up to 256 input or 256 output ports. An is the least significant address bit. During refresh time, the lower 7 bits contain a valid refresh address.

$$
\frac{D_0 \cdot D_7}{(Data|But)}
$$

π, (Machine Cycle one)

MREO (Memory Request) Tri state mput/output, active high,  $D_0$ - $D_7$  constitute an 8-bit bidirectional data bus. The data bus is used for data exchanges with memory and I/O devices.

Output, active low,  $\overline{M}_1$  indicates that the current machine cycle is the OP code fetch cycle of an instruction execution. Note that during execution of 2-byte op-codes, MI is generated as each op code byte is fetched. These two byte op-codes always begin with CBH, DDH, EDH or FDH. MI also occurs with IORQ to indicate an interrupt acknowledge cycle.

Tri-state output, active low. The memory request signal indicates that the address bus holds a valid address for a memory read or memory write operation.

Ì
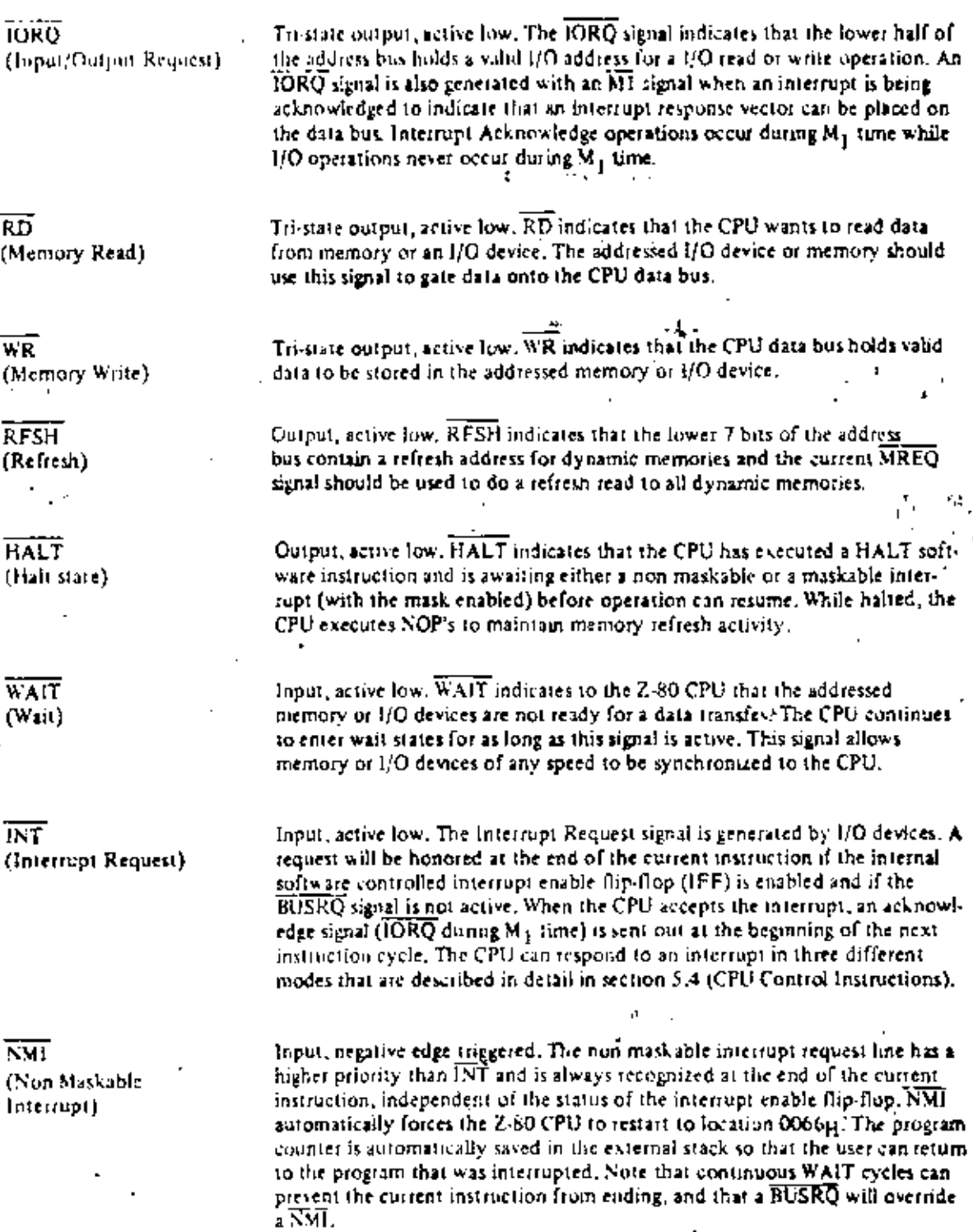

ſ

t,

مربوع

RESET

Input, active low, RESET forces the program counter to zero and initializes the CPU. The CPU initialization includes:

1) Disable the interrupt enable flip-flop

2) Set Register 1 =  $00_H$ 

3) Set Register  $R = 00_H$ 

4) Set Interrupt Mode 0

During reset time, the address hus and data bus go to a high impedance state and all control output signals go to the inactive state.

Input, active low. The bus request signal is used to request the CPU address bus, data bus and tri-state output control signals to go to a high impedance state so that other devices can control these buses. When BUSRO is activated. the CPU will set these buses to a high impedance state as soon as the current CPU machine cycle is terminated.

Output, active low. Bus acknowledge is used to indicate to the requesting device that the CPU address bus, data bus and tri-state control bus signals have been set to their high impedance state and the external device can now control these signals.

Single phase TTL level clock which requires only a 330 ohm poll-up resistor. to +5 volts to meet all clock requirements.

94

**BUSRO** (Bus Request)

**BUSAK** (Bus Acknowledge)

Ф

#### 4.0 CPU TIMING

The Z-80 CPU executes instructions by stepping through a very precise set of a few basic operations. These include:

11

Memory read or write 1/O device read or write Intertupl acknowledge

All instructions are merely a series of these basic operations. Each of these basic operations can take from three to six clock periods to complete or they can be lengthened to synchronize the CPU to the speed of external devices. The basic clock periods are referred to as T cycles and the basic operations are referred to as M (for machine) cycles. Figure 4.0-0 illustrates how a typical instruction will be merely a series of specific M and T cycles. Notice that this instruction consists of three machine cycles (M1, M2 and M3). The first machine cycle of any instruction is a felch cycle which is four, five or six T cycles long (unless lengthened by the wait signal which will be fully described in the next section). The ferch cycle (M1) is used to fetch the QP code of the next instruction to be executed. Subsequent machine cycles move data between the CPU and memory or IIO devices and they may have anywhere from three to five T cycles (again they may be lengthened by wait states to synchronize the external devices to the CPU). The following paragraphs describe the timing which occurs within any of the basic machine cycles. In section 7, the exact timing for each instruction is specified.

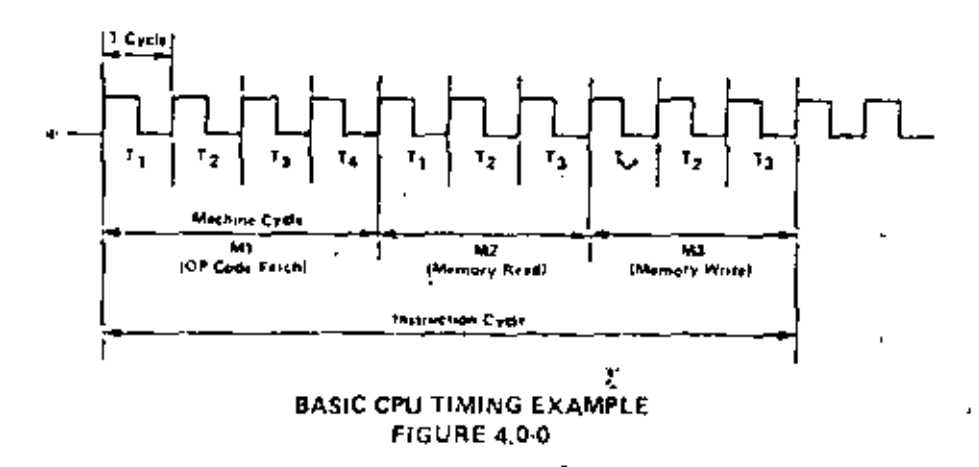

All CPU timing can be broken down into a few very simple timing diagrams as shown in figure 4.0-1. through 4.0-7. These diagrams show the following basic operations with and without wait states (wait states are added to synchronize the CPU to slow memory or I/O devices).

- $401.$ Instruction OP code fetch (MI cycle)
- $40.2.$ Memory data read or write cycles
- $4.0.3.$ 1/O read or write cycles
- $4.0 4.$ Bus Request/Arknowledge Cycle
- $4.0 5.$ Interrupt Request/Acknowledge Cycle
- $4.0 6.$ Non maskable Interrupt Request/Acknowledge Cycle
- 4.0-7.  $F(x)$  from a HALT instruction.

## INSTRUCTION FETCH

Figure 4 0-1 shows the timing during an M1 cycle (OP code fetch). Notice that the PC is placed on the address bus at the beginning of the M1 cycle. One half clock time later the MREQ signal goes active. At this time the address to the memory has had time to stabilize so that the falling edge of MREO can be used directly as a chip enable clock to dynamic memories. The  $\overline{RD}$  line also goes active to indicate that the memory read data should be enabled onto the CPU data bus. The CPU samples the data from the memory on the data bus with the rising edge of the clock of state T3 and this same edge is used by the CPU to turn off the RD and MRQ signals. Thus the data has already been sampled by the CPU before the RD signal becomes. mactive, Clock state T3 and T4 of a fetch cycle are used to refresh dynamic memories. (The CPU uses this time to decude and execute the fetched instruction so that no nther operation could be performed at this time). During T3 and T4 the lower 7 bits of the address bus contain a memory refiesh address and the RFSH signal becomes active to indicate that a refresh read of all dynamic memories should be accomplished. Notice that a RD signal is not generated during refresh time to prevent data from different memory segments from being gated onto the data bus. The MREO signal during refresh time should be used to perform a refresh read. of all memory elements. The refresh signal can not be used by itself since the refresh address is only guaranteed to be stable during MREQ time.

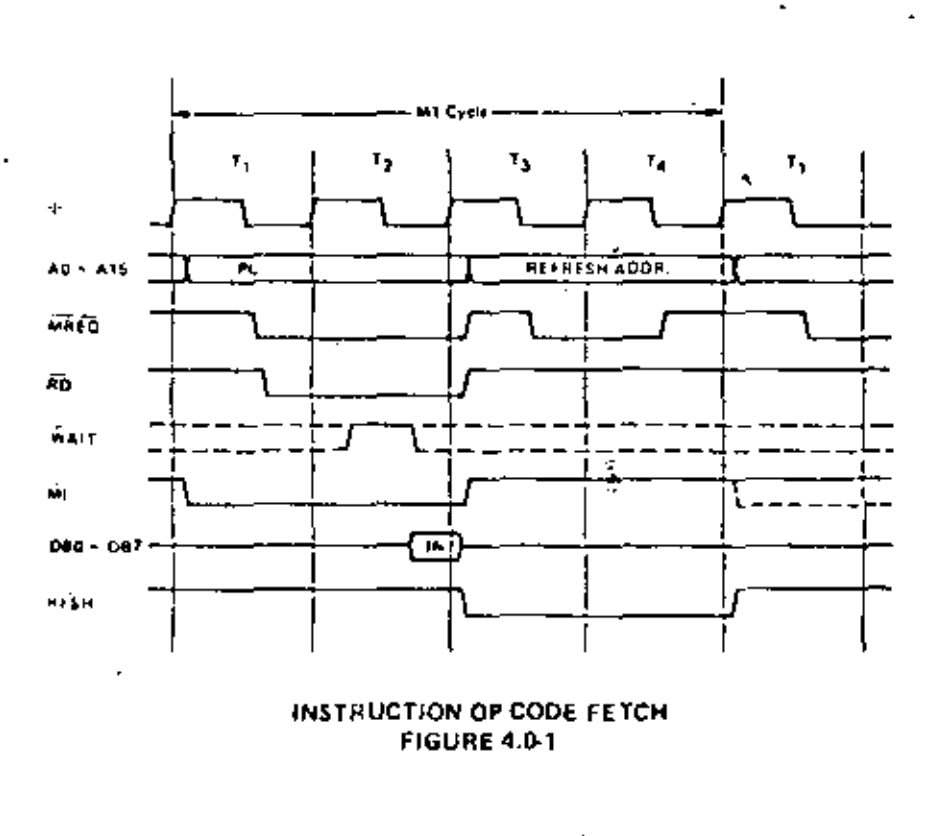

Figure 4.0-1 A illustrates how the fetch cycle is delayed if the memory activates the WAIT line. During  $T2$  and every subsequent  $Tw$ , the CPU samples the  $\overline{WAIT}$  line with the falling edge of  $\Phi$ . If the  $\overline{WAIT}$ line is active at this time, another wait state will be entered during the following cycle. Using this technique the read cycle can be lengthened to match the access time of any type of memory device.

е.

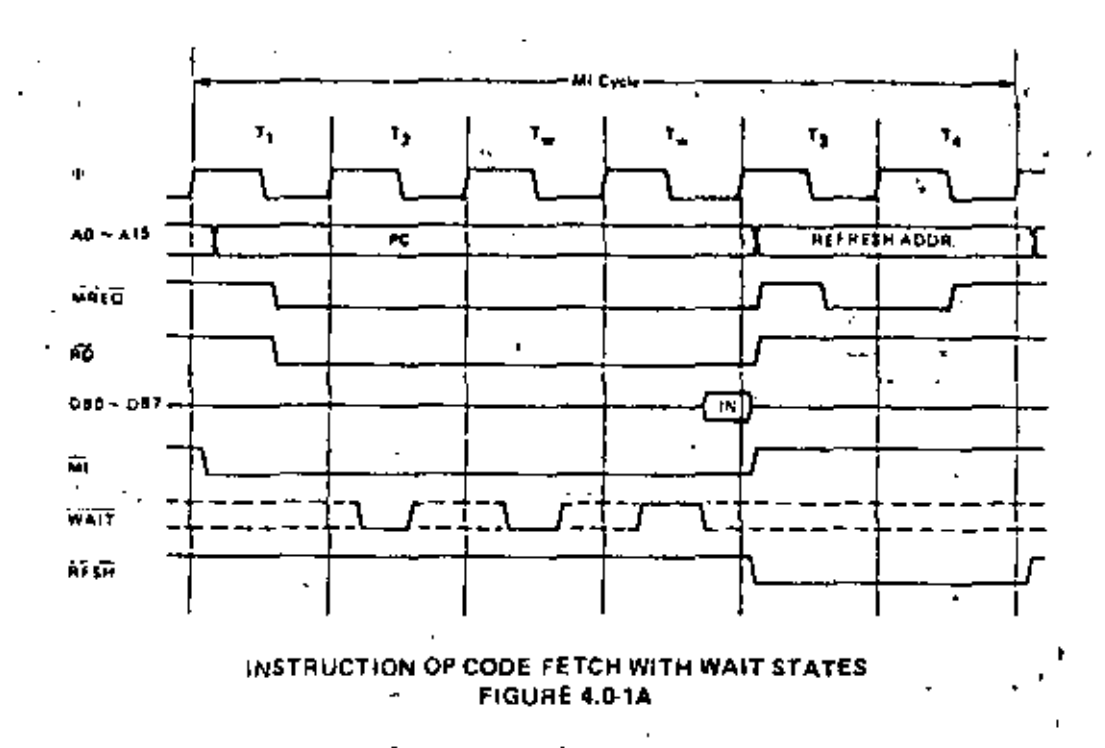

## **MEMORY READ OR WRITE**

Figure 4.0-2 illustrates the timing of memory read or write cycles other than an OP code fetch (M). cycle). These cycles are generally three clock periods long unless wait states are requested by the memory via the WAIT signal. The MREQ signal and the RE signal are used the same as in the fetch cycle. In the case of a memory write cycle, the MREQ also becomes active when the address bus is stable so that it can be used directly as a chip enable for dynamic memories. The WR line is active when data on the data bus is stable so that it can be used directly as a  $R/W$  pulse to virtually any type of semiconductor memory. Furthermore the  $\overline{WR}$  signal goes inactive one half T state before the address and data bus contents are changed so that the overlap requirements for virtually any type of semiconductor memory type will be met.

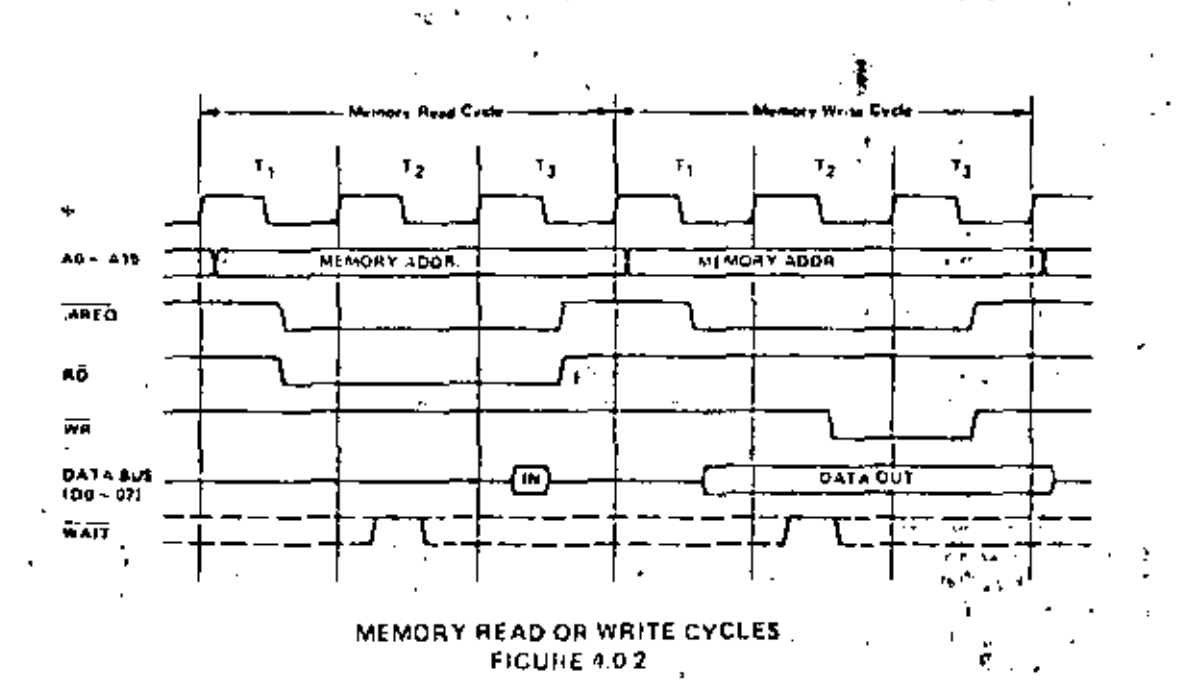

Figure 4.0-2A illustrates how a WAIT request signal will lengthen any memory read or write operation. This operation is identical to that previously described for a fetch cycle. Notice in this figure that a senatate read and a separate write cycle are shown in the same figure although read and write cycles can never occur simultaneously.

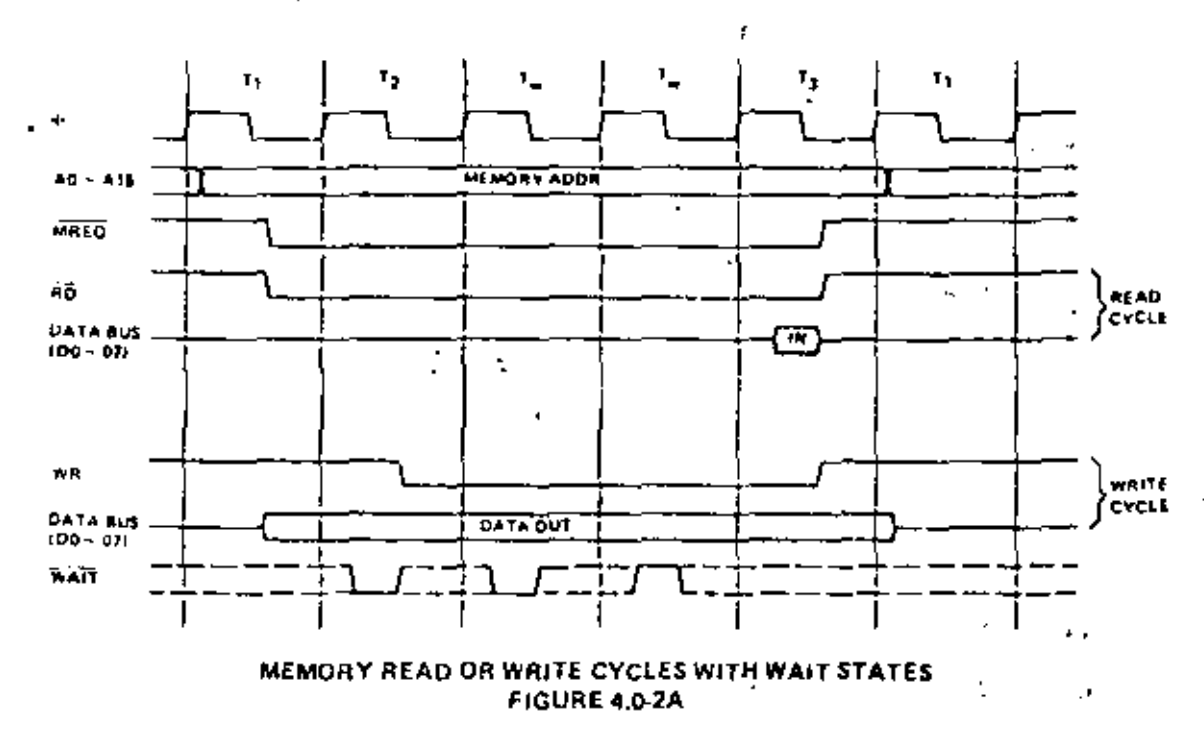

## INPUT OR OUTPUT CYCLES

ι

Figure 4.0-3 illustrates an I/O read or I/O write operation. Notice that during I/O operations a single wait state is automatically inserted. The reason for this is that during I/O operations, the time from when the IORO signal goes active until the CPU must sample the WAIT line is very short and without this extra state sufficient time does not exist for an I/O port to decode its address and activate the WAIT line if a wait is required. Also, without this wait state it is difficult to design MOS I/O devices that can operate at full CPU speed. During this wait state time the  $\overline{WAIT}$  request signal is sampled. During a read I/O operation, the RD line is used to enable the addressed port onto the data bus just as in the case of a memory read. For I/O write operations, the WR line is used as a clock to the I/O port, again with sufficient overlap timing automatically provided so that the rising edge may be used as a data clock.

Figure 4.0-3A illustrates how additional want states may be added with the WAIT line. The operation is identical to that previously described.

#### **BUS REQUEST/ACKNOWLEDGE CYCLE**

Figure 4.04 illustrates the timing for a Bus Request/Acknowledge cycle. The BUSRQ signal is sampled by the CPU with the rising edge of the last clock period of any machine cycle, if the BUSRO signal is active, the CPU will set its address, data and tri-state control signals to the high impedance state with the rising edge of the next clock pulse. At that time any external device can control the buses to transfer data between memory and I/O devices. (This is generally known as Direct Memory Access [DMA] using cycle stealing). The maximum time for the CPU to respond to a bus request is the length of a machine cycle and the external controller can maintain control of the bus for as many clock cycles as is desired. Note, however, that if very long DMA cycles are used, and dynamic memories are being used, the external controller must also perform the refresh function. This situation only occurs if very large blocks of data are transferred under DMA control. Also note that during a bus request cycle, the CPU cannot be interrupted by either a  $\overline{\text{NM}}$  or an  $\overline{\text{INT}}$  signal.

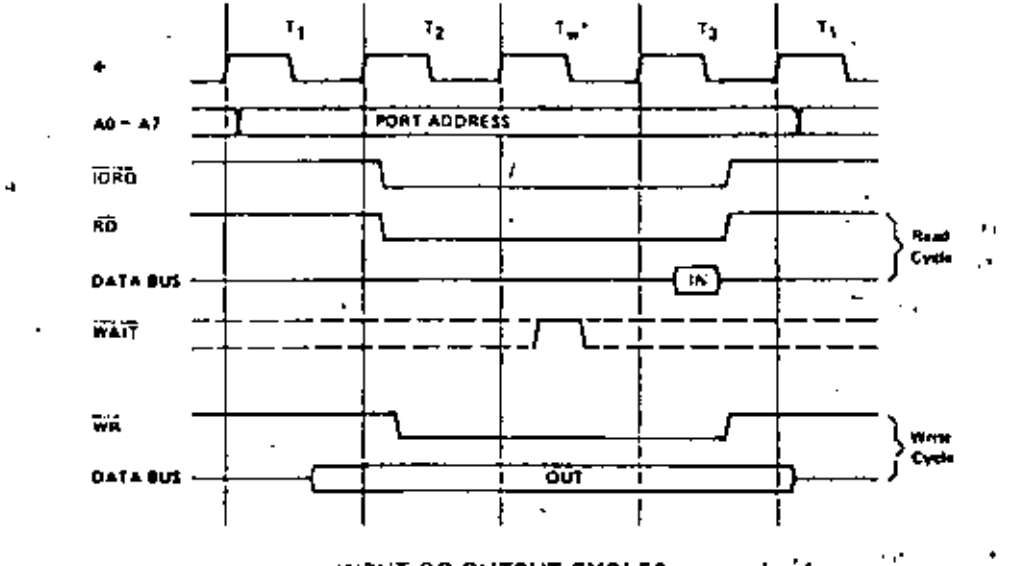

## INPUT OR OUTPUT CYCLES **FIGURE 4.0-3**

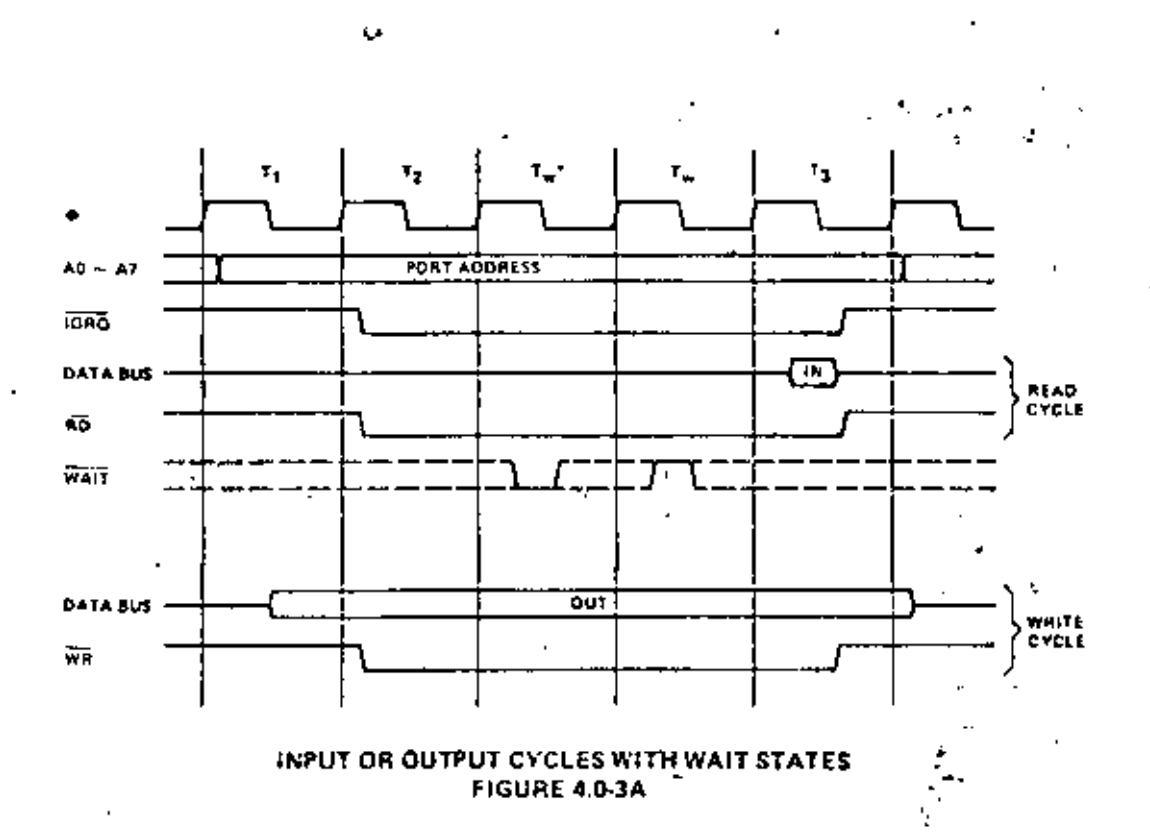

학생

\* Automatically inserted WAIT state

 $\Lambda$ 

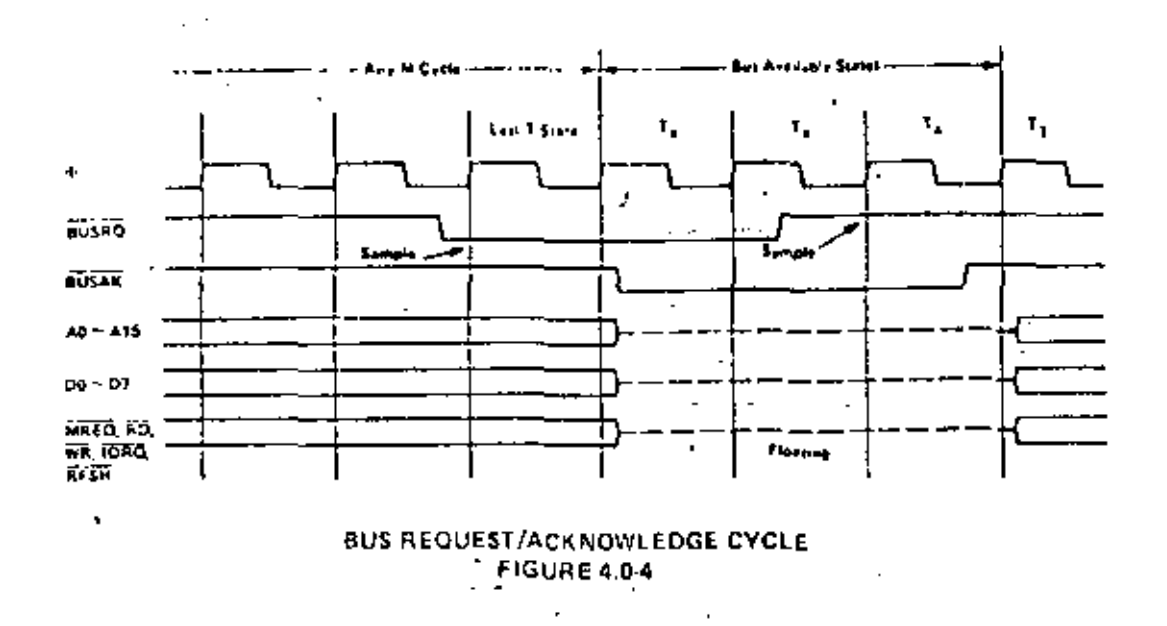

## INTERRUPT REQUEST/ACKNOWLEDGE CYCLE

Figure 4.0-5 illustrates the timing associated with an interrupt cycle. The intertupt signal (INT) is sampled by the CPU with the maing edge of the last clock at the end of any instruction. The signal will not be accepted if the internal CPU software controlled interrupt enable flip-flop is not set or if the  $\overline{\text{BUSRO}}$  signal is active. When the signal is accepted a special M1 cycle is penerated. During this special M1 cycle the  $\overline{\rm IORO}$ signal becomes active (instead of the normal MREO) to indicate that the interrupting device can place an 8-bit vector on the data bus. Notice that two wait states are automatically added to this cycle. These states are added so that a ripple priority interrupt scheme can be easily implemented. The two wait states allow sufficient time for the ripple signals to stabilize and identity which I/O device must insert the response vector, Refer to rection 8.0 for details on how the interrupt response vector is utilized by the CPU.

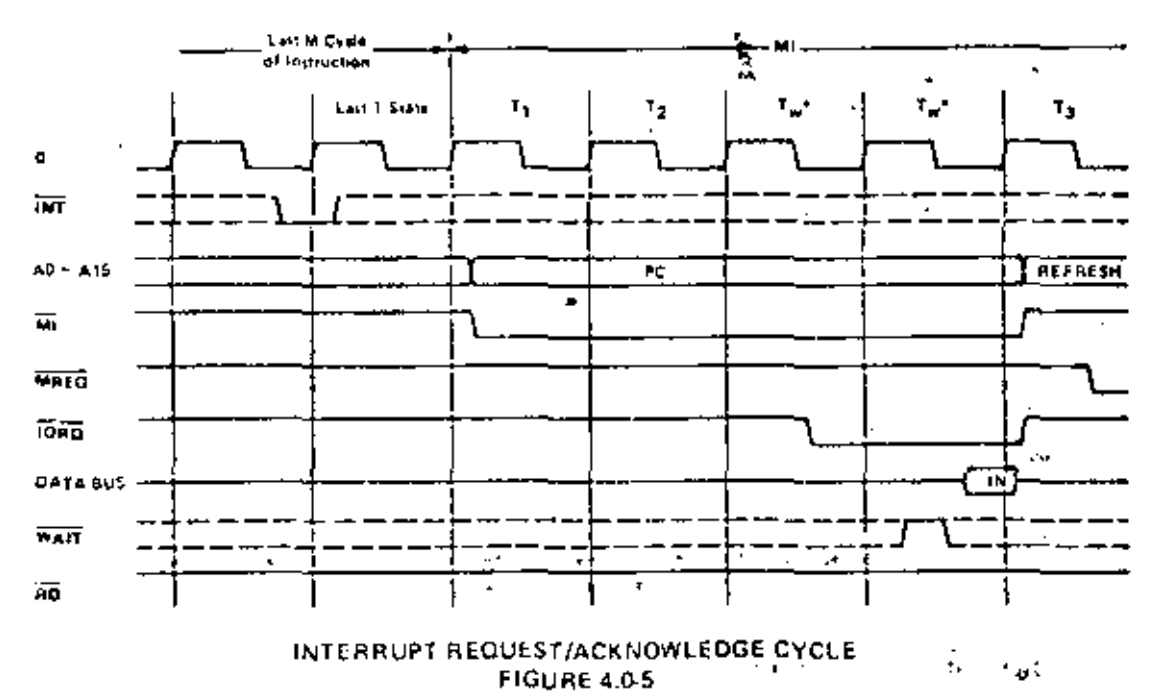

Figures 4.0-5A and 4.0-5B illustrate how a programmable counter can be used to extend interrupt acknowledge time. (Configured as shown to add one wait state).

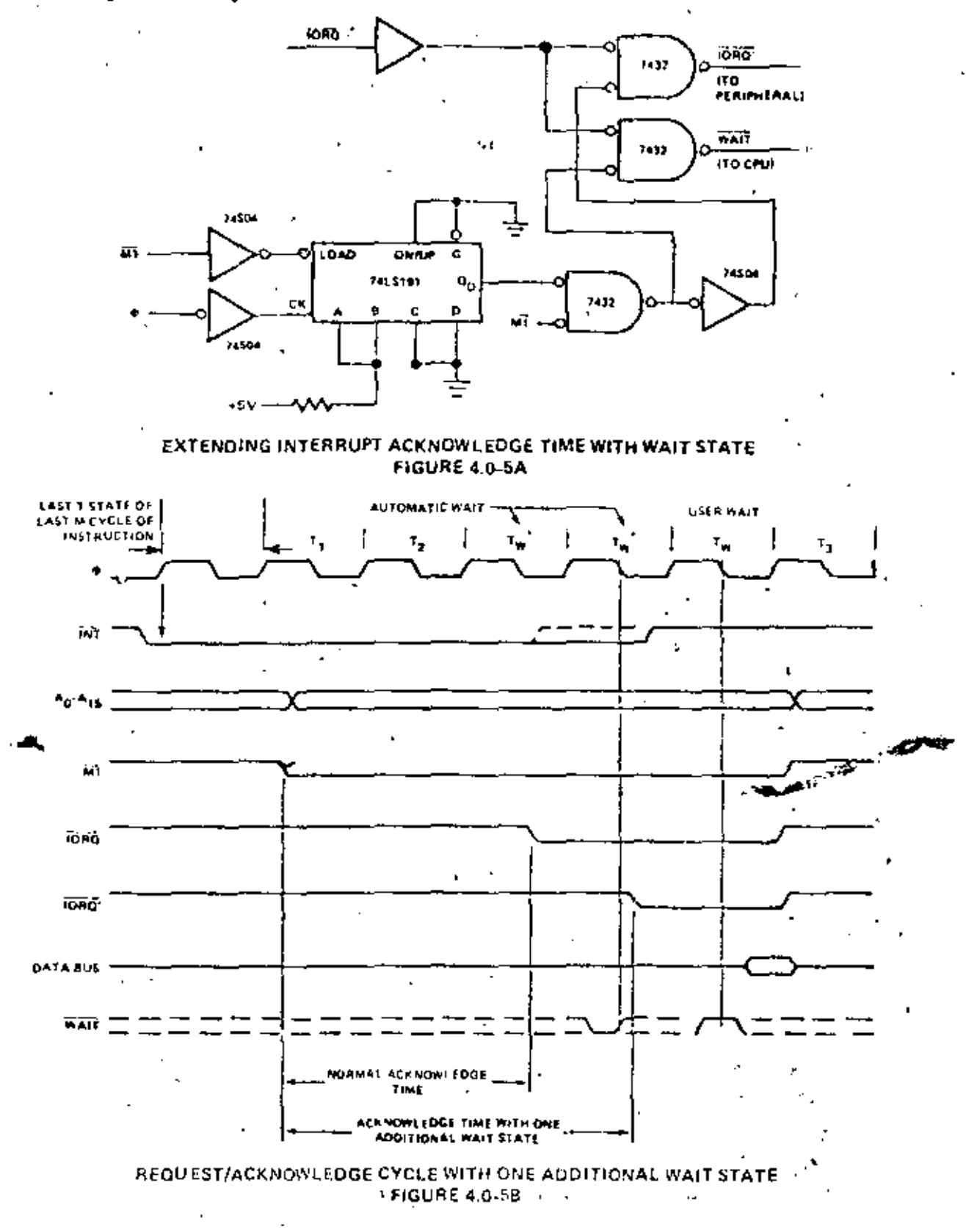

#### NON MASKABLE INTERRUPT RESPONSE

Figure 4.0-6 illustrates the request/acknowledge cycle for the non-maskable interrupt. This signal is sampled at the same time as the intermet line, but this line has priority over the normal interrupt and it can unt be disabled under software control. Its usual function is to provide immediate response to important. tienals such as an impending power failure. The CPU response to a non-maskable interrupt is similar to a normal memory read operation. The only difference being that the content of the data bus is ignored while the processor automatically stures the PC in the external stack and jumps to location 0066<sub>H</sub>. The service routine for the non maskable interrupt must begin at this location if this interrupt is used.

#### **HALT EXIT**

Whenever a software half instruction is executed the CPU begins executing NOP's until an interrupt is received (either a non mushable or a maskable interrupt while the interrupt flip flop is enabled). The two interrupt lines are sampled with the rising clock edge during each T4 state as shown in figure 4.0-7. If a nonmaskable interrupt has been received or a maskable interrupt has been received and the interrupt enable flip-flop is set, then the halt state will be exited on the next rising clock edge. The following cycle will then be an interrupt acknowledge cycle corresponding to the type of interrupt that was received. If both are received at this time, then the non maskable one will be acknowledged since it has highest priority. The purpose of executing NOP instructions while in the halt state is to keep the memory refresh signals active, -Each cycle in the halt state is a normal M1 (fetch) cycle except that the data received from the memory is ignored and a NOP instruction is forced internally to the CPU. The halt acknowledge signal is active during this time to indicate that the processor is in the halt state."

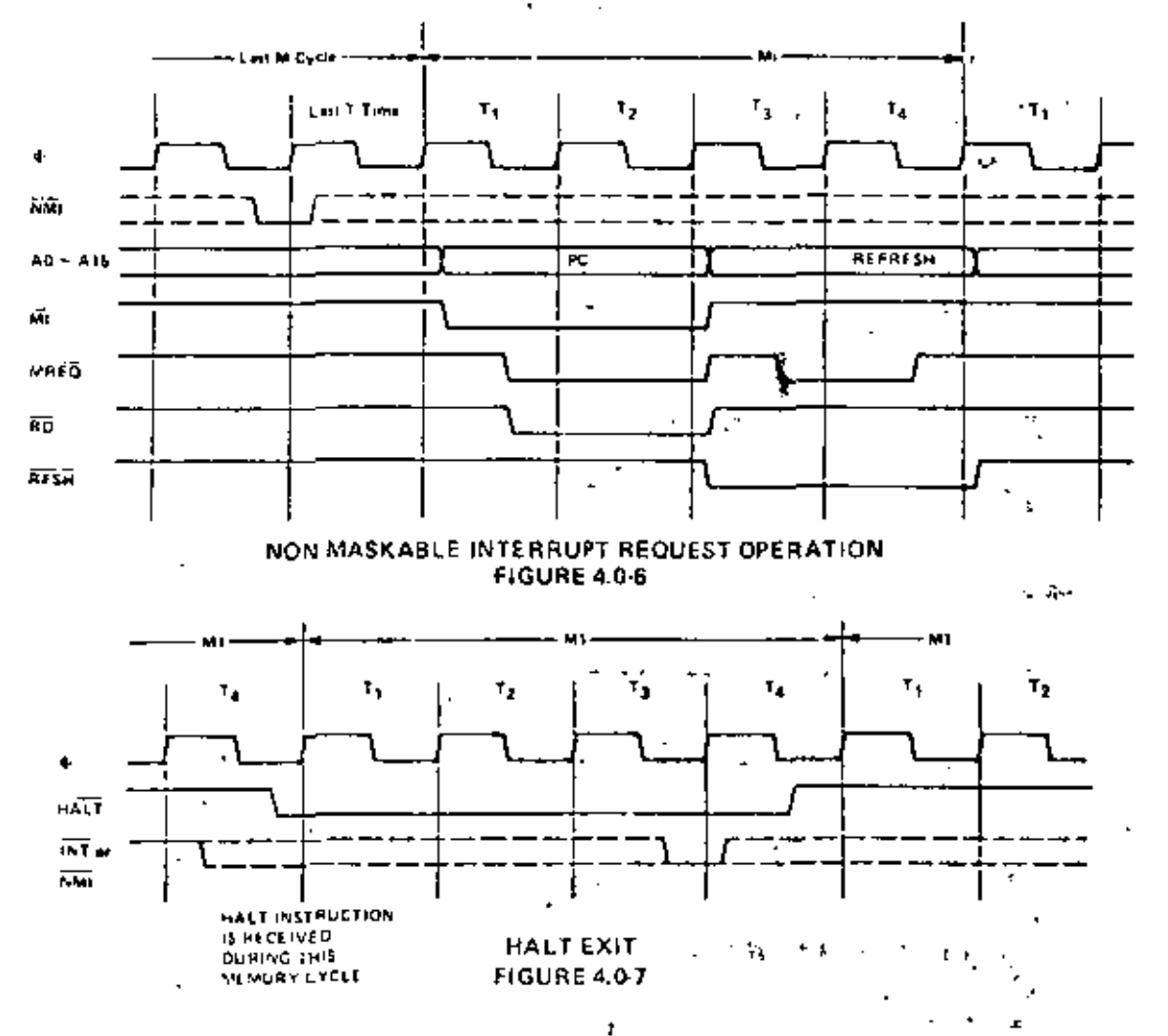

ş

## 5.0 2-80 CPU INSTRUCTION SET

The Z-80 CPU can execute 158 different instruction types including all 78 of the 8080A CPU. The instructions can be broken down imo the following major groups:

- Unad and Exchange
- **Block Fransfer and Search**
- Arithmetic and Logical
- · Rotate and Shift
- Bit Manipulation (set, reset, test)
- Jump, Call and Return
- Input/Output
- **Basic CPU Control**

## 5.1 INTRODUCTION TO INSTRUCTION TYPES

The load instructions move data internally between CPU registers or between CPU registers and external memory. All of these instructions must specify a source location from which the data is to be moved and a destination location. The source location is not altered by a load instruction. Examples of load group instructions include moves between any of the general purpose registers such as move the data to Register B from Register C. This group also includes load immediate to any CPU register or to any external memory location. Other types of load instructions allow transfer between CPU registers and memory locations. The exchange instructions can trade the contents of two registers.

A unique set of block transfer instructions is provided in the 2-80. With a single instruction a block of memory of any size can be moved to any other location in memory. This set of block moves is extremely valuable when large strings of data must be processed. The Z-80 block search instructions are also valuable for this type of processing. With a single instruction, a block of external memory of any desired length can be searched for any 8-bit character. Once the character is found or the end of the block is reached, the instruction automatically terminates. Both the block transfer and the block search instructions can be interrupted during their execution so as to not occupy the CPU for long periods of time.

The arithmetic and logical instructions operate on data stored in the accumulator and other general purpose CPU registers or external memory locations. The results of the operations are placed in the accumulator and the appropriate flags are set according to the result of the operation. An example of an arithmetic operation is adding the accumulator to the contents of an external memory location. The results of the addition are placed in the accumulator. This group also includes 16-bit addition and subtraction between 16-bit CPU registers.

The rotate and shift group allows any register or any memory location to be rotated right or left with or without carry either arithmetic or logical. Also, a digit in the accumulator can be rotated right or left with two digits in any memory location.

The bit manipulation instructions allow any bit in the accumulator, any general purpose register or any external memory location to be set, reset or tested with a single instruction. For example, the most significant bit of register H can be reset. This group is especially useful in control applications. and for controlling software flags in general purpose programming.

The jump, call and return instructions are used to transfer between various incarions in the user's program. This group uses several different rechniques for obtaining the new program counter address from specific external memory locations. A unique type of call is the restart pistruction. This instruction actually contains the new address as a part of the 8-bit OP ende. This is possible since only 8 separate addresses located in page zero of the external memory may be specified. Program jumps may also be achieved by loading register HL, IX or IY directly into the PC, thus allowing the jump address to be a complex function of the routine being executed.

The input/output group of instructions in the Z-S0 allow for a wide range of transfers between external memory locations or the general purpose CFU registers, and the external I/O devices. In a each case, the port number is provided on the lower 8 bits of the address bus during any I/O. ora ann transaction. One instruction allows this port number to be specified by the second byte of the instruction while other Z-80 instructions allow it to be specified as the content of the C register. One major advantage of using the C register as a pointer to the I/O device is that it allows different I/O ports to share common software driver routines. This is not possible when the address is part of the OP code . if the routines are stored in ROM. Another feature of these moot instructions is that they set the fise register autonomically so that additional operations are not required to determine the state of the input data (for example its parity). The Z-80 CPU includes single instructions that can move blocks of data (up to 256 bytes) automatically to or from any I/O port directly to any memory location. In conjunction with the dual set of general purpose registers, these instructions provide for fast I/O block transfer rates. The value of this I/O instruction set is demonstrated by the fact that the Z-80 CPU can provide all required floppy disk formatting (i.e., the CPU provides the preamble, address, data and enables the CRC codes) on double density floopy disk drives on an interrupt driven basis.

Finally, the basic CPU control instructions allow various options and modes. This group includes instructions such as setting or resetting the interrupt enable flip flop or setting the mode of interrupt response.

## 5.2 ADDRESSING MODES

Most of the Z-80 instructions operate on data stored in internal CPU registers, external memory of in the HQ ports. Addressing refers to how the address of this data is generated in each instruction. This section gives a brief summary of the types of addressing used in the Z-80 while subsequent sections. detail the type of addressing available for each instruction group.

In this mode of addressing the byte following the OP ende in memory comains the Immediate. actual operand,

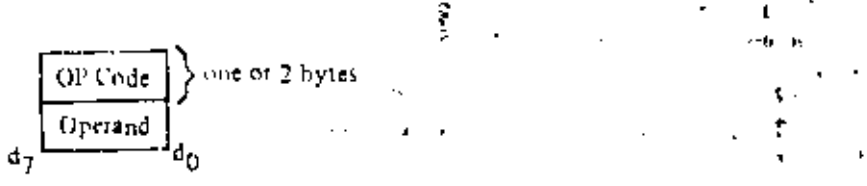

Examples of this type of instruction would be to load the accumulator with a constant, where the constant is the byte immediately following the OP code.

Immediate Extended. This mode is merely an extension of immediate addressing in that the two bytes following the OP codes are the operand.

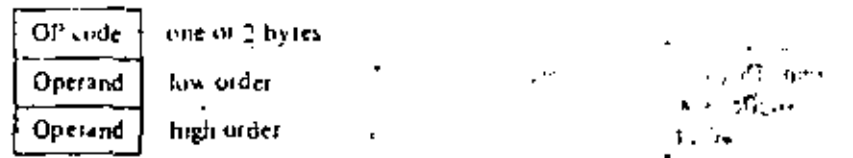

Examples of this type of instruction would be to load the BL register pair (16-b)) register with  $\tau$ 16 bits (2 bytes) of data.

20

Modified Page Zero Addressing. The Z-80 has a special single byte CALL instruction to any of 3 locations in page zein of memory. This instruction (which is referred to as a restart) sets the PC to an effective address in page zero. The value of this instruction is that it allows a single byte to specify a complete 16-bit address where commonly called subroutines are located, thus saving memory space.

> OP Code one byte Effective address is  $(b_5, b_4, b_3, 000)_2$

Relative Addressing. Relative addressing uses one byte of data following the OP code to specify a displacement from the existing program to which a program jump can occur. This displacement is a signed two's complement number that is added to the address of the OP code of the following instruction.

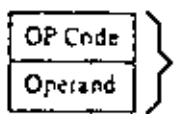

Jump relative (one hyte OP ende)

8-bit two's complement displacement added to Address (A+2).

21

The value of relative addressing is that it allows jumps to nearby locations while only requiring two bytes of memory space. For most programs, relative jumps are by far the most prevalent type of jump due to the proximity of related program segments. Thus, these instructions can significantly reduce memory space requirements. The signed displacement can range between +127 and -128 from A + 2. This allows for a total displacement of +129 to -126 from the jump relative OP code address. (Another major advantage is that it allows for relocatable code,

Extended Addressing. Extended Addressing provides for two bytes (16 bits) of address to be included in the instruction. This data can be an address to which a program can jump or it can be an address where an operand is located.

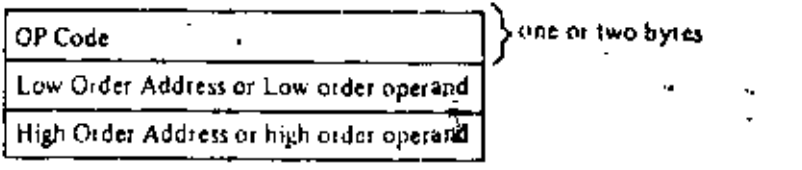

Extended addressing is required for a program to jump from any location in memory to any other location, or load and store data in any memory location.

When extended addicising is used to specify the source or destination address of an operand, the notation (nn) will be used to inductie the content of memory at nn, where on is the 16-bit address specified in the instruction. This means that the two bytes of address on are used as a pointer to a memory location. The use of the parentheses always means that the value enclosed within them is used as a pointer to a memory location. For example, (1200) refers to the contents of memory at location 1200.

In this type of addressing, the byte of data following the OP code contains Indexed Addressing a displacement which is added to one of the two index registers (the OP rode specifies which index register is used) to form a pointer to memory. The contents of the index register are not aftered by this operation.

> OP Code two byte OP code OP Code Displacement  $\frac{1}{2}$  > Operand added to lodex register to form a pointer to memory.

An example of an indexed instruction would be to load the contents of the memory focation (Index Register Clisplacement ) into the accomulator. The displacement is a signed two's complement number. Indexed addressing greatly simplifies programs using tables of data since the index register can point to the start of any table. Two index registers are provided since very often operations require two or more tables, Indexed addressing also allows for relocatable code,

The two index registers in the Z-80 are referred to as IX and IY. To indicate indexed addressing the notation:

 $-(IX+d)$  or  $(IV+d)$ 

is used. Here dus the displacement specified after the OP code. The parentheses indicate that this value is used as a pointer to external memory.

Many of the Z-80 OP codes contain bits of information that specify which Register Addressing, CPU register is to be used for an operation. An example of register addressing would be to load the data in register B into register C.

limplied addressing refers to operations where the OP code automatically Implied Addressing. miplies one or more CPU registers as containing the operands. An example is the set of arithmetic operations where the accumulator is always implied to be the destination of the results.

This type of addressing specifies a 16-bit CPU register pair (such as HL) Register Indirect Addressing. to be used as a pointer to any location in memory. This type of instruction is very powerful and it is used in a wide range of applications.

i d

ts p

OP Code > one or two bytes

An example of this type of instruction would be to load the accumulator with the data in the memory location pointed to by the HL register contents. Indexed addressing is actually a form of register indirect addressing except that a displacement is added with indexed addressing. Register indirect addressing allows for very powerful but simple to implement memory acgesses. The block move and search commands in the Z-80 are extensions of this type of addressing where aufomatic register incrementing, decrementing and comparing has been added. The notation for indicating register indirect addressing is to put parentheses around the name of the register that is to be used as the pointer. For example, the symbol

#### $(HL)$

specifies that the contents of the HL register are to be used as a pointer to a memory location. Often register indured addressing is used to specify 16 bit operands. In this case, the register contents' point to the lower order portion of the operand while the register contents are automatically incremented to obtain the upper portion of the operand. .1

Bit Addressing. The Z-80 contains a large number of bit set, reset and test instructions. These instructions allow any memory location or CPU register to be specified for a bit operation through ? is one of three previous addressing modes (register, register indirect and indexed) while three bits in the OP ende specify which of the eight bits is to be manipulated.

## ADDRESSING MODE COMBINATIONS

Many instructions include more than one operand (such as arithmetic instructions or loads). In these cases, two types of addressing may be employed. For example, load can use immediate addressing to specify the source and register indirect or indexed addressing to specify the destination,

# 5.3 INSTRUCTION OP CODES

This section describes each of the Z-80 matrix flous and provides fables hyling the OP codes for every instruction. In each of these tables the OP codes in shaded areas are identical to those offered in the 8080A. CPU, Also shown is the assembly language mnemonic that is used for each instruction. All instruction OP codes are listed in hexadectinal notation. Single byte OP codes require two liex characters while double byte OP codes require four hex characters. The conversion from hex to binary is repeated here for convenience.

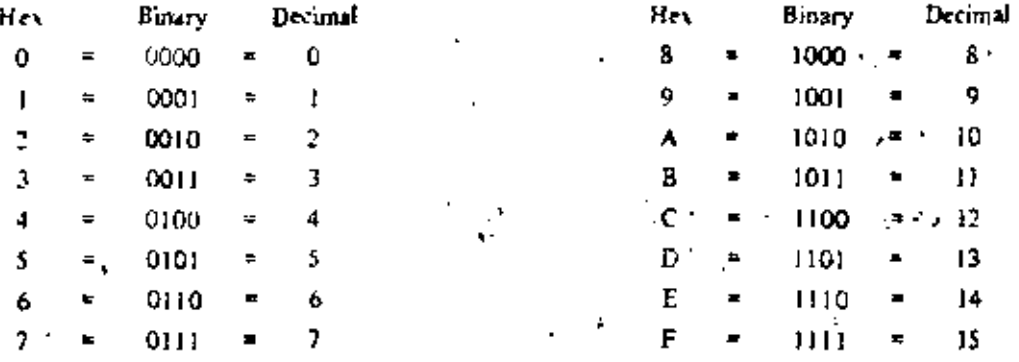

2-80 instruction mnemonies consist of an OP code and zero, one or two operands. Instructions in which the operand is implied have no operand. Instructions which have only one logical operand or those in which one operand is myariant (such as the Logical OR instruction) are represented by a one operand miteriorate. Instructions which may have two varying operands are represented by two operand mnemonics.

## **LOAD AND EXCHANGE**

Table 5.3-1 defines the OP code for all of the 8-bit load instructions implemented in the Z-80 CPU. Also shown in this table is the type of addressing used for each instruction. The source of the data is found on the top horizontal row while the destination is specified by the left hand column. For example, load register C from register B uses the OP code 48H. In all of the tables the OP code is specified in hexadecimal potation and the 48H (=0100 1000 binary) code is fetched by the CPU from the external memory during M1 time, decoded and then the register transfer is automatically performed by the CPU.

The assembly language mnemonic for this entire group is LD, followed by the destingtion followed by the source (LD DEST., SOURCE). Note that several combinations of addressing modes are possible. For example, the source may use register addressing and the destination may be register indirect; such as load the memory location pointed to by register HL with the contents of register D. The OP code for this operation would be 72. The maginonic for this load instruction would be as follows:

## $LD(HL)$ ,  $D$

The parentheses around the HL means that the contents of HL are used as a pointer to a methory location. In all 2-80 load instruction momentums the destination is always listed first, with the source following. The Z-80 assembly language has been defined for ease of programming. Every instruction is self documenting and programs written in Z-80 language are easy to maintain.

Note in table 5.3-1 that some had OP codes that are available in the 2-80 use two bytes. This is an efficient incided of memory utilization since  $8, 16, 24$  or  $32$  bit instructions are implemented in the  $2.80$ . Thus often utilized instructions such as arithmetic or logical operations are only 8-hits which results in better incroory utilization than is achieved with fixed instruction sizes such as 16-bits.

All load instructions using indexed addressing for either the source or destination location actually use three bytes of memory with the third byte being the displacement d. For example a load register  $E$  with the operand pointed to by  $\{X$  with an offset of  $+R$  would be written:

## $1D$ F,  $(1X + B)$

The postpaction sequence for this in memory would be:

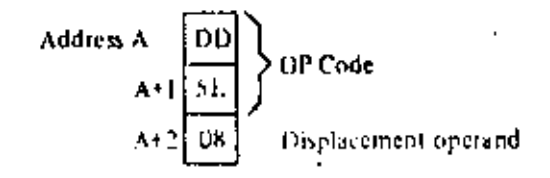

The two extended addressing instructions are also three byte instructions. For example the instruction to load the accumulator with the operand in memory location 6F32H would be written:

 $LD A. (6F.32H)$ 

and its instruction sequence would be:

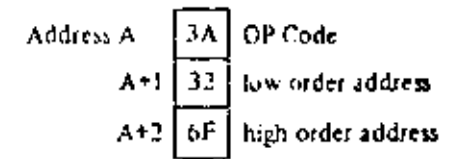

Notice that the low order portion of the address is always the first operand,

The load immediate instructions for the general purpose S-bit registers are two-byte instructions. The a shochon load register H with the value 36H would be written:

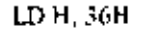

and its sequence would be:

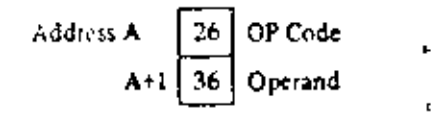

Loading a memory location using indexed addressing for the destination and mimediate addressing for the source requires four bytes. For example:

$$
LD(1X + 15), 2111
$$

would appear as:

Address A OP Code displacement (-15 in signed two's complement) operand to load.

Notice that with any indexed addressing the displacement always follows directly after the OP code.

Table 5.3-2 specifies the 16-bit load operations. This table is very similar to the previous one, Notice that the extended addressing capability covers all register pairs. Also notice that register indirect operations specifying the stack pointer are the PUSH and POP instructions. The mnemonic for these instructions is mPUSH" and "POP". These differ from other 16 bit loads in that the stack pointer is automatically decremented and hard agricultured as cochainty to as posted onto or propped from the stack respectively. For example the matriction:

is a single byte instruction with the OP code of F5H. When this instruction is executed the following sequence is generated:

> Decrement SP  $LD(SP), A$ Decrement SP  $LD(SP), F$

Thus the external stack now appears as follows:

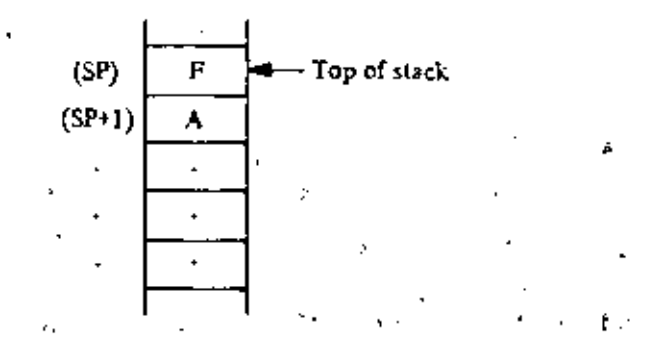

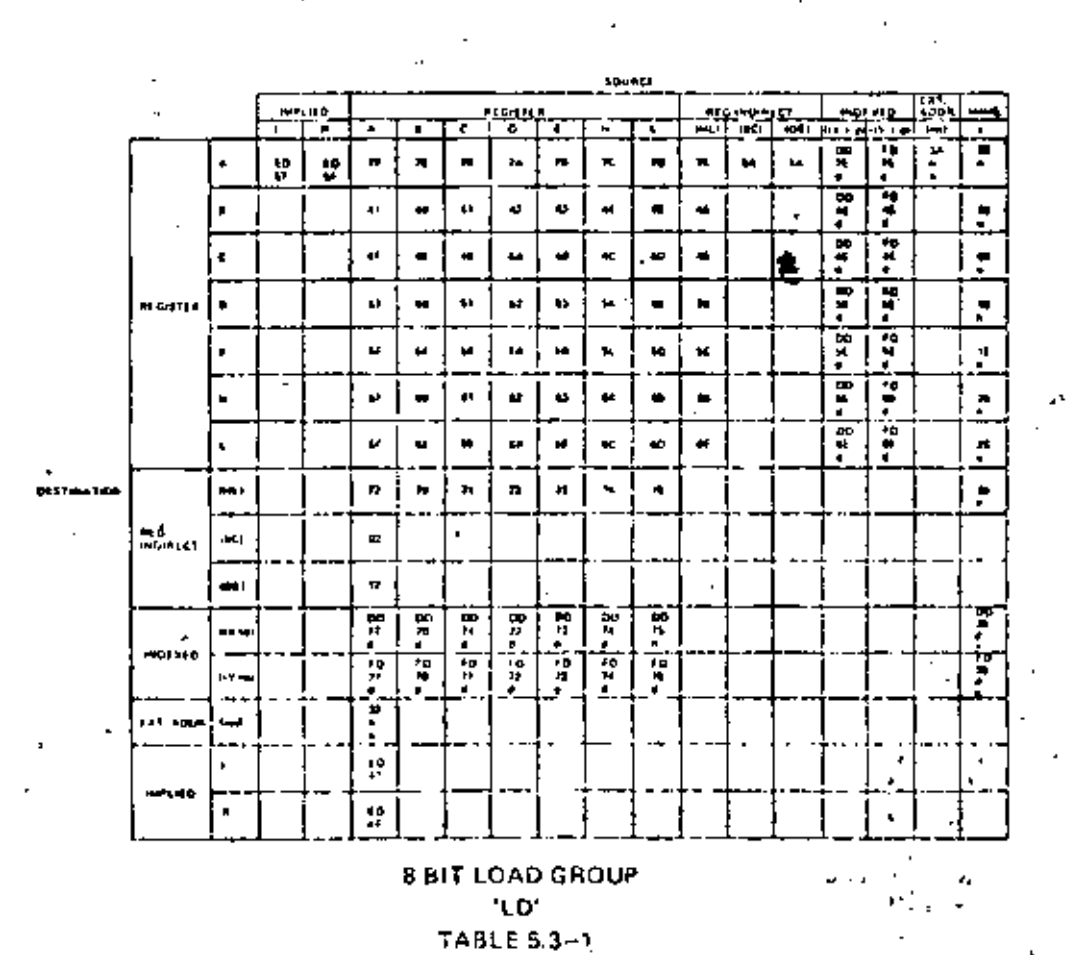

The POP instruction is the exact teverse of a PUSH. Notice that all PUSH and POP instructions willize a tribut operand and the high order byte is always pushed first and popped last. That is a: .

> PUSH BC is PUSH B then C PUSH DE is PUSH D then E PUSH HL is PUSH It then L POP HC is POP Lihen H

The instruction using extended immediate addressing for the source obviously requires 2 bytes of data following the OP code. For example:

LD DE. 0659H

will be:

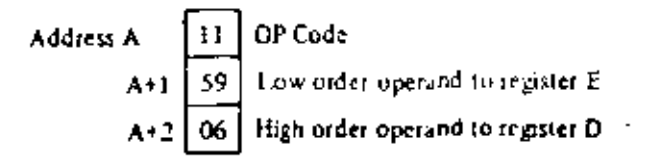

In all extended immediate or extended addressing modes, the low order byte always appears first after the OP code.

Table 5,3-3 lists the 16-bit exchange instructions implemented in the Z-60, OP code 08H allows the programmer to switch between the two pairs of accumulator flag registers while D9H allows the programmer to switch between the duplicate set of six general purpose registers. These OP codes are only one byte in length to absolutely minimize the time necessary to perform the exchange so that the duplicate banks can be used to effect very fast interrupt response times.

#### **BLOCK TRANSFER AND SEARCH**

Table 5.3-4 lists the extremely powerful block transfer instructions. All of these instructions operate with three registers.

> HL points to the source location. DE points to the destination location. BC is a byte counter.

After the programmer has initialized these three registers, any of these four instructions may be used. The LDJ (Load and Increment) instruction moves one byte from the location pointed to by HL to the location pointed to by DE. Register pairs HL and DE are then automatically incremented and are ready to point to the following locations. The byte counter (register pair BC) is also decremented at this time. This instruction is valuable when blocks of data must be moved but other types of processing are required between each move. The LDIR (Load, increment and repeat) instruction is an extension of the LDI instruction. The same load and increment operation is repeated until the by it counter reaches the count of zero. Thus, this single instruction can move any block of data from one iocation to any other.

Note that since 16-bil registers are used, the size of the block can be up to 64K bytes  $(1R = 1024)$ . long and it can be moved from any location in memory to any other location. Furthermore the blocks can, he overlapping since there are absolutely no constraints on the data that is used in the three register pairs.

The LDD and LDDR instructions are very similar to the LDI and LDIR. The only difference is that register pairs III, and DE are decisionited after every move so that a block transfer starts from the highest address of the designated block ) ofter than the lowest.  $\sim$ 

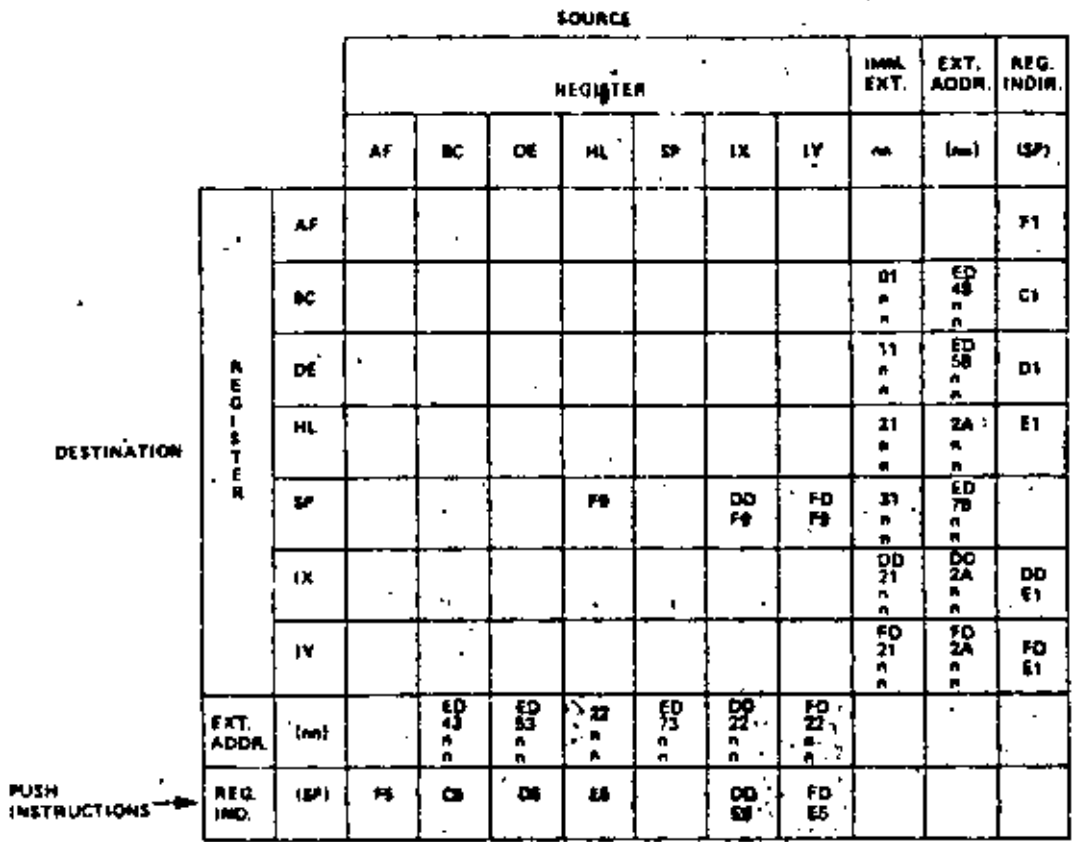

NOTE: The Pask & Pap lectroctions edgest he SP after knivy a securion

PO. **INSTRUCTIONS** 

16 BIT LOAD GROUP 'PUSH' AND 'POP' **TABLE 5.3-2**  $\blacksquare$ 

Ţ, ź.

÷.,

 $\cdot$ 

د.

V,

Ω.

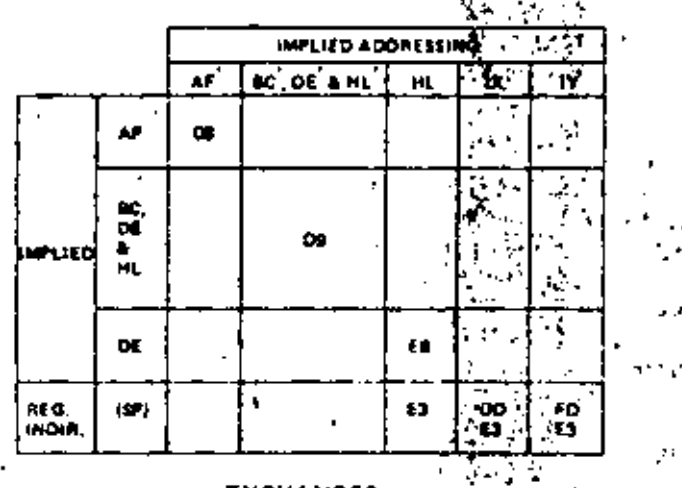

**EXCHANGES** 'EX' AND 'EXX' **TABLE 5.3-3** 

 $27<sub>3</sub>$ 

 $\mathcal{C}^{\mathcal{A}}$  .

 $\mathcal{A}_\mu$ 

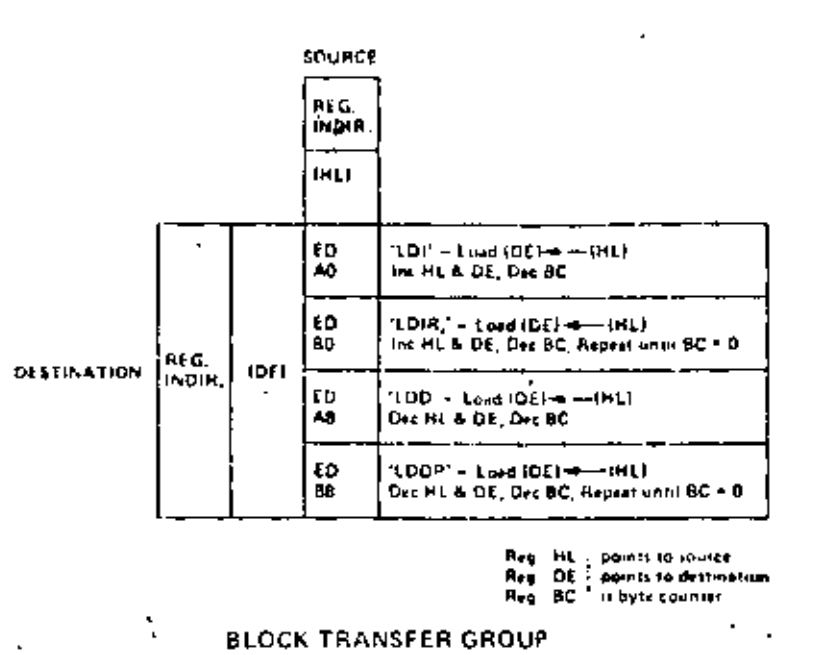

#### **TABLE 5.3-4**

Table 5.3-5 specifies the OP codes for the four block search instructions. The first, CPI (compare and increment) compares the data in the accumulator, with the contents of the inemory location pointed to by register BL. The result of the compare is stored in one of the flag bits (see section 6.0 for a detailed explapation of the flag operations) and the HL register pair is then incremented and the byte counter (register pair BC) is decremented.

The instruction CPIR is metely an extension of the CPI instruction in which the compare is repeated antil either a match is found or the byte counter (register pair BC) becomes zero. Thus, this single instruction can search the entire memory for any 8-bit character.

The CPD (Compare and Decrement) and CPDR (Compare, Decrement and Repeat) are similar instructions, their only difference being that they decreated! HL after every compare so that they search the memory in the opposite direction. (The search is started at the highest location in the memory block).

It should be emphasized again that these block transfer and compare instructions are extremely powerful in string manipulation applications.

#### ARITHMETIC AND LOGICAL

Table 5.3-6 lists all of the 8-bit arithmetic operations that can be performed with the accumulator, also listed are the increment (INC) and decrement (DEC) instructions. In all of these instructions, except INC and DEC, the specified 8-bit operation is performed between the data in the accumulator and the source data specified in the table. The result of the operation is placed in the accomplator with the exception of compare (CP) that leaves the accumulator unaffected. All of these operations affect the flag register as a result of the specified operation. (Section 6.0 provides all of the details on how the flags are affected by any instruction type). INC and DEC instructions specify a register or a memory location as both source and destination of the result. When the source operand is addressed using the index registers the displacement must follow directly. With immediate addressing the actual operand will follow directly, For example the instruction:

would appear as:

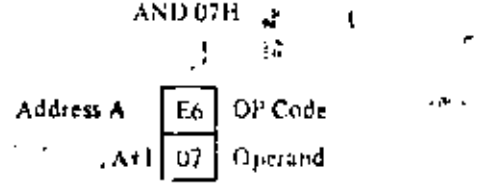

ورده

28

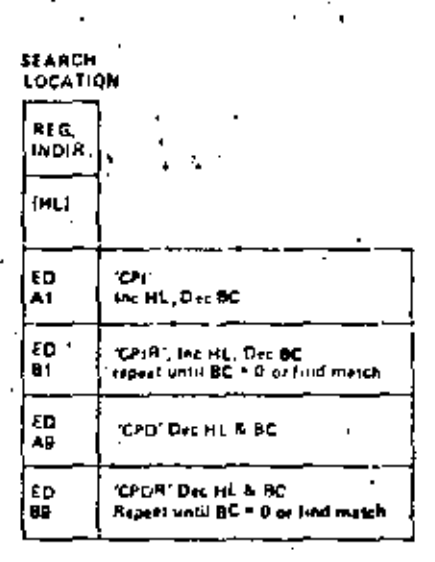

.<br>HL points to focation in fremory to be compared with accumulator conținti

**AC is byte counter** 

44

## **BLOCK SEARCH GROUP** TABLE 5.3-5

Assuming that the accumulator contained the value F3H the result of 03H would be placed in the accumulator:

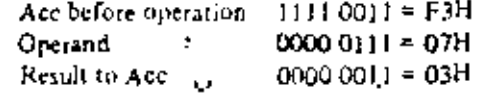

The Add instruction (ADD) performs a hinary add between the data in the source location and the data in the accumulator. The subtract (SUB) does a binary subtraction. When the add with carry is specified. (ADC) or the subtract with carry (SBC), then the carry flag is also added or subtracted respectively. The flags and decimal adjust instruction (DAA) in the 2-80 (fully described in section 6.0) allow anthmetic. operations for:

multiprecision packed BCD numbers

multiprecision signed or unsigned binary numbers

multiprecision two's complement signed numbers.

Other pistructions in this group are logical and (AND), logical or (OR), exclusive or (XOR) and compare (CP).

Fixere are five general purpose arithmetic instructions that operate on the accumulator or carry flag. These five are listed in table 5.3-7. The decimal adjust instruction can adjust for subtraction as well as addition, thus massing BCD arithmetic operations simple. Note that to allow for this operation the flag N is used. This flug is set it the last arithmetic operation was a subtract. The negate accumulator (NEG) instruction furms the two's completion) of the number in the accumulator. Finally notice that a reset carry instruction is not probated in the  $L$ 80 since this operation can be easily achieved through other instructions such as a logical AND of the accumulator with itself.

Table 5.3-8 lists all of the 16-bit atitunctic operations between 16-bit registers. There are five groups of instructions including add with carry and subtract with carry. ADC and SBC affect all of the flags. These two groups simplify address calculation operations or other 16 bit arithmetic operations.

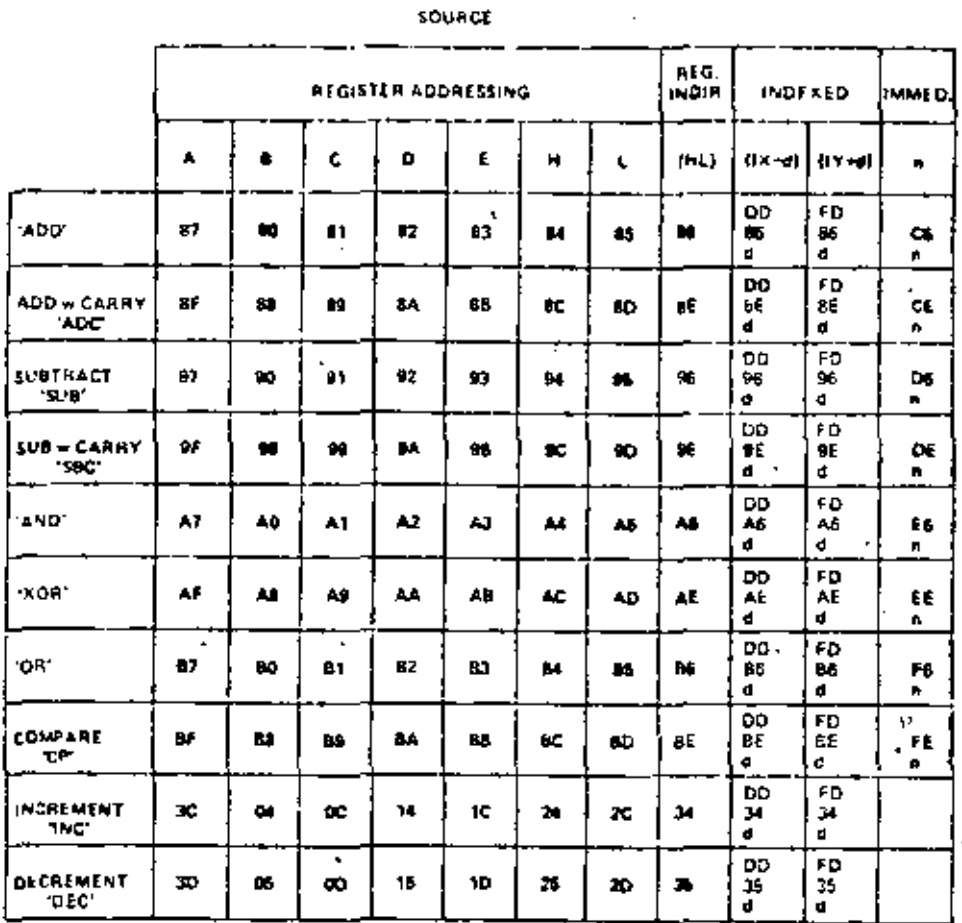

Ś

Ť.

ä,

ţ.

#### **8 BIT ARITHMETIC AND LOGIC TABLE 5.3-6**  $\sim$  .

ż,

Decampl Adjust Acc, 'OAA'  $\bf 27$ żF Complymint Acc, CPL' Negate Acc, 'NEG'<br>12's complement) ED<br>44 JÉ Complement Carry Flag, CCF1 Set Carry Flag, SCF  $\boldsymbol{37}$ 

#### GENERAL PURPOSE AF OPERATIONS TABLE 5.37  $\hat{\textbf{z}}$  $\mathbf{r}_\mathbf{z}$

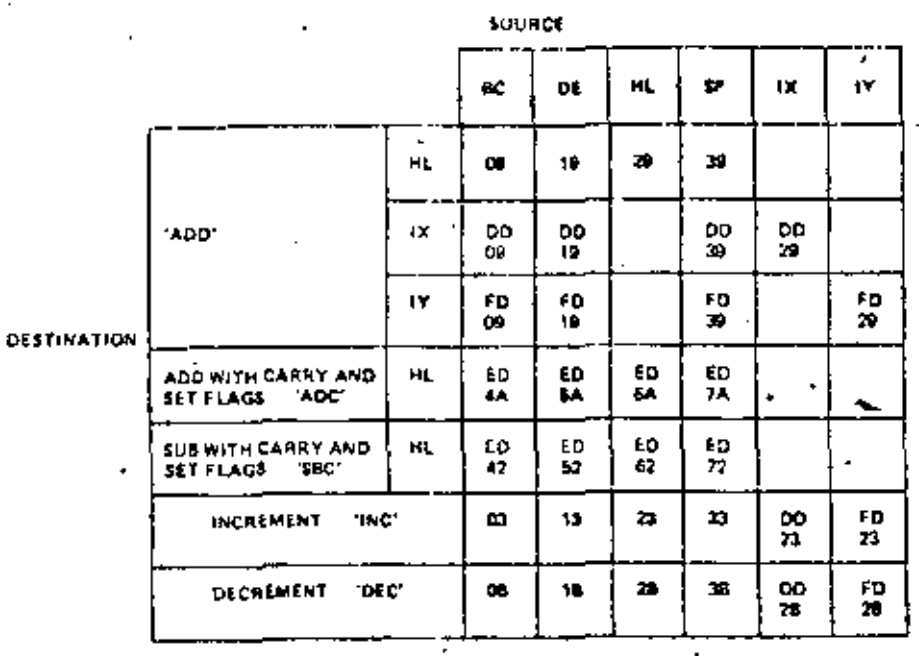

**16 BIT ARITHMETIC** TABLE 5.3-8

## ROTATE AND SHIFT

A major capability of the Z/80 is its ability to rotate or shift data in the accumulator, any general purpose register, or any memory location. All of the rotate and shift OP codes are shown in table 5.3-9. Also included in the Z-80 are arithmetic and logical sluft operations. These operations are useful in an extremely wide range of applications including integer multiplication and division. Two BCD digit rotate instructions (RRD and RLD) allow a digit in the accumulator to be rotated with the two digits in a memory location pointed to by register pair HL (See figure 5.3-9). These instructions allow for efficient BCD arithmetic.

#### BIT MANIPULATION

The ability to set, reset and test individual bits in a register or memory location is needed in almost every program. These bits may be flags in a general purpose software toutine, indications of external control conditions or data packed into memory locations to make memory utilization more efficient.

The Z-80 has the ability to set, reset or test any bit in the accumulator, any general purpose register or any memory location with a single instruction. Table 5.3-10 lists the 240 instructions that are available. for this purpose. Register addressing can specify the accumulator of any general purpose register on which the operation is to be performed. Register indirect and indexed addressing are available to operate on external memory locations. Bit test operations set the zero flag (Z) if the tested bit is a zero. (Refer to section 6.0 for further explanation of flag operation).

#### JUMP, CALL AND RETURN

Figure 5.3-11 lists all of the jump, call and return instructions implemented in the 2-80 CPU. A jump is a branch in a program where the program counter is loaded with the E6-bit value as specified by one of the three available addressing modes (Insmediate Extended, Relative of Register Indirect). Notice that the jump group has several different conditions that can be specified to be mot before the jump will be made. If these conditions are not met, the program merely continues with the next sequential instruction. The conditions are all dependent on the data in the flag register, {Refer to section 6,0 for details on the flag register). The immediate extended addressing is used to jump to any location in the inemory. This instraction requires three hytes (two 10 specify the 16-bit address) with the low order address by te first followed by the high order address byte.

٠.

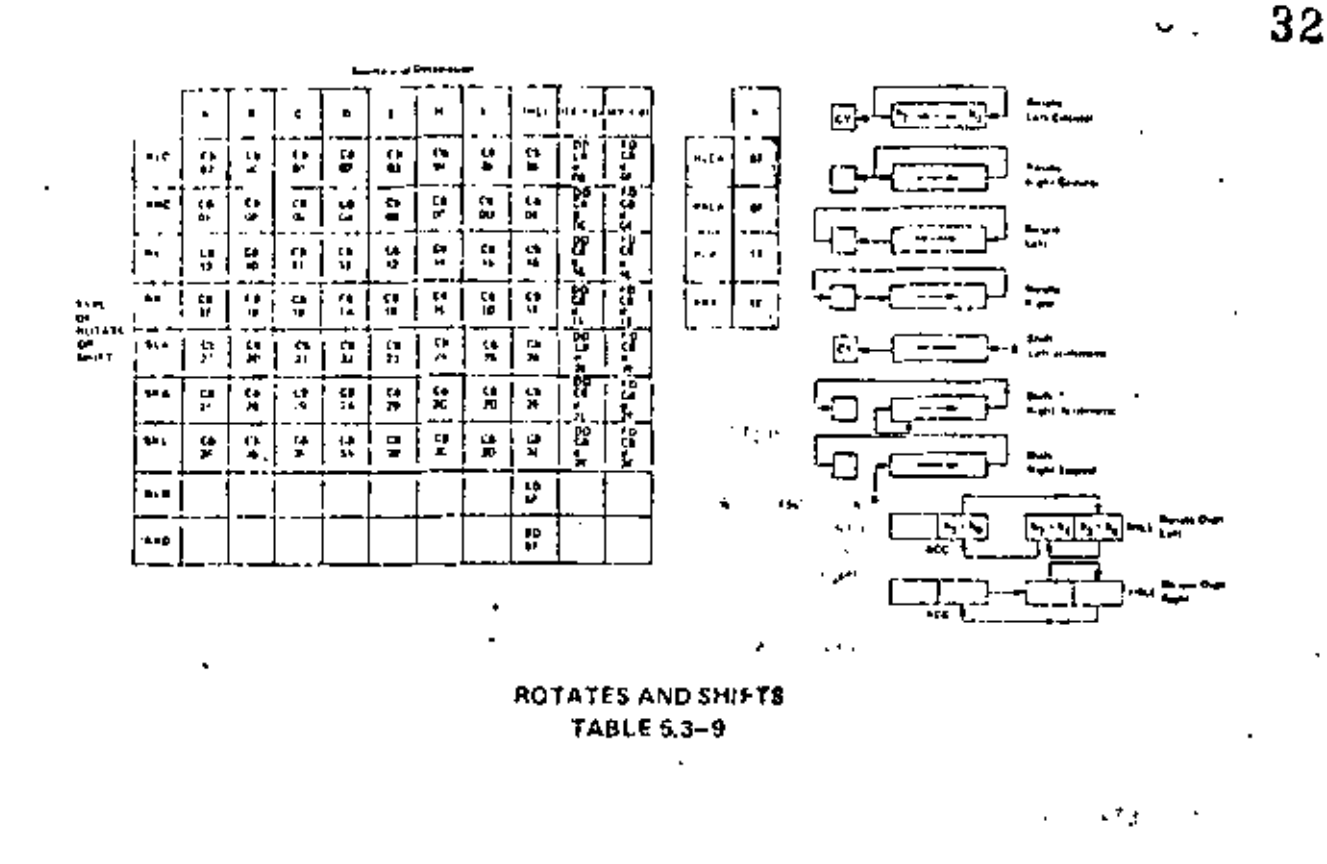

 $\mathcal{F}_\mathbf{A}$  ,  $\mathcal{F}_\mathbf{A}$  , The relative jump instruction uses only two bytes, the second byte is a signed two's complement displacement from the existing PC. This displacement can be in the range of  $+129$  to  $-126$  and is measured from the address of the instruction OP code.

C<sub>3</sub>

32

3E

For example an unconditional Jump to memory location 3E32H would be:

 $A + 1$ 

A+2

Address A

Three types of register indirect jumps are also included. These instructions are unplemented by loading the register pair HL or one of the index registers IX or IY directly into the PC. This capability allows for program jumps to be a function of previous calculations. γ÷ή,

OP Code

Low order address

High order address

×,

 $\sigma$  .  $\sigma$ 

A call is a special form of a jump where the address of the byte following the call instruction is  $\sqrt[3]{4}$ pushed onto the stack before the jump is made. A return instruction is the reverse of a call because the data on the top of the stark is popped directly into the PC to form a jump address. The call and return instructions allow for simple submotine and interrupt handling. Two special return instructions have been included in the Z-80 family of components. The return from interropt instruction (RETI) and the return! from non maskable interrupt (RETN) are treated in the CPU as an unconditional return identical to the OP code C9H. The difference is that (RETI) can be used at the end of an interrupt routine and all Z-80 peripheral chips will recognize the execution of this instruction for proper control of nested priority interrupt handling. This instruction coupled with the Z-80 peripheral devices implementation simplifies the normal return from nested interrupt. Without this feature the following software sequence would be necessary to inform the micritizing device that the intervipt routine is completed: ÷п. ووائقه وفا

٠,

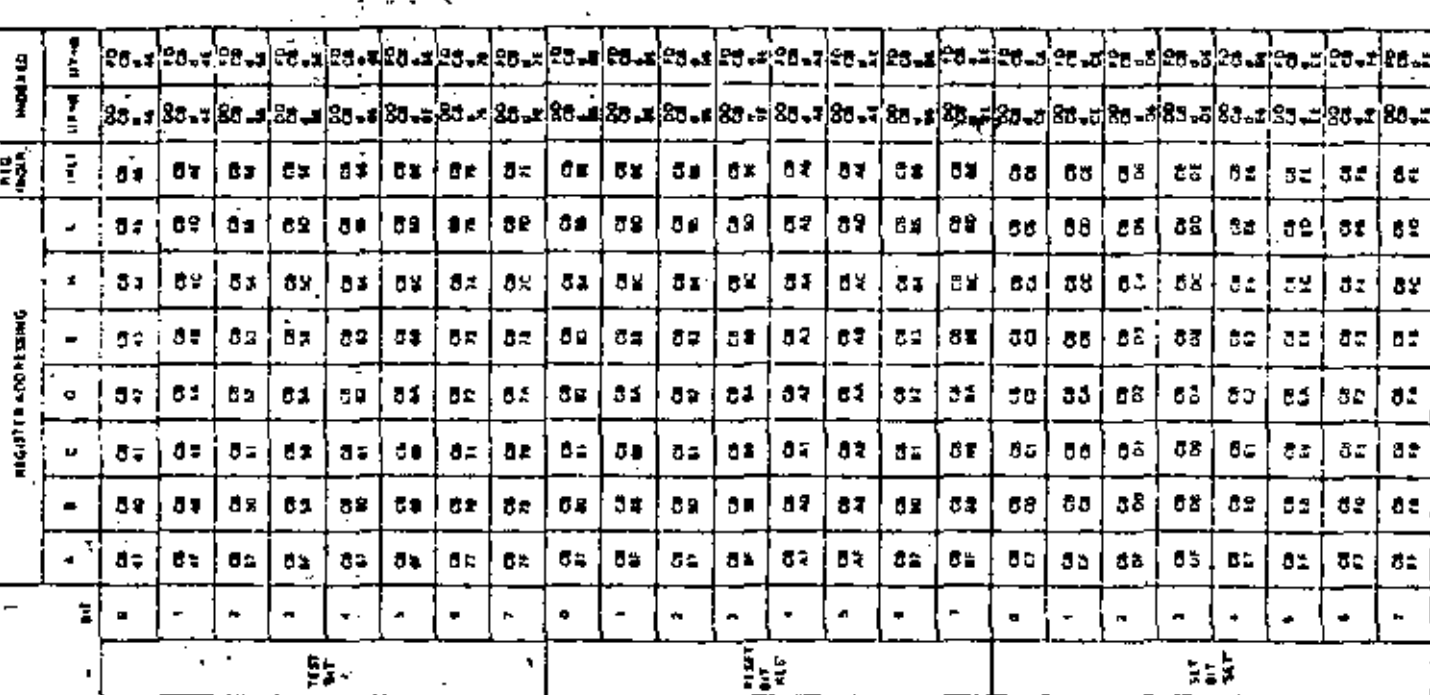

.,

÷.

Ń,

cπ

Ç 4,

 $\tilde{\mathcal{F}}_k$ Ņ

 $\blacksquare$  $\mathbf{R}^{\bullet}$ 

BIT MANIPULATION GROUP<br>TABLE 5.3-10

د. .

 $\frac{1}{2}$ 

 $\mathcal{L}^{(1)}$  .

 $\epsilon$ 

49.5

 $\ddot{\phantom{0}}$ 

19. J n wa

š

 $\ddot{\phantom{a}}$ 

 $\mathcal{N}_{\mathcal{A}}$ 

, v

Á ŗ. ç. ÷

 $33$ 

٠'n,

 $\frac{3}{2}^2$  $\mathbb{Z}^n$ 

 $\sim 15$ 

e f Ŋ٩ k,

Ť, 7

 $\ddot{\phantom{0}}$ 

 $\sim$   $\sim$ 

 $\zeta$ 

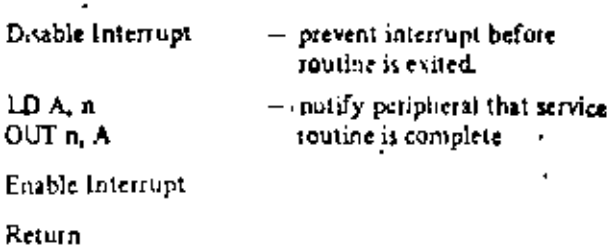

This seven byte sequence can be replaced with the one byte El instruction and the two byte RETI instruction in the 280. This is important since interrupt service time often must be minimized.

To facilitate program loop control the instruction DJNZ e can be used advantageously. This two byte, relative jump instruction decrements the B register and the jump occurs if the B register has not been decremented to zero. The relative displacement is expressed as a signed two's complement number. A simple example of its use might be:

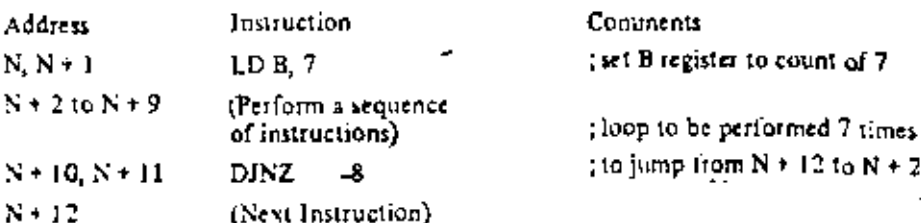

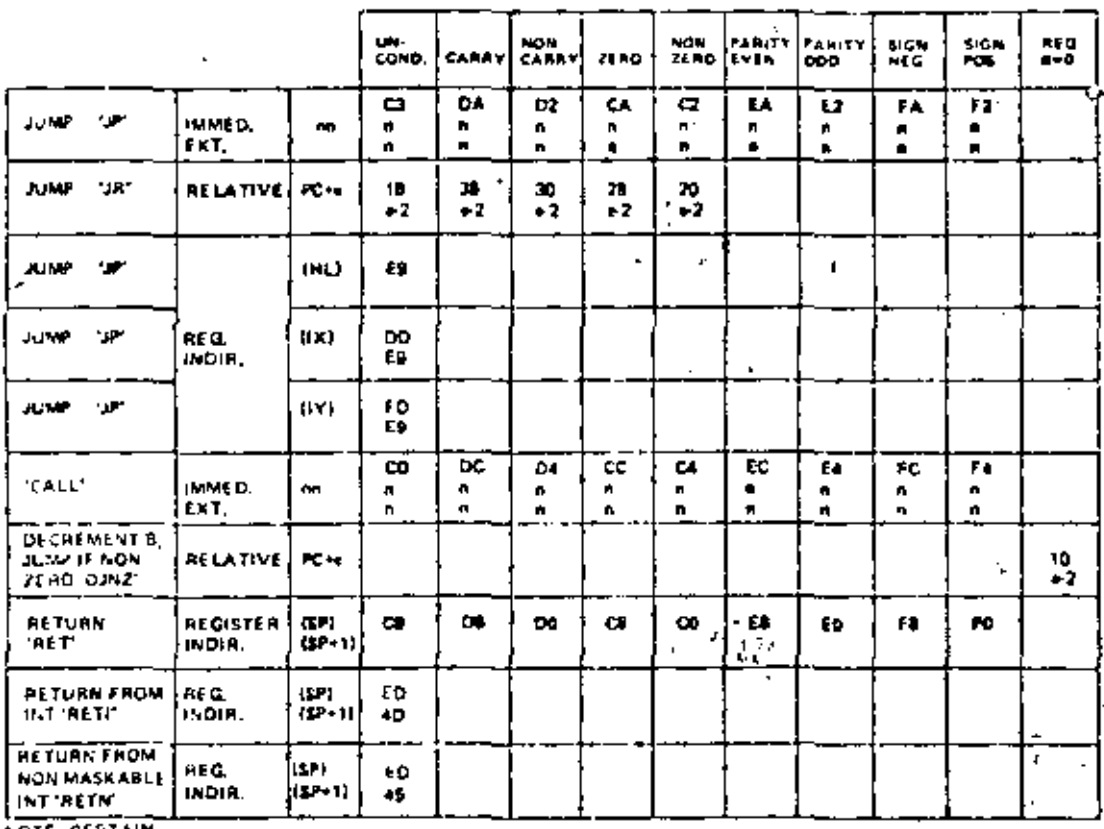

NOTE-CERTAIN FLAGS HAVE MORE THAN ONE PURPOSE. **HEFEN TO SECTION** 

60 FOR DETAILS

JUMP, CALL and RETURN GROUP TABLE 5.3-11

×,

**CONDITION** 

 $\blacksquare$ 

Table 5.3-12 lists the eight OP codes for the restart instruction. This instruction is a single byte call to any of the eight addresses listed. The simple mnemonic for these eight calls is also shown. The value of this instruction is that frequently used routines can be called with this instruction to minimize memory using.

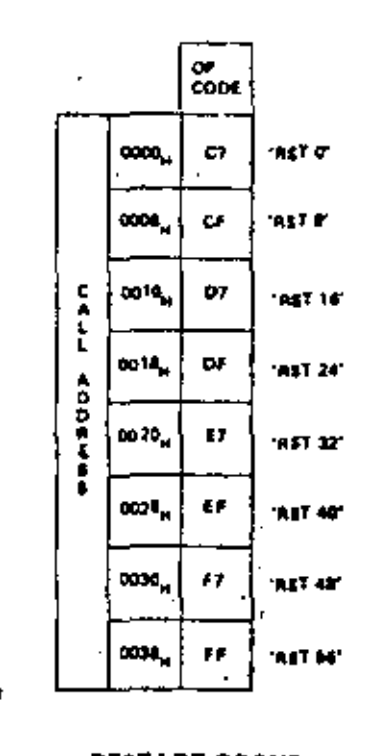

**RESTART GROUP TABLE 5.3-12** 

#### lnput/output

The Z-80 has an extensive set of Input and Output instructions as shown in table 5.3-13 and table .5.3-14. The addressing of the input or output device can be either absolute or register indirect, using the C register. Notice that in the register indirect addressing mode data can be transferred between the I/O devices and any of the internal registers. In addition eight block transfer instructions have been implemented. These instructions are similar to the memory block transfers except that they use register pair HL for a pointer to the memory source (output commands) or destination (input commands) while register B is used as a byte counter. Register C holds the address of the port for which the input or output command is desired. Since register B is eight bits in length, the I/O block transfer command hundles up to 256 bytes.

In the instructions JN A, n and OUT n, A the I/O device address n appears in the lower half of the address bus (A<sub>CT</sub>A<sub>7</sub>) while the accumulator content is transferred in the upper half of the address bus, In all register indirect input purput instructions, including block I/O transfers the content of register C is transferred 10 the lower half of the address bus (device address) while the content of register B is (ransferred to the upper half of the address bus.

35

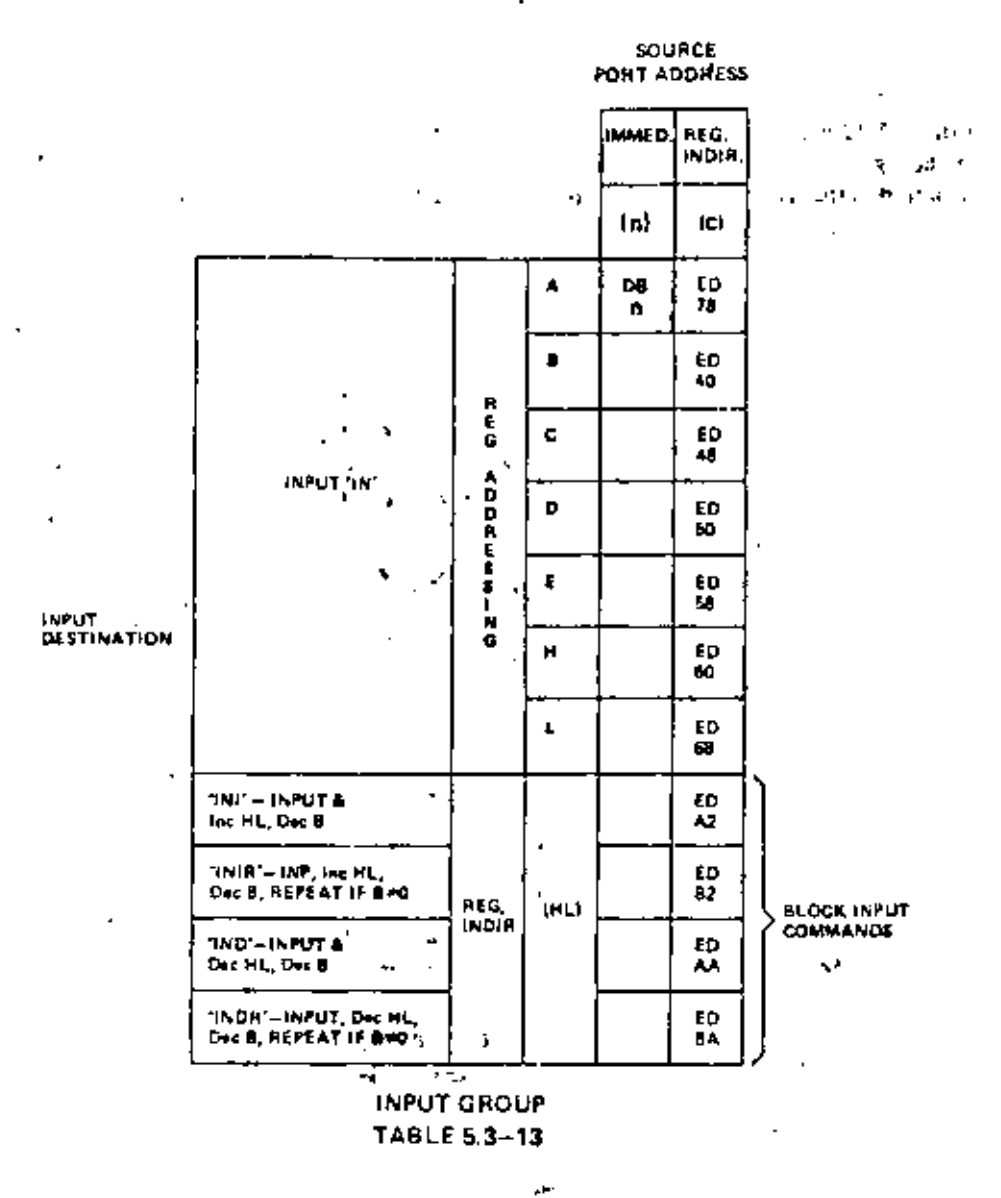

## **CPU CONTROL GROUP**

٦

The final table, table 5.3-15 illustrates the six general purpose CPU control instructions. The NOP is a donothing instruction. The HALT instruction suspends CPU operation until a subsequent interrupt is received. while the DI and EI are used to lock out and enable interrupts. The three interrupt mode commands set the CPU into any of the three available interrupt response modes as follows. If mode zero is set the interrupting device can insert any instruction on the data bus and allow the CPU to execute it. Mode 1 is a simplified mode where the CPU automatically executes a restart (RST) to location 0038H so that no external hardware is required. (The old PC content is pushed onto the stack). Mude 2 is the most powerful in that it allows for an indirect call to any location in memory. With this mode the CPU forms a 16 bit memory address where the upper 3-bits are the content of register I and the lower 8-bits are supplied by the interrupting device. This address points to the first of two sequential bytes in a table where the address of the service routine is located. The CPU automatically obtains the starting address and performs a CALL to this address.<sup>3.31</sup> प्रकारण,

it 1 **STAR CONTINUES**  $\lambda=10$ Pointer to Interropt table. Reg. Address of interrupt 73 I is upper address. في بكيف الف service routine  $\mathcal{A} \subset \mathcal{A}$  . Peripheral supplies lower address 15 is 55 a 修正的  $\mathcal{E} \sim 1000$  km s  $^{-1}$  . 'n, 异形 化电动型器

## MISCELLANEOUS CPU CONTROL TABLE 5.3-15

 $\lesssim 1$ 

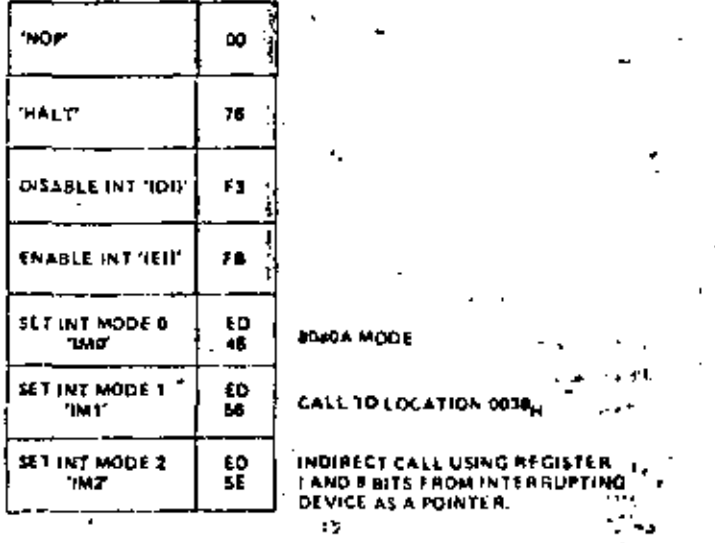

# **OUTPUT GROUP**<br>TABLE 5.3-14

 $\mathbb{R}^2$ 

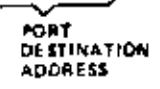

. .

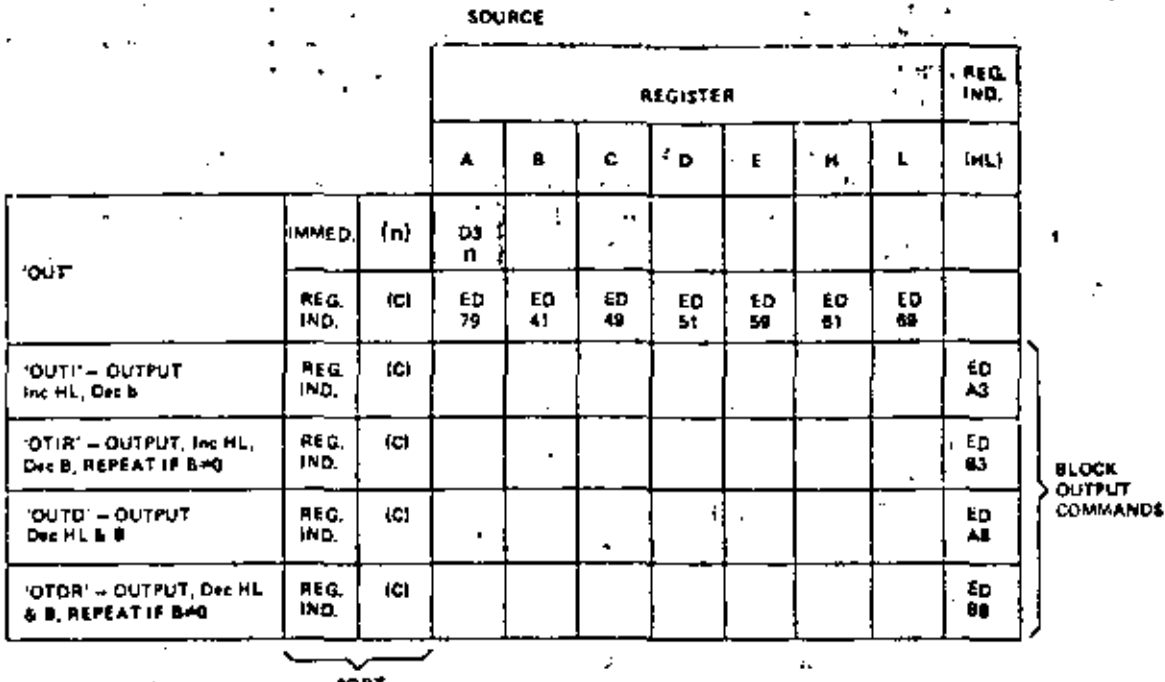

Ÿ.

37

 $\epsilon$  .

٧ę

## 6.0 FLAGS

Fach of the two Z-80 CPU Flag registers contains six bits of information which are set or reset by various CPU operations. Four of these bits are testable; that is, they are used as conditions for jump, call or return instructions. For example a jump may be desired only if a specific bit in the flag register is set. The four testable flag bits are:

- 1)  $Caryl$  Flag  $(C)$  This flag is the carry from the highest order bit of the accumulator. For example, the carry flag will be set during an add instruction where a carry from the highest bit of the accumulator is generated. This flag is also set if a borrow is generated during a subtraction instruction. The shift and rotate instructions also affect this bit.
- 2) Zero Fiag (2) This flag is set if the result of the operation loaded a zero into the accumulator. Otherwise it is reset.
- 3) Sign Flag (S) This flag is intended to be used with signed numbers and it is set if the result of the operation was negative. Since bit 7 (MSB) represents the sign of the number (A negative number has a 1 in bit 7), this flag stores the state of bit 7 in the accumulator,  $\begin{bmatrix} 1 \\ 0 \end{bmatrix}$
- 4) Parity/Overflow Flag (P/V) This dual purpose flag indicates the parity of the result in the accumulator when logical operations are performed (such as AND A, B) and it represents overflow when signed two's complement arithmetic operations are performed. The Z-80 overflow flag indicates that the two's complement number in the accumulator is in error since it has exceeded the maximum possible (+127) or is less than the minimum possible (-128) number than can be represented in two's complement notation. For example consider adding:

+120 = 0111 1000<br>+105 = 0110 1001<br> $\overline{C}$  = 0 1110 0001 = -95 (wrong) divertion has occured  $+120 =$ 01111000

Here the result is incurrent. Overflow has occurred and yet there is no carry to indicate an error. For this case the overflow flag would be set. Also consider the addition of two negative numbers:

> $11111011$  $\frac{-36}{C} = \frac{1111,0000}{1111,0000}$ <br> $\frac{-36}{C} = \frac{1111,0010}{1110,0011} = -21$  correct

Notice that the answer is correct but the carry is set so that this flag can not be used as an overflow indicator. In this case the overflow would not be set,

For logical operations (AND, OR, XOR) this flag is set if the parity of the result is even and it is reset if it is odd.

There are also two nun-testable bits in the flag register. Both of these are used for BCD arithmetic. They are:

- 1) Half carry (H) This is the BCD carry or borrow result from the least significant four bits of operation, When using the DAA (Decimal Adjust Instruction) this flag is used to correct the result of a previous packed decimal add or subtract.
- 2) Subtract Flag (N) Since the algorithm for correcting BCD operations is different for addition or subtraction, this flap is used to specify what type of instruction was executed last so that the DAA operation will be correct for either addition or subtraction,

The Flag register can be accessed by the programmer and its format is as follows:

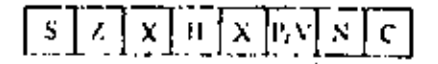

X means flag is indeterminate.

38

Table 6.0-1 lists how each flag bit is affected by various CPU instructions. In this table a '\*' indicates that the instruction does not change the flag, an  $X$  means that the flag goes to an indeterminate state, a 'O' means that it is reset, a '1' means that it is set and the symbol '4' indicates that it is set or reset according to the previous discussion. Note that any instruction not appearing in this table does not affect any of the flags. 39

Table 6.0-1 includes a few special cases that must be described for clarity. Notice that the block search instruction sets the Z flag if the last compare operation indicated a match between the source and the accumulator data. Also, the parity flag is set if the byte counter (register pau BC) is not equal to zero. This same use of the parity flag is made with the block move instructions. Another special case is during block input or output instructions, here the Z flag is used to indicate the state of register B which is used as a byte counter. Notice that when the 1/O block transfer is complete, the zero flag will be reset to a zero (i.e. B=0) while in the case of a block move command the parity flag is reset when the operation is complete. A final case is when the tefresh or I register is loaded into the accumulator, the interrupt enable flip flop is loaded into the parity flag so that the complete state of the CPU can be saved at any time.

 $\mathcal{A}_{\mathcal{A}}$ 

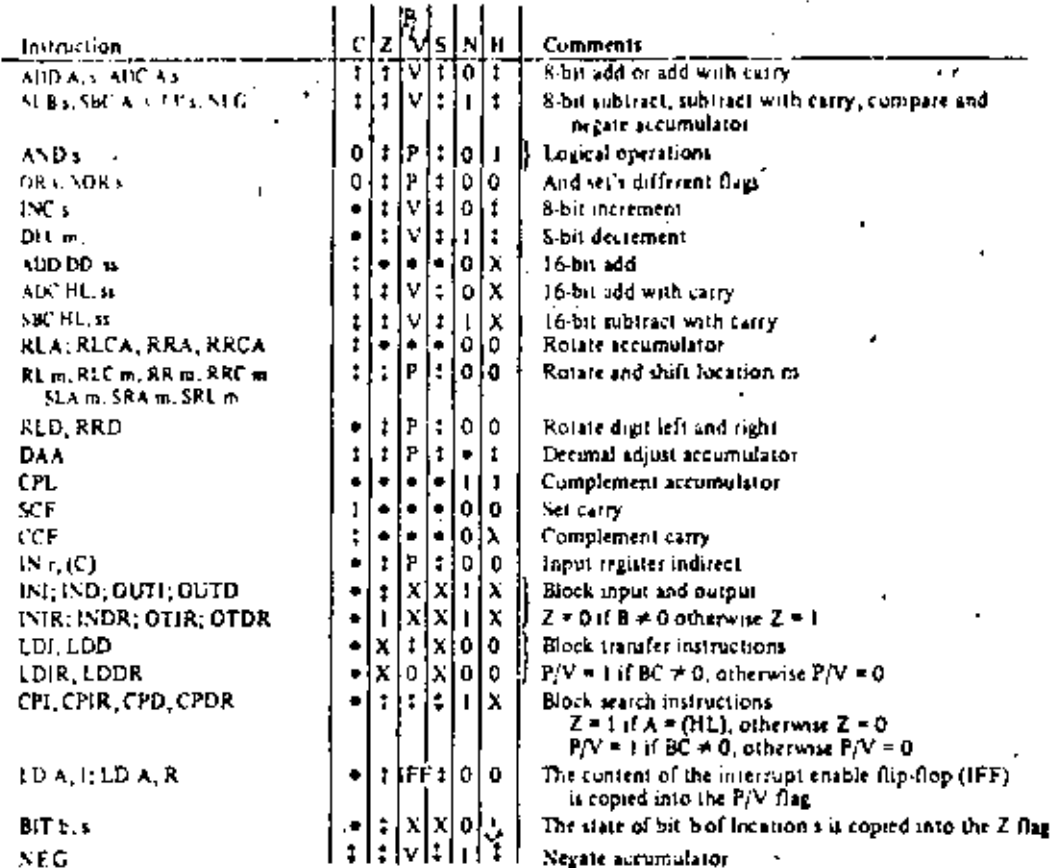

 $\sigma_{\rm{max}}$ 

 $\epsilon$ 

 $\overline{\phantom{a}}$ 

ä,

ł

f

The following notation is used in this table:

 $\overline{a}$ 

 $\bar{\mathbf{v}}$ 

١

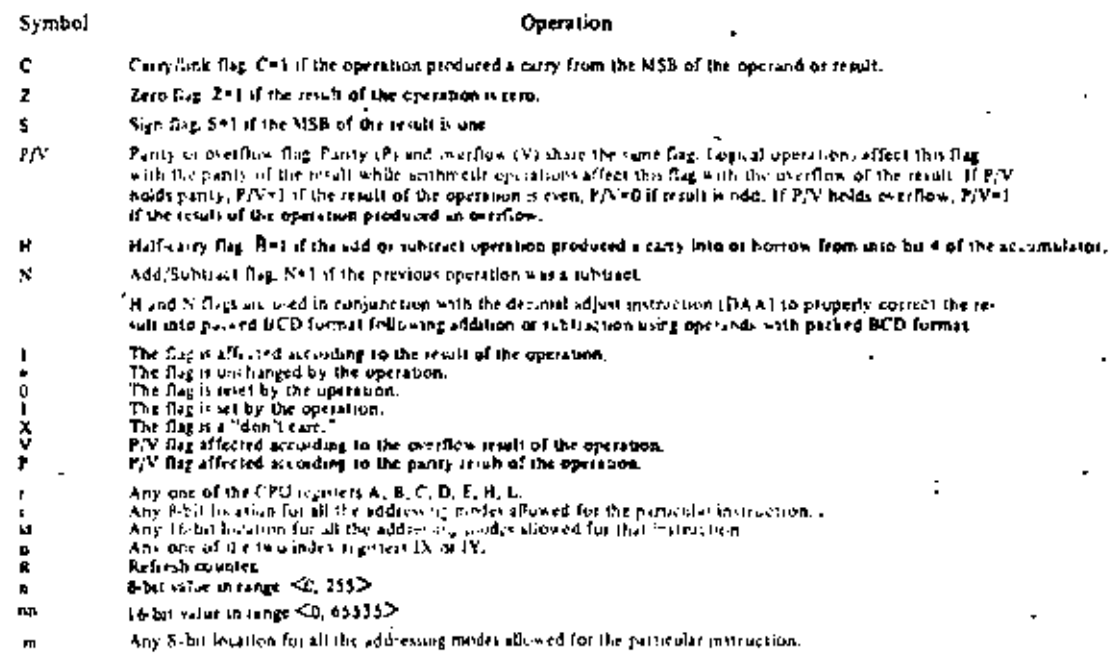

## SUMMINSY OF FLAG UPERATION **TABLE 6.0-1**

# 7.0 SUMMARY OF OP CODES AND EXECUTION TIMES .

ī,

The following section gives a suramary of the Z-80 instructions set. The instructions are logically arranged into groups as shown on tables 7.0-1 through 7.0-11. Each table shows the assembly language moentonic OP code, the actual OP code, the symbolic operation, the content of the flag register following the execution of each instruction, the number of bytes required for each instruction as well as the number of memory cycles and the total number of T states (external clock periods) required for the fetching and execution of each instruction. Care has been taken to make each table self-explanatory without requiring any cross reference with the test or other tables.

÷

è

ł

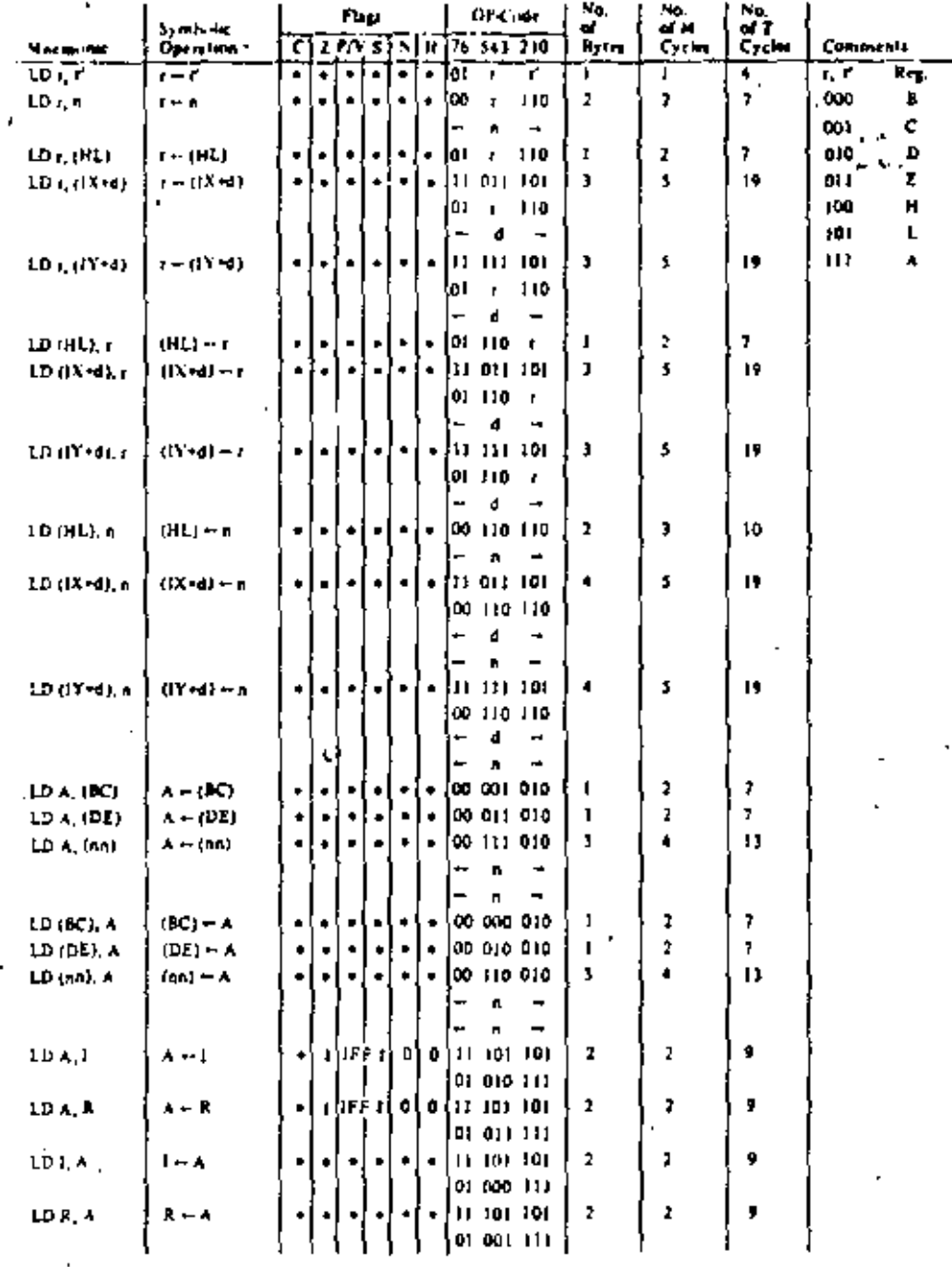

Notes  $r_1$  of means any of the registers  $A, B, C, D, E, H, L$ 

IFF the contrat of the interrupt emable flip flop (IFF) is ropied into the  $\bar{P}/V$  flag

Fbg Notation) - a = flag not affected,  $0$  + flag nort, 1 = flag out  $N$  + flag is unknown.

 $\epsilon=1$  with properties a standard to the result of the specialism

í,

58 STCTOAD GP/10P  $.460E7.01$ 

ن م

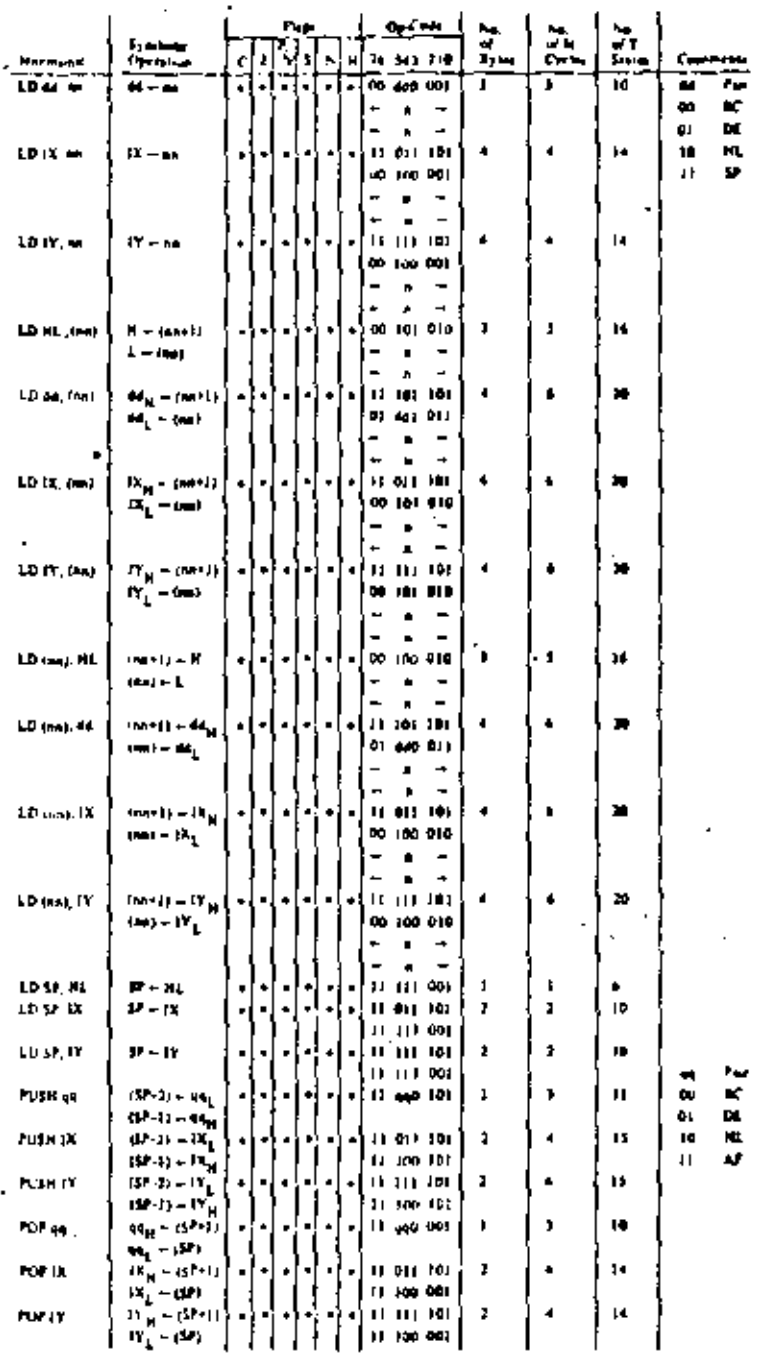

Ñ

k,

×.

ŕ,

Notes

à× ,  $\blacksquare$ 

k.

of in any of the reported pains MC, DR, NC, SP<br>approvide of the traction power AP, INC (HT, ML)<br>TRATICITY of the Daniel Control of Party and Pains the Control of the Control of the Control of the Second De<br>Fig. PC (FRS AF

 $\overline{a}$ 

÷,

Ċ,

t.

n - Aug met affected die Kaars yn List Kapitalis in Kabin wat in ver<br>I Kapin affekted om videry in the secolular the specialism **Play Spream** 

> 16 BIT (CAD GROUP **TABLE 2.0-2**

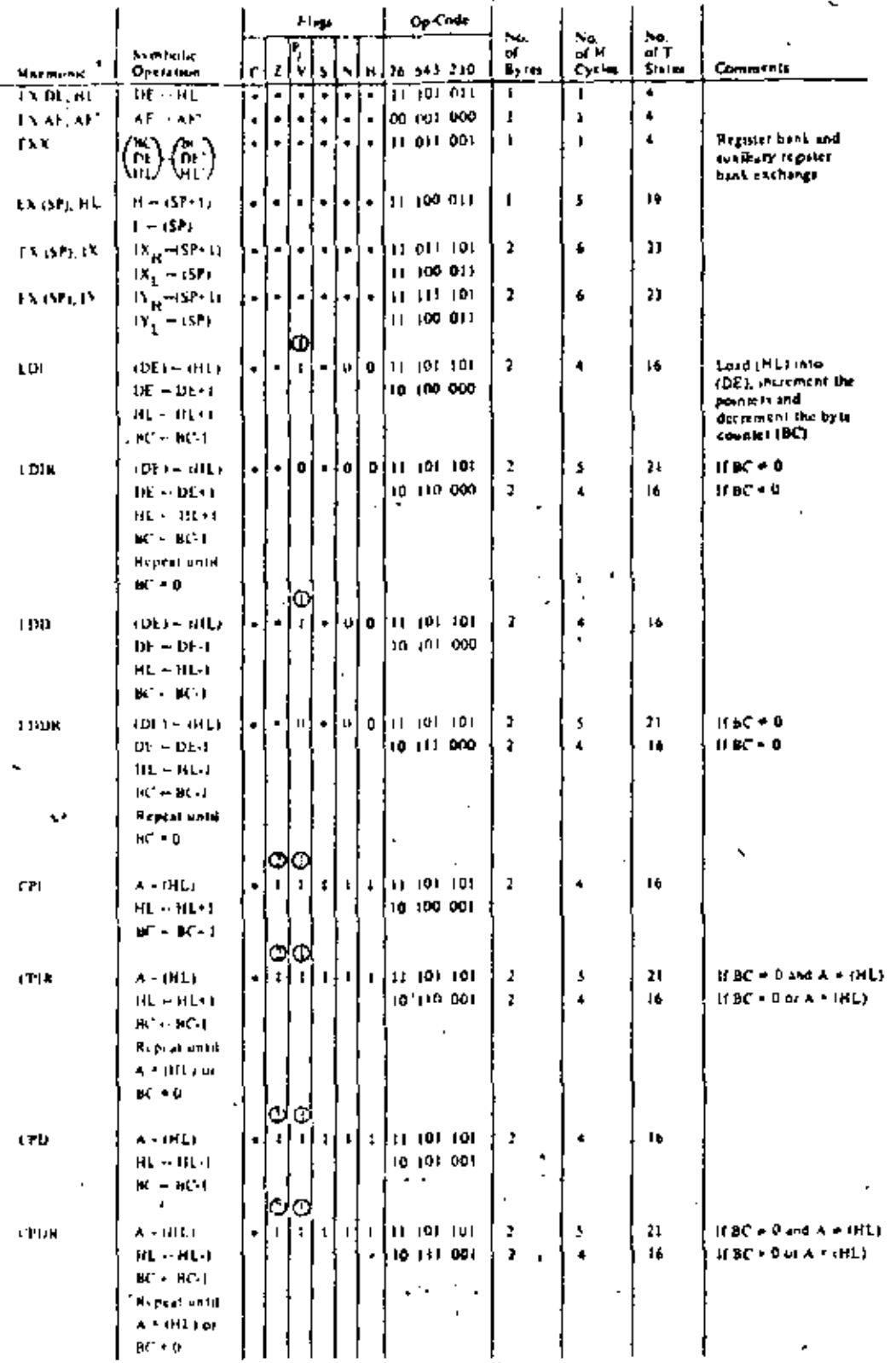

Sories: Q PA Pag o 0 if the result of HGT 4.0, ratio page P V + 1 @ 2 Right of 4 + (Phila) Remove Z + 0.

The Northeast II in flug autoflected, 0.5 flug result in flug art, X in the electronic  $t\in\operatorname{Barg}(\alpha)$  if<br>  $\alpha$  , is  $\beta$  is continue to the steady<br>  $\alpha^4$  the operation

44

# EXCIL-NOE GROUP AND BLOCK TRAINTER AND SEAPCH GROUP

¥

 $\mathbf{k},$ 

## **TABLE 7.0.3**
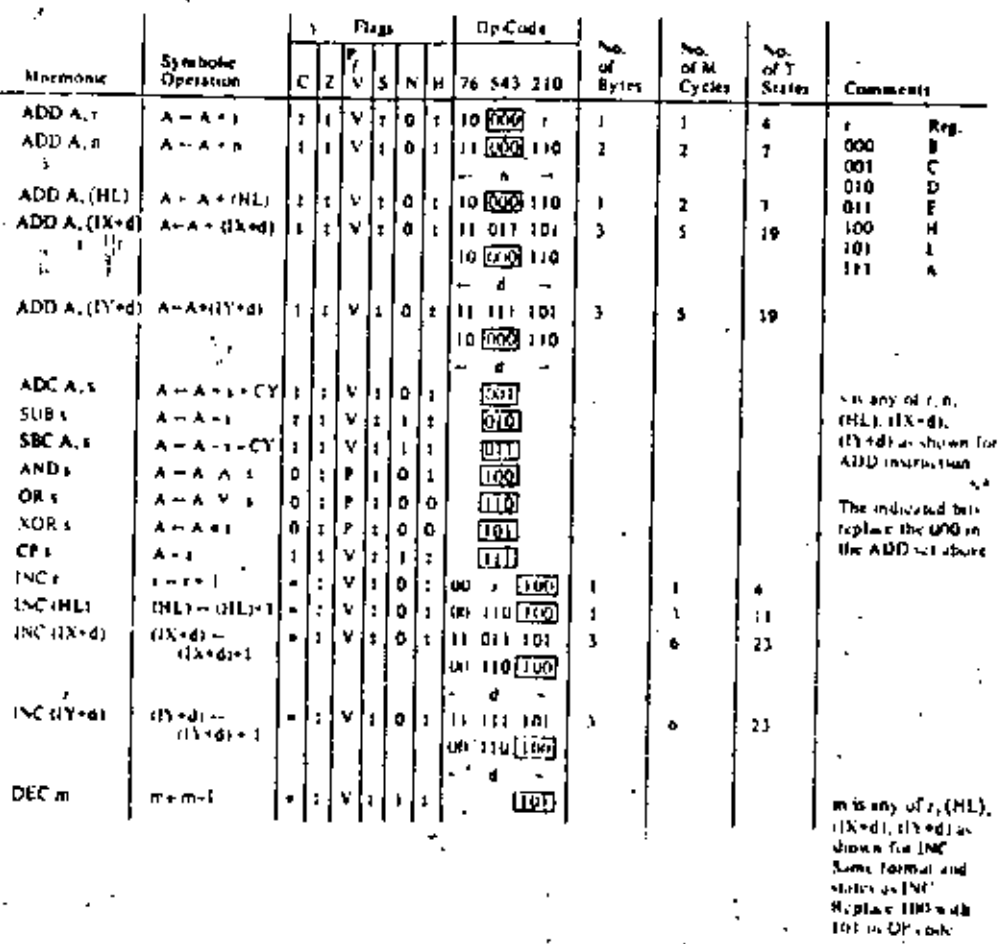

The V-symbol in the P/V-flag column midstates that the P-V-flag centures the coefficie of the result of the<br>operation. Similarly, the P-symbol indicates partic, V-s-1 means decribes , V-s-0 incum not evertiles. P-s-1<br>means  $5-01$  m.

Flag Notation:  $s = \text{flag}$  not affected,  $0 \leq \text{flag}$  reset,  $1 \leq \text{flag}$  set,  $N \leq \text{flag}$  is unknown.<br>If  $s$  flag is affected associate to the modified the exception

ī.

F.

### $\frac{1}{2}$ 88IT ARITHIZETIC AND LOGICAL GROUP,  $\frac{1}{2}$  or  $\frac{1}{2}$ . TABLE 7.04 ٠

 $\mathcal{F}$ 

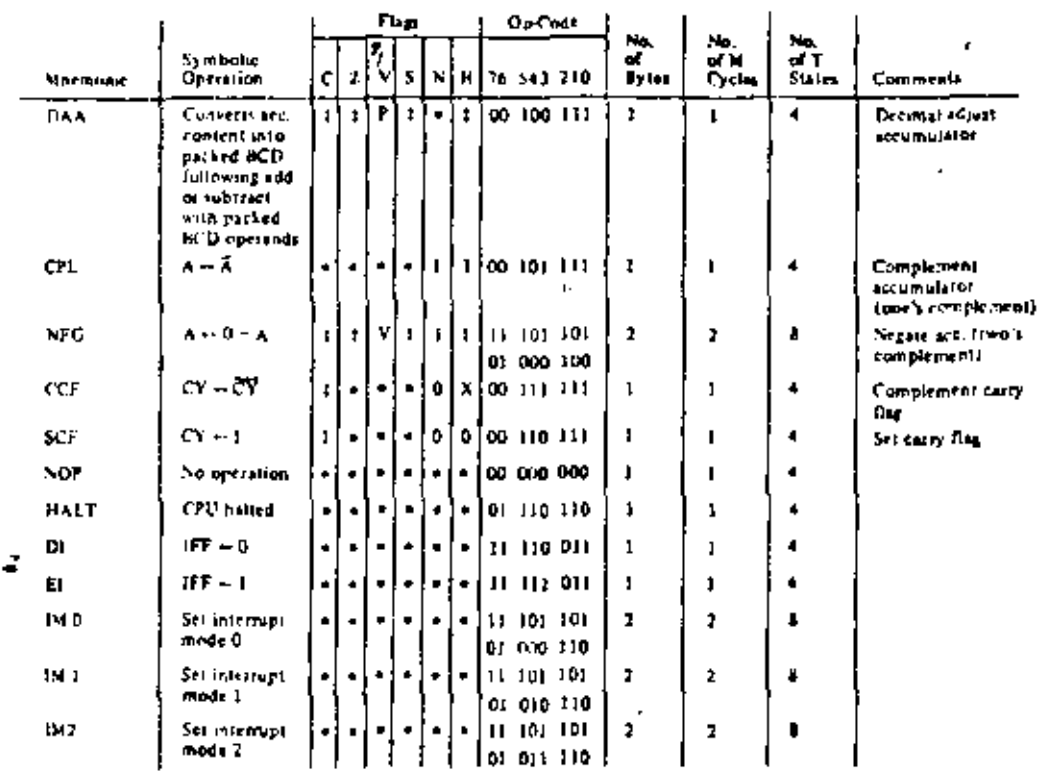

4

IFF indicates the interrupi enable flip-flop.<br>CY indicates the carry flip-flop. Safet:

Fing Notation: = = files not affected , 0 = flag resst , 1 = flag set, X = flag is unknown, t = flag is affected according to the testill of the operation.

ç.

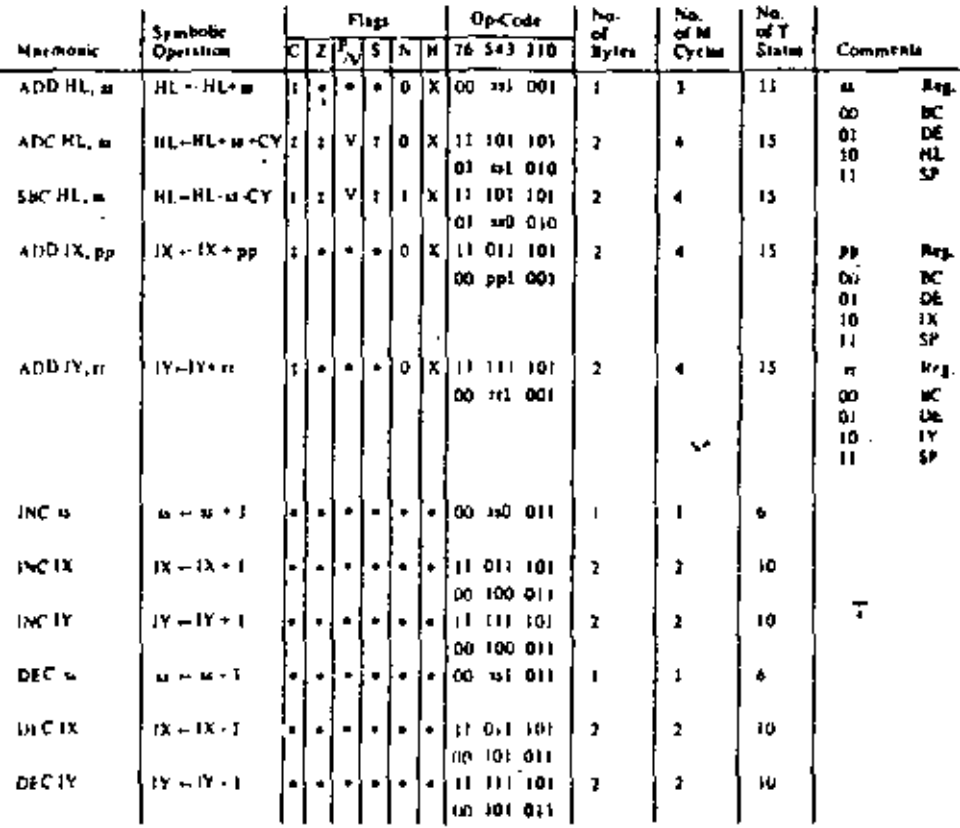

ss is any of the segister noiri NC, DE, HC, SP<br>pp is any of the register pairi NC, DE, IX, SP<br>21 . is any of the register pairi NC, DE, FY, SP,  $^{\prime}$  No. 11

 $\ddot{\phantom{a}}$ 

 $P_{\text{Lip}}$  betained:  $\alpha = \text{Lip}$  and affected,  $0 \leq \text{Rip}$  and  $1 \leq \text{Rip}$  with  $X \leq \text{Rip}$  between,  $t \geq \text{Rip}$  affected incording to the result of the operation

 $\overline{a}$ 

16-517 ARITHMETIC GROUP TABLE 7.0 6

l,

 $47$ 

 $\mathcal{A}$ 

ž

Ч

 $48$ 

 $\overline{a}$ 

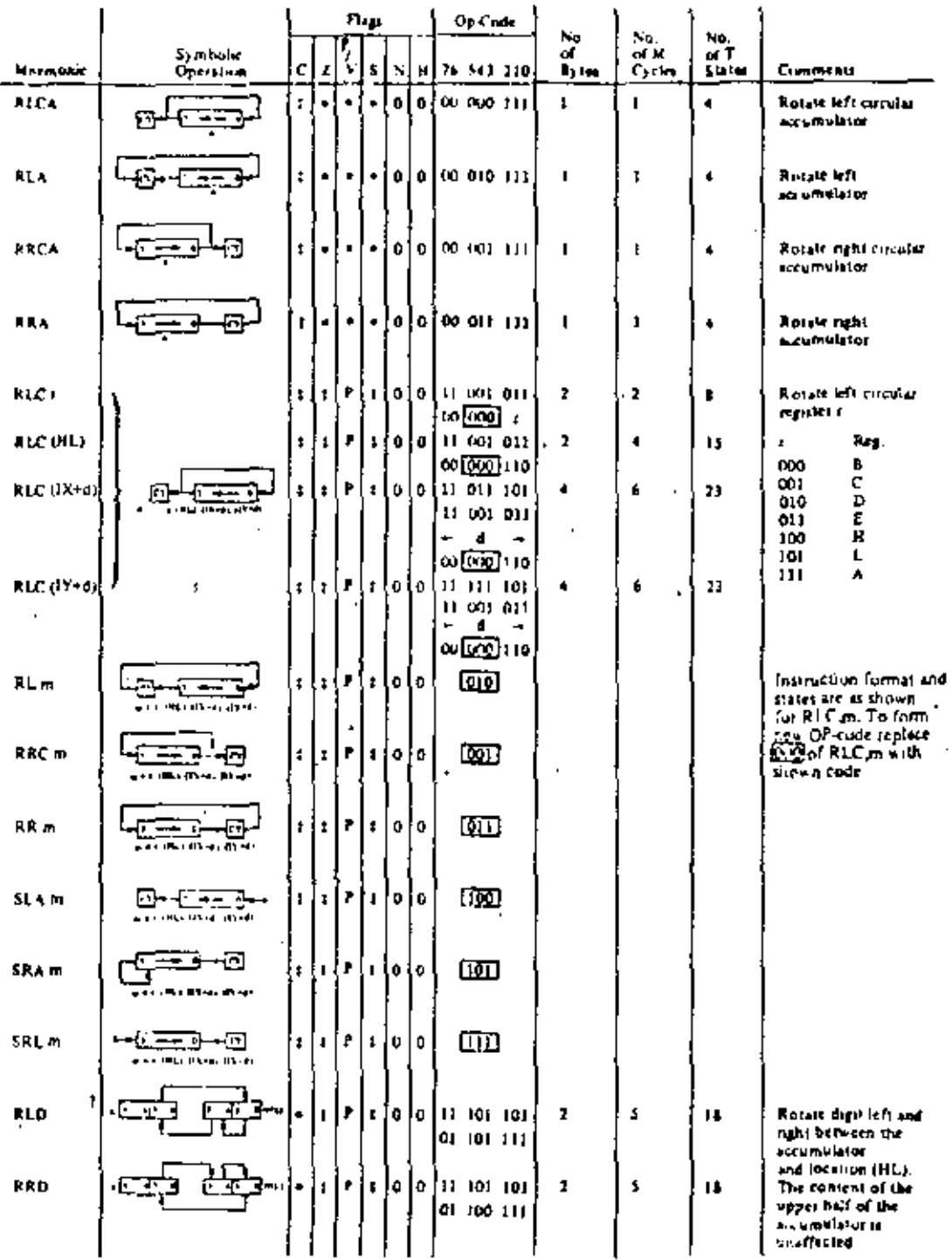

×

Flag Sotation;  $\bullet$  = liag not affected, 0 = flag reset, 2 = flag set, X = flag is solvown,<br>  $\cdot$  = flag is affected seconding to the tesili of the operation.

فرد

POTATE AND SHIFT CAOUP Ż

7 Reg.  $\overline{\mathbf{a}}$  $11001011$  $\overline{z}$  $\blacksquare$ xi  $\mathbf{x}$  $\bullet$ ż  $\blacksquare$  $\overline{z}$ œ oi b a<br>C<br>D  $\mathbf r$ **COI** 11.001.011 Þ Þ 12 ×  $\mathbf{0}$ х Ŧ  $010$  $\mathbf b$ 110 G) E<br>H 011  $2 - \overline{(15 + 4)}$  $\mathbf{s}$ æ 31-018-101 ¢ ă, x, X)  $\blacksquare$ ó 100 ï 101 11 001 011 Á  $111$ đ  $\overline{a}$  $\overline{a}$  $110$ **Bil Terred** O)  $\mathbf{b}$ ь  $z = \overline{\text{d}Y \cdot \text{d}I}$ 3 20 000 D  $|X| \times |0|$  $1$   $\downarrow$   $\downarrow$   $1$   $\downarrow$   $\downarrow$   $\downarrow$   $\downarrow$   $\downarrow$   $\uparrow$   $\downarrow$ A . 001 ı 11 001 011  $010$ 1  $\mathbf{d}$  $\rightarrow$ ÷ 011 3  $01 - b$ 110 100 4  $101$ ś J. 110  $\frac{6}{3}$  $111$ (11 001 011 z  $\mathbf{z}$  $\pmb{\epsilon}$ ٠ ٠ ۰ ោ្  $\pmb{\cdot}$  $11001011$  $\cdot$  2  $15$  $\ddot{\phantom{0}}$  $\blacksquare$  $\bullet$ ٠ ⊡•  $\epsilon^2$  $110$  $\overline{a}$  $(1x+1)$ <sub>b</sub>  $+1$  $\bullet$  $\bullet$ 11 011 101 ٠ 23  $\bullet$  $\blacksquare$ 11 001 011 4 a. កោ - $110$  $\left(\Omega^{\star}\Phi\right)_{\rm b}=1$  $(1.111.10)$  $\pmb{\ast}$ 23 ٠ ٠ ٠ 11 001 011 đ  $\overline{a}$  $\rightarrow$ CO = 110 J. To foun new OP.<br>code replace  $\prod_{i=1}^{n}$ <br>of SET 5 an wob.<br> $\prod_{i=1}^{n}$ . Flags and tame. ்ற  $mF$ ,  $(HL)$ . **MSLruClico** 

#### The notation by indicates bet b (0 to 7) or holdzion is Noter

Flag Notations - a = Cag not affected, D = Oag rent, ) = Oag wit. X = Oag is unknown, air thig is affected according to the result of the operation

 $\mathsf{Flag}$ 

N

۲

ï, 5

Symbolic<br>Operation

 $z = \overline{\text{triv}}$ 

 $2-\overline{r}_{b}$ 

 $t_{\rm b}=1$ 

 $(HL)_{2} = 1$ 

 $b = 0$ 

 $(1x-1)$ <br>(IY+d)

Macmonic

BIT b, r

BIT b, (RL)

BIT  $b, (lX + d)$ 

 $BITb. (lY-d)$ 

SET 6.1

SZT b, (NL)

SET b. (IX+d)

SET 5, (IY+d)

RES bim

Op Code

76 543 210

BIT SET, RESST ATTE ISST GROUP **FABLE 7.08** 

ń

No.

äΤ

States

ha.<br>af M<br>Cyclas

No.

 $\frac{d}{dy}$  is a set of  $\frac{d}{dx}$ 

ļ

Comments

ţ.

49

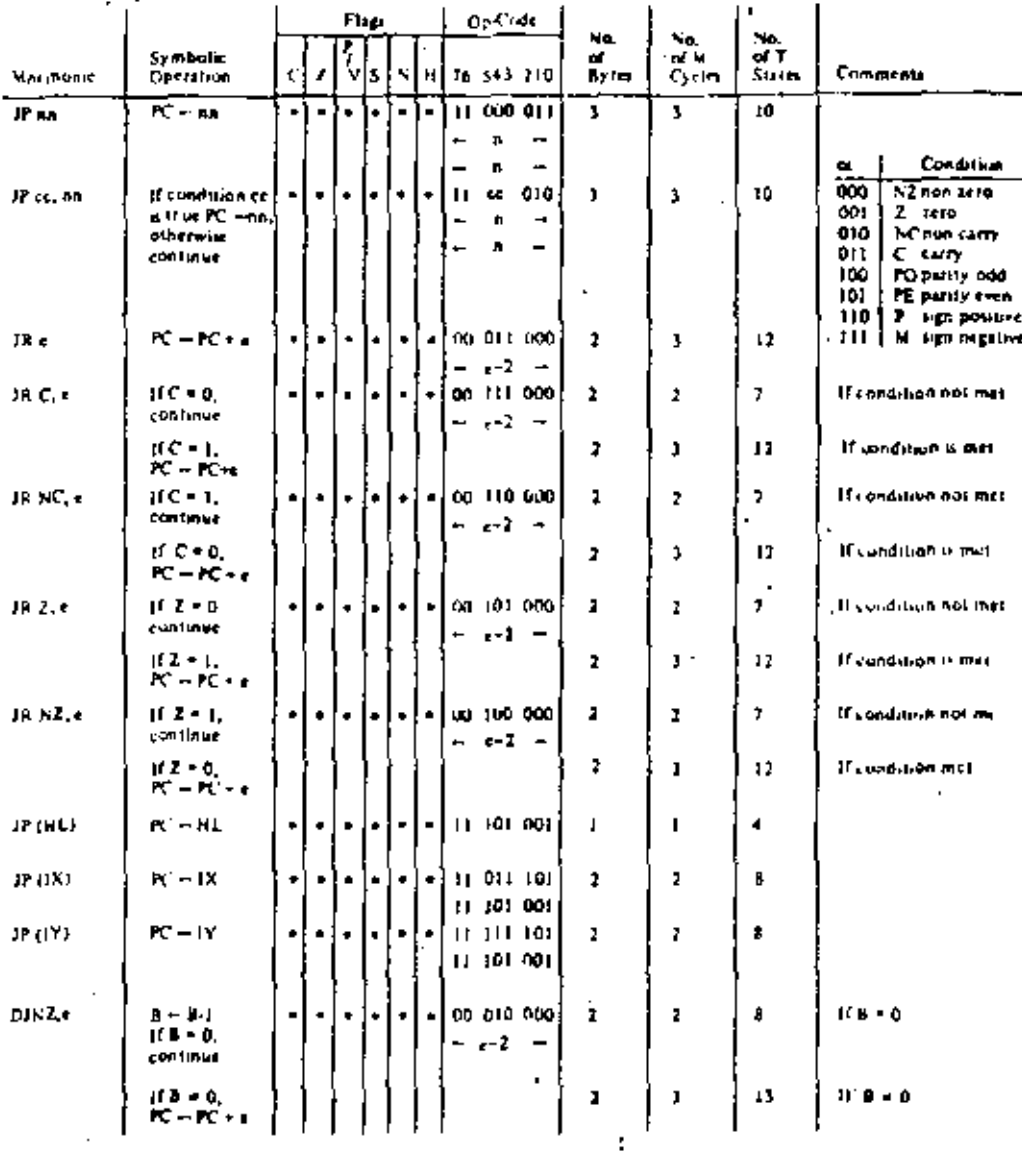

Notes. in the presents the external in the relative addressing mode

r as a tight of two a complement number in the range <- 126, 129>

 $t-2$  in the operade provides on effective addired of prior as PC is<br>incremented by 2 prior to the addition of **u** 

Flag Notations = + " flag not affected, 0 = flag rews, 1 = flag tel, X = flag is unknown, 4.4 flag is affected associated to the result of the operation.

×

J

И.

51

Λ

×.

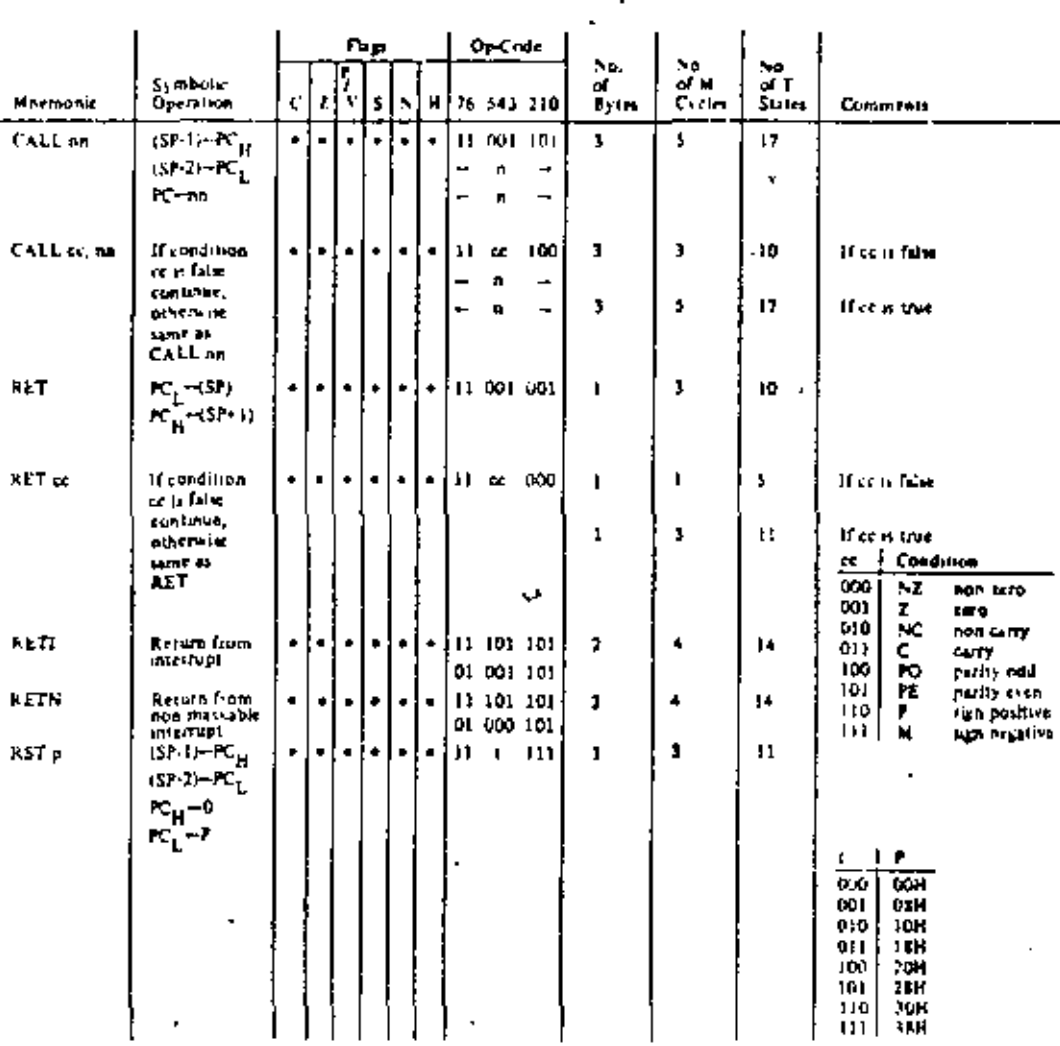

Flag Notations - a = Dag not affected, 0 + Dag reset, 1 = Dag set, X = Dag is unknown<br>  $x = 0$ ag is affected according to the result of the operation,

 $\cdot$  1

u.

5.

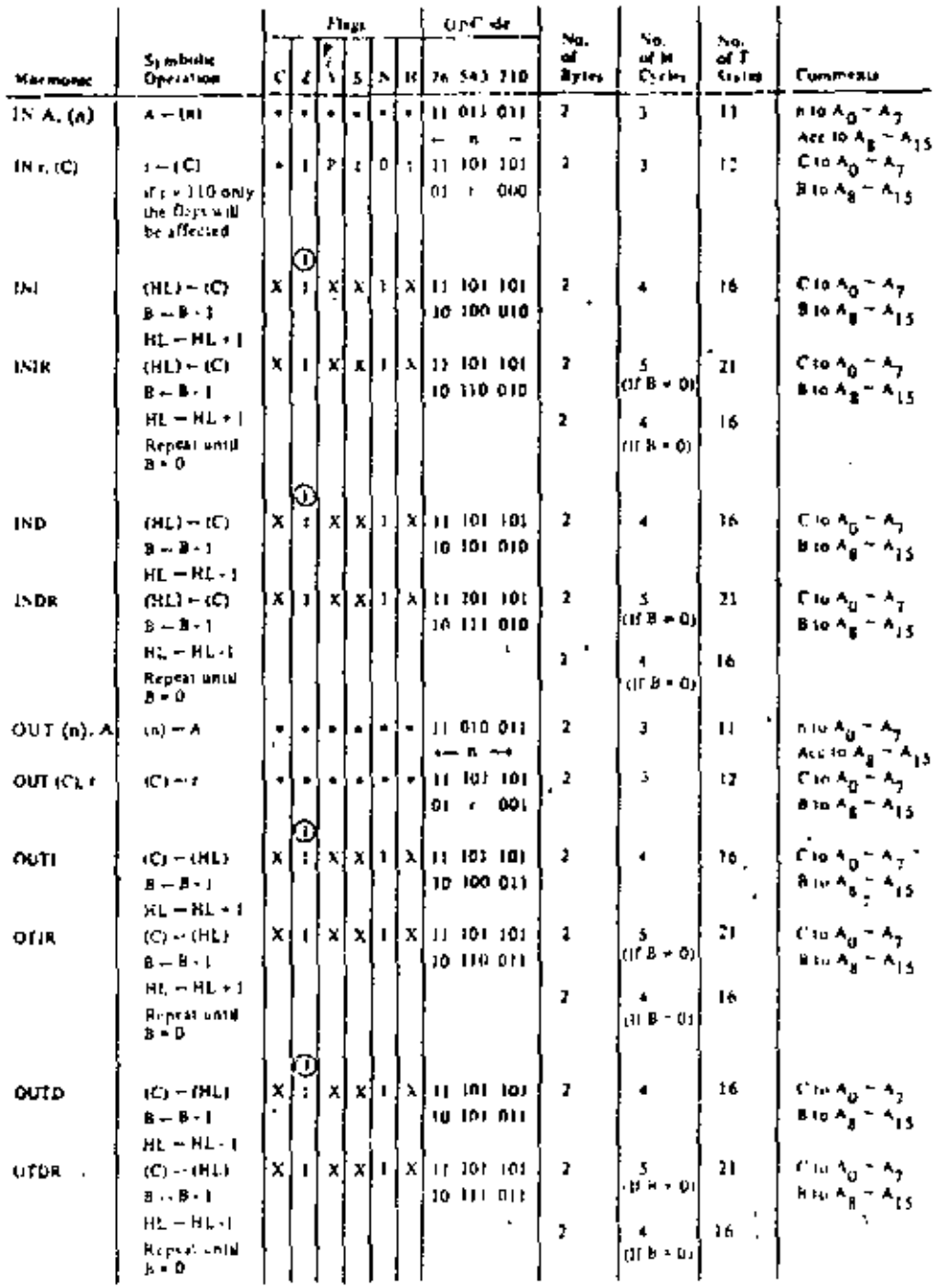

Notes. (D) If the studi of B + 1 is arm the Z flap is set, otherwise it is rest.

 $\{1,2,3\}$  callives  $\gamma$  is a Displace of Repression of the Displace of A is the particle of the Secondary of a complete the field of the equivalent in

 $\epsilon$ 

l,

والحو

### 8.0 INTERRUPT RESPONSE

The purpose of an interrupt is to allow peripheral devices to suspend CPU operation in an orderly manner and force the CPU to start a peripheral service routine. Usually this service routine is involved with the exchange of data, or status and control information, between the CPU and the peripheral. Once the service routine is completed, the CPU returns to the operation from which it was interrupted,

### **INTERRUPT ENABLE - DISABLE**

The Z80 CPU has two interrupt inputs, a software maskable interrupt and a non maskable interrupt. The non-maskable interrupt (NMI) can not be disabled by the programmer and it will be accepted whenever a peripheral device requests it. This interrupt is generally reserved for very important functions that must be serviced whenever they occur, such as an impending power failure. The maskable interrupt (INT) can be selectively enabled or disabled by the programmer. This allows the programmer to disable the interrups during periods where his program has timing constraints that do not allow it to be interrupted. In the 280 CPU there is an enable flip flop (called IFF) that is set or reset by the programmer using the Enable Interrupt (EI) and Disable Interrupt (DI) instructions. When the IFF is reset, an interrupt can not be accepted by the CPU.

Actually, for purposes that will be subsequently explained, there are two enable flip flops, called IFF, and  $1FF_{1}$ .

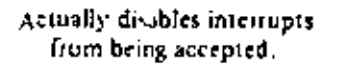

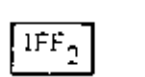

Temporary storage location for  $\mathsf{IFF}_1$ .

The state of  $IFF_1$  is used to actually inhibit interrupts while  $IFF_2$  is used as a temporary storage location for IFF<sub>1</sub>. The purpose of storing the IFF<sub>1</sub> will be subsequently explained.

A reset to the CPU will force both IFF<sub>1</sub> and IFF<sub>2</sub> to the reset state so that interrupts are disabled. They can then be enabled by an EI instruction at any time by the programmer. When an EI instruction is executed, any pending interrupt request will not be accepted until after the instruction following El has been executed. This single instruction delay is necessary for cases when the following instruction is a return instruction and interrupts must not be allowed until the return has been completed. The El instruction sets both IFF<sub>1</sub> and IFF<sub>2</sub> to the emble state. When an interrupt is accepted by the CPU, both IFF<sub>1</sub> and IFF<sub>7</sub> are automatically reset, inhibiting further interrupts until the programmer wishes to issue a new El instruction. Note that for all of the previous cases, IFF<sub>1</sub> and IFF<sub>2</sub> are always equal.

The purpose of IFF<sub>2</sub> is to save the status of IFF<sub>1</sub> when a non-maskable interrupt occurs. When a nonmaskable interrupt is accepted, IPF<sub>1</sub> is reset to prevent further interrupts until reenabled by the programmer. Thus, after a non maskable interrupt has been accepted, maskable interrupts me disabled but the pievious state of IFF<sub>1</sub> has been saved so that the complete state of the CPU just prior to the nun maskuble interrupt can be restored at any time. When a Load Register A with Register I (I.D A, I) instruction or a Load Register A with Register R (LD A, R) instruction is executed, the state of IFF<sub>2</sub> is copied into the parity flag where it can be tested or stored.

A second incided of restoring the status of IFT<sub>1</sub> is thru the evecution of a Return From Non-Mashable Interrupt (SETN) instruction, Since this instruction holivates that the non-ined able interrupt service routine is complete, the centents of HP2 are may copied back into HP<sub>1</sub>, so that the status of tr P<sub>1</sub> just prior to the acceptance of the non-nurskable interrupt will be restored automatically.

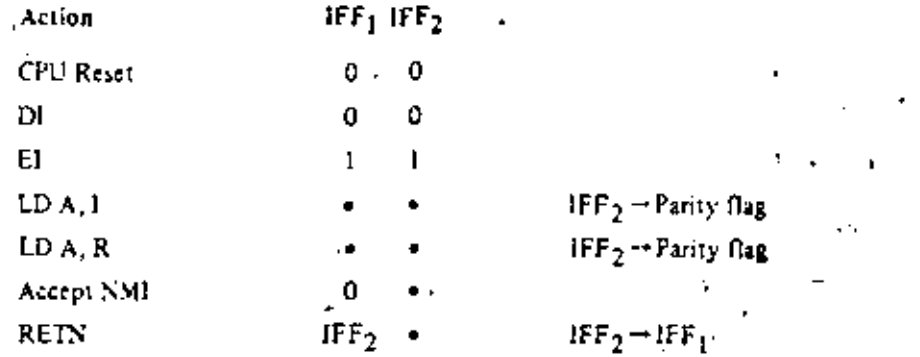

Figure 8.0-1 is a summary of the effect of different instructions on the two enable flip flops.

"•" indicates no change

### FIGURE 8.0-1 INTERRUPT ENABLE/DISABLE FLIP FLOPS

### **CPU RESPONSE**

### Non-Maskable.

A nonmaskable interrupt will be accepted at all times by the CPU. When this occurs, the CPU ignores the next instruction that it ferthes and instead does a restart to location 0066H. Thus, it behaves exactly as if it had received a restart instruction but, it is to a location that is not one of the 8 software restart locations. A restart is merely a call to a specific address in page 0 of memory.

### Ma-kable

The CPU can be programmed to respond to the maskable interrupt in any one of three possible modes. . M.

### Mode 0

This mode is identical to the 8050A interrupt response mode. With this usede, the interrupting device can place any instruction on the data bus and the CPU will execute it. Thus, the intermpting device provides the next instruction to be executed instead of the memory. Often this will be a restart instruction sated the interrupting device only need supply a single byte instruction. Alternatively, any other instruction such as a 3 byte call to any location in memory could be executed.

The number of clock cycles necessary to execute this instruction is 2 more than the normal number for the instruction. This occurs since the CPU automatically adds 2 wait states to an interrupt response cycle to allow sufficient time to implement an external daisy chain for priority control. Section 5.0 illustrates the detailed timing for an interrupt response. After the application of RESET the CPU will sutomatically enter interrupt Mode 0.

### Mode I

When this mode has been selected by the programmer, the CPU will respond to an interrupt by executing a restart to location 0035H. Thus the response is identical to that for a non-maskable interrupt. eveept that the call location is 0035H instead of 0066H. Another difference is that the number of eyeles. required to complete the restart instruction is 2 more than normal due to the two added wait states.

### Mode<sub>2</sub>

ŕ

This mode is the must powerful interrupt response mode, With a single 8 bit byte from the user an indirect call can be made to any memory location.

55

With this mode the programmer maintains a table of 16 bit starting addresses for every intertupt service routine. This table may be located suywhere in memory. When an interrupt is accepted, a 16 bit pointer must be formed to obtain the desired interrupt service routine startine address from the table. The toyner 8 bits of this pointer is formed from the contents of the I register. The I register must have been previously loaded with the desired value by the programmer, i.e. LD I, A. Note that  $\sqrt{c}PU$  reset clears the [ register so that it is initialized to zero. The lower eight bits of the pointer must be stooded by the interrupting device. Actually, only 7 bits are required from the interrupting device as the legst significant bit must be a zero. This is required since the pointer is used to get two adjacent bytes to form a complete 16 bit service routine starting address and the addresses must always start in even locations.

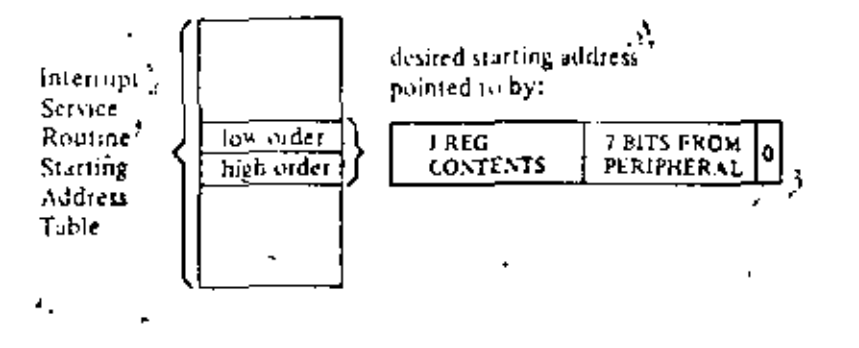

The first byte in the table is the least significant (low order) portion of the address. The programmer must obviously fill this table in with the desired addresses before any interrupts are to be accepted.

Note that this table can be changed at any time by the programmer (if it is stored in Read/Write Memory) to allow different peripherals to be serviced by different service routines,

Once the interrupting devices supplies the lower portion of the pointer, the CPU automatically pushes the program counter onto the stack, obtains the starting address from the rable and does a jump to thas address. This mode of response requires 19 clock periods to complete (7 to fetch the lower & bits from the interrupting device, 6 to save the program counter, and 6 to obtain the jump address.)

Note that the ZS0 peripheral devices all include a duisy chain priority interrupt structure that automatically supplies the programmed vector to the CPU during interrupt acknowledge, Refer to the Z50-PIO, 250-S10 and 280-CTC manuals for details.

١,

### 9.0 HARDWARE IMPLEMENTATION EXAMPLES

This chapter is intended to serve as a basic introduction to implementing systems with the 280-CPU.

### MINIMUM SYSTEM

Figure 9.0-1 is a diagram of a very simple Z-80 system. Any Z-80 system must include the following five elements:

- 1) Five volt power supply
- 2) Oscillator
- 3) Memory devices
- 4) I/O circuits
- 5) CPU

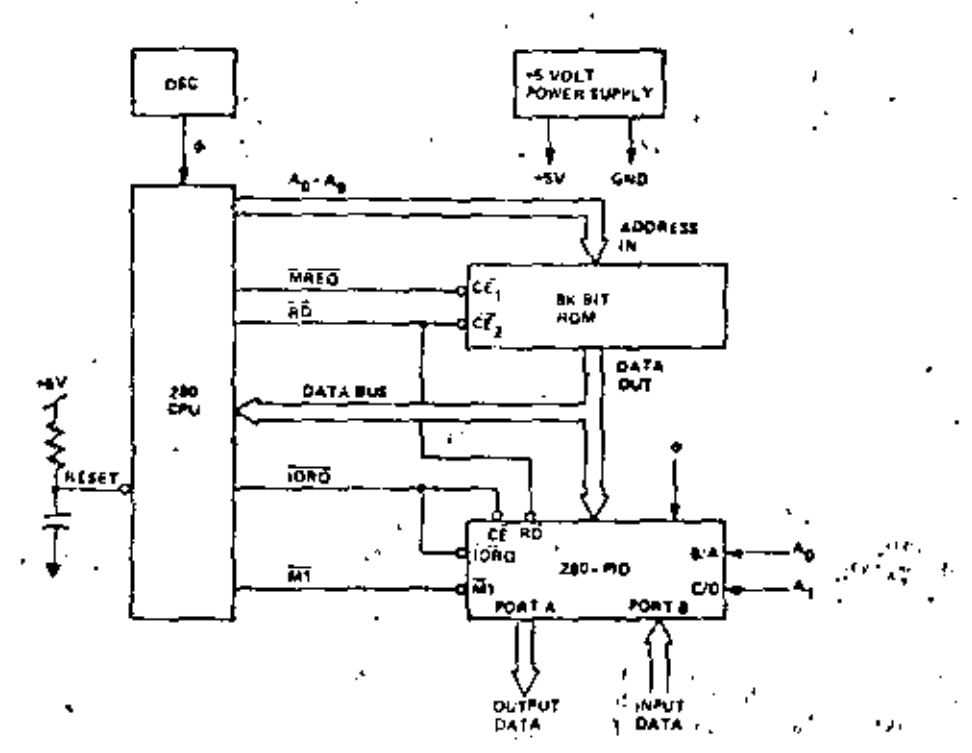

FIGURE 9.01 MINIMUM Z80 COMPUTER SYSTEM

Since the Z80-CPU only requires a single 5 volt supply, most small systems can be implemented using only this single supply.

The oscillator can be very simple since the only requirement is that it be a 5 volt square wave. For systems not running at full speed, a simple RC oscillator can be used. When the CPU is operated near the highest nossible frequency, a crystal oscillator is generally required because the system timing will not tolerate the drift or jitter that an RC network will conerate. A crystal c-cillator can be made from inverters, and a few discrete components or pronal)thic circuits are widely evaluble.

The external memory can be any mixture of standard RAM, ROM, or PROM. In this simple example we have shown a single 8K bit ROM (1K bytes) being utilized as the catire memory system. For this example we have assumed that the Z-80 internal register configuration contains sufficient Read. Write storage so that external RAM memory is not required.

56

Every computer system requires I/O circuits to allow it to interface to the "real world," In this simple example it is assumed that the output is an 8 bit control vector and the input is an 8 bit status word. The input data could be gated onto the data bus using any standard tristate driver while the output data could be latched with any type of standard TTL latch. For this example we have used a Z80-PIO for the I/O circuit. This single circuit attaches to the data bus as shown and provides the required 16 bits of TTL compatible I/O. (Refer to the Z80-P3O manual for details on the operation of this circuit.) Notice in this example that with only three I.SI circuits, a simple oscillator and a single 5 volt power supply, a powerful computer has been implemented.

### **ADDING RAM**

Most computer systems require some amount of external Read/Write memory for data storage and to implement a "stack." Figure 9.0-2 illustrates how 256 bytes of static memory can be added to the previous example. In this example the memory space is assumed to be organized as follows:

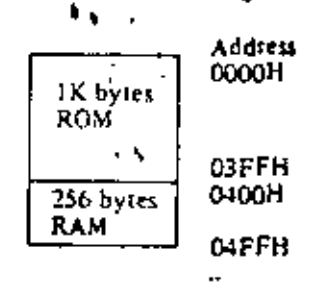

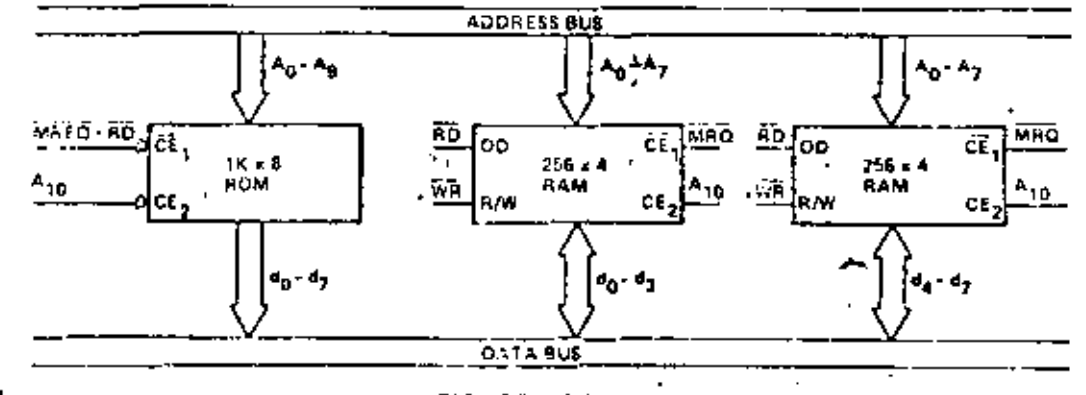

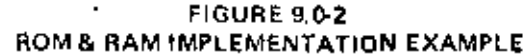

In this diagram the address space is described in hexidecimal notation. For this example, address hit A1n separates the ROM space from the RAM space so that it can be used for the chip select function. For larger amounts of external ROM or RAM, a simple TTL decoder will be required to form the chip selects.

### MEMORY SPEED CONTROL

For inany applications, it may be desirable to use sheal memories to ordine costs. The WAIT line on the CPU allows the Z-60 to operate with any speed isseminy. By referring back to section 4 you will notice that the memory access time requirements are most severe during the M1 cycle instruction fetch. All other memory accesses have an additional one half of a clock cycle to be completed. For this reason it may be desirable in some applications to add one want state to the MT cycle so that slower memories can be used, Figure 9.0-3 is an example of a rimple circuit that will second ish this task. This circuit can be changed to and a shight wait state to any instancey sector as shown in Figure 9.0-4.

5

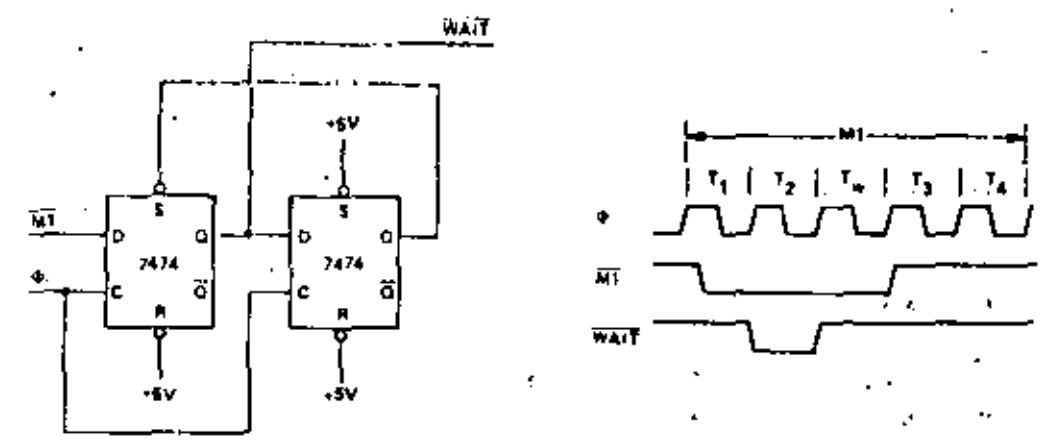

FIGURE 9.0.3 ADDING ONE WAIT STATE TO AN M1 CYCLE

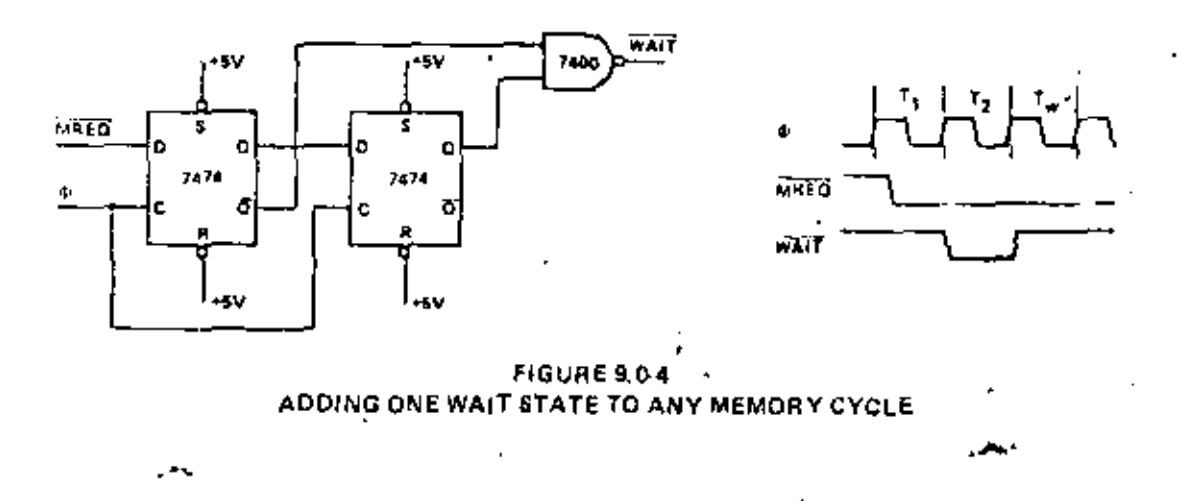

### INTERFACING DYNAMIC MEMORIES

This section is intended only to serve as a brief introduction to interfacing dynamic memories. Each individual dynamic RAM has varying specifications that will require minor modifications to the description given here and no attempt will be made in this document to give details for any particular RAM. Separate application notes showing how the 250-CPU can be interfaced to most popular dynamic RAM's are available from Zilog.

Figure 9.0-5 illustrates the logic necessary to interface &K bytes of dynamic RAM using 18 pin 4K. dynamic memones. This figure assumes that the RAM's are the only memory in the system so that  $A_{1,2}$  is used to select between the two pages of memory. During refresh time, all memories in the system must be read. The CPU provides the proper refresh address on lines  $A_0$  through  $A_6$ . To add additional memory to the system it is necessary to only replace the two gates that operate on  $A_{12}$  with a decoder that operates on all required address bits. For larger systems, buffering for the address and date bus is also generally required.

59

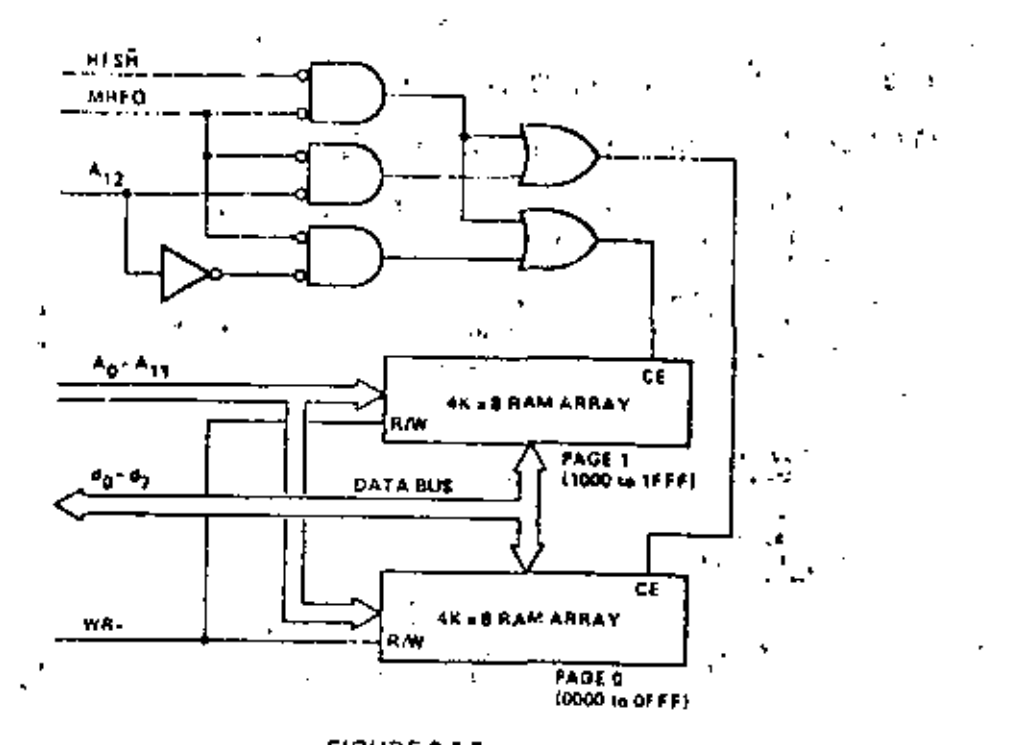

1,  $\sim 10^{11}$ لى<br>تار

 $\overline{1}$ 

A,

-3

r,

ŗ

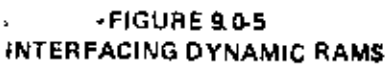

J.

2

Ü,

#### SOFTWARE IMPLEMENTATION EXAMPLES  $10.0$

### 10.1 METHODS OF SOFTWARE IMPLEMENTATION

Several different approaches are possible in developing software for the Z-80 (Figure 10.1). First of all, Assembly Language or PL/Z may be used as the source language. These languages may then be translated into machine language on a commercial time sharing facility using a cross-assembler or cross-compiler. or, in the case of assembly language, the translation can be accomplished on a Z-80 Development System using a resident assembler. Finally, the resulting mudtine code can be debugged either on a time-sharing facility using a Z-80 simulator or on a Z-80 Development System which uses a Z80-CPU directly.

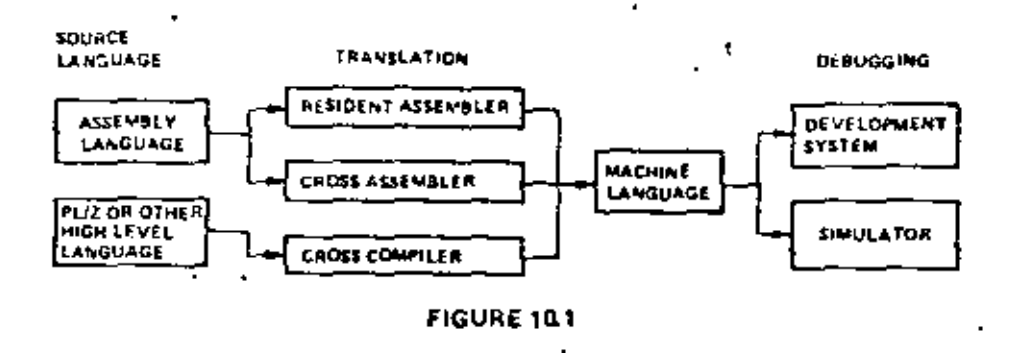

In selecting a source language, the primary factors to be considered are clarity and ease of programming vs. code efficiency. A high level language such as PL/Z with its machine independent constructs is typically better for funnulating and maintaining algorithms, but the resulting machine code is usually somewhat less efficient than what can be written directly in assembly language. These tradeoffs can often be balanced by combining PL/Z and assembly language mutines, identifying those portions of a task which must be optimized and writing them as assembly language subcontines.

Deciding whether to use a resident or cross assembler is a matter of availability and short-term vs. long-term expense. While the initial expenditure for a development system is higher than that for a timesharing terminal, the cost of an individual assembly using a resident assembler is negligible while the same operation on a time-sharing system is relatively expensive and in a short time this cost can equal the total cost of a development system.

Debugging on a development system vs. a simulator is also a matter of availability and expense combined with operational fidelity and flexibility. As with the assembly process, debugging is less expensive on a development system than on a simulator available through time-sharing. In uddition, the fidelity of the operating environment is preserved through real-time execution on a ZNO-CPU and by connecting the IrO. and memory components which will actually be used in the production system. The only advantage to the use of a simulator is the range of criteria which may be selected for such debug jing procedures as tracing and scriing bieakpoints. This flexibility exists because a software simulation can achieve any degree of complexity in its interpretation of machine instructions while development system procedures have hardware limitations such as the capacity of the real-time storage module, the number of breakpoint registers. and the pin configuration of the CPU. Despite such hardware limitations, debugging on a development system is typically more productive than on a simulator because of the direct interaction that is possible briween the programmer and the authentic execution of his program. 3

ž.

### 10.2 SOFTWARE FEATURES OFFERED BY THE 280-CPU

The Z-80 instruction set provides the user with a large and flexible repetoire of operations with which to formulate control of the Z80-CPU.

The primary, auxiliary and index registers can be used to hold the arguments of arithmetic and logical operations, or to form memory addresses, or as fast-access storage for frequently used data.

Information can be moved ditectly from register to register: from memory to memory; from memory to registers; or from registers to memory. In addition, register contents and register/memory contents can: be exchanged without using temporary storage. In particular, the contents of primary and woodary registers can be completely excliminged by executing only two instructions, EX and EXX. This register exchange procedure can be used to separate the set of working registers between different logical procedures or to expand the set of available registers in a single procedure.

Storage and retrieval of data between pairs of registers and memory can be controlled on a last-infirst-out basis through PUSH and POP instructions which utilize a special stack pointer register, SP. This stack register is available both to manipulate data and to automatically store and terrieve addresses for subsolutine linkage. When a subroutine is called, for example, the address following the CALL instruction is placed on the top of the push-down stack pointed to by SP. When a subroutine returns to the calling routine, the address on the top of the stack is used to set the program counter for the address of the next instruction. The stack pointer is adjusted automatically to reflect the current "top" stack position during PUSH, POP, CALL and RET instructions. This stack mechanism allows pushdown data stacks and subroutine calls to be nested to any practical depth because the stack area can potentially be as large as memory space.

The sequence of instruction execution can be controlled by six different flags (carry, zero, sign, parity/overflow, add-subtract, half-carry) which reflect the results of anthractic, logical, shift and compare instructions. After the execution of an instruction which sets a flag, that flag can be used to control a eonditional jump or return instruction. These instructions provide logical control following the manipulation of single bit, eight-bit byte (or) sixteen-bit data quantities.

A full set of logical operations, including AND, OR, XOR (exclusive ~OR), CPL (NOR) and NEG (two's complement) are available for Boolean operations between the accumulator and 1) all other eight-bit registers, 2) memory locations or 3) immediate operands.

In addition, a full set of antitanctic and logical shifts in both directions are available which operate on the contents of all eight-bit primary registers or directly on apy memory location. The carry flag can be included or simply set by these shift instructions to provide both the testing of shift results and to link. register/register or register/memory shift operations.

### 10.3 EXAMPLES OF USE OF SPECIAL 280 INSTRUCTIONS

Let us assume that a string of data in memory starting at location "DATA" is to be moved into Å. another area of memory starting at location "BUFFER" and that the string length is 737 bytes. This operation can be accomplished as follows:

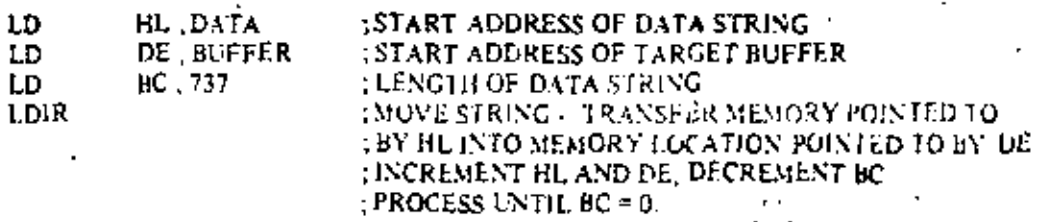

11 by tes are required for this reperation and each byte of data is moved in 21 clock cycles.

Let's assume that a string in memory starting at location "DATA" is to be moved into another area. В. of memory starting at location "BUFFER" until an ASCII \$ character (used as string delimiter) is found, Let's also assume that the maximum string length is 132 characters. The operation can be performed as follows:

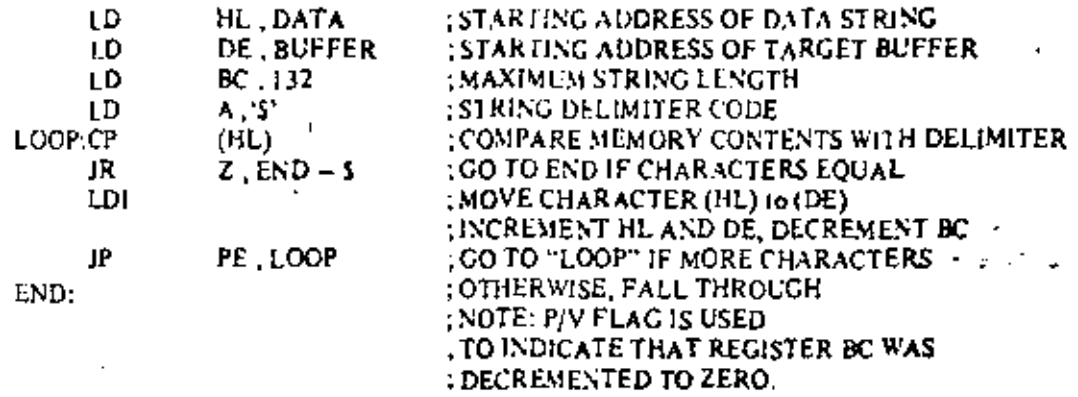

19 bytes are required for this operation.

Let us assume that a 16-digit declinal number represented in packed BCD format (two BCD digits). c. byte) has to be shifted as shown in the Figure 10.2 in order to mechanize BCD multiplication or division. The operation can be accomplished as follows:

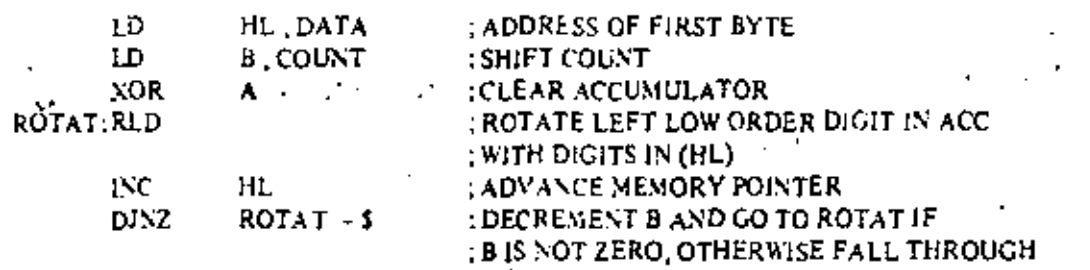

11 bytes are required for this operation.

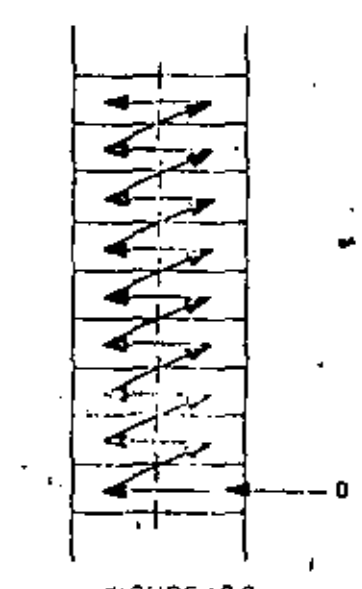

**CIGURE 10.2** 

ţ.

J

٦.

6.

D. Let us assume that one number is to be subtracted from another and a) that they are both in packed BCD format, b) that they are of equal but varying length, and c) that the result is to be stored in the p. location of the minuend. The operation can be acci-hiplished as follows:

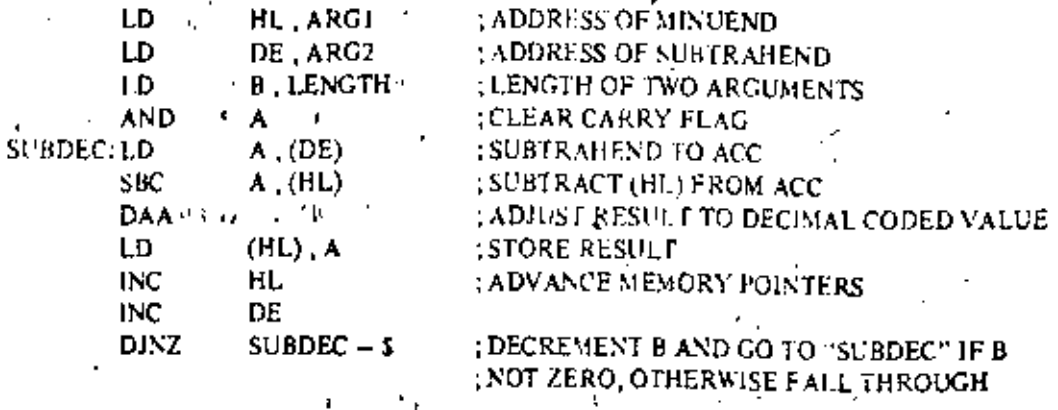

17 bytes are required for this operation. . پ

### 10.4 EXAMPLES OF PROGRAMMING TASKS

The following program sorts an array of numbers each in the range (0.255) into ascending order using А. a standard exchange sorting algorithm.

ţ٢

 $\begin{bmatrix} 1 & 1 \\ 1 & 1 \end{bmatrix}$ 

 $\ddot{\phantom{0}}$ 

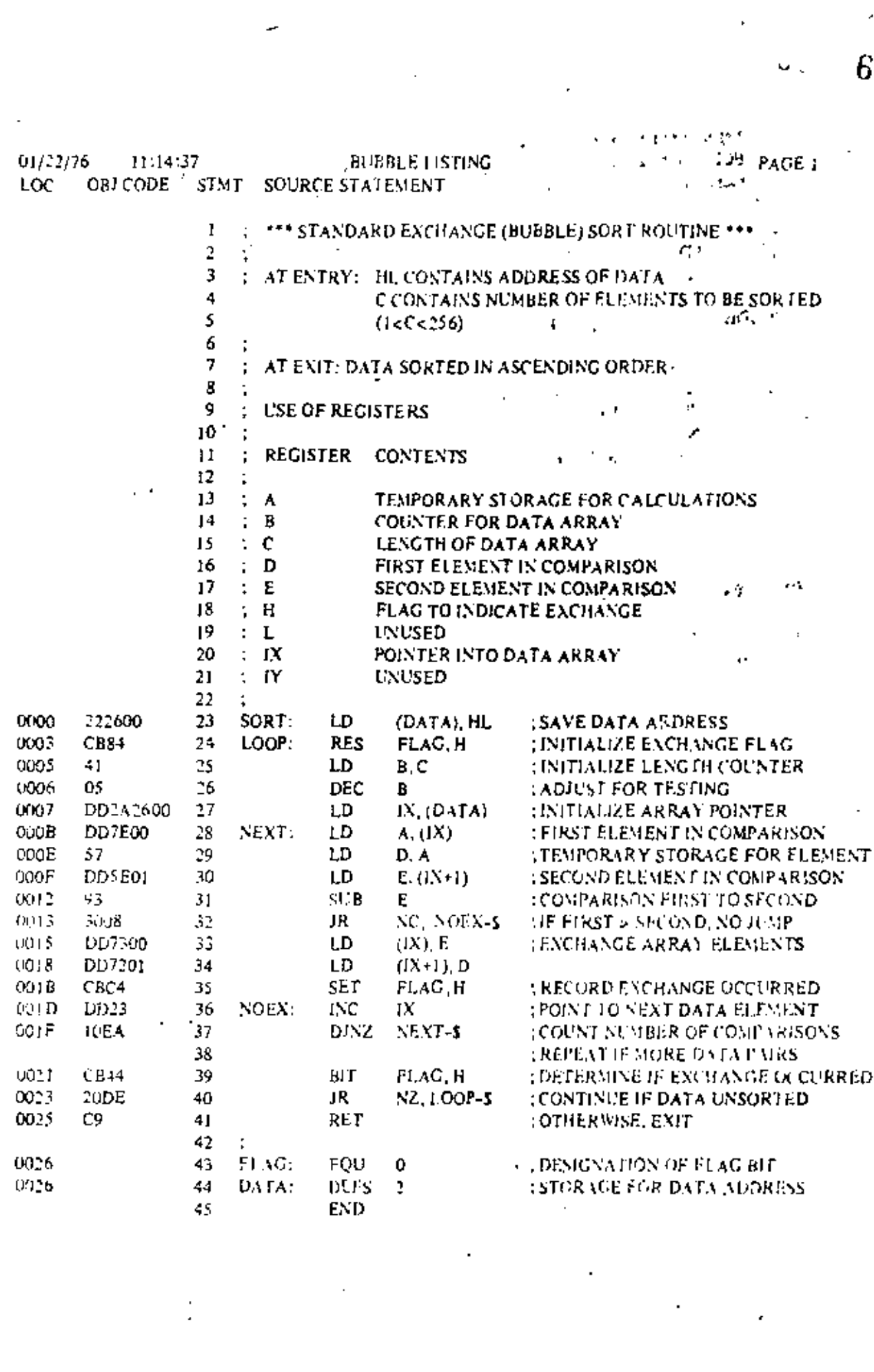

 $\mathbf{B}_{\mathrm{r}}$ The following program multiplies two unsigned 16 bit integers and leaves the result in the HL register pair. si s  $\vec{r}_{\parallel}$  $\ddotsc$ 

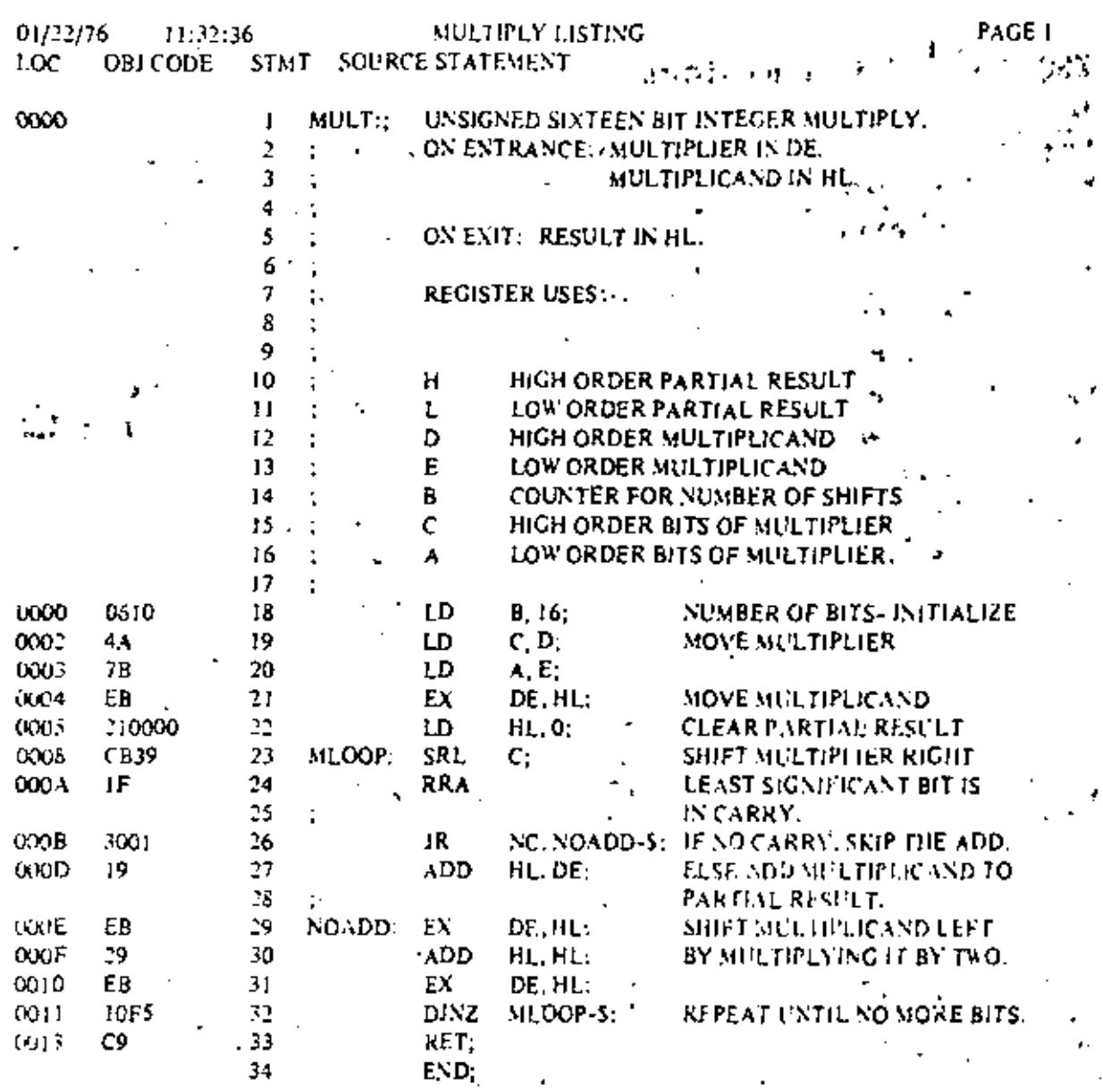

ţ.

 $65\,$ 

### Alsolute Maximum Ratings

Temporatum Under Blas Since the protone Voluge On Arc Pin. with Personal re-Giovad Power Designtion

Specified (peratory range)<br><h5<sup>6</sup>C tel +150°C -0.3M (6.47V)

 $1.5\,\mathrm{W}$ 

### "Comment

Stresses above those littled under "Absolute McNeture Rating " may called permanent. damage in the device. This is a stress rating. only and functions! operation of the dence at these be any intition condition above those indicated in the operational sections of this. specification is not implied. Exposure to absolute suckinum taking conditions for

# 66

Note For ZXPCPU al-AC and IX" characteristics same for the industry grade parts except 4cc

# $\Gamma_{\rm ex}$  = 200 mA ŧ,

### Capacitance

### $T_A = 25^{\circ}C, f = 1$  MHz,

unmeasured pins returned to ground

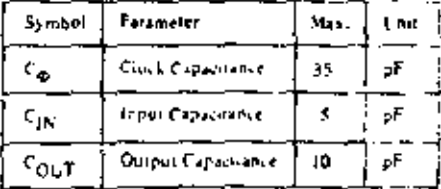

## Z80-CPU D.C. Characteristics

 $\mathbf{T}_\mathbf{A} \in \mathbb{C}^n$ C so 70°C,  $\mathbf{V}_{\text{eff}} \in \mathbb{C}V$  if  $\mathbb{C}V$  which influence specified

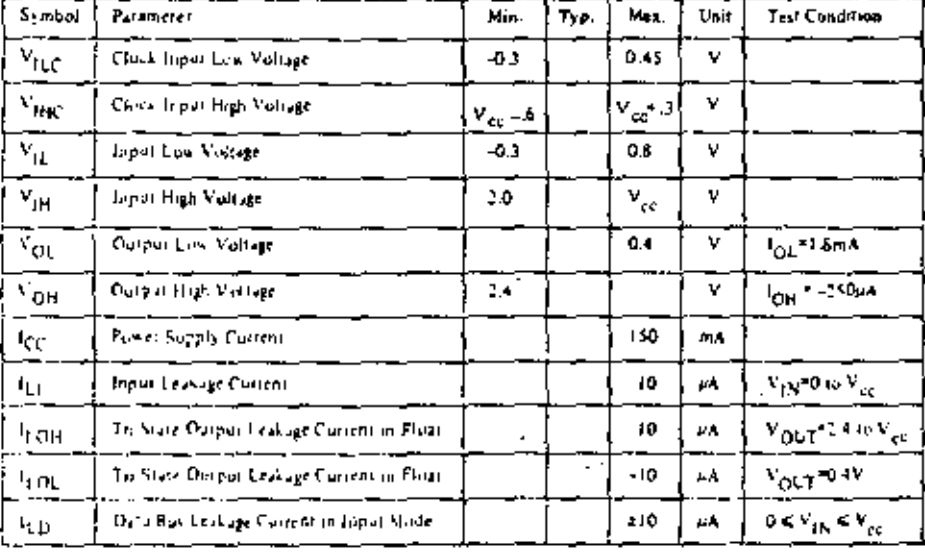

Ų,

ZEAA-CPU D.C. Characteristics

 $\mathbb{T}_A \triangleq \mathbb{C}[\mathbb{C}]$  to  $\mathbb{Z} \mathbb{P}^2 \mathbb{C} \setminus \mathbb{C}_{\mathbb{Z} \times \mathbb{C}} = \mathbb{C}[\mathbb{C} \times \mathbb{C}^2]$  unless otherwise specified

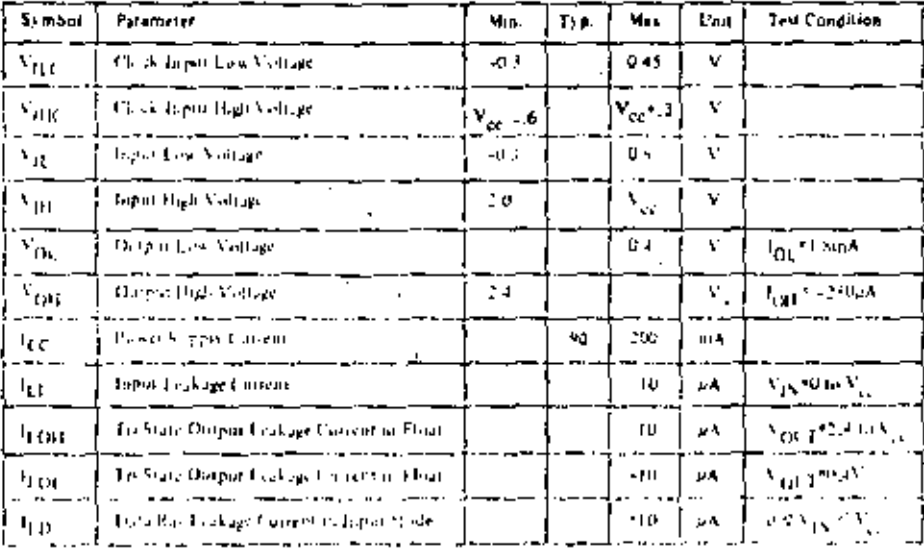

### **Z80-CPU** Ordering Information

### $\Gamma = C$  tramjo

٠,

- P = Plastic
- $S =$  Standard  $5V \approx 5\%$  of to  $70^{4}C$
- $S =$  Standard 3V = 5% 0 60 fm 85°C<br>E = Extended 3V = 5% = 40° to 85°C<br>M = Military 5V ±10% = 55° to 125°C
- 

# Capacitance

 $\Gamma_{A} = 25^{B}C, \ell = 1$  MHz,

unmeasured pins returned to ground.

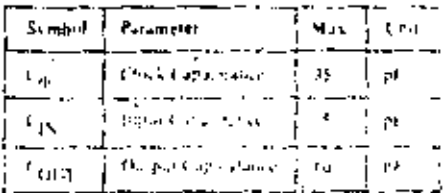

### Z30A-CPU Ordering Information

C. Ceramic

 $\mathbf{P}=\mathbf{P}_{\mathrm{RF}}$ tig 5 Standard SV 259 U. Gr. 2010

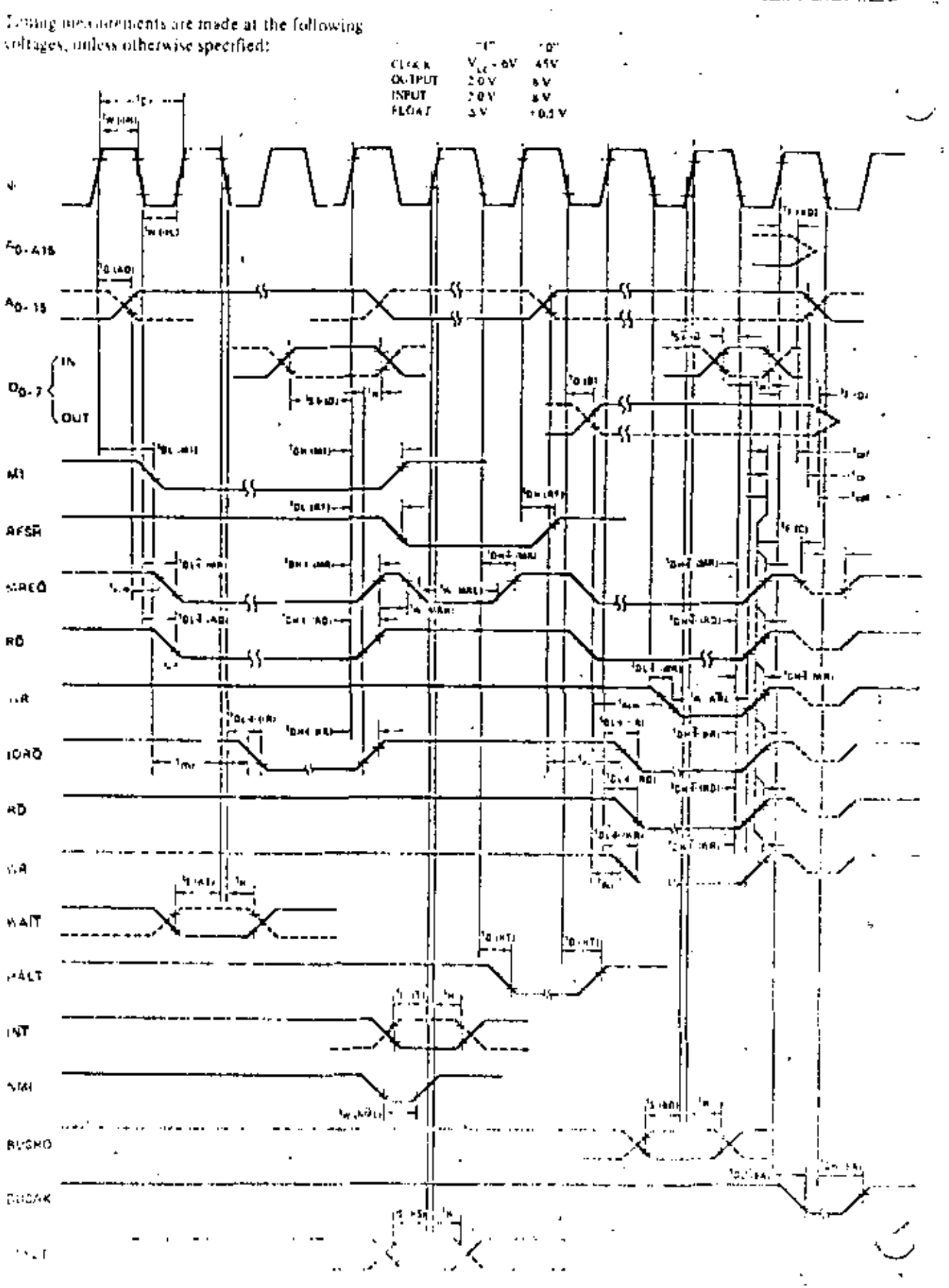

68

بر <u>ب</u>

Z80A-CPU

ð

### $\Gamma_{\Lambda}$  = O. C. (i) 70° C, Vi c = +5V ± 50°, Unless Otherwise Noted.

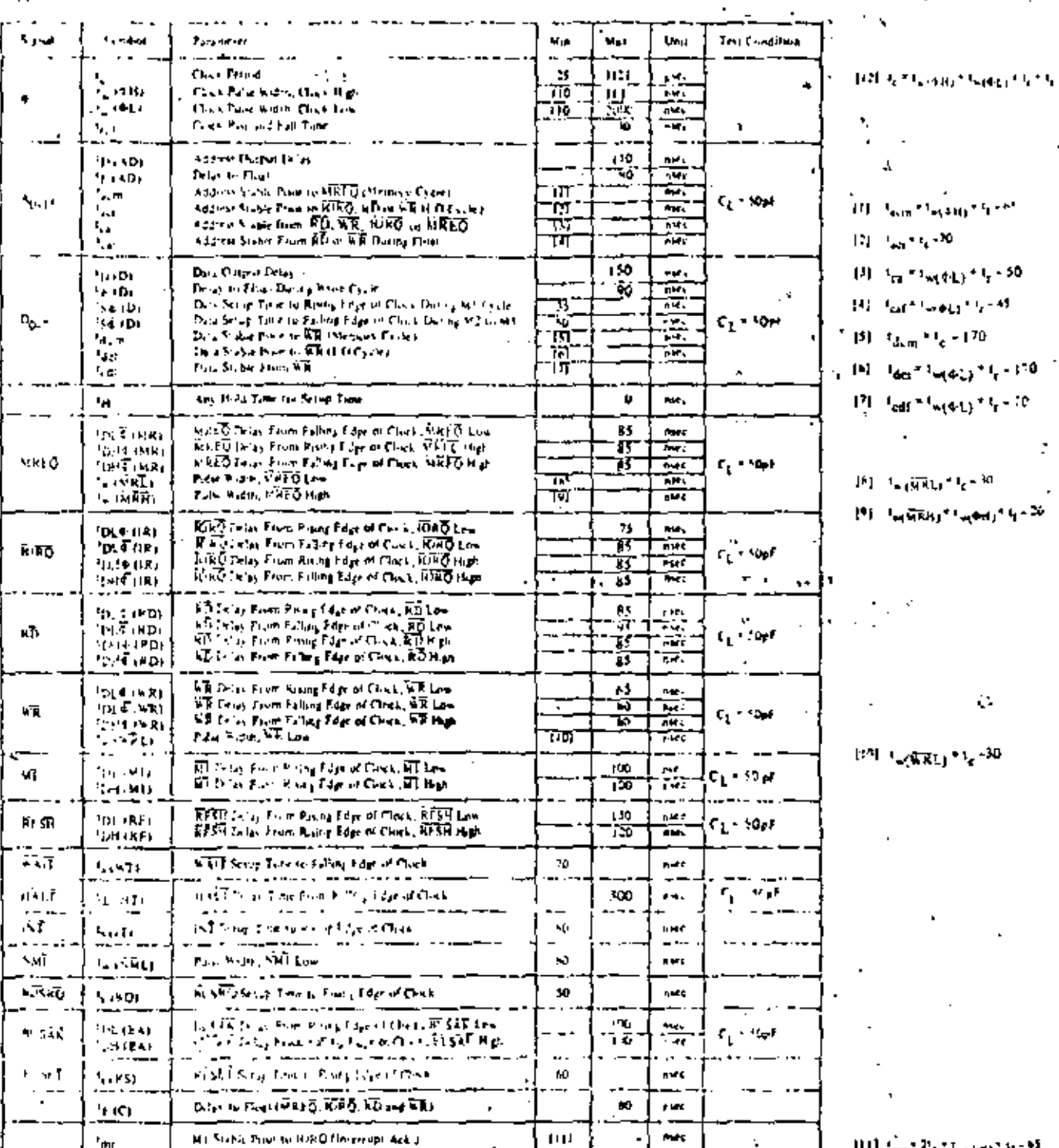

- **Hallen Charles**  $\overline{\phantom{a}}$ أوالا **Carlo Br**
- 'n assetten dies any agencie should helped. b
- وواري فمطراكه  $\ddot{\phantom{a}}$
- 
- 
- $\omega$   $\alpha^*$ om de lign
- 

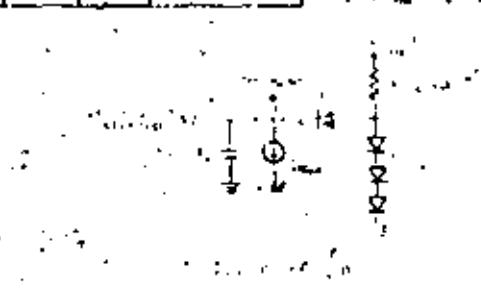

 $\mathbb{C}^{\mathbb{Z}}$ 

69

 $\ddot{\phantom{0}}$ 

ż

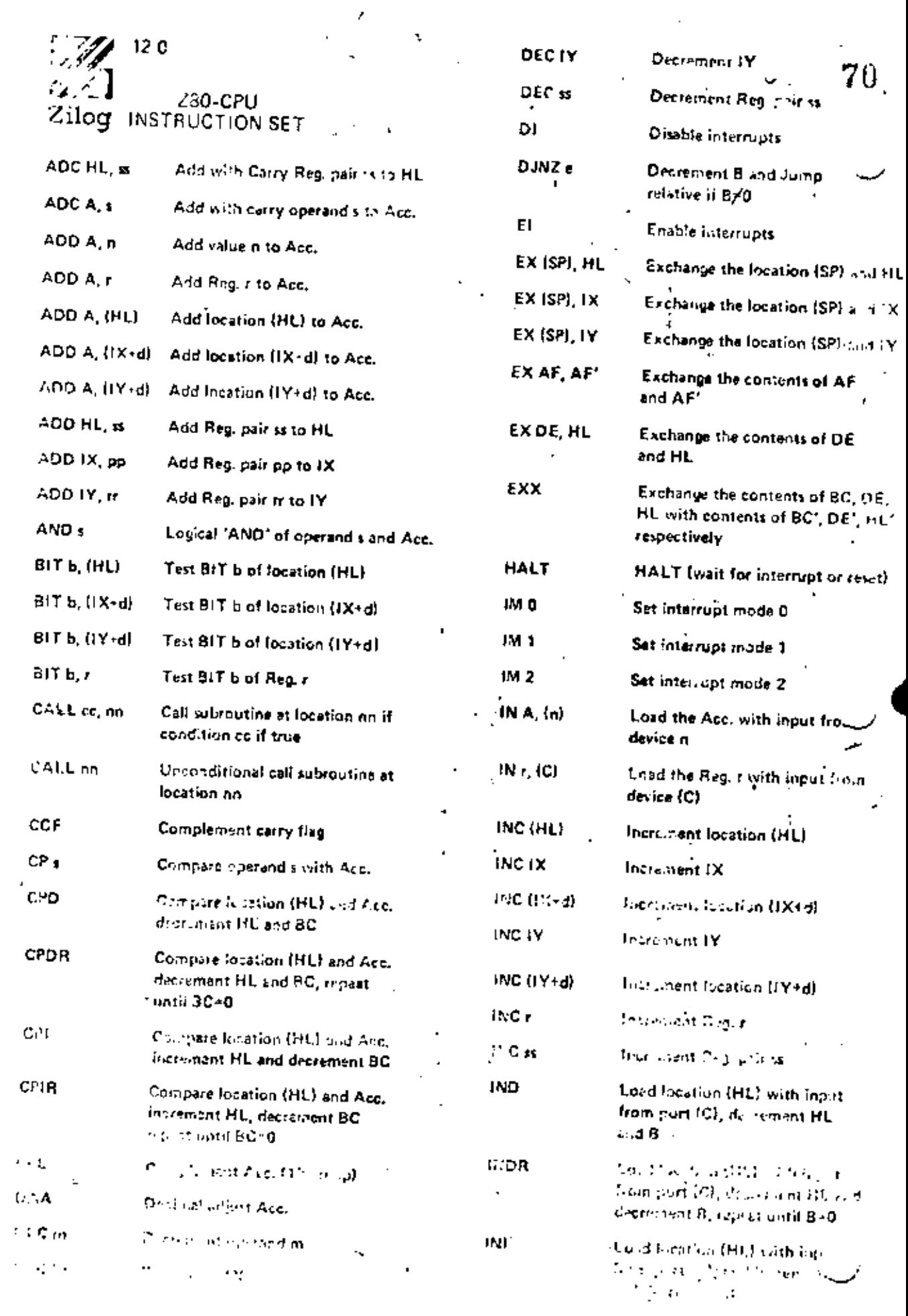

 $\bar{\mathcal{E}}$ 

Ŷ,

 $\ddot{\phantom{0}}$ 

**Contract Contract** 

 $\epsilon$ 

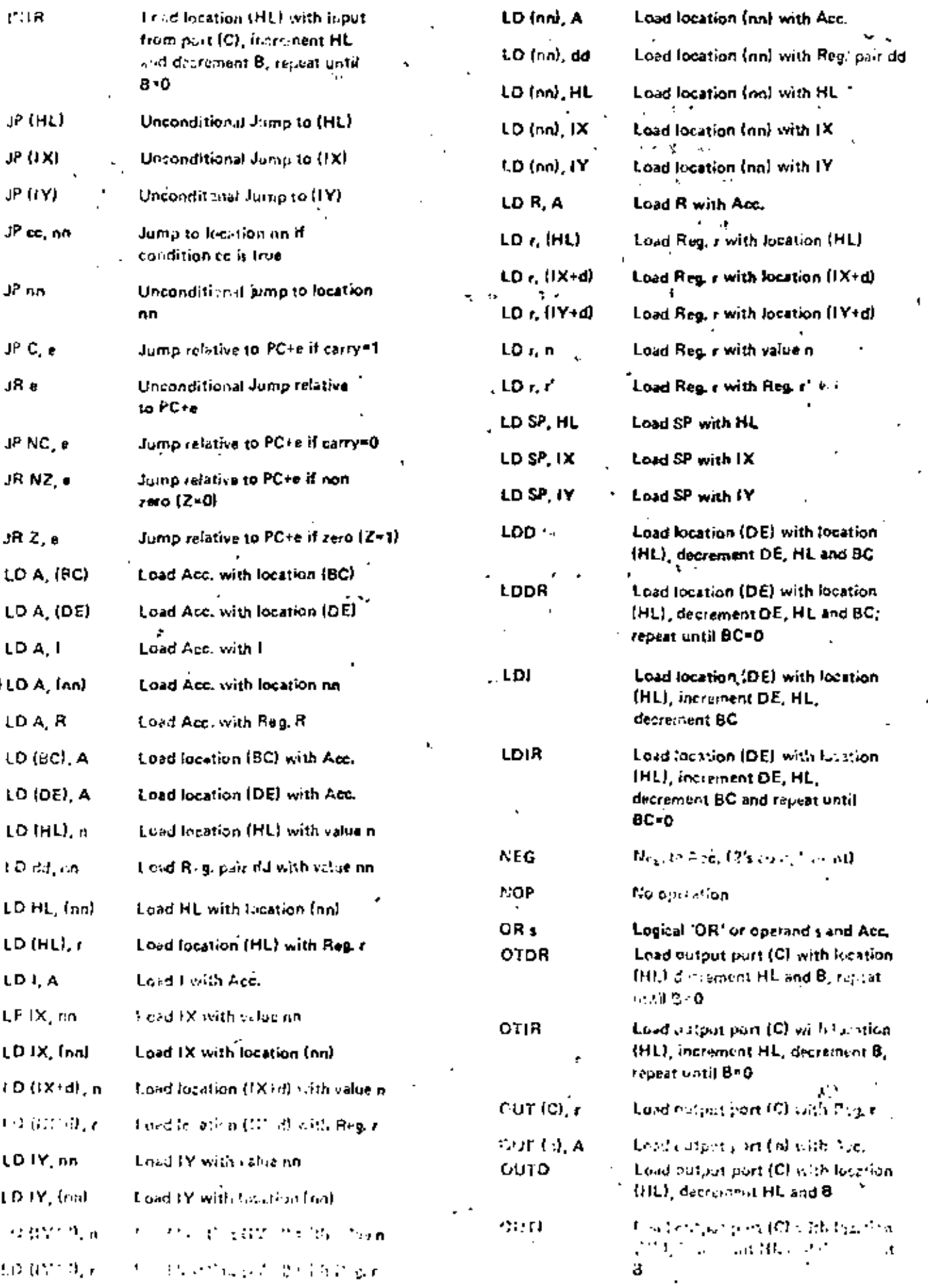

 $71$ 

 $\pmb{\downarrow}$ 

 $\ddot{\phantom{0}}$ 

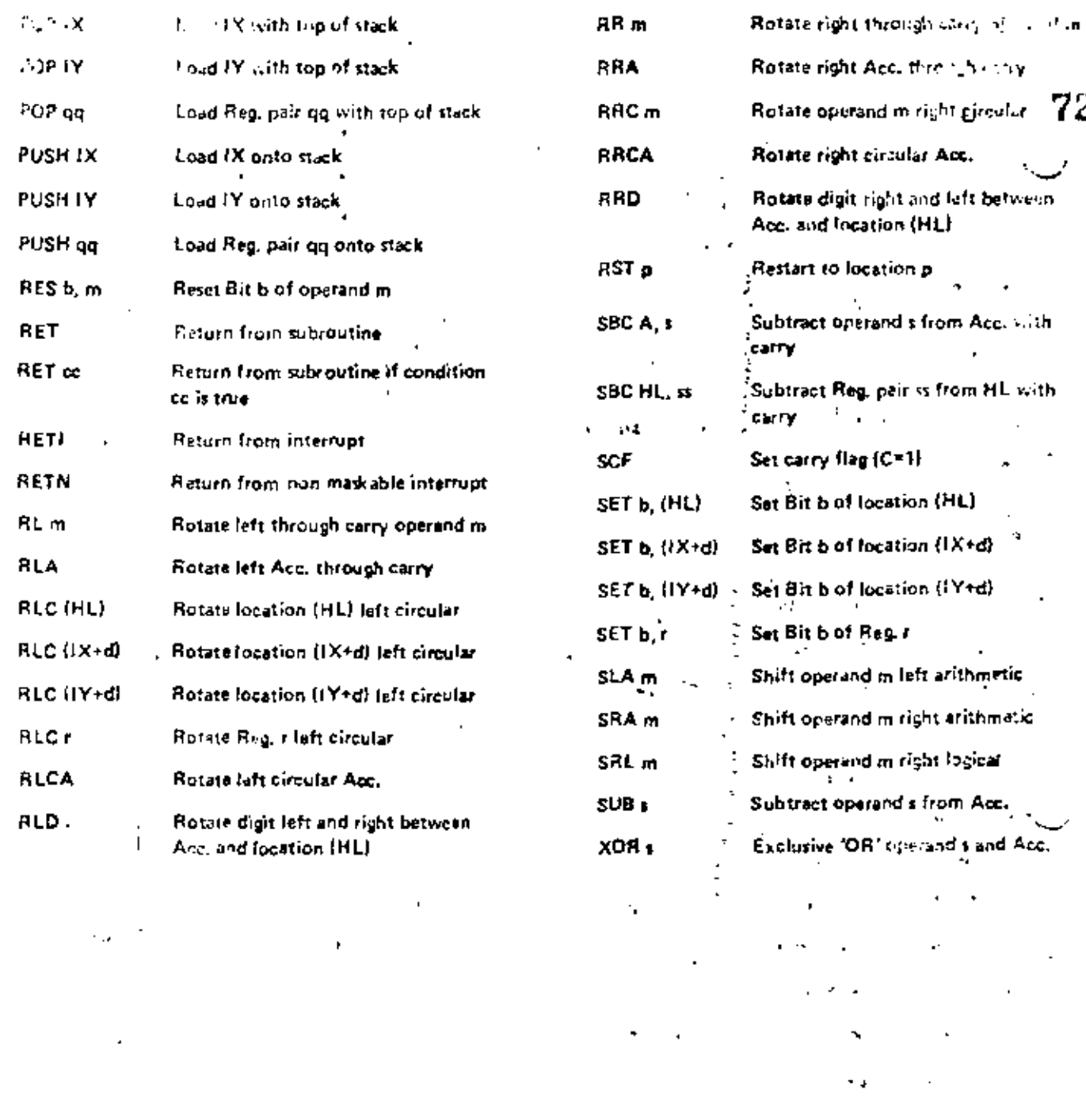

# Z80-PIO Z80A-PIO

73

# Technical Manual

### TABLE OF CONTENTS

 $\sim 10$ 

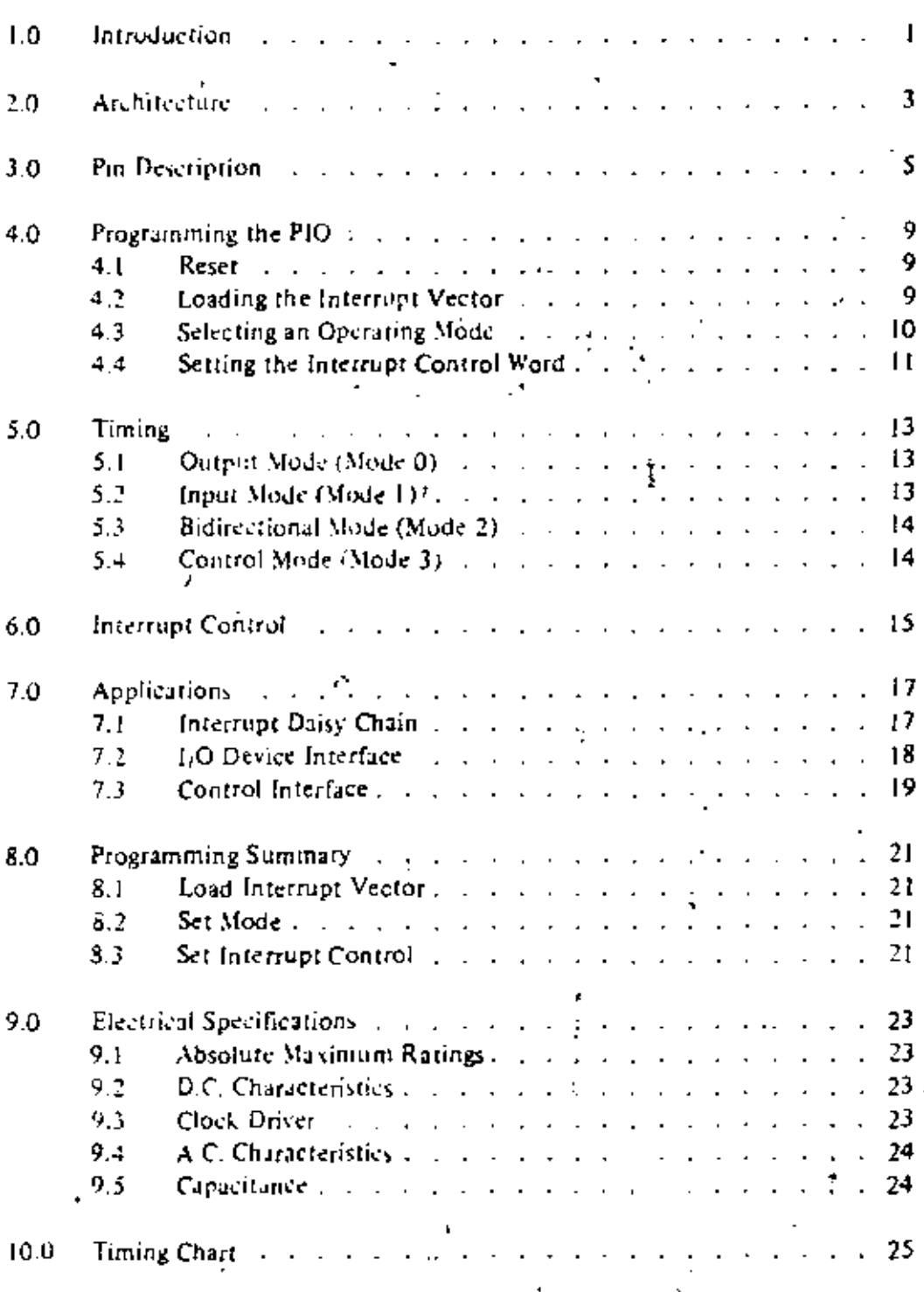

74

i.

Ū.

### 1.0 INTRODUCTION

- The Z-80 Parallel (/O (PIO) Circuit is a programmable, two port device which provides a TTL compatible interface between peripheral devices and the Z80 CPU. The CPU can configure the Z80-PIO. 3 to interface with a wide range of peripheral devices with no other external logic required. Typical peripheral devices that are tully computible with the Z60-PIO include most keyboards, paper tape readers and punches, printers, PROM programmers, etc. The Z80-PIO utilizes N channel silicon gate depletion load

75

technology and is packaged in a 40 pm DIP. Major teatures of the Z80-PIO include:

- $\bullet$  Two independent 8 bit bidirectional peripheral interface ports with "handshake" data transfer control
- n Interrupt driven 'handshake' for fast response
- Any one of four distinct modes of operation may be selected for a port including:
	- **Byte output** 
		- By le input

By te bidirectional bus (Available on Port A only)

Bit control models

All with interrupt controlled handslicke

- $\bullet$  Daisy chain priority interrupt logic included to provide for automatic interrupt vectoring without external logic.
- $\bullet$  Eight outputs are capable of driving Darlington transistors
- All inputs and outputs fully TTL compatible
- . Single 5 volt supply and single phase clock are required

One of the unique freatures of the Z80-PIO that separates it from other interface controllers is that all data transfer between the peripheral device and the CPU is accomplished under total interrupt control. The interrupt logic of the PIO permits full usage of the efficient interrupt capabilities of the Z80-CPU during I/O transfers. All logic necessary to implement a fully nested interrupt structure is included in the PIO so that additional circuits are not required. Another unique feature of the PIO is that it can be programmed to interrupt the CPU on the occurrence of specified status conditions in the peripheral device. For example, the PIO can be programmed to interrups if any specified peripheral alarm conditions should occur. This interrupt capability reduces the amount of time that the processor must spend in polling peripheral status.

### 2.0 PIO ARCHITECTURE

A block diagram of the ZSO-PIO is shown in Figure 2.0-1. The internal structure of the Z80-PIO consists of a Z80-CPU bus interface, internal control logic, Port A I/O logic, Port B I/O logic, and interrupt control logic. The CPU bus interface logic allows the PIO to interface directly to the Z80-CPU with no other external logic. However, address decoders and/or line buffers may be required for large systems. The internal control logic synchronizes the CPU data bus to the peripheral device interfaces (Port A and Port B). The two I/O ports (A and B) are virtually identical and are used to interface directly to peripheral devices.

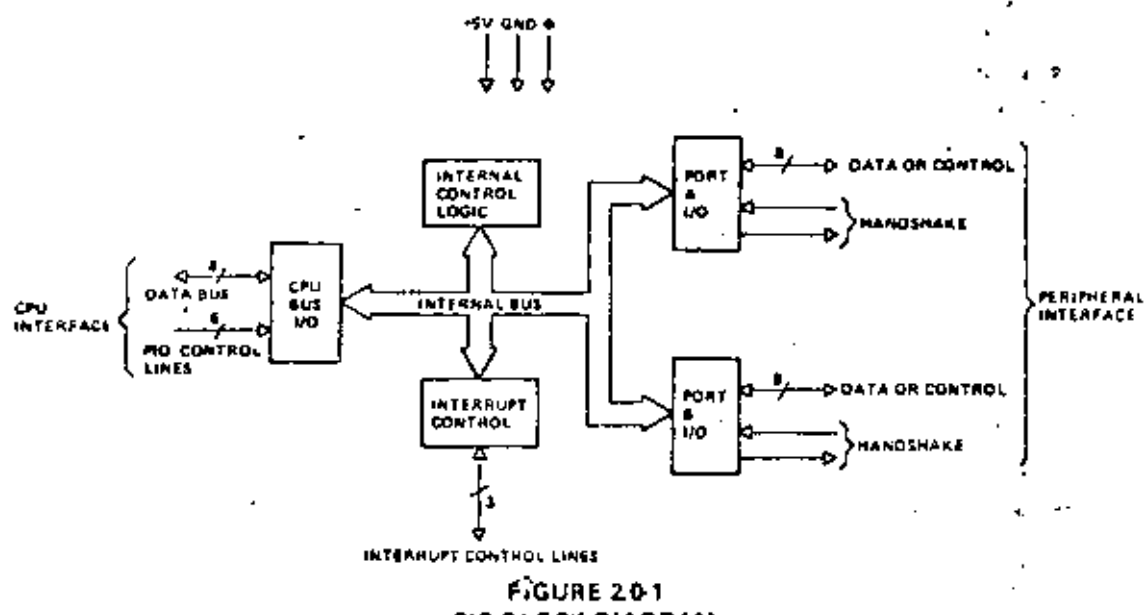

**PIO BLOCK DIAGRAM** 

The Port I/O logic is composed of 6 registers with "handshake" control logic as shown in Figure 2.0-2. The registers include: an 8 bit data input register, an 8 bit data output register, a 2 bit mode control register, an 8 bit mask register, an 8 bit input/output select register, and a 2 bit mask control register.

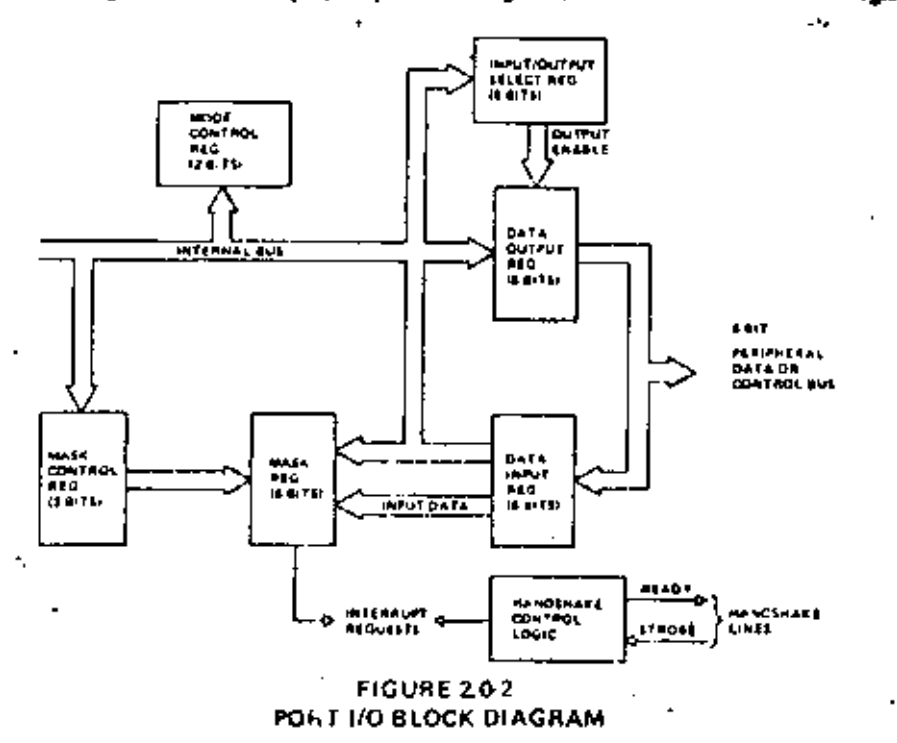

The 2-bit mode control register is loaded by the CPU to select the desired operating mode (byte output, byte input, byte bidnectional bus, or bit control mode). All data transfer between the peripheral device and the CPU is achieved through the data input and data output registers. Data may be written into the output register by the CPU or read back to the CPU from the input register at any time. The handshake Lows resociated with each port are used to control the data transfer between the PIO and the peripheral device

The 8-bit musk register and the 8-bit input output sclear register are used only in the bit control mode. In this mode any of the 8 peripheral data or control bus pins can be programmed to be an mput or an output as specified by the select register. The mask register is used in this mode in conjunction with a special interrupt feature. This feature allows an interrupt to be generated when any or all of the unmasked pins reach a specified state (either high or low). The 2-bit mask control register specifies the active state desired (high or low) and if the interrupt should be generated when all unmasked pins are active (AND condition) or when any unmasked pin is active (OR condition). This feature reduces the requirement for CPU status thecking of the peripheral by allowing an interrupt to be automatically generated on specific peripheral status conditions. For example, in a system with 3 alarm conditions, an interrupt may be generated if any one occurs or if all three occur.

The intermpt control logic section handles all CPU interrupt protocol for nested priority interrupt stitutions. The priority of any device is determined by its physical location in a dairy chain configuration. Two lines are provided in each PIO to form this daisy chain. The device closest to the CPU has the highest priority. Within a PIO, Port A interrupts have higher priority than those of Port B, In the byte input, byte output or hidirectional modes, an interrupt can be generated whenever a new byie transfer is requested by the peripheral. In the bit control mode an interrupt can be generated when the peripheral status matches a programmed value. The PIO provides for complete control of nested interrupts. That is, lower priority devices may not interrupt higher priority devices that have not had their interrupt service routine compicted by the CPU. Higher priority devices may intertupt the servicing of lower priority devices.

When an interrupt is accepted by the CPU in mode 2, the interrupting device must provide an 8-bit intervapline for the CPU. This vector is used to form a pointer to a location in the computer memory where the address of the interrupt service routine is located. The 8-bit vector from the interrupting device forms the least significant 5 bits of the indirect pointer while the I Register in the CPU provides the most significant & bits of the pointer. Each port (A and B) has an adependent interrupt vector. The least significant hit of the vector is automatically set to a 0 within the PIO since the pointer must point to two adjacent memory focations for a complete 16-bit address.

The PIO decodes the RETI (Return from interrupt) instruction directly from the CPU data bas 50. that each PIO in the system knows at all times whether it is being serviced by the CPU interrupt service routine without any other communication with the CPU.

Ý,

ŧ.  $14^{\circ}$ 

23

 $\sim$   $\sim$ 

Ч

ì.

ì.

Л

Į.

### 3.0 PIN DESCRIPTION

ŕ.

 $\overline{a}$ 

A diagram of the 750-PIO pin configuration is shown in Figure 3.0-1. This section describes the function of each pin.  $\overline{a}$  $\overline{a}$ 

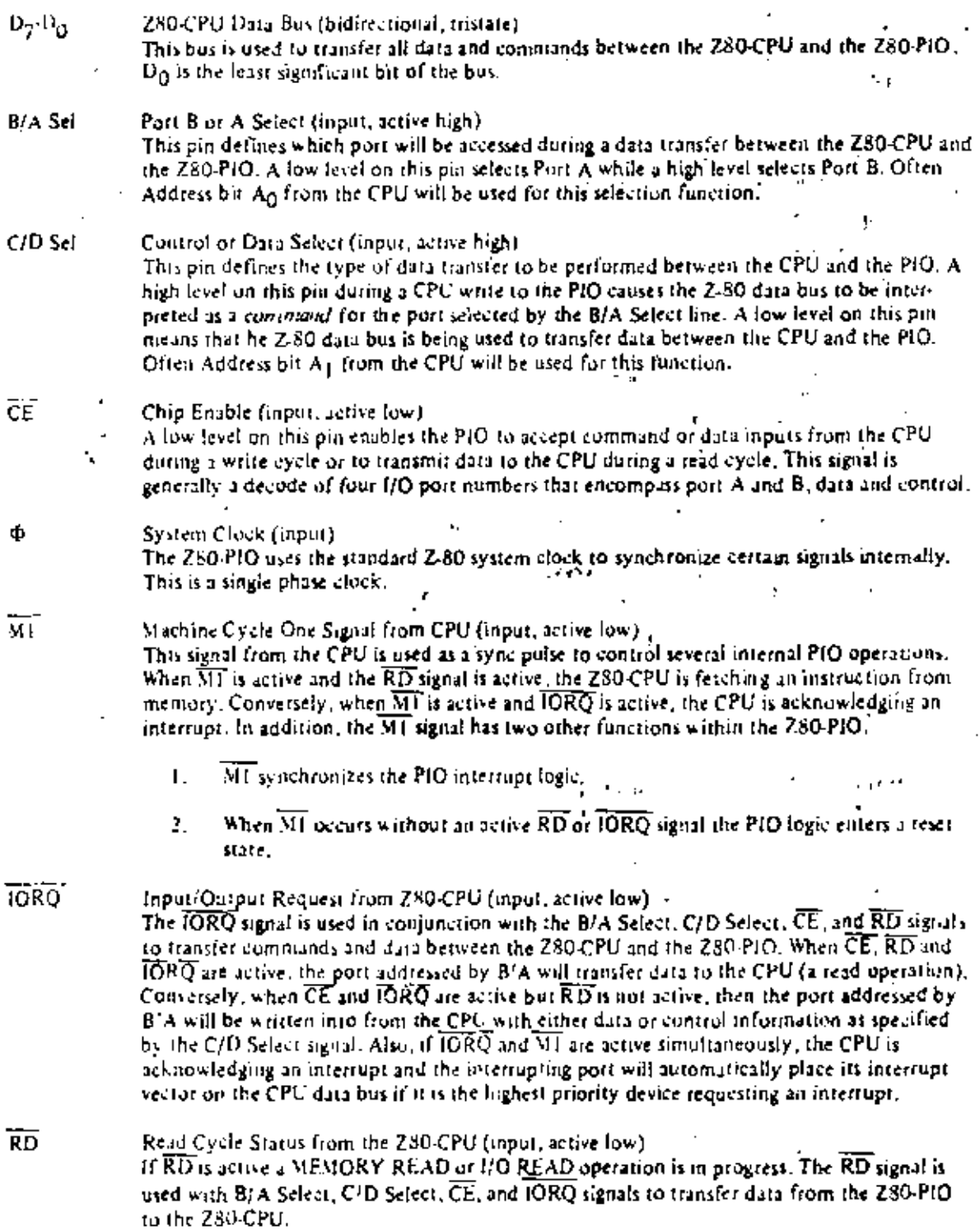

 $\sim$   $\epsilon$ 

 $\langle \psi_{\rm{obs}} \rangle$ 

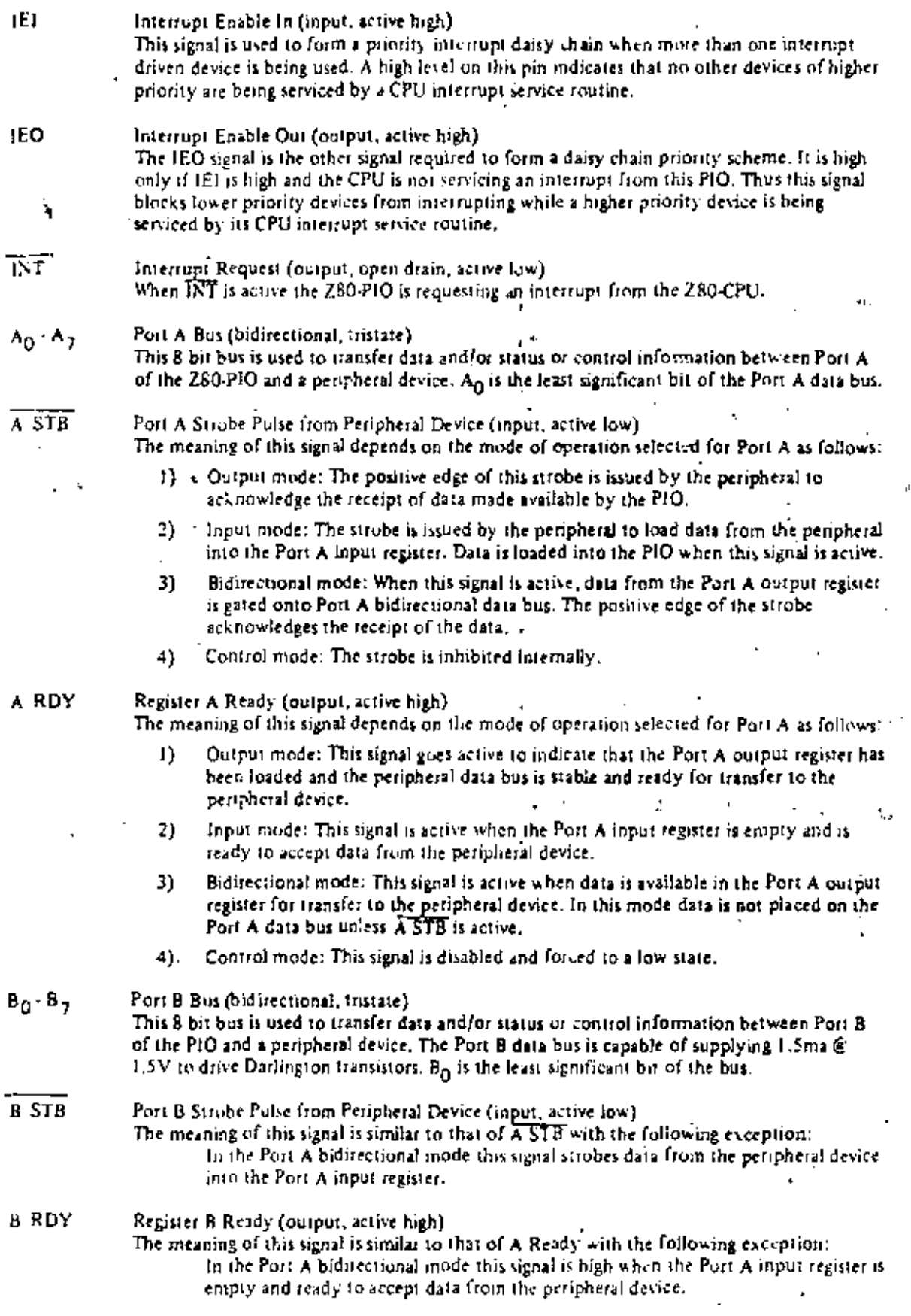

 $\ddot{\phantom{0}}$ 

79

y)<br>A

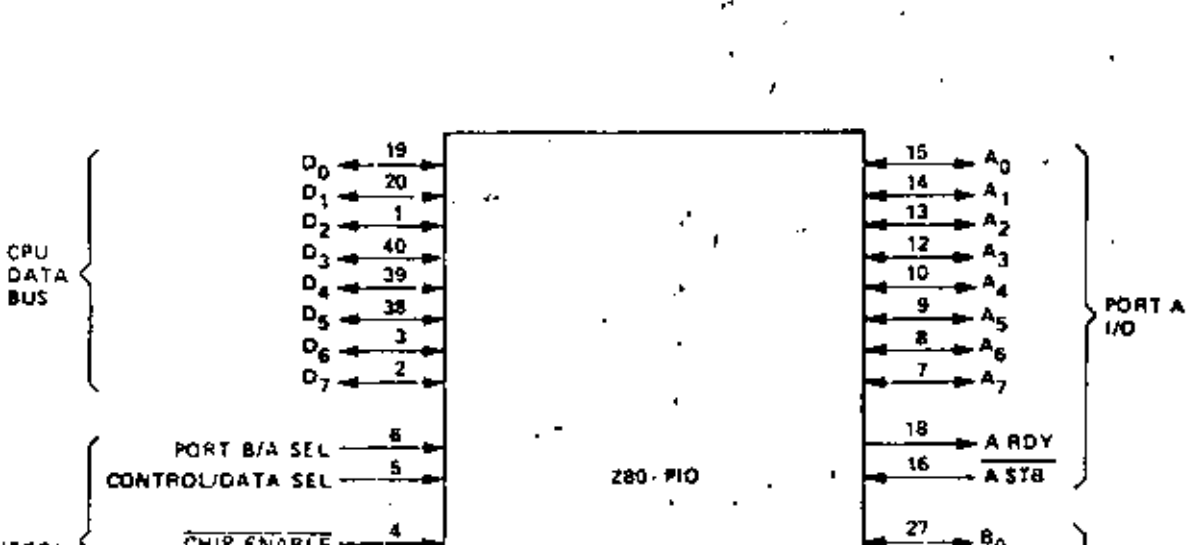

 $\tau_{\rm g}$ 

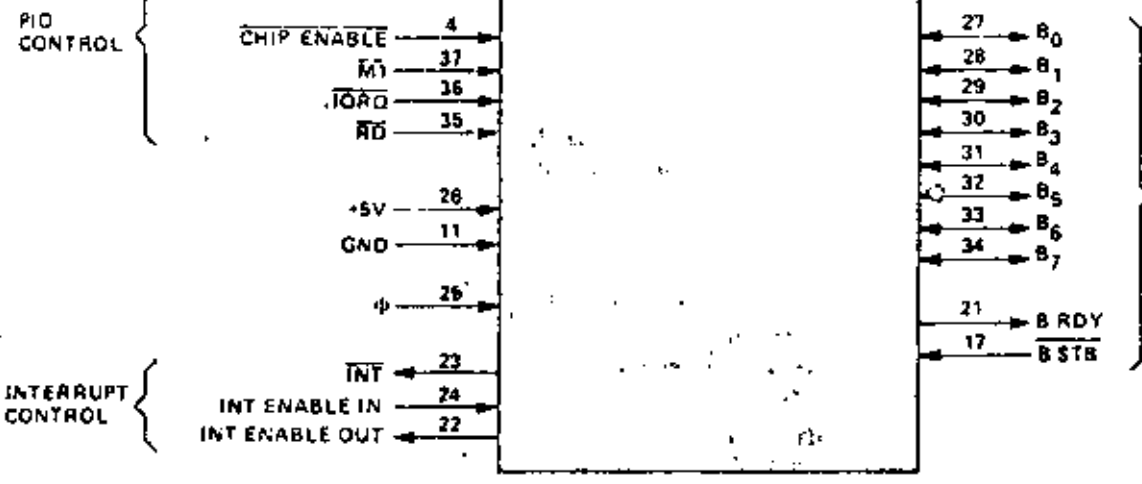

### FIGURE 3.01 PIO PIN CONFIGURATION

,

k.

أفناج s.  $\mathcal{O}$ Ćχ,  $\epsilon$  $\mathcal{M}_{\mathrm{H}}$  $1.9$ Й

'n.

PORT B<br>1/0

81

### 4.0 PROGRAMMING THE PIO

#### 41 **RESET**

The 250-PIO automatically enters a reset state when power is applied. The reset state performs the following functions:

 $\rightarrow$ Both port mask registers are reset to inhibit all port data bits.

- tt: Port data bus lines are set to a high impedance state and the Ready "handshake" signals are inactive (low). Mode 1 is automatically selected.
- 3) The vector address registers are not reset.
- 41 Both port interrups enable flip flops are reset.
- 55 Both port output registers are reset.

In addition to the automatic power on reset, the PIO can be reset by applying an  $\overline{\rm MI}$  signal without the presence of a RD or  $\overline{\rm DRC}$  signal. If no RD or  $\overline{\rm DRC}$  is detected during  $\overline{\rm MI}$  the PIO will enter t state immediately after the MI signal goes unicity. The purpose of this reset is to allow a single external gate to generate a reset without a power down sequence. This approach was required due to the 40 pin packaging limitation.

Once the PIO has entered the internal reser state it is held there until the PIO receives a control word from the CPU.

#### LOADING THE INTERRUPT VECTOR  $4.2$

The PIO has been designed to operate with the Z80-CPU using the mode 2 interrupt response. This mode requires that an interrupt vector he supplied by the interrupting device. This vector is used by the CPU to form the address for the interrupt service routine of that port. This vector is placed on the Z-80 data bus during to interrupt acknowledge cycle by the highest priority device requesting service at that time. (Refer to the ZBO-CPU Technical Manual for details on how an interrupt is serviced by the CPU). The desired interrupt vector is loaded into the PIO by writing a control word to the desired port of the PIO with the following format:

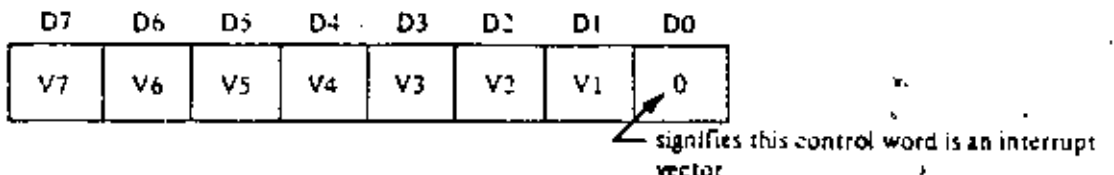

DO is used in this case as a flag bit which when low causes V7 thru V1 to be loaded into the vector register. At interrupt acknowledge time, the vector of the interrupting port will appear on the Z-80 data bus exactly as shown in the format above.
### 4.3 SELECTING AN OPERATING MODE

Port A of the PIO may be operated in any of four distinct modes: Mode 0 (output mode), Mode 1 finnot mode). Mode 2 (bidirectional mode), and Mode 3 (control mode). Note that the mode numbers have been selected for mueroonic significances i.e. 0=Out, 1=In, 2=Bidirectional. Port B can operate in any of these inodes except Mode 2.

The mode of operation must be established by writing a control word to the PIO in the following founai:

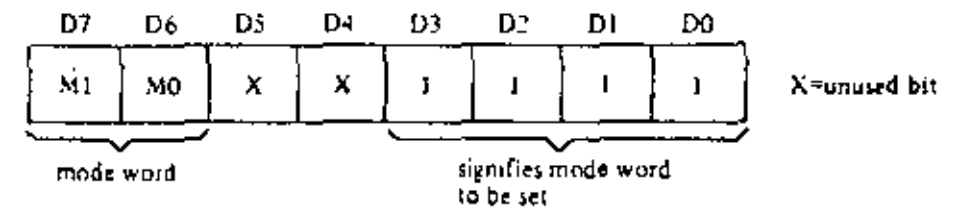

Bits D7 and D6 from the binary code for the desired mode according to the following table:

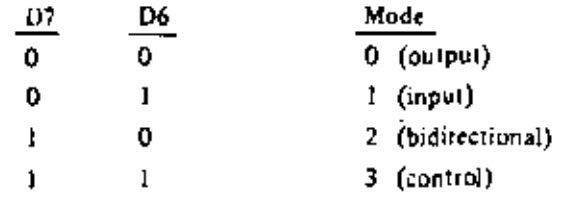

Bits D5 and D4 are ignored. Bits D3-D0 must be set to 1111 to indicate "Set Mode".

Selecting Mode 0 enables any data written to the port output register by the CPU to be enabled onto the post data bus. The contents of the output register may be changed at any time by the CPU simply by writing a new data word to the port. Also the current contents of the output register may be read back to the 280-CPU at any time through the execution of an input instruction.

With Mode 0 active, a data write from the CPU causes the Ready handshake line of that port to go high to notify the peripheral that data is available. This signal remains high until a strobe is received from the peripheral. The rising edge of the strobe generates an interrupt (if it has been enabled) and causes the Ready line to go inactive. This very simple handshake is similar to that used in many peripheral devices,

Selecting Mode 1 puts the port into the input mode. To start handshake operation, the CPU merely performs an input read operation from the port. This activales the Ready line to the peripheral to signify that data should be loaded into the empty input register. The peripheral device then strobes data into the port input register using the strobe line. Again, the rising edge of the strobe causes an interrupt request (if it has been enabled) and deactivates the Ready signal. Data may be stillbed into the input register regardless of the state of the Ready signal if care is taken to prevent a data overrun condition.

Mode 2 is a bidirectional data transfer mode which uses all four handshake lines. Therefore only Port A may be used for Mode 2 operation. Mode 2 operation uses the Port A handshake signals for output control and the Port B handshake signals for input control. Thus, both A RDY and B RDY may be active. simultaneously. The only operational difference between Mode 0 and the output portion of Mode 2 is that  $d_{\text{d1-d}}$  from the Port A output register is allowed on to the port data bus only when  $\overline{A}$   $\overline{\text{SIB}}$  is active in order to achieve a bidirectional capability.

Mode 3 operation is intended for status and control applications and does not utilize the hundshake signals. When Mode 3 is selected, the next control word sent to the PIO must define which of the port data hus lines are to be inputs and which are outputs. The format of the control word is shown below:

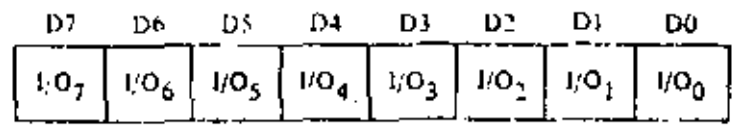

If any bit is set to a one, then the corresponding data bus line will be used as an input. Conversely, if the bit is reset, the line will be used as an output.

During Mode 3 operation the strobe signal is ignored and the Ready line is held low. Data may be written to a port or read from a port by the Z80-CPU at any time during Mode 3 operation. When reading a port, the data returned to the CPU will be composed of input data from port data bus lines assigned as inputs plus port output register data from those lines assigned as outputs.

## 4.4 SETTING THE INTERRUPT CONTROL WORD

The interrupt control word for each port has the following format:

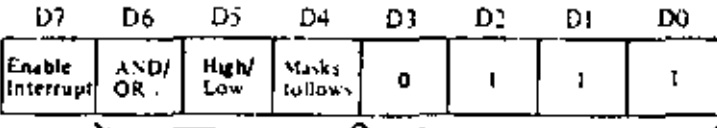

used in Mode 3 only . signifies interrupt control word

If bit D7=1 the interrupt enable flip flop of the port is set and the port may generate an interrupt. If bit D7=0 the enable flag is reset and interrupts may not be generated. If an interrupt is pending when the enable flag is set, it will then be enabled onto the CPU interrupt request line. Bits O6, D5, and D4 are used only with Mode 3 operation. However, setting bit D4 of the interrupt control word during any mode of operation will cause any pending interrupt to be reset. These three bits are used to allow for interrupt operation in Mode 3 when any group of the I/O lines go to certain defined states. Bit D6 (AND/OR) defines' the logical operation to be performed in port monitoring. If bit D6=1, an AND function is specified and if D6=0, an OR function is specified. For example, if the AND function is specified, all bits must go to a specified state before an interrupt will be generated while the OR function will generate an interrupt if any specified bit goes to the active state.

Bit D5 defines the active pulgrity of the port data bus line to be monitored. If bit D5=1 the port data lines are monitored for a high state while if D5=0 they will be monitored for a low state.

If bit D4\*1 the next control word sent to the PIO must define a mask as follows:

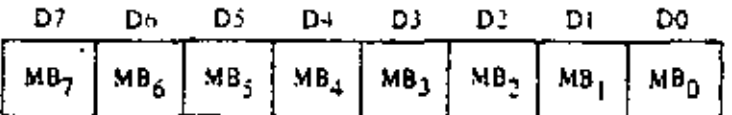

Only those port lines whose mask bit is zero will be monitored for generating an interrupt.

### 5.0 TIMING

### 5.1 OUTPUT MODE (MODE 0)

Figure 5.0-1 illustrates the timing associated with Mode 0 operation. An output cycle is always started by the execution of an output instruction by the CPL!. A WR " pulse is generated by the PIO during a CPU I/O write operation and is used to latch the data from the CPU data bus into the addressed port's (A or B). output register. The rising edge of the  $\widetilde{W}R^+$  pulse then raises the Ready flag after the next falling edge of  $\Phi$ to indicate that data is available for the peripheral device. In most systems the rising edge of the Ready signal can be used as a latching signal in the peripheral device if desired. The Ready signal will remain active until:  $(1)$  a positive edge is received from the strobe line indicating that the peripheral has taken the data, or  $(2)$ if already active. Ready will be forced low 1%  $\Phi$  cycles after the leading edge of IORQ if the port's output register is written into. Ready will return high on the first falling edge of  $\Phi$  after the trailing edge of IORO. This guarantees that Ready is low when port data is changing. The Ready signal will not go inactive until a falling edge occurs on the clock  $(\Phi)$  line. The purpose of delaying the negative transition of the Ready signal until after a negative clock transition is that it allows for a very simple generation scheme for the strobe pulse. By merely connecting the Ready line to the Strobe line, a strobe with a duration of one clock period. will be generated with no other logic required. The positive edge of the strobe pulse automatically generates an INT request if the interrupt enable flip flop has been set and this device is the highest priority device. requesting an interrupt.

If the PIO is not in a reset state, the output register may be loaded before mode 0 is selected. This allows, the port output lines to become active in a user defined state.

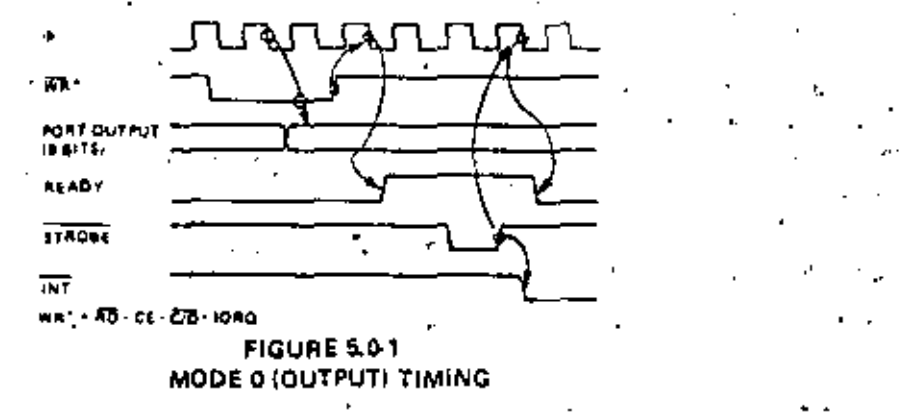

### INPUT MODE (MODE 1)  $5.2$

Figure 5.0-2 illustrates the timing of an input cycle. The peripheral initiates this cycle using the strobe line ofter the CPU has performed a data read. A low level on this line loads data into the port input register and the rising edge of the strobe line activates the interrupt request line (INT) if the interrupt enable is set and this is the highest priority requesting device. The next falling edge of the clock line  $(\Phi)$  will then reset the Ready line to an inactive state signifying that the input register is full and further loading must be inhibited until the CPU reads the data. The CPU will in the course of its interrupt service routine, read the data from the interrupting port. When this occurs, the positive edge from the CPU RD signal will raise the Ready line with the next low guing transition of  $\Phi$ , indicating that new data can be loaded into the PIO. If already active, Ready will be forced low one and one half  $\Phi$  periods following the leading edge of IDRQ during a read of a PIO port. If the user strobes data into the PIO only when Ready is high, the forced state of Ready will prevent input register data from changing while the CPU is reading the PIO. Ready will go high again after the trailing edge of the IORQ as previously described.

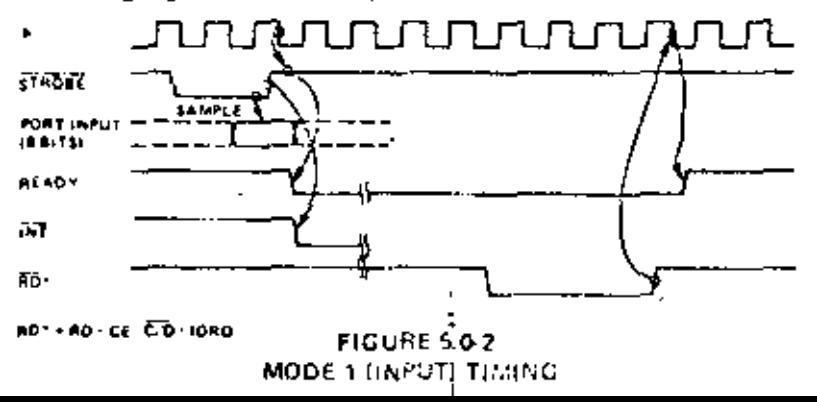

### 5.3 BIDIRECTIONAL MODE (MODE 2)

This mode is merely a combination of Mode 0 and Mode 1 using all four handshake lines. Since it requires all four lines, it is available only on Port A. When this mode is used on Port A, Port B must be set to the Bit Control Mode. The same interrupt vector will be returned for a Mode 3 interrupt on Port B and an input transfer interrupt during Mode 2 operation of Port A. Ambiguity is avoided if Port B is operated · in a polled mode and the Port B mask register is set to inhibit all bits.

85.

Figure 5.0-3 illustrates the timing for this mode. It is almost identical to that previously described for Mode 0 and Mode 1 with the Port A handshake lines used for output control and the Port B lines used for input control. The difference between the two modes is that, in Mode 2, data is allowed out unto the box only when the A strobe is low. The rising edge of this strobe can be used to latch the data into the peripheral since the data will remain stable until after this edge. The input portion of Mode 2 operates identically to Mode 1. Note that both Port A and Port B must have their interrupts enabled to achieve an interrupt driven biditectional transfer.

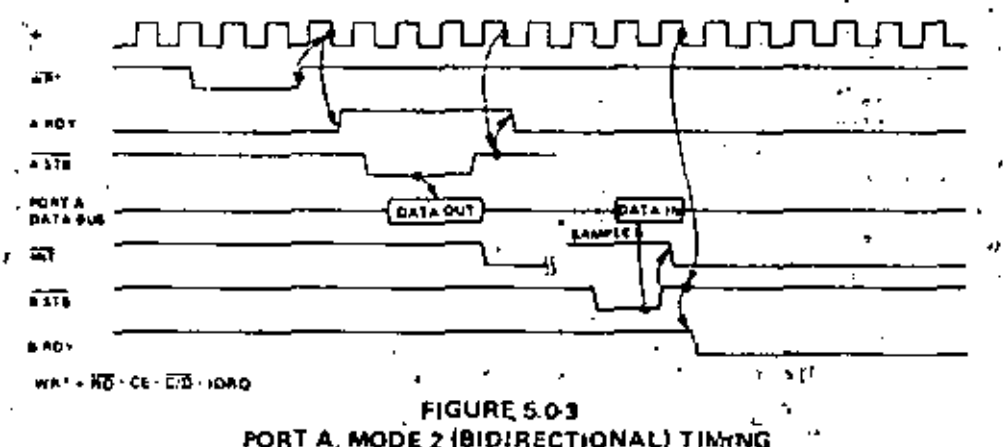

The peripheral must not gate data onto a port data bus while A STB is active. Bus contention is avoided if the peripheral uses  $\overline{B}$   $\overline{STB}$  to gate input data onto the bus. The PIO uses the  $\overline{B}$  $\overline{STB}$  low level to latch this data. The PIO has been designed with a zero hold time requirement for the data when latching in this mode so that this simple gating structure can be used by the peripheral. That is, the data can be disabled from the busimmediately after the strobe rising edge.

### **CONTROL MODE (MODE 3)** 5.4

The control mode does not utilize the handshake signals and a normal port write or port read can be executed at any time. When writing, the data will be latched into output registers with the same timing as Mode 0. A RDY will be forced low whenever Port A is operated in Mode 3. B RDY will be held low whenever' Port B is operated in Mode 3 unless Port A is in Mode 2. In the latter case, the state of B RDY will not be affected.

When reading the PIO, the data returned to the CPU will be composed of output register data from those port data lines assigned as outputs and input register data from those port data lines assigned as inputs. The input register will contain data which was present Immediately prior to the falling edge of  $\overline{\text{RD}}$ . See Figure 5.0-4.

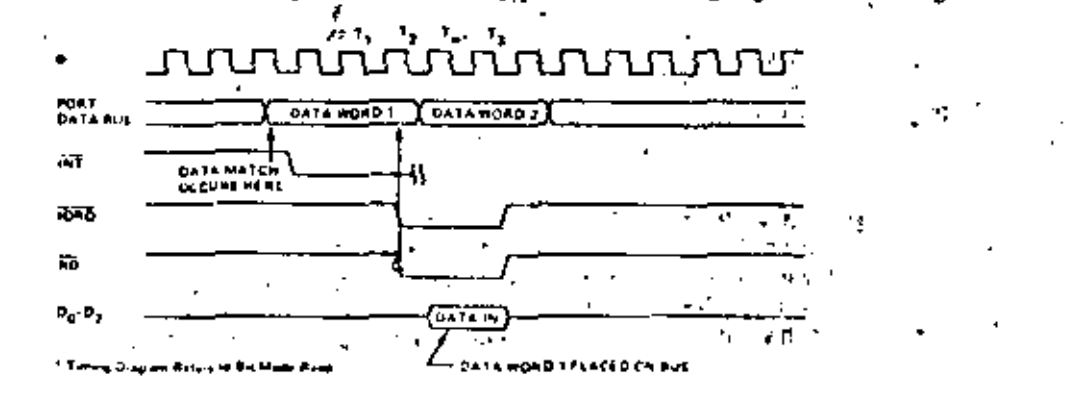

**FIGURE 5.0-4** 

86

satistics the logical equation defined by the 8 bit mask and 2-bit mask control registers. Another interrupt will not be generated until a change occurs in the status of the logical equation. A Mode 3 interrupt will be generated only if the result of a Mode 3 logical operation changes from false to true. For example, assume that the Mode 3 logical equation is an "OR" function. An unmasked port data line becomes active and an interrupt is requested. If a second ungusked port data line becomes active concurrently with the first, a new interrupt will not be requested since a change in the result of the Mode 3 logical operation has not occurred.

If the result of a logical operation becomes true immediately prior to or during  $\overline{M1}$ , an interrupt will be requested after the trailing edge of MI.

### 6.0 INTERRUPT SERVICING

Some time after an interrupt is requested by the PIO, the CPU will send out an interrupt acknowledge ( $\overline{\text{ML}}$  and  $\overline{\text{D}}$ RQ). During this time the interrupt logic of the PIO will determine the highest priority port which is requesting on interrupt. (This is simply the device with its interrupt Enable Input high and its Interrupt Enable Output low). To insure that the daisy chain enable fines stabilize, devices are infubited from changing their interrupt request status when MT is active. The highest priority device places the contents of its interrupt vector register onto the Z80 data bus during interrupt acknowledge.

Figure 6.0.1 illustrates the timing associated with interrupt requests. During  $\overline{M}$  time, no new interrupt requests can be generated. This gives time for the Int Enable signals to ripple through up to four PIO circuits. The PIO with IEI high and IEO low during INTA will place the 8-bit interrupt vector of the appropriate port on the data bus at this time.

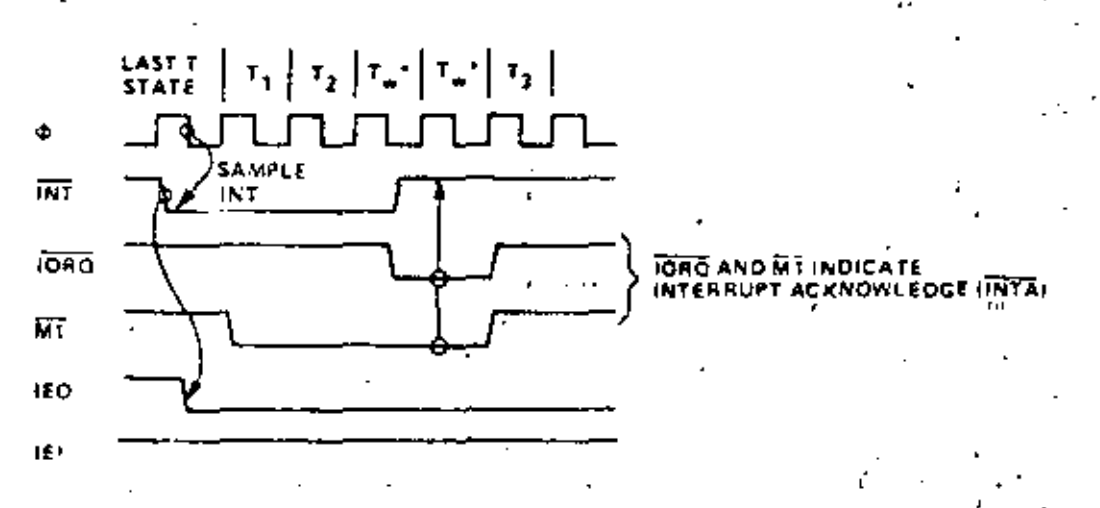

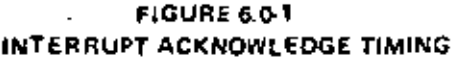

If an interrupt requested by the PIO is acknowledged, the requesting port is 'under service'. IEO of this port will remain low until a return from interrupt instruction (RETI) is executed while IEI of the portis high. If an interrupt request is not acknowledged, IEO will be forced high for one  $\overline{M}$  cycle after the PIO decodes the apcode 'ED'. This action guarantees that the two byte RETI instruction is decoded by the proper PIO port. See Figure 6.0-2.

Figure 6.0-3 illustrates a typical nested interrupt sequence that could occur with four ports connected in the daisy chain, In this sequence Port 2A requests and is granted an interrupt. While this port is being secviced, a higher priority port (1B) requests and is granted an interrupt. The service routine for the higher priority port is completed and a RETI instruction is executed to indicate to the port that its routine is complete. At this time the service routine of the lower priority port is completed.

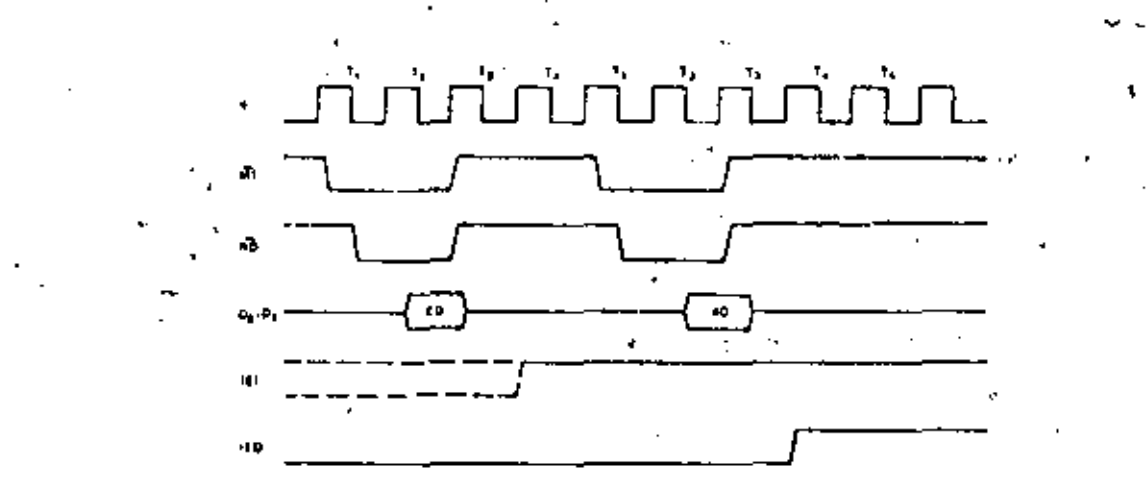

FIGURE 6.0 2 RETURN FROM INTERRUPT CYCLE

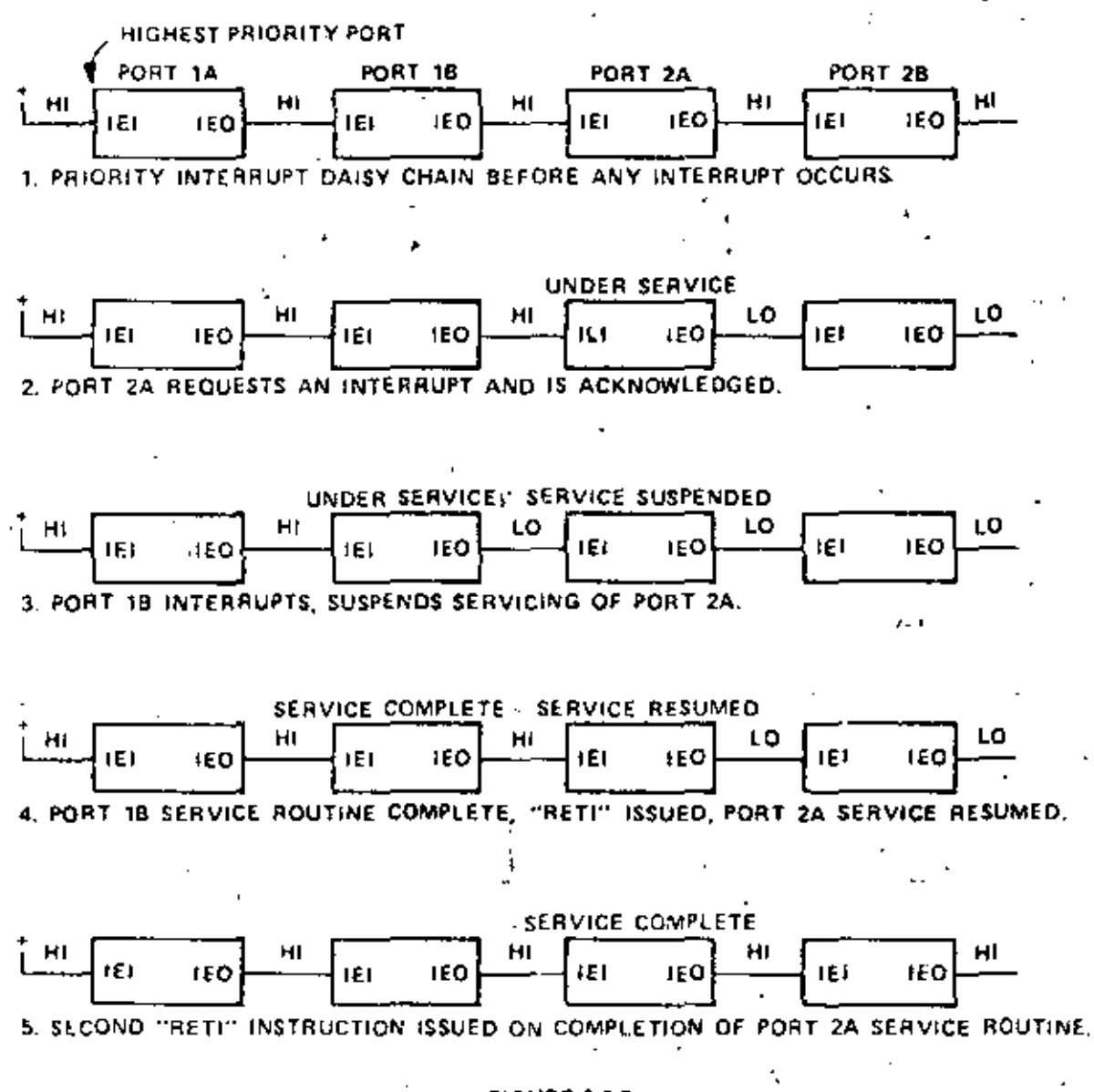

**FIGURE 6.0-3** DAISY CHAIN INTERAUPT SERVICING 87

### 7.0 APPLICATIONS

### **EXTENDING THE INTERRUPT DAISY CHAIN** 7.1

Without any external logic, a maximum of four ZSO-PIO devices may be daisy chained into a priority intercupt structure. This limitation is required so that the interrupt enable status (IEO) ripples through the entire chain between the beginning of  $\overline{\rm MI}$ , and the beginning of  $\overline{\rm D} \overline{\rm R} \overline{\rm Q}$  during an interrupt acknowledge. cycle. Since the interrupt enable status cannot change during MT, the vector address returned to the CPU is assured to be from the highest priority device which requested an interrupt.

If more than four PIO devices niust be accommodated, a "look-ahead" structure may be used as shown in Figure 7.0-1. With this technique more than thirty PIO's may be chained together using standard TTL logic.

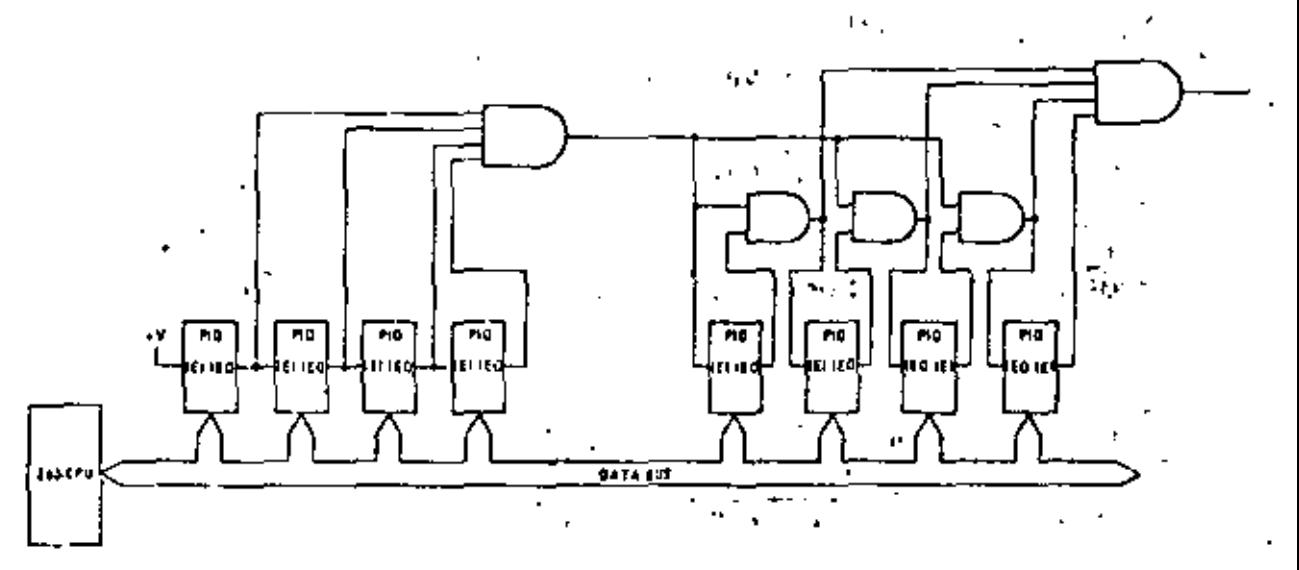

**FIGURE 7.0-1** A METHOD OF EXTENDING THE INTERRUPT PRIORITY DAISY **CHAIN** 

### **GO DEVICE INTERFACE**  $7.2$

In this example, the 2.30-PIO is connected to an I/O terminal device which communicates over an 8 bit parallel bidirectional data bus as illustrated in Figure 7.0-2. Mode 2 operation (bidirectional) is selected by sending the following control word to Port A:

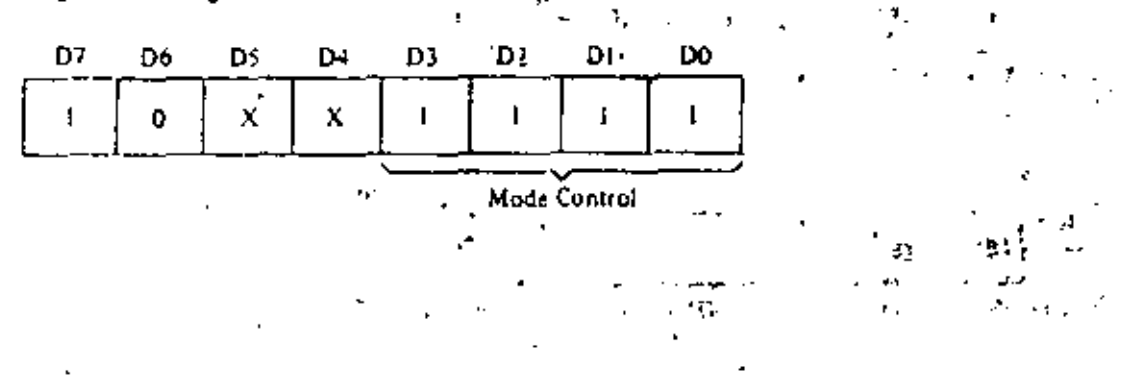

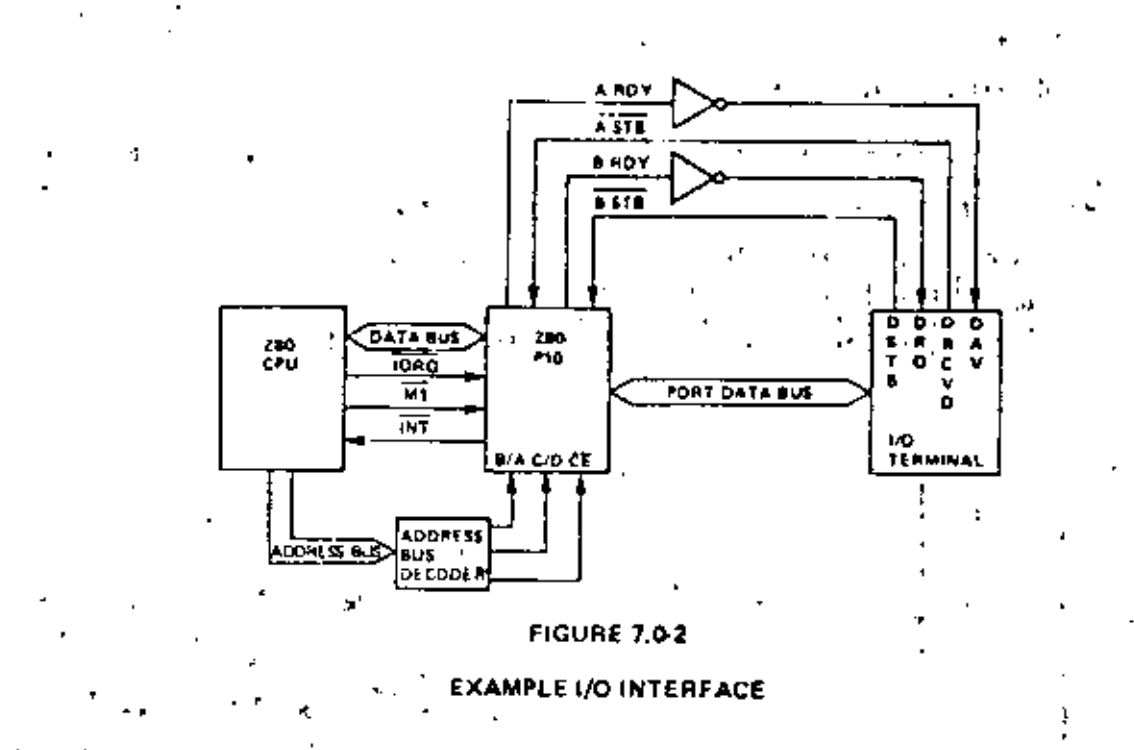

Next, the proper interrupt vector is loaded (refer to CPU Manual for details on the operation of the interrupt),

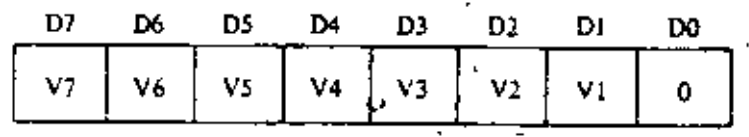

i.

Interrupts are then enabled by the rising edge of the first MI after the interrupt mode word is set unless that M1 defines an interrupt acknowledge cycle. If a mask follows the interrupt mode word, interrupts are enabled by the rising edge of the first MT following the setting of the mask.

Data can now be transferred between the peripheral and the CPU. The timing for this transfer is as described in Section 5.0. ö

### 7.3 CONTROL INTERFACE

A typical control mode application is illustrated in Figure 7.0-3. Suppose an industrial process is to be monitored. The occurrence of any abnormal operating condition is to be reported to a Z80-CPU based. control system. The process control and status word has the following format:

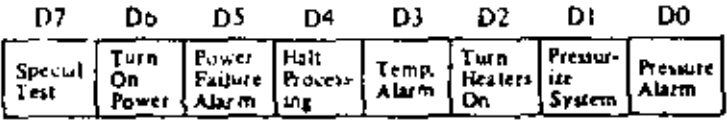

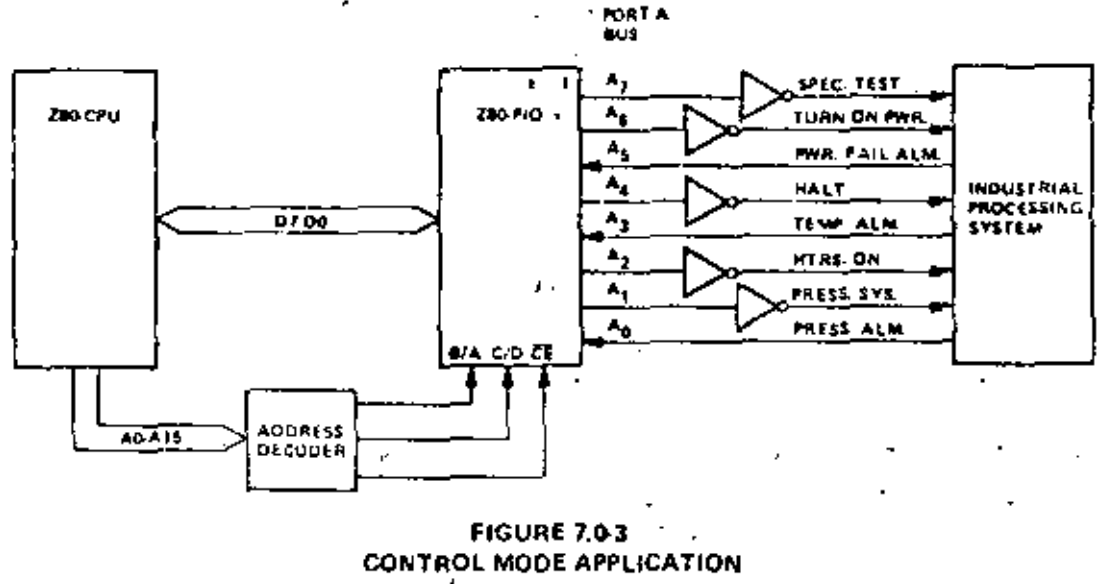

The PID may be used as follows. First Port A is set for Mode 3 operation by writing the following control word to Port A.

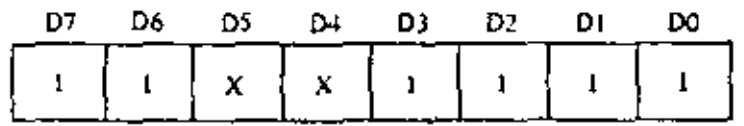

Whenever Mode 3 is selected, the next control word sent to the port must be an I/O select word. In this example we wish to select port data lines A5, A3 and A0 as inputs and so the following control word is written:

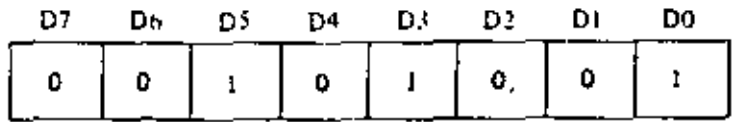

Next the desired interrupt vector must be loaded (refer to the CPU manual for details);

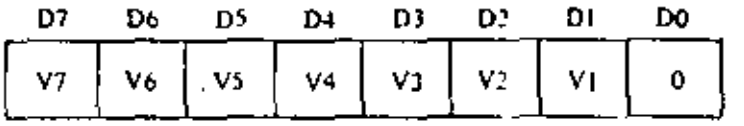

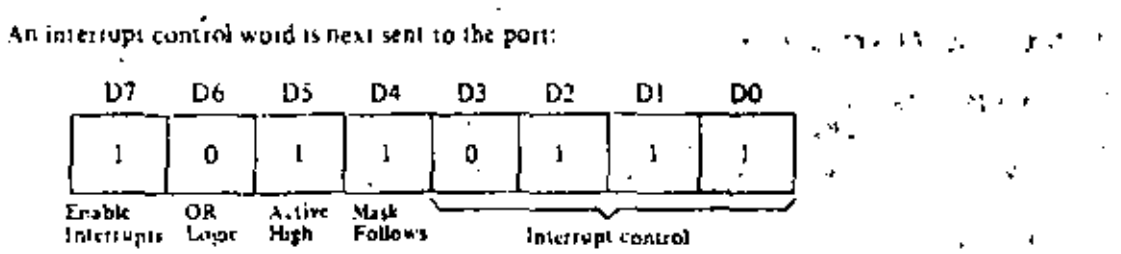

The mask word following the interrupt mode word is:

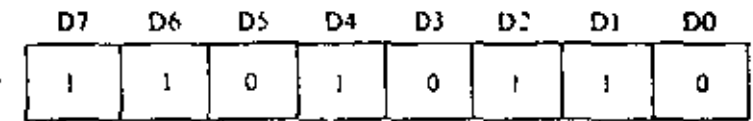

Selects A5, A3 and A0 to be munitured

Now, if a sensor puts a high level on line A5, A3, or A0, an interrupt request will be generated. The mask word may select any combination of inputs or outputs to cause an interrupt. For example, if the mask word above had been;

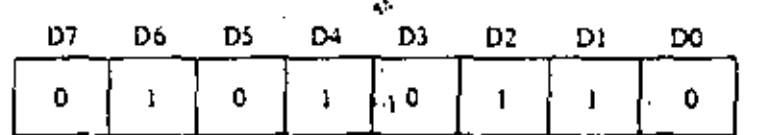

then an interrupt request would also occur if bit A7 (Special Test) of the output register was set.

Assume that the following port assignments are to be used:

EO<sub>H</sub>= Port A Data  $EI_H = Port B Data$ E2H<sup>\*</sup> Port A Control E3H<sup>=</sup> Port B Control

All port numbers are in hexadecimal notation. This particular assignment of port numbers is convenient since  $A_0$  of the address bus can be used as the Port B/A Select and  $A_1$  of the address bus can be used as the Control/Data Select. The Chip Enable would be the decode of CPU address bits  $A_7$  thru  $A_7$  (1110.00). Note that if only a few peripheral devices are being used, a Chip Enable decode may not be required since a higher order address bit could be used directly.

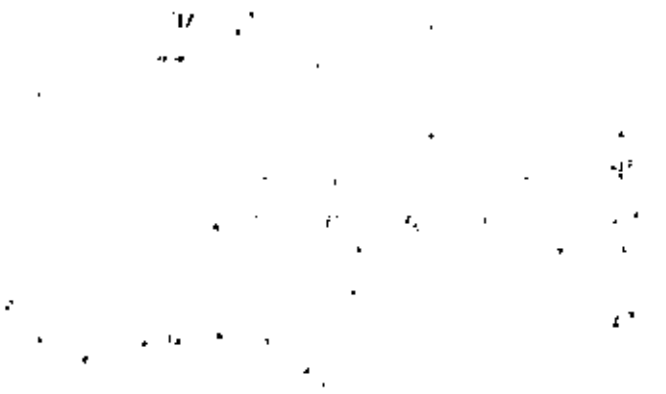

91

## 8.0 PROGRAMMING SUMMARY

### LOAD INTERRUPT VECTOR  $3.1$

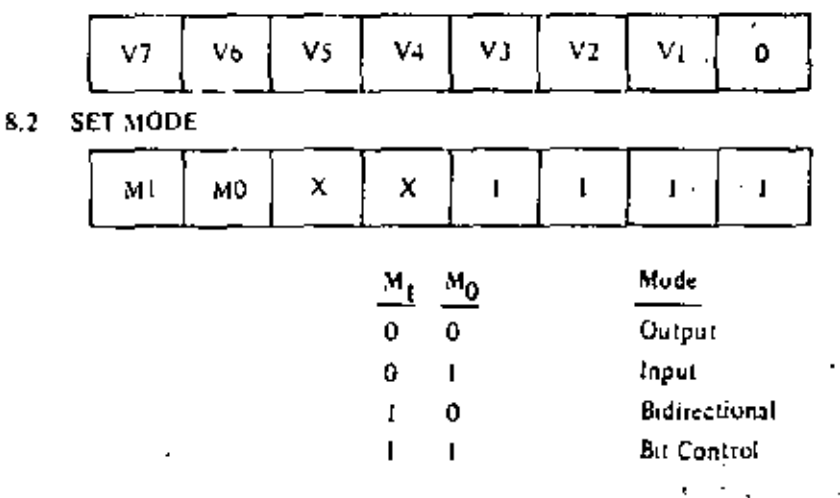

When selecting Mode 3, the next word must set the I/O Register:

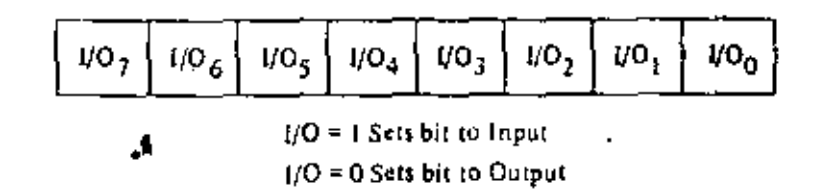

### SET INTERRUPT CONTROL  $8.3$

v.

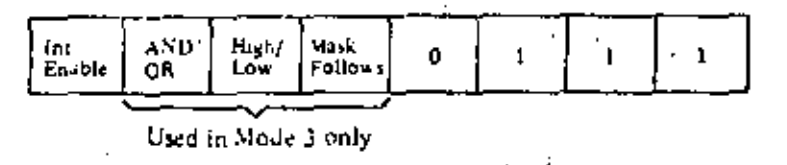

If the "mask (ollows" bit is high, the next control word written to the port must be the mask:

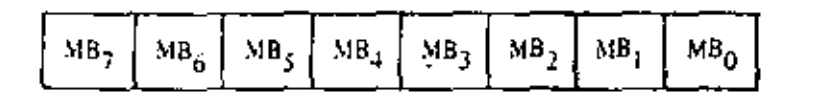

MB = 0. Monitor bit

MB # 1, Mask bit from being munitured

Also, the interrupt enable flip flop of a purt may be set or reset without modifying the rest of the interrupt control word by using the following command:

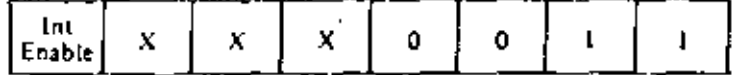

ŧ

# **Absolute Maximum Ratings**

Temperature Under Blus - Specified riperature target Storage Temperature Voltage On Any Pie Wab Report Followed

Power Dissipation

**ASS CAMPISOTIC** 

03 V (u +7 V ) a W

### \*Camment

93 Sirrada dunc thus; hard under "Absolute Navanam

Rating" may cause permanent dimage to the device. This is a stress rating only and functional competition of the device at these or any other condition above those indicated in the operational sections of this specificanet is not implied. Exposure to absolute transmore rating conditions for extended periods may affect device religibility,

### All AC and DC characteristics remain the same for **Same** the military grade parts except light

l<sub>or</sub> - 130 mil

# Z80-PIO and Z80A-PIO D.C. Charecteristics

 $\uparrow A \neq 0^4$  C to 2024). Meet  $\uparrow A \vee \uparrow A$  is solely otherwise specified

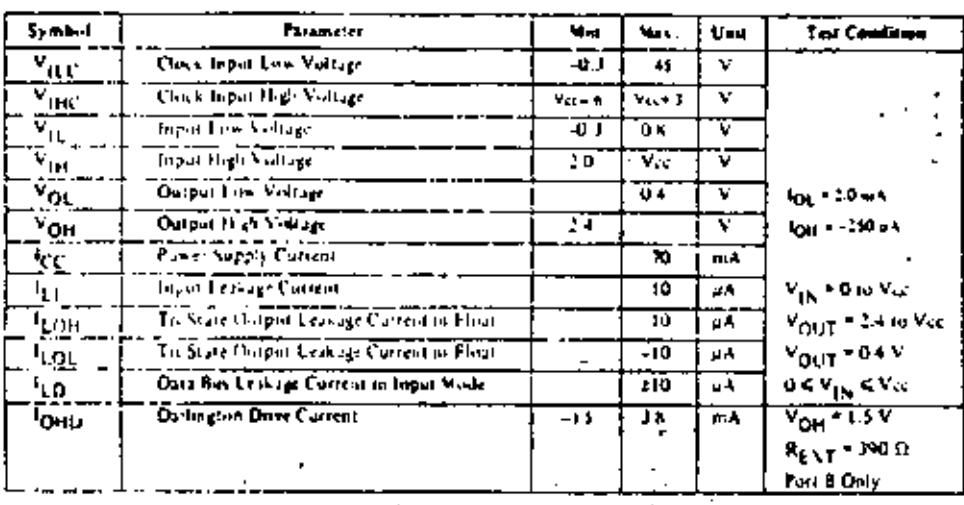

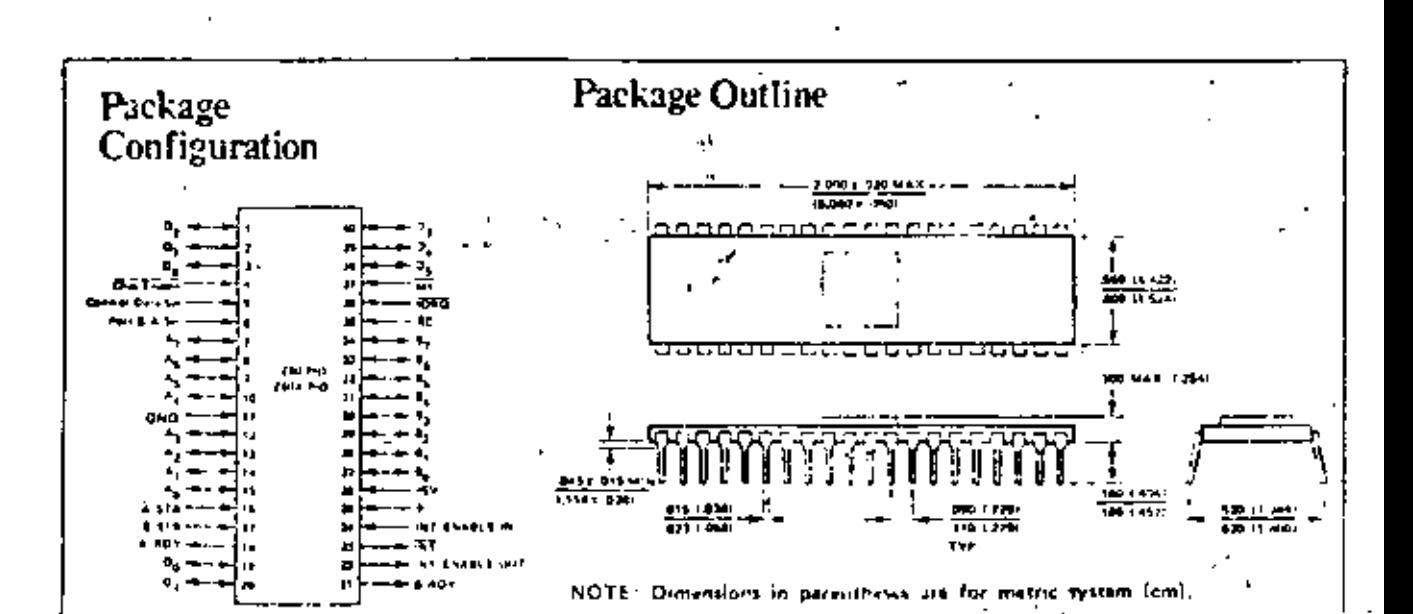

٠,

# Z80-PIO

Ö,

## TA =  $0^4$  C to 70<sup>°</sup> C. Vcc 5,+5.V ± 5.3, unless otherwise noted.

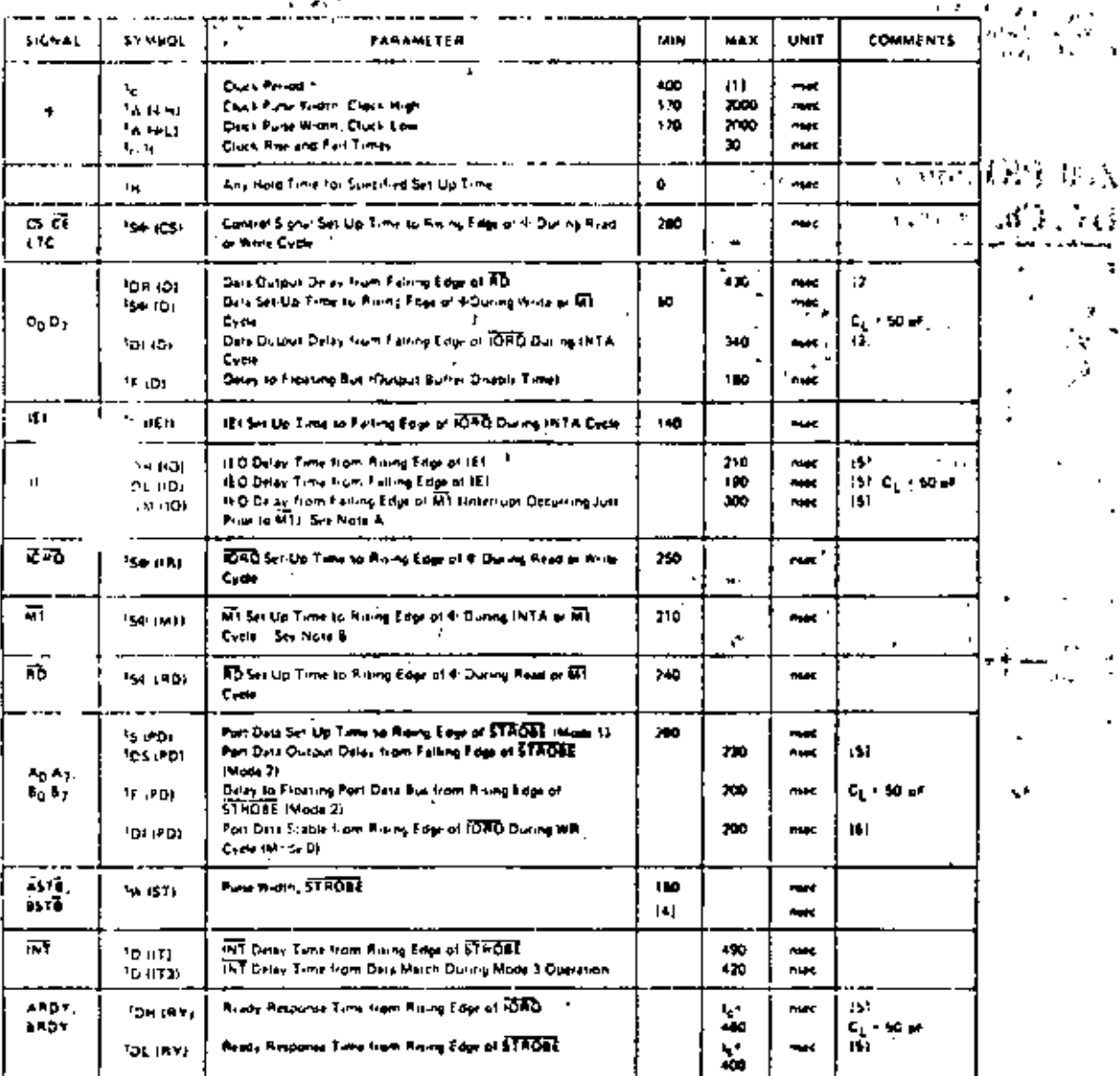

### NOTES:

- A 12 Rig > IN 2FSpc (ii) + 1bw (ii) + 15 (ii) + TTL Buttle Dealer it any
- 8. All must be set us for a minimum of 2 eluck periods in them the PIO.

Output load citeuit.

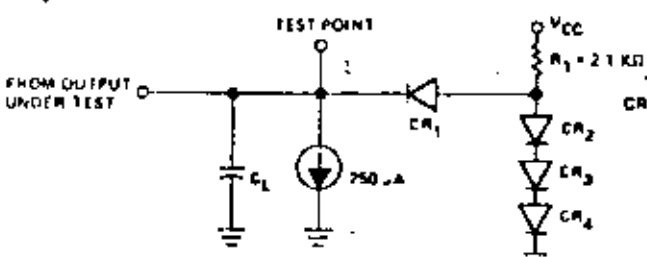

### www.res

- icireae I<u>nis In</u>ish ID. was the each 60 of
- crame for 101 by 10 mes for each 50 Œ,
- $\approx 31/2$  S POI  $^{\dagger}$ æ. For Media

t

[5] Increase the selvas by 2 nors for entry 10 planets

t

ì

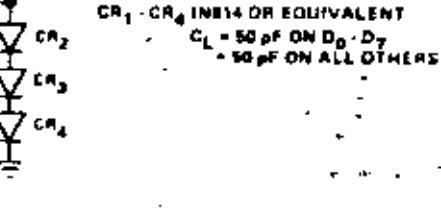

# Capacitance

## $TA = 25^{\circ}C, f = 1 MHz$

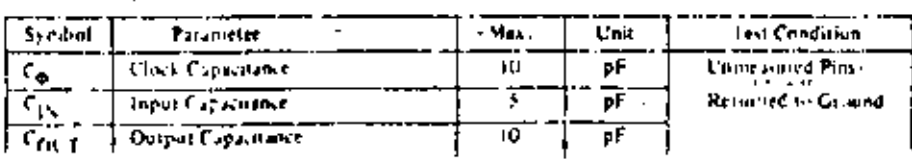

ı

 $\overline{94}$ 

# A.C. Timing Diagram

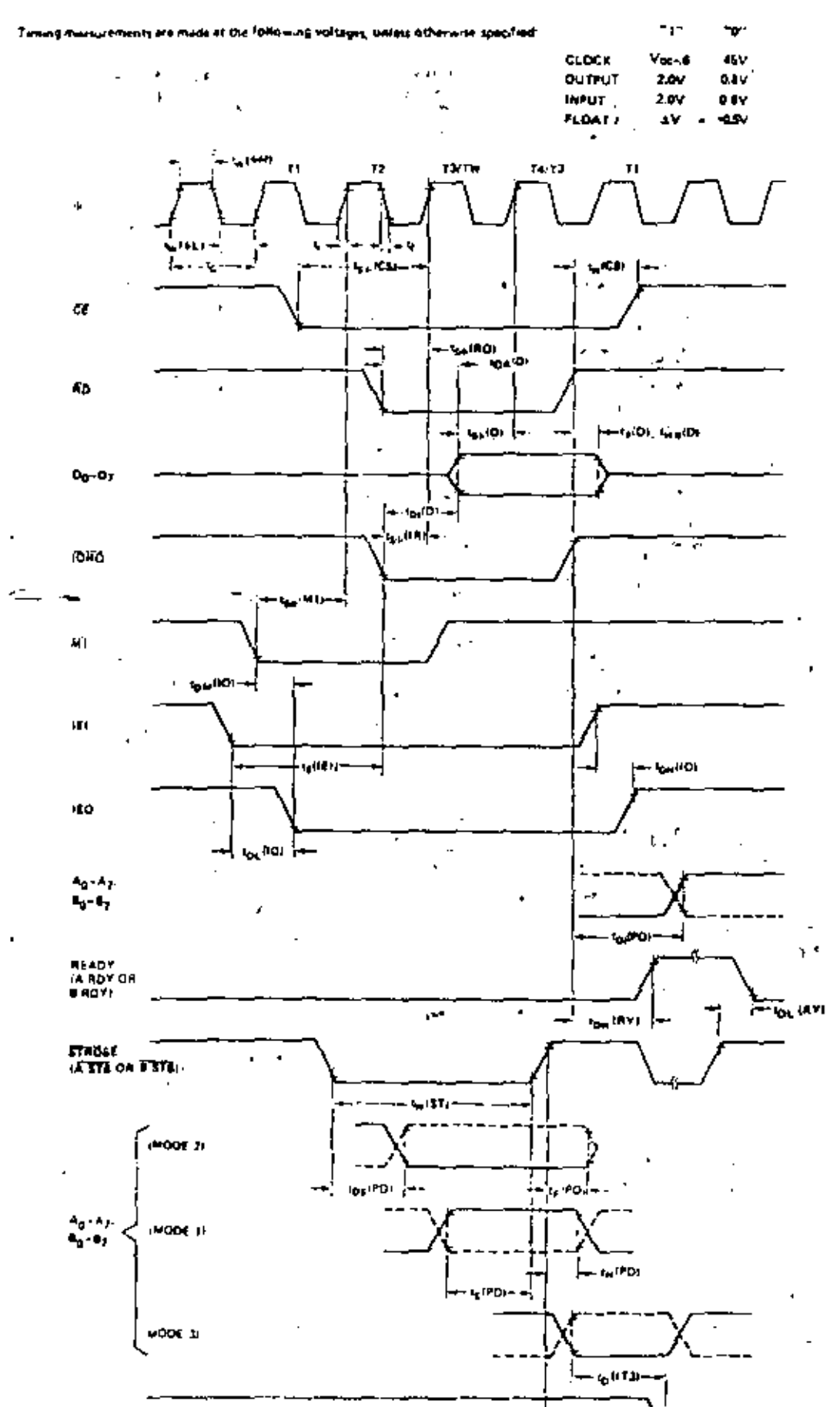

 $\chi$  -  $\sim$  0.00

 $\cup$  ,  $95$ 

УĖ.

Æ.

ſ

## TA =  $0^6$  C to 70° C. Vcc = (5 V ± 5%, unless otherwise noted

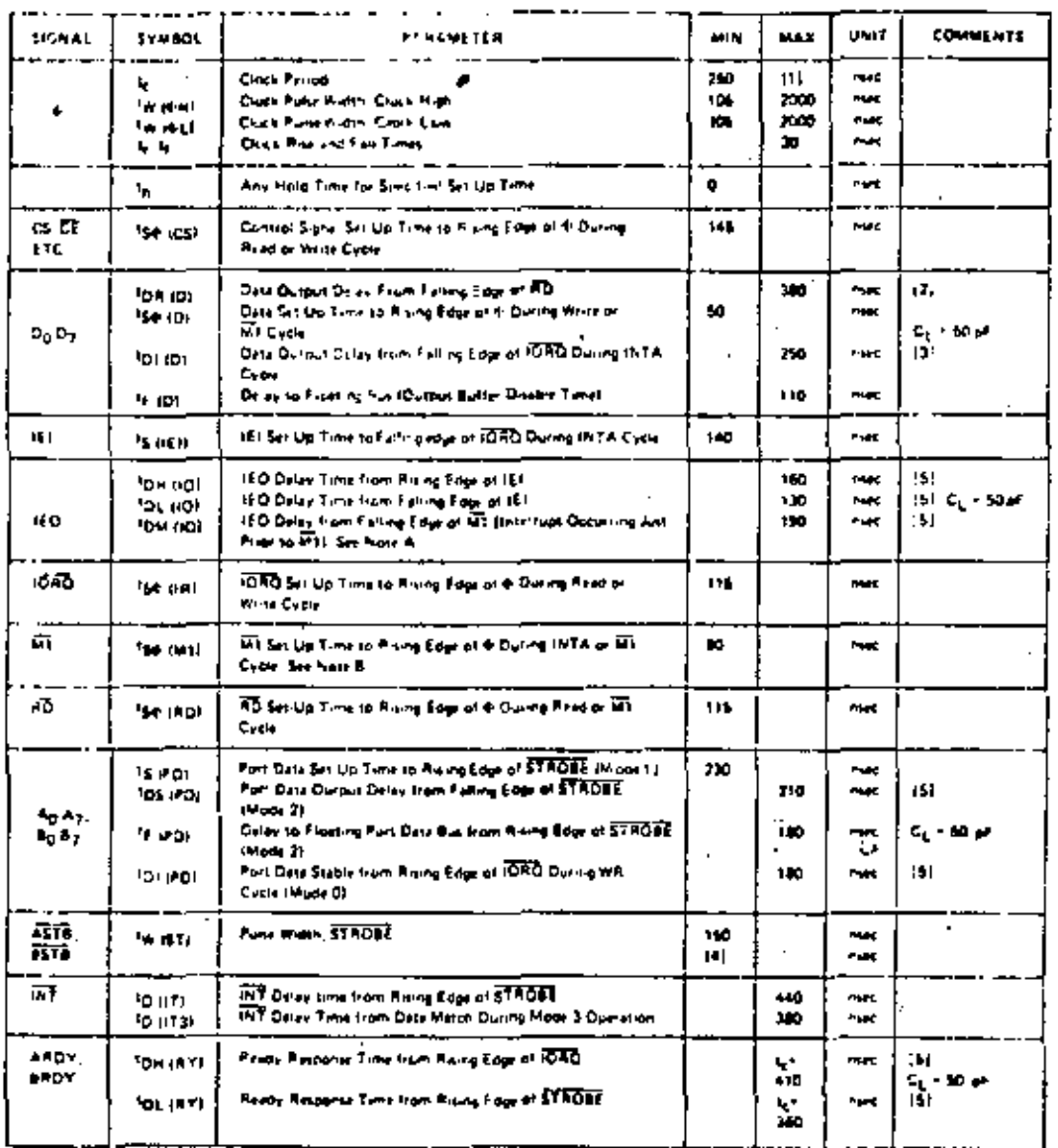

### NOTES:

¥,

- A 175 N 2019 10 YO LOOP TOM GOT TS WELL TITE Buffer Delay, ellery
- **4.** We must be getting for a minimum of 2 duck periods to reset the PIO.

**III NOW HAPPEND LONGER** 

[2] Increase tipe (0) by 10 met for each 50 phononeer is leading up to 200 pf max [3] Tochese that (D) by 30 note for user 60 pl increase in liability up to 200 pl max

e,

- (4) For Mode 2: Nw (\$1) > "B (PD)
- ÷,

 $\cdot$   $\cdot$ 

 $\ddot{\phantom{1}}$ 

97

# $Z$ -80°SIO 97 TECHNICAL MANUAL

Б,

Z-80 SIO<br>TECHNICAL MANUAL

ï

,

ć

ä

l,

 $\mathcal{G}\,\mathcal{E}$ 

 $\mathbf{j}$ 

Ĝ.

J

Z&O-SIO Technical Manual 29

# Contents

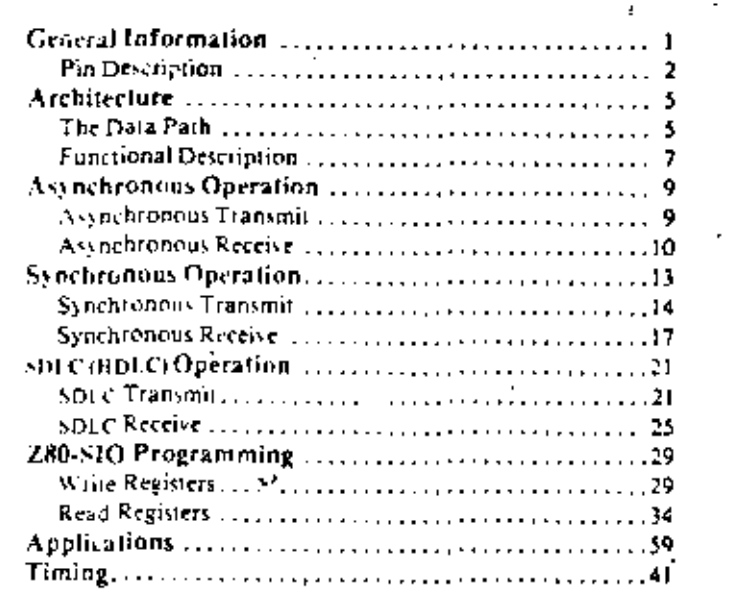

Contract 1976 by Zilea Inc. **All colors teachers** 

# **Ceneral Information**

The Z80-SIO (Serial Input/Output) is a dual-channel multi-function peripheral component designed to satisfy a wide variety of serial data communications requirements in microcomputer systems. Its basic function is a serial-10-parallel, parallel-10-serial converter/controller, but-within that role-it is configurable by systems. software so its "personality" can be optimized for a given serial data communications application.

The Z80-SIO is eartable of handling asynchronous and synchronous byte-oriented protocols such as last Bisyne, and synchronous bit oriented protocols such as HDLC and IBM SDLC. This versatile device can also be used to support virtually any other scrial protocol for applications other than data communications (cassette or floppy disk interfaces, for example).

 $100$ 

The Z80-SIO can generate and check CRC codes in any synchronous mode and can be programmed to check data integrity in various modes. The device also has facilities for modern controls in both channels. In applications where these controls are not needed, the modem controls can be used for general-purpose too.

### **STRUCTURE**

- N-channel silicon-gate depletion-load (echnology
- $\blacksquare$  40-pin DIP
- Single 5 V power supply
- Single-phase 5 V clock
- $\blacksquare$  All inputs and outputs TTL compatible

## **FEATURES**

- Two independent full-duplex channels
- Data rates in synchronous or isosynchronous modes:
- e 0-550K bits/second with 2.5 MHz system clock rate
- 0-880K bits/second with 4.0 MHz system clock rate
- Receiver dala registers quadruply buffered; transmitter doubly buffered.
- Asynchronous features: J
	- . 5, 6, 7 or 8 bits/character
	- $\bullet$  1, 11/2 or 2 stop bits
	- . Even, odd or no parity
	- $\bullet$  x 1.  $\circ$  16, x 32 and  $\times$  64 clock modes
	- · Break generation and detection
	- · Parity, overrun and framing error detection

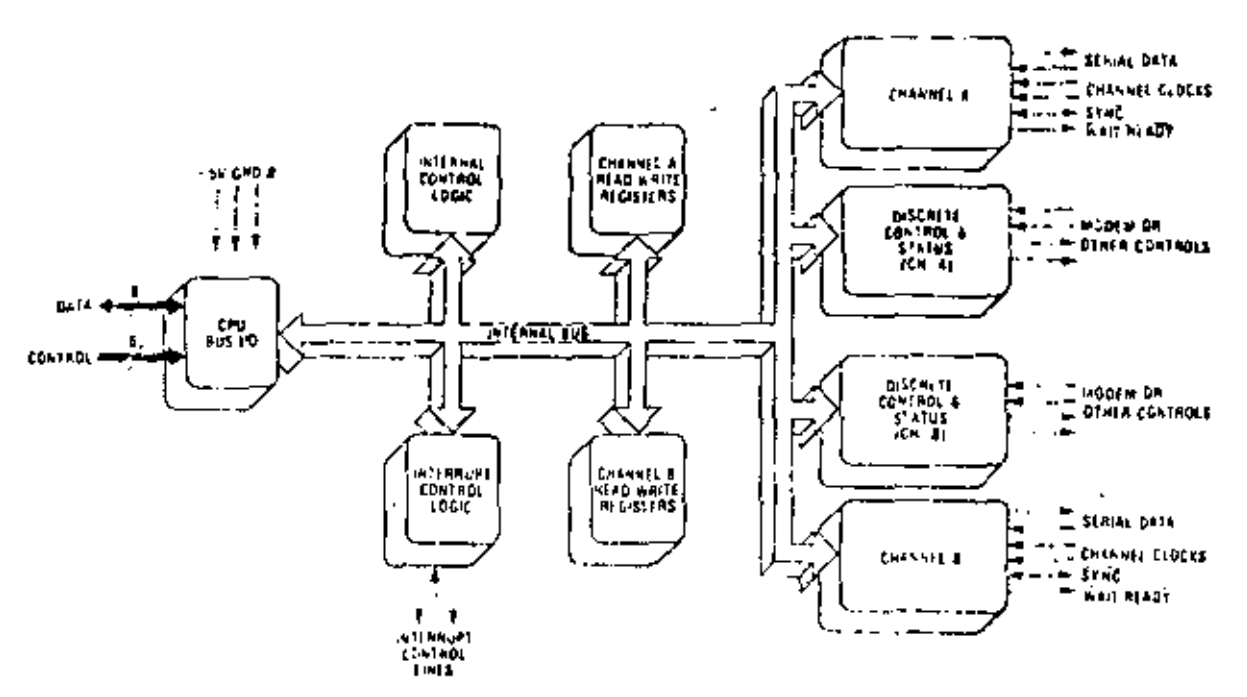

### 280-SID BLOCK CIAGRAM

- **B** Binary synchronous features:
	- · Internal or external character synchronization
	- · One or two sync characters in separate registers.
	- · Automatic sync character insertion
	- . CRC generation and checking
- **R** HDLC and IBM SDLC features:
	- · Abort sequence generation and detection
	- · Amomatic zero insertion and deletion
	- · Automatic flag insertion between messages
	- · Address field recognition
	- · I field residue handling
	- · Valid receive messages protected from overrun
	- · CRC generation and checking
- Separate modem control inputs and outputs for both channels
- CRC-16 or CRC-CCITT block check
- Daisy-chain priority interrupt logic provides automatic interrupt vectoring without external logic
- Atodem status can be monitored

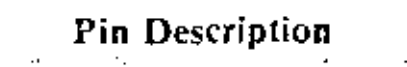

Do-D7. System Data But (bidirectional, 3-state). The system data bus transfers data and commands between the CPU and the 7.80-SIO. Do is the least significant bit.

B/ $\bar{A}$ . Channel A Or B Select/linput, High selects Chan-3 nel B). This input defines which channel is accessed

during a data transfer between the CPU and the Z80-SIO. Address bir Ao from the CPU is often used for , the selection functions

C/D. Control Or Data Select (input, High selects Cong trol); This input defines the type of information transfer performed between the CPU and the Z80-S1O. A Bigh at this input during a CPU write to the Z80-SIO causes the information on the data bus to be interpreted. as a command for the channel selected by  $B/\overline{A}$ . A low at  $\overline{A}$ ,  $\omega$ <sup>0</sup> means that the information on the data bus is  $\omega_{\rm H\,s}$ . Address bit A<sub>1</sub> is often used for this function.

**CE.** Chip Enable finput, active Low). A Low level at this input enables the Z80-SIO to accept command ory.  $\le$  data inputs from the CPU during a write cycle, or to  $\sim$ transmit data to the CPU during a read cycle.

9. System Clock (input). The Z80-SIO uses the standard Z80A System Clock to synchronize internal signals. This is a single-phase clock.

MI, Machine Ocle One finnut from Z80 CPU, active Low). When  $\overline{M}$  is active and  $\overline{R}$  is also active, the 280-CPU is fetching an instruction from memory; when  $\overline{M}$  is active while HORO is active, the Z80-S1O accepts  $\overline{M}$ . and JORQ as an interrupt acknowledge if the Z80-SIO is the highest priority device that has interrupted the 280-CPU.

(10RQ, Input/Output Request (input from CPU, ective Low). JORO is used in conjunction with B<sup>1</sup>A, C<sup>2D</sup>, CE and  $\overline{RD}$  to transfer commands and data between the CPU. and the Z80-SIO. When CE, RD and forty are all active.

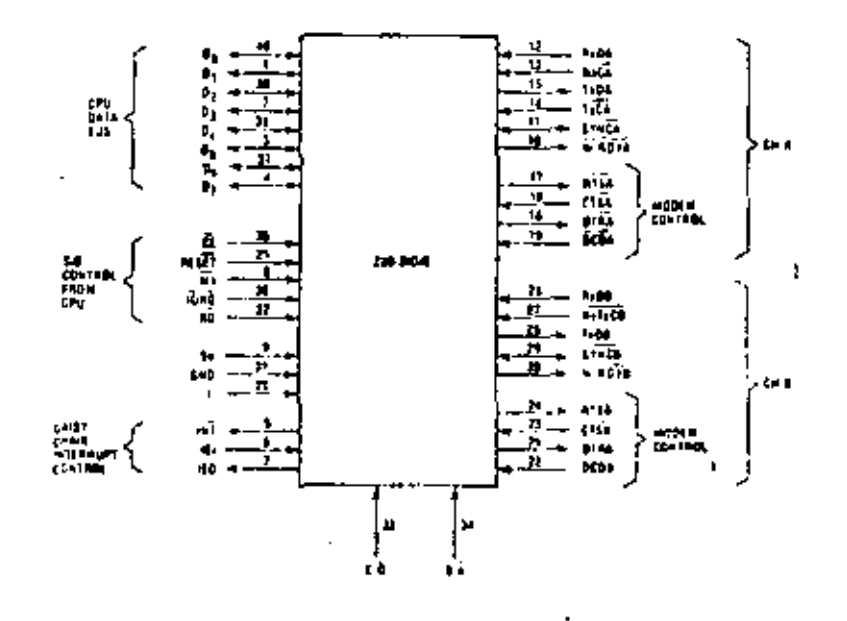

the channel selected by us k transfers data to the OPU (a read operation). When  $\vec{r}$  E and long are active, but its is inactive, the claimel schoted by  $B \overline{A}$  is written to by the CPC with either data or control information as specified. by  $C/\overline{D}$ . As mentioned previously, if  $\overline{10}R\overline{0}$  and  $\overline{M}$  are active simultaneously, the CPU is acknowledging an interrupt and the Z80-SIO automatically places its interrupt vector on the CPU data bus if it is the highest priority. device requesting an interrupt.

RD. Read Cycle Status. (input from CPU, active Low). If RD is active, a memory or to read operation is in progress.  $\overline{BD}$  is used with B/A,  $\overline{CE}$  and  $\overline{ORQ}$  to transfer data  $\blacksquare$ from the 250-\$10 to the CPU.

RESET. Reset (input, active Low). A Low RESET disables both receivers and transmitters, forces TvDA and TADE marking. forces the modem controls High and disables all interrupts. The control registers must be towritten after the Z80-SIO is reset and before data it. transmitted or received.»

JEL. Interrupt Enable In (input, active High): This signal is used with IEO to form a priority daisy chain when there is more than one interrupt driven device,  $A$  Highon this line indicates that no other device of higher priority is being serviced by a CPU interrupt vervice routine.<sup>1917</sup>

1EO. Intervipt Enable Out (output, active High). IEO is High only if IEI is High and the CPU is not servicing an interrupt from this Z80-SIO. Thus, this signal blocks lower priority devices from interrupting while a higher priority device is being serviced by its CPU interrupt service routine.

INT. Interrupt Request (outpute open drain, active

 $\overline{1}$ 

# 102

Low). When the ZeO-SIO is requesting an interrupt, it pelli INT Low ..

W/RDYA, W/ROYB. Wait/Ready A, Wait/Read: 2 tournuts, open drain when programmed for Wait fo tion, driven High and Low when programmed 70f Ready function). These dual-purpose outputs may be programmed as Ready lines for a DMA controller or as Wait linershall synchronize the CPU to the Z80-S1O datagraje. The reset state is open drain.

CISA. CTSB. Clear To Send (inputs, active Low). When programmed as Auto Enables, a Low on these inputs enables the respective transmitter. If not programmed as Auto Enables, these inputs may be programmed as general-purpose inputs. Both inputs are Schmitt-trigger buffered to accommodate slow-risetime inputs. The Z80-SIO detects pulses on these inputs and

interrupts the CPU on both logic level transitions. The Schmitt-trigger inputs do not guarantee a specified noise-level margin.

DCDA, DCDB. Data Carrier Detect finguts, active Low). These signals are similar to the CTS inputs, except they can be used as receiver enables.

CRxDA, RxDB. Receive Data (inputs, active High).

CLDA, TADR. Transmit Dala (outputs, active High).

经购货

RACA, RACB. Receiver Clocks (inputs). See the following section on bonding options. The Receive Clor- $\frac{2}{3}$  and  $\frac{1}{3}$  16, 32 or 64 times the data rate in asy when nous model. Receive data is sampled on the rising edge. of  $\overline{R}$   $\overline{C}$ .

See footnote on new page

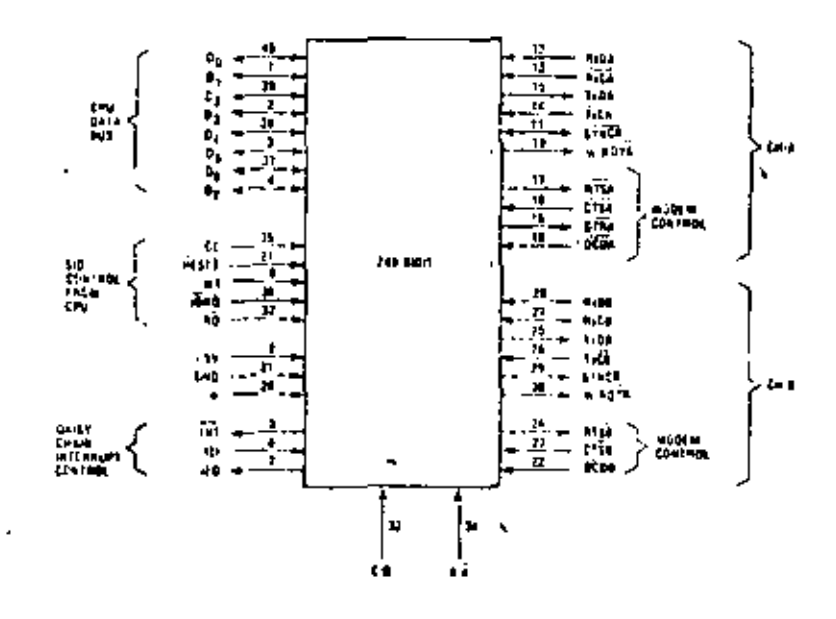

ExCA, 250 Bet. For anator Clarks (h.p.48), 27 (388hon on bonding options. In any the policies over a 1 on all the clocks may be 1, 16, 32 or 3 three the data rate. The multiplier for the transmitter and the case's or paist 1). The same. Both the TiC and KC inputs are Schmitt trigger buffered for relaxed rise-and fall-time requirements (no noise margin is specified). Typ changes on the falling edge of  $\tau\overline{\epsilon}$ .

RTSA, RTSB. Request To Send Computs, active I ow). When the RTS bit is set, the RTS output goes Low. Whenthe arts bit is reset in the Asynchronous mode, the outcat ples High after the transmitter is empty. In Syn.3 chronous modes, the RTS pin strictly follows the state of the RTS bit. Both pins can be used as general purpose outputs.

DTRA, DTRB. Data Terminal Ready (outputs, active-Lew). See note on bonding options. These cutputs follow the state programmed into the DTR bit. They can also be no crammed as general-purpose outputs.

- 77 NC B. Synchronization (inputs/outputs) These pins can act either as inputs or outactiv Asynchronous Receive mode, they are in- $\_$  pulse  $\epsilon$ to  $\overline{C15}$  and  $\overline{DC9}$ . In this mode, the transieins sin fions on a see lines affect the state of the Sync/Hunt status bits in RR0. In the External Sync mode, these lines also act as inputs. When external synchronization is achleved,  $\overline{S}$ VNC must be driven Low on the second rising edge of Ric after that rising edge of Ric on which the hast bit of the sync character was received. In other words, after the sync pattern is detected, the external logic must wait for two full Receive Clock cycles to activate the SYNC input. Once SYNC is forced Low, it is wise

to keep it Luw until the CPU life and the stereon speclogic that syn hronization has been lost or a new piecsage is about to start. Character assestbly begins i'n the tising edge of  $\vec{x}$  of that immediately pressures the falling edge of \$YNC in the External Sync mode.

 $-14$ 

In the Internal Synchronization mode (Monosync and Bisyne), these pins act as outputs that are octive during the part of the receive clock  $\sqrt{R_{\rm M}}$  cycle in which sync characters are recognized. The sync condition is not latched, so these outputs are active each time a syncpattern is recognized, regardless of character beautaries.

### **BONDING OPTIONS**

The constraints of a 40-pin package make it impossible to bring out the Receive Clock, Transmit Clock, Data Terminal Ready and Sync signals for both channels. Therefore, Channel B must sacrifice a signal or have two signals bonded together. Since user requirements vary, three bondings options are offered:

- . 280-S1O/0 has all four signals, but T-CB and R-CB are bonded together (Fig. ?).
- 280-SIO/1 sacrifices DTRB and keeps FGB. RACE and  $\overrightarrow{SYNCB}$  (Fig. 2).
- . \* Z80-SIO/2 sacrifices SYNCB and Leeps TVB, RVCB and DTRB (Fig. 3).

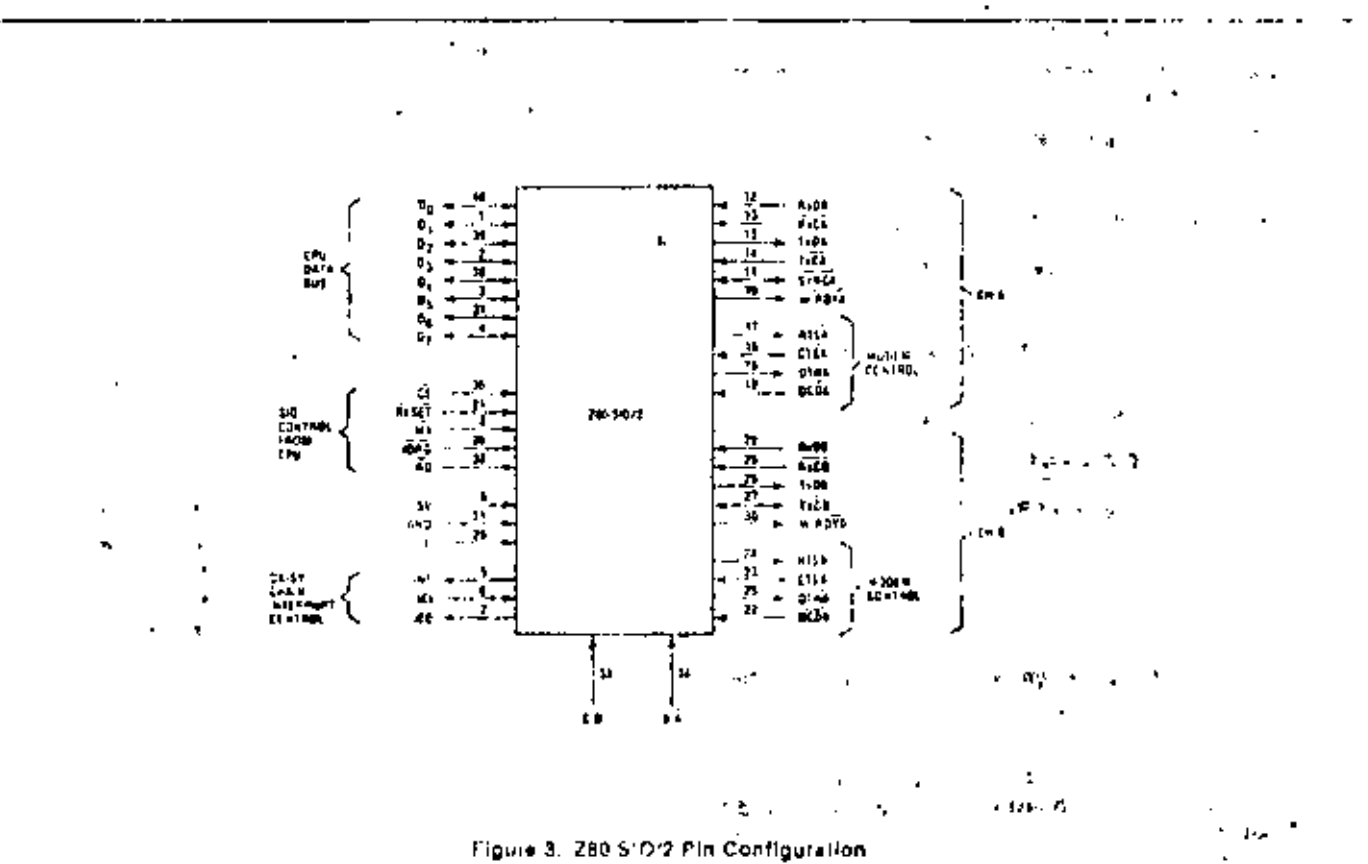

hese cityks may be directly driven by the 280-UTC (Counter Times C. Pult) for fully proper numble hand sate generation

The device internal structure includes a 280-CPU interface, internal control and interrupt logic, and two fullduplex channels. Associated with each channel are readand write registers, and discrete control and status logic. that provides the interface to modems or other external devices.

The read and write register group includes five 8-bie control registers, two sync-character registers and two, status registers. The interrupt vector is written into an additional S-bit register (Write Register 2) in Channel B that may be read through Read Register 2 in Channel B. The registers for both channels are designated in the text as follows:

CWR0-WR77- Write Registers Q through 7 CRRO-RR2 : = Read Registers 0 through 2

The bit assignment and functional grouping of each register is configured to simplify and organize the programming process. Table I illustrates the functions assigned to each read or write register.

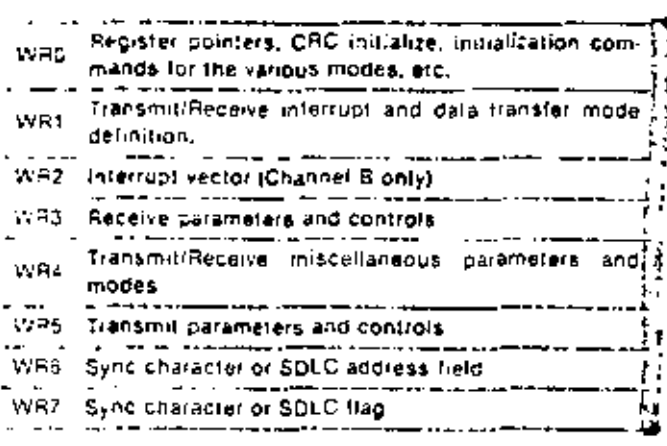

(a) Write Register Functions

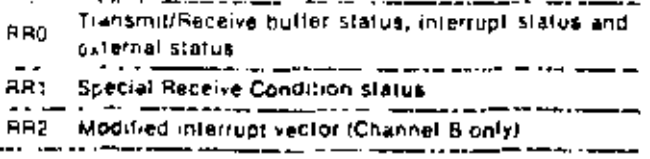

(b) Read Register Functions

Table 1. Functional Assignments of Read and Write Registers

The logic for both channels provides formats, synchronization and validation for data transferred to and from the channel interface. The modem control inputs Clear to Send (CTS) and Data Carrier Detect (DCD) are menitored by the discrete control logic under program

control. All the modem control signals are general purpose in nature and can be used for functions other than modem control. .  $\mathbf{J} \cdot \mathbf{A}$ 

For automatic interrupt vectoring, the interrupt control logic determines which channel and which device within the channel has the highest priority. Priority is fixed with Channel A assigned a higher printity than Channel B. Receive, Transmit and External/ Status interrupts are prioritized in that order within each channel.

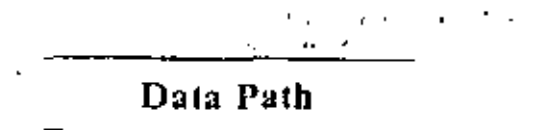

The transmit and receive data path for each channel is shown in Figure 4. The receiver has three 8-bit buffer registers in a FIFO arrangement (to provide a 3-byte delay) in addition to the 8-bij receive shift register. This arrangement creates additional time for the CPU to service an interrupt at the beginning of a block of highspeed data. The receive error FIFO stores parity and framing errors and other types of status information for each of the three bytes in the receive data FIFO.

Incoming data is routed through one of several paths depending on the mode and character length. In the Asynchronous mode, serial data is entered in the 3-bit buffer if it has a character length of seven or eight bits, or is entered in the 8-bit receive shift register if it has a length of five or six bits.

In the Synchronous mode, however, the data path is determined by the phase of the receive process currently in operation. A Synchronous Receive operation begins with the receiver in the Hunt phase, during which the receiver searches the incoming data stream for a bit pattern that matches the preprogrammed sync characters (or flags in the SDI C mode). If the device is programmed for Monosyne Hunt, a match is made with a single syne character stored in w.R.1. In Bisyne Hunt, a match is made with dual sync characters stored in wike and wich.

In either case the incoming data passes through the receive sync register, and is compared against the programmed sync character in wike or wik?. In the Monosync mode, a match hetween the sync character programmed into war and the character assembled in the receive sync register establishes synchronization.

In the Bisync mode, however, incoming datashifted to the receive shift register while the next eightbits of the inessage are assembled in the receive sync register. The match between the assembled character in the receive sync registers with the programmed synccharacter in wiss and wice establishes synchronization. O tie syn hoodratten is established, in motion data by

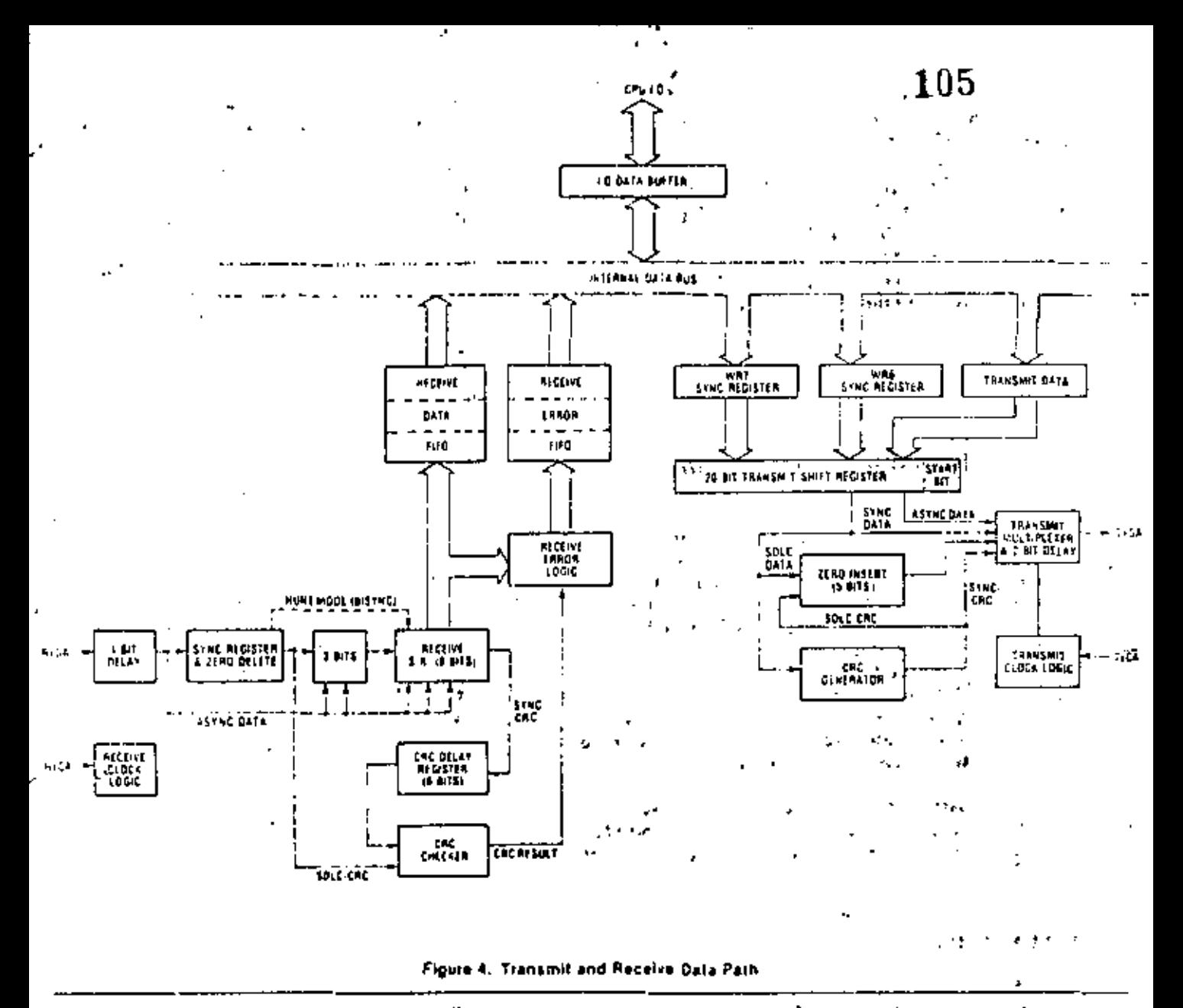

passes the receive sync register and directly enters the 3-bit buffer.

In the SDI C mode, incoming data first passes through the receive sync register, which continuously monitors the receive data stream and performs zero deletion when indicated. Upon receiving five contiguous 1's, the sixth bit is inspected. If the sixth bit is a 0, it is deleted from the data stream. If the sixth bit is a 1, the seventh bit is inspected. If that bit is a 0, a Flag sequence has been received; if it is a 1, an Abort sequence has been received.

The reformanted data enters the 3-bit buffer and is transferred to the receive shift register. Note that the spite receive operation also begins in the Hunt phase, during which the Z80-SIO tries to match the assembled character in the receive shift register with the flag pattern in wR7. Once the first flag character is recognized, all subsequent data is routed through the same path, regardless of character length.

Although the same CRC checker is used for both SDLC and synchronous data, the data path taken for each mode is different. In Bisyne protocol, a byte-oriented operation requires that the CPU decide to include the data character in CRC. To allow the CPU ample time to make this decision, the Z80-S1O provides an 8-bit delay for synchronous data. In the SDLC mode, no delay is provided since the Z80-S1O contains logic that determines the hytes on which CRC is calculated.

The transmitter has an 8-bit transmit data register that is loaded from the internal data bus and a 20-bit transmit shift register that can be loaded from wike, wike and the transmit data register. Whe and WR7 contain sync characters in the Monosync or Bisync modes, or address field (one character long) and flag respectively in the spile mode. During Synchronous modes, information contained in wise and WR7 is loaded into the transmit shift register at the beginning of the message and, as a time filler, in the middle of the message if a fransmit Underrun condition occurs. In the SDLC mode, the flags are loaded into the transmit shift register at the beginning and end of message.

Asynchronous data in the transmit shift register is formatted with start and stop bits and is shifted out to the transmit multiplever at the selected clock rate. Synchronous (Monosyne or Bisyne) data is shifted out to the transmit multiplexer and also to the CRC generator. at the  $\times$  I clock rate.

SDLC/HDI C data is shifted out through the zero insertion logic, which is disabled while the flags are being sent. For all other fields (address, control and frame check) a 0 is inserted following five contiguous 1's in the data stream. The CRC generator result for SDLC data is also routed through the zero insertion logic.

## **Functional Description**

The functional capabilities of the Z80-S1O can be described from two different points of view; as a data communications device, it transmits and receives serial data, and meets the requirements of various data communications protocols; as a Z80 family peripheral, it interacts with the Z80-CPU and other Z80 peripheral circuits, and shares their data, address and control busses, as well as being a part of the Z80 interrupt structure. As a peripheral to other microprocessors, the Z80-SIO offers valuable features such as non-vectored interrupts, polling and simple handshake capabilities.

The first part of the following functional description describes the interaction between the CPU and Z80-SIO; the second part introduces its data communications ca pabilities.

### 1/O CAPABILITIES

Ĵ,

The 280-SIO offers the choice of Polling, Interrupt (vectored or non-vectored) and Block Transfer modes to transfer data, status and control information to and from the CPU. The Block Transfer mode can be implemented under CPU or DMA control.

Polling, The Polled mode avoids interrupts. Status registers RR0 and RR1 are updated at appropriate times for each function being performed (for example, CRC Error status valid at the end of the message). All the interrupt modes of the Z80-SIO must be disabled to operate the device in a polled environment.

While in its Polling sequence, the CPU examines the status confained in Rk0 for each channel; the RR0 status bits serve as an acknowledge to the Poll inquiry. The IN a RHO status bits  $D_0$  and  $D_2$  indicate that a receive or transmit data transfer is needed. The status also indicates Error or other special status conditions (see "280-SIO Programming"). The Special Receive Condition status contained in RRI does not have to be read in a Polling sequence because the status bits in RRI are accompanied by a Receive Character Available status in RRO.

106

Interrupts. The 7.80-SIO offers an elaborate interrupt  $\rightarrow$ scheme to provide fast interrupt response in real-time anolications. As mentioned carlier, Channel B registers wikz and RR2 contain the interrupt Vector that points to an interrupt service routine in the memory. To serv operations in both channels and to eliminate the necusity of writing a status analysis routine, the Z80-SIO can modify the interrupt vector in RR2 so it points directly to one of eight interrupt service routines. This is done under program control by setting a program hit (WRI, b2) in Channel B called "Status Affects Vector," When this bit is set, the interrupt vector in waz is modified according to the assigned priority of the various interrupting conditions. The table in the Write Register I description (Z80-SIO Programming section) shows the modification details.

Transmit interrupts, Receive interrupts and External/ Status interrupts are the main sources of interrupts (Figure 5). Each interrupt source is enabled under program control with Channel A having a higher priority than Channel B, and with Receiver, Transmit and  $Ex_2$ ternal/Status interrupts prioritized in that order within each channel. When the Transmit interrupt is enabled, the CPU is interrupted by the transmit buffer becoming empty. (This implies that the transmitter must have had a data character written into it so it can become empty.) When enabled, the receiver can interrupt the CPU in one of three ways:

- Interrupt on first receive character
- · Interrupt on all receive characters
- · Interrupt on a Special Receive condition

Interrupt On First Character is typically used with the Block Transfer mode, Interrupt On All Receive Characters has the option of modifying the interrupt vector in the event of a parity error. The Special Receive Condition interrupt can occur on a character or message basis (End Of Frame interrupt in sDLC, for example). The Special Receive condition can cause an interrupt only if the Interrupt On First Receive Character or Interrupt On All Receive Characters mode is selected. In Interrupt On First Receive Character, an interrupt can occur from Special Receive conditions (except Parity Etror) after the first receive character interrupt (example: Receive Overrun intertupt),

The main function of the Eviernal/Status intertupt is to monitor the signal transitions of the CTS, DCD and SYNC pins; however, an External/Status interrupt is also caused by a Transmit Underrun condition or by the detection of a Break (Asynchronous mode) or Abort (SDIC mode) sequence in the data stream. The interrupt caused by the Break/Abort sequence bas a special feature that allows the Z80-S1O to interrupt when the, Break/Abort, sequence is detected or terminated. This feature facilitates the proper termination of the current message, correct initialization of the next message, and the accurate timing of the Break/Abort condition in external logic.  $\sim$   $\sim$ 

 $\mathbf{r}$ 

CPU DMA Block Transfer. The Z80-SIO provides a Block. Thursfer mode to accommodate CPU block framsfer functions and DMA controllers (Z80-DMA or other designs). The Block Transfer mode uses the WAIT/ Ri ADY output in conjunction with the Wait/Ready bits of Write Register 1. The WAITZREADY output can be defined under software control as a wait line in the CPU. Block. Transfer mode or as a READY line in the DMA Block Transfer mode.

To a DMA controller, the Z80-SIO READY output indicates that the Z80-SIO is ready to transfer data to or from memory. To the CPU, the WAIT output indicates that the Z80-S1O is not ready to transfer data, thereby requesting the CPU to extend the trO cycle. The programming of bits 5, 6 and 7 of Write Register 1 and the, logic states of the WALLREADY line are defined in the

Write Register 1 description (Z80 SH) Programming  $\cdot$ , i section.)

### DATA COMMUNICATIONS CAPABILITIES **Taxa**

In addition to the tro capabilities previously discussed, the Z80-S10 provides two independent full-dunley channels as well as Asynchronous, Synchronous and spec (HDIC) operational modes. These modes facilitate the implementation of commonly used data communications protocols.  $\sim 1$  $2x + 3$ 

The specific features of these modes are described in the following sections, eTo preserve the independence and completeness of each section, some information , common to all modes is repeated.  $\blacksquare$ 

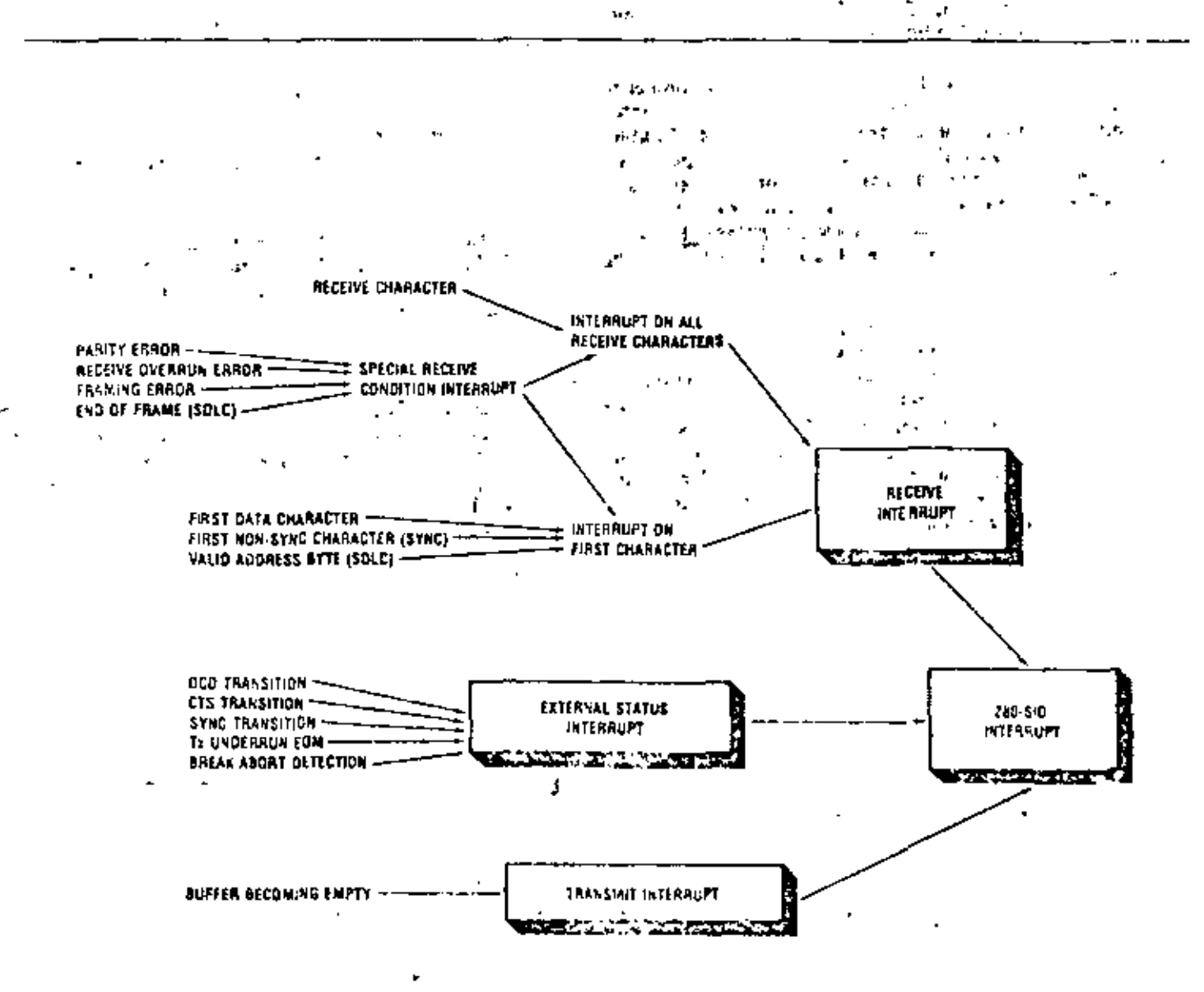

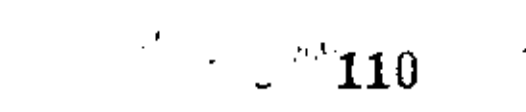

 $\ddot{\phantom{a}}$ 

 $\sim$ 

ł

 $\mathbf{r}$ 

 $\frac{1}{3}$ 

 $\mathbf{r}$ 

 $\blacksquare$ 

 $\overline{\phantom{a}}$ 

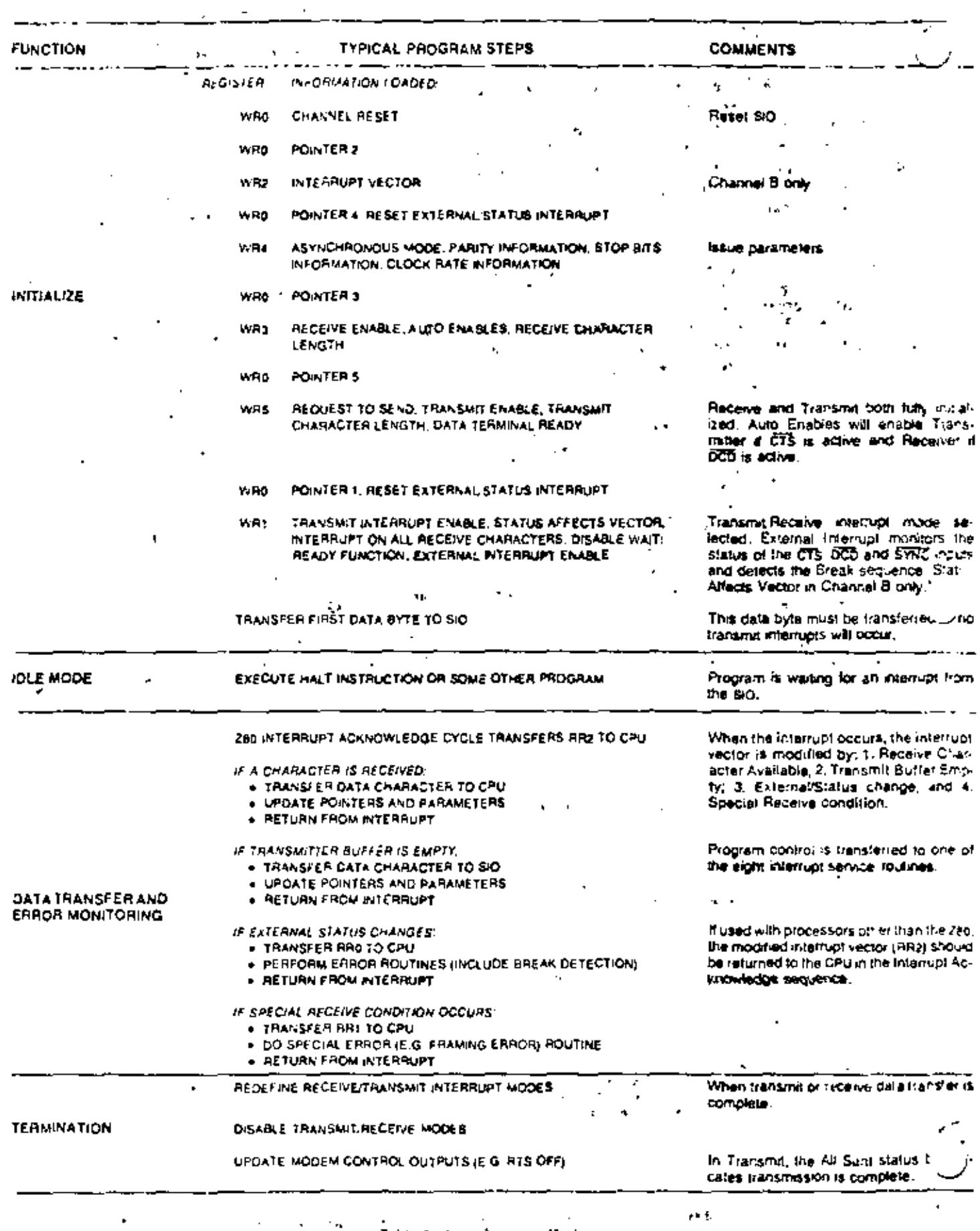

intermpts are used, because a special interrupt vector is generated for these conditions,

While the External/Status interrupt is enabled, break detection causes an interrupt and the Break Detected status bit (RRn, Dr) is set. The Break Detected interrupt should be handled by issuing the Reset External/Status : Interrupt command to the Z80-SIO in response to the first Break Detected interrupt that has a Break status of 1 (RRO, D.J. The Z80-SIO monitors the Receive Data input and waits for the Break sequence to terminate, at which point the ZS0-SIO intertupts the CPU with the Break status set to 0. The CPU must again issue the Reset External/Status Interrupt command in its interrupt service routine to reinitialize the break detection logic.

The External/Status interrupt also monitors therestatus of DCD. If the DCD pin becomes inactive for a period greater than the minimum specified pulse width, an intertupt is generated with the DCD status bit (RR0,  $D_3$ ) set to 1. Note that the  $\overline{DCD}$  input is inverted in the kko status register,

If the status is read after the data, the circi data for -the next word is also included if it has been stacked inthe buffer. If operations are performed rapidly enough. so the next character is not yet received, the status regis.

ń.

 $\mathbf{I}$ 

gier remains valid, An exception occurs when the Interrunt On Pirst Character Only mode is selected. A special interrupt in this mode holds the error data and the character itself (even if read from the buffer) until the firror Reset command is issued. This prevents further data «from becoming available in the receiver until the Reset command is issued, and allows CPU intervention on the character with the error even if DMA or block transfer techniques are being used.

If Interrupt On Every Character is selected, the interrupt vector is different if there is an error status in xx1. If a Receiver Overrun occurs, the most recent character received is loaded imo the buffer; the character preceding it is lost. When the character that has been written over the other characters is read, the Receive Overrun bit is set and the Special Receive Condition vector is returned if Status Affects Vector is enabled.

An a police covironment, the Receive Character C.Available bit (RR0, Dol, must be monitored so the 280-CPU can know when to read a character. This but is automatically reset when the receive buffers are read. oTo prevent overwriting data in polled operations, the transmit buffer status must be checked before writing into the transmitter. The Transmit Buffer Empty bit is set to I whenever the transmit buffer is empty.

# Synchronous Operation

Before describing synchronous transmission and reception, the three types of character synchronization $\rightarrow$ Monosyne, Bisyne and External Syne-require some explanation. These modes use the x1 clock for both Transmit and Receive operations. Data is sampled on the rising edge of the Receive Clock input (RyC). Transmitter data transitions occur on the falling edge of the Transmit Clock Input (777).

The differences between Monosyne, Bisyne and External Sync are in the manner in which initial character synchronization is achieved. The mode of operation must be selected before sync characters are loaded, because the registers are used differently in the various modes. Figure 7 shows the formats for all three of these synchronous modes.

Monosyne. In a Receive operation, matching a single syne character (8-bit syne mode) with the programmed sync character stored in WR7 implies character synchro-r 1 nization and enables data transfer.

Bisync, Matching two contiguous sync characters (16-bit sync mode) with the programmed sync characters stored in was and war implies character synchroniration. In both the Monosyne and Bisyne modes, SYNC is used as an output, and is active for the part of the creceive clock that detects the sync character.

External Sync. In this mode, character synchronization is established externally; SYNC is an input that indicates external character synchronization has been achieved. After the sync pattern is detected, the external logic must wait for two full Receive Clock cycles to activate the SYNC input. The SYNC input must be held Low until character synchronization is lost. Character assembly begins on the rising edge of RC that precedes the falling edge of SYNC.

In all cases after a reset, the receiver is in the Hunt phase, during which the Z80-SIO looks for character synchronization. The hunt can begin only when the receiver is enabled, and data transfer can begin only when character synchronization has been achieved. If character synchronization is lost, the Hunt phase can be re-entered by writing a control word with the Enter Hunt Phase bit set (WR3, D4). In the Transmit mode, the transmitter always sends the programmed number of syne bits (8 or 16). In the Monosyne mode, the trans-" mitter transmits from was; the receiver compares against wint.

In the Monosyne, Bisyne and External Syne modes, assembly of received data continues until the Z60-SIO is reset, or until the receiver is disabled (by command or by DCD in the Auto Enables mode), or until the CPUs the Enter Hunt Phase bit.

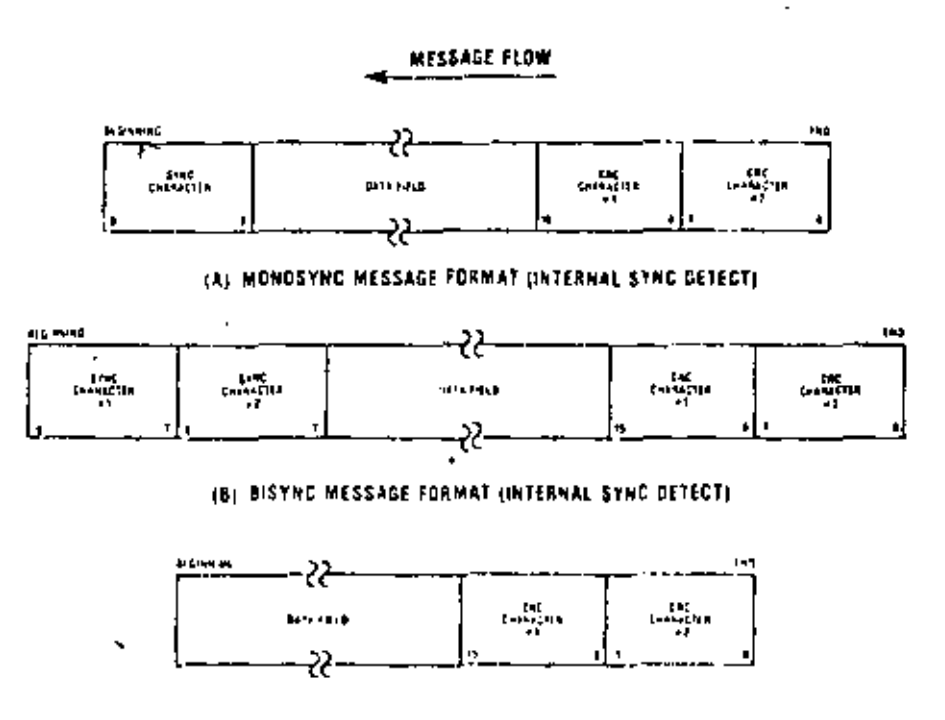

(C) EXTERNAL STND OFTECT FORMAT

After initial synchronization has been achieved, the operation of the Monosyne, Bisyne and Esternal Syne anodes is quite similar. Any differences are specified in withe following text.

Table 4 shows how will, was and with are used in synchronous receive and transmit operations. WRD points to other registers and issues various commands, wall defines the interrupt modes, waz stores the interrupt vector, and wire and WR7 store sync characters. Table 5 illustrates the typical program steps that implement a half-duplex Bisyne transmit operation.

## Synchronous Transmit

## **INITIALIZATION**

The system program must initialize the transmitter with the following parameters: odd or even parity, x 1 clock mode, 8- or 16-bit syne character(s), CRC polynomial, Transmitter Enables, Request To Send, Data Terminal Ready, interrupt modes and transmit character length, WR4 parameters must be issued before WR1, WR3, WR5, WR6 and WR7 parameters or commands.

One of two polynomials—CRC-16  $(X^{16} + X^{15} + X^2 + 1)$ or SDLC  $(X^{16} + X^{12} + X^5 + 1)$  -may be used with synchronous modes. In either case (SDLC mode not relected), the CRC generator and checker are reset to all U's. In the transmit initialization process, the CRC generator is initialized by setting the Reset Transmit CRC Generator command bits (WR0). Both the transmitter and the receiver use the same polynomial.

Transmit Interrupt Enable or Wait/Ready Enable

113 can be selected to transfer the data. The External/Status interrupt mode is used to monitor the status of the CLEAR TO SEND input as well as the Transmit Underrun/EOM latch. 'Optionally, the Auto Enables feature can be used to enable the transmitter when CTS is active. The first data transfer to the Z80-SHO can begin when the External/Status interrupt occurs (CTS status bit set). or immediately following the Transmit Enable command (if the Auto Enables modes is set).

> Transmit data is held marking after reset or if the transmitter is not enabled. Break may be programmed to generate a spacing line that begins as soon as the Send Break bit is set. With the transmitter fully initialized and enabled, the default condition is continuous transmission of the 8- or 16-bit syne character.

### DATA TRANSFER AND STATUS MONITORING

In this phase, there are several combinations of interrupts and Wait/Ready.

Data Transfer Using Interrupts, If the Transmit Interrupt Enable bit (WR), D<sub>1</sub>) is set, an interrupt is generated each time the transmit buffer becomes empty. The interrupt can be satisfied either by writing another character into the transmitter or by resetting the Transmitter Interrupt Pending latch with a Reset Transmitter Pending command (WRO, CMD<sub>5</sub>). If the interrupt is satisfied with this command and nothing more is written into the transmitter, there can be no further Transmit Buffer <sup>1</sup> Empty interrupts, because it is the process of the buffer

becoming empty that causes the interrupts and the buf-, fer cannot become empty when it is already empty. This

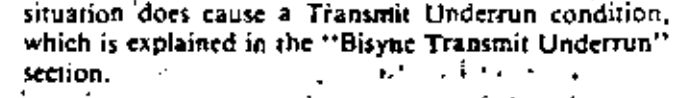

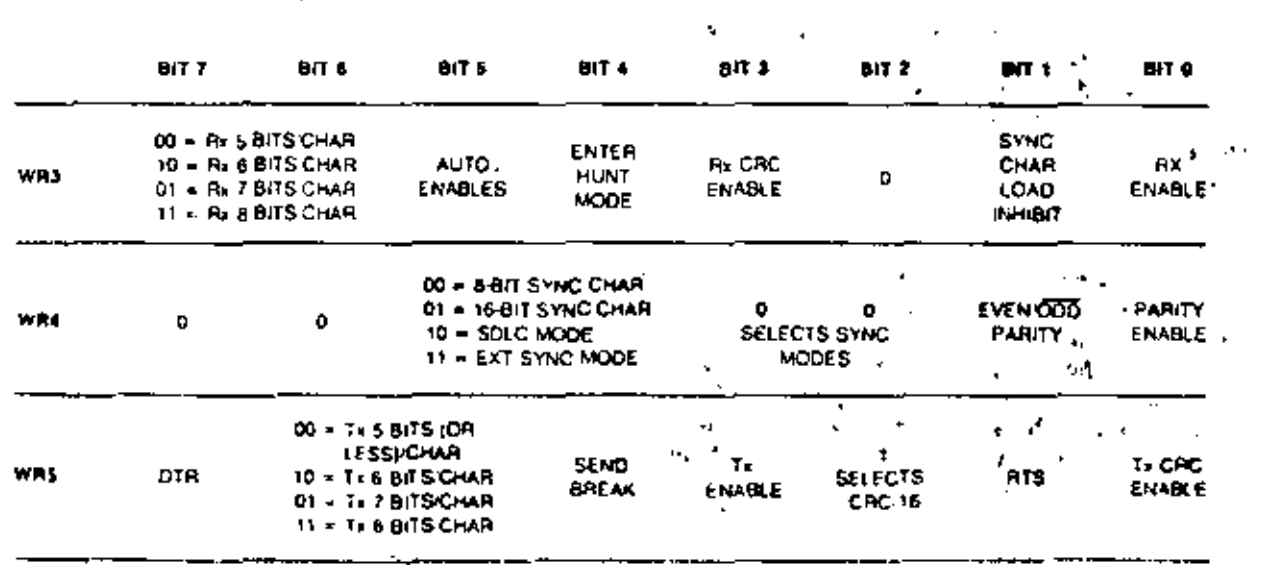

Table 4. Contents of Write Registers 3, 4 and 5 in Synchronous Moder

Data Transfer Using WAIT/READY. To the CPU, the activation of wail indicates that the Z80-SIO is not ready to accept data and that the CPU must extend the output cycle. To a DMA controller, READY indicates that the transmit buffer is empty and that the Z80-SIO is ready to accept the next data character. If the data character is not loaded into the Z80-SIO by the time the transmit shift register is empty, the Z80-SIO enters the Transmit Underrun condition.

Bisyne Transmit Underrun, In Bisyne protocol, filler characters are inserted to maintain synchronization when the transmitter has no data to send (Transmit Underrun condition). The Z80-SIO has two programmable options for solving this situation; it can insert sync characters, or it can send the CRC characters generared so far, followed by sync characters.

These options are under the control of the Reset Transmit Underrun/FOM command in with. Following a chip or channel reset, the Transmit Undersun/EOM status bit (RRO, D6) is in a set condition and allows the insertion of sync characters when there is no data to send, CRC is not calculated on the automatically inserted sync characters. When the CPU detects the end of message, a Reset Transmit Underrun/EOM command can be issued. This allows CRC to be sent when the transmitter has no data. In this case, the Z80-SIO sends CRC, followed by sync characters, to terminate the message.

There is no restriction as to when in the message the Transmit Underrun/EOM bit can be reset. If Reset is issued after the first data character has been loaded the 16-bit CRC is sent and followed by sync characters the first time the transmitter has no data to send. Because of the Transmit Underrun condition, an External/Status interrupt is generated whenever the Transmit Underrun/80M bit becomes set.

In the case of sync insertion, an interrupt is generated only after the first automatically inserted sync character has been loaded. The status indicates the Transmit Undertun/EOM bit and the Transmit Buffer Empty bit are set.

In the case of CRC insertion, the Transmit Underrun/ FOM bit is set and the Transmit Buffer Empty bit is reset while CRC is being sent. When CRC has been completely sent, the Transmit Buffer Empty status bit is set and an interrupt is generated to indicate to the CPU that another message can begin (this interrupt occurs because CRC has been sent and sync has been loaded). If no more messages are to be sent, the program can terminate transmission by resetting RTS, and disabling the transmitter (WRS, D<sub>1</sub>).

Pad characters may be sent by setting the Z80-SIO to 8 bits/transmit character and writing FF to the transmitter while CRC is being sent, Alternatively, the sync characters can be redefined as pad characters during this time. The following example is included to clarify this

The 280 SIO interrupts with the Transmit Buffer Empty bill sel.

The CPU recognizes that the fast character is to of the message has already been sent to the 280-SIO by examining the internal program status.

To force the 280-SIO to send cac, the CPJ issues the Roset Transmit Underrun/cow Latch command in a), and satisfies the interrupt with the Reset Transmit Interrupt Pending. command. (This command prevents the Z80 SIO from requesting more data.) Because of the transmit underrun caused by this command, the Z80-SIO starts sending cac-The 280-SIO also causes an External/Status interrupt with the Transmit Underrunfcow latch set. 上人  $\blacksquare$ 

The ceu satisfies this interrupt by loading pad characters inthe the transmit buffer and issuing the Reset External/Status Interrupt command.

With this sequence, cad is followed by a pad character instead of a sync character. Note that the Z80-S10 will interrupt with a Transmit Buffer Empty interrupt when the is completely sent and that the pad charatter is loaded into: the transmit shift requiler.

From this point on the cPu can send more pad characters or sync characters.

Bisyne CRC Generation, Setting the Transmit CRC enable bit (WRs, Do) initiates CRC accumulation when the program sends the first data character to the Z80-SIO. Although the Z80-SIO automatically transmits up to two sync characters (16-bit sync), it is wise to send a few more sync characters anead of the message (before enabling Transmit CRC) to ensure synchronization at the receiving end.

The transmit CRC Enable bit can be changed on the fly any time in the message to include or evolude a particular data character from CRC accumulation. The Transmit CRC Enable bit should be in the desired state when the data character is loaded from the transmit data buffer into the transmit shift register. To ensure this bit is in the proper state, the Transmit CRC Enable bit must be issued before sending the data character to the Z80-S1O.

Transmit Transparent Mode. Transparent mode (Bisyne protocol) operation is made possible by the ability to change Transmit CRC Enable on the fly and by the additional capability of inserting 16-bit sync characters. Exclusion of DLE characters from CRC calculation can be achieved by disabling CRC calculation immediately preceding the OLE character transfer to the 280-SIO.

In the case of a Transmit Underrun condition in the Transparent mode, a pair of DLESYN characters are sent. The Z80-SIO can be programmed to send the DLE-SYN sequence by loading a DLE character into WR6 and a syne character into WR7.

Transmit Termination. The Z80-SIO is equipped w special termination feature that maintains data integrity and validity. If the transmitter is disabled while a data or sync character is being sent, that character is sent as usual, but is followed by a marking line rather than CRC.

 $\mathbb{R}^{n+1} \times \mathbb{R}^{n} \to \mathbb{R}^{n} \times \mathbb{R}^{n} \times \mathbb{R}^{n}$ 

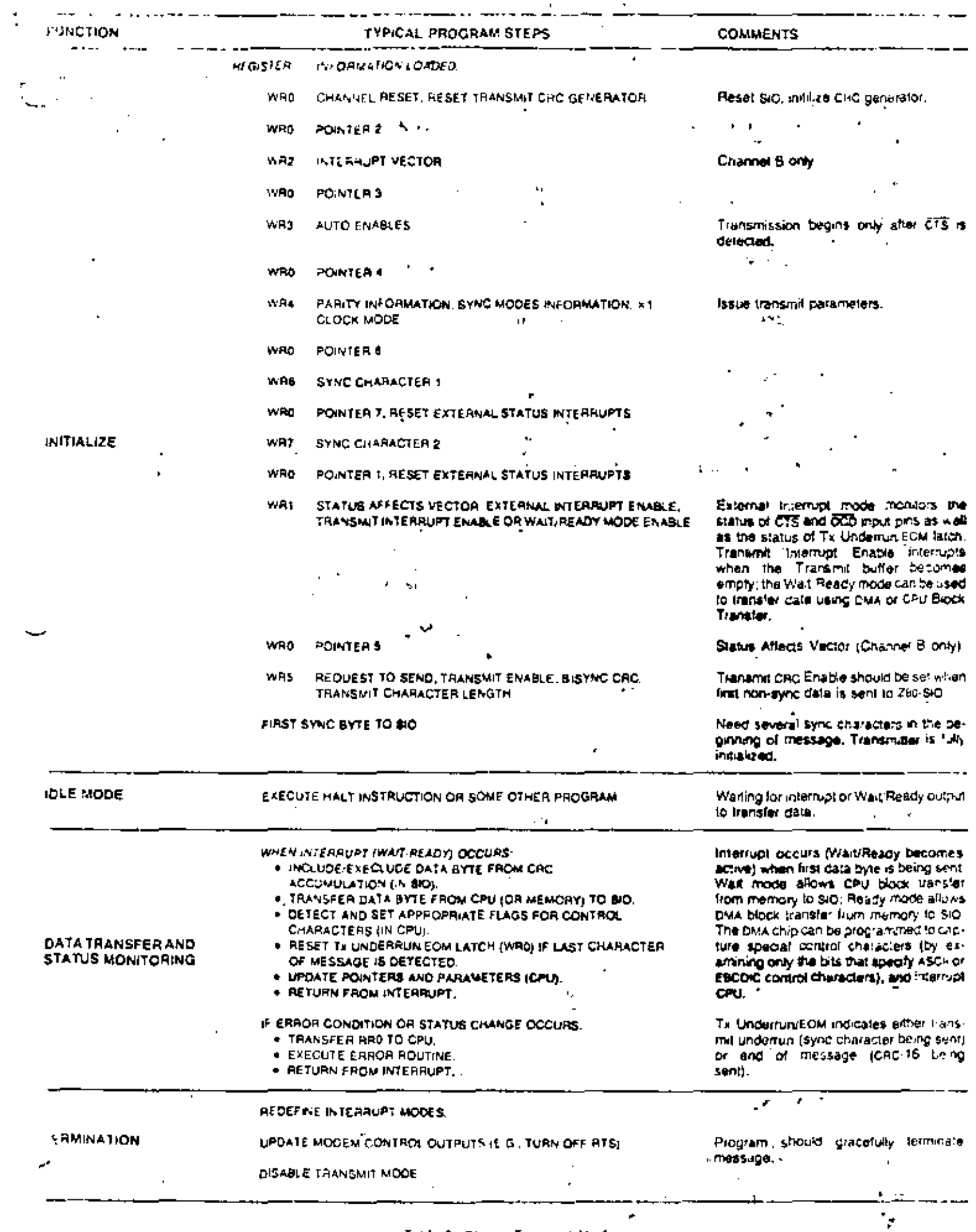

 $\sim$   $\sim$ 

character in the buffer remains in the buffer. If the transmitter is disabled while over is being sent, the 16-bit transmission is completed, but sync is sent instead of CRC.

A programmed break is effective as soon as it is written into the control register; characters in the transmit huffer and shift register are lost.

In all modes, characters are sent with the least significant bits first. This requires right-hand justification of transmitted data if the word length is less than eight bits. If the word length is five bits or less, the special technique described in the Write Register 5 discussion (ZS0-SIO Programming section) must be used for the data formal. The states of any unused bits in a data character are irrelevant, except when in the Five Bits Or Less mode.

If the External/Status Interrupt Enable bit is set, transmitter conditions such as "starting to send CRC characters," "starting to send sync characters," and CTS changing state cause interrupts that have a unique vector if Status Affects Vector is set. This interrupt mode may be used during block transfers.

All interrupts may be disabled for operation in a Polled mode, or to avoid interrupts at inappropriate times during the execution of a program.

## Synchronous Receive

### **INITIALIZATION**

The system program initiates the Synchronous Receive operation with the following parameters: odd or even parity, 8- or 16-bit sync characters,  $\times$  I clock mode, CRC polynomial, receive character length, etc. Sync characters must be loaded into registers was and war, The receivers can be enabled only after all receive parameters are set. WR4 parameters must be issued before WRI, WRI, WRI, WR6 and WRI parameters or commands.

After this is done, the receiver is in the Hunt phase. It remains in this phase until character synchronization isachieved. Note that, under program control, all the leading sync characters of the message can be inhibited from loading the receive buffers by setting the Sync Character Load Inhibit bit in wR3.

### DATA TRANSFER AND STATUS MONITORING

After character synchronization is achieved, the assembled characters are transferred to the receive data (i) O. The following four interrupt modes are available to transfer the data and its associated status to the CPU.

No Interrupts Enabled. This mode is used for a purely polied operation or for off-line coaditions.

# 116

Interrupt On First Character Only. This mode is normally used to start a polling loop or a Block Transfer instruction using WATT/READY to synchronize the CPD of the DMA device to the incoming data rate. In this m the Z80-SIO interrupts on the first character and th. after interrupts only if Special Receive conditions are detected. The mode is reinitialized with the Fnable Interrupt On Next Receive Character command to allow the next character received to generate an interrupt. Parity errors do not cause interrupts in this mode, but End Of Frame (SDIC mode) and Receive Overrun do.

If External/Status interrupts are enabled, they may interrupt any time DCD changes state.

Interrupt On Every Character. Whenever a character enters the receive buffer, an interrupt is generated. Error and Special Receive conditions generate a special vector if Status Affects Vector is selected. Optionally, a Parity Error may be directed not to generate the special r interrupt vector.

Special Receive Condition Interrupts. The Special Receive Condition interrupt can occur only if either the Receive Interrupt On First Character Only or Interrupt On Every Receive Character modes is also set. The Special Receive Condition interrupt is caused by the Receive Overrun error condition. Since the Receive Overrun and Parity error status bits are latched, the error status-when read-reflects an error in the current word in the receive buffer in addition to any Parity. Overtun errors received since the last Error Revel conmand. These status bits can only be reset by the Error reset command.

CRC Error Checking and Termination. A CRC error check on the receive inessage can be performed on a percharacter basis under program control. The Receive CRC Enable bit (WR3, D<sub>1</sub>) must be set/reset by the program before the next character is transferred from the receive shift register into the receive buffer register. This ensures proper inclusion or exclusion of data characters in the CRC check.

To allow the CPU ample time to enable or disable the CRC check on a particular character, the Z80-SIO cafeulates CRC eight bit times after the character has been transferred to the receive buffer. If CRC is enabled before the next character is transferred, CRC is calculated on the transferred character. If CRC is disabled before the time of the next transfer, calculation proceeds on the word in progress, but the word just transferred to the buffer is not included. When these requirements are satisfied, the 3-byte receive data buffer is, in effect, unusable in Bisyne operation. CRC may be enabled and disabled as many times as necessary for a given calculation.

In the Monosyne. Bisyne and External Syne modes, = the c'RC/Framing Error bit (RRI, D<sub>6</sub>) contains the comparison result of the cice checker 16 bit times (eight bits delay and eight shifts for CRC) after the character has been transferred from the receive shift register to the bu fer The result should be zero indication an over-

free transmission, (Note that the result is valid only at the end of CRC calculation, if the result is examined before this time, it usually indicates an error 4 The comparison is made with each transfer and is valid only as thong as the character remains in the receive FIFO.

Following is an example of the CRC checking operation when four characters (A, B, C and D) are received in that order.

### Character A loaded into bulter Character B loaded into buffer

If ckc is disabled before C is in the buffer, CRC is not calculated on B.

Character C loaded into buffer

After C is loaded, the CRC/Framing Error bit shows the result of the comparison through character A.

 $\boldsymbol{117}_\text{Character D loaded intable}$ 

After D is in the buffer, the CRC Error bit shows the result of the comparison through character B whether or not B was included in the CRC calculations.

Due to the serial nature of CRC calculation, the Receive Clock (R.C) must cycle 16 times (8 bit delay plus 8-bit CRC shift) after the second CRC character has been loaded into the receive buffer, or 20 times (the previous) 16 plus 3-bit buffer delay and 1-bit input delay) after the last bit is at the Rip input, before CRC calculation is complete. A faster external clock can be gated into the Receive Clock input to supply the required 16 cycles.

**The Transmit and Receive Data Path diagram (Figure 4)** illustrates the various points of delay in the CRC path.

The typical program steps that implement a halfduplex Bisyne Receive mode are illustrated in Table 6. The complete set of command and status bit definitions. " are explained under "280-SIO Programming."

Channel Blonk.

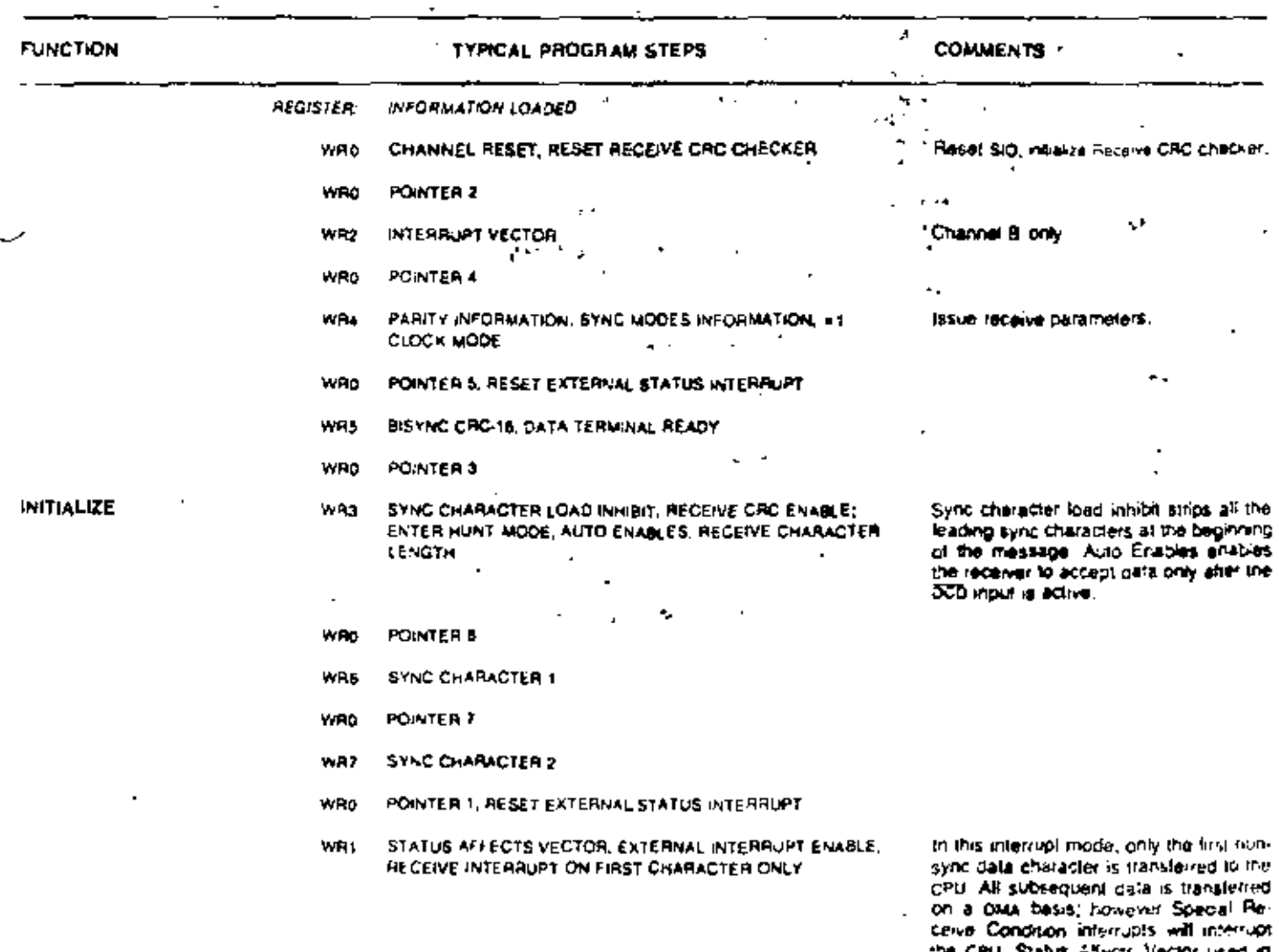

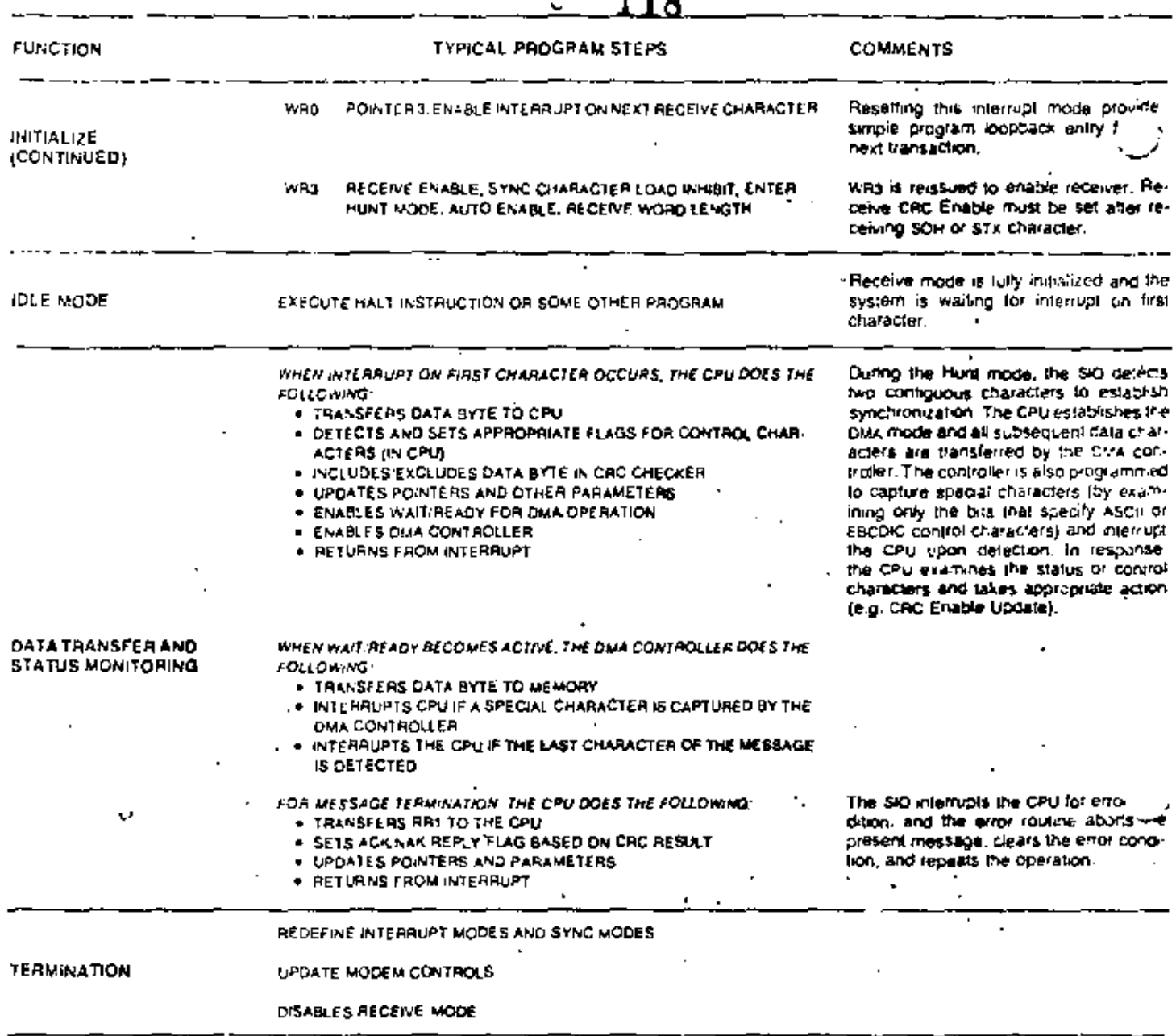

10

Table 6. Bisync Receive Mode (Continued)

 $\epsilon$ 

 $\sim 10^{-11}$ 

 $\sim 0.01$ 

 $\blacksquare$ 

# SDLC (HDLC) Operation

The ZM0-SIO is capable of handling both High-level Synchronous Data Link Control (HDLC) and IBM Synchronous Data Link Control (SDLC) protocols, In the following text, only spac is referred to because of the high degree of similarity between SDLC and HDLC.

The SDIC mode is considerably different than Synchronous Bisyne protocol because it is bit oriented rather than character oriented and, therefore, can naturally handle transparent operation. Bit orientation makes SDIC a flexible protocol in terms of message length and bit patterns. The 280-SIO has several built-in features to handle variable message length. Detailed information concerning SDLC protocol can be found in literature published on this subject, such as IBM document GA27-3093.

The SDLC message, called the frame (Figure 8), is opened and closed by flags that are similar to the sync characters in Bisyne protocol. The Z80-SIO handles the transmission and recognition of the flag characters that mark the beginning and end of the frame. Note that the Z80-51O can receive shared-zero flags, but cannot fransmit them. The 8-bit address field of an SDIC frame contains the secondary station address. The Z80-SIO has an Address Search mode that recognizes the secondary station address so it can accept or reject the frame.

Since the control field of the spLC frame is transparent to the 280-SIO, it is simply transferred to the CPU. The Z80-SIO handles the Frame Check sequence in a mannet that simplifies the program by incorporating features such as initializing the CRC generator to all I's, resetting the CRC checker when the opening flag is detected in the Receive mode, and sending the Frame Check 'Flag sequence in the Transmit mode. Controller hardware is simplified by automatic zero insertion and detetion logic contained in the Z80-SIO.

Table 7 shows the contents of was, was and was during SDLC Receive and Transmit modes. WR0 points to . other registers and issues various commands. WRI defines the interrupt modes: war stores the interrupt vector, war stores the flag character and was the secondary address.

## **SDLC Transmit**

### **INITIALIZATION**

Like Synchronous operation, the spic Transmit mode must be initialized with the following parameters: SOI C mode, SDLC polynomial, Request To Send, Data Terminal Ready, transmit character length, transmit interrupt modes (or Wait/Ready function), Transmit Enable, Auto Enables and External/Status interrupt.

Selecting the SDLC mode and the SDLC polynomial <sup>1</sup> enables the Z80-SIO to initialize the CRC Generator to all 1's. This is accomplished by issuing the Reset Transmit CRC Generator command (wR0). Refer to the Synchronous Operation section for more details on the interrupt modes.  $\sim 1.5$ 

After reset, or when the transmitter is not enabled, the Transmit Data output is held marking. Break may be programmed to generate a spacing line. With the transmitter fully initialized and enabled, commuous flags are transmitted on the Transmit Data output.

An abort sequence may be sent by issuing the Send Abort command (WR0, CMD-). This causes at least eight, but less than fourteen, I's to be sent before the line reverts to continuous flags. It is possible that the Abort sequence (eight 1's) could follow up to five continuous 1 bits (allowed by the zero insertion logic) and thus cause up to thirteen 1's to be sent. Any data being transmitted and any data in the transmit buffer is lost when an abort is issued.

When required, an extra 0 is automatically inserted when there are five contiguous 1's in the data siteam. This does not apply to flags or aborts.

### DATA TRANSFER AND STATUS MONITORING

There are several combinations of interrupts and the Wait/Ready function in the SLOC mode.

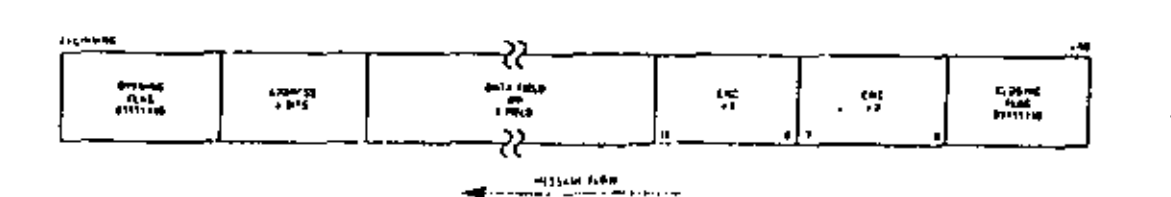

Figure 8. Transmit/Receive SDLC/HDLC Message Format
Data Traisfer Using Interrupts: if the Transmit Interver- $_{\rm 1-10}$ . Emisie bit is set, an interrupt is generated each time  $\pi$  or the buffer bectives empty. The interrupt may be satisfied cither by writing another character into the transmitter or by resetting the Transmit Interrupt Pending latch with a Reset Transmitter Pending command (WR0, exing). If the interrupe is satisfied with this command and nothing more is written into the transmitter, there are no further transmitter interrupts. The result is a Transmit Underrun condition. When another character is written and sent out, the transmitter can again become empty and interrupt the CPU. Following the flags in an SDLC operation, the 8-bit address field, control field and information field may be sent to the 750-SIO using the Transmit Interrupt mode. The ZS0-SIO transmits the Frame Check sequence using the Transmit Underrun feature.

When the transmitter is first enabled, it is already empty and obviously cannot then become empty. Therefore, no Transmit Buffer Empty interrupts can occur until after the first data character is written.

When the transmitter is first enabled, it is already empty and cannot then become empty. Therefore, no Transmit Buffer Empty interrupts can occur until after the first data character is written.

Data Transfer Using Wait/Ready, H the Wait/Ready function has been selected, wall indicates to the CPU that the Z80-S1O is not ready to accept the data and the CPU must extend the I/O cycle. To a DMA controller, U. READY indicates that the transmitter buffer is empty and that the 280-SIO is ready to accept the next character. If the data character is not loaded into the Z80-SIO by the time the transmit shift register is empty, the Z80-SIO enters the Transmit Underrun condition. Address, control and information fields may be transferred to the 280-SIO with this mode using the Wait/Ready function. The Z80-SIO transmits the Frame Check sequence using the Transmit Underrun feature.

1

SDLC Transmit Underrun/End Of Message, SDLC-like protocols do not have provisions for fill characters within a message. The 280-SIO therefore automatically terminates an spite frame when the transmit data buffer and output shift register have no more bits to send. does this by first sending the two bytes of CRC and following these with one or more flags. This technique allows very high-speed transmissions under DMA or CPU. block to control without requiring the CPU to respond quickly to the end of message situation. "

The action that the Z80-SIO takes in the underrun situation depends on the state of the Transmit Undertun/ EOM command. Following a reset, the Transmit Underrun/EOM status bit is in the set state and prevents the insertion of CRC characters during the time there is no data to send. Consequently, flag characters are sent. The Z80-SIO begins to send the frame as data is written. into the transmit buffer. Between the time the first databyte is written and the end of the message, the Reset Transmit Underrun/EOM cominand must be issued. Thus the Transmic Underrun/EOM starus bit is in the reset state at the end of the message (when underrun occurs), which automatically sends the CRC characters. The sending of CRC again sets the Transmit/Underrun/ EOM status bit.

ł. Contractor

Although there is no restriction as to when the Transmit Underrun/FOM bit can be reset within a message, it, is usually reset after the first data character (secondary address) is sent to the Z80-S1O. Resetting this bit allows CKC and flags to be sent when there is no data to send which gives additional time to the CPD for recognizing the fault and responding with an abort command. By resetting it early in the message, the entire message has the maximum amount of CPU response time in an unintentional transmit underrun situation,

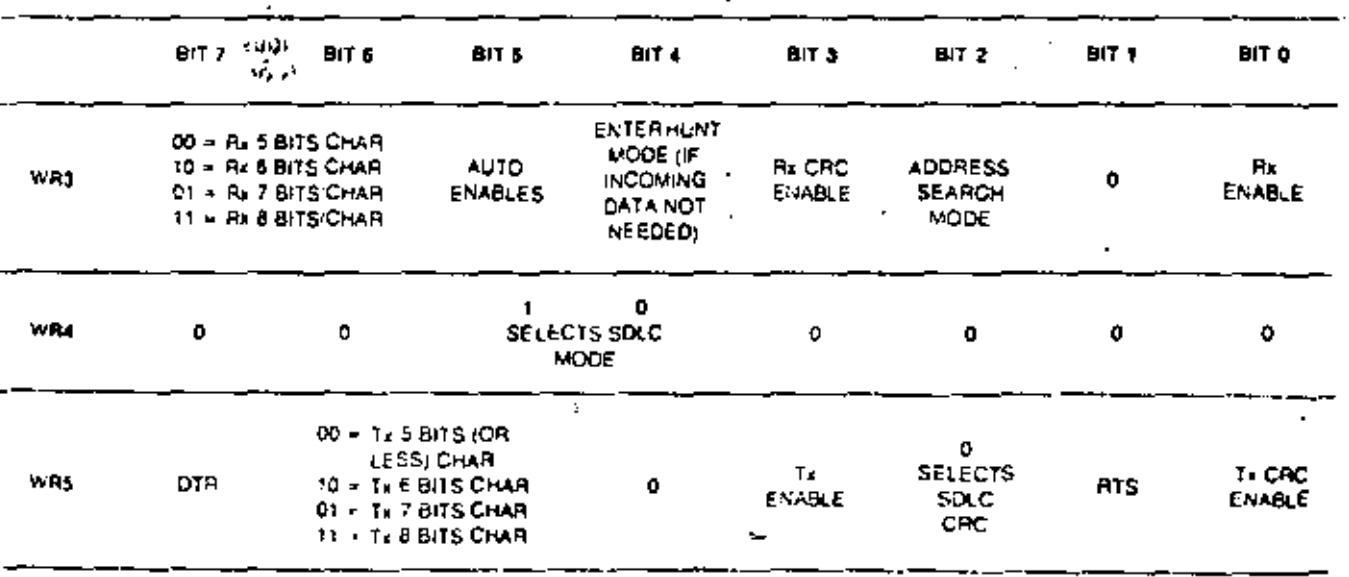

Table 7. Contents of Write Registers 3, 4 and 5 in SOLC Modes

When the External/Status interrupt is set and while (Relate is being sent, the Transmit Underrun/FOM bit is set and the Transmit Buffer Empty hit is reset to indicate that the transmit register is full of CRC data. When CRC has been completely sent, the Transmit Buffer Empty status bit is set and an interrupt is generated to indicate to the CPU that another message can begin. This interrupt occurs because c'RC has been sent and the flag has been loaded. If no more messages are to be sent, the program can terminate transmission by resetting RTS, and disabling the transmitter.

In the SDFC mode, it is good practice to reset the Transmit Underrun/10M status bit immediately after the first character is sent to the Z80-SIO. When the Transmit Underrun is detected, this ensures that the transmission time is filled by CRC characters, giving the CPU enough time to issue the Send Abort command, This also stops the flags from going on the line prematurely and eliminates the possibility of the receiver accepting the frame as valid data. The situation can happen because it is possible that—at the receiving end—the data pattern immediately preceding the automatic flag insertion could match the CRC checker, giving a false CRC check result. The External/Status interrupt is generated whenever the Transmit Underrun/EOM bit is set because of the Transmit Underrun condition.

The transmit underrun logic provides additional protection against premature flag insertion if the proper response is given to the Z80-SIO by the CPU interrupt service routine. The following example is given to clarify this point:

The 280 SIO raises an interrupt with the Transmit Buffer Emply status bij set.

The CPU does not respond in lime and causes a Transmit Underrun condition.

The 280-SIO starts sending cac characters (two bytes).

The CPU eventually satisfies the Transmit Buffer Empty Interrupt with a data character that follows the cac character being transmitted.

The Z80 SID sets the External/Status interrupt with the Transmit Underrun/Equisibles bit set.

The ceu recognizes the Transmis Underrunition status and determines from its internal program status that the interrupt is not for "and of message"

The CPU immediately issues a Send Aboit Command (with to the 280-SIO.

The 280 SIO sends the Abort sequence by destroying whatever data (CPC, data or flag) is being sent.

This sequence illustrates that the CPU has a protection of 22 minimum and 30 maximum transmit clock cycles,

SDLC CRC Generation. The CkC generator must be reset to all 1's at the beginning of each frame before CRC accumulation can begin. Actual accumulation begins when the program sends the address field (eight bits) to he Z80-SIO. Although the Z80-SIO autoriatically

121

transmits one flag character following the Transmit Enable, it may be wive to send a few more flag characters ahead of the message to ensure character synchronization at the receiving end. This can be done by externally timing out after enabling the transmitter and before loading the first character.

The Transmit CRC Enable (WRS, Do) should be enabled prior to sending the address field. In the stire mode all the characters between the opening and closing flags are included in CRC accomulation, and the CRC generated in the Z80-S1O transmitter is inverted before it is sent on the line.

Transmit Termination. If the transmitter is disabled while a character is being sent, that character (data or flag) is sent in the normal fashion, but is followed by a marking line rather than CRC or flag characters.

A character in the buffer when the transmitter is disabled remains in the buffer; however, a programmed Abort sequence is effective as soon as it is written into the control register. Characters being transmitted, if any, are lost. In the case of CRC, the 16-bit transmission is completed if the transmitter is disabled; however, flags are sent in place of CRC.

In all modes, characters are sent with the least-significant bits first. This requires right-hand justification of data to be transmitted if the word length is less than eight bits. If the word length is five bits or less, the special technique described in the Write Register 5 section ("Z80-SIO Programming" chapter; "Write Registers" section) must be used.

÷.

Since the number of bits/character can be changed on the ITy, the data field can be filled with any number of hits. When used in conjunction with the Receiver Residue codes, the Z80-S1O can receive a message that has a variable 1-field and retransmit it exactly as received with no previous information about the character structure of the I-field (if any). A change in the number of bits does not affect the character in the process of being shifted out. Characters are sent with the number of bits programmed at the time that the character is loaded from the transmit buffer to the transmitter.

If the External/Status Interrupt Enable is set, transmitter conditions such as "starting to send CRC charac-<br>ters," "starting to send flag characters," and CTS changing state cause interrupts that have a unique vector if Status Affects Vector is set. All interrupts can be disabled for operation in a polled mode.

Table 8 shows the typical program steps that implement the half-duplex SDLC Transmit mode.

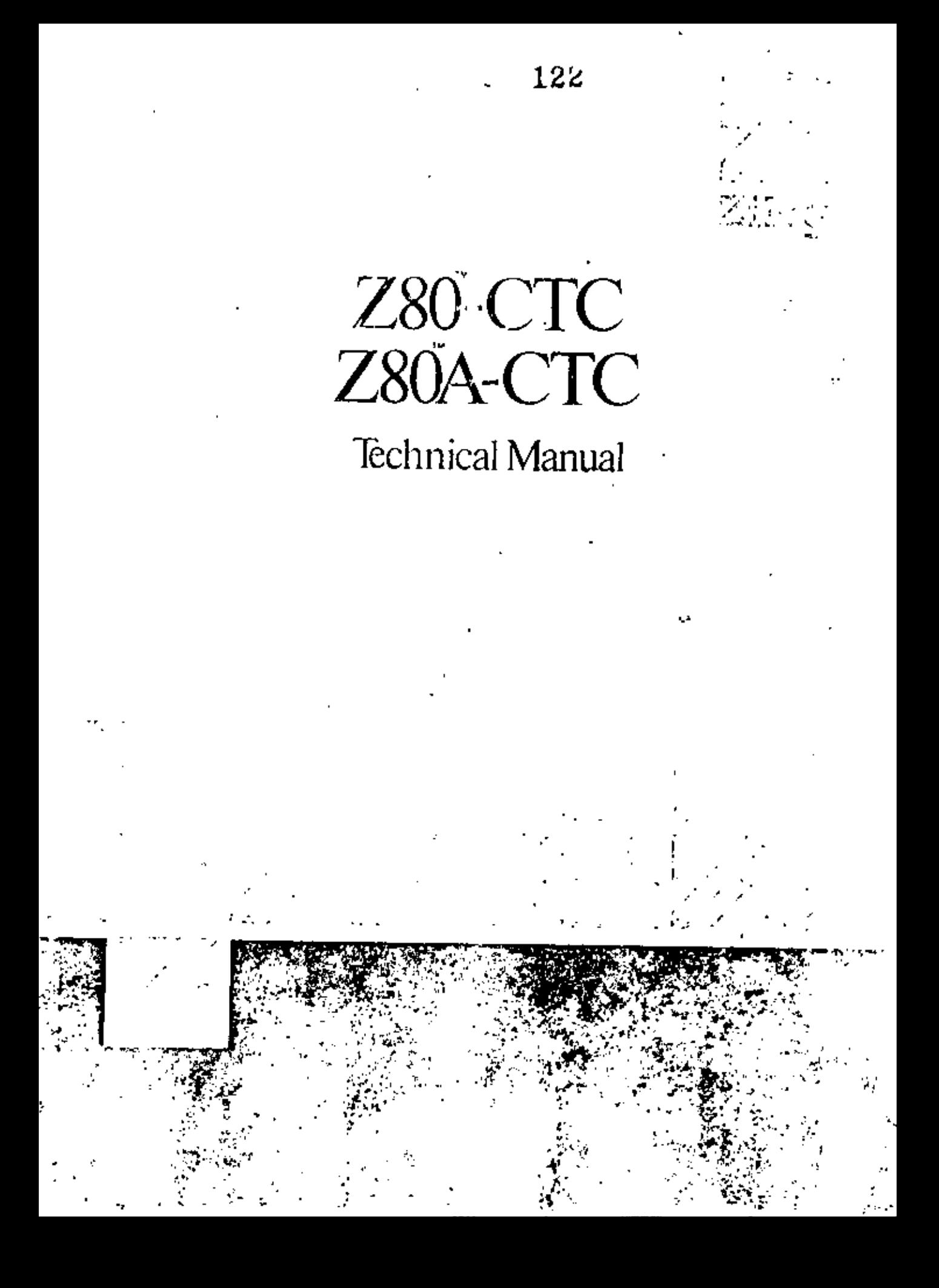

# TABLE OF CONTENTS

.

 $\overline{a}$ 

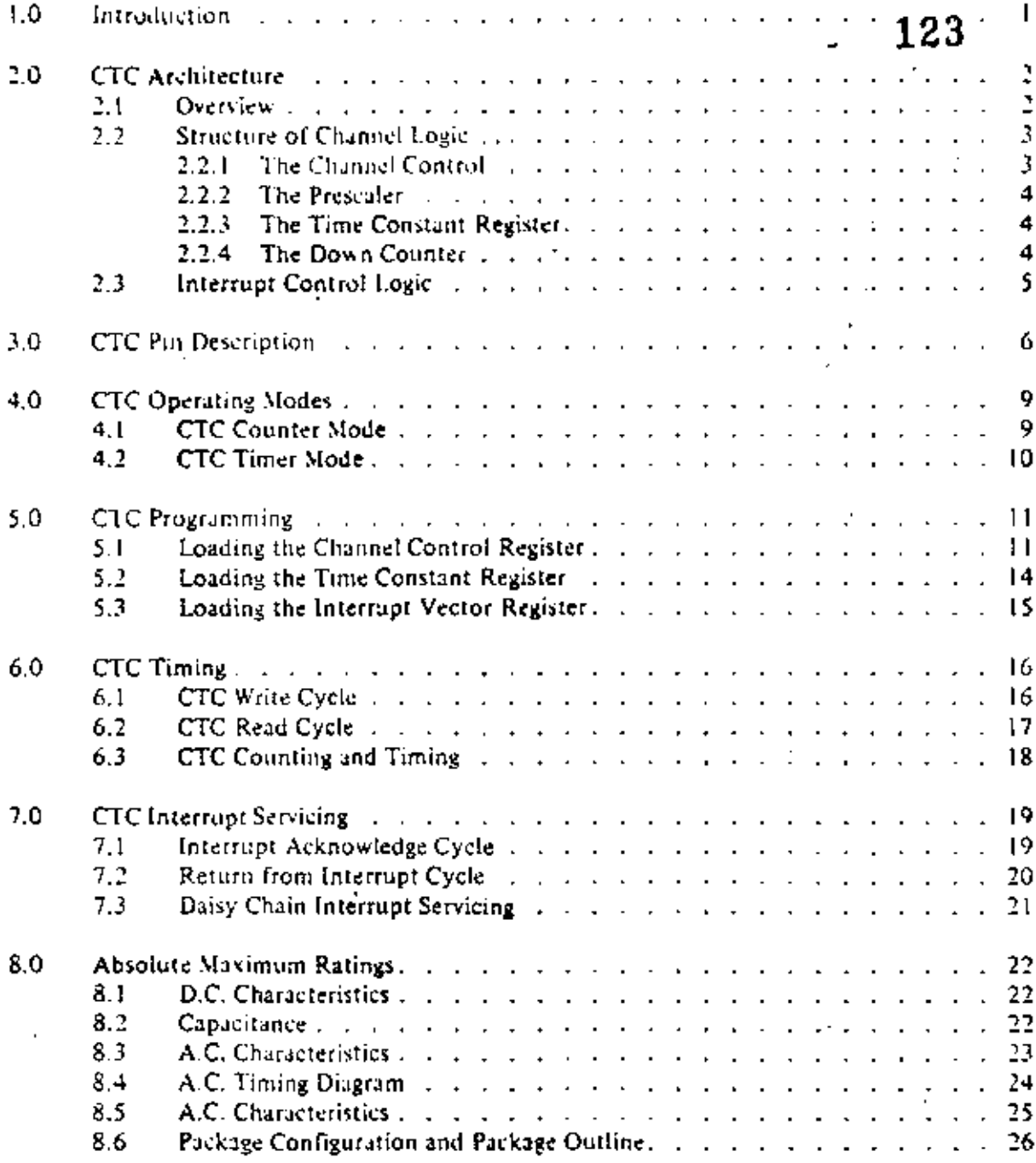

J

#### 1.0 INTRODUCTION

The 7.80 Counter Time: Circuit (CTC) is a progammable component with four independent channels that provide counting and timing functions for microcomputer systems based on the Z80-CPU. The CPU 2 eria configure the CTC channels to operate under various modes and constituent as required to interface with  $\mathbb P$ a wide range of devices. In most applications, little or no external logic is required. The Z80-CTC utilizes

S-channel silicon gate depletion load technology and is packaged in a 28-pin DIP. The Z80-CTC requires jonly a lingle 5 will supply and a one-phase 5 yolt clock, Major features of the Z80-CTC include:

- All inputs and outputs fully TTL compatible.
- · Each channel may be selected to operate in either Counter Mode or Timer Mode. 7
- Used in either mode, a CPU readable Down Counter indicates number of counts-to-go until zero.
- A Time Constant Register can automatically reload the Down Counter at Count Zero in Counter and Timer Mode.
- · Selectable positive or negative trigger initiates time operation in Timer Mode. The same input is monitored for event counts in Counter Mode.
- Three channels have Zero Count/Timeout outputs capable of driving Darlington transistors.
- mierropts may be programmed to occur on the zero count condition in any channel. 3
- Daisy chain priority interrupt logic included to provide for automatic interrupt vectoring without external logic.

#### 2.0 CTC ARCHITECTURE

# 125

#### 2.1 OVERVIEW

 $\ddot{\phantom{1}}$ 

A block diagram of the Z80-CTC is shown in figure 2.0-1. The internal structure of the Z80-CTC consists of a Z&O-CPU bus interface, Internal Control Logic, four sets of Counter/Timer Channel Logic, and Intertup) Control Logic. The four independent counter/timer channels are identified by sequential numbers. from 0 to 3. The CTC lias the capability of generating a unique interrupt vector for each separate channel. (for automatic vectoring to an interrupt service routine). The 4-channels can be connected into four contiguous slots in the standard 7.80 priority chain with channel number 0 having the highest priority. The CPU bus interface logic allows the CTC device to interface directly to the CPU with no other external logic. However, port address deenders and/or line buffers may be required for large systems.

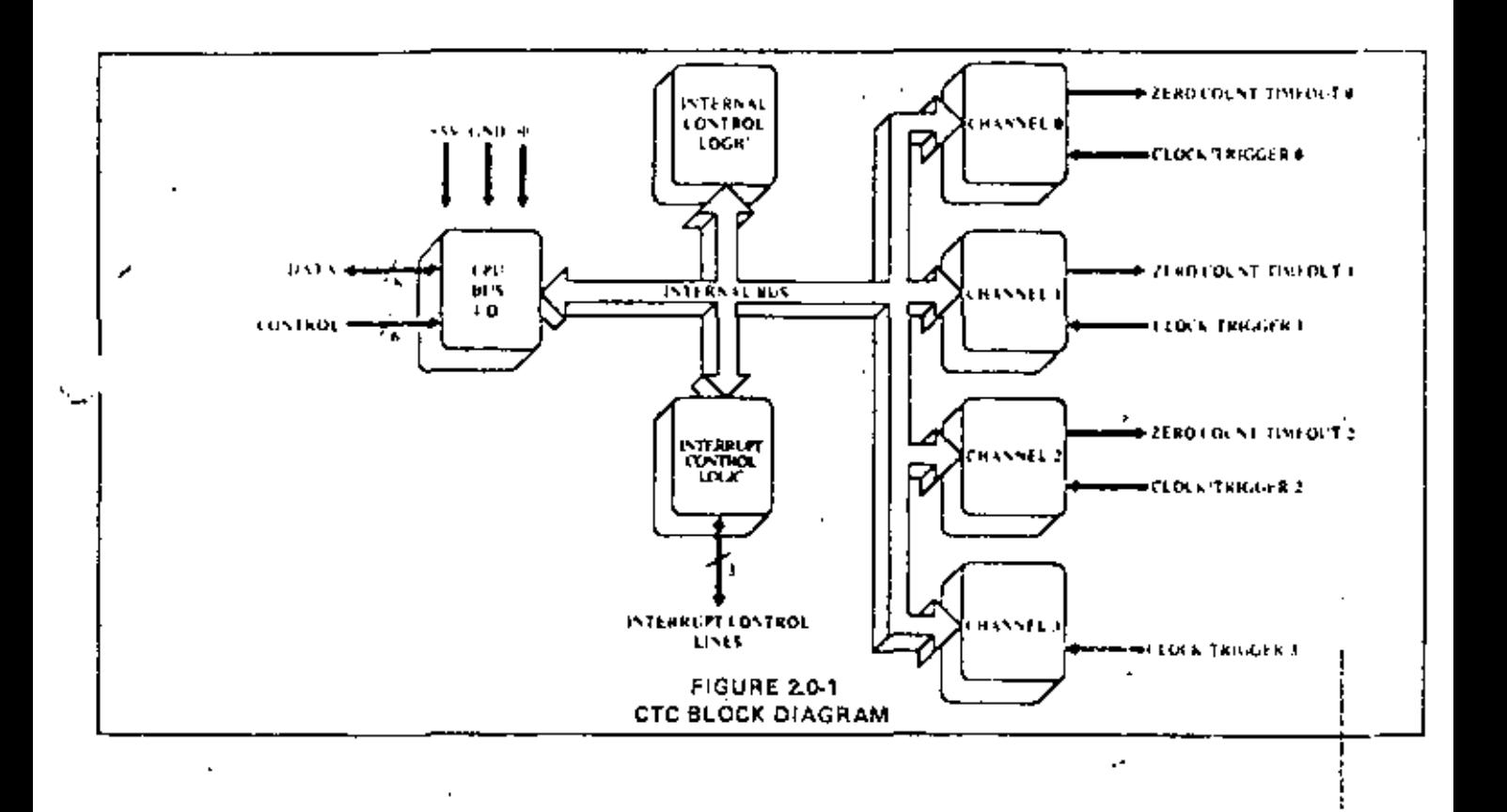

<sup>-----</sup>

#### 2.2 STRUCTURE OF CHANNEL LOGIC

The structure of one of the four sets of Counter/Timer Chainel Logic is shown in figure 2.0-2. This logic is composed of 2 registers, 2 counters and control logic. The registers are an 8-bit Time Constant Register and an 8-bit Channel Control Register. The counters are an 8-bit CPU-readable Down Counter and an 8-bit Prescaler.

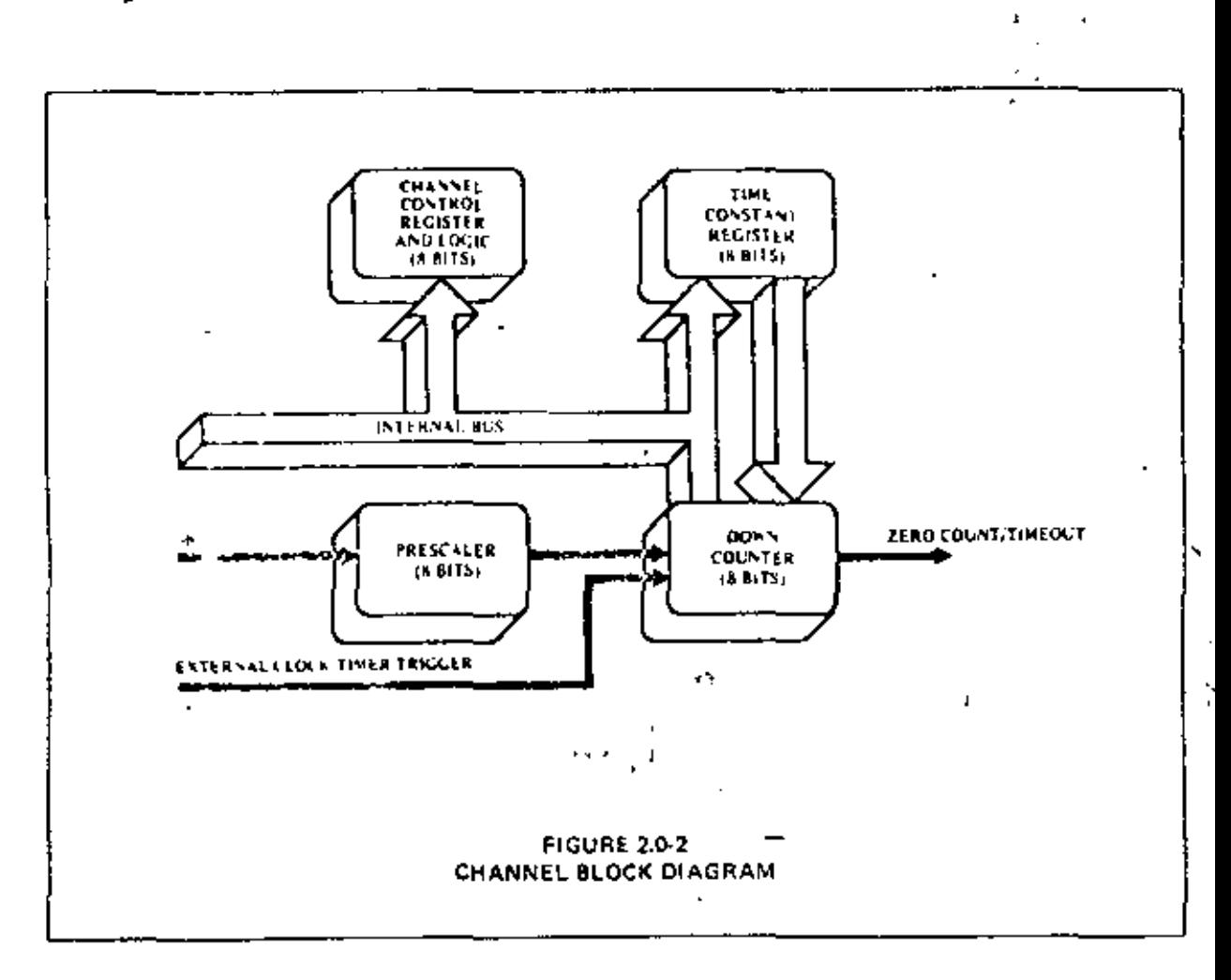

#### THE CHANNEL CONTROL REGISTER AND LOGIC  $2,2.1$

The Channel Control Register (8-bit) and Logic is written to by the CPU to select the modes and parameters of the channel. Within the entire CTC device there are four such registers, corresponding to the four Counter Times Channels. Which of the four is being written to depends on the encoding of two channel select input pins. [CSO and CS1 (uscally attached to AO and AI of the CPU address bus). This is illustrated in the truth tible below:

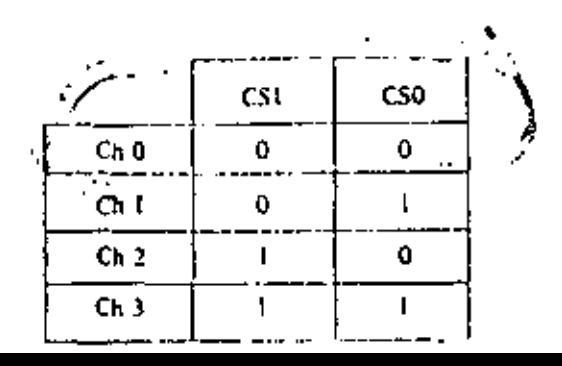

#### 2.2.1 CONTINUED

In the control word winters to program each Channel Control Register, bit 0 is always set, and the other 7 bits are programmed to select alternatives on the channel's operating modes and parameters, as shown in the diagram below, (For a more complete discussion we section 4.0; "CTC Operating Modes" and section 5.0; "CIC Programming.")

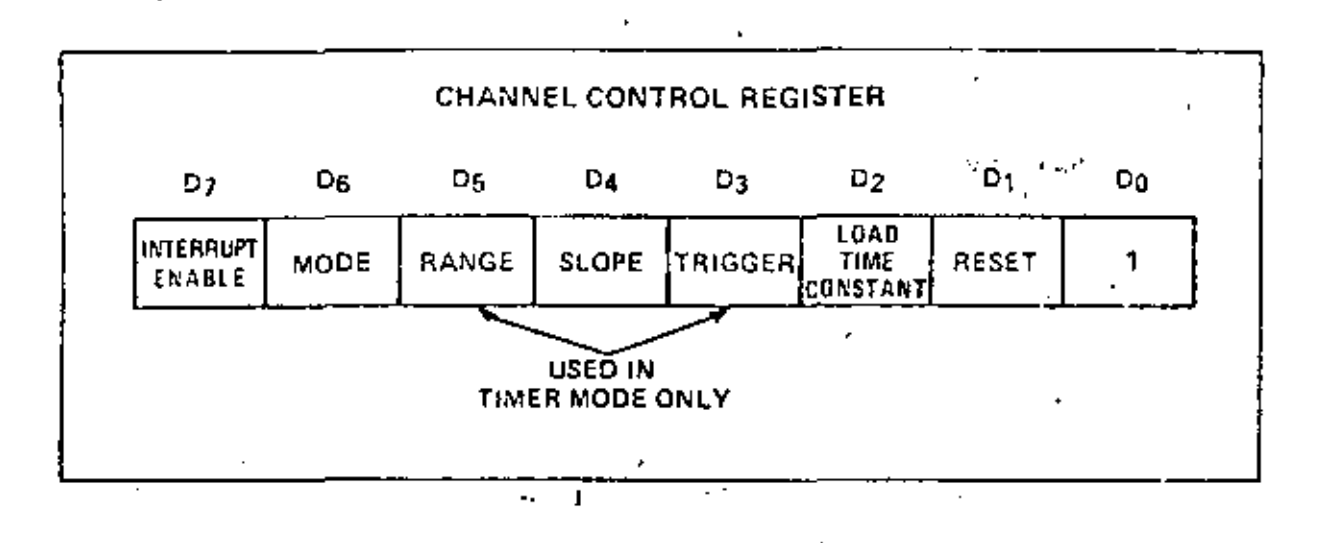

#### **THE PRESCALER**  $2.2.2$

Used in the Timer Mode only, the Preseder is an 8-bit device which can be programmed by the CPU via 15 the Channel Control Register to divide ats input, the System Clock (4), by 16 or 256, The output of the Prescaler is then fed as an input to clock the Down Counter, which mitially, and every time it clocks down to zero, is releaded automatically with the contents of the Time Constant Register. In effect this again divides the System Clock by an additional factor of the time constant. Georg time the Down Counter counts down to -zero, its output. Zero Count/Timeout (ZC/TO), is pulsed high.

#### THE TIME CONSTANT REGISTER  $2.2.3$

The Time Constant Register is an S-bit register, used in both Counter Mode and Timer Mode, programmed by the CPU just after the Channel Control Word with an integer time constant value of 1 through 256. This register loads the programmed value into the Down Counter when the CTC is first initialized and reloads the same value into the Down Counter automatically whenever it counts down thereafter to zero. If a new time constant is loaded into the Time Constant Register while a channel is counting or timing, the present down. count will be completed before the new time constant is loaded into the Down Counter. (For details of how a time constant is written to a CTC channel, see section 5.0: "CTC Programming.").

ł

#### THE DOWN COUNTER  $2.2.4$

The Down Counter is an 8-bit register, used in both Counter Mode and Timer Mode, load, d initially, and later when it counts down to zero, by the Time Constant Register. The Down Counter is destemented po by each external clock edge in the Counter Mode, of in the Timer Mode, by the clock output of the Prethe CPU can access the contents of this register and obtain the number of counts-to-zero. Any CTC channel may be programmed to generate an interrupt request sequence each time the zero count is reached.

In channels 0, 1, and 2, when the zero count condition is reached, a signal pulse appears at the corresportding ZC/TO pin. Due to package pin limitations, however, channel 3 does not have this pin and so may be used only in applications where this output pulse is not required.

#### $2.3$ INTERRUPT CONTROL LOGIC

The Internapt Control I ogic insures that the CTC acts in accordance with  $250$  system interrupt protocol for nested priority interrupting and return from interrupt. The priority of any system device is determined by its physical focation in a daisy chain configuration. Two signal lines (IFI and IFO) are provided in CTC devices to form this system daisy chain. The device closest to the CPU has the highest priority; within the CTC, interrapt provity is predetermined by channel mimber, with channel 0 having highest priority down to channel 3 which has the lowest priority. The purpose of a CTC-generated interrupt, as with any other peripheral device, is to force the CPU to execute an interrupt service routine. According to 230 system interrupt protocol, lower priority devices or channels may not interrupt higher priority devices or channels that have already interrupted and have not had their interrupt service routines completed. However, high priority devices or channels may interrupt the servicing of lower priority devices or channels.

A CTC channel may be programmed to request an interrupt crety time its Down Counter reaches a states Sevent of zero. (To utilize this feature requires that the CPU be programmed for interrupt roose 2.8 Some time arter the interrupt request, the CPU will send out an interrupt acknowledge, and the CTC's Interrupt Control-Logic will determine the highest-priority channel which is requesting in interrupt within the CTC device. Then if the CLC's IF1 input is active, indicating that it has priority within the system daisy chain, it will place an Sohi, Interrupt Vector on the system data bus. The high-order 5 bits of this pertur, will have been written to keep ghe CTU earlier as part of the CTC initial programming process. The next two bits will be provided by the CTC's Interrupt Control Logic as a binary ender corresponding to the highest-priority channel requesting an interrupt; finally the low-order bit of the vector will always be zero according to a convention described below.

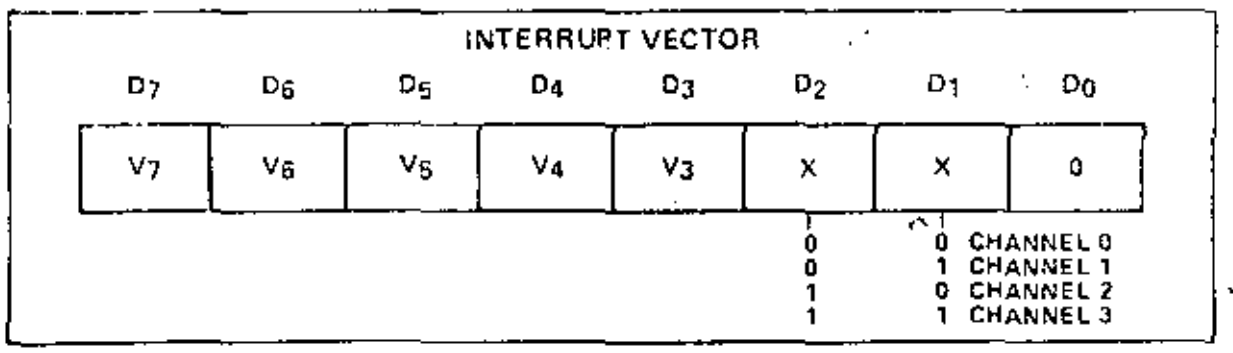

This interrupt vector is used to form a pointer to a location in memory where the address of the interrupt service routine is stored in a table. The Sector represents the least significant 8 bits, while the CPU reads the condition of the Uregister of provide the mast significant 8 bits of the 16-bit pointer. The address in memo posibled to will contain the low-order hyte, and the next highest address will contain the high-graps by to of an address which in turn contains the first opcode of the interrupt service routine. Thus in mode 2, a single 8-bit vector stored in an interrapting CTC can result in an indirect call to any memory location.

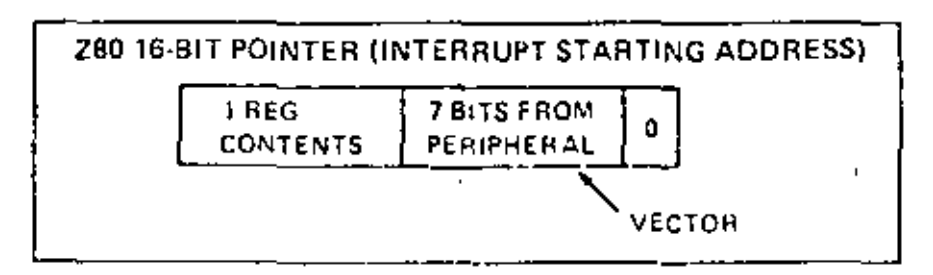

There is a Z80 system convention that all addresses in the interrupt service routine lable should have  $\mathbb{F}_q$ e "High low order byte in an even location in memory, and their high imper byte in the next highest location in mentary, which will always be odd so that the least significant bit of any interrupt vector will always be even. Hence the least significant bit of any interrupt vector will always be zero.

The RETI instruction is used at the end of my interrupt service routine to initialize the datay chain a enable that IEO for proper control of nested priority interlupt handing. The CTC monitors the system data bus and decades this instruction when it occurs. Thus the CTC channel control logic will know when the CPU has completed servicing an interrupt, without any further communication with the CPU being necessary.

#### 3.0 CTCPIN DESCRIPTION

A diagreen of the ZSDC IC pin configuration is shown in figure 3 0-1. This section describes the function of each pin.

#### $D7 - D0$

ZSO-CPU Data Bus fbi-directional, tri-state)

This bus is used to transfer all data and command words between the ZEO-CPU and the ZEO-CTC. There are S bits on this bus, of which DO is the least significant.

#### $CS1 - CS0$

#### Channel Select (input, active high)

These pins form a 2-bit binary address code for selecting one of the four independent CTC channels for an 1-O Write or Read. (See truth table below.).

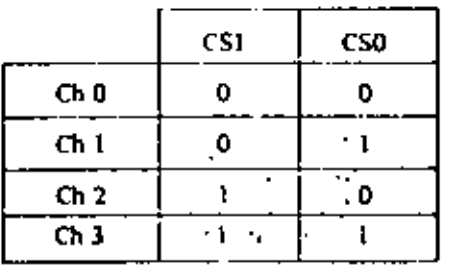

#### ĆĒ

Chip Enable (input, active low).

A low level on this pin enables the CTC to accept control words, Intersupt Vectors, or time constant data words from the ZSO Data Bus during an I/O Write cycle, or to transmit the contents of the Down Counter to the CPU during an I/O Read cycle. In most applications this signal is decoded from the 8 least significant bits of the address bus for any of the four HO port addresses that are mapped to the four Counter/Timer Channels.

#### $Check (\Phi)$

System Clock (input)  $\rightarrow$ 

This single-phase clock is used by the CTC to synchronize certain signals internally.

#### мī

Machine Cycle One Signal from CPU (input, active low).

When MI is active and the RD signal is active, the CPU is fetching an instruction from memory. When  $\overline{M}$  is active and the IORO signal is active, the CPU is acknowledging an interrupt, alerting the CTC to place an Interrupt Vector on the Z80 Data Bus if it has daisy chain priority and one of its channels has requested an interrupt

#### 10.80

#### Input/Output Request from CPU (input, active low).

The IORO signal is used in conjunction with the CE and RD signals to transfer data and Channel Control. Words between the ZSO-CPU and the CTC. During a CTC Write Cycle, [DRQ and CE mast be true and RD] labe. The CTC does not receive a specific write signal, instead generating its own internally from the inverse of a valid is  $\overline{D}$  signal. In a CTC Read Cycle,  $\widetilde{10}R\overline{Q}$ ,  $\widetilde{CE}$  and  $R\overline{D}$  must be active to place the contents of the Down. Counter on the ZSO Data Bus. If  $\widetilde{\text{OGC}}$  and  $\widehat{\text{ML}}$  are both true, the CPD is related welcome an internative catest, and the holiver orbities to reconsidered which all as a first therings Martin on the 280 Data Bus.

Ċ.

#### 3.0 CTC PIN DESCHIPTION (CONT'D)

#### kn.

#### Read Cycle Status from the CPU (input, active low).

The  $\overline{R}D$  signal is used in conjunction with the IORO and CE signals to transfer data and Channel Control Words between the 7.80 CPU and the CTC. During a CTC Write Cycle, IORQ and CE must be true and RD talse. The CTC does not receive a specific write signal, instead generating its own internally from the inverse of a valid RD signal. In a CTC Read Cycle, IORQ, CE and RD must be active to place the contents of the Down Counter on the 280 Data Bus.

#### 191

#### Interrupt Enable In (input, active high).

This signal is used to help form a system wide interrupt daisy chain which establishes priorities when more than one peripheral device in the system has interrupting capability. A high level on this pin indicates C that no other interrupting devices of higher priority in the daisy chain are being serviced by the ZSO-CPU.

#### IEO

#### Interrupt Enable Out (output, active high)

The IEO signal, in conjunction with IEI, is used to form a system-wide interrupt priority daisy chain. IEO is high only if IEI is high and the CPU is not servicing an interrupt from any CTC channel. Thus this signal blocks lower priority devices from interrupting while a higher priority interrupting device is being serviced by the CPU.

#### ĪŃŤ

Interrupt Request (output, open dram, active low)

This signal goes true when any CTC channel which has been programmed to enable interrupts has a cero count condition in its Down Counter.

#### **RESET**

#### Reset (input, active low)

his signal stops all channels from counting and resets channel interrupt enable bits in all control registers, thereby disabling CTC-generated interrupts. The ZC/TO and INT outputs go to their inactive states. IEO reflects IEI, and the CTC's data bus output drivers go to the high impedance state.

#### CLK/TRG3-CLK/1RG0

External Clock/Timer Trigger (input, user-selectable active high or low)

There are four CLK/TRG pins, corresponding to the four independent CTC channels. In the Counter Mode, every active edge on this pin decrements the Down Counter. In the Timer Mode, an active edge on this pin initiates the timing function. The user may select the active edge to be either rising or falling.

#### ZC/TO2 - AC/TO9

۹.

#### Zero Count/Timeout (output, active high).

There are three ZC/TO pins, corresponding to CTC channels 2 through 0. (Due to parkage pin limitations channel 3 has no ZC/TO pin.) In either Counter Mode or Timer Mode, when the Down Counter decrements to zero an active high going pulse appears at this pin." #

3.0 CTC PIN DESCRIPTION

Ã

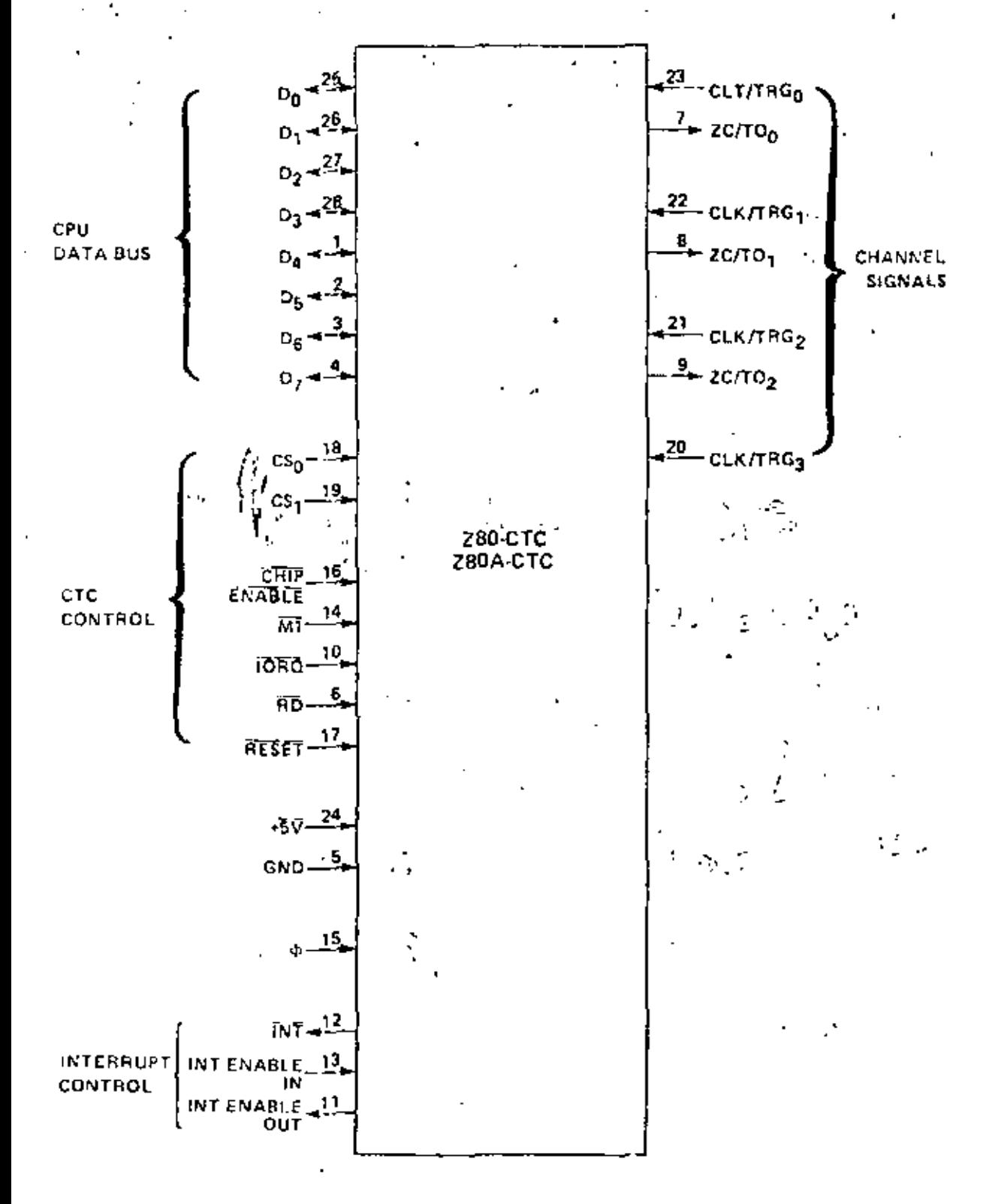

**FIGURE 3.0-1 CTC PIN CONFIGURATION** 

#### 4.0 CTC OPERATING MOTIFS

At your late the  $7$  SO CLC state is undefined (Assetting  $\overline{\text{MF}}$  SET puts the CLC in a known state. Before 1 any abit bet can begin counting or thuing, a Channel Centrol Word and a time constant data word must be worked to the cpp, apriate registers of that channel. Further, if any channel has been programmed to confide Intercopie, an Interiopt Vector ward must be written to the CTC's interrupt Control Logic, (For further devials, refer to seation 5.0° CTC Programming.") When the CPU has written all of these words to the CTC all active changed; will be programmed for immediate operation in either the Counter Mode or the Times Mode

#### 4.1 CTC COUNTER MODE

In this needs the CTC counts edges of the CLK, TRC input. The Counter Mode is programmed for a channel when its Channel Control Word is written with hit 6 set. The Channel's External Clock (CLK/TRG) input is monitored for a series of triggering edges; after each, in synchronization with the next rising edge of Guthe System Clock), the Down Counter (which was initialized with the time constant data word at the start of any sequence of down-counting) is decremented. Although there is no set-up time requirement between the triggering edge of the External Clock and the rising edge of  $\Phi$ , (Clock), the Down Counter will not be decremented until the following  $\Phi$  pulse. (See the parameter (s(CK) in section 8.3; "A.C. Characteristics."). A channels's External Clock inpart is pre-programmed by bit 4 of the Channel Control Word to trigger me decrenon ting sequence with difforma high or a low going edge.

In any of Channels 0, 1, or 2, when the Down Counter is successively decremented from the original time constant until finally it reaches zeto, the Zero Count (ZC/TO) output pin for that channel will be pulsed active (high). (However, due to package pin limitations, channel 3 does not have this pin and so thay only be used in applications where this autput pulse is not required.) Further, if the channel has been so pre-programmed by bit 7 of the Channel Control Word, an intertupt request sequence will be senerated. (For more derails, secsection 7.0; "CTC Interrupt Servicing.").

As the phose bequance is proceeding, the zero count condition also results in the automatic relost  $50^{\circ}$ the Down Counter with the original time constant data word in the Time Constant Register. There is no interruption in the sequence of continued down-counting. If the Time Constant Register is written to with a new time consigni data word while the Down Counter is decrementing, the present count will be completed before the new time constant will be loaded into the Down Counter.

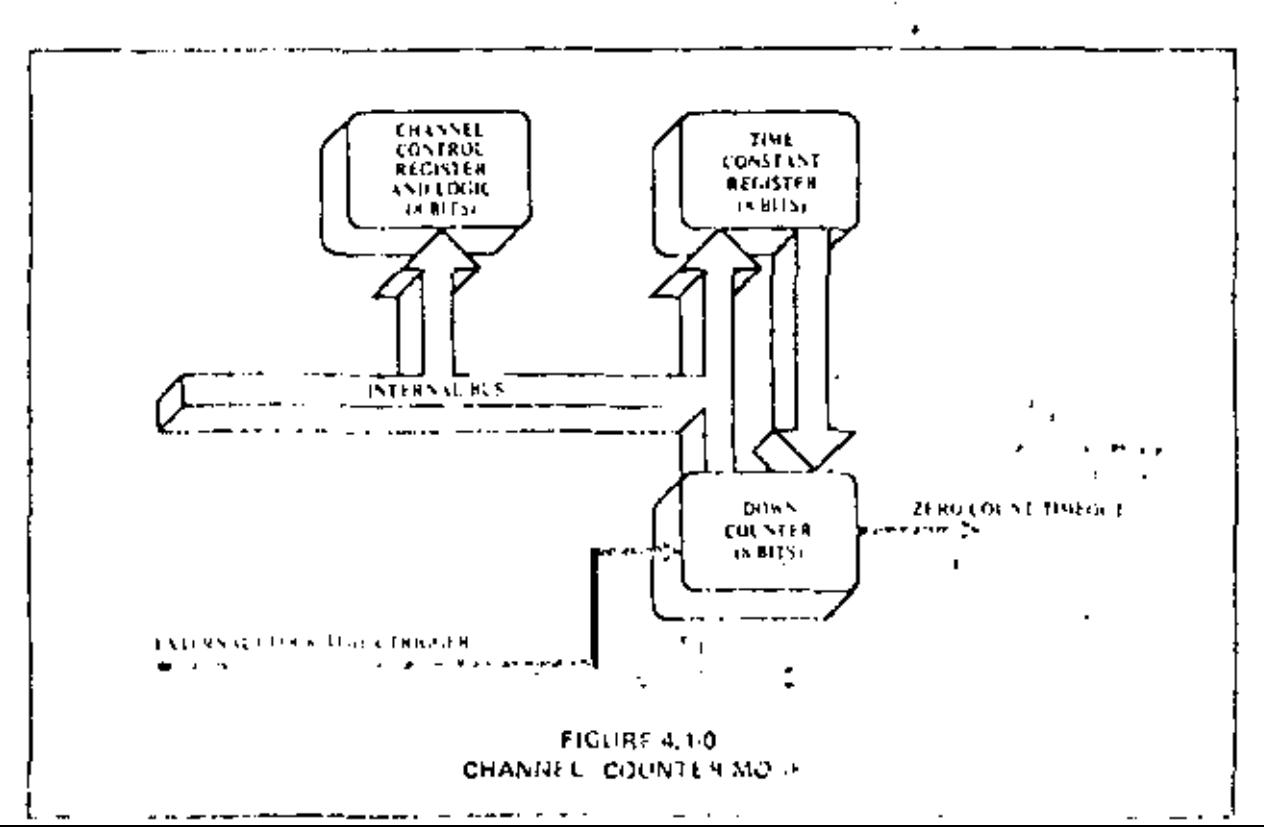

#### **42 CTC GMLR MODE**

In the second contribution of such a signing intervals that are anywinger veloped if the tystems and specied. The of the corruption shows the Channel. Come of World's written while on Grands, The Chan-The CAME decade support in lower, has been a letter in a transmitted that has don the System Cook period. The System Cook is fed pleasing and consideration of the Previoler and the Down Counter. Depending on the proprogrammed bit 5 in the Claimer Control Word, the Prescaler divides the System Clock by a factor of inflation 25 6. The cutand our colling after moving cool as a clock to decrement the Down Counter politics and be prespragationed. and way tone, constant integer between 2 and 256, As in the Counter Mode, the time-constant is automaticallyof a according to the Country at each cro-count condition, and counting continues?A(s) at a concern the fis themself. Then, Out (ZC/IC) output (which is the uniput of the (West Counter) is pulsed, its sitting in a unifor the contract precise period given by the product,"

 $\sum_{t_0}$   $\sum_{r}$ 

of our to is the System Clock period. P is the Prescaler factor of 1.6 or 256 and TC is the pre-programmed time  $\sim$   $\sim$   $\approx$   $\sim$ 

helt 3 of the Channel Control Word is pre-programmed to select whether thoing will be actually individual potencial or whether it will be initiated with a triggering edge at the channel's Timer Trigger (CLK(TRG) input, If he 3 is reset the timer automatically begins operation at the start of the CPU cycle following the 4/O Write machine eyele that loads the time constant data word to the channel. If bit 3 is set the timer begins operation on the second succeeding rising edge of Pafter the Timer Trigger edge following the loading of the time constant data word. If no sime constant data word is to follow then the timer begins operation on the second showed me rising edge of Auster the Timer Trigger edge following the control word write cycle: Let 4 of the  $^{-2}$ (Counted Control Word is pre-programmed to select whether the Tinjer Trigge; will be sensitive it a roung of eillows often. Although there is no set-up requirement between the active edge of the Timer Trigger and the rest rising edge of d). If the Timer Trigger edge occurs closer than a specified ininimum set-up time to the rising edge of the the Down Counter will not begin decrementing until the following rising edge of  $\Phi$ . (See the parameter  $_{15}$ (TR) in section  $8.3$ : "A.C. Characteristics".)

3) but 7 in the Channel Control Word is set, the zero-count condition in the Down Counter, besides causing a pulse at the channel's Time Out pin, will be used to initiate an interrupt request sequence. (For more details, see section 7.0; "CTC Interrupt Servicing.",)

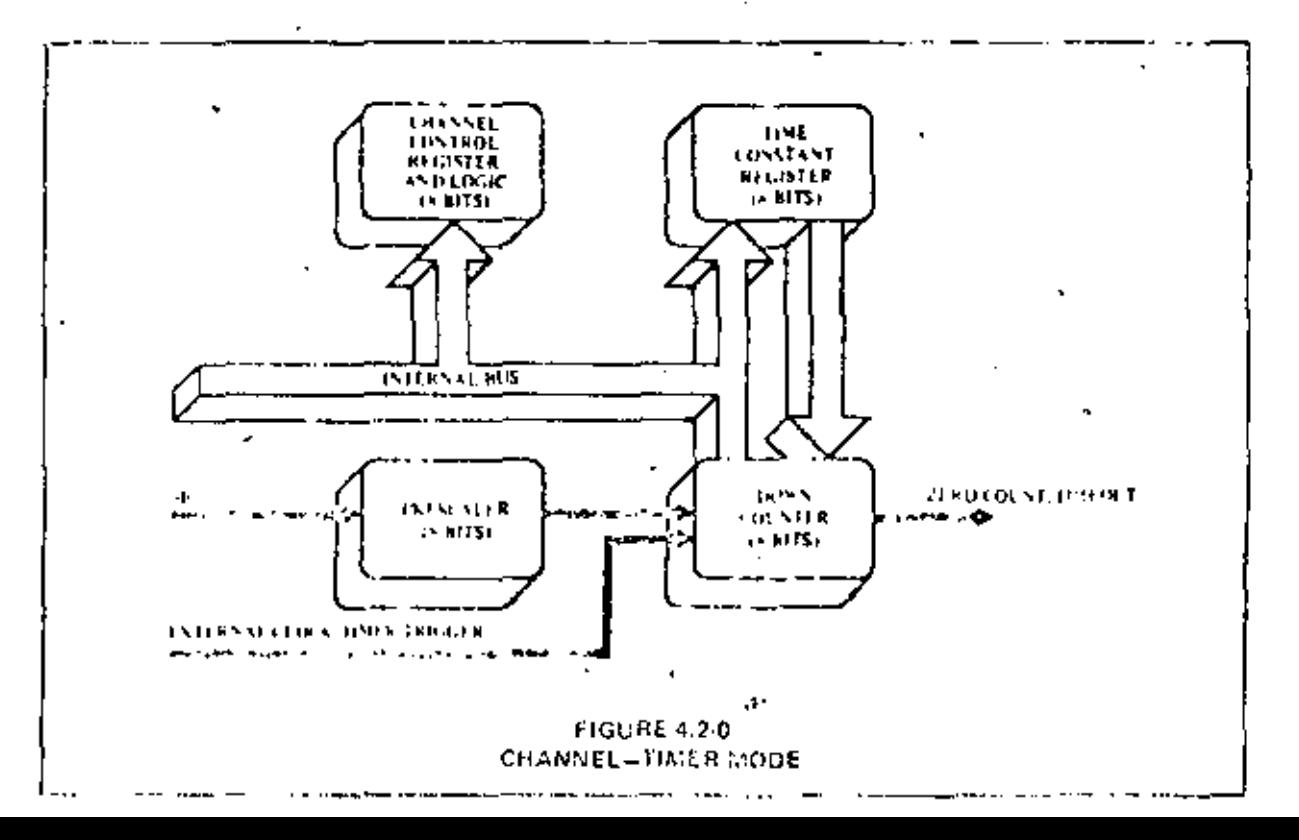

#### 5.0 CTC PROGRAMMING

P. Corry: Z50, CTC closured but hagin counting or timing operations, a Corr and Council Word and a function Can state data word must be written on it by the CHG. These words will be stored in the Chunnel Control.  $\Re z_2$ , for and the Time Constant Register of that channel. In addition, it any of the first channels base been  $p$  ogeneral with bit 7 of their Channel Content Words to equiple interminity and interminity Vector must be  $\tilde{f}$  b. within to the appropriate register in the CTC: Dife to automatic features in the Interrupt Control Logic, one prespine remod Intermet Vector suffices for all four channels.

### 5.1\_LOADING THE CHANNEL CONTROL REGISTER >

To load a Channel Control Word, the CPU performs a normal I/O write sequence to the port address  $2.7$ mer, even allocate the desired CTC channel. Two CTC mput pins, namely CS0 and CS1, are used to form a 2-bit binary address to select one of four channels within the device. (For a truth table, see section 2.2.1: "The Channel Control Register and Logic".) In many system architectures, these two inout pensiste connected to? " Address Bus lines A0 and A1, respectively, so that the four channels in a C1C device will occupy contiguous<sup>to</sup> , I/O port addresses. A word written to a CTC channel will be interpreted as a Channel Control Word, and loaded into the Channel Control Register, its bit 0 is a logic 1. The other seven bits of this word select operating modes and conditions as indicated in the diagram below. Following the diagram the meaning of each bit will be discussed in detail.

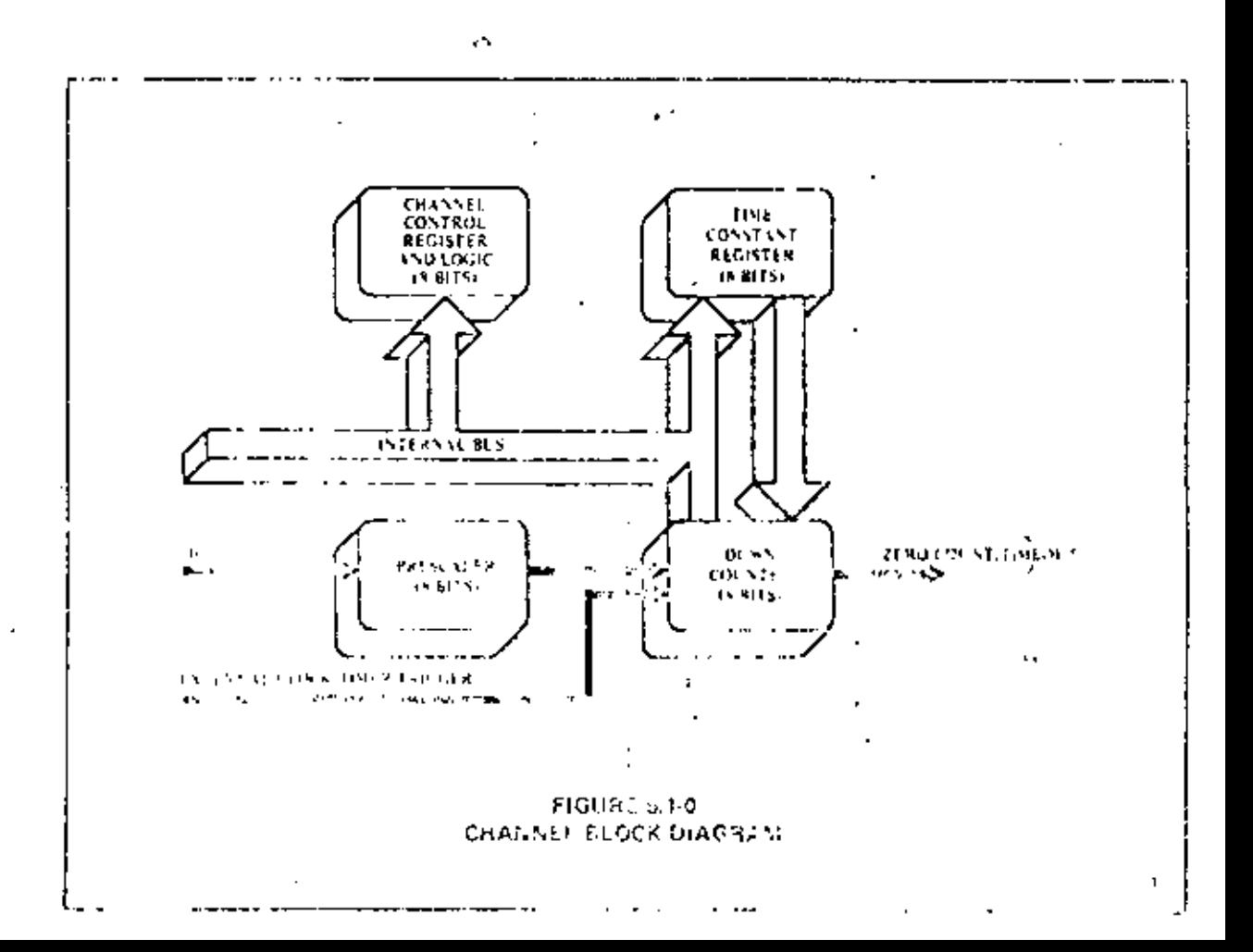

#### 5.1 LOADING THE CHARREL CONTROL REGISTER (CONT'D)

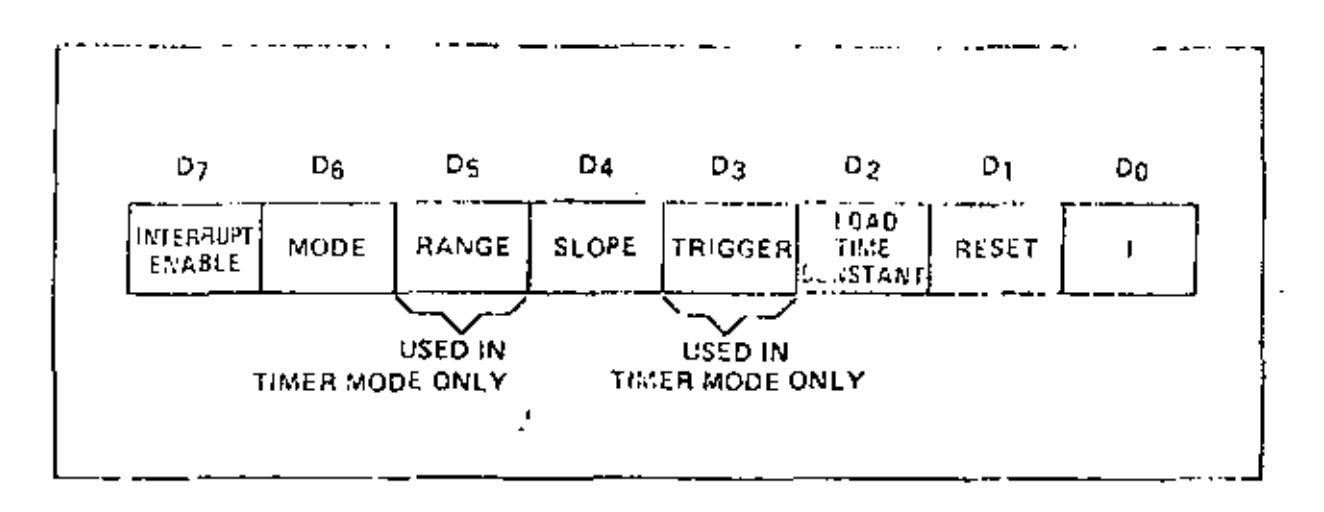

#### $B_0(7 - 3)$

The channel is chabled to generate an interrupt request sequence every time the Down Counter reaches a zero-count condition. To set this bit to 1 in any of the four Channel Control Registers necessitates that an Interrupt Vector also be written to the CTC before operation begins. Channel interrupts may be programmed to either Connter Mode or Timer Mode. If an updated Channel Control Word is written to a channel already in operation, with bit 7 set, the interrupt enable selection will not be retroactive to a preceding zero-count condition.

#### $int 2 \pi 0$ .

Channel interrupts disabled."

#### $2n-6=1$

Counter Mode selected. The Down Counter is decremented by each triggering edge of the External Clock (C) K. J.R.G. input. The Prescaler is not used.

#### $\ln 6 \times 0$

Timer Mode selected. The Prescoler is chicked by the System Clock P, and the output of the Prescalar in turn clocks the Down Counter. The surpriviled the Down Counter (the channel's ZC/1O output) is a raiform expulse train of period given by the products

#### $\mathbf{r}_\mathrm{r}$  ,  $\mathbf{r}_\mathrm{r}$  ,  $\mathbf{r}_\mathrm{r}$

where  $t_c$  is the period of System Chock 4t Pas the Prescults factor of 16 or 256, and TC is the time constant difaword,

#### $151.5 = 1 - x$

(Defined for Time) Mode oldy 1P excite factor is 256.

#### $1.15 - 0.$

(Defined for Timer Mode only) (Presealer factor is to."

# 5.1 LOADING THE CHANNEL CONTROL REGISTER (CONT'O)

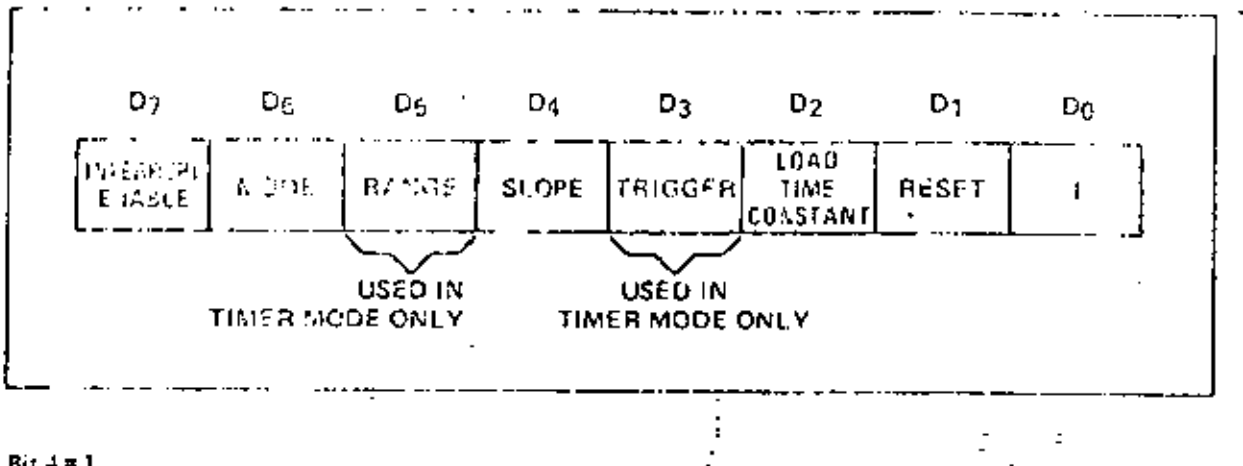

#### $Bit + 1$

TIMER MODE -- positive edge trigger starts timer operation. COUNTER MODE - positive edge lecrements the down counter.

#### $B_1: 4 = 0$

TIMER MODE - negative edge trigger starts timer operation. COUNTER MODE - negative edge decrements the down counter,

#### $Bit 3 + 1$

Time: Mode Ouly = External trigger is valid for starting timer operation after rising edge of Ts of the machine cycle following the one that loads the time constant. The Prescaler is decremented 2 clock cycles later if the samp time is met, otherwise 3 clock cycles.

#### . Bi: 3 = 3

Timer Mode Only Timer begins operation on the rising edga of T2 of the machine cycle following the one that loads the time constant.

#### $S$  Bet  $2 = 1$

The time constant data word for the Time Constant Register will be the next word written to this archannel. If an opdated Chasnel Control Word and time constant data word are written to a channel while it is alteady in operation, the Down Counter will continue decrementing to zero before the new time constant is loaded into it.

#### But  $2 = 0$

No time constant data word for the Time Constant Register should be expected to follow. To program bit 2 to this art employ that this Channel Coute 4 Word is intended to update the status of a channel already in operation, the au-channel will not uperate without a rorge thy programmed data word in the Time Constant Register, at 2 a set his 2 in this Channel Control Word provides the only way of writing to the Turte Constant Region.

#### $R: 1 = 1 - 7$

TR. The relationships domining with deg. This is not a shored condition. Upon writing minodes bit a relation discontinue current than I special movever, none of the beautiful advanced control regfater are clining that to the CFI and heart of Fit extended will require the composition fonding a cities  $\langle 274,19 \rangle$ 

#### Baleo,

Enannel continues current operation

ŗ.

# 5.2 LOADING THE TIME CONSTANT REGISTER

A cherical insyrian begin of control is either Times Madele. Connter Mode unless a first removed first in word is written into the That Consist of spirits by the CPU. This days will be expected in the cost I(O) Write to this channel following me I/C write of the Channel Control Word, provided that bit 2 of the Channel<br>Control Word is set! The time ronstant data word may be any integer salue in the carge 1-2: "[It all eight bits in this word we certe, it is interpreted as 256. If a thne constant data word is looded to a channel elterdy in operation, the Lown Counter will contitue decrementing to zero before the new thre constant is loaded from the Time Constant Register to the Down Counter,

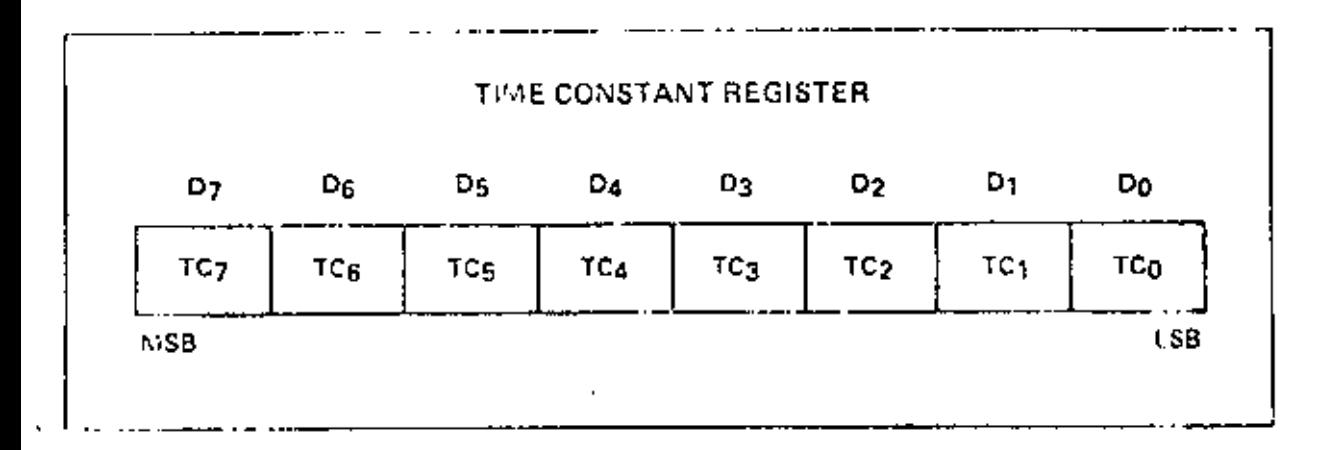

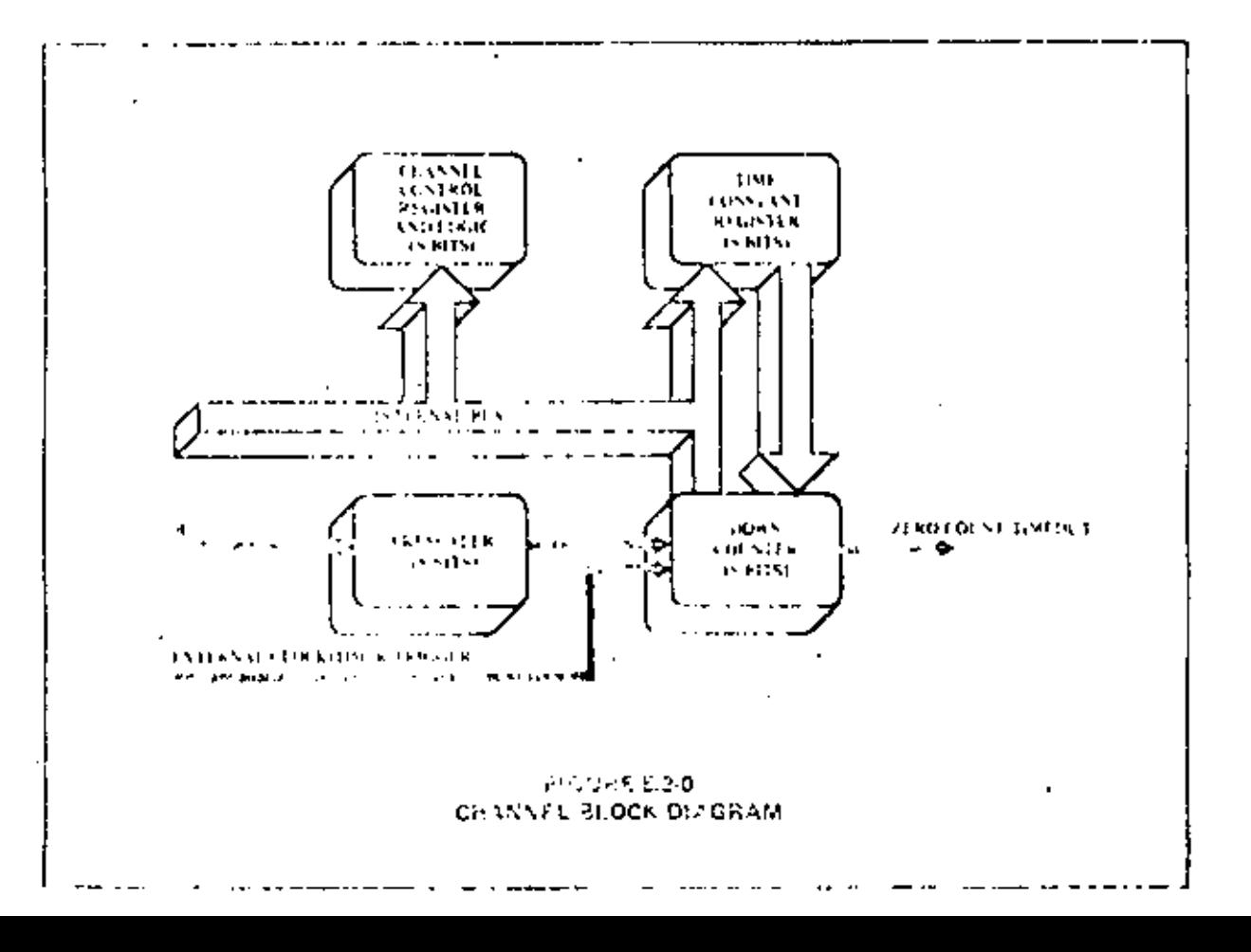

#### 5.3 LOADING THE INTERRUPT VECTOR REGISTER.

The ZSO CTC has been designed to operate with the ZSO-CPI3 programmed for ninde 2 intercupt response. Under the requirements of this reade, when a CTC clusted requests an interrupt and is acknowledged, a 16-bit. pointer must be formed to obtain a corre-ponding interrupt service routine starting address from a table in memory. The upper 8 bits of this pointer are provided by the CPU's I register, and the tower 8 bits or the wouter are noveled by the CTC in the form of an Interiori Vector unique to the particular channel that respected the overright (Fin further details see seaton 7.0; "CTC later up: Servicing".)

138

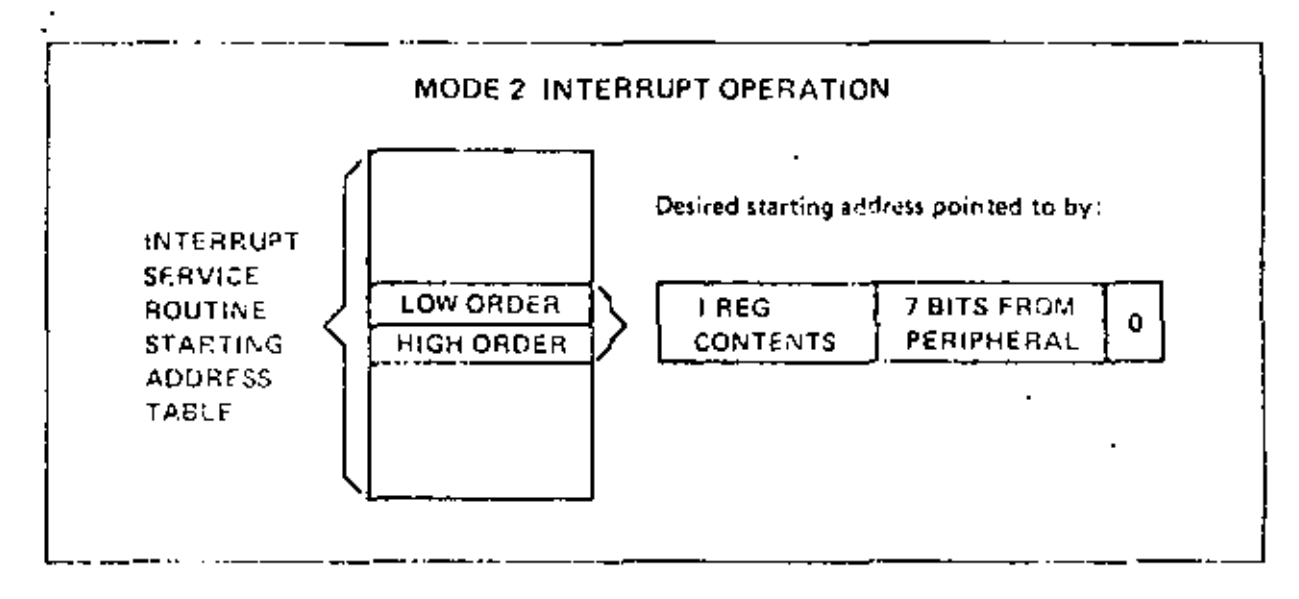

The high order 5 bits of this Interrupt. Vector must be written to the CTC in advance as part of the initial programming acquares, To do so, the CPU must write to the 1/O part address corresponding to the CTC channel 0. just as it would if a Channel Control Word were being written to that channel, except that bit Djoft, (the word helite written noist Lontain a 0. (As explained above in section 5.1, if bit 0 of a word written to a channel were set to 1, the word would be interpreted as a Channel Control Word, so a 0 in bit 0 signals the CTC to load the incoming word into the Interrupt Vector Register.) Bits 1 and 2, however, are not used when los fing this sector, At the time when the interrepting channel must place the Interrupt Vector on the Z50. Data Bus, the Interrupt Control Logic of the CTC automatically supplies a binary code in bits 1 and 2 identifying which of the four CTC channels is to be serviced.

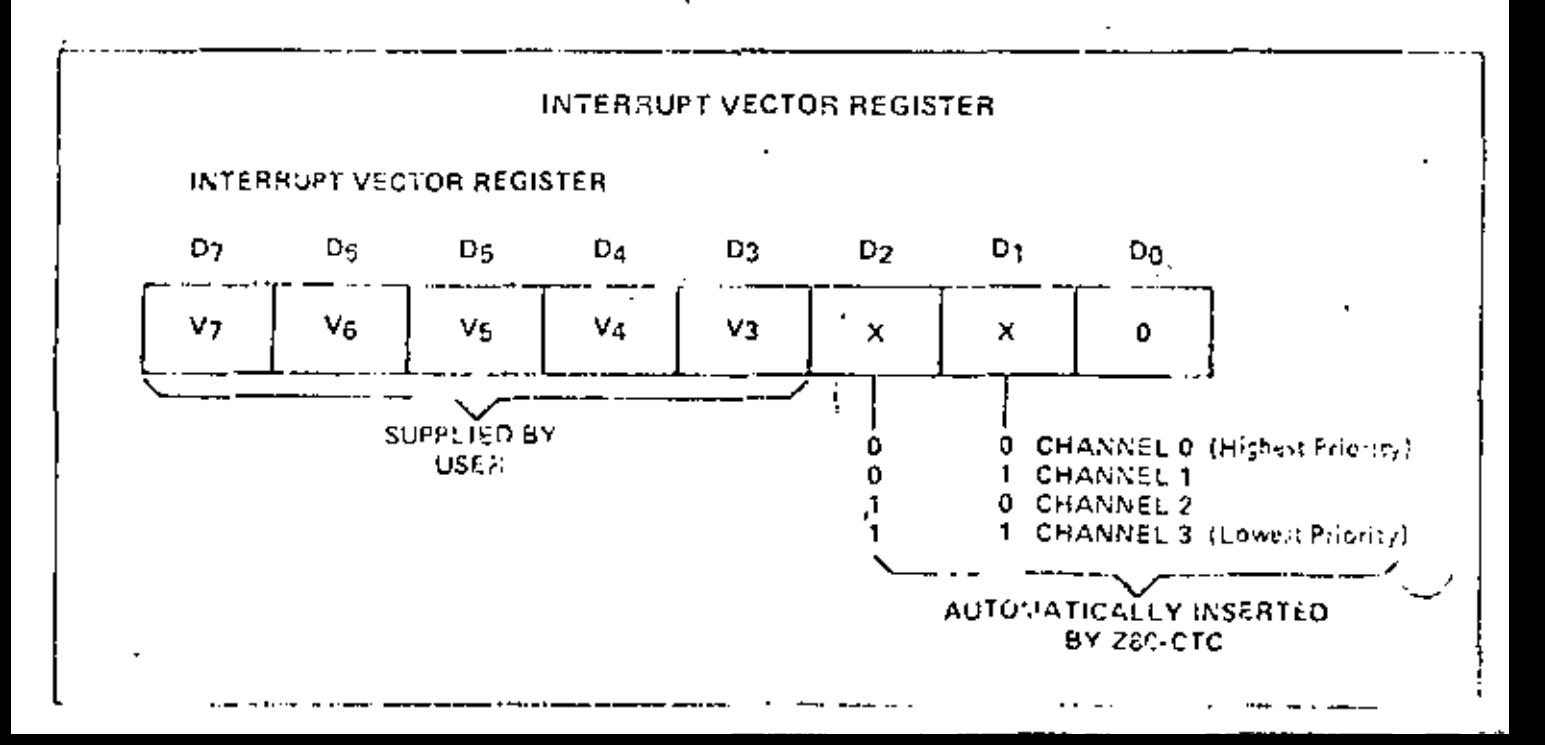

#### **6.0 CTC TIMING**

This section. Instrutes the fiming relationship, or the relevant CTC pins for the following types of operation: writing a wind to the CTC, reading a word from the CTC, counting, at 3 timing. Elsewhere in this manual may be formed timing diagrams (clating to intervipt servicing (section 7.0), and an A.C. Timing Diagram which quantitatively specifies the toning relationships (section 8.4).

#### 6.1 CTC WRITE CYCLE

Figure 6.0-1 illustrates the timing associated with the CTC Write Cycle. This sequence is applicable to loading either a Channel Control Word, an Interrupt Vector, or a time constant data word.

In the sequence shown, during clock cycle  $T_1$ , the Z80-CPU prepares for the Write Cycle with a false flugh) signal at CTC mput pin RD (Read). Since the CTC has no separate Write signal input, it generates its own internally from the false RD input, Later, during clock cycle To, the Z80-CPU initiates the Write Cycle. with true (low) signals at CTC input puis  $\widehat{O}R\overline{Q}$  (1/O Request) and  $\widehat{CE}$  (Clup 1, sable). (Note:  $\widehat{M}$  must be false to distinguish the cycle from an interrupt acknowledge.) Also at this time a 2-bit bittary code appears at CTC. inputs CS1 and CS0 (Channel Select 1 and 0), specifying which of the four CTC channels is being written to, and the word being written appears on the ZSO Data Bus. Now everything is teady for the word to be latched into the appropriate CTC internal register in synchronization with the rising edge beginning clock cycle T3. No additional wast states are aliowed.

J.

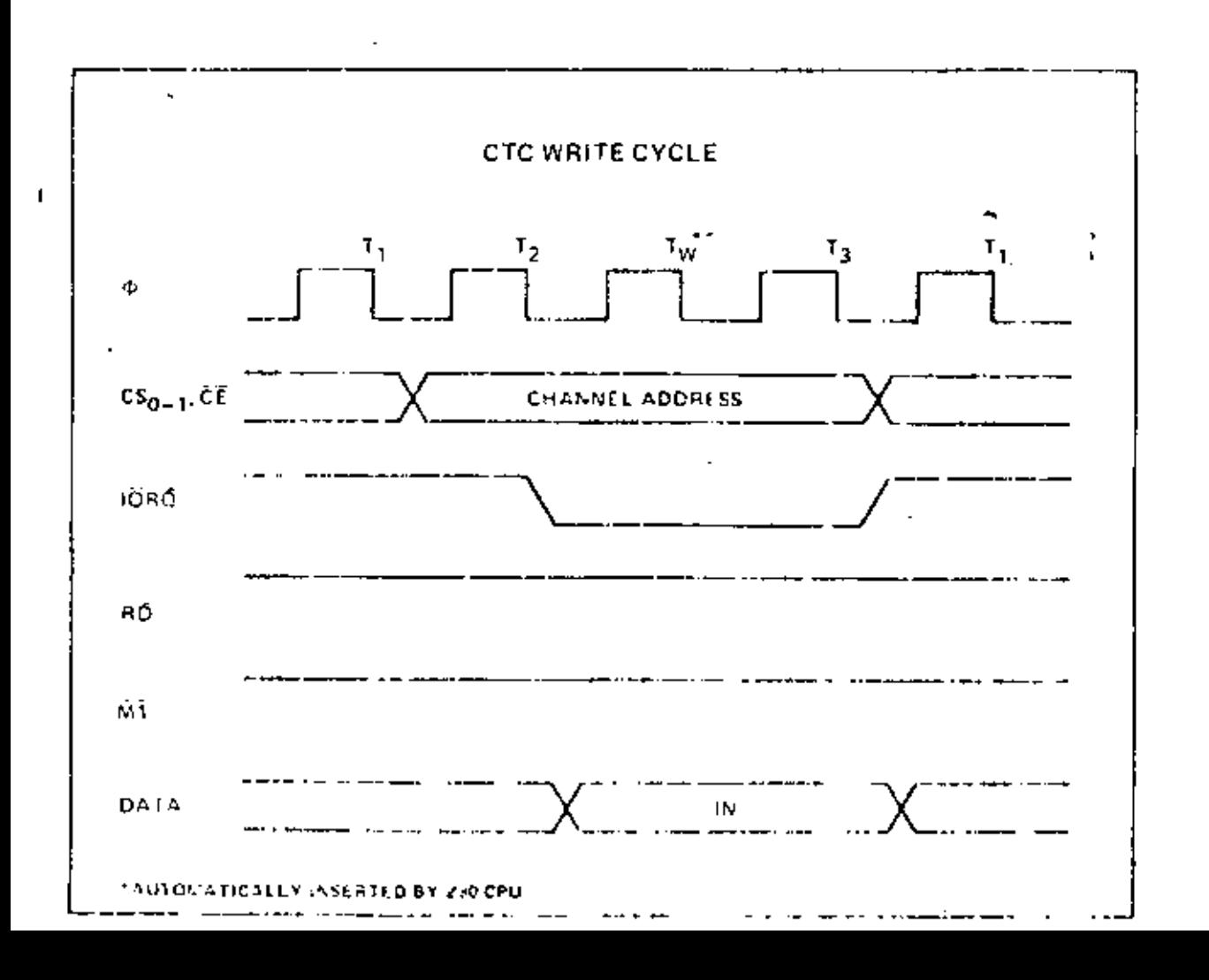

CTC READ CYCLE  $6.2 -$ 

m.

 $\mathcal{R}^{(i)}$ Figure 6.0-2 (flottrates the timing associated with the CTC Read Cycle. This sequence is used any time the CPU reads the current contents of the Down Counter. During clock cycle Ta, the 780 CPU mitjates the Read Cycle with true say als at mput plus RD (Read), IORQ (1.0 Request), and CE (Chip Finable). Also at this time a 2-bit binary code appears at CTC inputs CS1 and CS0 (Channel Select 1 and 0), specify in ewhich of the four CIU channels is being read from. (Note: M1 must be false to distinguish the cycle from an interrupt acknowledge (On the rising edge of the cycle 15 the valid contents of the Down Counter as of the rising edge of cycle 1 s will be available on the ZS0 Data Buy. No additional weit states are allowed.

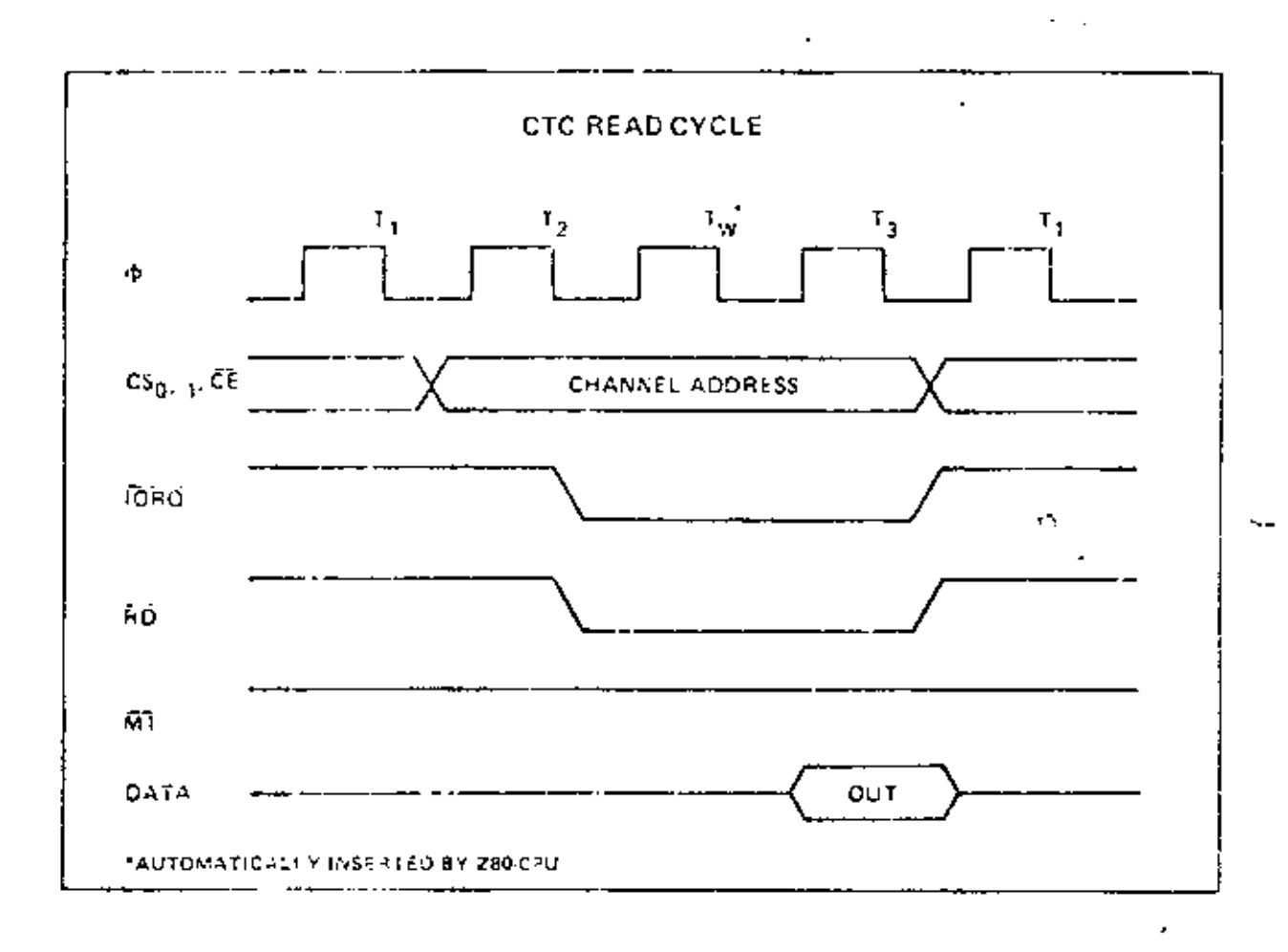

t e

#### 6.3 CTC COUNTING AND TIMING

Figure 6.0-3 illustrates the fiscing diagram for the CTC Committee and Timing Modes.

In the Counter Mode, the edge friving edge is active in this example) from the external hardware connected to pin CLK (FRG decrements the Down Counter it, and conization with the System Clock  $\Phi$ , As specified in the A.C. Characteristics (Section 9.1) this CLK: <sup>1</sup>RG pulse most have a prinimum width and the minimum period must not be less than twice the system clock period. Although there is no set-up time requireincio between the active edge of the CLK/TRC and the rising edge of 4 if the CLK. TRG edge occurs closer than a specified minimum time, the decrement of the Down Counter will be delayed one cycle of  $\Phi$ . Immediately after the deciement of the Down Counter, I to 0, the ZC/TO output is pulsed true.

In the Timer Mode, a pulse trigger (user-selectable as either active high or active low) at the CLK. TRG pin enables timing function on the second succeeding tising edge of  $\Phi$ . As in the Counter Mode, the triggering palse is detected synchronously and must have a minimum width. The timing function is initiated in syncremiration with the and a minimum set up time is required between the active edge of the CLK/TRG and the next ristog edge of  $\Phi$ . If the CLK/TRG edge occurs closer than this, the initiation of the timer function will be delayed one cycle of  $\Phi$ .

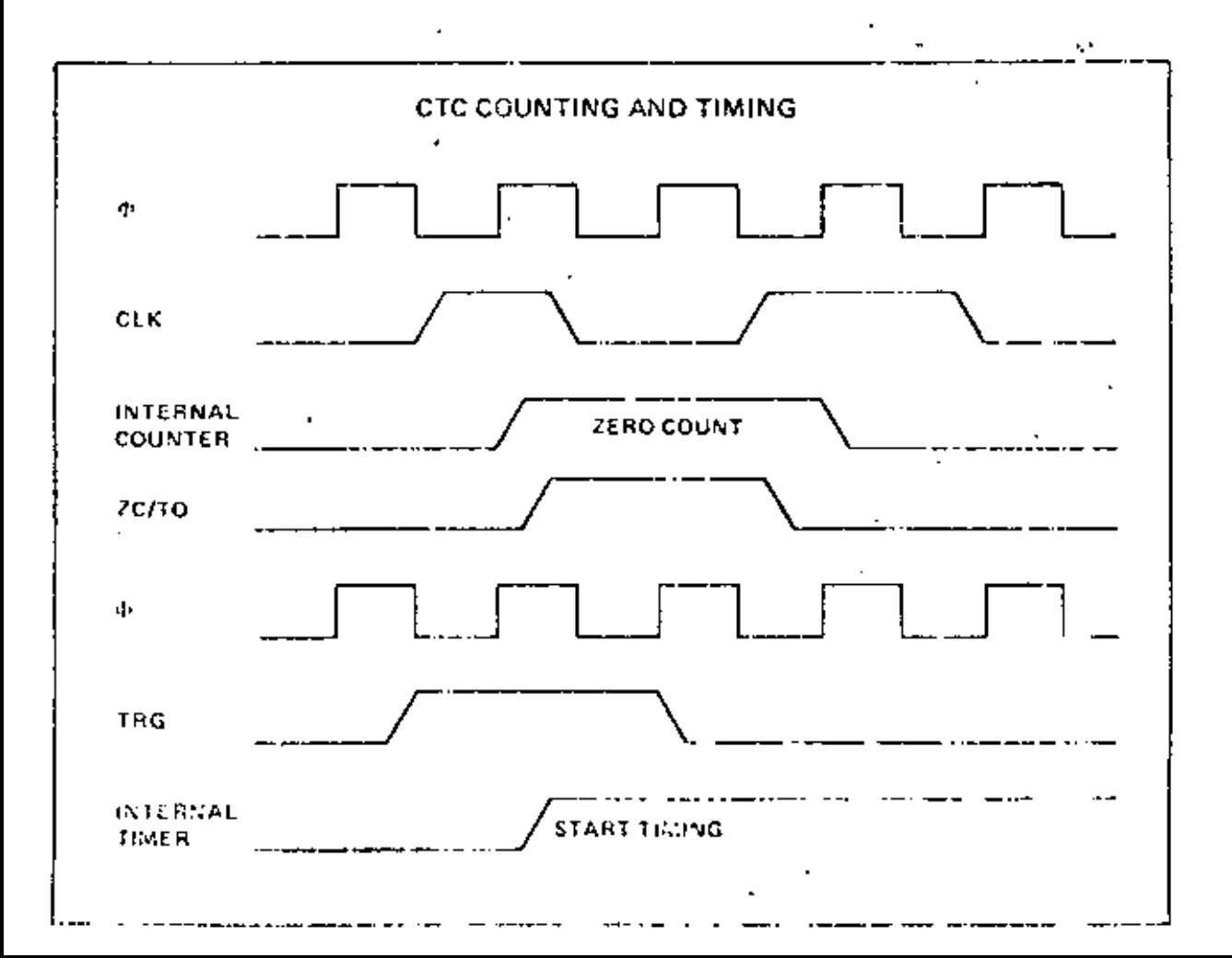

#### 7.0 CTC INTERRUPT SERVICING

Fach CTC channel sags, be individually programmed to request an integropt every time its Down Counter. reaches a count of zero. The purpose of a CTC generated interrupt, as for any other peripheral device, is to torce the CPU to execute an interrapt service routine. To utilize this fearme the ZS0-CPU must be programmed. for mode 2 interrupt response. Under the requirements of this mode, when a CTC channel requests an interrant and 5 acknowledged, a 16-ba, pointer must be tormed to obtain a corresponding interrupt seasing routine. starting id-fress from a rable in memory. The lower d bits of the pointer are provided by the CTC in the form or an Interespt Vector unique to the particular channel that requested the interrupt. (For harber details, refer to chapter 8.0 of the Z80 CPU Technical Manual.).

The CTC's Interrupt Control Logic insures that it acts in accordance with ZSO system interrupt protocol for nested priority interrupt and proper return from interrupt. The priority of any system device is determined by its physical location in a daisy chain configuration. Two signal lines (IEI and IEO) are provided in the CTC and all 7.30 peripheral devices to form the system daisy chain. The device closest to the CPU has the highest priority, within the CTC, interropt priority is predetermined by channel number, with channel 0 having highest priority, According to 280 system interrupt protocol, low priority devices or channels may not interrupt ligher priority devices or channels that have already interrupted and not had their interrupt service routines completed. However, high proofity devices or channels may interrupt the servicing of lower priority devices or channels, (For further details, see section 2.3; "Interrupt Control Logic".).

Sections 7.1 and 7.2 below describe the numinal timing relationships of the relevant CTC pair for the Intercups Acknowledge Cycle and the Return from Interrupt Cycle, Section 7.3 below discusses a typical example of daisy chain interrupt servicing.

#### **71 INTERRUPT ACKNOWLEDGE CYCLE**

Figure 7.0.1 illustrates the tinting associated with the Interrupt Acknowledge Cycle. Some time after an intertup) is requested by the CTC, the CPU will send out an interrupt acknowledge ( $\overline{M}$ ) and  $\overline{D}$  $\overline{M}$ )). To insure that the daisy chain enable lines stabilize, channels are inhibited from changing their interrupt request [ status when  $\overline{M}$  is active.  $\overline{M}$  is active about two clock cycles earlier than  $\overline{10}$ RO, and RD is false to distinguish the cycle from an instruction fetch. During this time the interrupt logic of the CTC will determine the highest privity channel requesting in interrupt. If the CTC interrupt Enable Input (IEI) is active, then the frichest priority intermpting channel within the CTC places its Interropt Vector onto the Data Bus when IORO goes. active. Two wait states (Tw+) are automatically inserted at this time to allow the daisy chain to stabilize. Additional wait states may be added.

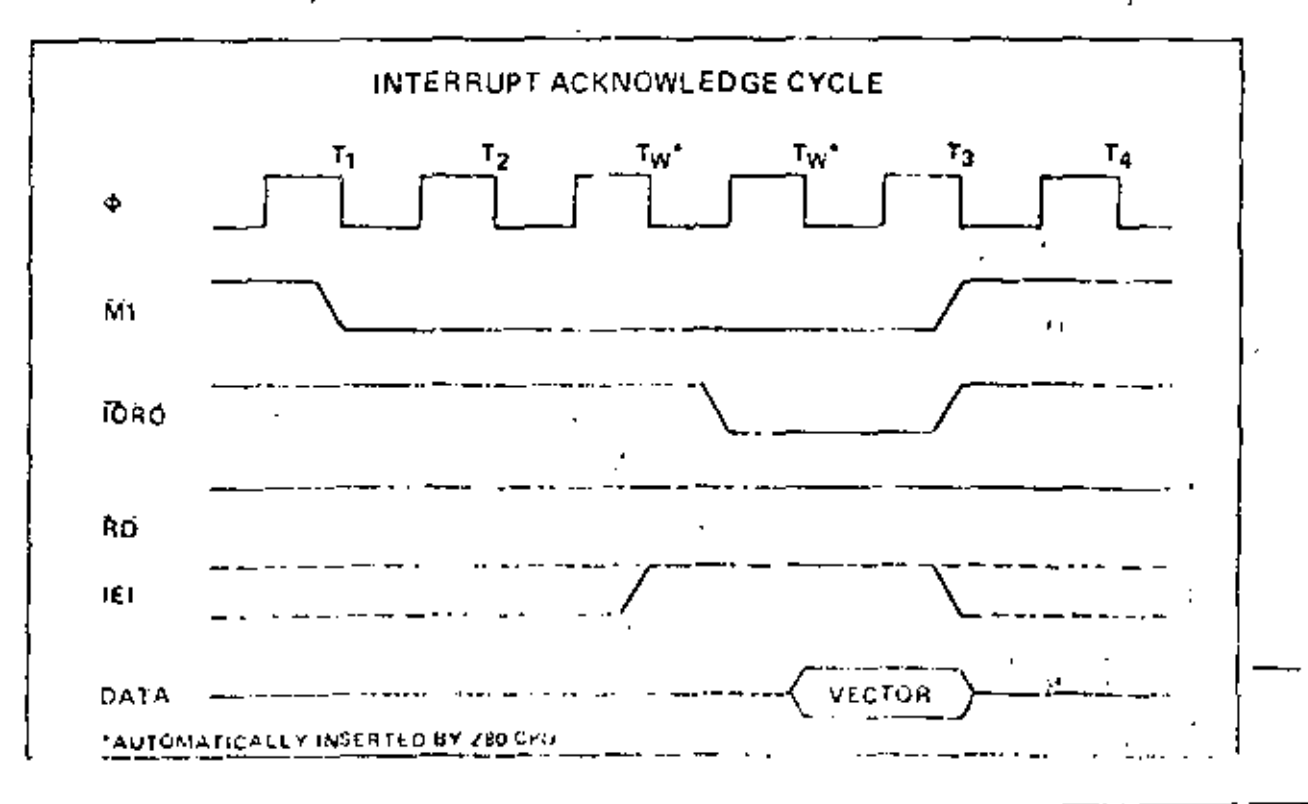

### 7.2 RETURN FROM INTERPORT CYCLE

Figure 7.0-2 illowrates the timing associated with the RETI Instruction. This instruction is used at the end of an interrupt service routine to initialize the daisy chain reable lines for proper control of nexted proonty interrupt bandling. The CTC decodes the two-byte RETI ende internally and determines who ther it is intended for a channel being serviced.

المراهج  $\sim$  -  $\sim$ When several ZS0 peripheral chips are in the daisy chain fift will become active on the chip corrently. J noter service when an EDH opende is demond. If the following opende is 4DH, the peripheral being serviced will be relimitatized and its IEO will become active. Additional wait states are allowed,

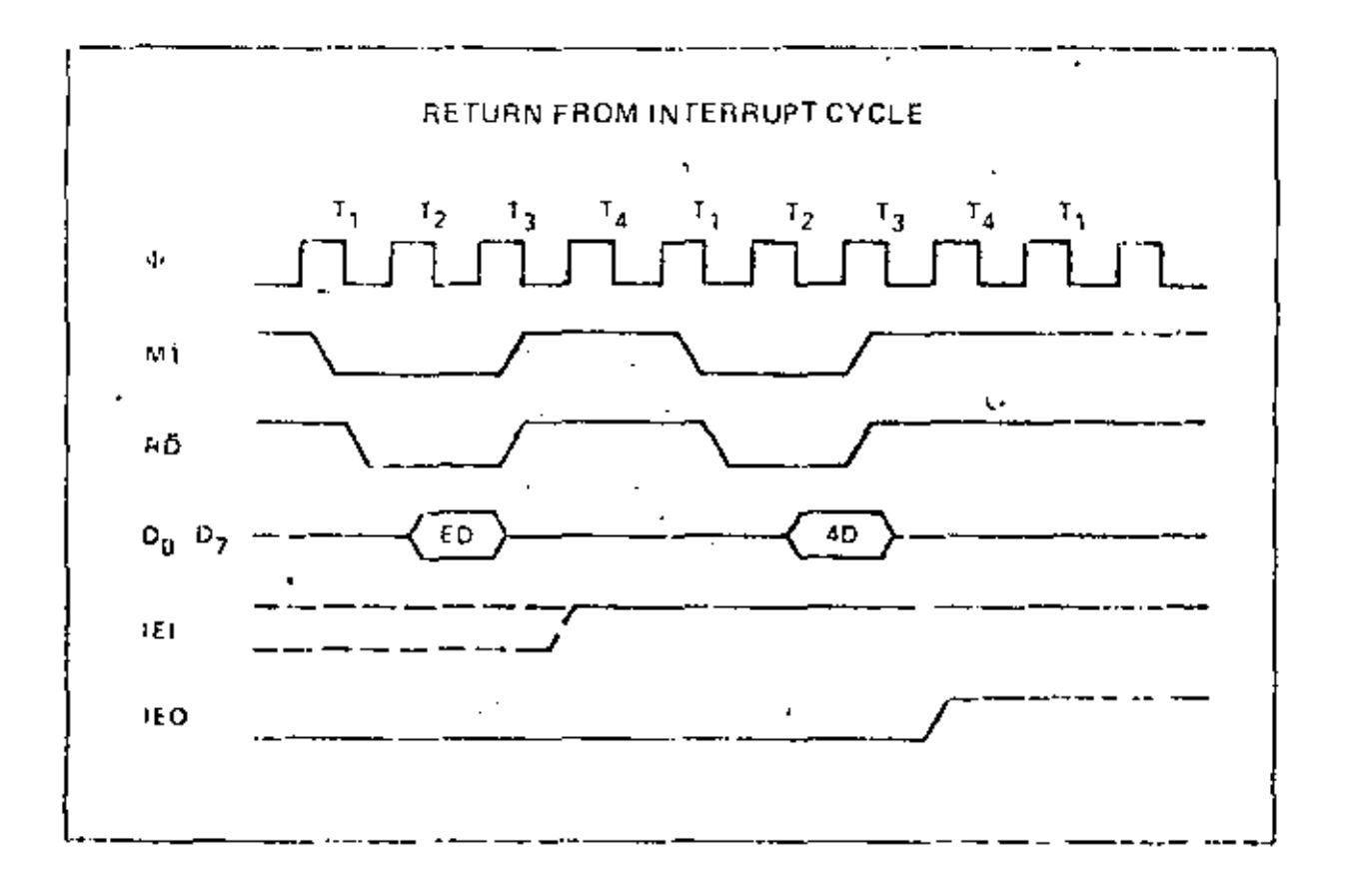

f.

#### 7.3 DAISY CHAIN INTERRUPT SERVICING

Figure 7.0-3 allustrates a typical nested in remopt sequence which may occur in the CTC, in this example channel 2 interrupts and is granted service. While this channel is being serviced, higher priority channel 1 interrupts and is granted secvice. The service roughe for the higher priority chartted is completed rand a RFT). instruction (see section 7.2 for further details) is evecuted to signal the channel that its reutine is enumbered At this time, the service routine of the lower priority channel 2 is resourced and completed.

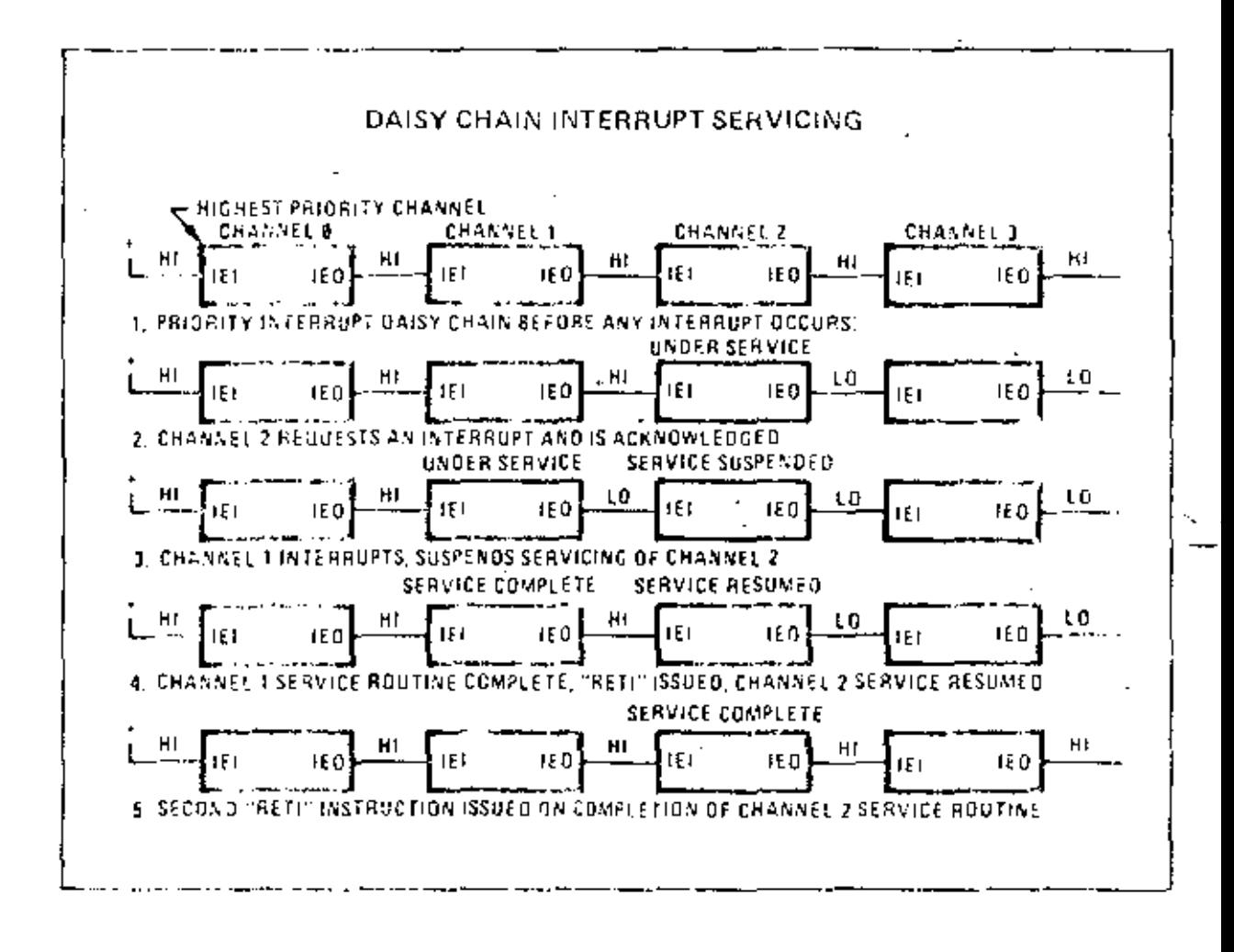

# **8.0. ABSOLUTE MAXIMUM PATINGS**

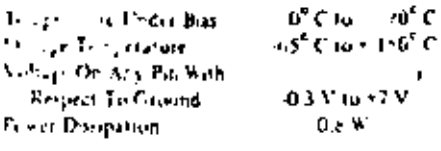

#### \*Comment

Stresser above those listed under "Absolute Maximum" Rating" may cover permisses transpecto the device. There is stress and opinally and functional operation of the device at these or any clien condition above those indicated in the operational rections of this specification. is not implied. Expoture to all solute mexically reting. conditions for extended periods may affect device inhability.

# 8.1 D.C. CHARACTERISTICS

 $TA = 0^{\circ}C$  to  $70^{\circ}C$ , Mec = SV : SS unless otherwise specified.

280-CTC

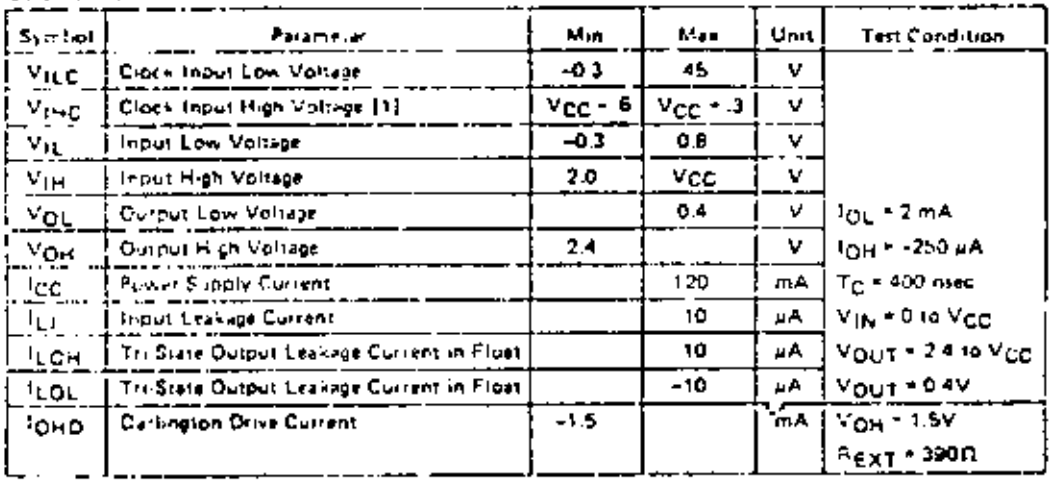

#### $\mathbf{I}$ УСЛА-СТО.

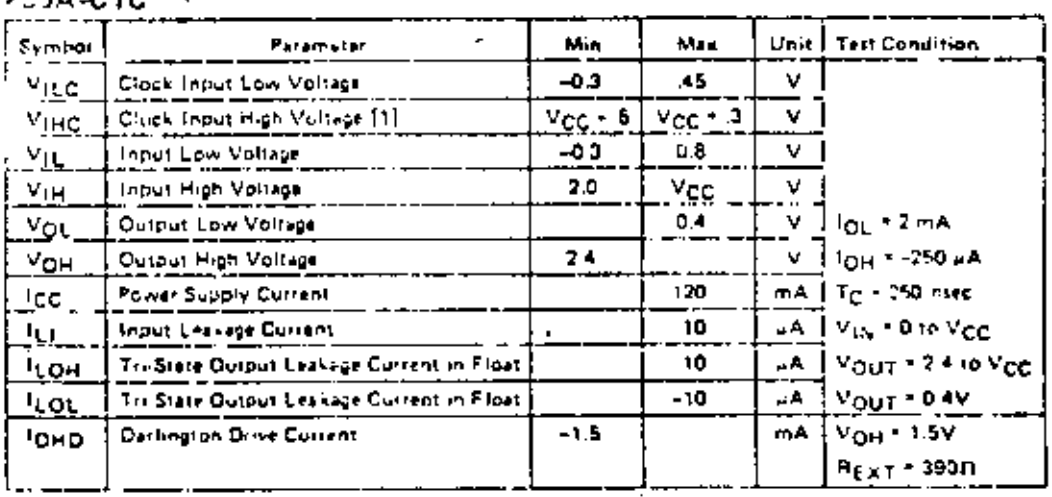

#### 8.2 CAPACITANCE

# $TA = 25^{\circ} C, f = 1 MHz$

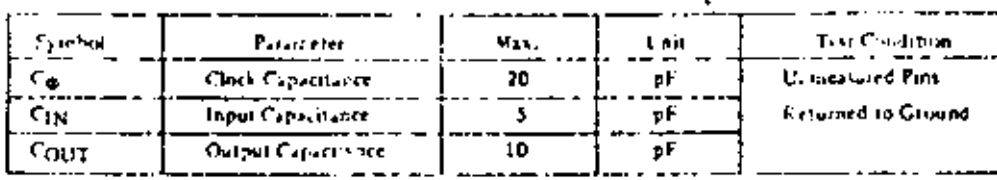

 $\epsilon$ 

145

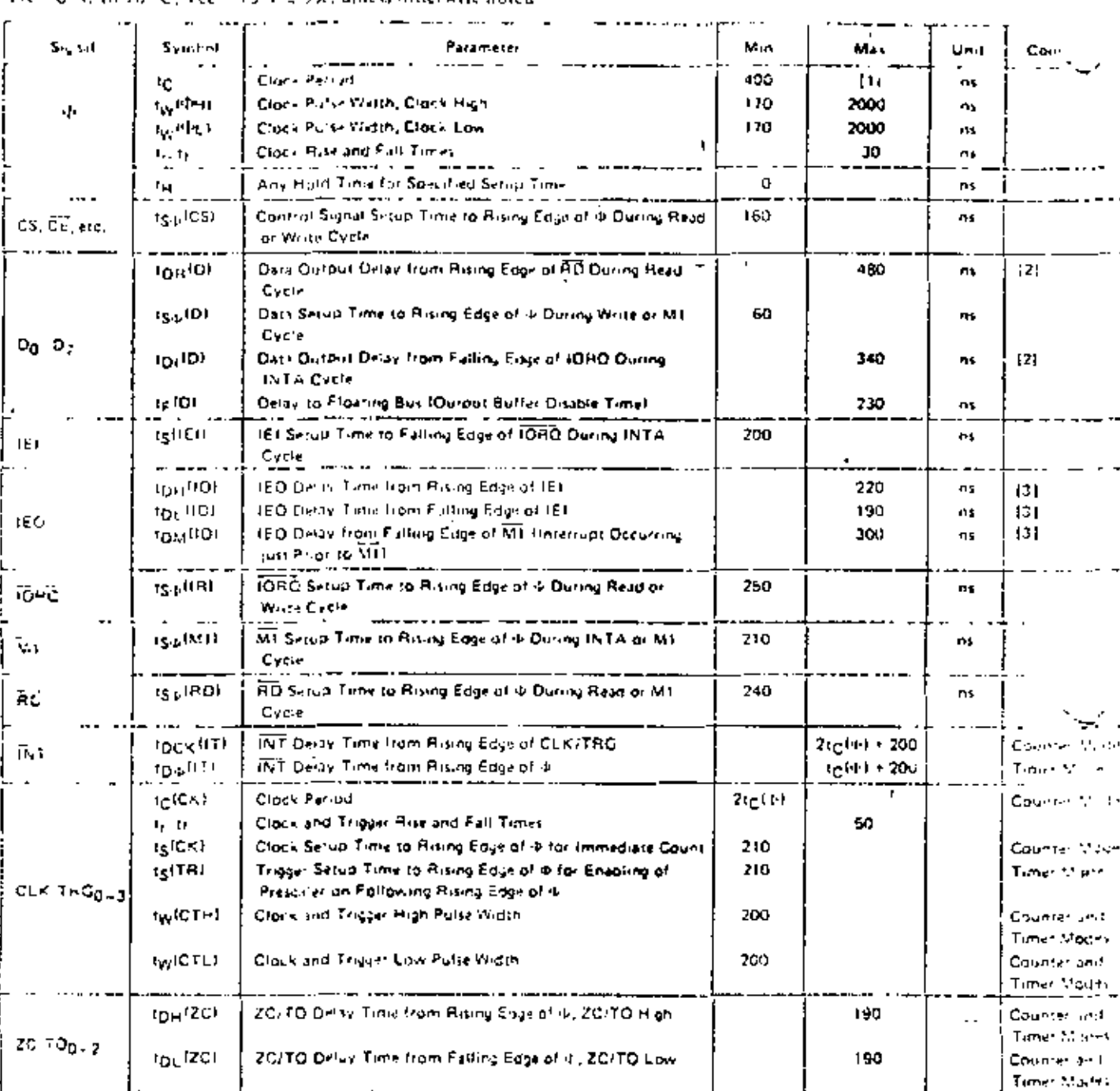

TA =  $0<sup>3</sup>$ C in 70<sup>2</sup> C. Vec + +5 V z 57c, unless otherwise noted

Note:  $\{11,16,11,0^{p\log(1+\epsilon)}\sqrt{p\log(1+\epsilon_p+\epsilon_p)}\}$ 

[2] Increase delive by 10 insection each 50 pF increase in loading, 200 pF maximum for data fines and 100 pF. for control lines

[3] Increase delay by 2 nsec for yach 10 pF increase in toad 19, 100 pF maximum.

[4] RESET must be active for a minimum of 3 clock cycles.

#### **OUTPUT LOAD CIRCUIT**

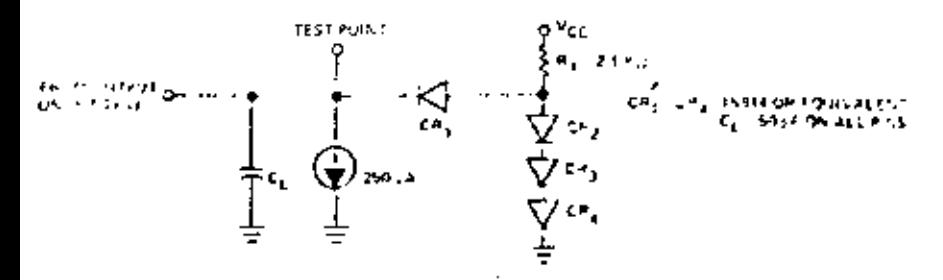

# **8.4 A.C. THAING DIACRAM**

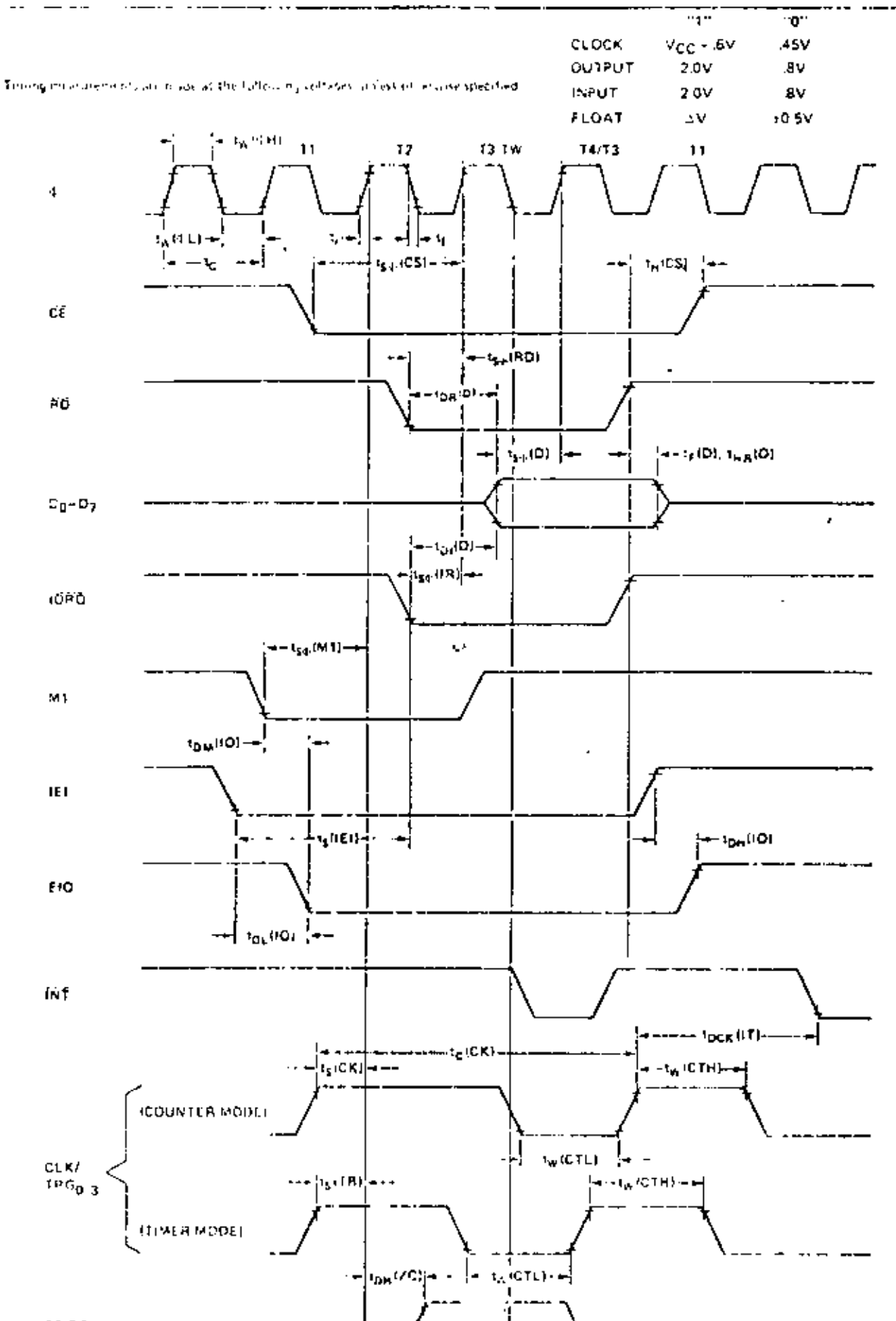

 $14\tilde{7}$ 

 $2C/10<sub>0.2</sub>$ 

------

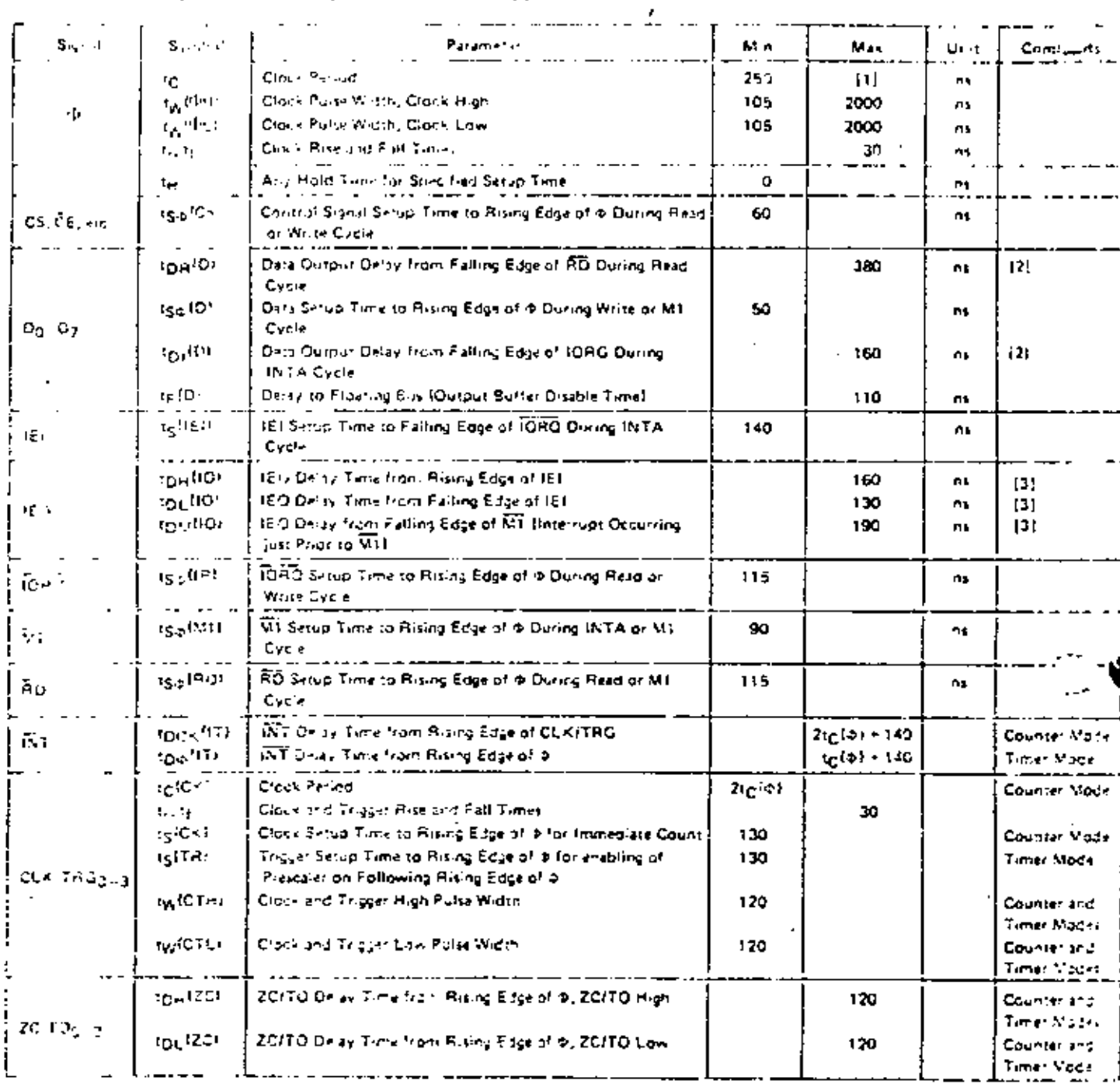

#### مستدريته وسارته TA = 0<sup>3</sup> C to 70<sup>2</sup> C, Vec t +5 V + 5%, unless wherease noted

Note

111 ing 1 typ PML - ny Afrikany any.<br>12) Therests daily by <u>10 med</u> for each 50 of Independent fording 200 <u>of manufur filer ducatines and 100 office continet inter-</u><br>13) Therests daily by Travel for each 10 pF increase in

. . **. . . . . . . . . .** 

[4] RESET must be accise for interiment of 3 plusk cycles.

#### **OUTFUT LOAD CIRCUIT**

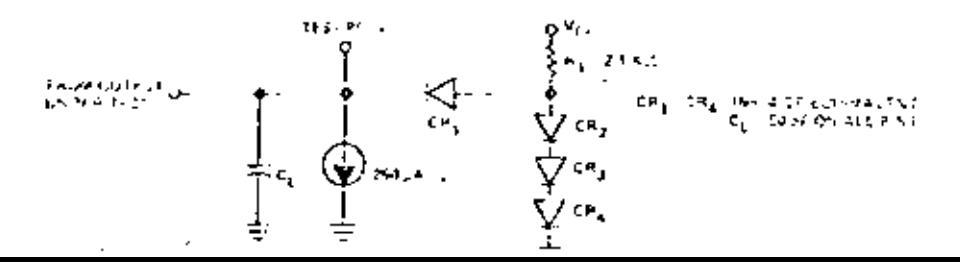

ųτ.

 $\mathbf{C}$ 

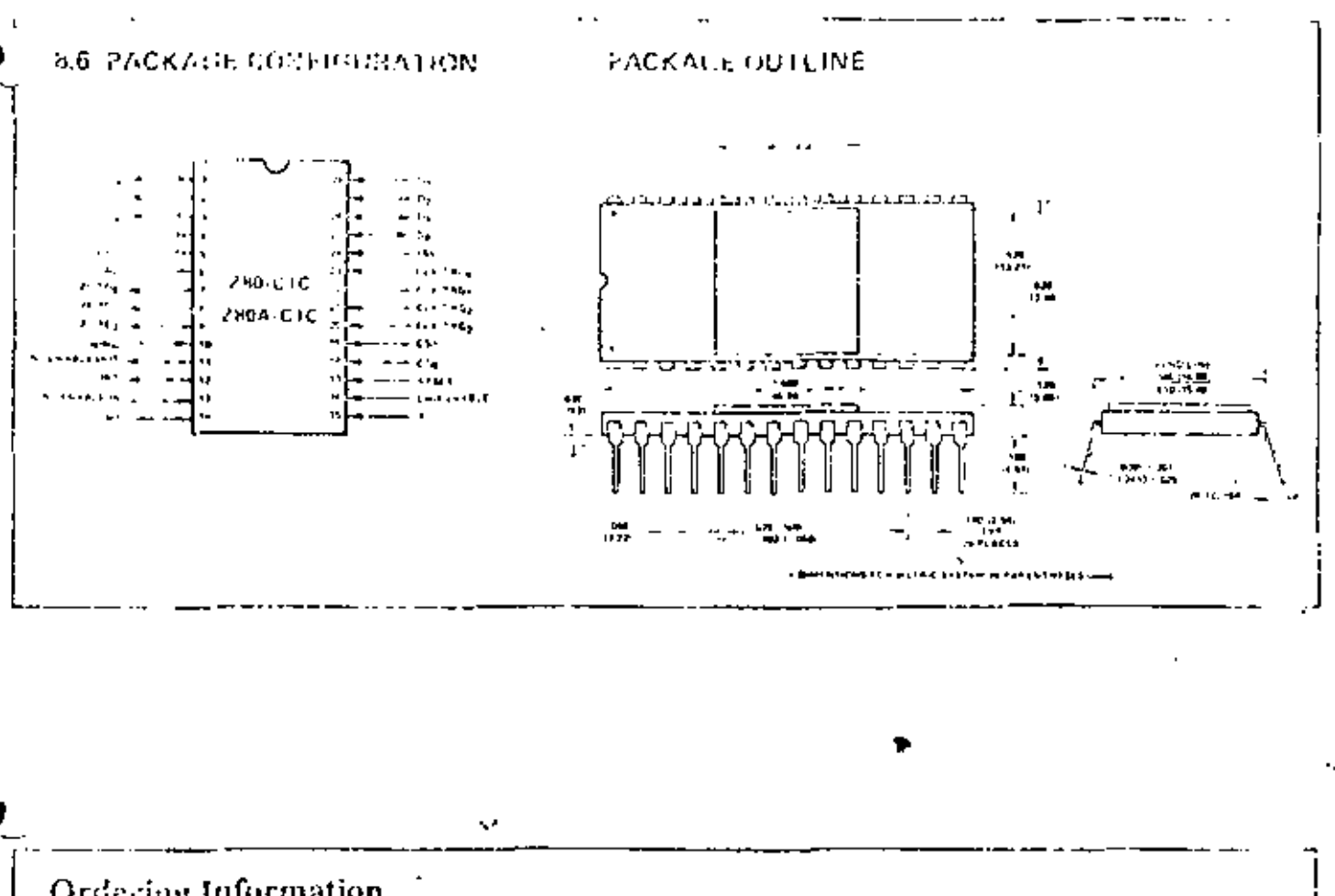

# Ordering Information

- ť Cetanne
- $\mathcal{V}$ Plastic
- Standard SV+5%, 0° to 70°C. S
- E. Extended 5V45%, 40° to 85'C.
- $M = M$ (hiaity 5Vz 10%, -55<sup>e</sup> to 125<sup>e</sup>C

#### Example:

Z80-CTC CS (Ceramic - Standard Range). Z80A-CTC-PS (Plastic -Standard Runge, 4 MHz).

# ZHOG ZNO MICROCOMPUTER SYSTEM COMPONENT FAMILY

- $\bullet$  Z80, Z80A-CPU **CENTRAL PROCESSOR UNIT**
- $\bullet$  ZS0, ZS0A-PIO PARALLEL I/O
- $-250.280A-CIC$ COUNTER/TIMER CIRCUIT
- $-280, 280 \text{A} \cdot \text{DMA}$ DIRECT MEMORY ACCESS
- $-280, 280330$ SERIAL 110
- $4.76104$ 4K x 1 STATIC RAM
- 16K x 1/DYNAMIC RAM  $-76116$

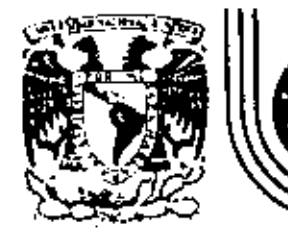

# DIVISION DE EDUCACION CONTINUA<br>FACULTAD DE INGENIERIA U.N.A.M.

INTRODUCCION A LOS MICROPROCESADORES (Z-80)

DATOS TECNICOS

ABRIL, 1983

 $\blacksquare$ 

# **Product Specification**

 $\prime$ 

# $Z80$ <sup>-</sup>PIO  $Z80A-PIO$

The Zilog Z-80 product line is a complete set of microcomputer components, development systems and supportsoftware. The Z-80 microcomputer component set includes all of the circuits necessary to build high-performance. microcomputer systems with virtually no other logic and a minimum number of low cost standard memory elements.

The Z-80 Parallel I/O (PIO) Interface Controller is a programmable, two post device which provides TTL compatible interfacing between peripheral devices and the 250-CPU. The Z80-CPU configures the Z80-PIO to interface with standard peopheral devices such as tape punches. printers, keyboards, etc.

# Structure

- N-Channel Silicon Gate Depletion Load (echnology)
- 40 Pin DIP
- · Single 5 volt supply
- Single phase 5 volt clock
- Two independent 8-bit bidirectional peripheral interface ports with "handshake" data transfer control

# Features

- · Interrupt driven "handshake" for fast response
- Any one of the following modes of operation may be selected for either port:
	- **Byte output** Byte input
- Byte bidirectional bus (available on Port A only). **But Mode**
- Programmable interrupts on peripheral status conditions.
- Dassy chain priority interrupt logic included to provide for automatic interrupt vectoring without external logic.
- · Eight outputs are capable of driving Darlington transistors.
- All inputs and outputs fully TTL compatible,

# PIO Architecture

A block diagram of the Z80-PIO is shown in figure 1. The internal structure of the Z80-PIO consists of a 280-CPU bus interface, internal control logic, Port A I/O logic, Port B I/O logic, and interrupt control logic, A typical application might use Port A as the data transfer channel and Port B for the status and control monitoring.

The Port I/O logic is composed of 6 registers with "handshake" control logic as shown in figure 2. The registers include: an 8-bit input register, an 8-bit output register, a 2-bit mode control register, an 8-bit mask register. an 8-bit input/output select register, and a 2-bit mask control register. The last three registers are used only when the port has been programmed to operate in the bill mode.

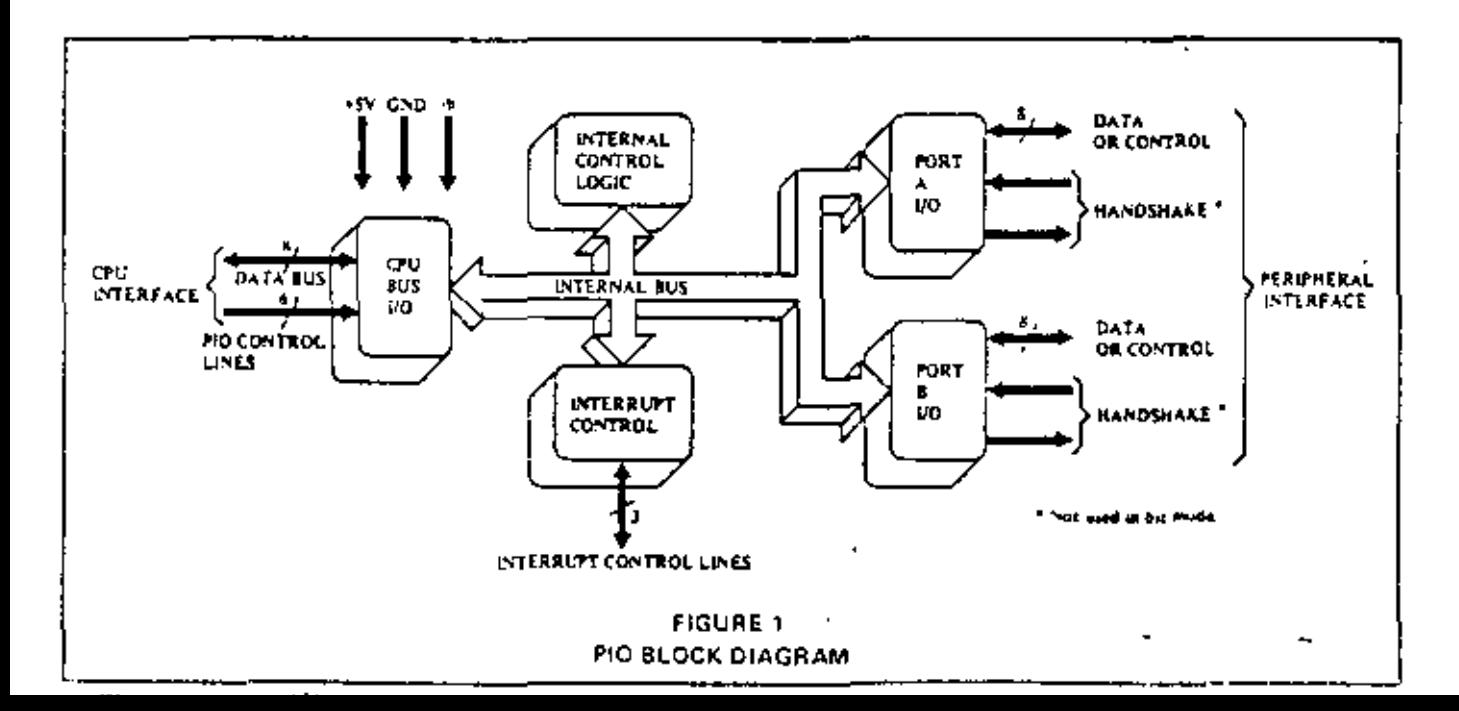

# Register Description

么

- Mode Control Register-2 bits, loaded by CPU to select the operating mode: byte output, byte input, byte bidirectional bus or oil mode.
- Data Output Register-8 bits, permits data to be transferred from the CPU to the peripheral.
- Data Input Register-8 bits, accepts data from the peripheral for transfer to the CPU.
- Mask Control Register-2 oits, loaded by the CPU to specify the active state (high or low) of 20y peripheral device

interface pins that are to be monitored and, if an interrup) should be generated when all unmasked pins are active (AND condition) or, when any unmasked pin is active (OR condition).

- Mask Register-8 bits, loaded by the CPU to determine which peripheral device interface pins are to be monitored for the specified status condition.
- Input/Output Select Register-8 bits, loaded by the CPU to allow any pin to be an output or an input during bit mode operation.

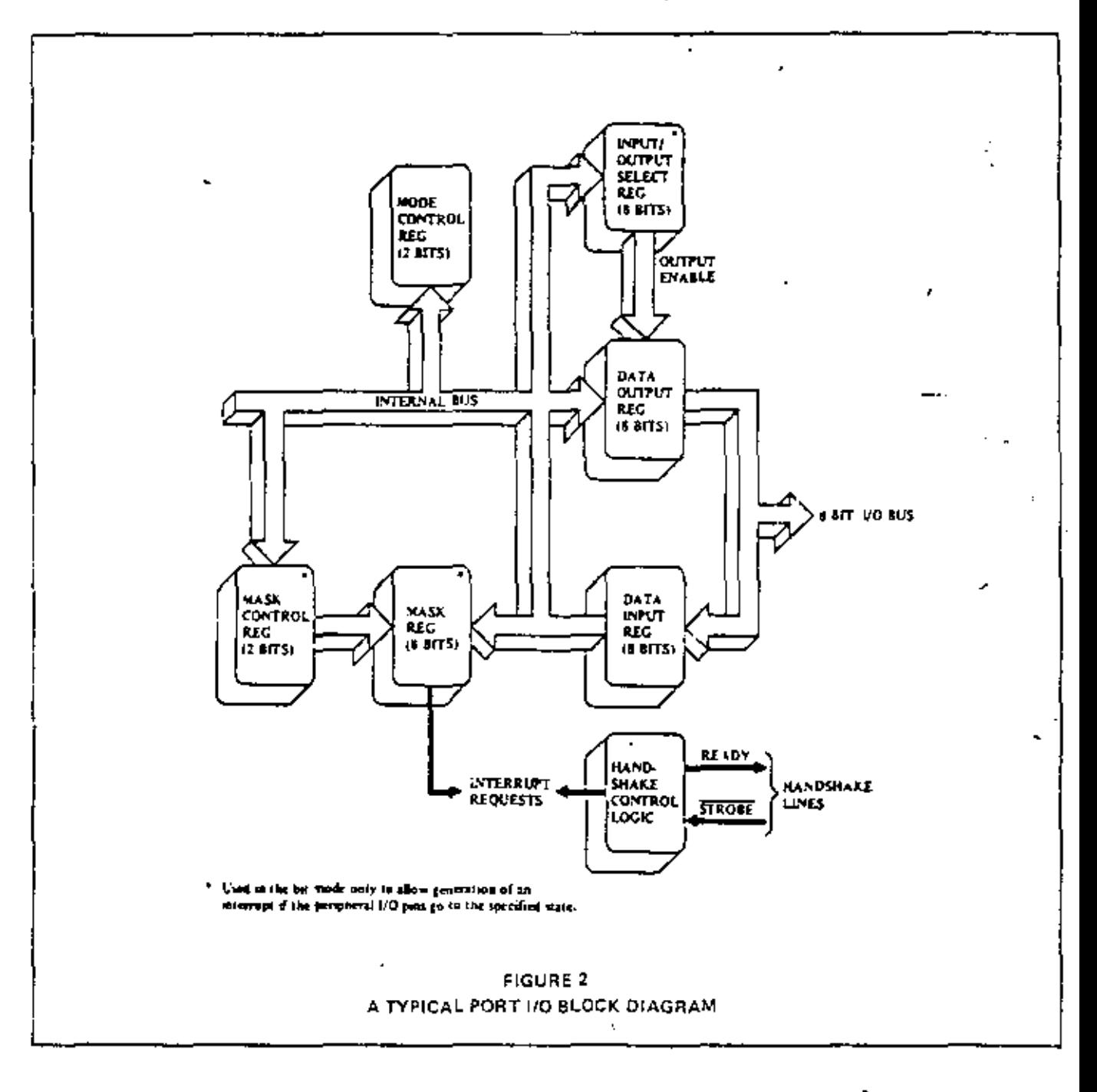

MSE B-4

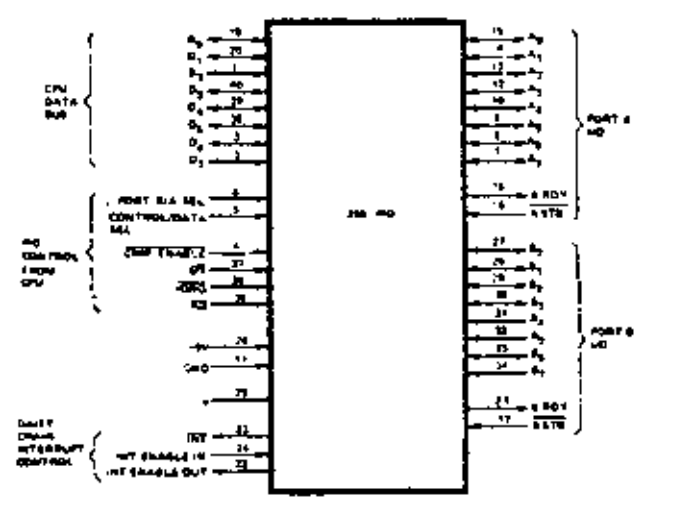

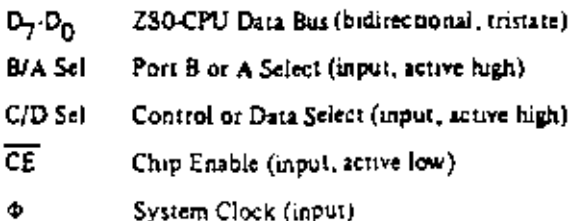

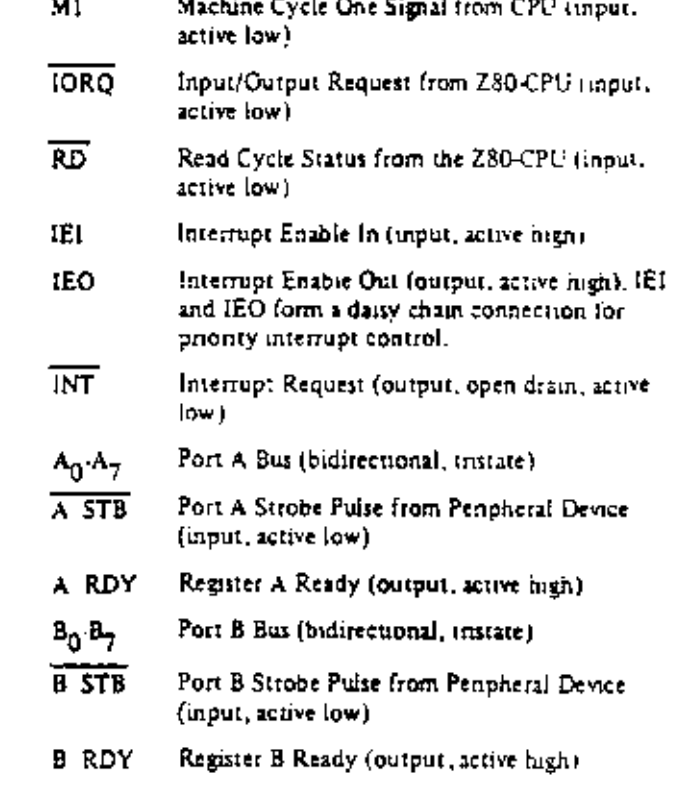

# **Timing Waveforms**

#### OUTPUT MODE

 $\overline{\phantom{a}}$ 

An output cycle is always started by the execution of an output instruction by the CPU. The WR pulse from the CPU latches the data from the CPU data bus into the selected port's output register. The write pulse sets the ready flag after a low going edge of  $\Phi$ , indicating data is available. Ready stays active until the positive edge of the strobe line is received indicating that data was taken by the peripheral. The positive edge of the strobe pulse generates an INT if the interrupt enable flip flop has been set and if this device has the highest priority.

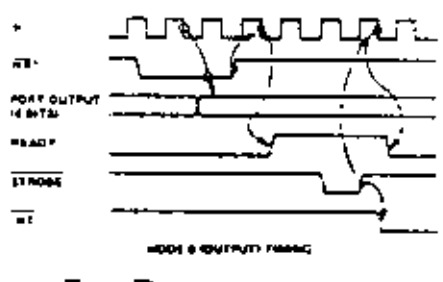

werk AD - cz - Cla - iowg

When STROBE goes low data is loaded into the selected port input register. The next rising edge of strobe activates INT if interrupt enable is set and this is the highest priority requesting device. The following falling edge of  $\Phi$  resets Ready to an mactive state, indicating that the input register is full and cannot accept any more data until the CPU completes a read. When a read is complete the positive edge of RD will set Ready at the next low going transition of  $\Phi$ . At this time new data can be loaded into the PIO.

#### **INPUT MODE**

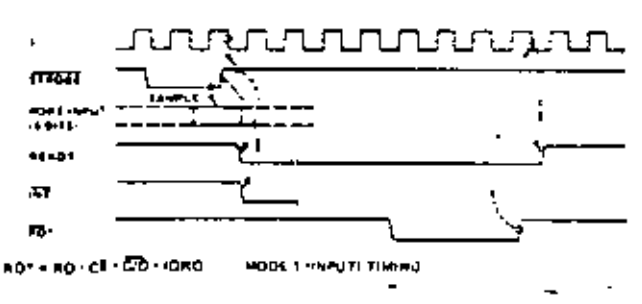

#### MCE BLE

#### **BIDIRECTIONAL MODE**

This is a combination of modes 0 and 1 using all four hanoshake lines and the 8 Port A I/O lines. Port B must be set to the Bit Mode. The Port A handshake lines are used. for output control and the Port B lines are used for input control. Data is allowed out onto the Port A bus only when A STB is low. The rising edge of this strobe can be used to laten the data into the peopheral.

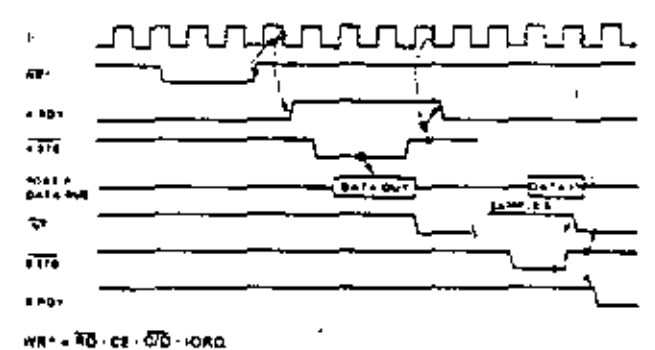

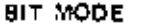

The bit mode does not utilize the handshake signals and a normal port write or port read can be executed at any time. When writing, the data will be latched into the output registers with the same tuning as the output mode.

When reading the PIO, the data returned to the CPU will be composed of putput register data from those port data lines assigned as outputs and input register data from those port data lines assigned as inputs. The input register will contain data which was present immediately prior to the failing edge of RD, An interrupt will be generated if interrupts from the port are enabled and the data on the port data lines satisfy the logical equation defined by the d-on mask and 2 bit mask control registers.

During MI time, peripheral controllers are inhibited from changing their interrupt enable status, permitting the INT Enable signal to upple through the daisy chain. The peripheral with 1EI high and IEO low during  $\overline{\text{INTA}}$  will place a preprogrammed 8-bit interrupt vector on the data bus at this time. IEO is held low until a return from interrupt (RETI) instruction is executed by the CPU while IEI is high. The 2-byte RETI instruction is decoded internally by the PIO for this purpose.

If a ZEO peripheral device has no interrupt pending and is not under service, then its [EO=[EI, If it has an interrupt under service (i.e., it has already interrupted and received an interrupt acknowledge) then its IEO is always low, inmorting lower priority chips from interrupting. If it has an interrupt pending which has not yet been acknowledged, IEO will be low unless an "ED" is decoded as the first byte of a two byte opcode. In this case, IEO will go high until the next opende byte is decoded, whereupon it will again go fow. If the second byte of the opcode was a "4D" then the opcode was an RETI instruction.

After an "ED" opcode is decoded, only the peripheral device which has interrupted and is currently under service will have its IEI high and its IEO low. This device is the highest priority device in the datay chain which has received an interrupt acknowledge. All other peripherals have  $IEI = IEO$ . If the next opcode byte decoded is "4D", this penpheral device will reset its "interrupt under service" condition.

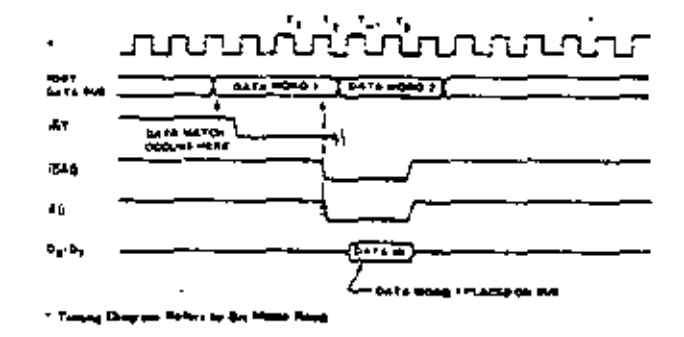

#### INTERRUPT ACKNOWLEDGE

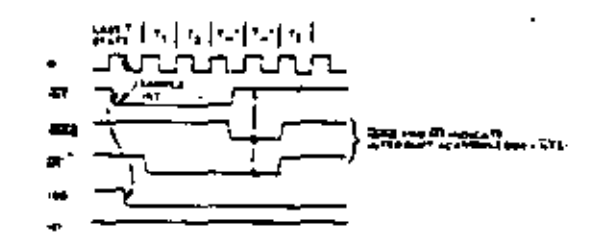

#### RETURN FROM INTERRUPT CYCLE

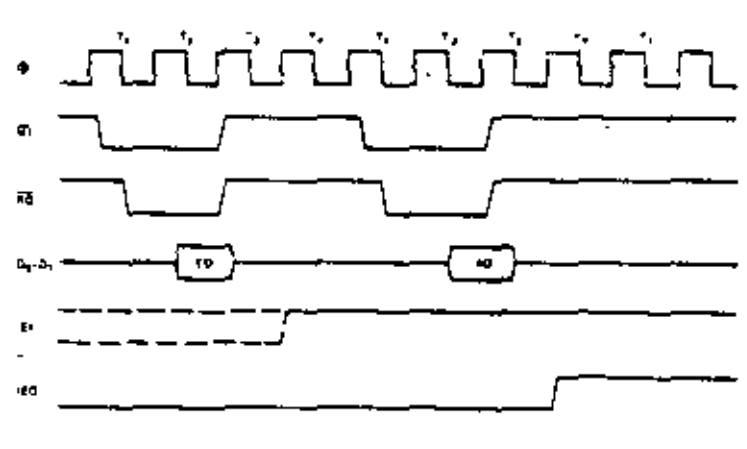

**MSE 3-6** 

#### **LOAD INTERRUPT VECTOR**

The Z80-CPU requires an 8-bit interrupt vector be supplied by the interrupting device. The CPU forms the address for the interrupt service routine of the port using this vector. During an interrupt acknowledge cycle the vector is placed on the 2-80 data bus by the highest priority device requesting secrice at that time. The desired interrupt vector is loaded into the PIO by writing a control word to the desired port of the PIO with the following format.

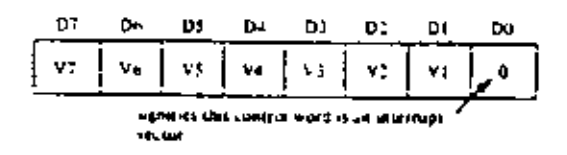

# SELECTING AN OPERATING MODE

When selecting an operating mode, the 2-bit mode control register is set to one of four values. These two bits are the most significant bits of the register, bits 7 and 6; bits 5 and 4 are not used while bits 3 through 0 are all set to !!!! to indicate "set mode."

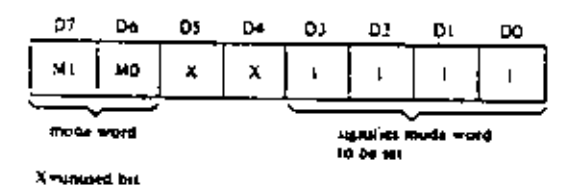

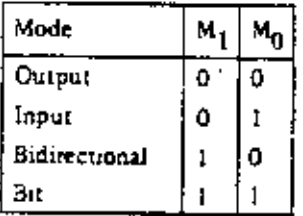

- MODE 0 active indicates that data is to be written from the CPU to the pempheral.
- MODE 1 active indicates that data is to be read from the perspheral to the CPU.
- MODE 2 allows data to be written to or read from the perspheral device.
- MODE 3 is intended for status and control applications. When selected, the next control word must set the I/O Register to indicate which lines are to be input and which lines are to be output.

I/O = 1 sets bit to input. I/O = 0 sets bit to output.

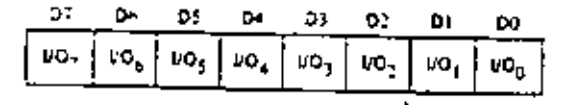

#### **INTERRUPT CONTROL**

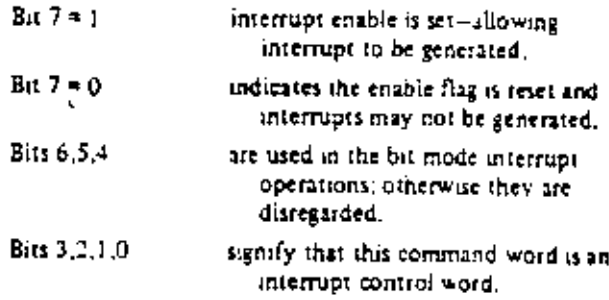

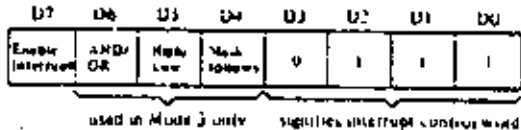

If the "mask follows" bit is high ( $D4 = 1$ ), the next control word written to the port must be the mask.

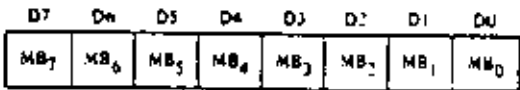

Only those port lines whose mass bit is a O will be monerated for penerating an interrupt.

The interrupt enable flip-flop of a port may be set or reset without modifying the rest of the interrupt control word by the following command.

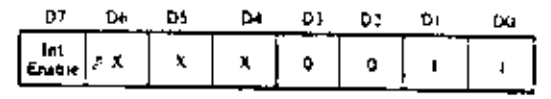

÷
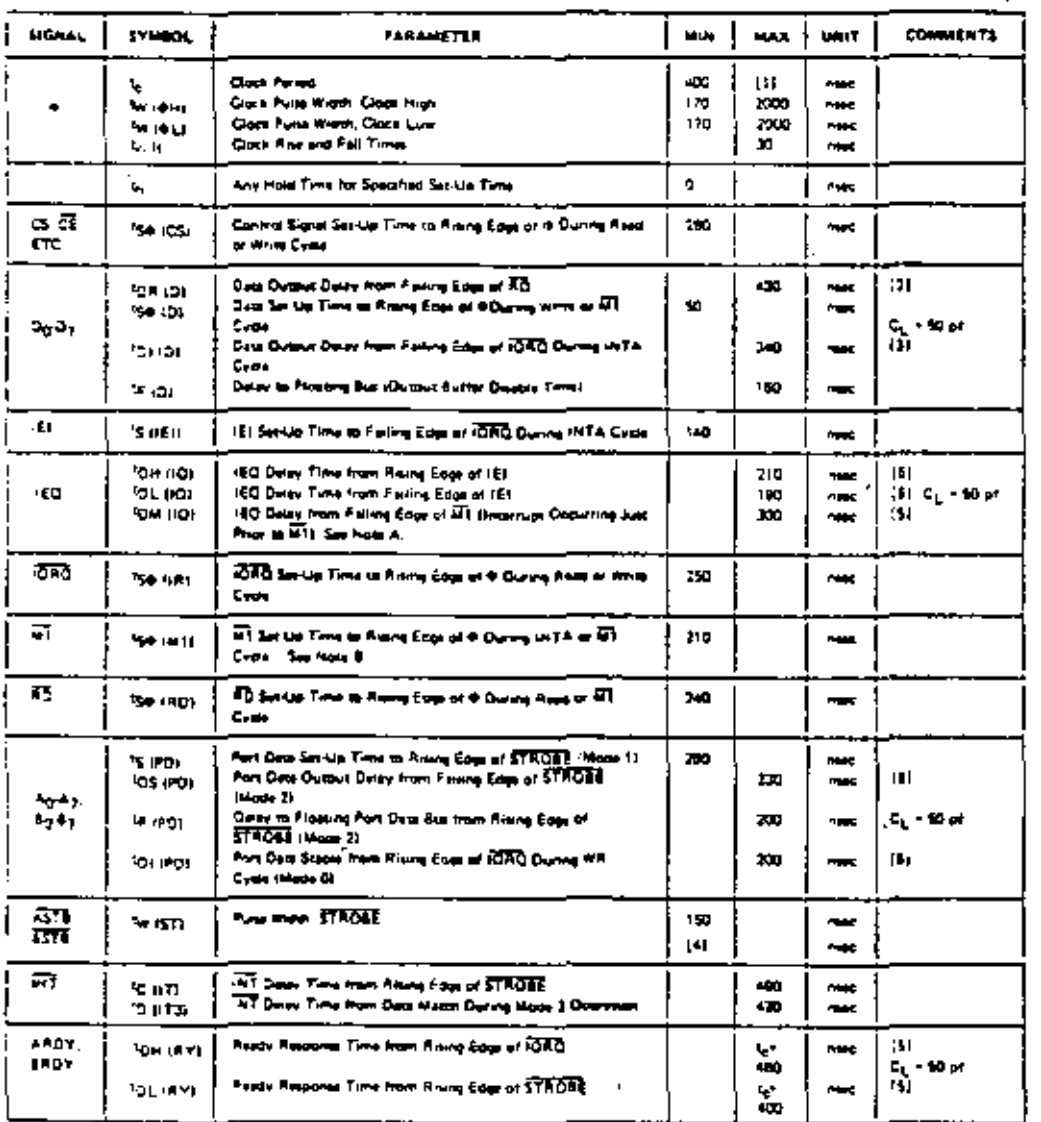

### $TA = 0^{\circ} C$  to 70° C, Vcc = +5 V z 5%, unless otherwise noted

A. 2.3 to Sim 2110 clinical higher (RD) in 15 (42)) in TTC Buffer Delay, it any

٠ WE must be accountant and more all 2 points periods to rest (he PIG)

Output load circuit.

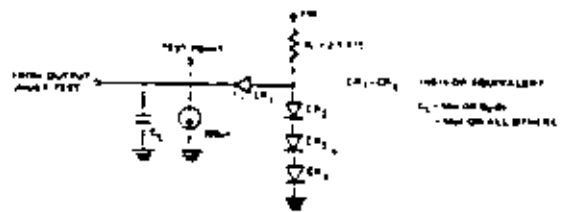

**IFF GIT NO HEALT TWINKLY TRITIN** 

128 Februare Fig.s. (D) for 10 meet her sects 50 of increase in ignoring we to 200 pt mas

(3) Increase to provide the fill mean for more of money of the company will be 200 or mass.

(4) For Nexs 2, Next ST(2)-15 (PDI)

[5] Photosalphus, revealer 2 mast for each 10 of increase in salarity up to 100 of max.

## Capacitance

## $TA = 25° C, f = 1 MHz$

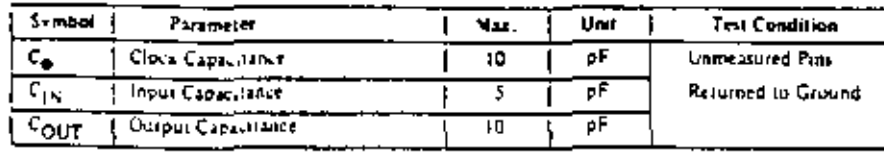

MSE B-8

l.

J.

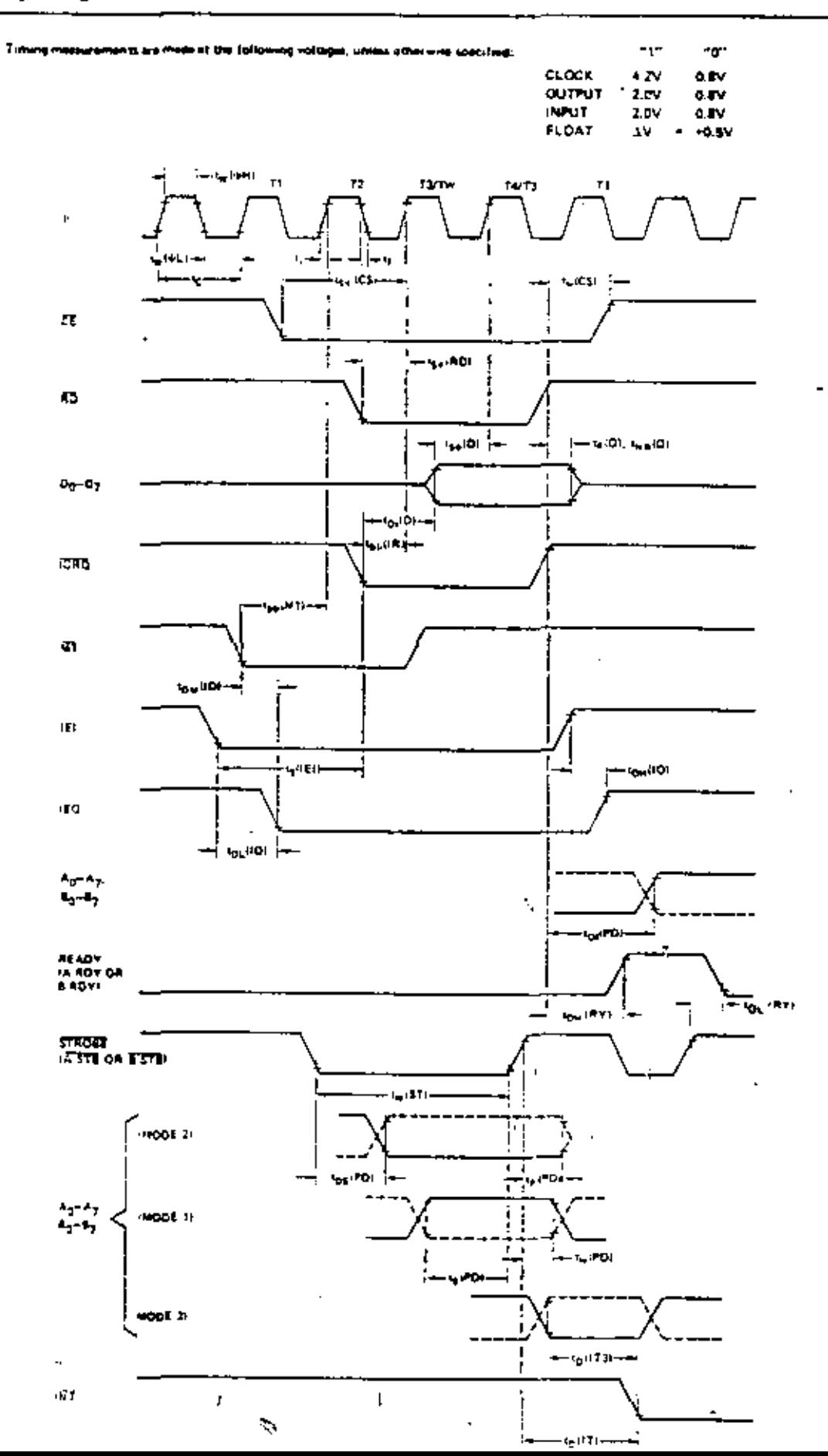

## **Absolute Maximum Ratings**

Temperature Under Bias Specified operating range. Storage Temperature Volume On Any Pin With Respect To Ground Power Designment

 $-63°$  C to  $-150°$  C

400 V to +7 V p.W

## Z80-PIO and Z80A-PIO D.C. Characteristics

TA = 0° C to 70° C, Vol. + 3 V z 3% intestimate the energy spectra C

#### "Comment

Note: All AC and DC shared station remain the same toy the military grade parts except 1 cc

 $I_{eq}$  = 130 mA

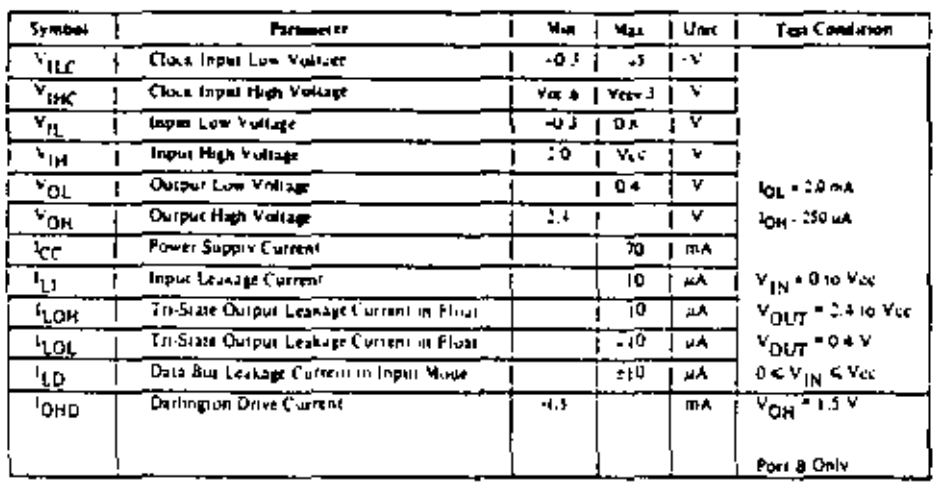

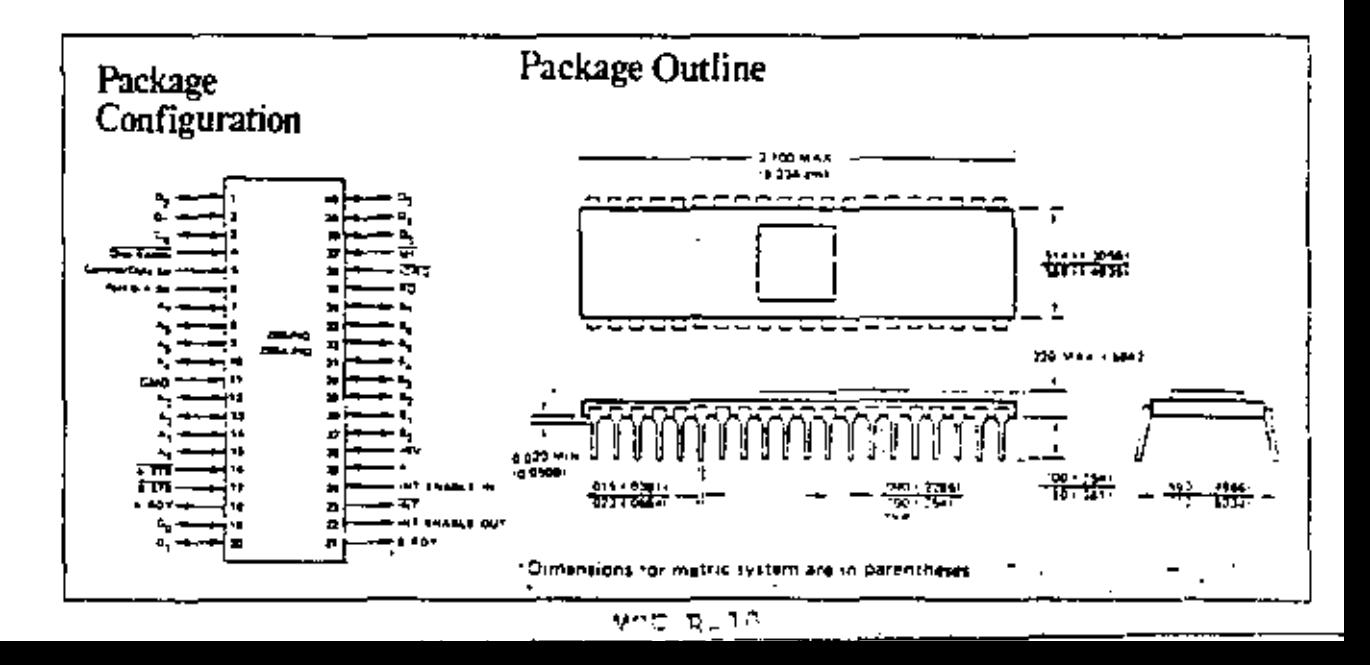

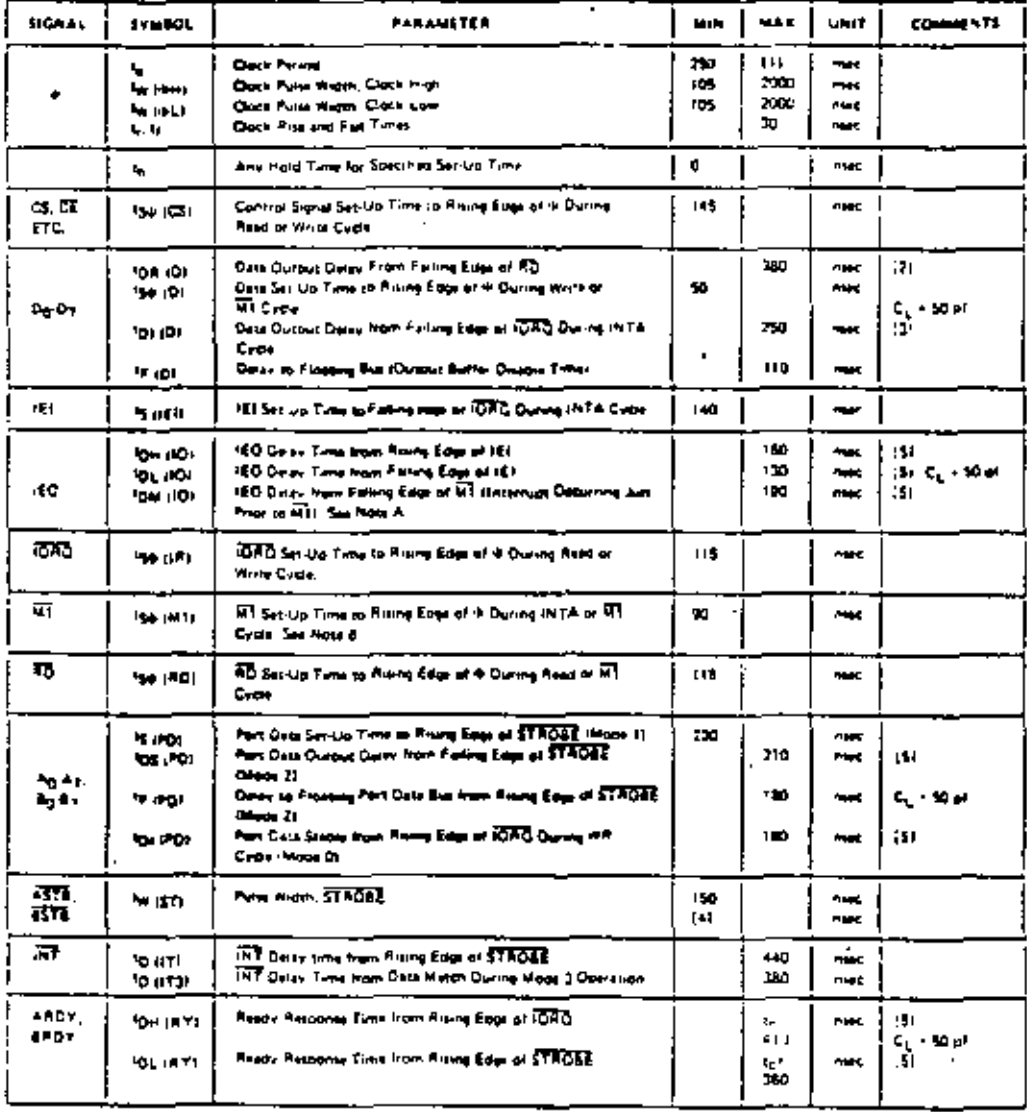

 $\mathbf{r}$ 

## TA =  $0^{\circ}$  C to 70° C, Vcc = +5 V ± 5%, unless otherwise noted

A 12 S to 21 Not think the training again. The Bullie Dead of the

8. All must be extracted in a minimum of 2 clock earliest to mercifie from

 $\overline{1}$ 

**ITE GIFTWIND TREAD TO THE** 

127 Prize case to ps (2), by 10 mast for your 50 of interests in starting up to 200 of mea-

[2] Interventing to (1) for 10 mass for each 50 of intervention former on to 200 or max.

(a) for Moon 7. No (57) > 5 (PD)

MSE B-11

(5) Intresse climate structs by 2 most har earch 10 of interesse in inspiring up to 700 of most

#### **EXSTERN REGION**

Zirue, Inc. **ART Totten Pond Road** 's altham, MA 02154 TEL 617-890-0640 TWX 710 324 1974

#### MIDWESTERN REGION

Zilos Inc. 1701 Woodlield Place Suite 417 Schaumburg, IL 60195 TEL 312 685-8080 TWX 910-291-1064

## **WESTERN REGION** Zilog, Inc.

1815 Via el Prado Redondo Beach, CA 90277 TEL 213 540-7749

#### - ZILOG U.S. DISTRIBUTORS -

 $L \text{H.OG}$  SALES OFFICES  $+$ 

**Hallmark Electrolica** 7233 Laxe Ellenor Drive Orlando, FL 32104 TEL 305 £35 4020 TWX 810 230 0113

Hailmark Electronic 1135 Aniwhen Drive Baltimore, MD 21227 TEL 301 796 9300 THIS 210 862 1942

**Hallmark Elemento** 1208 Front Street **Bullaing K** Ralegh, NC 17609 TEL 919 832 4465 TWX 310 928 1831

**Hailmark Electronics** Pike Industrial Para-Huntington Valley, PA TEL 215 355 7100 TWX 310 667 1750

Over Corporation P.O. Box 386 Freenowl, NJ 0774 TEL 201 641 1705

**Support** 916 Minn Street Button, NY 14222 TEL 716 EAN 3430

#### **Midwestern**

**Halmark Eincychia** 180 Groups Avenue Et Grove Vallage, 1L 60076 TEL 312 675 6450 TWX 910 223 3645

**Hallmark Electronics** 11870 West 91st Street Congleton Industrial Park Shawnee Mission, KS 00214 TEL 911 888 4747 TWX 910 749 6620

ZILOG EUROPEAN HEADOUARTERS Zilog (UA) Ltd Nicholson House Maidenhead Berks England TEL (0628) 36131-2-3 TWX 348-609

 $\overline{v}$ 

Hallmark Electronics 201 Pean Awave South **Sune 10 Hoommaton, M.N. 35431** TEL 612 das vote TWX 910 556 1117

Halmark Eucconvo 13789 Rider Trau Earth City, MD 63045 TEL 314 291 3350 TWX 418 766 6671

**Hadmark Electronics** 6969 Worthington-Galena Road WORKINGS, OH 43085 TEL 014 646 1882

**Hallmark Fleetennics** 486 S. 63rd Road E. Avenue Tulsa, OK 74145 **TEL 914 435 1458** TWX 910 145 2290

**Halizark Electronics** 1100-A Industrial Terrace AVANA, TX 78756 TEL 512 837 2841 **TWA 910 274 2031** 

Railways Electronics 933 Fensi Law DIAMA TX 73231 TEL 214 231 3101 .<br>TWX 919 667 4721

Reilmark Eintromes 8000 W. Giras **Housing, TX 77063** TWX 910-441-2711

**Hallmack Electronics** 237 South Curris Went Allis, WI 53214<br>TEL 414 476 1270 TWX 910-262-1186

#### Western Region **Intermary Eucleonics** 1802 E. Carmegan Avenue Seats And, CA 92703 TEL 114 540 (322)

24 3 310 595 1587 **CONTACT ENGINEER** und Sorrents vader Blvd. See Direct CA 93121 714-453-9005 **THIS RIGHTS ISSN** 

**Internal Excusion** 1920 Stewart Drive Sunnyvale, CA 94086 TEL -01 731 1111 TWX 410 110 9112

R. V. Weatherford Co. 1923 Sag Pernando Road Gimesia, CA 91201 TEL 312 849 5431 TWX 910-494-2223

a.V. Acausariand Co. 155 Babber Avenue **ASANDIR, CA 92803** TEL 14 634 9400  $79.48093135$ 

K.V. Teaterfore Co. 1240 Hillmann Ave. **Scanned Internet Park** Pod Aim, CA 94304 TEL 415 409 STOL

Jerner, Lieuwens **MOR Are Avenue South** Semin WA 96104 TEL 20 762 9100 TLX 32 9652

Serious Encountry **Send on America South** Smith, WA 96106 TEL 206 752 9600 TWY 32 9632

Pamone, CA 91766 TEL 714-623-1261 TWX 910 201 3111 R.V. Westherford Co. 3311 W. Earl Drive

R.V. Westbrinerd Co.

1095 East Third Screen

Photois, AZ 15017 TEL 602-272-7144 TWX 110 951 0636

#### Mountain

Centery Decirema 12) Elizabeth, Y.E. Albuquerque, NM 17123 TEL 305 292 0625 TWY 910 989 0625 **Crainty Electronics** 2150 South 300 West Sait Lake City, UT 84115 TEL BUI ANT 8351 TWX 910 925 5686

Contery Electronics 1111 West Alth Avenue Wheninder, CO 10033 TEL JOJ 424-1985 TWX 110 911 0111

R.V. Westherford Company 1905 South Manpass Experience CD 40170 TEL 303 761 5412 TWX 910 933 0173

#### Esstern

Hadmark Electronics 4739 Commercial Drive Heativile, AL 19405 TEL 205 437 1700 TWX 410 726 2187

Hailmerk Electronics 1302 West McNab Road Fort Lawrendam, FL 33309 TEL 105 971 9210 TWX 310 956 9726

## Ordering Information

- $C = C$  manus  $P = P_{\text{H,eff}}$
- 
- S = Scandard SV  $\pm$  57, 07 to 70°C  $E = E$ siended SV $\frac{1}{2}$  5%  $-40^{\circ}$  to 85%
- $M = M\omega$ u ry SV  $\sqrt{2}$  (or,  $-55^\circ$  to  $125^\circ$ C)

280-PIO CS (Certified - Standard range)

Easthble:

Copyright @ 1977 by Zirog, Inc.

10460 Bubb Road, Cuperuno, California 95014 Telephone: (408) 446-∔666 TWX 910-338-7621

Protective U.S.A.

and and

## Z80-DMA Z80A-DMA

OCTOBER 1977 PREHMINARY

Zilog's Z80 microcomputer product line includes a third generation [SI component set, development systems and support software. The component set includes all the logic encuits necessary for the user to build high performance microcomputer systems with virtually no external logic and a minimal number of standard low-cost memory components. The Z80-DMA (Direct Memory Access) circuit is a programmable single-channel device which provides all address, timing and control signals to effect the transfer of blocks of data between two ports within a Z80-CPU based system. These ports may be either system main memory or any system peripheral I/D device. The DMA can also search a block of data for a particular byte (bit maskable), with or without a simultaneous transfer.

#### Structure

- · N-channej Silicon Gate Depletion Load Technology
- 40 Put DIP
- Single 5 volt supply
- · Single chase 5 volt clock
- · Single channel, two port

#### Features

- · Three classes of operation:
- -Transfer Only
- -Search Only
- -Search-Transfer
- · Address and Block Length Registers fully buffered. Values for next operation may be loaded without disturbing current values.
- · Dual addresses generated during a transfer (one for read port and one for write).
- · Programmable data transfers and searches, automanc-
- ally incrementing or decrementing the port addresses from programmed starting addresses (they can also remain fixed).

**Product Specification** 

- Four modes of operation: -Byte-at-a-time: One byte transferred per request -Burst: Continues as long as ports are ready -Continuous: Locks out CPU until operation complete -Transparent: Steals refresh evoles
- Timing may be programmed to match the speed of any DO<sub>11</sub>
- Interrupts on Match Found, End of Block, or Ready, may be programmed.
- An entire previous operation may be repeated automatically or on command. (Auto restart or Load)
- The DMA can signal when a specified number of bytes has been transferred, without halting transfer.
- Multiple DMA's easily configured for rotating priority.
- The channel may be enabled, disabled or reset under software control.
- Complete channel status upon program (CPU) request.
- Up to 1.25 megabyte Search or Transfer Rate.
- Daisy-chain priority interrupt and bus acknowledge included to provide automatic interrupt vectoring and busrequest control, without need for additional external logic.
- . TTL compatible inputs and outputs
- The CPU can read current Port counters, Byte counter, or Status Register. A mask byte can be set which defines which registers can be accessed during read operations.

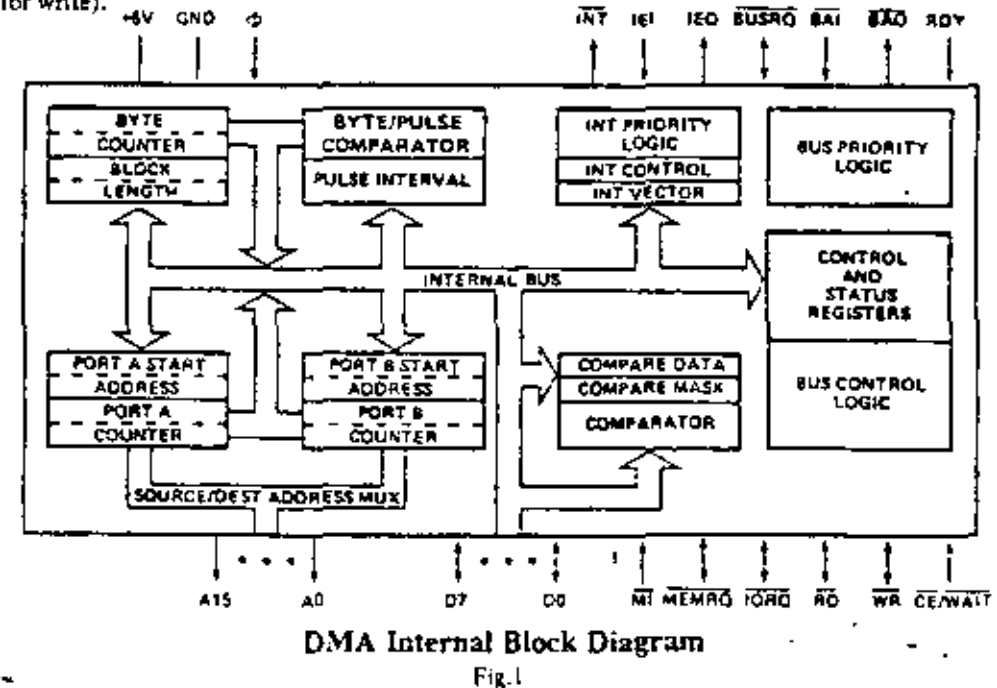

ter i des als communes de transferenc

Mnti buot

## DMA Architecture

A block diagram of the ZSO DMA is shown in Figure 1. The internal structure consists of the following circuitry:

- \* Bus interjace: provides driver and receiver cycluitry to interface to the Z80-CPU Bus.
- Control Logic and Registers: set the class, mode and other basic control parameters of the DMA.
- Address, Byre Count and Pulse Circuitry: generates the proper port addresses for the read and write operations, with provisions for incrementing or decrementing the address. When zero bytes remain to be handled, the hyte count circuitry sets a flag in the status register. Pulse circuitry generates a pulse each time the byte counter lower  $\$$ -bits equal the puise reg.
- · Timing Circus(ry): allows the user to completely specify the readiwrite timing for both of the channels' addressed ports.
- . March Circuitry: holds the match byte and a mask byte which allows for the comparison of only certain nits within the byte. If a match is encountered during a Search or Transfer, this circuitry sets a flag in the status register.
- $INT$  and  $BUSRQ$  Circuitry: includes a control register which specifies the conditions under which the DMA. can generate an interrupt; priority encoding logic to select between the generation of an INT or BUSRO output under these conditions; and an interrupt vector register for automatic vectoring to the interrupt service routine.
- · Status Register: holds current status of DMA.

## Register Description

The following DMA-internal registers are available to the programmer:

- · Control Registers: Hold DMA control information: such is, when to initiate an interrupt or pulse, what mode or class of operation to perform, etc. (Write Only) (8 Bits)
- \* Timmy Registers: Eold read/write timing parameters for the two ports. (Write Only) (8 bits)
- \* Interrout Vector Register Holds the 8-bit vector that the DMA will put onto the data bus after receiving an IORQ. during an interrupt acknowledge sequence if it is the highest pnonty device requesting an interrupt. (This register is readable only during interrupt acknowledge cycles.) (Read/Write) (8 bits)
- Block Length Register: Contains total block length of data to be searched and/or transferred. (Write Only).  $(16 \text{ bits})$
- . Byte Counter: Counts number of bytes transferred (or searched). On a Load or Continue the Byte Counter is reset to zero. Thereafter, each oyte transfer operation increments it until it matches the contents of the Block Length Register, at which time End of Block is set in the status register and operation is suspended if programmed. Also if so programmed the DMA will generate an interrupt. (Read Only) (16 bits).
- Compare Register: Holds the byte for which a match is being sought in Search operations. (Write Only) (8 bits)
- \* Mask Register: Holds the 3 bit mask to determine which bits in the compare register are to be examined for a match. (Write Only) (8 bits)
- C. Starting Address Registers (Port A and Port h) Hold the starting addresses (upper and lower 8 bits) for the two ports involved in Transfer operations, in Search Only operations, anly one port address would have to be specified. Only memory starting addresses require both upper and lower 8-bits; I/O ports are generally addressed with only the lower 8-bits, and in this case the address conrained in the register is a generally fixed address. (Write Only) (16 bits each)
- . Address Counters (Port A and Port Br. These caunters). . are loaded with the contents of the corresponding Starting Address Registers whenever Searches or Transfers are initiated with a Load or Continue. They are incremented. decremented or remain fixed, as programmed. (Read-Only) (16 bits each)
- · Pulse Control Register Holds program-supplied length (in bytes) of block after which the DMA will provide a signal pulse on the INT pin. (Since this occurs while both BUSRO and BUSAK are active, the CPU will not interpret this as an interrupt request. Instead, the signal is used to communicate with a peripheral I/O device.) (Write Only) (8 bits)
- · Status Register: Match, End of Block, Ready Active, Interrupt Pending, and Write Address Valid bits indicate these functions when set. (Read Only) (8 bits).

## Modes of Operation

The DMA may be programmed for one of four modes of operation. (See Command Byte 2B).

- $\bullet$  Byte at a time: control is returned to the CPU after each one-byte cycle.
- Burst: operation continues as long as the DMA's RDY input is active, indicating that the relevant port is ready. Control returns to the CPU when RDY is insctive or at end of block or a match if so programmed.
- . Continuous: the entire Search and/or Transfer of a block of data is completed before control is returned to CPU.
- $\bullet$  Transparent: DMA operation occurs during normal memory refresh times without visible loss of CPU time.

## Classes of Operation

The DMA has three classes of operation: Transfer only, Search Only and a combined Search-Transfer. (See Command Byte 1A.).

During a Transfer, data is first read from one port and then written to the other port, byte by byte. (The DMA's two ports are termed Port A and Port B.) The ports may be programmed to be either system main memory or pempheral I/O devices. Thus, a block of data might be written from a pempheral to another; or it might be written from one area in main memory to another; or from a peripheral to main memory.

During a Search, data is read only, and compared byte by byte against two DMA-internal registers, one of which contains a maten byte and the other an optional mask byte which allows only certain bits to be compared. It any byte of searched data matches, a DMA-internal status oil is set: if programmed to do so, the DMA will then suspend operation. and/or generate an interrupt.

The third class of operation is a combined Search-Transfer, in such an operation a block of data is transferred as described above until a match is found; then, as in a Search Only operation, the transfer may be suspended and. or an interrupt generated.

## Addressing

The DMA's addressing of ports is either fixed or sequencial, incrementing or decrementing from a starting address. The length of the operation (number of bytes) is specified by the programmed contents of a block length register. The DMA can address block lengths of up to 64K bytes. During a transfer two separate port addresses are generated, one during the Read cycle and one during the Write cycle.

## Z80-DMA Pin Description

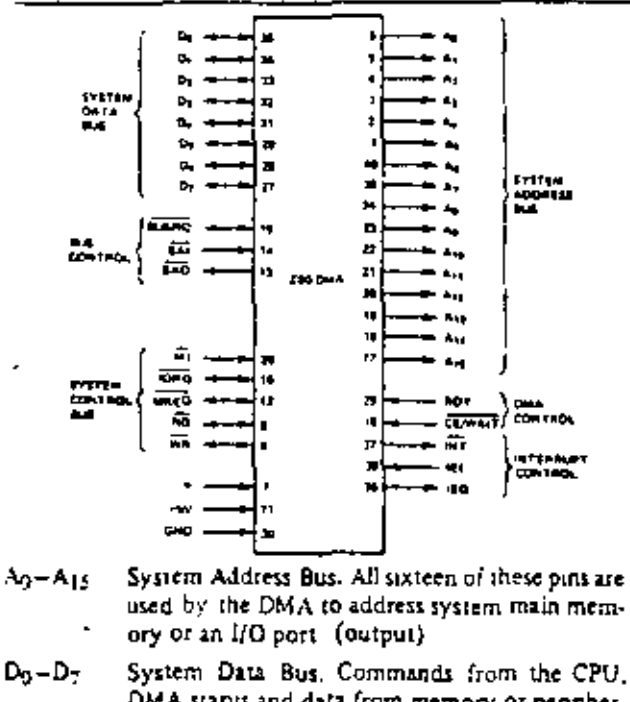

DMA status and data from memory or pempherals are transferred on these tristate pins (input) output)  $+5V$ Power

GND Ground

Φ System clock (input)

## DMA Timing Waveforms

## DMA Command Write Cycle

Elustrated here is the timing associated with a command byte or control byte being written to the DMA which is to be loaded into internal registers. Z50 Output instructions satisfy this timing.

## DMA Register Read Cycle

This tuning is used when a read operation is performed on the DMA to access the contents of the Status Register, Address Counter or other readable registers. Z80 Input instructions satisfy this timing.

## **Operating Sequence**

Once the DMA has been programmed it may be "Enabled" (command byte 2d or 2a). In the enabled condition when Ready goes active the DMA will request the bus by bringing BUSRQ low. The CPU will acknowledge this with a BUSACK which will normally be attached to BAI. When the DMA receives BAI it will start its programmed operanon releasing BUSRO to a "high" state when it is through.

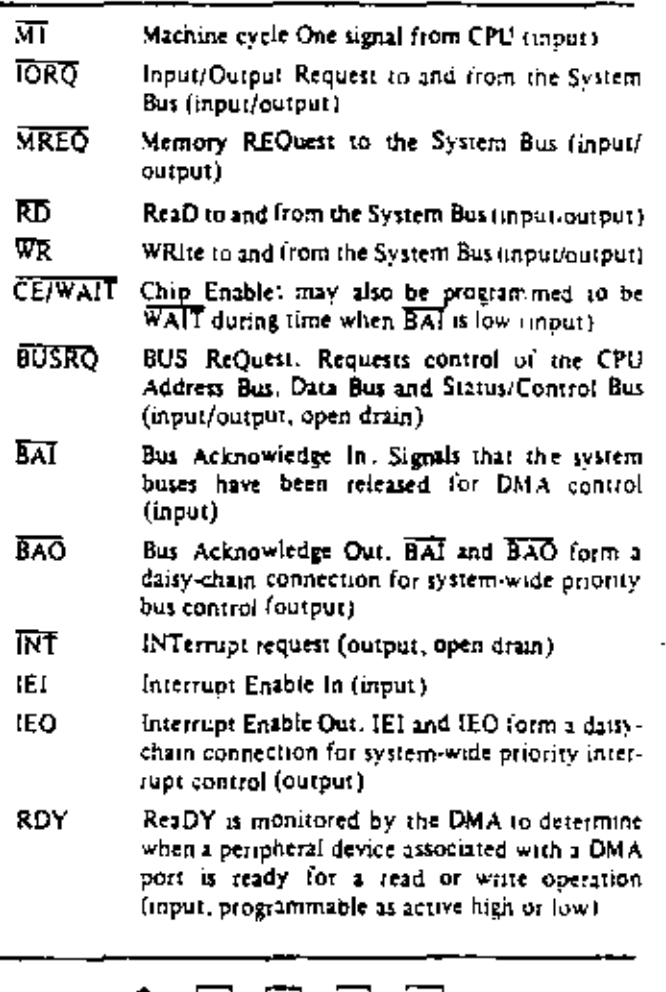

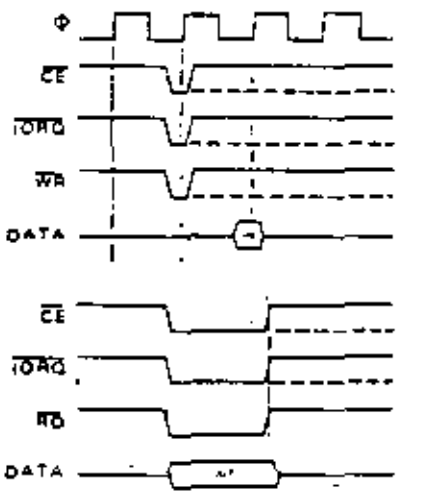

## **STD Memory Timing**

This timing is exactly the same as used by the 280-CPU to access system main memory, cither in a Read or Write operation. The DMA will default to this timing after a power-on reset, or when a Reset or Reset Timing command is written to it; and unless otherwise programmed, will use this timing dunng all Transfer or Search operations involving system main memory. During the memory Read portion of a transfer evole, data is latched in the DMA on the negative edge of  $\Phi$  dunng T3 and held into the following Write cycle. Dunng the memory Write portion of a transfer cycle, data is held from the previous Read cycle and released at the end of the present cycle.

NOTE: The DMA is normally programmed for a 3 T-cycle duration in memory transactions. But WAIT is sampled during the negative transition of  $T_2$ , and if it is low. To will be extended another T-cycle. during which WAIT will again be sampled. The duration of a memory transaction cycle may thus be indefinitely extended. -

### STD Peripheral Timing

This timing is identical to the Z80-CPU's Read/Write timing to I/O peripheral devices. The DMA will default to this timing after a power-on reset, or when a Reset or Reset Timing command is written to it; and unless otherwise programmed, will use this timing during all Transfer or Search operations involving UO peripherals. During the I/O Read of a transfer cycle, data is latened on the negative edge of  $\Phi$ during T3 and is then held into the Write cycle. During an I/O Write, data is held from the previous Read cycle until the end of the Write cycle.

NOTE: If  $\overline{WAIT}$  is low during the negative transition of Tw", then Tw" will be extended another T-cycle and  $\overline{\text{WAIT}}$  will again be sampled. The duration of a peripheral transaction cycle may thus be indefinitely extenden.

### Variable Cycle

The Variable feature of the DMA allows the user to program the DMA's memory or peripheral transaction tuning to values different than given above in the standard default diagrams. This permits the designer to tailor his timing to the particular requirements of his system components, and maximizes the data transfer rate while eliminating external ugnal conditioning legic. Cycle length can be one to four T-cycles (more if WAIT is used). Signal timing can be varied as shown. During a transfer, data will be latched by the DMA on the clock edge causing the rising edge of RD and will be held on the data lines until the end of the following Write cycle.

(See Timing Control Byte, page 7.)

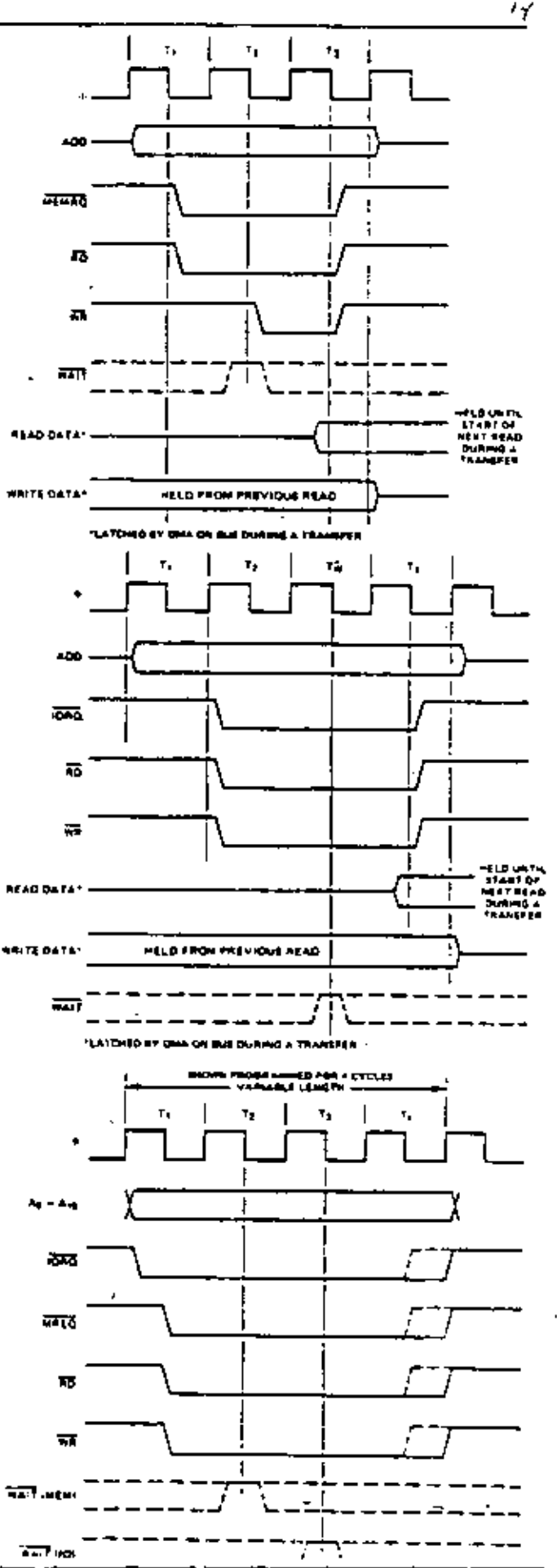

## DMA Bus Request and Acceptance for Byte-at-a-Time, Burst, and Continuous Mode

'Ready is sampled on every rising edge of  $\Phi$ . When it is found to be active, the following rising edge of  $\Phi$ generates BUSRO. After receiving BUSRO the CPU will grant a BUSAK which will be connected to BAI either directly or through the Bus Acknowledge Daisy Chain. When a low is detected on BAI (sampled on every nsing edge of 4), the next mang edge of  $\Phi$  will start an active DMA cycle.

## DMA Bus Release at End of Block for Burst or Continuous Mode

Timing for End of Block and DMA not programmed for Auto-restart.

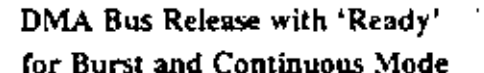

The DMA will relinquish the bus after RDY has gone mentive (Burst mode) or after an End of Block or a Match is found (Continuous mode). With RDY inactive, the DMA in Continuous mode is mactive but maintains control of the bus (BUSRQ low) andl the cycle is re-

turned when RDY goes active.

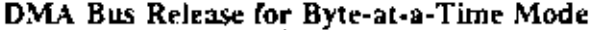

In the Byte mode the DMA will release BUSRQ on the rising edge of  $\Phi$  prior to the end of each Read cycle in Search Only or each Write cycle in a Transfer, regardless of the state of RDY. The next bus request will come after both BUSRQ and BAI have returned high.

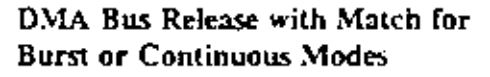

When a Match is found and the DMA is programmed to stop on Compare, the DMA performs an operation on the next byte and then releases bus.

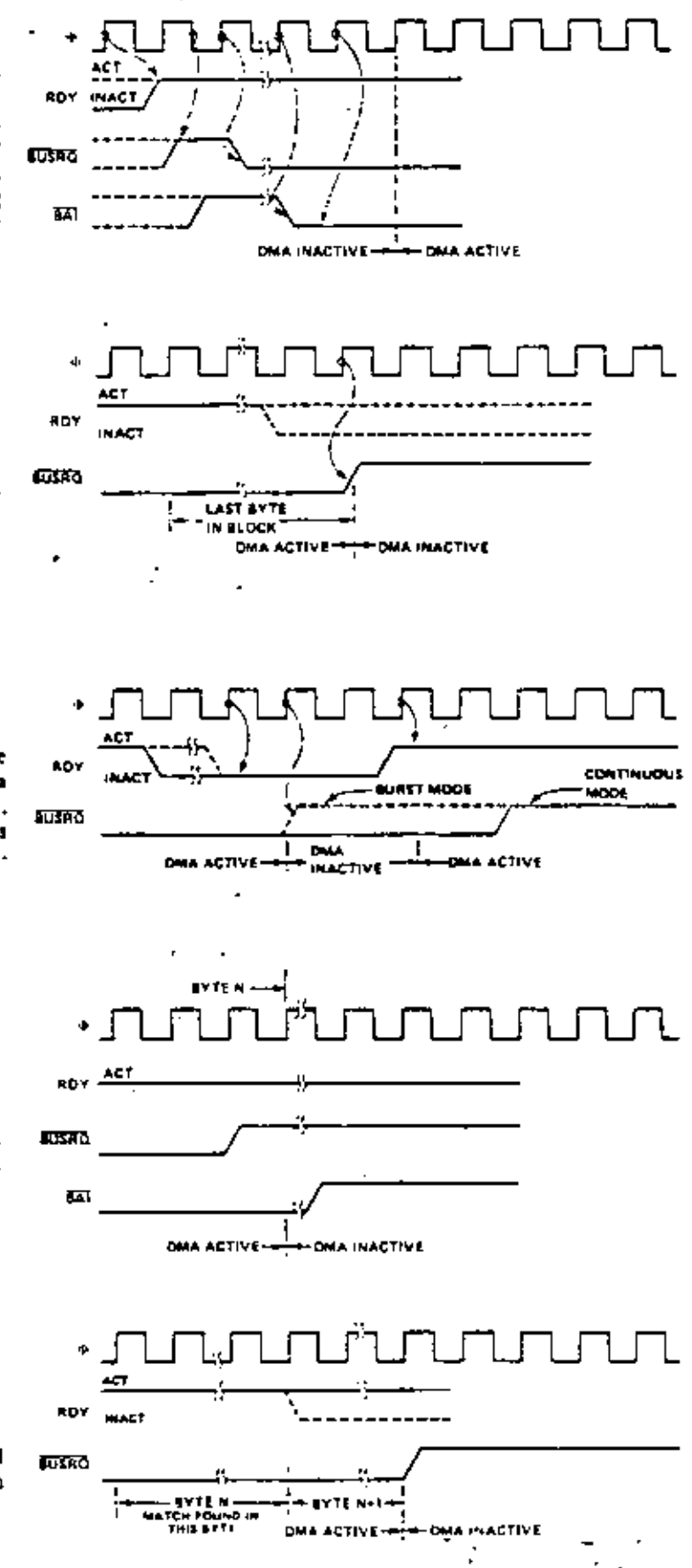

Seven registers are available on the DMA for reading. They are: 8 bits of the status register, the upper and lower 8 bits of the block length register, and two port address registers.

These are available to be read sequentially: status, BLK Lower, BLK Upper, Port A Address lower, Port A Address Upper, Port B Address lower, Port B Address upper, An internal pointer points to each register in turn as each READ. is accomplished. If a register is not to be read, it may be

## Programming the DMA

Previous sections of this specification have indicated the various functions and modes of the DMA. The diagrams and charts below will show how the DMA is programmed to select among these functions and modes and to adapt itself to the requirements of the user system. More detailed programming information is available in the Z80-DMA Technical mamual.

The Z80-DMA chip may be in an "enable" state, in which it can gain control of the system buses and direct the transfer of data between its ports, or in a "disable" state, when it cannot gain control of the bus. Program commands can be written to it in either state, but writing a command to it automatically puts it in the disable state, which is maintained. until an enable command is issued to the DMA. The CPU must program it in advance of any data search or transfer by addressing it as an I/O port and sending it a sequence of 8 bit command bytes via the system data bus using Output instructions. When the DMA is powered up or reset by any

### Command Byte 1A

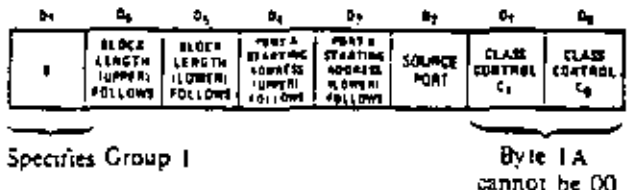

#### C<sub>0</sub> Function ¢ŗ.

- Ō. 0 Not allowed, (Command Byte 1B)
- Ō Transfer Only. -1
- $\mathbf{1}$ 0 Search Only.
- 1 J. Search and Transfer.
- Port. A is read from, Port B is written to (unless D- = 1 the Search Only Mode has been selected, in which case Port B is never addressed).
- Port B is read from, Port A is written to funless.  $D - 0$ the Search Only Mode has been selected, in which case Port A is never addressed).

excluded by programming a 0 in the Read Byte. The internal pointer will skip any register not programmed with a 1 in the Read Byte. After a Reset or a Load, Reset RD must be given to set the internal pointer pointing to the first register programmed to be read by the Read Byte. After RD Status, the pointer will be pointing to the status register regardless of the Read Byte and the next read will be from the status register. The following read will be from the register pointed to before RD Status.

means, the DMA will automatically be placed into a disable state, in which it can initiate neither bus requests not data transfers nor interrupts.

The command bytes contain information to be loaded into the DMA's control and other registers and/or information to alter the Rate of the chip, such as an Enable Interrupicommand. The command structure is designed so that certain bits in some commands can be set to alert the DMA to expect the next byte written to it to be for a particular internal register.

The following diagrams and charts give the function of each bit in the six different command bytes. Two of these are defined as being from Group 1, and are termed command. bytes 1A and 1B. These Group 1 commands contain the most basic DMA set-up information. The other four arecategorized as Group 2, and are termed commands 2A, 2B. 2C and 2D. Group 2 words specify more detailed set-up information.

#### Command Byte 1B

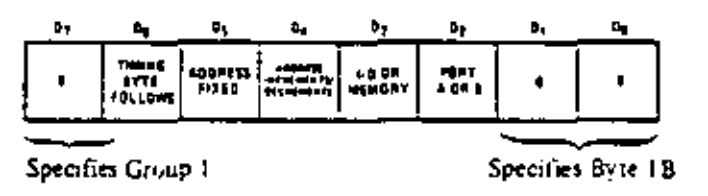

- $D_4 = 1$ Address for this port increments after each byte.
- $D_4 = 0$ Address for this port decrements after each byte.
- $D_1 = 1$ This port addresses an I/O peripheral.
- $D_3 * 0$ This port addresses main memory.
- $D_2 = 1$ This word programs Port A.
- $D_2 * 0$ This word programs Port B.

### **Command Byte 2A**

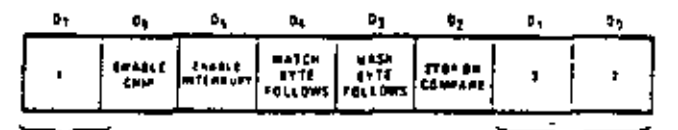

Specifies Group 2

Specifies Byte LA

 $MSE$   $B-18$ 

## Programming the DMA (Continued)

#### Command Byte 2B L. ъ, ø, υ, ۰ FORTS PORTS<br>ADDRESS ADDRESS<br>ADDRESS ADDRESS Ć١ HITRAUM<br>CONTRAL<br>COLLIMB uabé w **MODE NU** E. 'Di Specifies Group 2 Specifies Byte 2B R. Mn Mode м E.  $\overline{\mathbf{a}}$ ٥ Eyie D.  $\mathbf 0$  $\mathbf{I}$ Continuous  $\mathbf{1}$ Ō Burst  $\mathbf{1}$  $\blacksquare$ Transparent R. Fc Command Byte 2C ō. D, R. **REAUY** 高...  $\blacksquare$ ngir used n i polit ast muo HIGHLOR **R** F) Specifies Group 2 Specifies Byte 2C  $D_5 = i$ Automatically repeats entire operation when end of block is reached.  $D_S = 0$ No affect. £ af  $D_4 = 1$  $\overline{\text{CE}}$  and  $\overline{\text{WAIT}}$  multiplexed on same pin.  $D_4 = 0$ CE only. R.  $D_3 = I$ Ready active high. .  $D_3 = 0$ Ready active low. Command Byte 2D ٥,  $\mathfrak{g}_4$ ч в, ů, r, h h,  $1<sub>1</sub>$ ł, Specifies Group 2 Specifies Byte 2D Hex f4 ٠, Γ2 4  $f_0$ Ċ3  $\mathbf{I}$ G 0 0 0 Reset C7. 1 0 ٥ 0 Reset Port A Timing т CB 1 0 0  $\mathbf 1$ 0 Reset Port B Timing CF 0 1 ٥ Load J. f. D3 j. ٥  $\mathbf{I}$ 0 Û Continue АB 0 0 Enable Int 1 J. Û AF 0 ٥ Disable Int f, п  $\mathbf{1}$ AJ. Ũ. ı O  $\Omega$ 0 Reset Int. 87 Enable DMA ٥ 0 0 Û -1 83 0 0 o 0 Disable DMA O BB  $\mathbf 0$ t I. Read Byte Follows  $\mathbf{1}$ 0 A7  $\mathbf 0$  $\Omega$ Reset RD 0 1 ı BF e **RD** Status 1 Ŧ <sup>1</sup> ı **B3** Û 0 Force Ready J. Ŧ 0 87  $\Omega$ ľ  $\mathbf{1}$ ٥  $\mathbf{t}$ Enable After RETI 8B  $\mathbf 0$ 0 Ō Reset Status J. ٥

## Command Byte 2D Summary

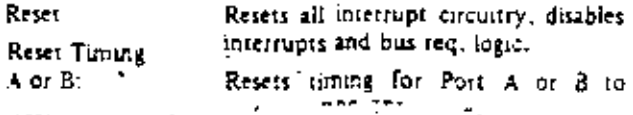

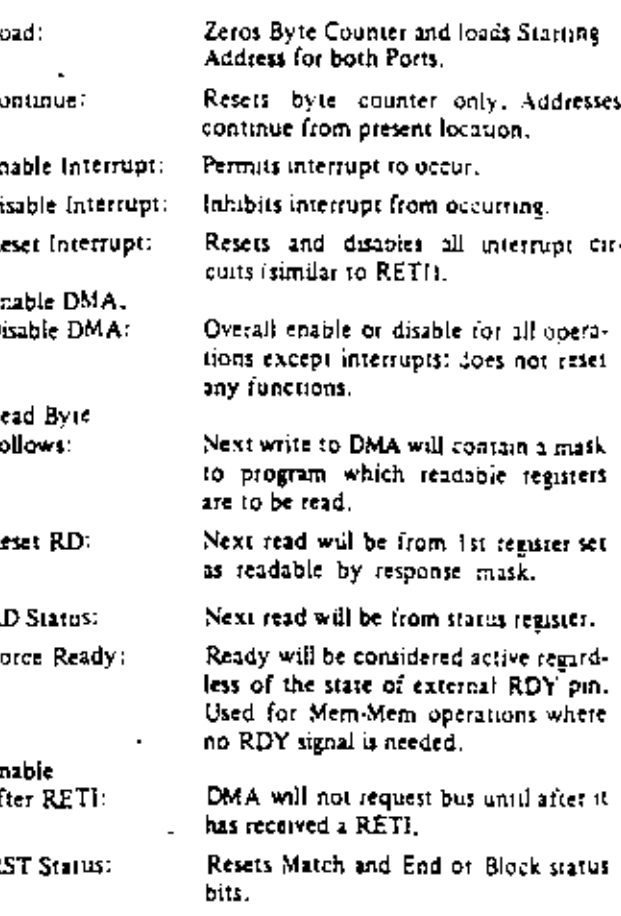

### Read Byte

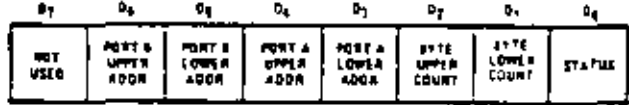

A "I" in any bit position enables that register to be read.

## **Interrupt Control Byte**

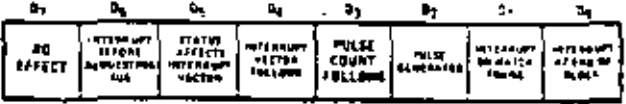

A "1" in a bit position selects the option.

## Timing Control Byte

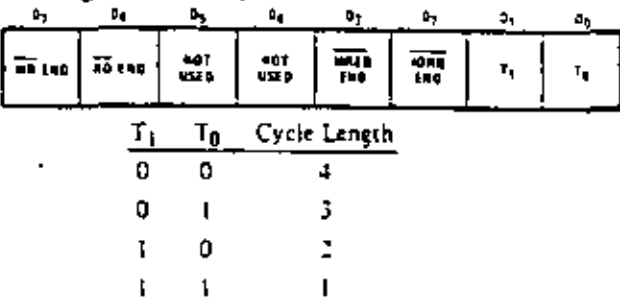

A "0" in D<sub>2</sub>, D<sub>3</sub>, D<sub>6</sub>, or D7 will cause the corresponding control signal to end in clock time before the end of the cycle. Note: the total operation (Read and Write in Transfor ny Read in Secretal more hands for the charters

### Mask Byte

A zero in a given bit position will cause a compare to be performed between that bit position in the compare word register and the same bit position in the data being read.

#### Match Byte

Up to an 8-bit word to be compared to  $D_0 - D_7$  during a read. See MASK BYTE.

#### Status Byte (Status Bits Active-Low)

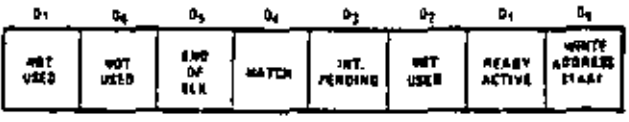

## **Pulse Count**

This 8-bit word is loaded into a regater. At the completion of each operation, the register is compared with the lower 8-bits of the byte counter. When it compares, the INT line is pulsed (but no interrupt is generated).

### Interrupt Vector

This 8-bit byte is supplied to the CPU during laterrupt acknowledge if the DMA is the highest priority interrupting device.

If bit 5 of the Interrupt Control Byte (see p. 7) has been set and the DMA has been programmed to interrupt on a given status condition then  $D_1$  and  $D_2$  of the vector will be modified as follows:

Vector Bits D<sub>2</sub> D<sub>1</sub> INT on RDY O 0 o Match  $\mathbf{I}$ End of Blk  $\mathbf{I}$ 0 Match, End of Bik 1 t

## DMA Programming Example

The following example will show how the DMA may be programmed to transfer data from a peripheral (Port A) to memory (Port B). The table of bytes may be stored in memory and transferred to the DMA with an output instruction such as an OTIR.

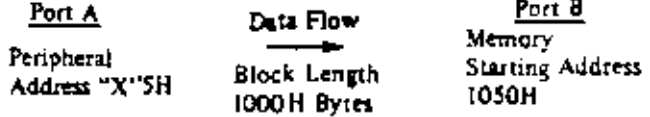

READY from the peripheral is active high Memory address increments on each write

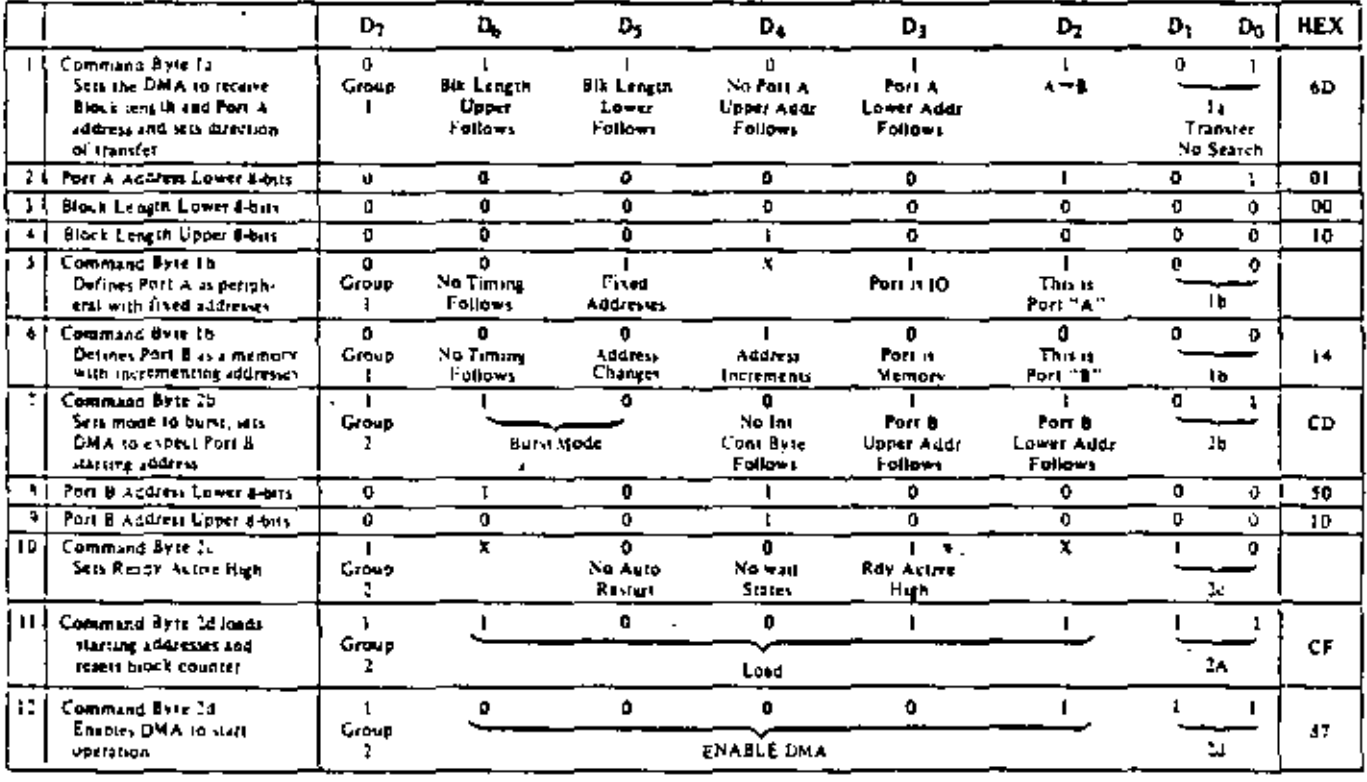

To reload the same addresses and block length for a subsequent operation, only two bytes are needed.

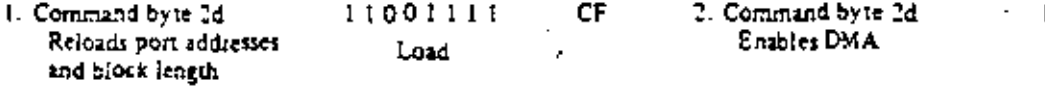

10001011 37 Enable DMA

هرا

## **Absolute Maximum Ratings**

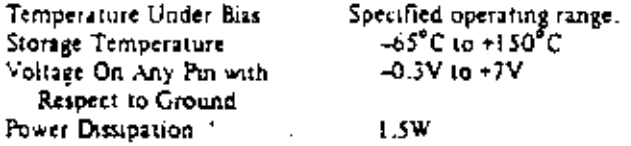

Note: All AC and DC characteristics remain the same for the military grade parts except lcc.

 $I_{CC}$  = 200 mA.

## Z80-DMA D.C. Characteristics

Turn O'C nu "D'C New York (57 pages whereas secure)

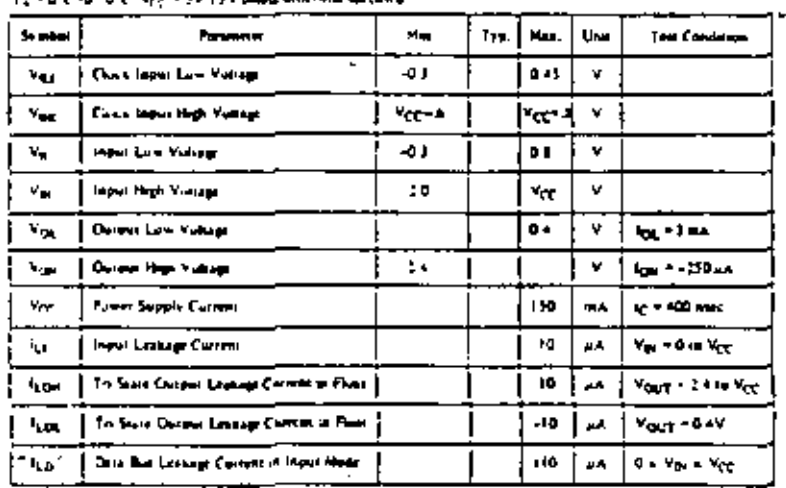

Comment

 $\ddot{\bullet}$ 

Stresses above those listed under "Absolute" Maximum Rating" may cause permanent damage to the device. This is a stress rating only and functional operation of the device at these or any other condition above those indicated in the operational sections of this specification is not implied. Exposure to absolute maximum rating conditions for extended periods may affect device reliability.

# Z80A-DMA D.C. Characteristics  $\Gamma_N = 0^2 C$  (at 70°C).  $\frac{16 C}{10 C} = 0.9$  and the same of historical spectra is

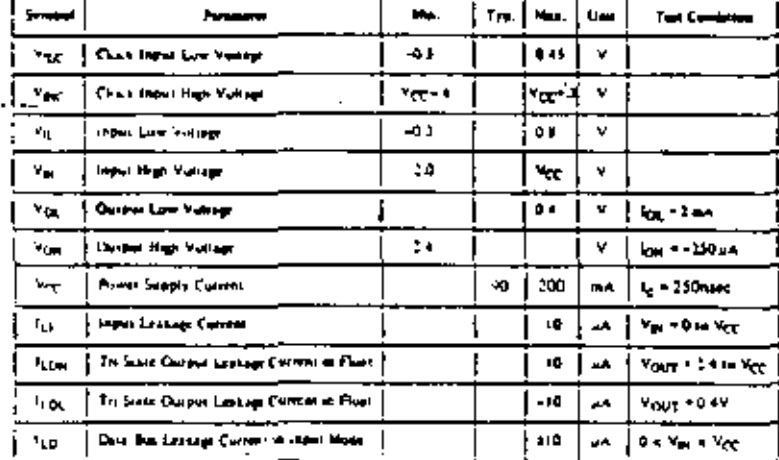

## Capacitance

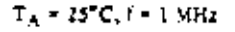

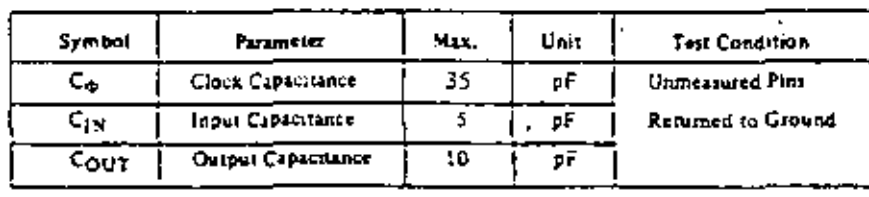

## Load Circuit for Output

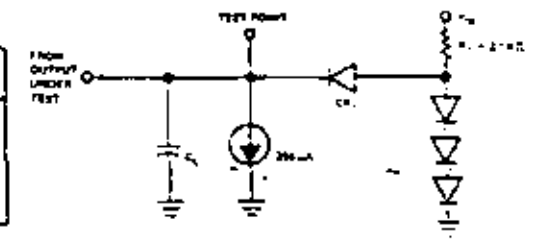

## Z80A-DMA

## ZSOA-DMA as a Peripheral Device (Inactive State).<br> $T_A * 0^{\circ}C$  to 70°C, Vcc = +5V±5%, Uniess Otherwise Noted

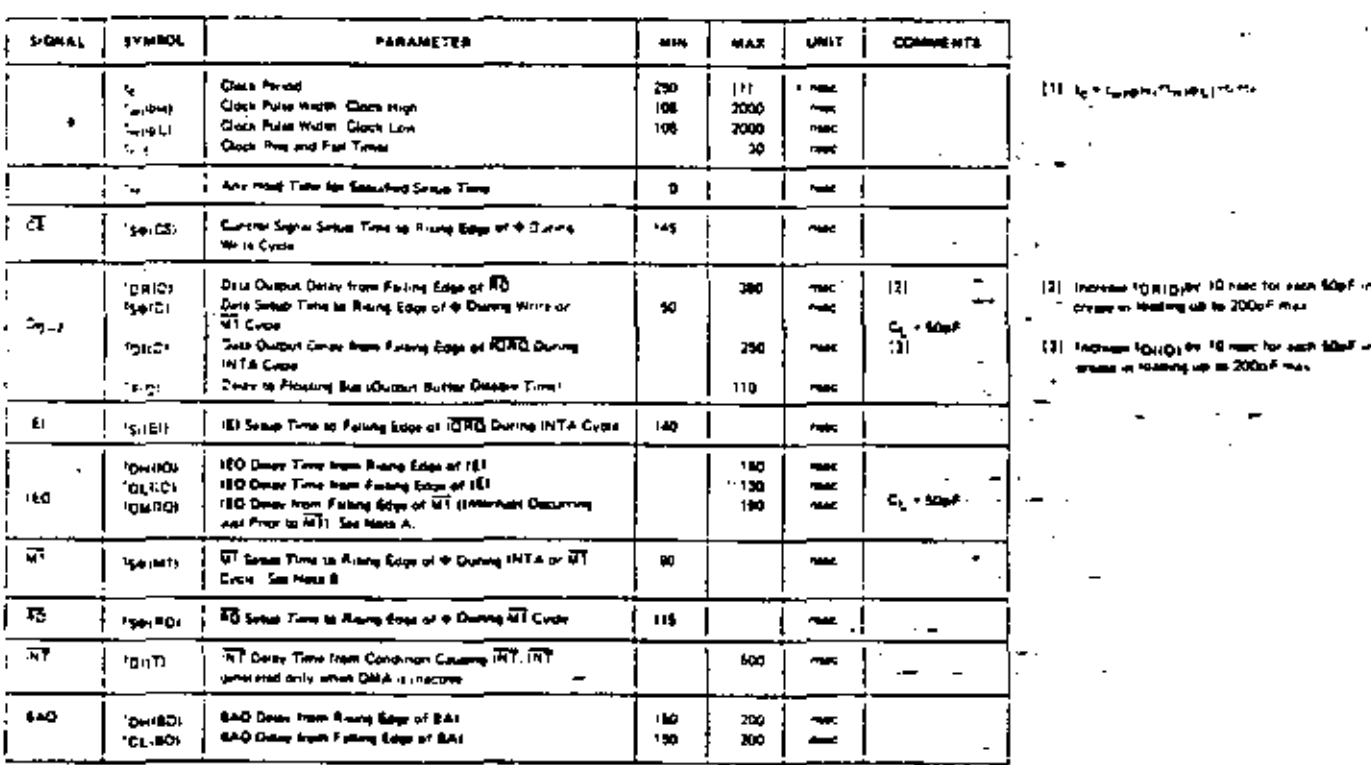

 $2.5\,k_{\rm B}$  (2) the 47 founds of forest(b) in follows of TTL during Detective and

J.

ł.

ZBO-DMA as a Bus Controller (Active State)<br> $T_A \approx 0^\circ C$  to 70°C, Vcc = +5V±5%, Unless Otherwise Noted.

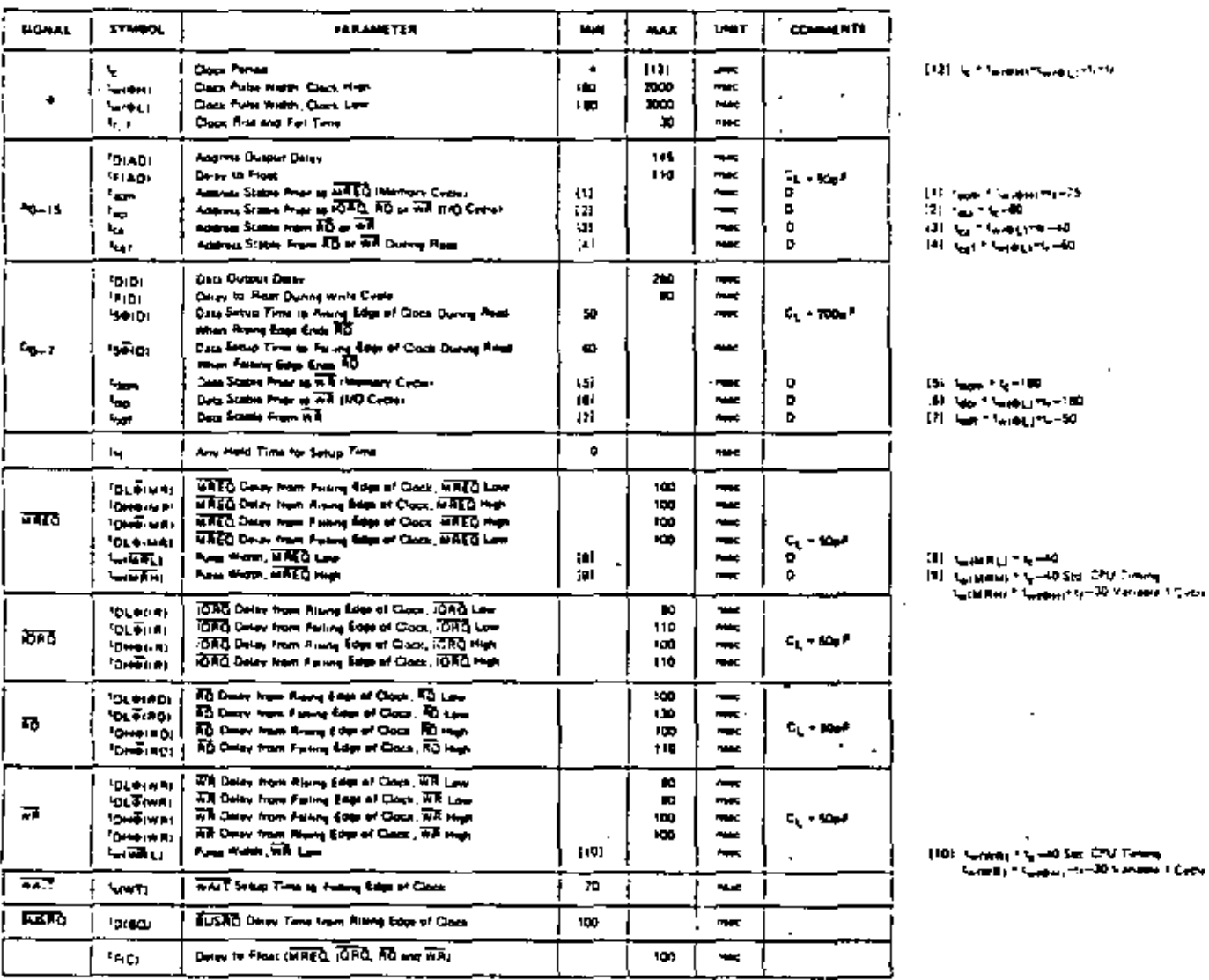

HOTEL.

n ing DNA ang isa wan 80 a siya  $\blacktriangle$ **Date 8** 

 $\mathbf{I}$ All gonthis supress are unanomity renderentate as they may be cold. est to the g

е

ne General Aspect in the members of the contract of the contract of the contract of the contract of the contract of the contract of the contract of the contract of the contract of the contract of the contract of the contra

 $\pmb{\circ}$ 

J.

## 250A-DStA as a Bus Controller (Active State).

 $T_A$  = 0°C to 70°C, Vec = +5V±5%, Unless Otherwise Noted.

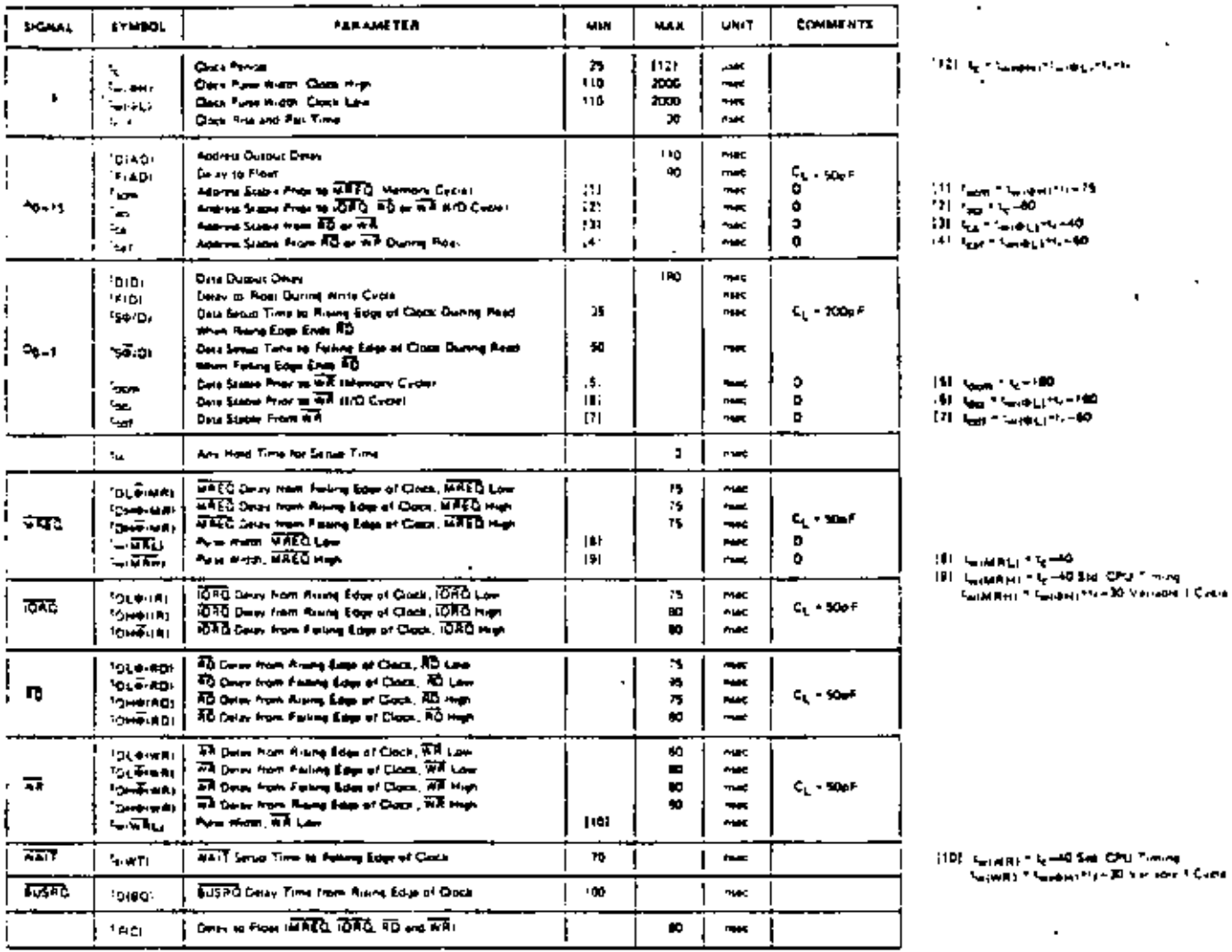

٠

HOTEL

- $\blacktriangle$ Data should be invested anti-me Deck data bus series AD is active
- one moves where any one can be a set of the more of a state.<br>All source when we make a construction in the main is the set of the state of the state of the state.<br>Capacit Series a construction<br>The state of the first state ٠
- t
- 
- $\mathbf{p}$

## A.C. Timing Diagrams

250 and 280A as a Bus Controller (Active State)

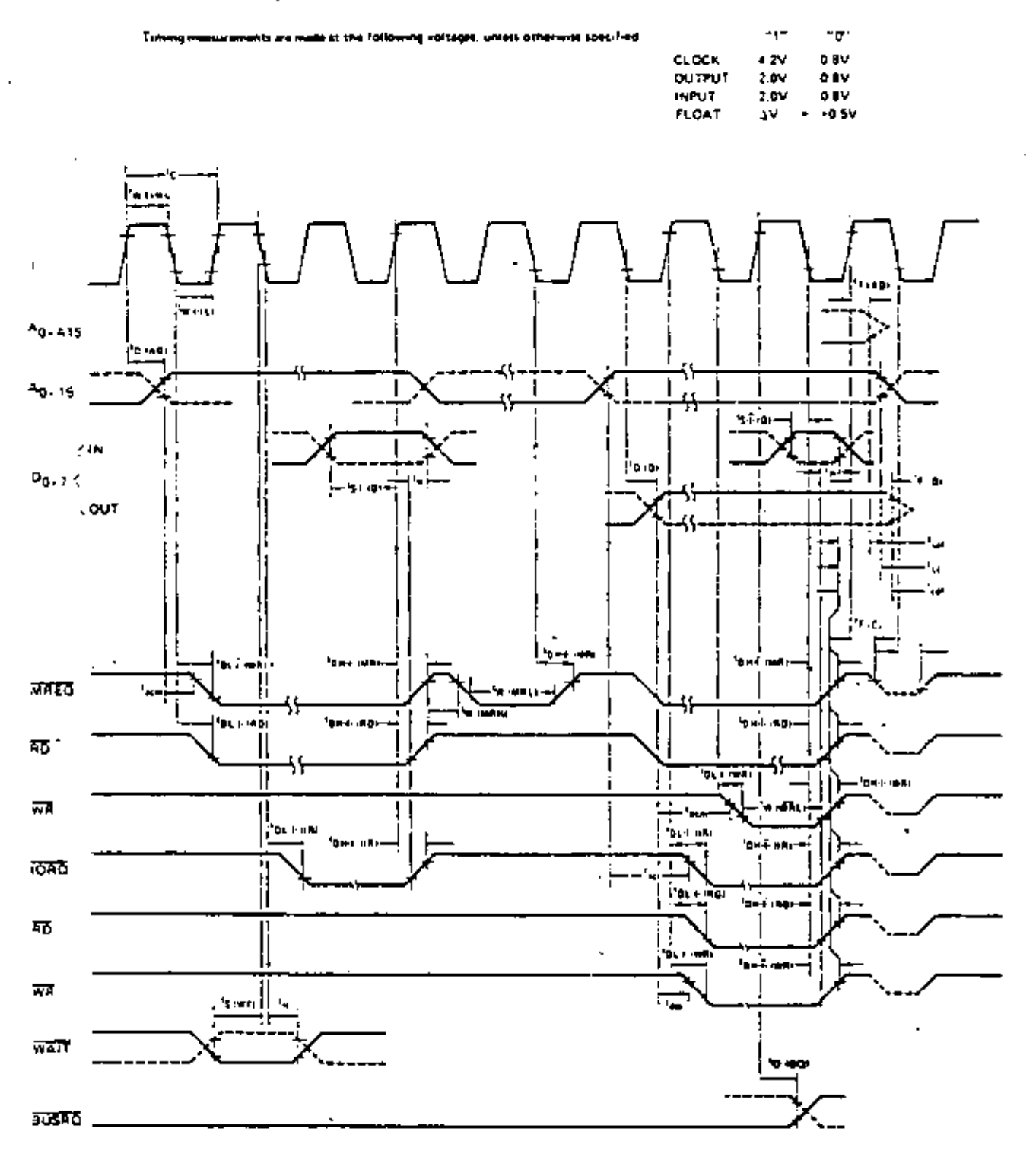

t

**MSE, B-27** 

 $\bar{\rm r}$ 

 $2<sup>5</sup>$ 

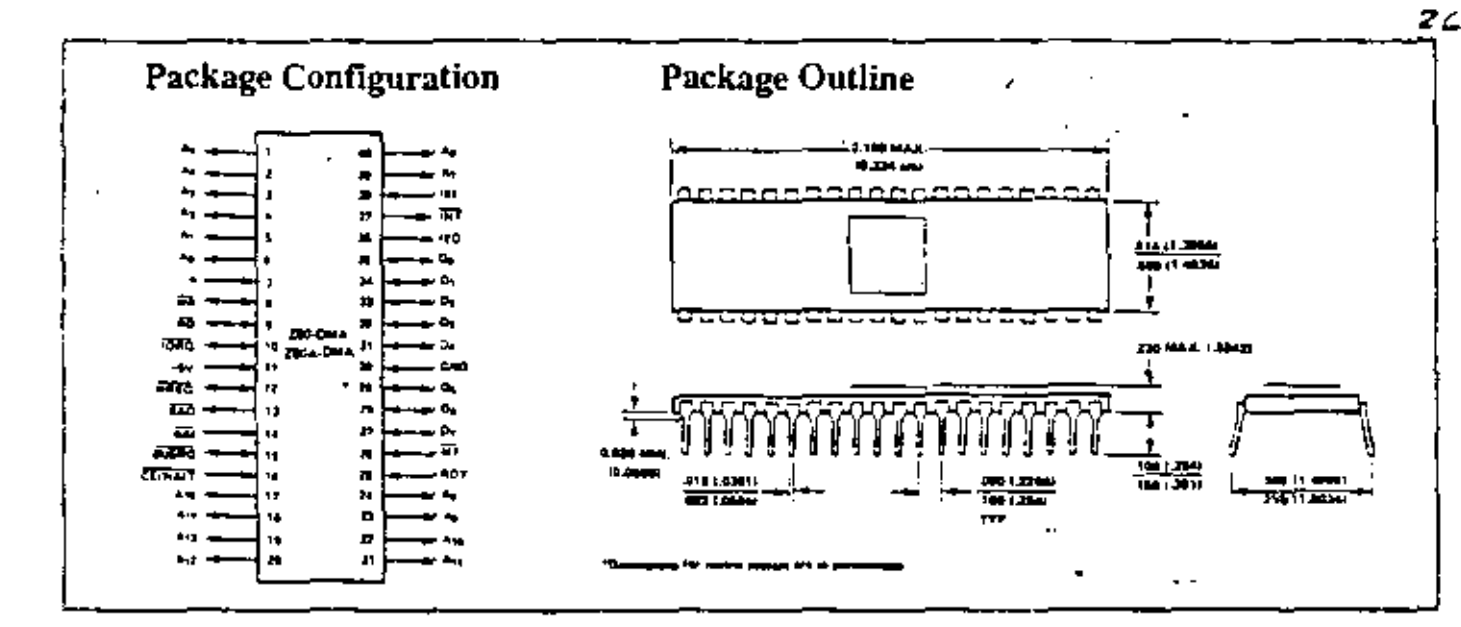

#### **EASTERN**

Hatimark Electronics 4739 Commercial Drive Humstelle Al. 35405 TEL 205 437 8700 TWX 910 726 2117

Hadman Linctropics 1303 West Mercus Rood - uit Canderdale, FL 33309 TEL 105 971 9280<br>TWA 510 956 9720

nalmus klecuoner 7233 Lake Ellenor Drwg Orizado, FL 32809 TEL 305 855 3020 THX 810 850 0183

**Hallmark Electronics** 1113 Amberton Orve TEL 301 796 9300 TWX 110 842 1942

Hallmark Electronics 1208 Front Street Building K **Явицы NC 27609** TEL 919 832 4463 THIS 510 928 1831

Hallmark Electronics Per Industrial Part Munungson Valley, ZA<br>TEL -115 399 7300 TWX 5104471750

Summer 916 Main Street **Buffalo, NY 14202** TEL 716 664 3430

**Within Electronics** 2514 Suite Street Himmen, CT 06517 TEL 203 201 1166 THA 300 522 1754

Wilsham Electronics 1855 New Highway Family LL NY 1:735 TEL 316 293 5775 TWX 112 195 9707

Welshire Electronics One Wilshire Road Burington, MA 01103 TEL 617 172 8200 TWX-710 132 6359

\* during Else trooped **IIII Pauluon Arenu** Children N1 07015 TEL 201 340 1900 THX 710 149 7052

#### **MIDWESTERN**

Hallmark Electronics 140 Grossen Avenue Elk Grove Village, (L. 60076 TEL 312431-1800 TWX 910-223-3645

**Hallmark Electronics** IT170 West 91st Street Cunderon Industrial Park Skawner Misnon, KS-66214 TEL 911 HE4747 TWX 910 749 6620

**Hallmark Clustronics** 9201 Penn Armon South Suite 10 Moommiston, MN 35415<br>TEL 612 EM 9056

TWX 910 576 3187 Hallmark East tronas

13719 Room Trad Earth City, MO 63045<br>TEL: 314 291 5350 THX 910 760 0671

Hallmath Electronics 6969 Worthington Galeria Road \*orthu+ston, OH 43085 TEL 614 546 1842

**Hallmark Electronics** 4846 S. 11rd E. Avenue Totta, OK 74145 TEL 914 835 8458 TWX 910 841 2290

Hallmark Electronics 3100-A Industrial Terrace Austria, TX 78754 TEL 312 837 2841 TWX 910 874 2031

Hubmark Electronics 9333 Forest Lane Dallas, TX 75222<br>TEL 214 234-7400 TWX 910 867 4721

**Hallmark Electronics 1000 W. Giess** Houston, TX 77063 TEL 713 781 6100

TWX 910-881-2711 Hallmerk Electronics 237 South Carrier West Allis, NI 53214 TEL 414 476 1270 TWX 910 262 3186

**RM EMELTORICS** 4860 South Division Kentwood MI +9508 TEL 416 331 9300 TWX 810 273 6779

#### **MOUNTAIN**

Century Electronics 12) Eleabrin, NE Albaquerque, NM 87123 TEL 305 292 2700

**Century Electronics** 2150 South 300 West Salt Lake City, UT 84115 TEL 801 487 8551 TWX 910 925 5614

Century Electronics 8155 West 48th Avenue Wheatrage, CD 80033 TEL 303 424 1985 TWX 910 938 0393

R. V. Wastherford Co. 1905 South Manbox Englewood, CO 80110 TEL 303 761 5412 TYX 910 913 0171

#### WESTERN

**Intermark Electronics** 1302 E. Currege Avenue Santa Ana, CA 92705 TEL 714 540 1322 TWX 910 595 1563

**Intermark Electronics** 4040 Sorrento Valley Blvd. San Dugo, CA 92121 TEL. 714 279 1200 714 453 9003 TWX 9103311515

Internati Electronics 1020 Stewart Drive Sunayvala, CA 94086<br>TEL 408 718 1111<br>TWX 910 339 9312

R.V. Wastherford Co. 6921 San Fernando Ross Canadala, CA 91201 TEL 213 849 3451 TWX 910494 2223

÷.

Z80-DMA CS (Ceramic-Standard range)

R.V. Westberland Co. 1550 Babbitt Avenue Amment, CA 92805 TEL 714 634 9400 TWX 910.591.1334

**A.V. Weathertord Co.** 1095 East Third Street Pomona, CA 91765 TEL 714 623 1761 TWX 910381 JULI

**R.V. Wastherford Cn.** 3240 Hillman Asset Stanford Industrial Park Palo Alto, CA 94304 TEL 415 493 5373

L.Y. Wastherford Co. 1311 W. Earl Drive Phone, AZ 85017 TEL 602 ITZ 7144 TWX 910951 0636

**Station Electronics SECT 6th Avenue South** Smith, WA 98103 TEL: 206-762 9100 TLX 12-9652

#### CANADA

**Feam Exconser** 5447 Famer Street Montraal, Quebec, CAMADA H4P (X)

Ordering Information Example:

- C Ceramic – Plastic P
- s  $-$  Standard SV ±5%, 0° to 70°C
- = Extended 5V ± 5%  $-40^{\circ}$  to 85°C Ε
- $M =$  Military SV ±10% -55° to 125°C

10460 Bubb Road, Capertino, California 95014

03-0013-02

Telephone: (408) 446-4666 -TWX 910-338-7621

> Force + U.S.A. والأنباذ ومجالاته ويستب

MSF 8-28

## $Z80$ -CTC  $Z80A - CTC$

The Zilog Z80 product line is a complete set of microcomputer components, development systems and support software. The Z80 microcomputer component set includes all of the grouits necessary to build high-performance microcomputer systems with virtually no other logic and a minimum number of low cost standard memory elements.

The Z80-Counter Timer Circuit (CTC) is a programmable. four channel device that provides counting and timing functions for the Z80-CPU. The Z80-CPU configures the Z80-CTC's four independent channels to operate under various modes and conditions as required.

## Structure

- · N-Channel Silicon Gate Depletion Load Technology
- $= 28$  Pin DIP
- Single 5 volt supply
- · Single phase 5 volt clock
- · Four independent programmable 8-bit counter/16-bit timer channels

## **Features**

- . Each channel may be selected to operate in either a counter mode or timer mode.
- P Programmable interrupts on counter or timer states.

## **Product Specification APRIL 1978**

- A time constant register automatically reloads the down counter at zero and the cycle is repeated.
- Readable down counter indicates number of counts-to-go until zero.
- Selectable 16 or 256 clock prescaler for each timer channel.
- Selectable positive or negative trigger may initiate timer operation.
- . Three channels have zero count/timeout outputs capable of driving Darlington transmiors.
- Daisy chain priority interrupt logic included to provide for automatic interrupt vectoring without external logic.
- All inputs and outputs fully TTL compatible.
- Outputs directly compatible with Z80-S10.

## CTC Architecture

A block diagram of the Z80-CTC is shown in figure  $1$ . The internal structure of the Z80-CTC consists of a Z80-CPU bus interface, internal control logic, four counter channels. and interrupt control logic, Each channel has an interrupt. vector for automatic interrupt vectoring, and interrupt priority is determined by channel number with channel 0 having the highest priority.

The channel logic is composed of  $2$  registers,  $2$  counters. and control logic as shown in figure 2. The registers include an 8-bit time constant register and an 8-bit channel control register. The counters include an 8-bit readable down counter and an 8-bit prescaler. The prescaler may be programmed to divide the system clock by either 16 or 256.

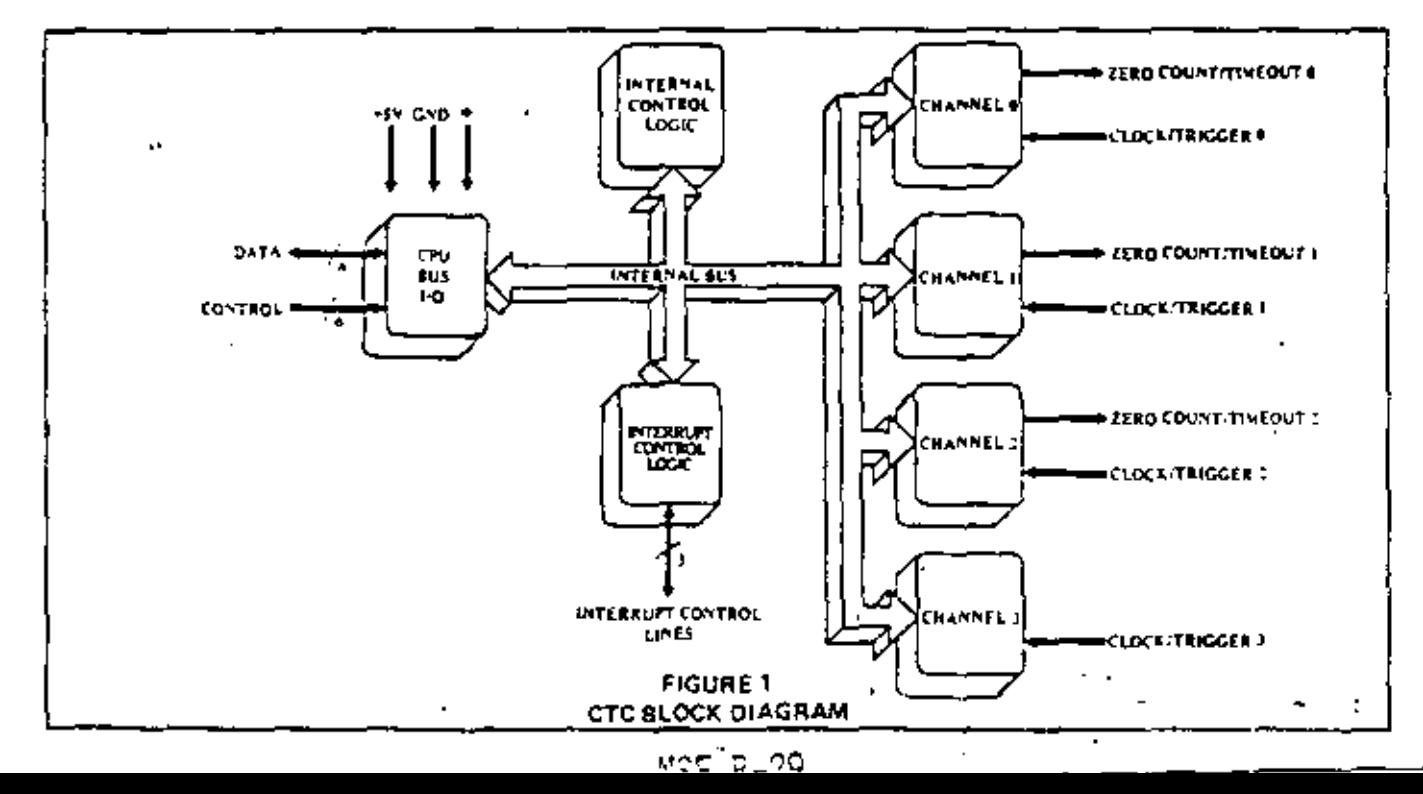

Time Constant Register - 8 bits, loaded by the CPU to initialize and re-load Down Counter at a count of zero.

Channel Control Register - 8 bits, loaded by the CPU to sciect the mode and conditions of channel operation.

Down Counter - 8 bits, Joaded by the Time Constant Register under program control and automatically at a count of zero. At any time, the CPU can read the number of counts-to-go until a zero count. This counter is decremented by the prescaler in timer mode and CLK/TRIG in counter mode.

Prescaler - 8 bit counter, divides system clock by 16 or 256 for decrementing Down Counter. It is used in timer mode only,

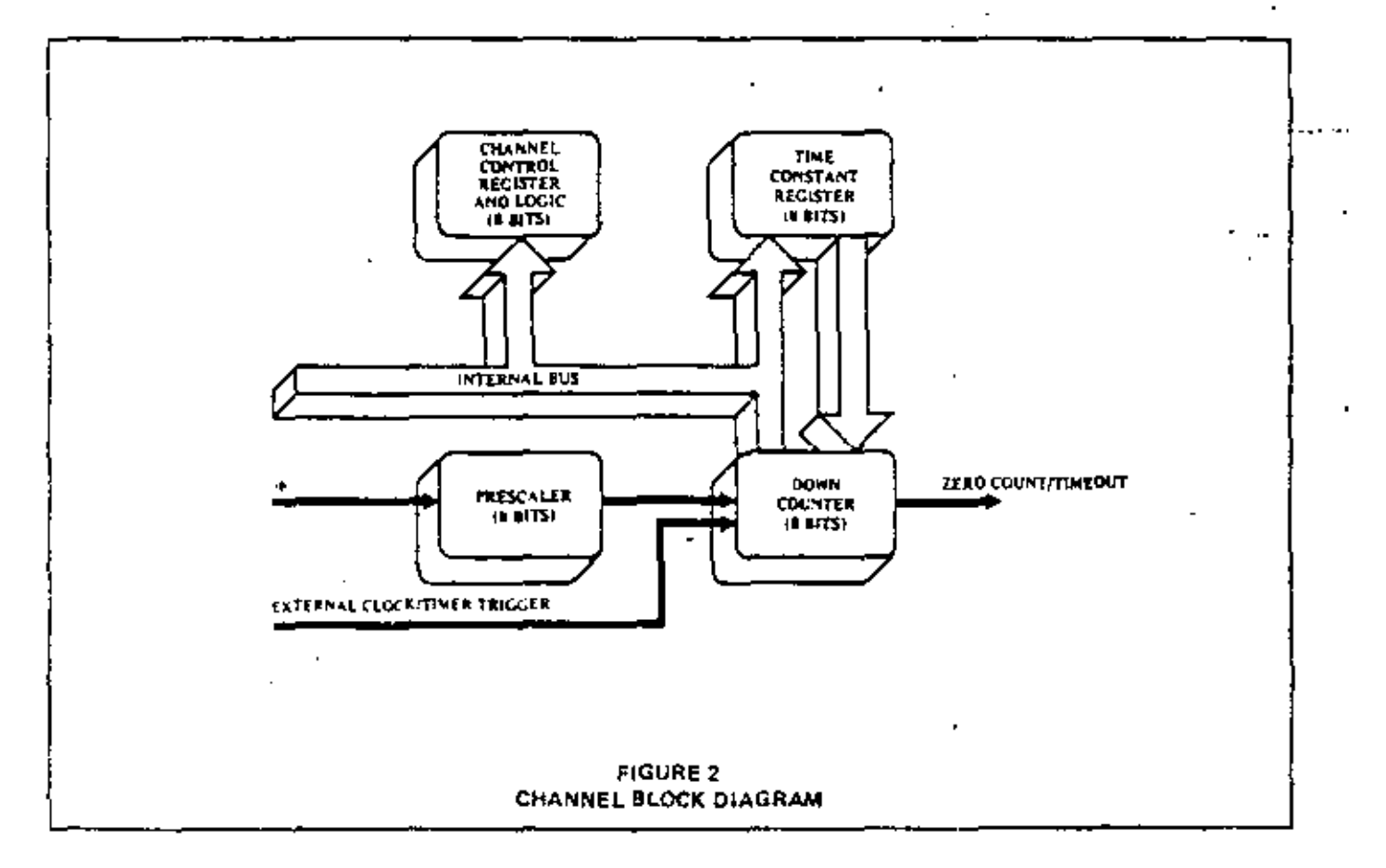

## Z80-CTC Pin Description

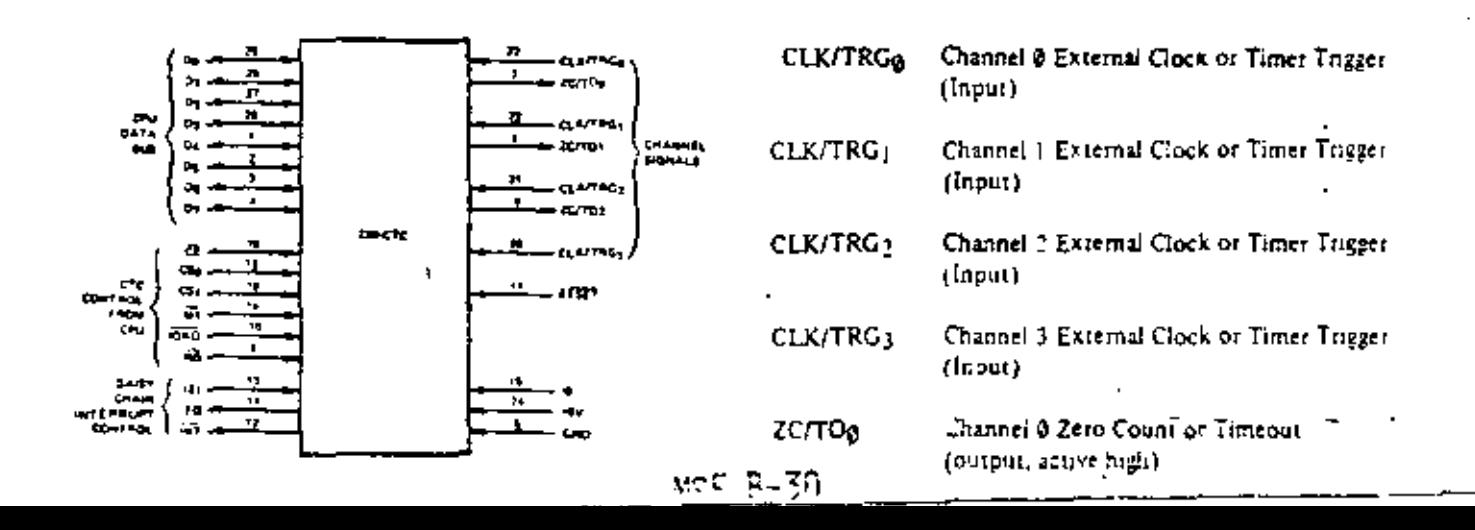

? ج

## **280-CTC Pin Description (continued)**

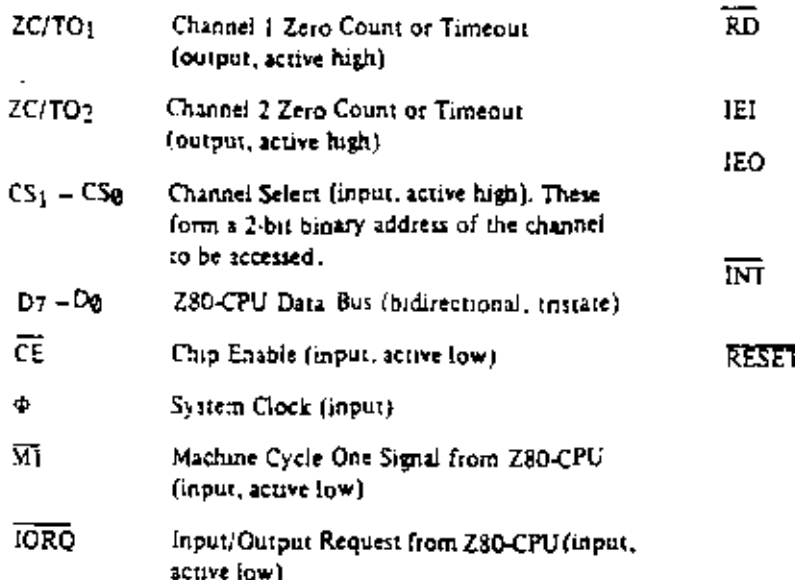

## Read Cycle Status from the Z80-CPU (input. active low) Interrupt Enable In (input, active high). Interrupt Enable Out (output, active high) IEI and IEO form a daisy chain connection. for priority interrupt control Interrupt Request toutput, open dran. active low) ı. RESET stops all channels from counting and resets channel interrupt enable bits in all control registers. During reset time ZC/TO0.2 and INT go to the inactive states. IEQ reflects the state of IEI, and the data bus output drivers go to the high impedance state (input, active  $low)$

 $\sim$ 

## **Timing Waveforms**

CTC WRITE CYCLE Illustrated nere is the mning for loading a channel control  $a_{\rm m}$ IN 400REIL **CMA** word, time constant and interrupt vector. No wait states are allowed for writing to the CTC other than the automatically а, inserted  $\bigcap_{w}$ "). Since the CTC does not receive a specific write signal, it internally generates its own from the lack of an RD signal. ŋ g, **GAT CTC READ CYCLE** Illustrated here is the timing for reading a channel's CHAPPEL AUGH CO Down Counter when in Counter Mode. The value read onto the data bus reflects the number of external clock's ia pang nsing edges prior to the rising edge of cycle (T<sub>2</sub>). No wait states are allowed for reading the CTC other than the auto-価 matically inserted  $(T_w^*)$ . £1 **BAT** bu' **INTERRUPT ACKNOWLEDGE CYCLE** Some time after an interrupt is requested by the CTC, the CPU will send out an interrupt acknowledge  $(\overline{M})$  and  $(\overline{ORQ})$ . During this time the interrupt logic of the CTC will determine J. the highest priority channel which is requesting an interrupt. To insure that the dassy chain enable lines stabilize, channels **Control** are inhibited from changing their interrupt request starus when MI is active. If the CTC Interrupt Enable Input ([EI] ¢þ, is active, then the highest priority interrupting channel places the contents of its interrupt vector register onto the Data Bus when IORQ goes active. Additional wait cycles **CONTRACTOR** 

#### RETURN FROM INTERRUPT CYCLE

If a Z80 peripheral device has no interrupt pending and is not under service, then its IEO = IEI. If it has an interrupt " under service (i.e. it has already interrupted and received an interrupt acknowledge) then its IEO is always low, inhibiting lower priority chips from interrupting. If it has an interrapt pending which has not yet been acknowledged, IEO 4:ll be low unless an "ED" is decoded as the first byte of a two byte opcode. In this case, IEO will go high until the next opcode byte is decoded, whereupon it will again go low. If the second byte of the opcode was a "4D" then the opcode #45 an RETI instruction.

After an "ED" opcode is decoded, only the peripheral device which has interrupted and is currently under service will have its IEI high and its IEO low. This device is the highest pnority device in the daisy chain which has received an interrupt acknowledge. All other pempherals have IEI = IEO. If the next optode byte decoded is "4D", this peripheral device will reset its "interrupt under service" condition.

Blustrated at right is a typical nested interrupt sequence

which may occur in the CTC. In this sequence channel 2

interrupts and is granted service. While this channel is being

serviced, higher priority channel I intersupts and is granted

service. The service routine for the higher priority channel

is completed and a RETI instruction is executed to indicate

to the channel that its routine is complete. At this time the

service routine of lower priority channel 2 is completed.

Wait cycles are allowed in the MI cycles.

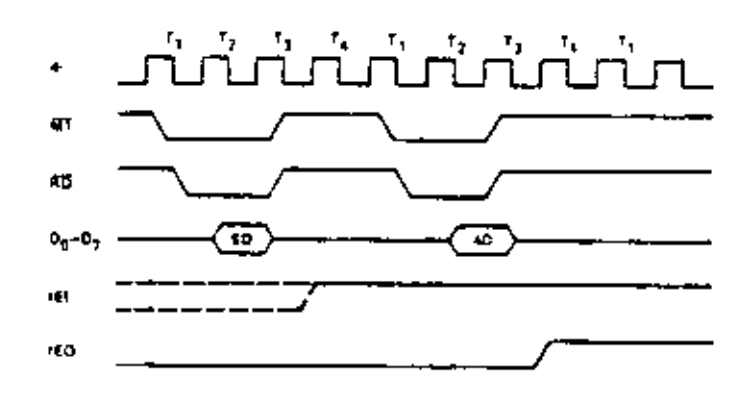

#### DAISY CHAIN INTERRUPT SERVICING

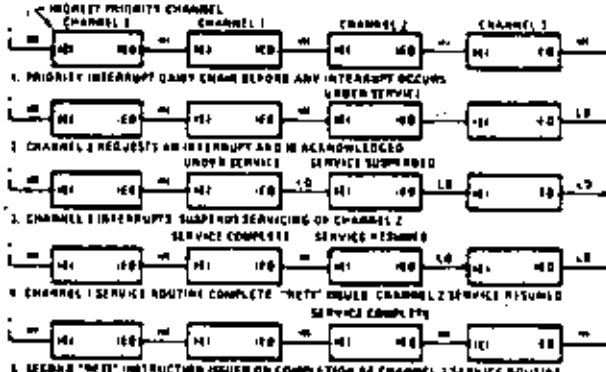

# L. LECHNI "WIT" HATTUCTURE GRUER ON CO

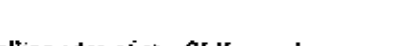

**CTC COUNTING AND TIMING** 

In the counter mode the rising or falling edge of the CLK input causes the counter to be decremented. The edge is refected totally hypehronously and must have a minimum CLK pulse width. However, the counter is synchronous with b therefore a setup time must be met when it is detired to have the counter decremented by the next rising edge of  $\Phi$ .

In the timer mode the prescaler may be enabled by a rising or falling edge on the TRG input. As in the counter mode, the edge is detected totally asynchronously and must have a minimum TRG pulse width. However, when timing is to " start with respect to the next rising edge of  $\Phi$  a setup time must be met. The prescaler counts rising edges of  $\Phi$ .

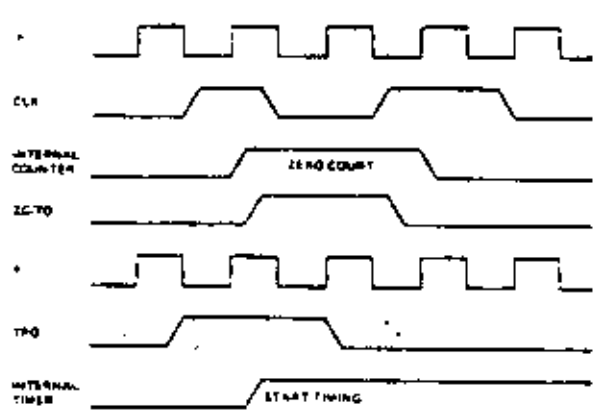

MO C ታሳ  $\mathbf{z}$ 

#### SELECTING AN OPERATING MODE

When selecting a channel's operating mode, hit Ø is set to I to indicate this word is to be stored in the channel control remster.

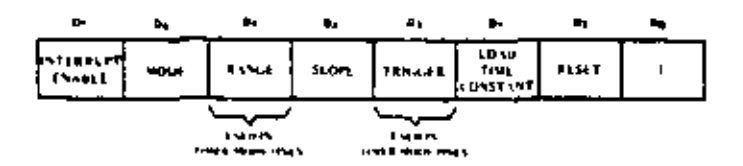

- $But 7 = 0$ Channel interrupts disabled.
- Bit  $7 1$ Channel interrupts enabled to occur every time Down Counter reaches a count of zero. Setting Bit 7 does not let a preceding count of zero cause an interrupt.
- Timer Mode Down counter is clocked by Bit  $6 - 0$ the prescaler. The period of the counter is:  $t_{\rm c}$  = P + TC te \* system clock penod P = prescale of 16 or 256  $TC = 8$  bit binary programmable time  $constant$  (256 max).
- $Bit 5 = i$ Counter Mode - Down Counter is clocked by external clock. The prescaler is not used,
- $Bi: 5 = 0$ Timer Mode Only-System clock  $\Phi$  is divided by 16 in prescaler.
- $B(t, 5 1)$ Timer Mode Only-System clock  $\Phi$  is divided by 256 in prescaler.
- Bit  $4 \cdot 0$ Timer Mode - negative edge trigger starts timer operation. Counter Mode - negative edge decrements the down counter.
- $3: -1$ Timer Mode - positive edge trigger starts timer operation. Counter Mode - positive edge decrements the down counter.
- But  $3 = 0$ Timer Mode Only - Timer begins operation on the rising edge of  $T_2$  of the machine eycle following the one that loads the time constant.
- $B_{11} 3 = 1$ Timer Mode Only  $\rightarrow$  External trigger is valid for starting timer operation after rising edge of T<sub>2</sub> of the machine cycle following the one that loads the time constant. The Preseater is decremented 2 clock cycles later if the setup time is met, otherwise 3 clock cycles.
- Bit  $2 0$ No time constant will follow the channel control word. One time constant must be written to the channel to initiate operation.
- Bit  $2 1$ The time constant for the Down Counter will be the next word written to the selected channel. If a time constant is loaded while a channel is counting, the present count will be completed before the new time constant is loaded into the Down Counter.
- Bit  $I = \emptyset$ Channel continues counting.
- Bit  $1 + 1$ Stop operation. If Bit 2 = 1 channel will resume operation after loading a time. constant, otherwise a new control word must be loaded.

#### LOADING A TIME CONSTANT

An 8-bit time constant is loaded into the Time Constant register following a channel control word with bit 2 set. All zeros indicate a time constant of 256.

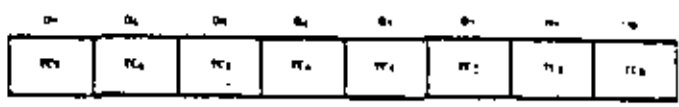

#### LOADING AN INTERRUPT VECTOR

The ZSO-CPU requires that an 8-bit interrupt vector be supplied by the interrupting channel. The CPU forms the address for the interrupt service routine of the channel using this vector. During an interrupt acknowledge cycle the vector is placed on the Z80 Data Bus by the highest priority channel requesting service at that time. The desired interrupt vector is loaded into the CTC by writing into channel 0 with a zero in D0. D7-D3 contain the stored interrupt vector, D<sub>2</sub> and D<sub>1</sub> are not used in loading the vector. When the CTC responds to an interrupt acknowledge, these two hits contain the binary code of the highest priority channel which requested the interrupt and Dg contains a zero since the address of the interrupt service routine starts. at an even byte. Channel 0 is the highest priority channel.

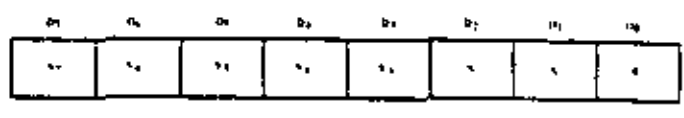

## A.C. Characteristics

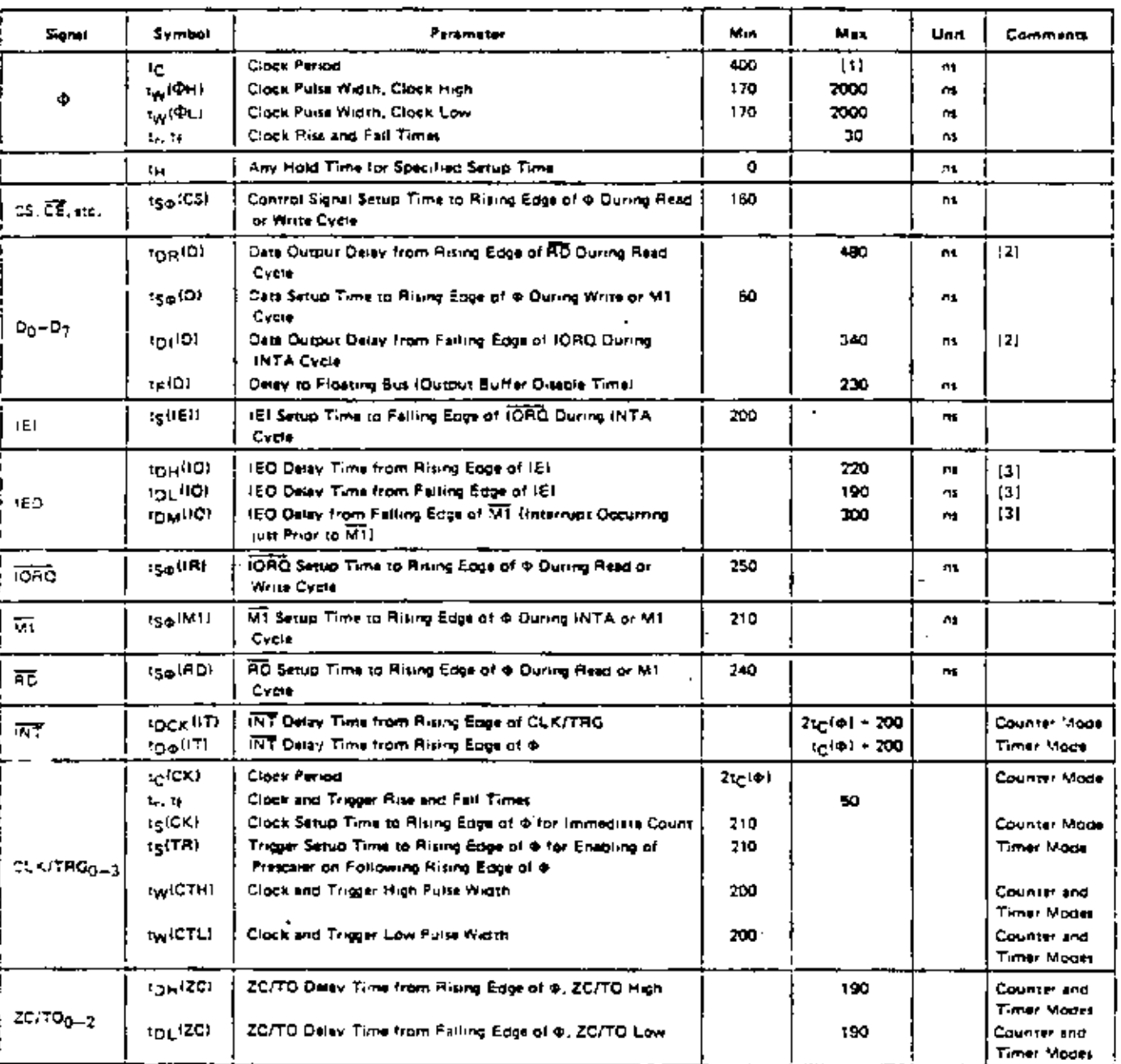

## TA =  $0^4$  C to 70<sup>°</sup> C, Vcc = +5 V ± 5%, unless otherwise noted

Notes: [1]  $t_0 = t_W($ ФН) +  $t_W($ ФL) +  $t_e + t_f$ .

[2] Increase delay by 10 nuss for sach 50 off increase in loading, 200 pF meximum for data lines and 100 pF for control lines.

[3] Increase delay by 2 med for each 10 pF increase in loading, 100 pF maxemum

[4] RESET must be active for a minimum of 3 clock cycles.

### OUTPUT LOAD CIRCUIT

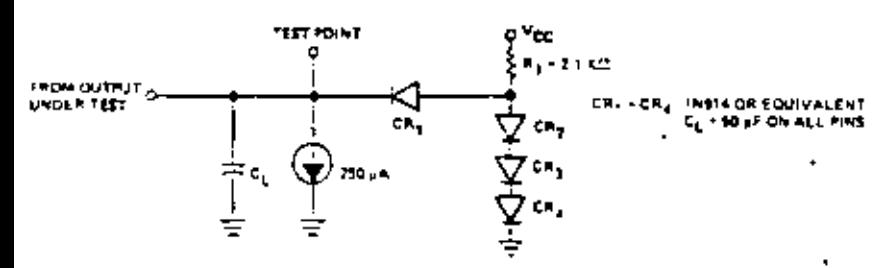

 $32$ 

<u> 사건 등 10 , 전체</u>

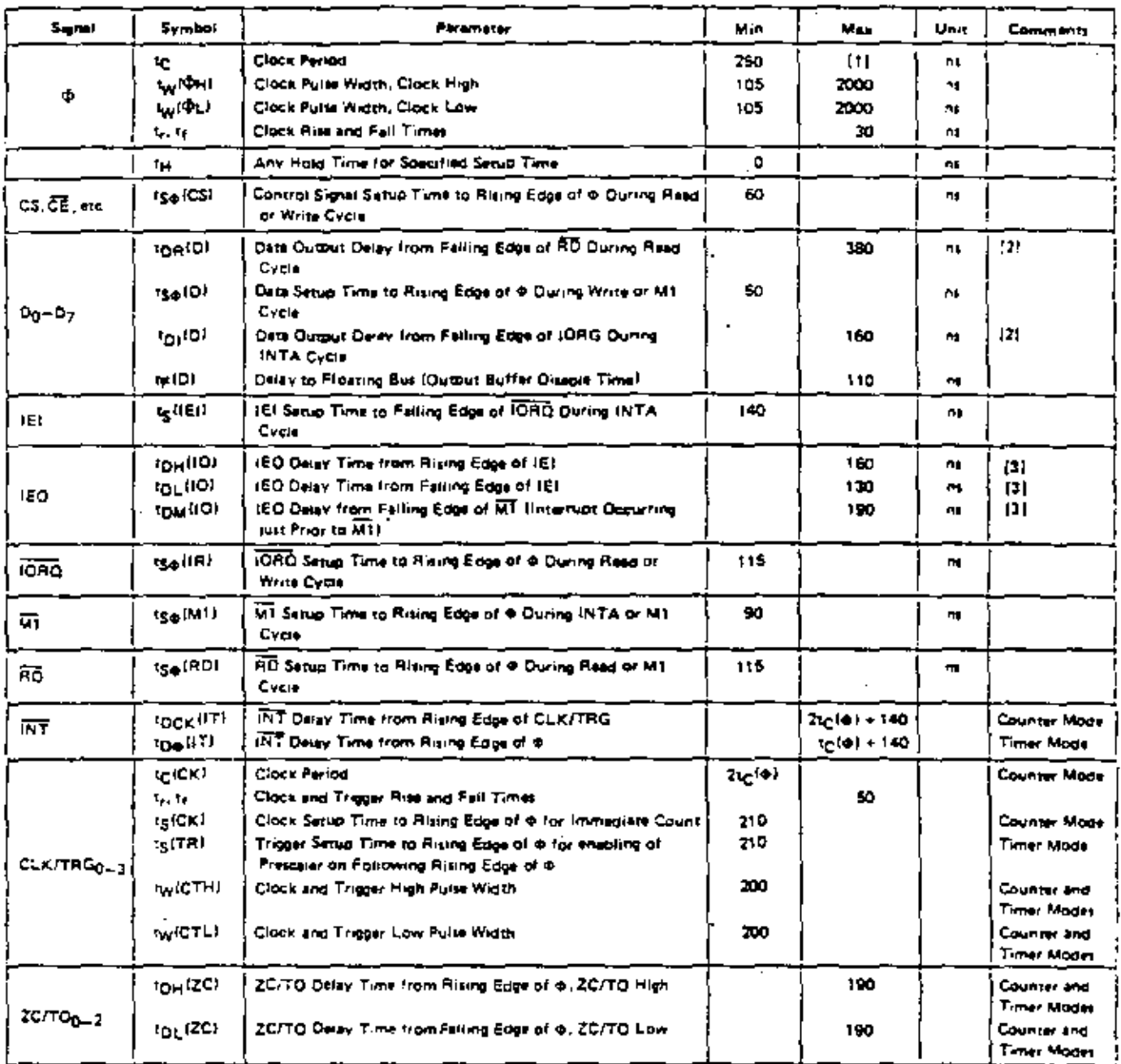

TA =  $0^{\circ}$  C to 70° C, Vcc = +5 V z 5%, unless otherwise noted

Note:  $[11 - t_0 + t_W(\Phi u) + t_W(\Phi u) - t_y + t_y]$ .<br>  $[21 - \text{Incrash dalsy by 10.04c for each 50 of interest in looking, 200 of maximum for data from and 100 of for control from$ 

(3) Increase delay by 2 need for each 10 pF increase in loading, 100 pF meximum,

[4] RESET must be active for a minimum of 3 clock cycles.

## OUTPUT LOAD CIRCUIT

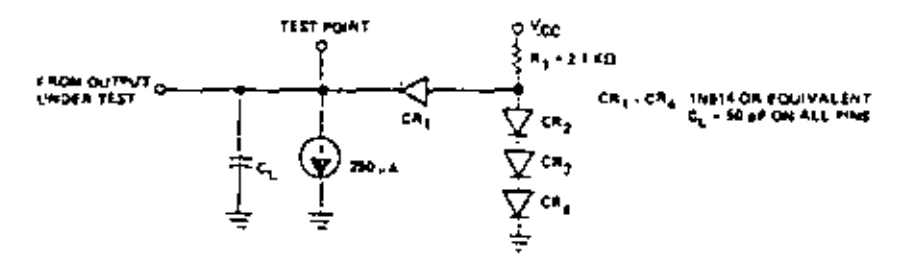

مز و

## A.C. Timing Diagram

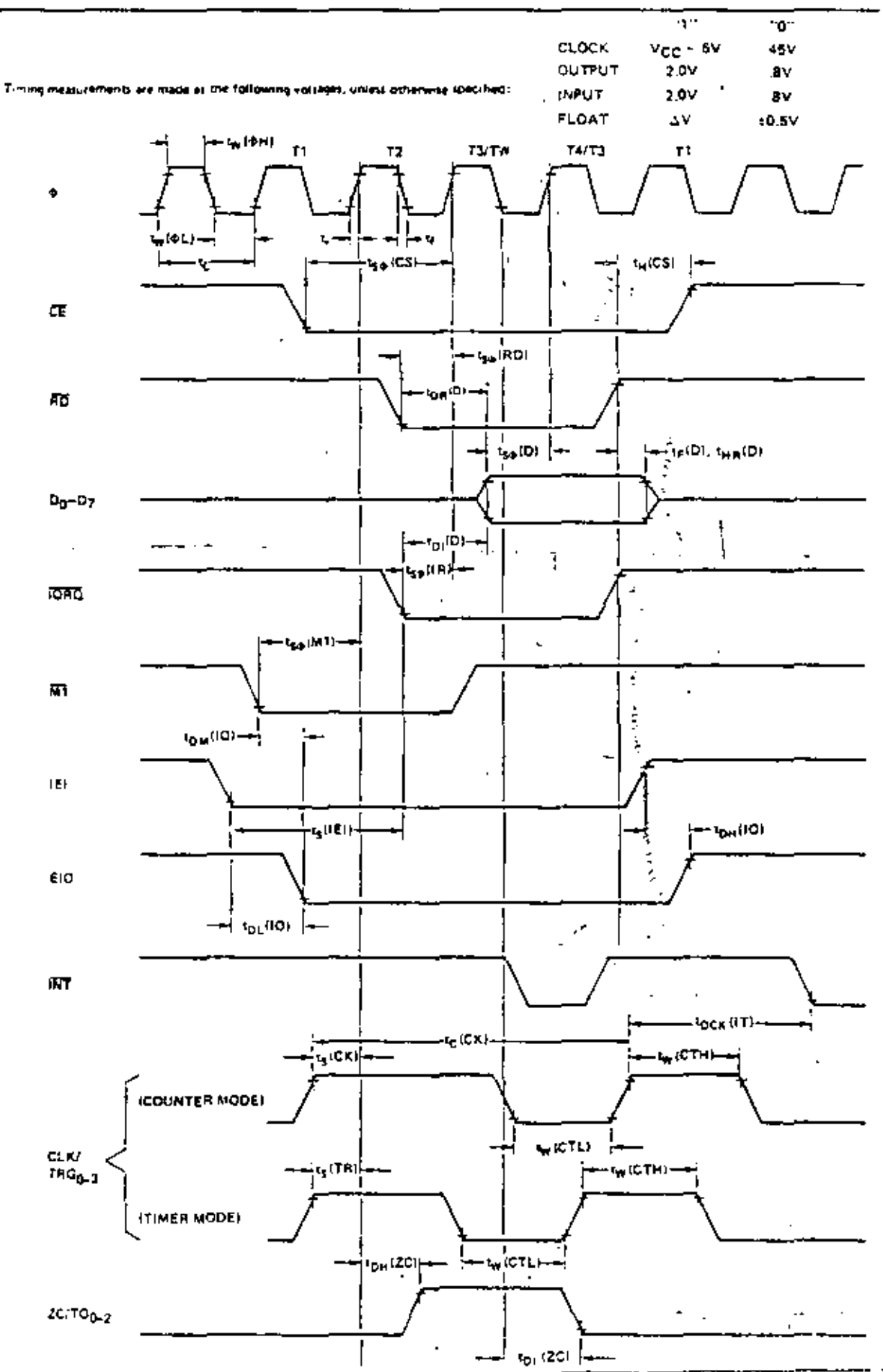

 $\cdot$  Y

l

## **Absolute Maximum Ratings**

Temperature Under Bias.<br>Statise Temperature Voltage On Any Pin With Respect Tu Cround **Power Designment** 

 $\begin{array}{cc} 0^6{\rm C}~{\rm Ge} & {\rm Tr}{\rm C}\\ -65^6{\rm C}~{\rm Re}\times150^6{\rm C} \end{array}$ 40 J M to +7 M .<br>Dav

#### \*Comment

Stresses above those listed under "Absolute Maximum Rating Trian cause permanent damage to the device. This is a firest rating only and functional operation of the device is these or iny uther condition above those inducted in the operational sections of this specificaline is not implied. Exposure to absolute in streamrating conditions for extended periods may affect. device remaining

## D.C. Characteristics

TA + 0° C to 70° C, Vec = < V z 49 unless otherwise specified

## Z80-CTC

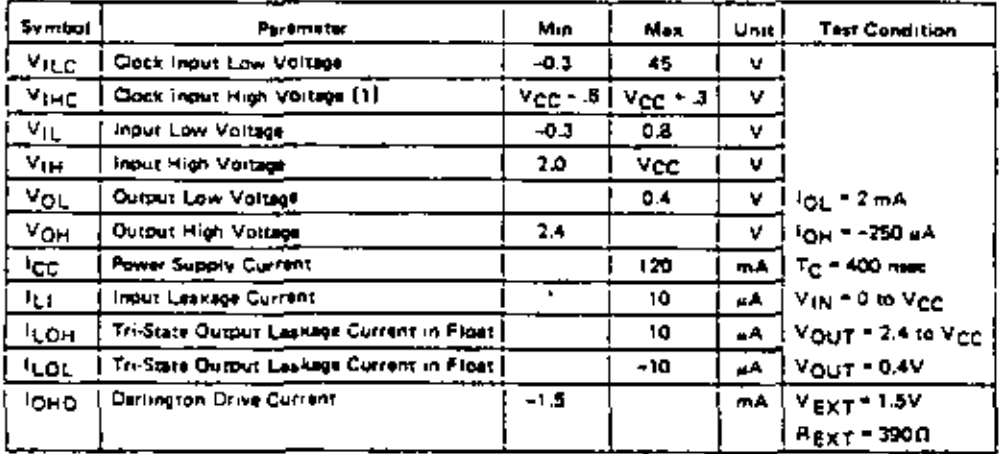

## Z80A-CTC

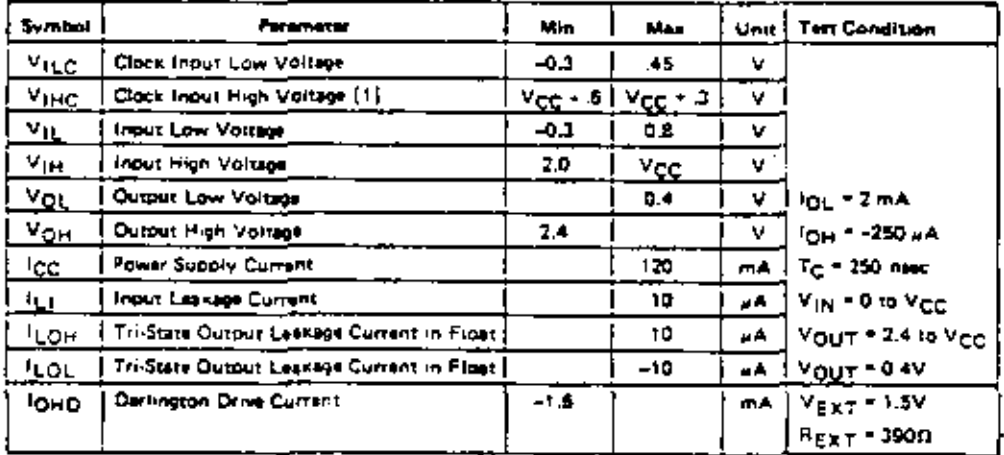

## Capacitance

 $TA = 25^{\circ}C, f = 1 MHz$ 

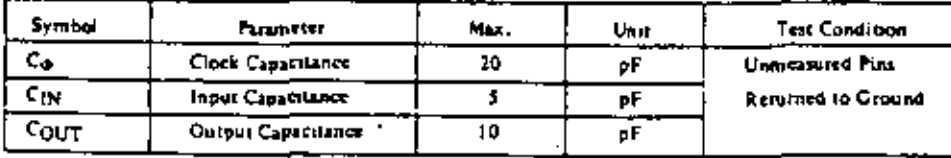

フワ

 $\cdots$ 

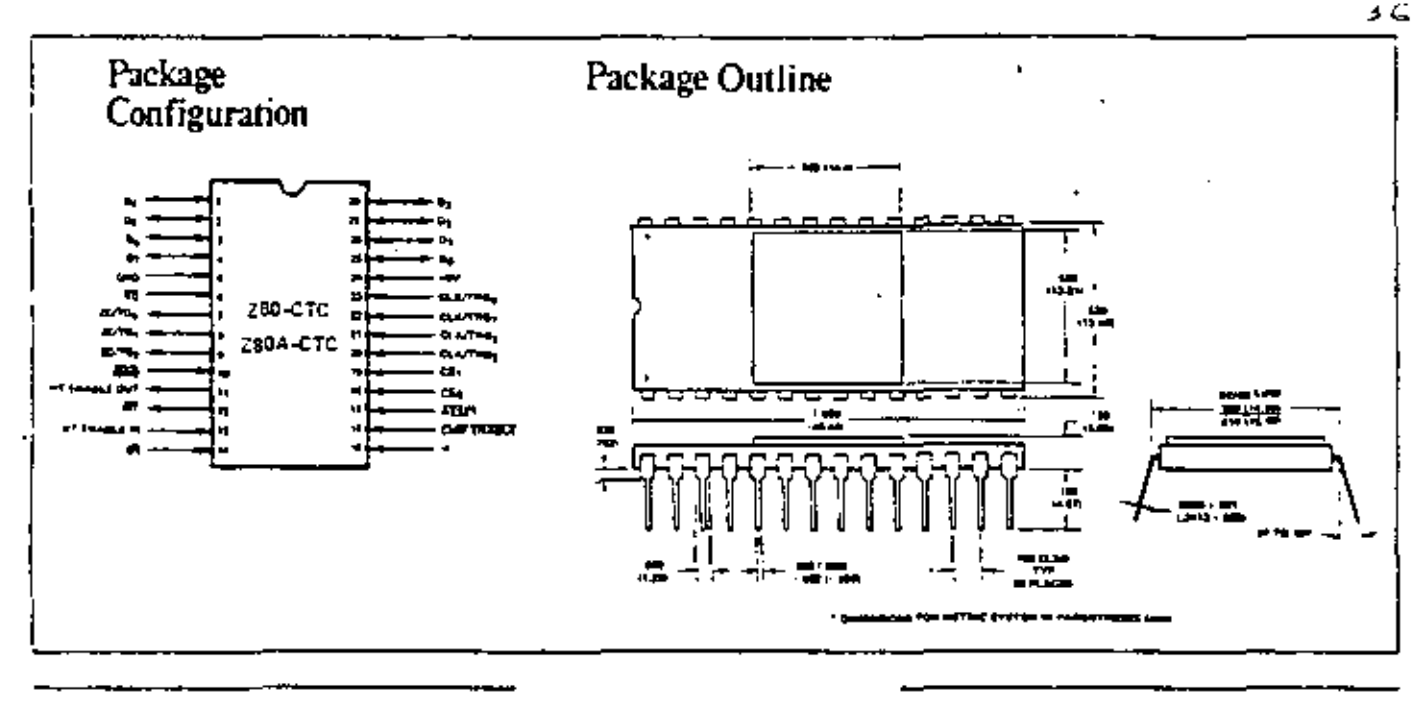

#### **EASTERN**

Hallmark Electronics -134 Commercial Drive marene (L. 1360) 151 035 437 4730 THIS 410 T16 2137

**Nadmann** Electronics 1200 And Milham Ros Furt Lauderdale, FC 33309<br>TEE 303.971.9280<br>TM K 310.938.9720

**SALESCA LINCEDED** 133 Less Aleman Divis Orlando, P.L. 17804<br>731, 303, 833, 4620 TH X 310 350 OIL)

н<sub>а</sub>цеви бистаниз 3355 Amberlan Dress<br>National MD 21227<br>TEL 101796 9300 **TEX 7042192** 

Sa Imaal Linc<del>us</del>naas **ITCB Front Street** ∥ydoreg K Lieux  $\leq$  17609 TEL 919 312 445

Hazman Flectures Per industrial Park Hurbride have be 1960s 111 111 111 1100 T-X 5104671750

915 Main Street<br>Burface NY 14202<br>TEL 118 MAI 1450

Zdop. Inc.

**EASTERN REGION** 

<sup>76</sup> Treble Cove Road

TWX 710 347 6660

No. Billenca, MA 01862<br>TEL 617 667 2179

2334 State Street Hamden, CT 06317 TEL 203 281 1164 Walters Electronics 1855 New Highway Farmingdase, 11, NY 11111 TEL 316 293 37.5 WX 212 895 8707

**Journ Electronics** 

Westpre Electronics One William Apad<br>Surfamson, NA 0(103)<br>TEL 417 272 1200 TWA 710 332 6359

Walder Electronics 1111 Tankson Avenue Cases, NJ 07013 TEL 201 140 1900 TWX 710 989 7052

#### **MIDWESTERN**

**HALMARK EINSTREED IBU Grossen Avenue** Ela Grove Vallage, IL: 60076 TEL 312 (37 8600 793, 910-223-3645

Hazimura Cleotronica **ILBTO West Rist Street** Consignon Indiananal Popk Shawaer Mission, K.S. 66214<br>TEL: 913-886-4747 TWX 910 749 6630

Haltmark Electronics 9201 Prom Ancenne South  $344.10$ B-ROMINESDA, MM 55435<br>TEL 632 884 9056 THIS 910 STA 3187

Zilog, Inc.

P.O. Box 92

MIDATLANTIC REGION

Bergenfield, NJ 07625

TEL 201 385 9158

TWX 710 991 9771

Earth City, MO 63043<br>TEL: 514 291 5330<br>TWX 910 760 0621 Malimurk Electromes 6969 Worthington Galeria Road Worthington, CH 43043 **Hallman Eaconomy** 4146 S. Bird E. Avenue Tune OK 14745 TEL 911 135 1453 TWX 910 145 2790 Hallmark Electronics 3100—A Industrial Terrace Aven. TA 19756 700 112 617 7841 TWX 910 174 2031 Hallman Eactions) 933 Farest Lane<br>Dallas, TA 15231<br>TEL 214 234 7300 TWX 910 167 4721 Hallman Electronici

**Hallmark Electronics** 

13789 August Cena

**4000 Western TX 77043**<br> **Howana, TX 77043**<br> **TEL 711 781 6100**<br> **TWX 840 881 2711** Hallman Electronics 21 South Current State TEL 4|4 4:6 1270 THX 910-262-3146

**RN Electronics** +160 South Dredwig Kantwood, MI 49506 TEL 616 331 9300 **RM Electronics** 47 Christian Lane Westmont, Illinois, 60557 TEL 311 J 23 9670

#### **MOUNTAIN**

1905 Senat Margota<br>Enpresent. CO 40110 TEĽ 303 161 5432 TWX 910933.0177 **NESTERN** Inlamiark Electronic ( LIGZ E. Cartega Arcold Seatt Ans, CA. 93703 TEL 714 540 1322 TWX 910 195 1583

R.V. Hassberland Company

latermark Elecuments 4040 Sorreato Vallay Brid. San Dago, CA 93121 TEL JI4 179 5200 T14 453 9005 TWX 910 335 1315

**Internate Electronics** 1020 Stewart Drive Sunnyvan, CA 94066<br>TEL 401 731 1111 TWX 910 330 9312

Zileg, Inc.

Suite C

17982 Sky Park Circle

 $l$ rsine, CA 92714

TEL 714 549 2891

TWX 910 595 2803

**A. V. Deathriford Co.** 4921 San Fernando Rus<br>Glendau, CA 91201<br>TEL 211 849 9451<br>TWA 910 498 2223 R.V. Aradunent Cu. 1550 Bankut Avenue<br>Anahmm. CA 92805 TEL 714.634.9600 THX 910 595 1334 R.V. Weatherland Cu

1095 Essi Third Street<br>Pomous CA 11765 TEL TI4 623 1261 TWX 910 SEL SELS

A.V. Weathertord Co. 1240 Hillyin v Avenue Stantord fadwirting Park Pale Allis, CA. 94704 TEL 415493 5371 R.V. Weatherford Co. Dits, and Dree

Phonnus, AZ 83017<br>TEL 602 272 7144 TRIX 910-951-0636

Siertuig E<del>dectronic</del>s 1604 6th Areton South Seattle, WA 96108<br>TEL 206-762-9100 TLX 12-9632

<sup>in</sup> estern Margiachae 977 Benaria Avenue<br>Sunnyvala, CA 94046 TEL 401 TST 1660

#### CANADA

**Future Electronics** Sail Fermet Street Voolma, Quebec, CANADA NAP IKI TEL 314 735 3779 TWA 610 V21 3221

SOUTHWESTERN REGION **EUROPEAN HOOTS** 

> Zdoa (CK) Lid. Nicholson House Maidenhead, Bersshire Emland TEL (0628) 36131-2/3 TWX 348 609

## 10460 Bubb Road, Cupertino, California 95014

#### Telephone: (408) 446-4666

## TWX: 910-335-7621

03-0031-01

MSE 3-38

**MIDWESTERN REGION** 

1701 Woodfield Place

Schaumburg, 1L 60195

TEL 312 985 8060

TWX 910 291 1064

Zdog, Inc.

Suite 417

Printed in U.S.A. Converted 1977 to Zing Inc.

# $Z80^{\degree}$ SIO  $Z80A-SIO$

## 3 F **Product Specification**

The Z80-SIO (Serial Input/Output) is a dual-channel multi-function peripheral component designed to satisfy a wide variety of serial data communications requirements in microcomputer systems. Its basic function is a serial-to-parallel, parallel-to-serial converter/controller, but-within that role-it is configurable by systems software so its "personality" can be optimized for a given seríal data communications application.

The Z80-SIO is capable of handling asynchronous formats, synchronous byte-oriented protocols such as TBM Bisyne, and synchronous bit-oriented protocols such as HDLC and SDLC. This versatile device can also be used to support virtually any other serial protocol for applications other than data communications (cassette or floppy disk interfaces, for example).

The Z80-SIO can generate and check CRC codes in any synchronous mode and can be programmed to check data integrity in various modes. The device also has facilities for modem controls in both channels. In applications where these controls are not needed, the modem controls can be used for general-purpose t/0. N-channel silicon-gate depletion-load technology 40-pin DIP Single 5 V power supply Single-phase 5 V clock All inputs and outputs TTL compatible

Two independent full-duplex channels

- Data rates in synchronous or isosynchronous modes:
	- . 0-550K bits/second with 2.5 MHz system clock rate
	- . 0-880K bits/second with 4.0 MHz system clock rate

Receiver data registers quadruply buffered; transmitter doubly buffered.

Asynchronous features:

• 5, 6, 7 or 8 bits/character

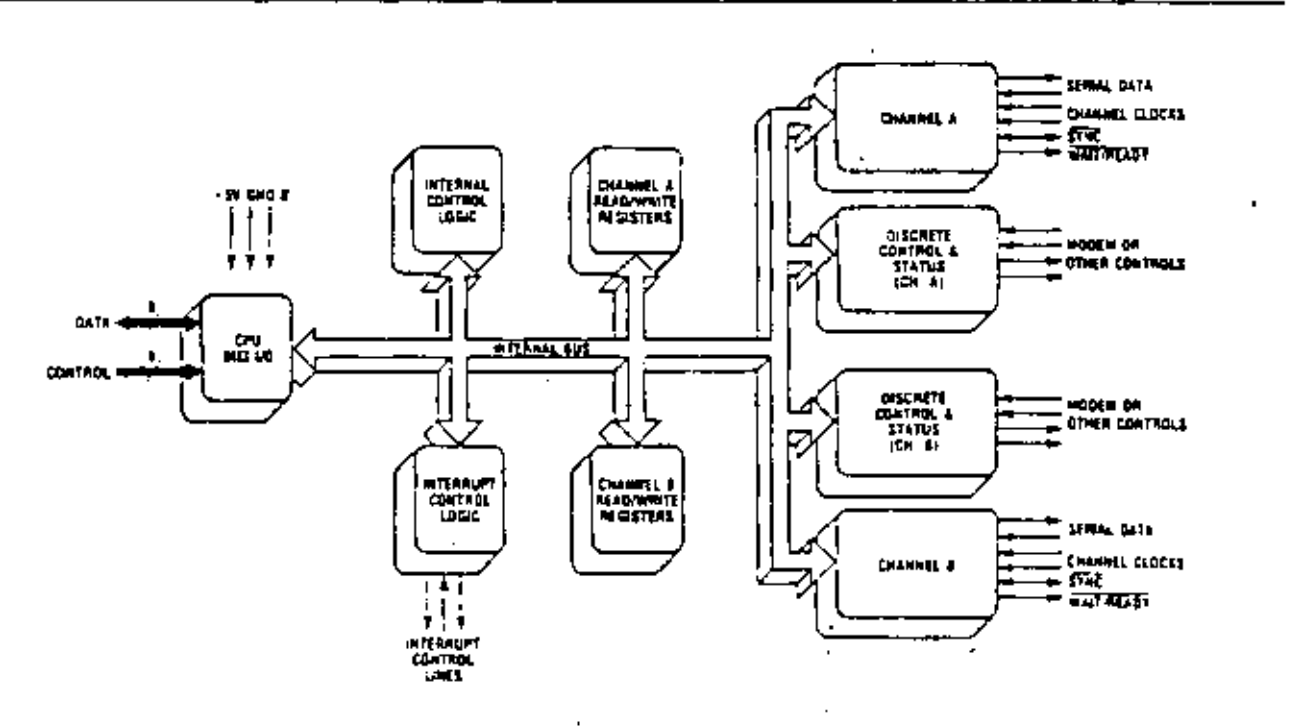

l,

#### Figure 1. Z80-S1O Block Diagram

<u> 시오도 그 구역</u>

- $-1.1\%$  or 2 stop bits
- · Even, odd or no parity
- $\bullet$  x1, x16, x12 and x64 clock modes
- · Break generation and detection

· Parity, overrun and framing error detection

Binary synchronous features:

- · Internal or external character synchronization
- One or two sync characters in separate registers
- · Automatic sync character insertion/deletion
- . CRC generation and checking

HDLC and SDLC features:

- Abort sequence generation and detection
- Automatic zero insertion and deletion
- · Automatic flag insertion between messages
- · Address field recognition
- · Support for one to eight bits/character
- · Valid receive messages protected from overrun
- CRC generation and checking

interrupt features:

- · Daisy-chain interrupt logic provides automatic interrupt vectoring with no external logic
- · Programmable interrupt vector
- · Status Affects Interrupt Vector mode for fast interrupt processing

CRC-16 or CRC-CCITT block frame check

Separate modem control inputs and outputs for both channels

Modem status can be monitored

D<sub>2</sub>-D<sub>7</sub>, System Data Bus (bidirectional, 3-state). The system data bus transfers data and commands between the CPU and the ZB0-SIO. Do is the least significant bit.

B/A. Channel A Or B Select (input, High selects Channel B). This input defines which channel is accessed during a data transfer between the CPU and the 280-SIO. Address bit Ao from the CPU is often used for the selection function.

C/D. Control Or Data Select (input, High selects Control). This input defines the type of information transfer performed between the CPU and the Z80-SIO. A High at this input during a CPU write to the Z80-SIO causes the information on the data bus to be interpreted. as a command for the channel selected by B/A. A Low at C/D means that the information on the data bus is data. Address bit A<sub>1</sub> is often used for this function.

CE. Chip Enable (input, active Low). A Low level at this input enables the Z80-SIO to accept command or data input from the CPU during a write cycle, or to transmit data to the CPU during a read cycle.

**9.** System Clock (input). The Z80-SIO uses the standard Z80 System Clock to synchronize internal signals. This is a single-phase clock.

M1. Machine Cycle One (input from ZB0-CPU, active Low). When  $\overline{M}$  is active and  $\overline{RD}$  is also active, the 280-CPU is fetching an instruction from memory; when MI is active while IORQ is active, the 280-SIO accepts MI

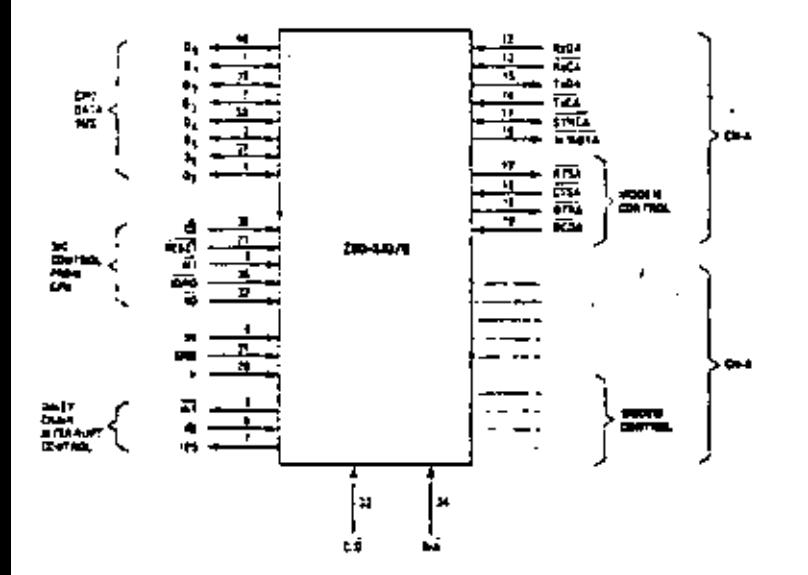

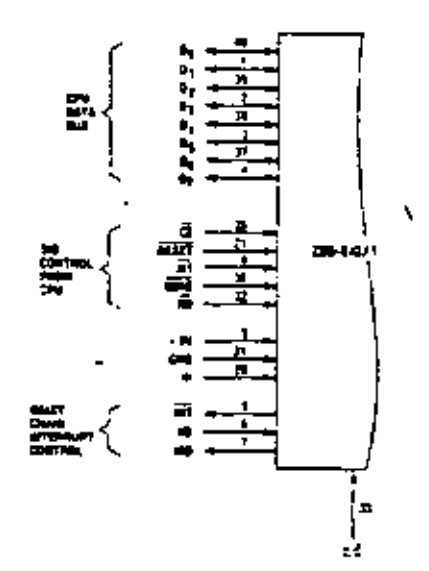

and fORO as an interrupt acknowledge if the Z80-SIO is the highest priority device that has interrupted the Z80-CPU.

IORQ. Input/Output Request (input from CPO, active Low).  $\overrightarrow{ORO}$  is used in conjunction with  $B/\overline{A}$ ,  $C/\overline{D}$ ,  $\overline{CE}$ and RB to transfer commands and data between the CPU and the Z80-SIO. When CE, RD and IORQ are all active, the channel selected by B/A transfers data to the CPU (a read operation). When CE and IORG are active, but RD is inactive, the channel selected by  $\mathbf{u}\overline{\mathbf{A}}$  is written to by the CPU with either data or control information as specified by  $c/\overline{0}$ . As mentioned previously, if  $\overline{ORQ}$  and  $\overline{M}$  are active simultaneously, the CPU is acknowledging an interrupt and the Z80-SIO automatically places its interrupt vector on the CPU data bus if it is the highest priority device requesting an interrupt.

RD. Read Cycle Status. (input from CPU, active Low). If RD is active, a memory or t/O read operation is in progress. RD is used with 8/A, CE and IORO to transfer data from the Z80-SIO to the CPU.

RESET. Reset tinput, active Low). A Low RESET disables both receivers and transmitters, forces TxDA and TxDB marking, forces the modem controls High and disables all interrupts. The control registers must be rewritten after the Z80-SIO is reset and before data is transmitted or received.

IEI. Interrapt Enable In (input, active High). This sighal is used with IEO to form a priority daisy chain when there is more than one interrupt-driven device. A High

on this line indicates that no other device of higher prionity is being serviced by a CPU interrupt service routine.

IEO. Interrupt Enable Out (output, active High). IEO. is High only if IEI is High and the CPU is not servicing an interrupt from this Z80-SIO. Thus, this signal blocks lower priority devices from interrupting while a higher priority device is being serviced by its CPU interrupt service routine.

INT, Interrupt Request (output, open drain, active Low). When the Z80-SIO is requesting an interrupt, it pulls INT Low.

W/RDYA, W/RDYB. Wait/Ready A, Wait/Ready B (outputs, open drain when programmed for Wait function, driven High and Low when programmed for Ready function). These dual-purpose outputs may be programmed as Ready lines for a DMA controller or as Wait lines that synchronize the CPU to the Z80-SIO data rate. The reset state is open drain.

CTSA, CTSB. Clear To Send (inputs, active Low). When programmed as Auto Enables, a Low on these inouts enables the respective transmitter. If not programmed as Auto Enables, these inputs may be programmed as general-purpose inputs. Both inputs are Schmitt-trigger buffered to accommodate slow-risetime signals. The Z80-SIO detects pulses on these inputs and interrupts the CPU on both logic level transitions. The Schmitt-trigger buffering does not guarantee a specified aoise-level margin.

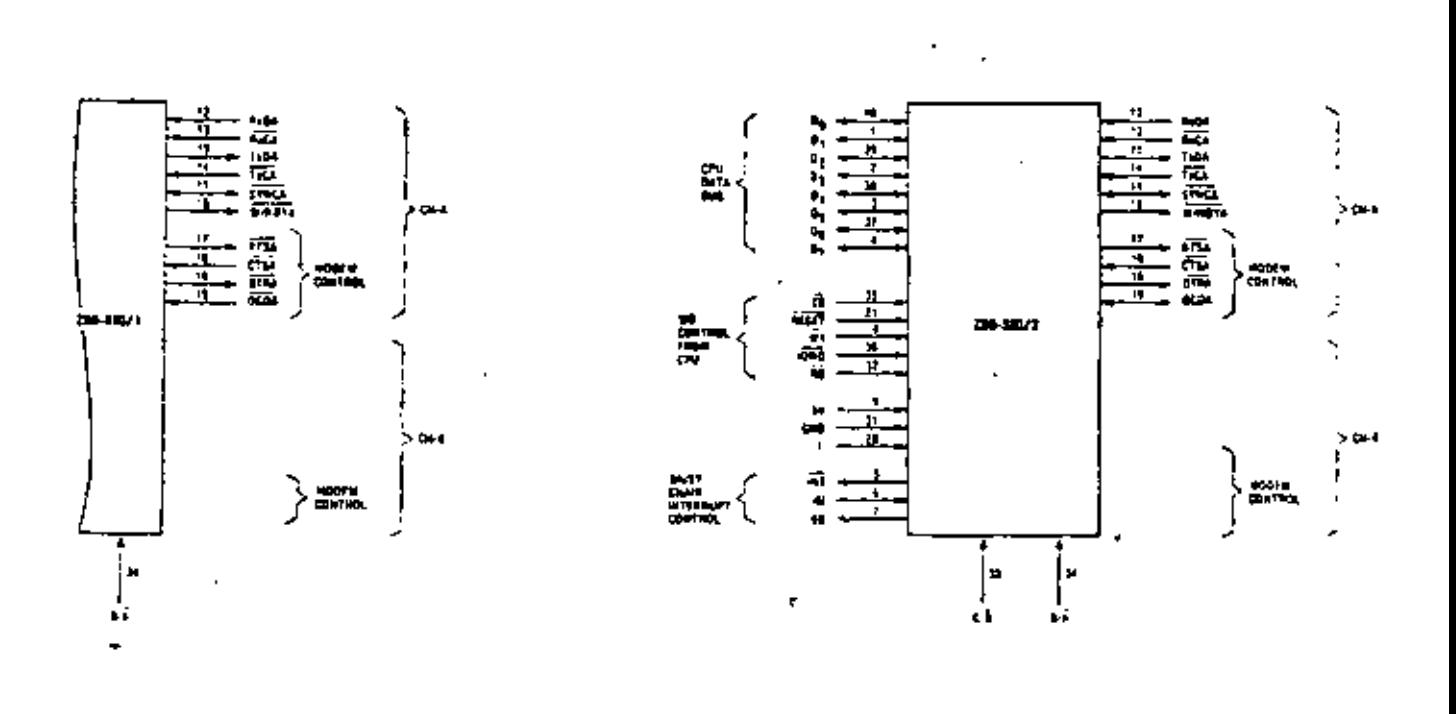

DCDA, DCDB. Data Carrier Detect (inputs, active Low). These pins function as receiver enables if the 280-SIO is programmed for Auto Enables; otherwise they may be used as general-purpose input pins. Both pins are Schmitt-trigger buffered to accommodate slowristime signals. The Z80-SIO detects pulses on these pins and interrupts the CPU on both logic level transitions. Schmitt-trigger buffering does not guarantee a specific noise level margin.

RxDA, RxDB. Receive Data (inputs, active High).

TxDA, TxDB. Transmit Data (outputs, active High).

RxCA, RxCB. Receiver Clocks (inputs). Receive data is sampled on the rising edge of  $R<sub>2</sub>C$ . The Receive Clocks may be 1, 16, 32 or 64 times the data rate in Asynchronous modes. These ciocks may be driven by the Z80-CTC Counter Timer Circuit for programmable baud rate generation. Both inputs are Schmitt-trigger buffered (no noise level margin is specified). See the following section for bonding options.

TxCA, TxCB. Transmitter Clocks (inputs), TxD changes on the falling edge of TxC. In Asynchronous modes, the Transmitter Clocks may be 1, 16, 32 or 64 times the data rate; however, the clock multiplier for the transmitter and the receiver must be the same. The Transmit Clock inputs are Schmitt-trigger buffered for relaxed rise- and fail-time requirements (no noise level margin is specified). Transmitter Clocks may be driven by the Z80-CTC Counter Timer Circuit for programmable band rate generation. See the following section for bonding options.

RTSA, RTSB. Request To Send (outputs, active Low). When the RTS bit is set, the RTS output goes Low. When the RTS bit is reset in the Asynchronous mode, the output goes High after the transmitter is empty. In Synchronous modes, the RTS pin strictly follows the state of the RTS bit. Both pins can be used as general-purpose outputs.

DTRA, DTRB. Data Terminal Ready (outputs, active Low). See note on bonding options. These outputs follow the state programmed into the DTR bit. They can also be programmed as general-purpose outpuis.

SYNC A, SYNC B. Synchronization (inputs/outputs, active Low). These pins can act either as inputs or outputs. In the Asynchronous Receive mode, they are inputs similar to CTS and DCD. In this mode, the transitions on these lines affect the state of the Sync/Hunt status bits in RRO. In the External Sync mode, these lines also act as inputs. When external synchronization is achieved, SYNC must be driven Low on the second rising edge of RxC after that rising edge of RxC on which the last bit of the sync character was received. In other words, after the sync pattern is detected, the external logic must wait for two full Receive Clock cycles to activate the SYNC input. Once SYNC is forced Low, it is wise to keep it Low until the CPU informs the external synclogic that synchronization has been lost or a new mes-

بيدانونو

sage is about to start. Character assembly begins on the rising edge of RxC that immediately precedes the failing edge of SYNC in the External Sync mode.

In the Internal Synchronization mode (Monosvne and Bisyne), these pins act as outputs that are active during the part of the receive clock  $(\overline{kxC})$  cycle in which sync characters are recognized. The sync condition is not latched, so these outputs are active each time a syncpattern is recognized, regardless of character boundaπes.

The constraints of a 40-pin package make it impossible to bring out the Receive Clock, Transmit Clock, Data Terminal Ready and Sync signals for both channels. Therefore, Channel B must sacrifice a signal or have two signals bonded together. Since user requirements vary, three bonding options are offered:

- 280-SIO/0 has all four signals, but face and ance are bonded together (Fig. 2).
- 280-SIO/1 sacrifices DTRB and keeps TxCB, RxCB and SYNCB (Fig. 3).
- Z80-SIO/2 sacrifices SYNCB and keeps TrCB, RrCB and  $\overline{OTRB}$  (Fig. 4).

The device internal structure includes a Z80-CPU interface, internal control and interrupt logic, and two fullduplex channels. Each channel contains read and write registers, and discrete control and status logic that provides the interface to modems or other external devices.

The read and write register group includes five 8-bit control registers, two sync-character registers and two status registers. The interrupt vector is written into an additional 8-bit register (Write Register 2) in Channel B. that may be read through Read Register 2 in Channel B. The registers for both channels are designated in the text as follows:

WRO-WR7  $-$  Write Registers 0 through 7  $R_{R0-RR2}$  = Read Registers 0 through 2

The bit assignment and functional grouping of each register is configured to simplify and organize the programming process. Table 1 lists the functions assigned to each read or write register.

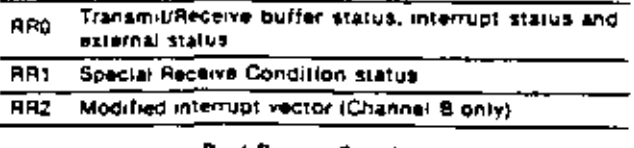

Rund Register Functions.

مد

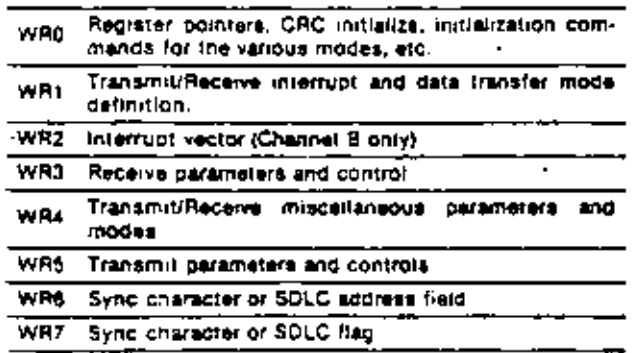

Write Register Functions

Table 1. Functional Assignments of Read and Write Registers

The logic for both channels provides formats, synchronization and validation for data transferred to and from the channel interface. The modem control inputs Clear to Send (CTS) and Data Carrier Detect (DCD) are monitored by the discrete control logic under program control. All the modem control signals are general purpose in nature and can be used for functions other than modem control.

For automatic interrupt vectoring, the interrupt control logic determines which channel and which device within the channel has the highest priority. Priority is fixed with Channel A assigned a higher priority than Channel B; Receive, Transmit and External/Status interrupts are prioritized in that order within each channel.

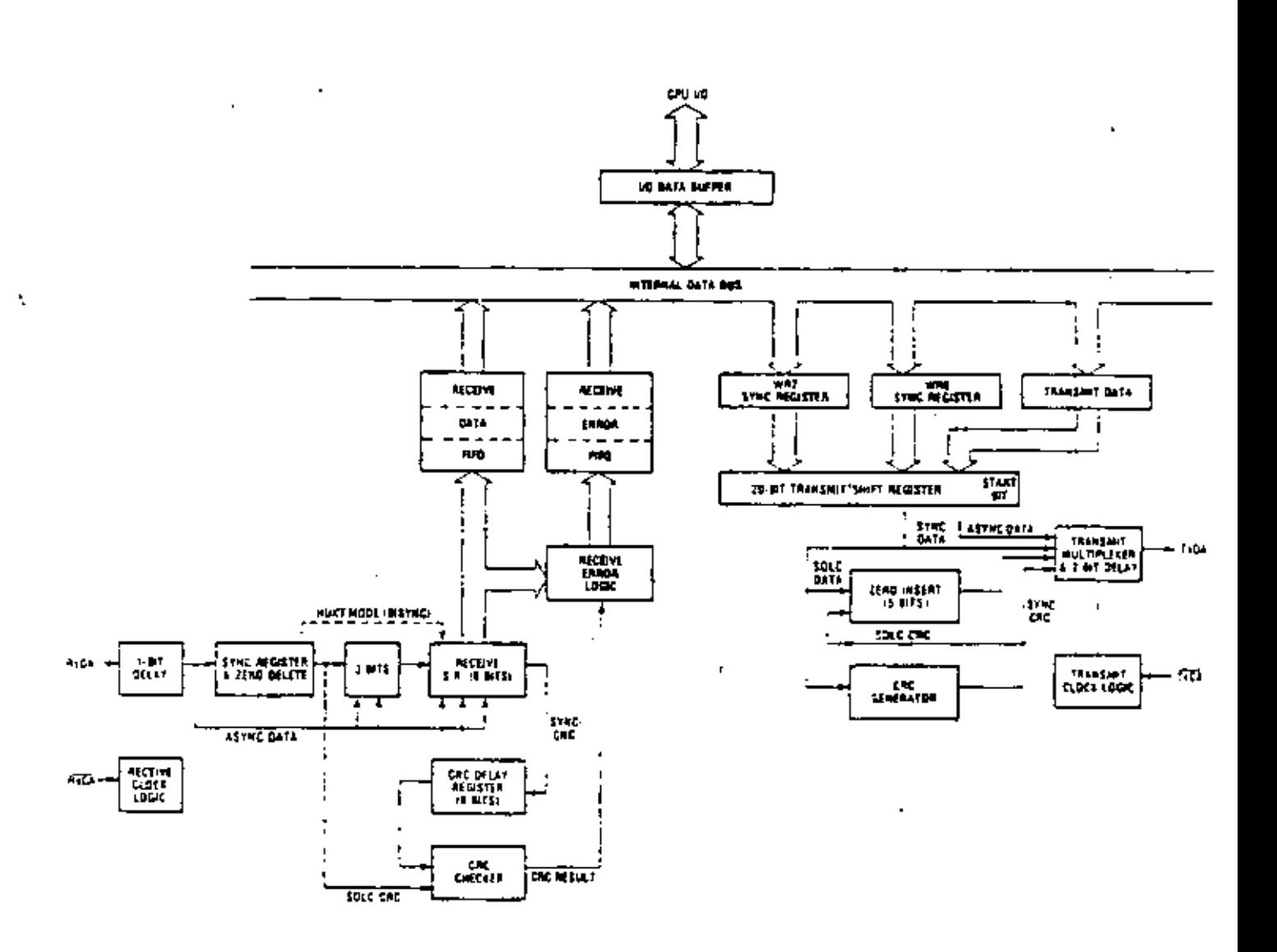

The transmit and receive data path illustrated for Channet A in Figure 5 is identical for both channels. The receiver has three 8-bit buffer registers in a FIFO arrangement in addition to the 8-bit receive shift register. This scheme creates additional time for the CPU to service an interrupt at the beginning of a block of highspeed data. Incoming data is routed through one of several paths (data or CRC) depending on the selected mode and-in Asynchronous modes-the character length.

The transmitter has an 8-bit transmit data register that is loaded from the internal data bus, and a 20-bit transmit shift register that can be loaded from the synccharacter buffers (was and warn or from the transmit data register. Depending on the operational mode, outgoing data is routed through one of four main paths before it is transmitted from the Transmit Data Output (TxD).

The functional capabilities of the Z80-SIO can be described from two different points of view: as a data communications device, it transmits and receives serial data, and meets the requirements of various data communications protocols; as a Z80 family peripheral, it interacts with the ZB0-CPU and other Z80 peripheral circuits, and shares the data, address and control busses, as well as being a part of the Z80 interrupt structure. As a peripheral to other microprocessors, the 280-SIO offers valuable features such as non-vectored interrupts, polling and simple handshake eapability,

The first part of the following functional description. describes the interaction between the CPU and Z80-SIO: the second part introduces its data communications capabilities.

The Z80-SIO offers the choice of Polling, Interrupt (vectored or non-vectored) and Block Transfer modes to transfer data, status and control information to and from the CPU. The Block Transfer mode can be implemented under CPU or DMA control.

Poiling. There are no interrupts in the Poiled mode. Status registers RR0 and RR1 are updated at appropriate times for each function being performed (for example, CRC Error status valid at the end of the message). All the interrupt modes of the Z80-SIO must be disabled to operate the device in a polled environment.

While in its Polling sequence, the CPU examines the status contained in RRO for each channel; the RRO status bits serve as an acknowledge to the Poll inquiry. The two RRO status bits  $D_0$  and  $D_7$  indicate that a data transfer is needed. The status also indicates Error or other special status conditions (see "Z50-SIO Programming"). The Special Receive Condition status contained in RRI does not have to be read in a Polling sequence because the status bits in RR1 must be accompanied by a Receive Character Available status in RED.

Interrupts. The Z30-SIO offers an elaporate interrupt scheme to provide fast interrupt response in real-time applications. Channel B registers with and RR2 contain the interrupt vector that points to an interrupt service routine in the memory. To service operations in both channels and to eliminate the necessity of writing a status analysis routine, the Z80-SIO can modify the interrupt vector in RR2 so it points directly to one of eight interrupt service routines. This is done under program control by setting a program bit (WRI, Dri in Channel B called "Status Affects Vector." When this bit is set, the interrupt vector in wr2 is modified according to the assigned priority of the various interrupting conditions. The table in the Write Register 1 description (Z80-SIO) Programming section) shows the modification details.

Transmit interrupts, Receive interrupts and External/ Status interrupts are the main sources of interrupts. Each interrupt source is enabled under program control with Channel A having a higher priority than Channel B, and with Receiver, Transmit and External/Status interrupts prioritized in that order within each channel. When the Transmit interrupt is enacted, the CPU is interrupted by the transmit buffer *becoming* empty. (This implies that the transmitter must have had a data character written into it so it can become empty.) When enabled, the receiver can interrupt the CPU in one of three ways:

- Interrupt on the first received character
- Interrupt on all received characters
- Interrupt on a Special Receive condition

Interrupt On First Character is typically used with the Block Transfer mode. Interrupt On A2 Receive Characters has the option of modifying the interrupt vector in the event of a parity error. The Special Receive Condition interrupt can occur on a character or message basis (End Of Frame interrupt in SDLC, for example). The Special Receive condition can cause an interrupt only if the Interrupt On First Receive Character or Interrupt On All Receive Characters mode is selemed. In Interrupt On First Receive Character, an interrupt can occur from Special Receive conditions (except Partry Error) after the first receive character interrupt (example: Receive Overrun interrupt).

The main function of the External/Status interrupt is to monitor the signal transitions of the CTS, DCD and SYNC pins; however, an External/Status interrupt is also caused by a Transmit Underrun concrition or by the detection of a Break (Asynchronous mode) or Abort (SDLC mode) sequence in the data stream. The interrupt caused by the Break/Abort sequence has a special feature that allows the Z80-SIO to interrupt when the Break/Abort sequence is detected or terminated. This feature facilitates the proper terminance of the current message, correct initialization of the next message, and

the accurate timing of the Break/Abort condition in external logic.

CPU/DMA Block Transfer. The Z80-S10 provides a Block Transfer mode to accommodate CPU block transfer functions and DMA controllers (Z80-DMA or other designs). The Block Transfer mode uses the  $\overline{WAIT}$ READY output in conjunction with the Wait/Ready bits of Write Register 1. The WAIT/READY output can be defined under software control as a  $\overline{WAT}$  line in the CPU Block Transfer mode or as a READY line in the DMA Block Transfer mode.

To a DMA controller, the Z80-SIO READY output indicates that the Z80-SIO is ready to transfer data to or from memory. To the CPU, the WAIT output indicates that the Z80-SIO is not ready to transfer data, thereby requesting the CPU to extend the t/O cycle. The programming of bits 5, 6 and 7 of Write Register 1 and the logic states of the WAIT/READY line are defined in the Write Register 1 description (Z80-SIO Programming section).

In addition to the t/O capabilities previously discussed, the Z80-SIO provides two independent full-duplex channels that can be programmed for use in Asynchronous, Synchronous and SDLC (HDLC) modes. These different modes are provided to facilitate the implementation of commonly used data communications protocols. The following is a short description of the data communications protocols supported by the ZB0-SIO. A more detailed explanation of these modes can be found a in the 280-SIO Technical Manual.

Asynchronous Modes. The Z80-SIO offers transmission and reception of five to eight bits per character, plus optional even or odd parity. The transmitter can supply one, one and a half or two stop bits per character and can provide a break output at any time. The receiver break detection logic interrupts the CPU only at the start and end of a received break. Reception is protected from spikes by a transient spike rejection mechanism that checks the signal one-half a bit time after a Low level is detected on the Receive Data input. If the Low does not persist—as in the case of a transient—the character assembly process is not started.

Framing errors and overrun errors are detected and buffered together with the partial character on which they occurred. Vectored interrupts allow fast servicing: of error conditions using dedicated routines. Furthermore, a built-in checking process avoids interpreting a framing error as a new start bit: a framing error results in the addition of one-half a bit time to the point at which the search for the next start bit is begun.

The Z80-SIO does not require symmetric Transmit and Receive Clock signals—a feature that allows it to be used with a Z80-CTC or any other clock source. The transmitter and receiver can handle data at a rate of 1.

 $1/16$ ,  $1/32$  or  $1/64$  of the clock rate supplied to the Receive and Transmit Clock inputs.

In Asynchronous modes, the SYNC pin may be programmed for an input that can be used for functions such as monitoring a ring indicator.

Syachronous Modes. The Z80-S1O supports both byteoriented and bit-oriented synchronous communication. Synchronous byte-oriented protocols can be handled in several modes that allow character synchronization with an 8-bit syne character (Monosyne), any 16-bit syne pattern (Bisync), or with an external sync signal. Leading syne characters can be removed without interrupting the CPU. CRC checking for synchronous byte-oriented modes is delayed by one character time so the CPU may disable CRC checking on specific characters. This permits implementation of protocols such as IBM Bisync.

Both CRC-16  $(X^{16} + X^{15} + X^2 + 1)$  and CCITT  $(X^{16} + X^{12} + X^5 + 1)$  error checking polynomials are supported. In all non-SDLC modes, the CRC generator is initialized to 0's; in SDLC modes, it is initialized to 1's. (This means that the Z80-SIO cannot generate or check) CRC for IBM-compatible soft-sectored disks.) The Z80-SIO also provides a feature that automatically. transmits CRC data when no other data is available for transmission. This allows very high-speed transmissions under DMA control with no need for CPU intervention at the end of a message. When there is no data or CRC to send in Synchronous modes, the transmitter inserts 8- or 16-bit sync characters regardless of the programmed character length. Since the CPU can read status information from the Z80-SIO, it can determine the type of transmission (data, CRC or sync characters) that is taking place at any time.

The Z80-SIO supports synchronous bit-oriented protocols such as SDLC and HDLC by performing automatic flag sending, zero insertion and CRC generation. A special command can be used to abort a frame in transmission. The Z80-SIO automatically transmits the CRC and trailing flag when the transmit buffer becomes empty. An interrupt warns the CPU of this status change so an abort may be issued if a transmitter underrun has occurred. One to eight bits per character can be sent, which allows transmission of a message exactly as received with no prior information about the character structure in the information field of a frame.

The receiver automatically synchronizes on the leading flag of a frame and provides a synchronization signal that can be programmed to interrupt. In addition, an interrupt on the first received character or on every character can be sciected. The receiver automatically deietes all zeroes inserted by the transmitter during character assembly. It also calculates and automatically checks the CRC to validate frame transmission. At the end of transmission, the status of a received frame is available in the status registers. The receiver can be programmed to search for frames addressed to only a specified user-selectable address or to a global broadcast address. In this mode, frames that do not match the user-
selected or broadcast address are ignored. The Address Search mode provides for a single-byte address recognizable by the hardware. The number of address bytes car, be extended under software control.

The Z80-SIO can be conveniently used under DMA control to provide high-speed reception. The Z80-SIO can interrupt the CPU when the first character of a message is received. The CPU then enables the DMA to transfet the message to memory. The Z80-SIO then issues an End Of Frame interrupt and the CPU checks the status of the received message. Thus, the CPU is freed for other service while the message is being received. A similar scheme allows message transmission under DMA control.

To program the Z80-SIO, the system program first issues a series of commands that mitialize the basic mode of operation and then other commands that qualify conditions within the selected mode. For example, the Asynchronous mode, character length, clock rate, number of stop bits, even or odd parity are first set, then the interrupt mode and, finally, receiver or transmitter enable. The WR4 parameters must be issued before any other parameters are issued in the initializanon routine.

Both channels contain command registers that must be programmed via the system program prior to operation. The Channel Select input (B/A) and the Control/ Data input  $(C/2)$  are the command structure addressing controls, and are normally controlled by the CPU address bus. Figure 8 illustrates the timing relationships for programming the write registers, and transferring data and starus.

The Z80-SIO contains eight registers (WR0-WR7) in each channel that are programmed separately by the system program to configure the functional personality of the channels. With the exception of wro, programming the write registers requires two bytes. The first byte contains three bits (Do-Do) that point to the selected register; the second byte is the actual control word that is written into the register to configure the Z80-SIO.

wko is a special case in that all the basic commands  $(CMD<sub>2</sub>-CMD<sub>2</sub>)$  can be accessed with a single byte. Reset (internal or external) initializes the pointer bits Do-D<sub>2</sub> to point to wito.

The Z80-S1O contains three registers, RR0-RR2 (Figure 6), that can be read to obtain the status information for each channel (except for RR2 - Channel B only). The status information includes error conditions, interrupt vector and standard communications-interface signals.

To read the contents of a selected read register other than ke0, the system program must firs: write the pointer byte to WR0 in exactly the same way as a write register operation. Then, by executing an input instruction, the contents of the addressed read register can be read by the CPU.

The status pits of RRO and RRI are carefully grouped to simplify status monitoring. For example, when the interrupt vector indicates that a Special Receive Condition interrupt has occurred. all the appropriate error bits can be read from a single register (RRI).

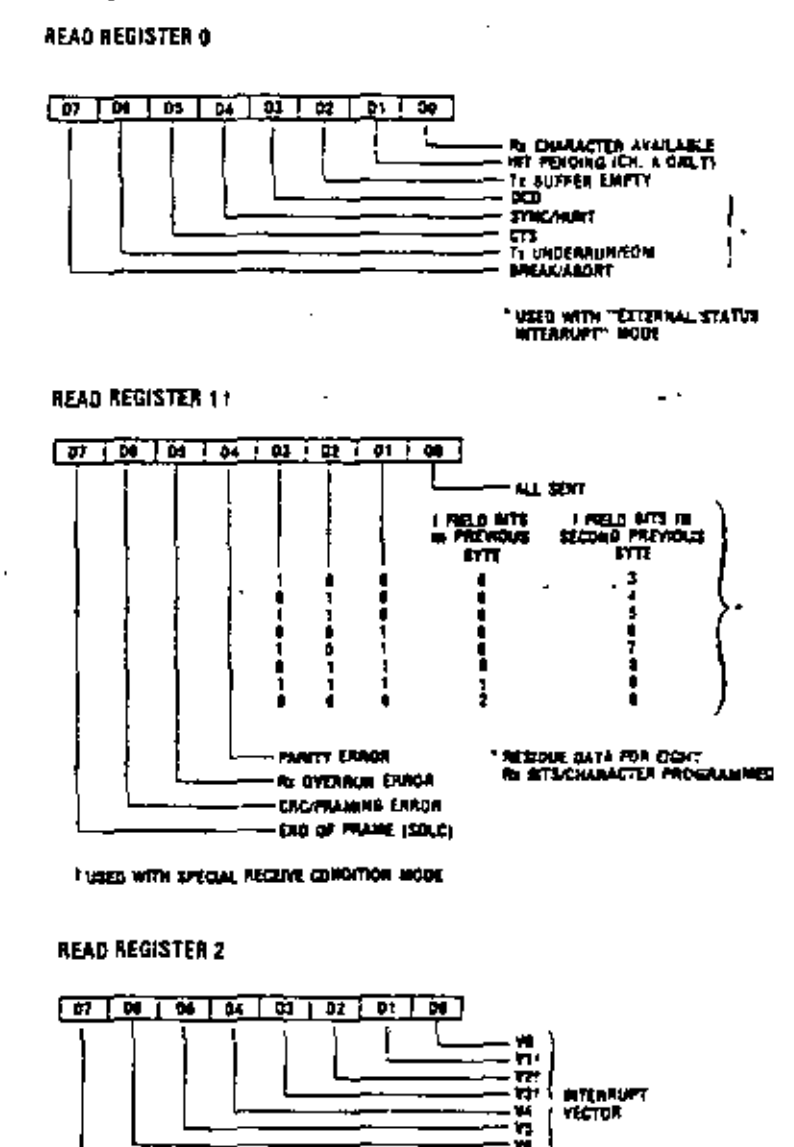

**IVARABLE D'ITATUS APROTS<br>INCIDENT EL PROGRAMMED** 

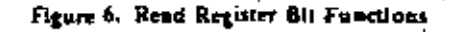

44

MC⊂  $P = 16$ 

45

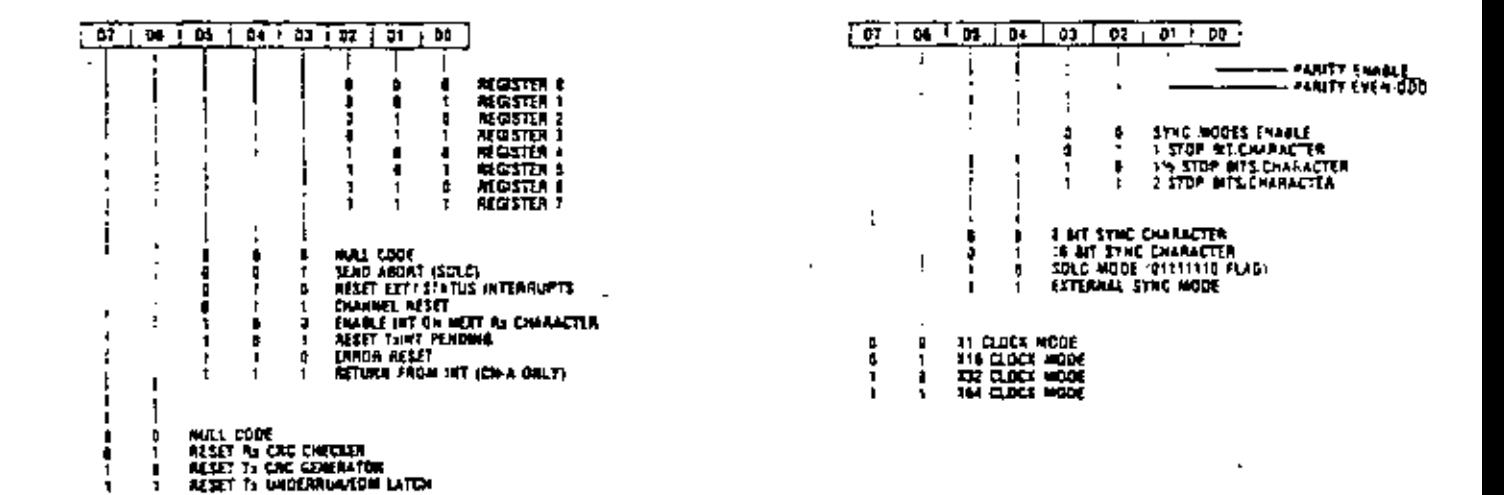

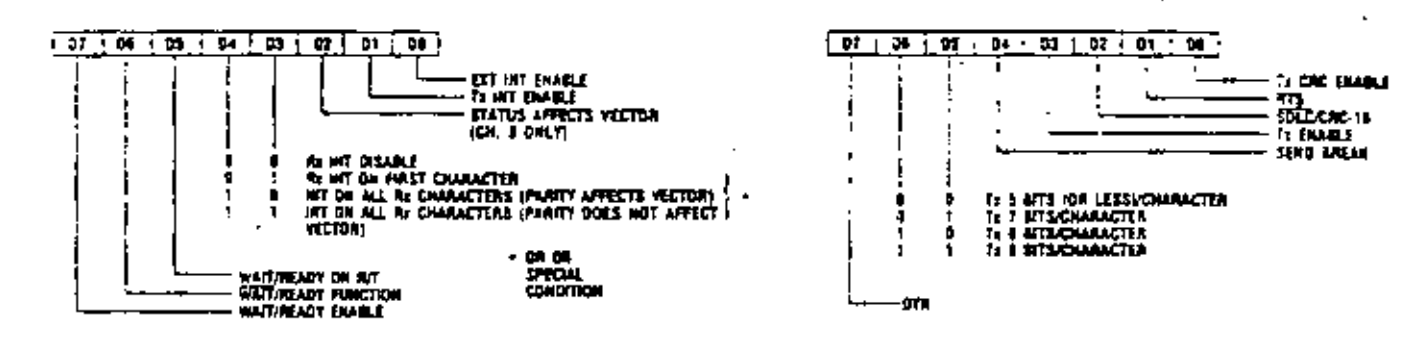

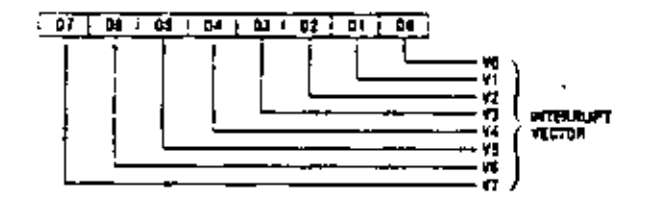

ŧ

 $\overline{\phantom{a}}$ 

j 1 п Ŀ.

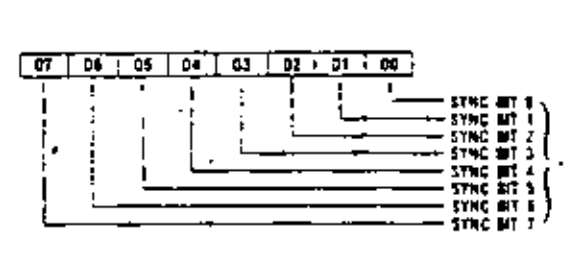

 $\overline{\phantom{a}}$ 

"ALSO SOLC ADDRESS PIELE

÷.

÷

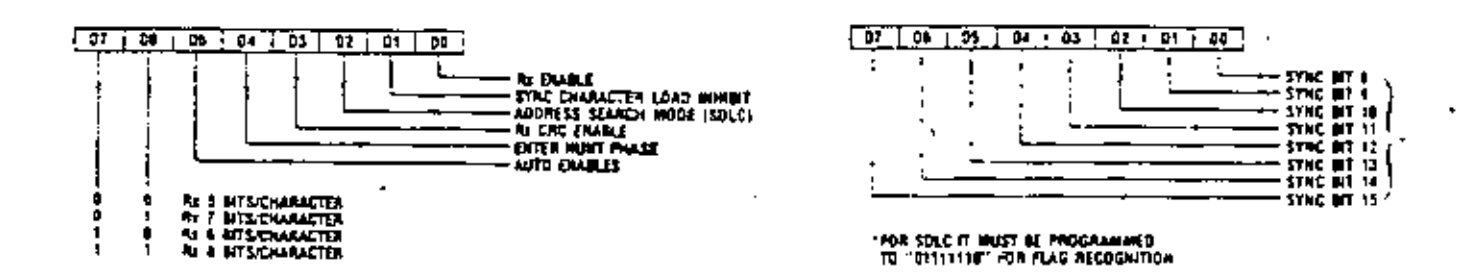

#### Figure 7. Write Register Bit Functions

Read Cycle. The timing signals generated by a 780-CPU input instruction to read a Data or Status byte from the Z80-SIO are illustrated in Figure 8a.

Write Cycle. Figure 8b illustrates the timing and data signals generated by a Z80-CPU output instruction to write a Data or Control byte into the Z80-SIO.

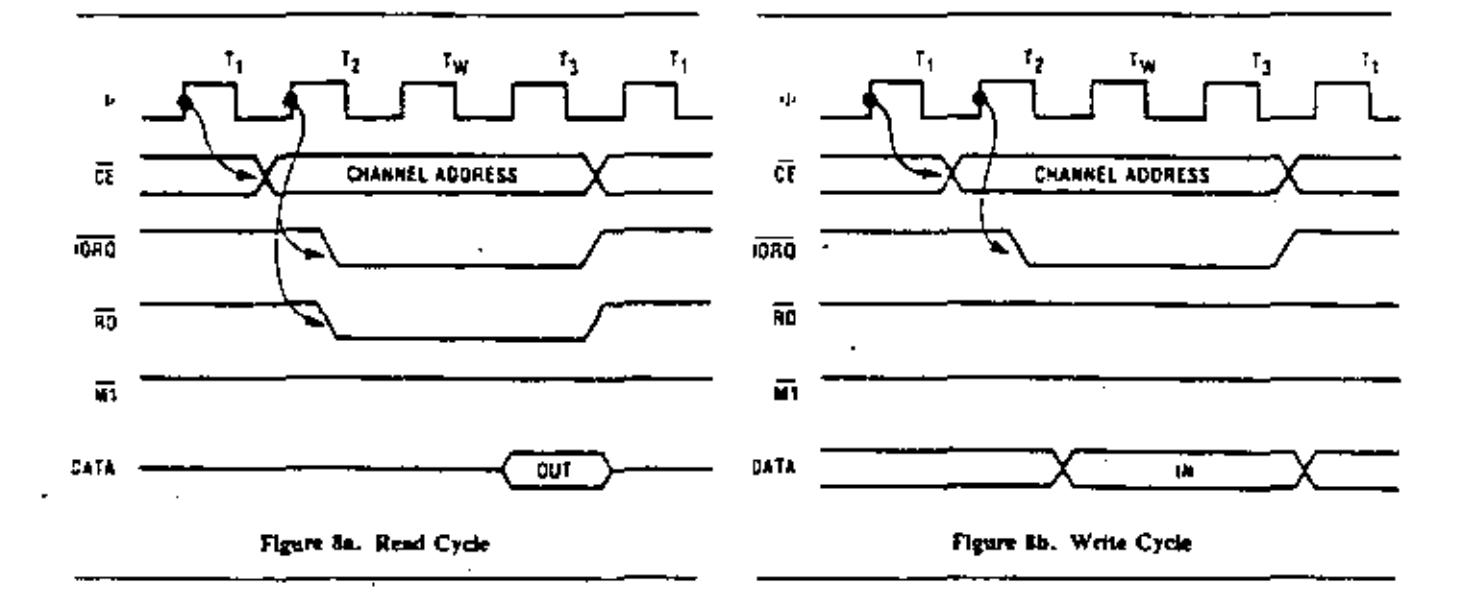

interrupt Acknowledge Cycle. After receiving an Interrupt Request signal (INT pulled Low), the 280-CPU sends an Interrupt Acknowledge signal (MI and IORO both Low). The daisy-chained interrupt circuits determine the highest priority interrupt requestor. The ter of the highest priority peopheral is terminated High. For any peripheral that has no interrupt pending or under service, IEO-IEI. Any peripheral that does have an interrupt pending or under service forces its IEO Low.

To insure stable conditions in the daisy chain, all interrupt status signals are prevented from changing while MI is Low. When 16R6 is Low, the highest priority interrupt requestor (the one with (El High) places its interrupt vector on the data bus and sets its internal interrupt-under-service latch.

Fram Interrupt Cycle. Normally, **Return** the Z80-CPU issues a RETI (RETurn from Interrupt) instruction at the end of an interrupt service foutine. RETI is a 2-byte opcode (ED-4D) that resets the interrupt-under-service latch to terminate the interrupt that has just been processed. This is accomplished by manipulating the daisy chain in the following way.

The normal daisy chain operation can be used to detect a pending interrupt; however, it cannot distinguish between an interrupt under service and a pending unacknowledged interrupt of a higher priority. Whenever "ED" is decoded, the daisy chain is modified by forcing High the IEO of any interrupt that has not yet been acknowledged. Thus the daisy chain identifies the device presently under service as the only one with an IEI

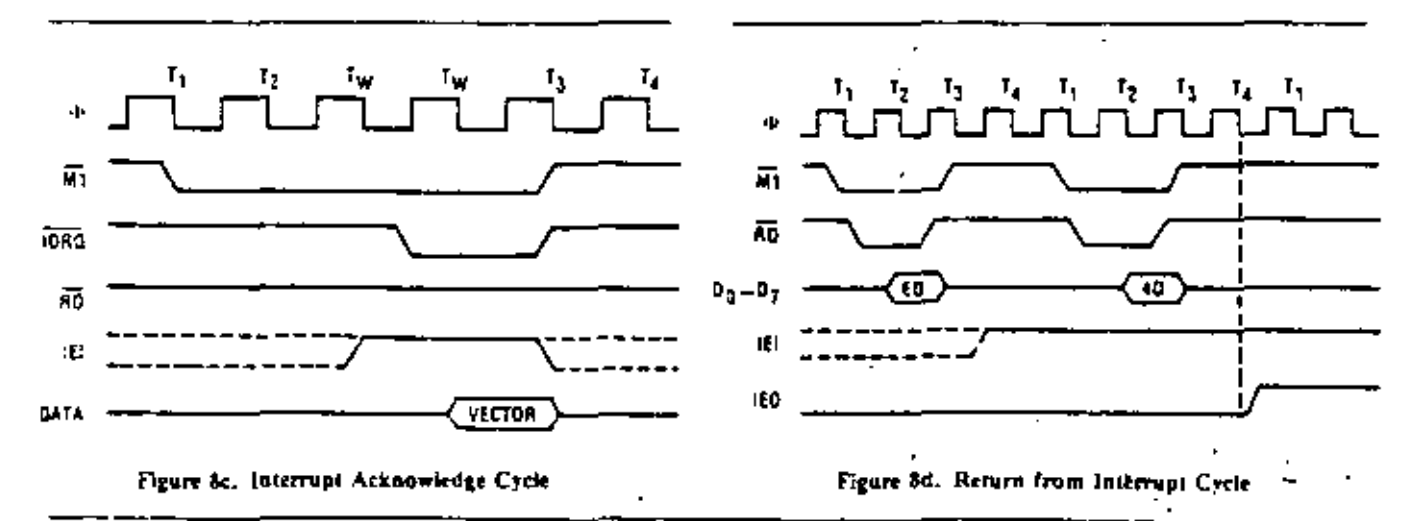

High and an IEO Low. If the next opcode byte is "40," the interrupt-under-service latch is reset.

The ripple time of the interrupt daisy chain (both the High-to-Low and the Low-to-High transitions) limits the number of devices that can be placed in the daisy chain. Ripple time can be improved with carry-lookahead, or by extending the interrupt acknowledge cycle. For further information about techniques for increasing the number of daisy-chained devices, refer to Zilog Application Note 03-0041-01 (The Z80 Family Program Interrupt Structure),

Figure 9 illustrates the daisy chain configuration of interrupt circuits and their behavior with nested interrupts (an interrupt that is interrupted by another with a higher priority).

Each box in the illustration could be a separate external 280 peripheral circuit with a user-defined order of interrupt priorities. However, a similar daisy chain structure also exists inside the Z80-SIO, which has six interrupt levels with a fixed order of priorities.

The case illustrated occurs when the transmitter of Channel B interrupts and is granted service. While this interrupt is being serviced, it is interrupted by a higher priority interrupt from Channel A. The second interrupt is serviced and—upon completion—a RETI instruction is executed or a RETI command is written into the Z80-SIO, resetting the interrupt-under-service latch of the Channel A interrupt. At this time, the service rotine for Channel B is resumed. When it is completed, another RETI instruction is executed to complete the interrupt service.

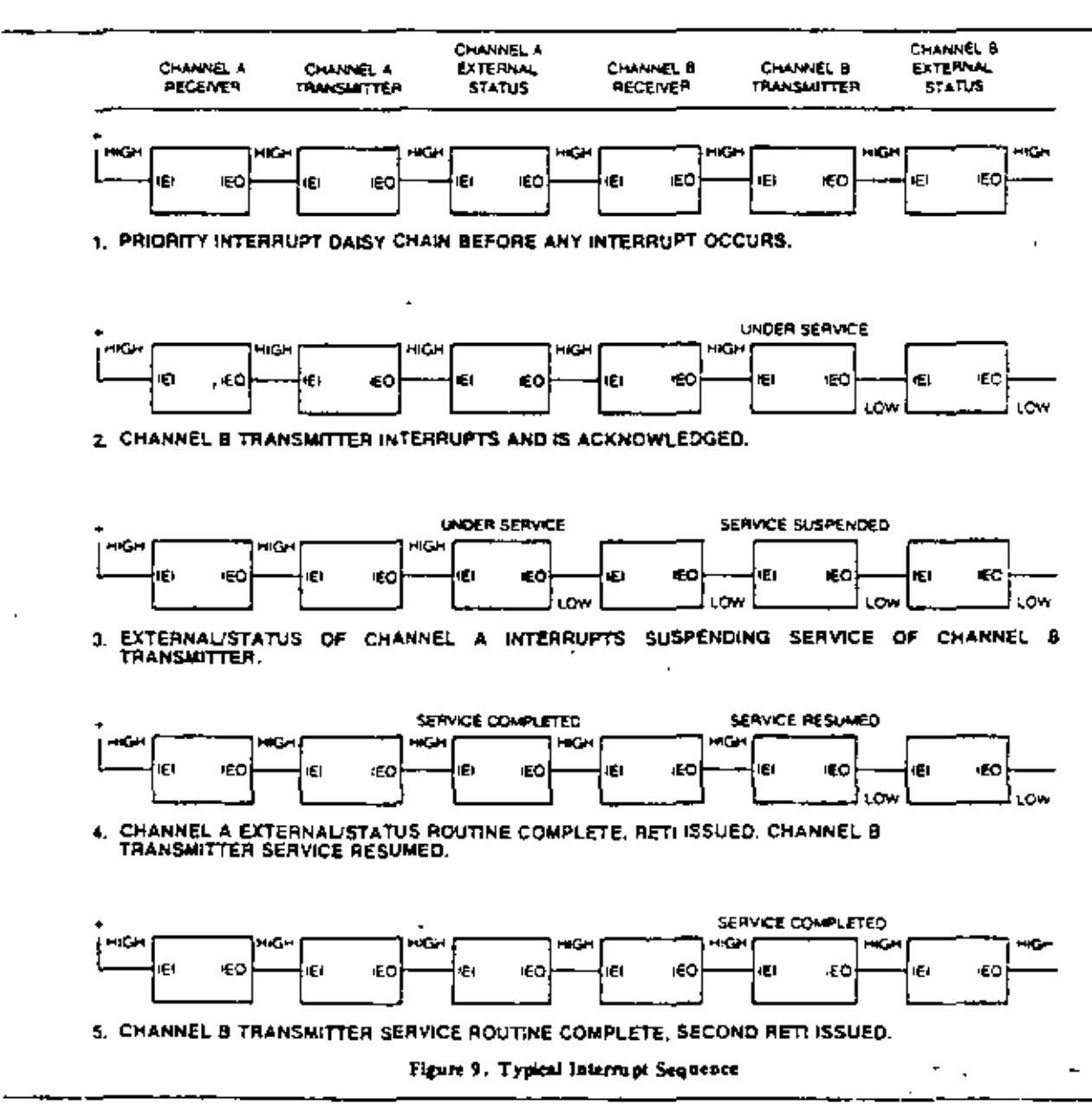

 $T_A = 0$  °C,  $V_{CC} = +5V$ ,  $\pm 5\%$ 1477 73  $n_{\rm T}$ 134 CB acht i Ł ā 144190 u 繭 دا اتاروا الأبيية بالأبياء  $L_1 \rightarrow 0$ — 1919 — حبأ الشيوا igRo o۷ ā.  $\mathbf{q}_{\text{max}}(\mathbf{q}_i)$  . Then rB. وريدية LÓ) 169  $\mathbf{r}_0$  (6)  $\mathbf{r}_0$ **790-610 DIA-80** Eighed **Box** ٠ Part. w. зe, Mars. مستعد **County** |888 p. ere.<br>Here Clock Pencol 4000 400 4000  $\ddot{ }$ Clock Pulse Width, casca HKLH  $570$ 2000  $\overline{200}$ Ĩ **Get** Good Pullet Work door LCW 170 2000 300 ξî Clock Prix and Fail Times ø P  $\blacksquare$ Any Unioncolled Hotel Time for years ament  $\circ$  $\mathfrak{a}$ **SORO PRO DIREK** Corwol Signal Setup Time to reing eage of<br>a during Pead of Write Cycle డ్రెడ్  $L_{\bullet}(\mathbb{C}S)$ 165  $\tilde{\mathbf{r}}$ 180 أتقينا Core, Output Centre, Impri, escrip adge of it during  $7 - 0$ Ż.  $\mathbf{m}$ Read Cycle<br>Calle Sinus Time to many adge of a during 50 ψÞΙ 50 m. Walk or M1 Cyde Δ, ο.  $\mathbf{u}$ Data Outbut Deley Hom towns edge of CPD. 340 180  $\tilde{\phantom{a}}$ ouring WTA Cycle ĻŒ, Deer to Floating Bus (output outlet disable limit) ZU, 110  $\mathbf{v}$  $\mathbf{e}$  $\sqrt{160}$ (E) Setup Time in heavily sopp of CPO during  $\overline{1}$  $\bullet$  $\overline{0}0$ **ATA Cycle GLO** IEO Deles Time Irom reing edge of IEI 150 100 Ċ, ICO Oway Fire Isom Isang sopa of Eli<br>EO Oway Time Isom Isang sopa of Eli<br>EO Oway Fire Isom falsing isopa of ATI Imemati 60  $\blacksquare$  $\frac{1}{100}$ 100<br>190 E.  $-0$ **OCCUPATION JUST DROP TO MITH**  $\mathbf{w}$ وديديء **IT Send Time in many expect is overg INTA**  $\mathbf{7}^{10}$  $\bullet$ ×, an in Cycle 莓 RD Senio Time to hang expe of a during Read  $\sim$  80) 240  $15$ e, or en Cype

"If WAIT from the SIO is in to used.  $\overline{\text{CR}}$ ,  $\overline{\text{ORQ}}$ ,  $\overline{\text{C}}$  and  $\overline{\text{SI}}$  mint be railed for to long is the Wait condition is to perfect.

 $\mathbf{B}$ 

÷

4

Figure 9. Typical laterropt Sequence

nes a

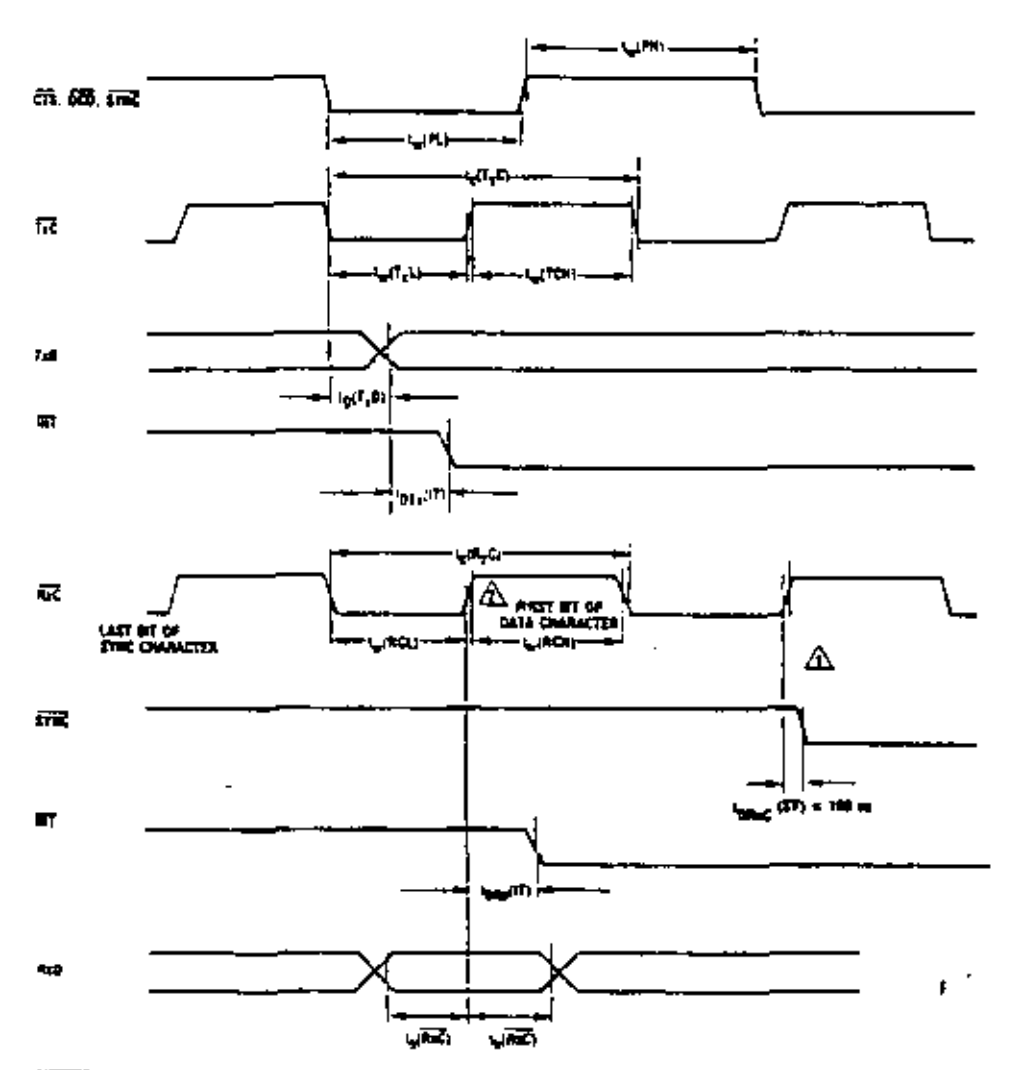

#### **NOTES:**

I. THISTRE MAN re Law on the founty edge of Ref. deleyed for complete clock cycles (see the last i crue character.<br>L. Dun character

nt Amaire Cast cycle after the tax be of

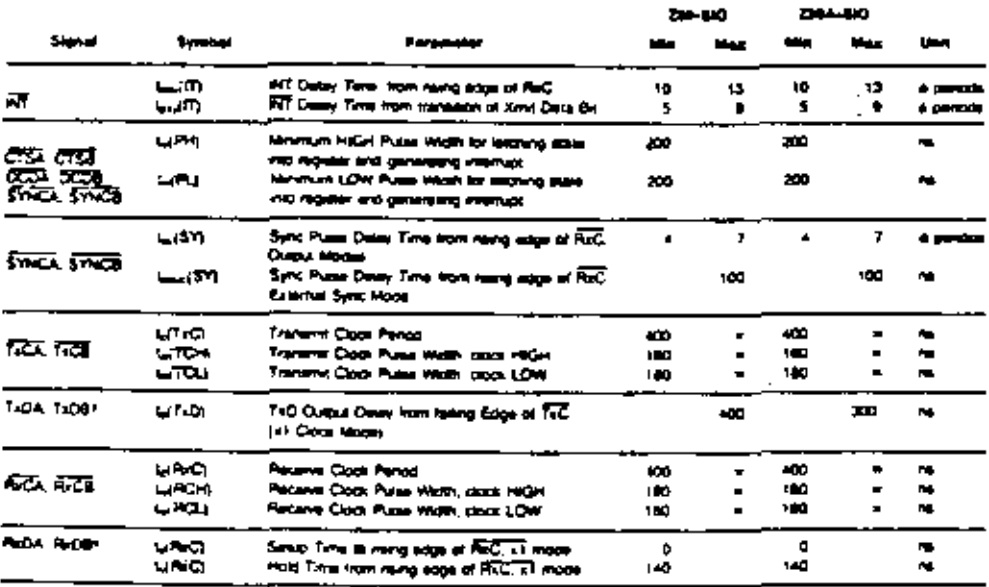

 $^{*1}$ m ali modes, the symmetric forch (4) care mount be at least 4.5 mmet the maximum data rate.<br>RESET main by active a maximum of one complete 0 cycle.

 $\overline{\phantom{a}}$ 

 $\blacksquare$ 

 $\blacksquare$ 

MCE 9, 51

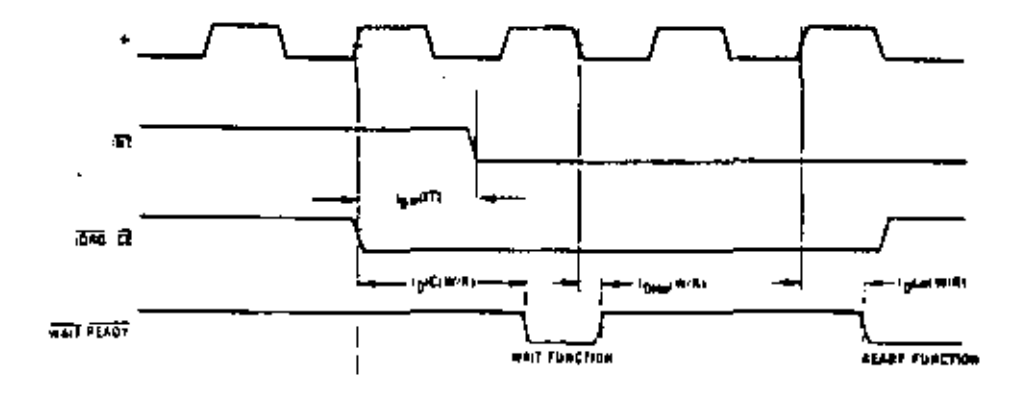

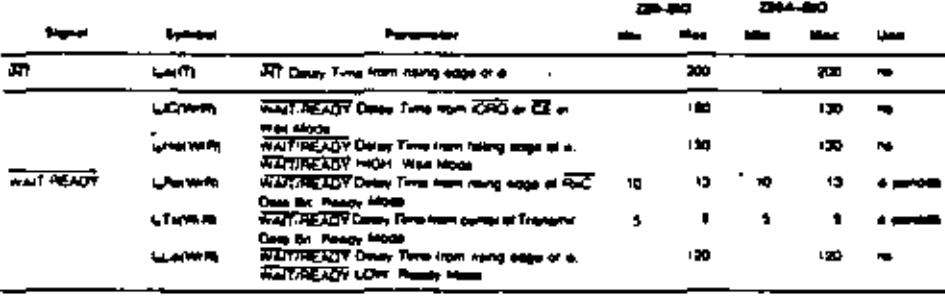

### $T_A = 0$  °C to 70 °C,  $V_{CC} = +5V$ , ±5%

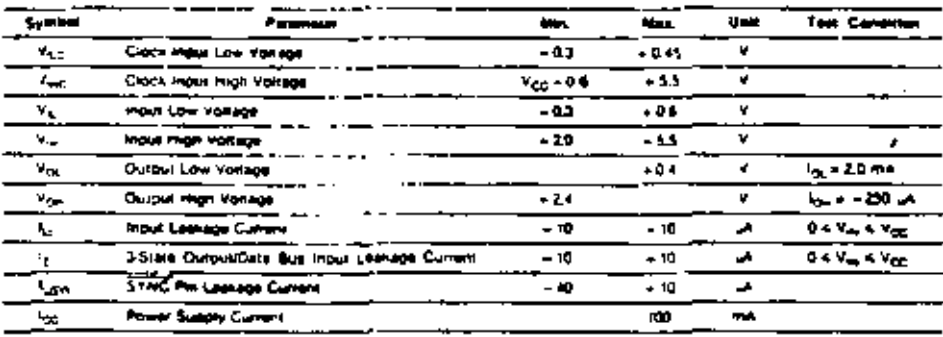

#### $T_A = 25 \text{ °C}, f = 1 \text{ MHz}$

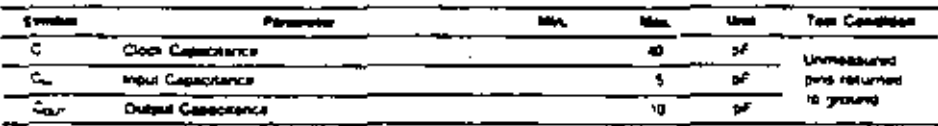

Â

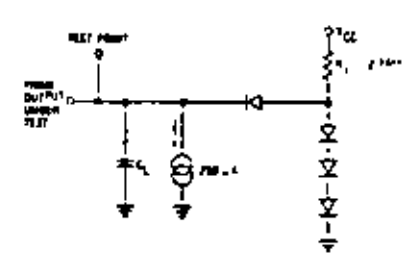

 $C_1 = 50$  pF. Increase devay by 10 hs for each 50 pF  $\alpha_1$ <br>crease in  $C_1$ , up to 200 pF maximum

Ŧ

 $\pmb{\iota}$ 

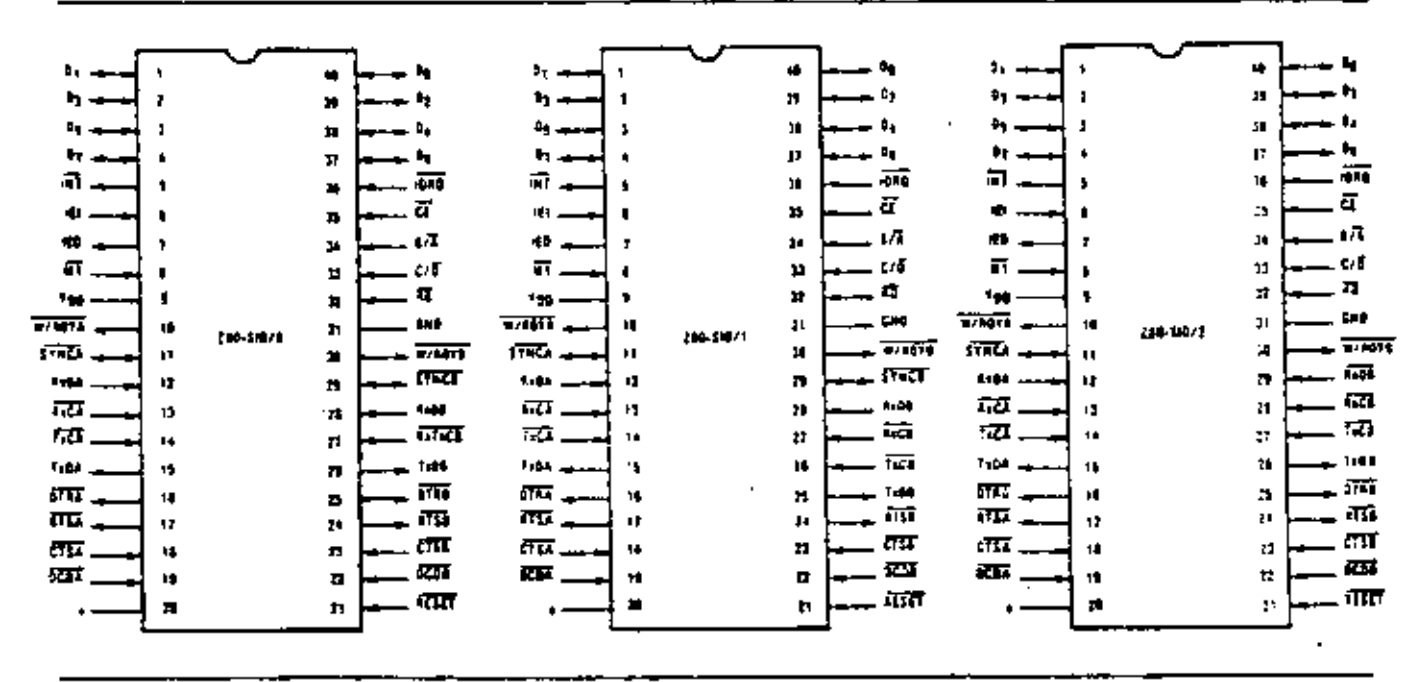

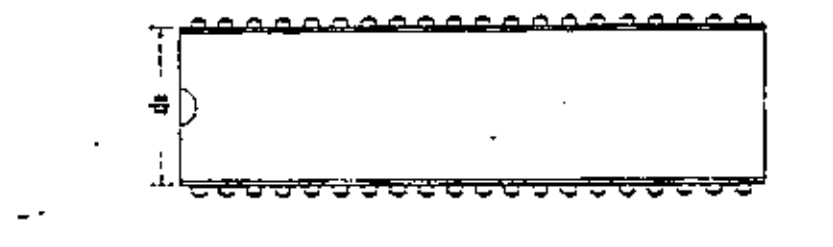

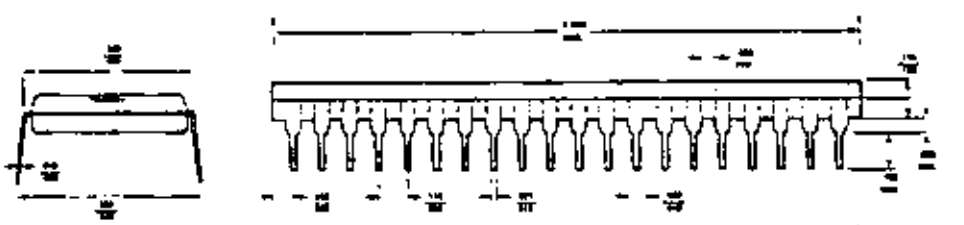

40-Pin Plastic

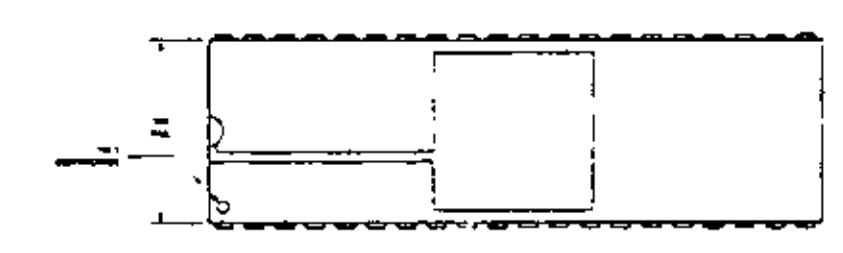

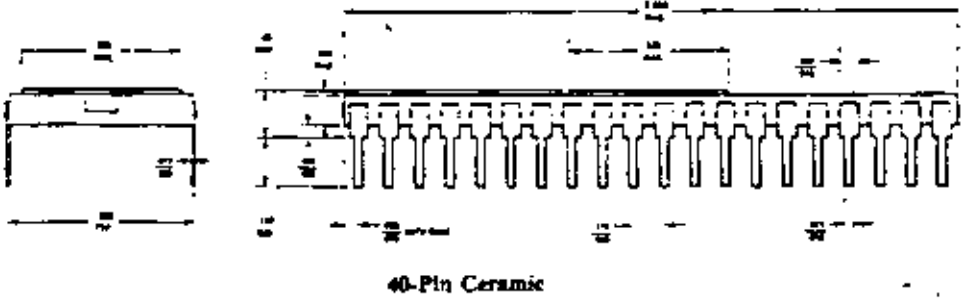

40-Pin Ceramic

l,

 $\overline{\phantom{a}}$ 

- /0 Type 0 Bonding  $/1$   $\rightarrow$  Type 1 Bonding
- $\sqrt{2}$   $\rightarrow$  Type 2 Bonding
- $C -$  Ceramic Package
- P Plastic Package
- 5 Standard Range (5V,  $\pm$  5%, 0°C to 70°C).
- $E =$  Extended Range (5V, = 5%, 40°C to 85°C)
- $M -$  Military Range (5V, ±10%, -55 °C to 125 °C)

Examples:

280-SIO/1 CS (Type 1 bonding, ceramic package, standard range)

280-SIO/2 PS (Type 0 bonding, plastic package, standard range)

#### **EAST**

Sales & Tech. Center Ziloy, Inc. 'ê Tr<del>ebie</del> Çovê Rond N. Balerica, MA 01462 TEL 417-667 1179 TWX 7103476660

#### **MIDATLANTIC**

Tech Center Lion, Inc. P.O. Box 92 Bergenfield, NJ 07621 TEL 201 145 9154 **CAX 2109919771** 

#### **MIDWEST**

Sales and Tech. Center Zilor, Inc. **RXDE, Higgun** Sune 114 Schaumburg, 1L 60195 **JEF 315 122 124 1000** TWX 9102911064

#### **NORTH CENTRAL**

Sales and Tech. Center Zikes, Inc. 1505 Berner Road Columbus, Ohio 43220 TEL 614 457 0020 TWX 1104821707

#### SOUTHWEST REGION

Saint and Tech-Center Zalog, Inc. thigh Say Park Blvd. Sume K

Irvine, CA 92714 TEI, 714 549 2891 TWX 910 195 203

#### NORTHWEST

Sales & Toch, Center  $2$  key,  $1\pi$ . 10340 8u00 Road Cuperino, CA 95014 TEL 408 444 4666 x261 TWX 9103387621

#### WEST GERMANY

Zilog GmbH Zugsprizumsse 4 D-8011 Valerstetten West Commany TEL \$106-4035 TELEX 129110 close d.

#### **JAPAN**

Zilog, Inc. Japan Kyostun Bldg. 13-14 Saveragaova-Machi Shibuya-Ku Tokya 150 Japan TEL 01-476-3010

#### UNITED KINGDOM

Zikig (U.K.) Limited Nicholson House Maidenhead SL6 ILD Brisshire United Kinggom TEL 106201 36131 TELEX 644609

10460 Bubb Road, Caperuno, California 95014 03-0039-01

#### Telephone: {408) 446.4666

ł,

 $\hat{\mathbf{r}}$  $\overline{\phantom{a}}$ 

TWX 910-338-7621 Printed in U.S.A.

## Z80<sup>2</sup>CPU Z80A-CPU

## **Product Specification MARCH 1978**

SB.

The Zilog Z80 product line is a complete set of microcomputer components, development systems and support software. The Z80 microcomputer component set includes all of the circuits necessary to build high-performance microcomputer systems with virtually no other logic and a nunumum number of low cost standard memory elements.

The Z80 and Z80A CPU's are third generation single chip microprocessors with unrivaled computational power. This increased computational power results in higher system. through-put and more efficient memory utilization when compared to second generation microprocessors. In addition, the Z80 and Z80A CPU's are very easy to implement into a system because of their single voltage requirement plus all output signals are fully decoded and timed to control standard memory or peripheral circuits. The circuit is implemented using an N-channel, ion implanted, alicon gate MOS process.

Figure 1 is a block diagram of the CPU. Figure 2 details the internal register configuration which contains 208 bits. of Read/Write memory that are accessible to the programmer. The registers include two sets of six general purpose. registers that may be used individually as 8-bit registers or as 16-bit register pairs. There are also two sets of accumulator and flag registers. The programmer has access to either set of main or alternate registers through a group of exchange instructions. This alternate set allows foreground/ background mode of operation or may be reserved for very fast Interrupt response. Each CPU also contains a 16-bit stack pointer which permits simple implementation of

multiple level interrupts, unlimited subroutine nesting and umplification of many types of data handling.

The two 16-bit index registers allow tabular data manipulation and easy implementation of relocatable code. The Refresh register provides for automatic, totally transparent refresh of external dynamic memories. The I register is used in a powerful interrupt response mode to form the upper 8 bits of a pointer to a interrupt service address table, while the interrupting device supplies the lower 8 bits of the pointer. An indirect call is then made to this service address.

#### **FEATURES**

 $^{\circ}$ 

- Single chip, N-channel Silicon Gate CPU.
- 158 instructions-includes all 78 of the 8080A instructions with total software compatibility. New instructions include 4-, 8- and 16-bit operations with more useful addressing modes such as indexed, bit and relative.
- · 17 internal registers.
- Three modes of fast interrupt response plus a nonmaskable interrupt.
- Directly interfaces standard speed static or dynamic memones with virtually no external logic.
- 1.0 us instruction execution speed.
- Single 5 VDC supply and single-phase 5 volt Clock.
- Out-performs any other single chip microcomputer in 4., 8., or 16-bit applications.
- All pins TTL Compatible
- \* Built-in dynamic RAM refresh circuitry.

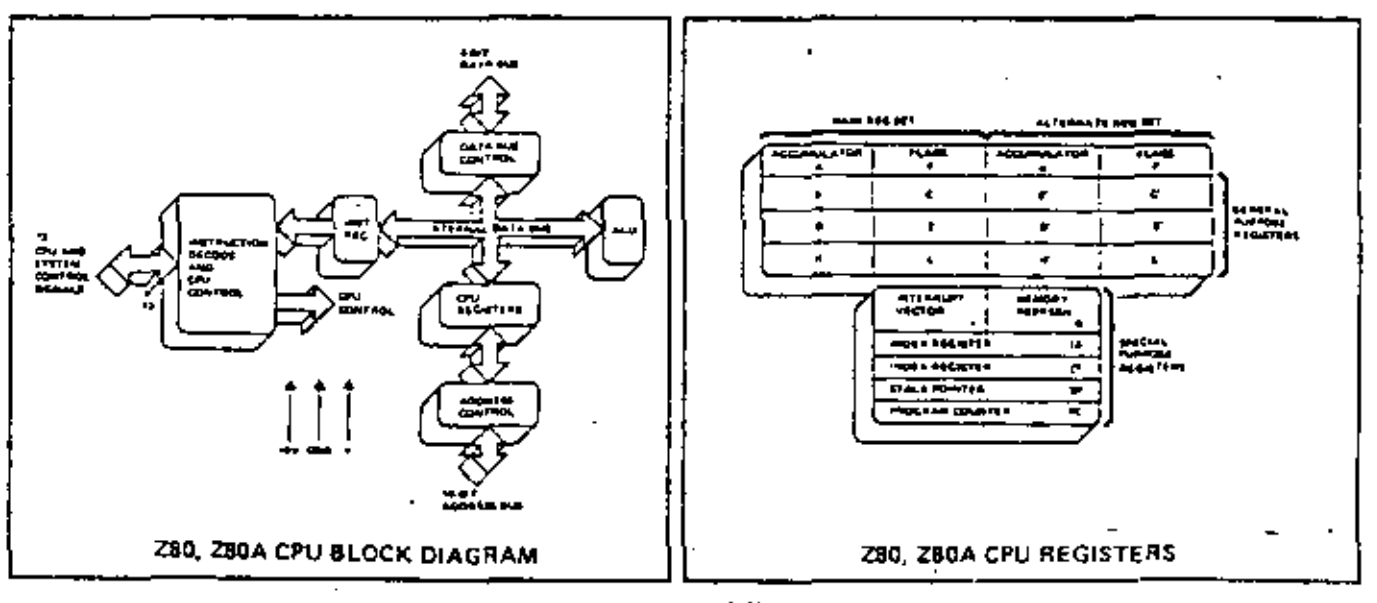

MAR DUAR

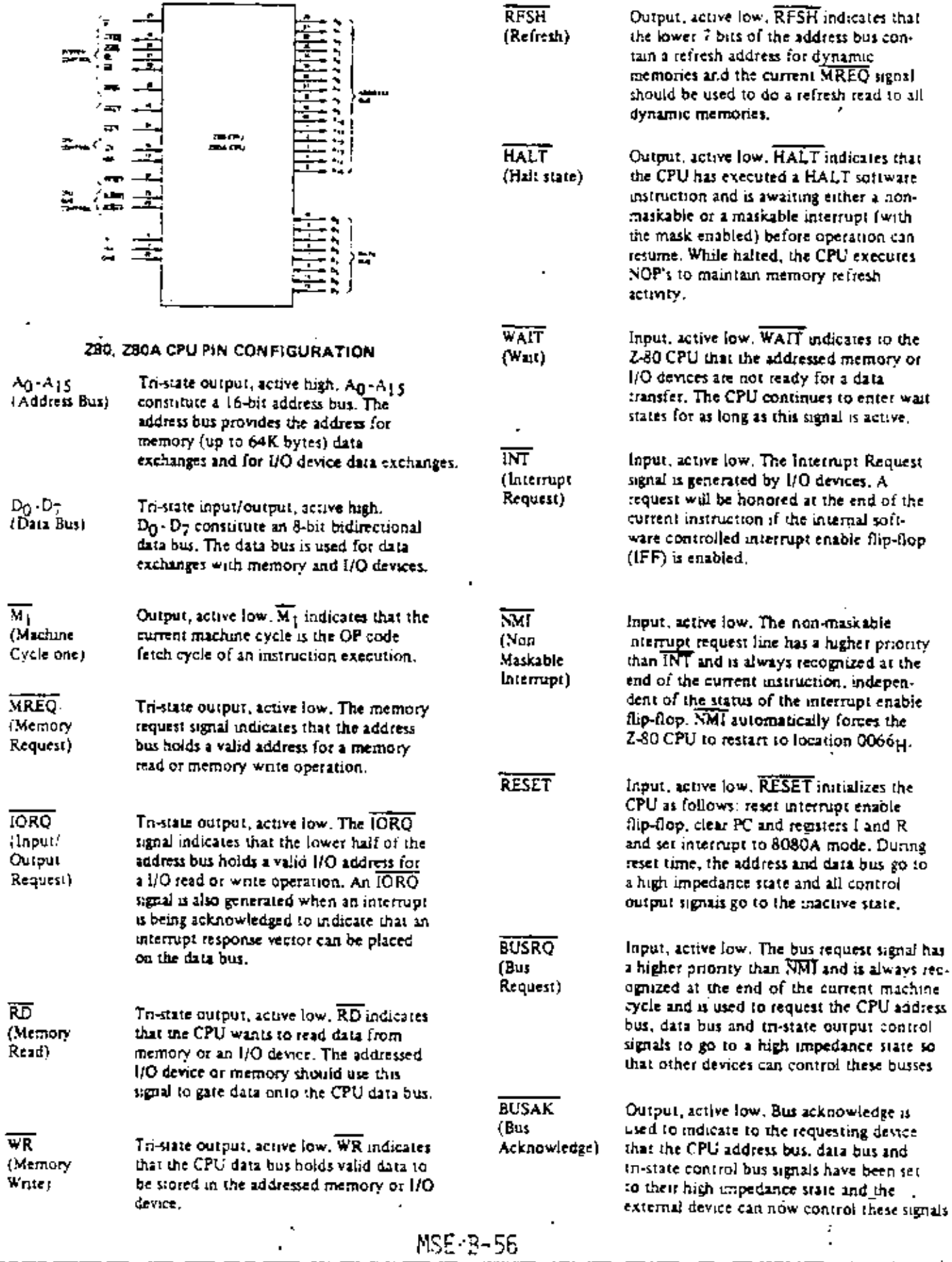

 $\blacksquare$ 

 $\overline{a}$ 39

 $\blacksquare$ 

#### INSTRUCTION OP CODE FETCH

The program counter content (PC) is placed on the address bus immediately at the start of the evole. One half clock time later MREO goes active. The falling edge of MREO can be used directly as a chip enable to dynamic memones.  $\overline{\text{RD}}$  when active indicates that the memory. data should be enabled onto the CPU data bus. The CPU samples data with the rising edge of the clock state  $T_2$ . Clock states T3 and T4 of a fetch cycle are used to refresh dynamic memories while the CPU is internally decoding and executing the instruction. The refresh control signal RFSH indicates that a refresh read of all dynamic memories mould be accomplished.

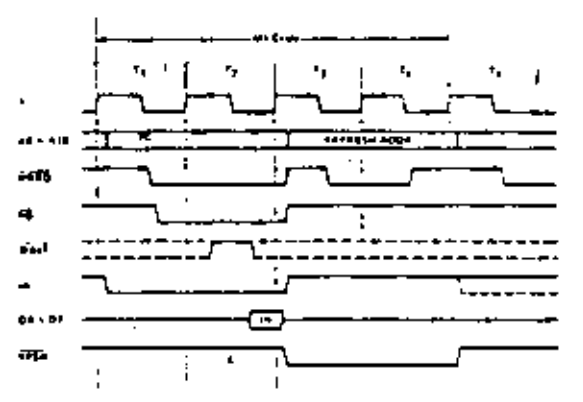

#### MEMORY READ OR WRITE CYCLES

Illustrated here is the timing of memory read or write cycles other than an OP code fetch  $(M_1 \text{ cycle})$ . The  $\overline{\text{MREG}}$ and  $\overline{\text{RD}}$  signals are used exactly as in the fetch cycle, Inthe case of a memory write cycle, the MREQ also becomes active when the address bus is stable so that it can be used. directly as a chip enable for dynamic memories. The  $\overline{WR}$ line is active when data on the data bus is stable so that it can be used directly as a R/W pulse to virtually any type of semiconductor memory.

INPUT OR OUTPUT CYCLES

Blustrated here is the timing for an I/O read or I/O write operation. Notice that during I/O operations a single wait. state is automatically inserted (Tw\*). The reason for this is that during I/O operations this extra state allows sufficient time for an I/O port to decode its address and activate the WAIT line if a wait is required.

#### INTERRUPT REQUEST/ACKNOWLEDGE CYCLE

The interrupt signal is sampled by the CPU with the ming edge of the last clock at the end of any instruction. When an interrupt is accepted, a special M<sub>1</sub> cycle is generated. During this  $M_1$  cycle, the  $\overline{\text{CORQ}}$  signal becomes active (instead of MREQ) to indicate that the interrupting device can place an 8-bit vector on the data bus. Two wait states (Tw\*) are automatically added to this cycle so that a nople priority interrupt scheme, such as the one used in the 280 peripheral controllers, can be easily implemented.

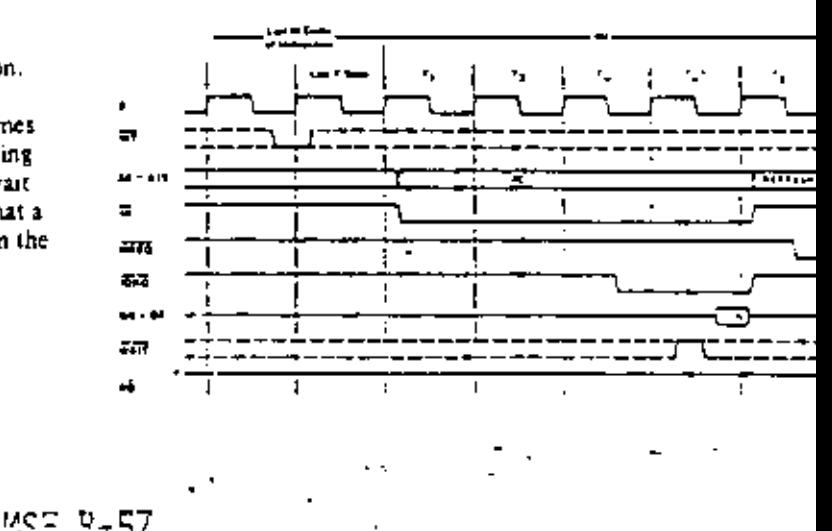

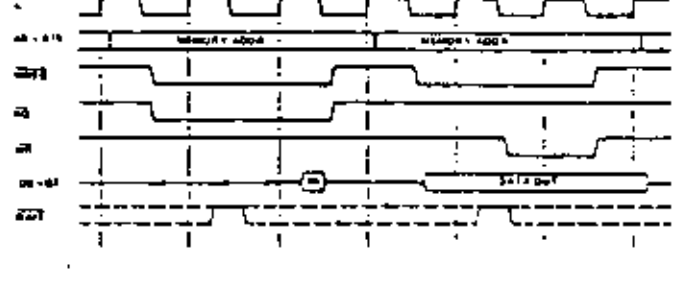

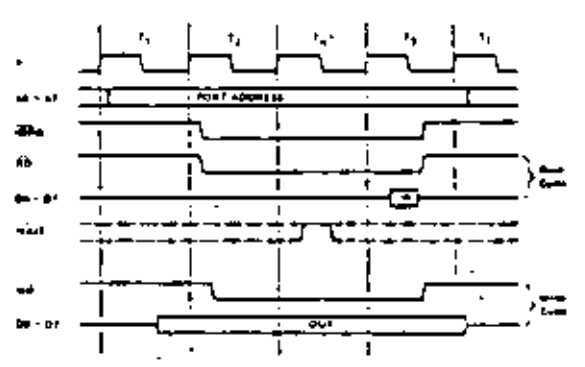

### Z80, Z80A Instruction Set

The following is a summary of the ZSO, Z8OA instruction tet showing the assembly language innemonic and the symbolic operation performed by the instruction. A more detailed listing appears in the Z80-CPU technical manual, and assembly language programming manual. The instructions are divided into the following categories:

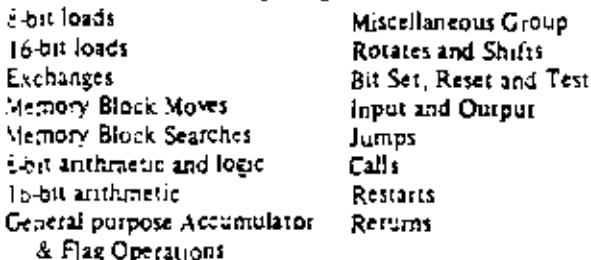

In the rabie the following terminology is used,

- Ы  $\equiv$  a bit number in any 8-bit register or memory location
- ćó  $\equiv$  . Tag condition code
	- ٨Ž  $\overline{2}$  ron ZEFO
	- z E zero
	- NC. a non carry
	- Ċ **E** CALTY
	- P<sub>O</sub>  $\mathbf{F}$  Parity odd or no over flow
	- РE ≅ Parity even or over flow
	- P # Positive
	- м  $\equiv$  Negative (minus)

 $\equiv$  any 8-bit destination register or memory fucation.

- dd  $\equiv$  any 16-bit destination register or memory location.  $\equiv$  8-bit signed 2's complement displacement used in ė. relative jumps and indexed addressing
- L  $\equiv$  8 special call locations in page zero. In decimal notation these are 0, 8, 16, 24, 32, 40, 48 and 56
- n. = any 8-bit binary number

d.

- лn = any 16-bit binary number
- $\equiv$ any 8-bit general purpose register (A, B, C, D, E,  $\mathbf r$  $H$  or  $L$ )
- # any 8-bit source register or memory location s.
- = abit in a specific 8-bit register or memory location.  $\mathbf{a}_2$
- ≡ any 16-bit source register or memory focation \$2

subschot "L"  $\overrightarrow{z}$  the low order 3 bits of a 16-bit register

subscript " $H'' \equiv$ " the high order 8 bits of a 16-bit register.

- the contents within the (1) are to be used as a  $\left( \cdot \right)$ pointer to a memory location or I/O port number 8-bit registers are A. B, C, D, E, H, L, I and R
- 16-bit register pairs are AF, BC, DE and HL
- 16-bit registers ate SP, PC, IX and IY

Addressing Modes implemented include combinations of

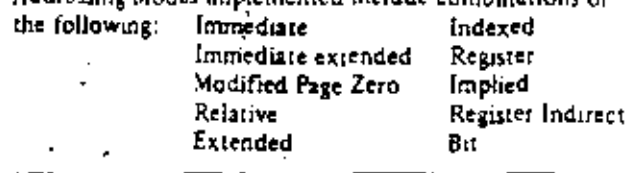

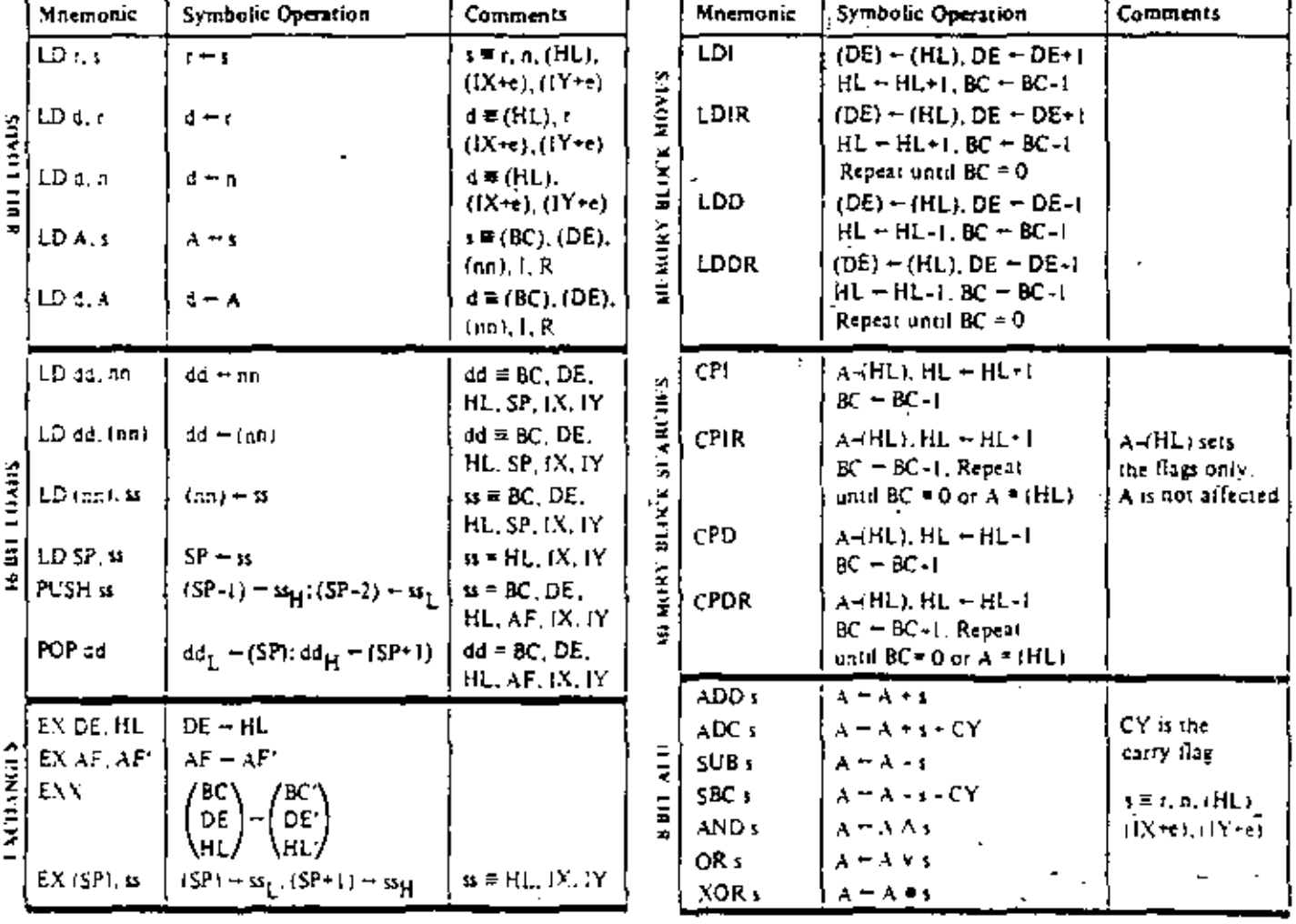

ver alte

Φ¢

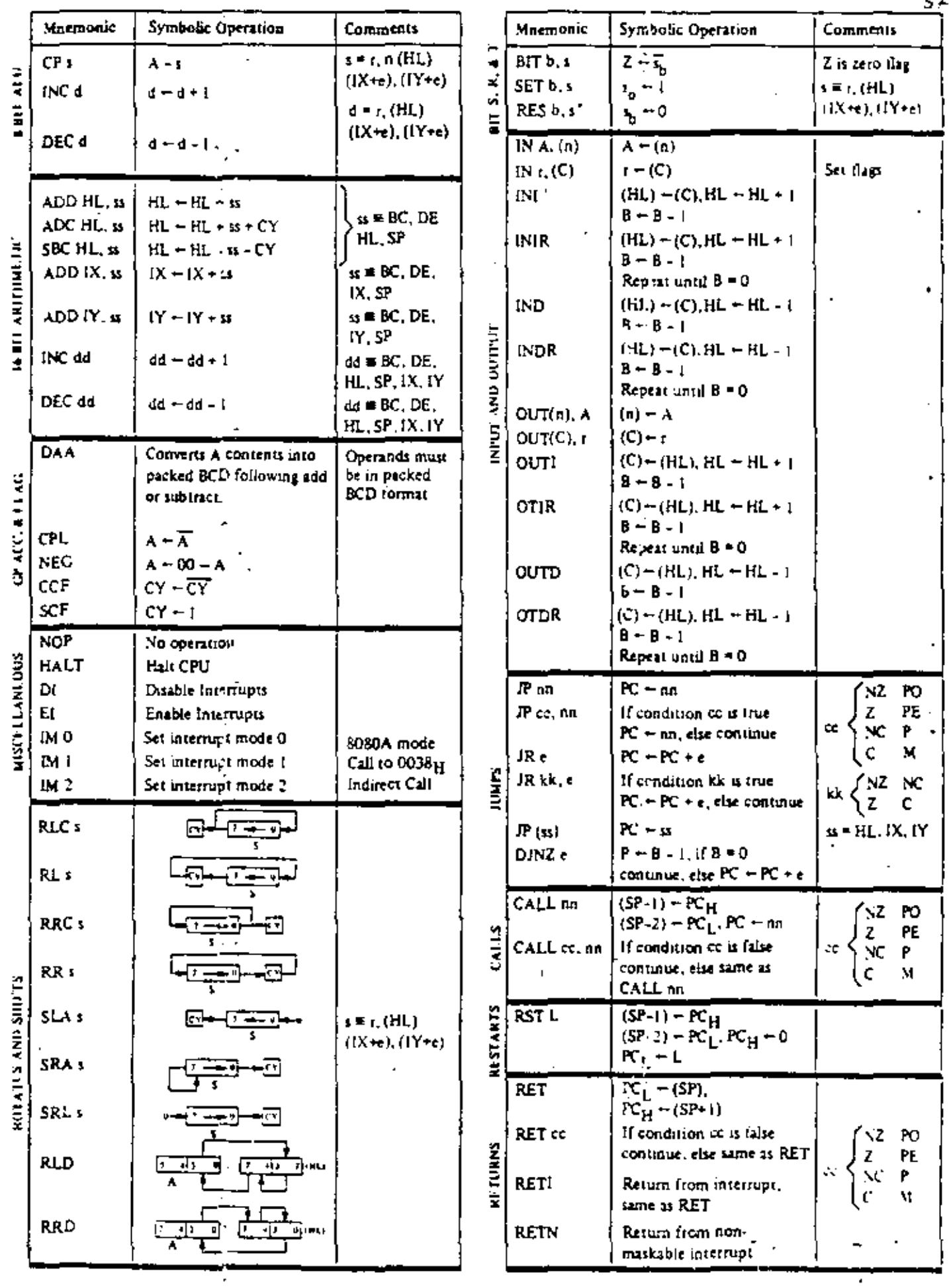

 $\hat{\mathbf{r}}$ 

 $\epsilon$  2

## A.C. Characteristics

## **280-CPU**

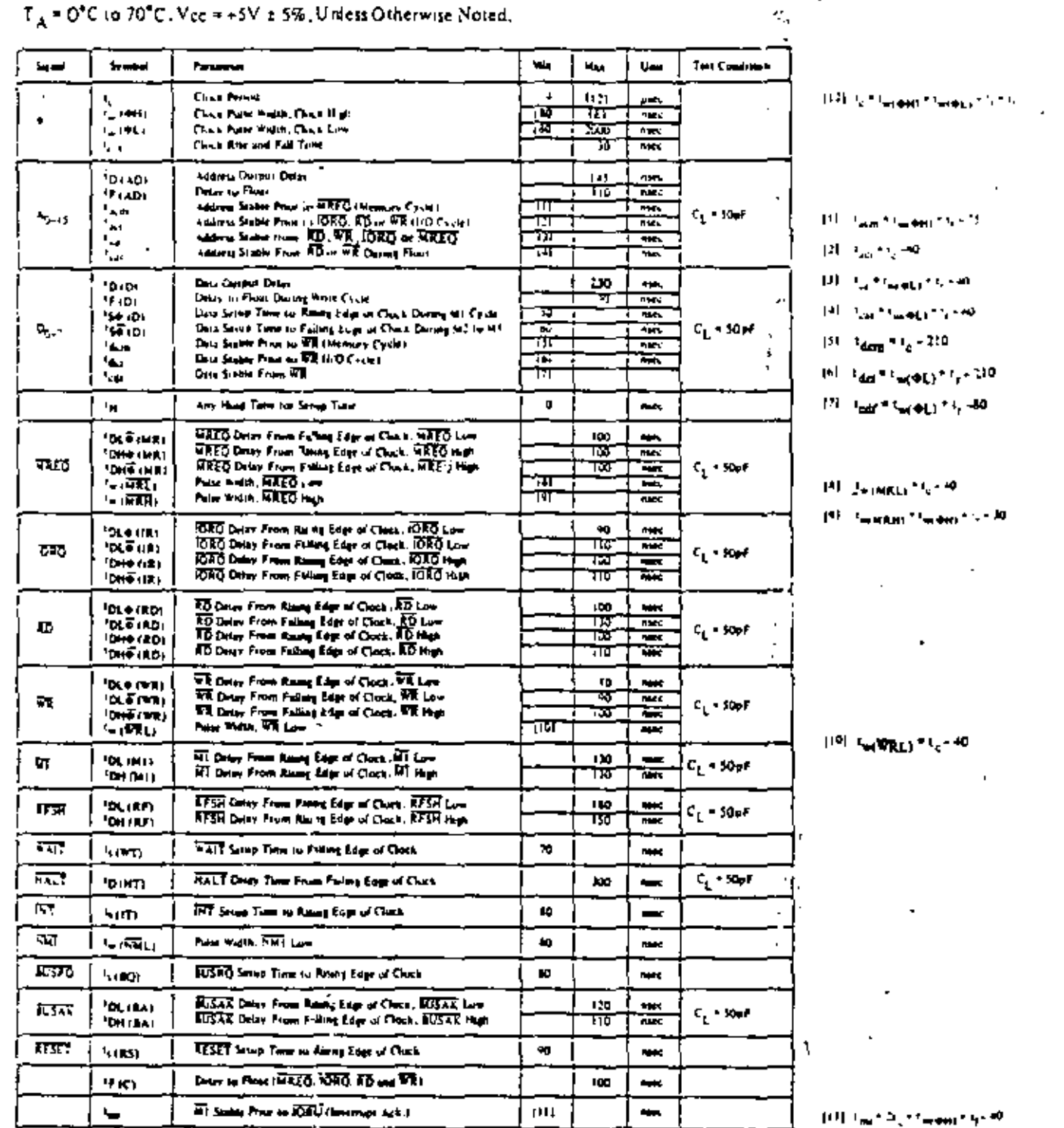

**SOTES** 

4. Dette streamd for respired vertex the CPU data from which RD is active. Derived anti-rivge achievemental<br>whose is the first when ATI and IORQ are first edition.<br>A - ATI control signals and uplematic structurated at the eteler Arts

 $\ddot{\phantom{a}}$ 

The Registration of the street complete the complete street and the street of the Registration of the Registration of the Registration of the Registration of the Registration of the Registration of the Registration of the

 $\frac{1}{2} \text{ Denmit Distr } \mathbf{w} \text{ is a constant.}$ 

Add | Dasse delay for each 50pf mercus in load up to a maximum of 200pf for the data bus & 100pf for

Ţ.

CO.

Mee

 $\cdot$ 

ţ.

Fig. 4 (though state, by drags) terms parameters (  $_{\rm 20-0.011}$  of 200 spec sections

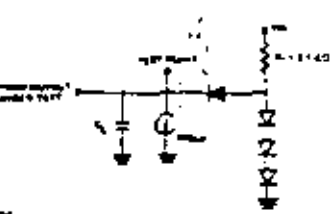

#### Load cater for Ourpet

58

ţ

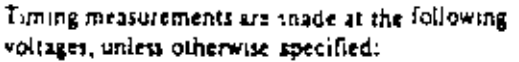

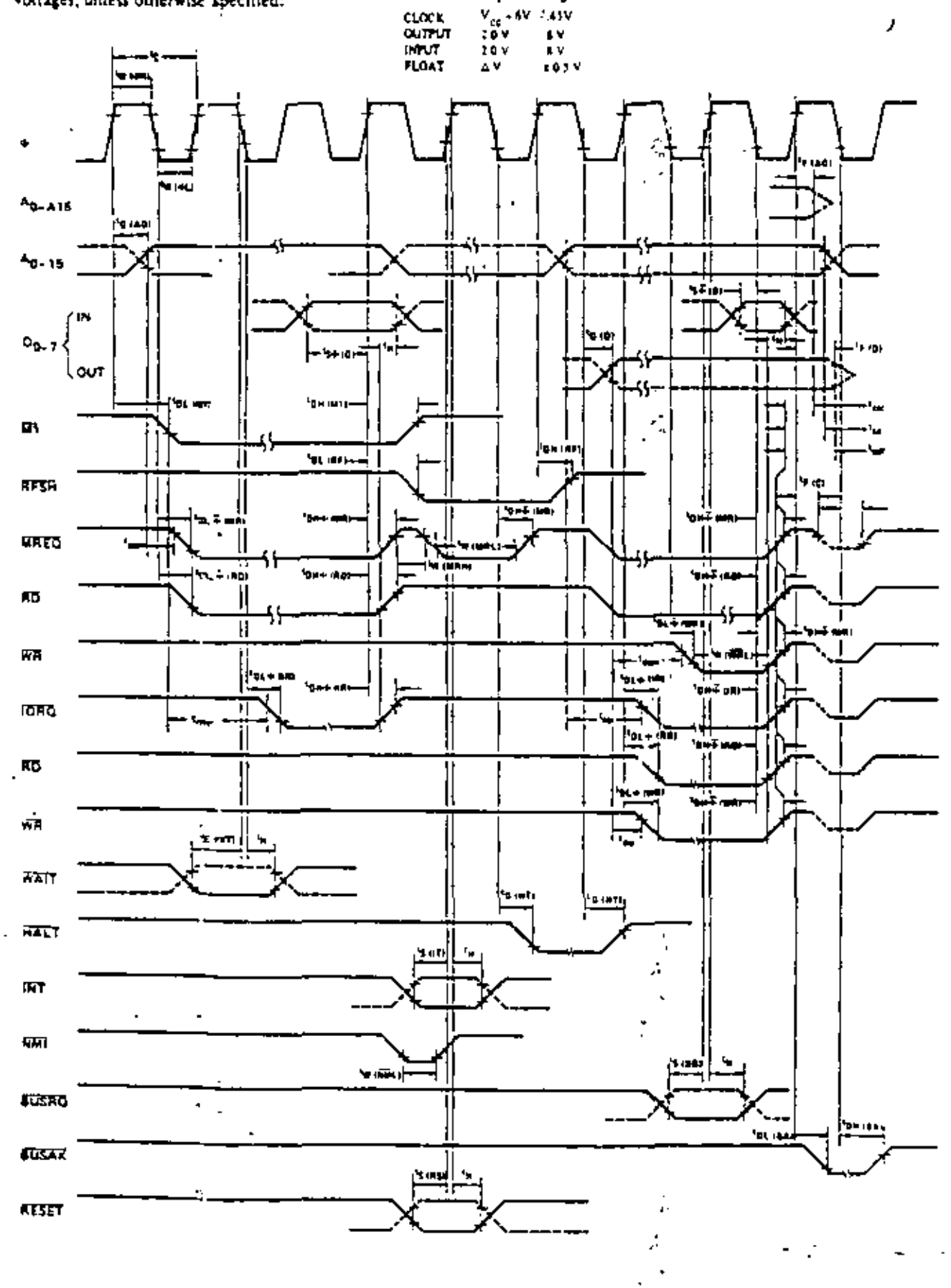

 $\vec{v}_a$ 

l,

57

 $VCF [P - E]$ 

## **Absolute Maximum Ratings**

Temperature Linder Sup-Storage Temperature<br>Voltage On Any Pin<br>Anth Respect to Ground Power Diamonton

Spiterfied operating range.<br> $-45^{\circ}\text{C}$  to  $+150^{\circ}\text{C}$ <br> $-40.3\text{V}$  to  $+7\text{V}$ 1.SW

\*Communit

Stream show thom loved under "Absolute MENINGH Rating" may cause permanent durings to the device. This is a terms rating caly and functional operation of the device at these or any other condition above those united and as the contributed sections of that sense en un operations section is a extended person any affect device retaining

## Z80-CPU D.C. Characteristics

 $\mathbb{F}_\Delta \cong 0^{\bullet}\mathbb{C}$  (c)  $70^{\circ}\mathbb{C}$  ,  $\mathbb{V}_{\mathbb{R}^2} \cong 5\mathbb{V} \oplus 5\mathbb{N}$  union underwise specified

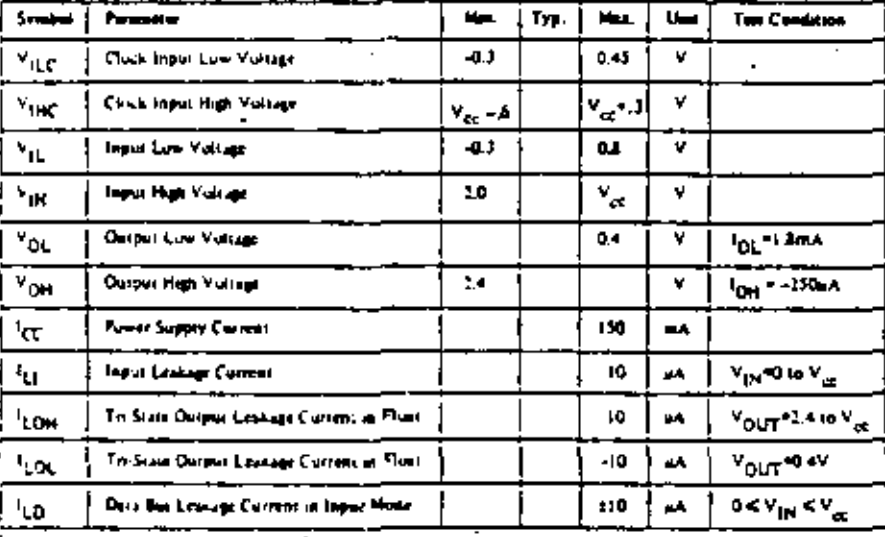

### 280A-CPU D.C. Characteristics

 $\Gamma_{\rm A}$  = 0  $\times$  10.20  $^\prime$  (  $\Delta V_{\rm tot}$  = 1.9  $\pm$  5.2 unions interested spectral

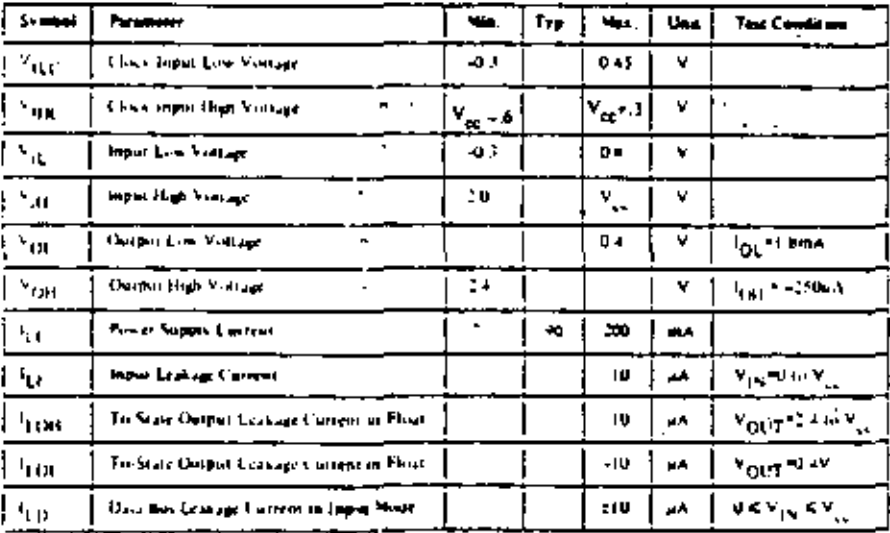

For ZBDCPU all AL and DC characteristics remain the with for the mostary grade parts except  $\mathbf{I}_{\mathcal{L}_\mathcal{L}}$ 

 $1 - 100$  ms.

## Capacitance

 ${^2}f_A * 25^\circ C, f * 1$  MHz. unmeasured pins returned to ground

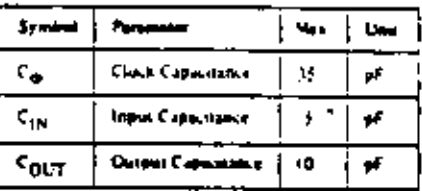

## **280-CPU** Ordering Information

"C – Ceramic

 $P = P$ iatic

 $5 - 5$ (sedard  $5V = 3\%$  of rollation  $E =$  Extended 1V x5%  $-40^{\circ}$  to 15<sup>c</sup>C

M - Military 1V 1106-11" to 121°C

## Capacitance

 $1_A = 25^{\circ}$ C, f = 1 MHz,

cultimeasured play returned to ground

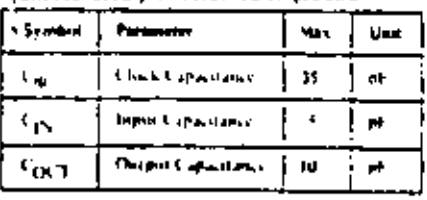

### Z30A-CPU Ordering Information

<sup>3</sup>€ – Cenme  $P = R$ aarm

Ŷ.

Similar that's of to TO'C

60

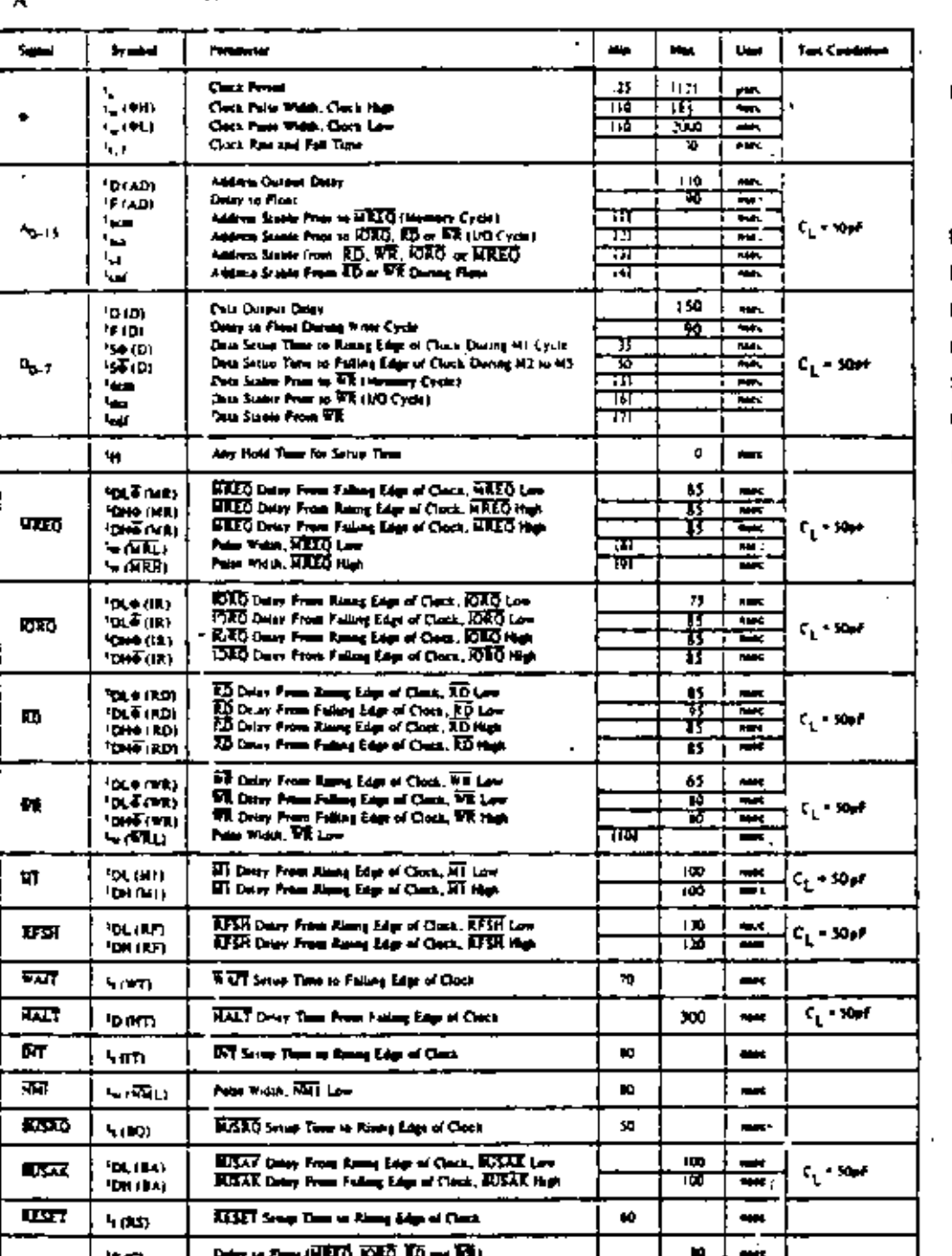

#### $T_A = Q^0C$  to  $70^{\circ}C$ .  $V_{CC} = +5V \pm 5\%$ , Unless Otherwise Noted.

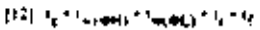

- 11 T<sub>edn</sub>e Tween file to f
- $[2] = t_{\rm max} + t_{\rm c} = 20$
- $11.16 1.4001 + 1.70$
- $(4)$  .  $T_{\rm eff}$  ,  $T_{\rm eff}$  and  $T_{\rm eff}$  =  $45$  .
- $131 L_{\rm dom} = 1_{\rm c} \approx 170$
- (4) Can Twinty + 120
- $^{(7)}$   $^{+1}$  off<sup>1</sup>  $^{+1}$  of 0.1<sup>2</sup>  $^{+1}$   $^{-70}$

(9) 与读取(1) 5-30

19 - Gallim Scene 1910

 $1001 - 4.47(1) - 16 - 10$ 

101 Sun Rentween 19744

#### **NOTES.**

: thought be reached come the CPU case was when ED is active. De<br>M be reaching when ET and RFAQ are both active.  $\mathbf{A}$   $\mathbf{B}$   $\mathbf{A}$ лад елетері әскәсе

101 Scotts Press to 10000 Havenups Agt.)

- to an university synchronologic so they may be madly asymphonized with resp فه ها ò.
- ¢. The RESET agest most be a first for a me namm of 1 since cycles.
- D. Owner Drive is Louise Concessor

 $\mathbf{Q}$ 

- For 4 + 1V 109
- Add 20nmc delay for each 50pf increase in load up to maximum of 200pf for data but and 100pf for nidern à coatrol bien.
- $E$  . Although pairs by timing, noting parameter  $t_{\rm eq, \Phi (t)}$  of  $200$  as ١

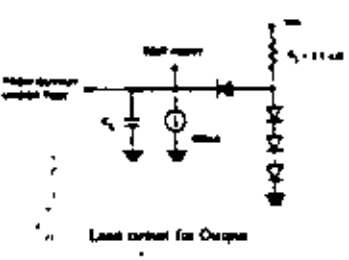

Â

 $\epsilon$ <u>MAIN 57.</u>

ш

61.

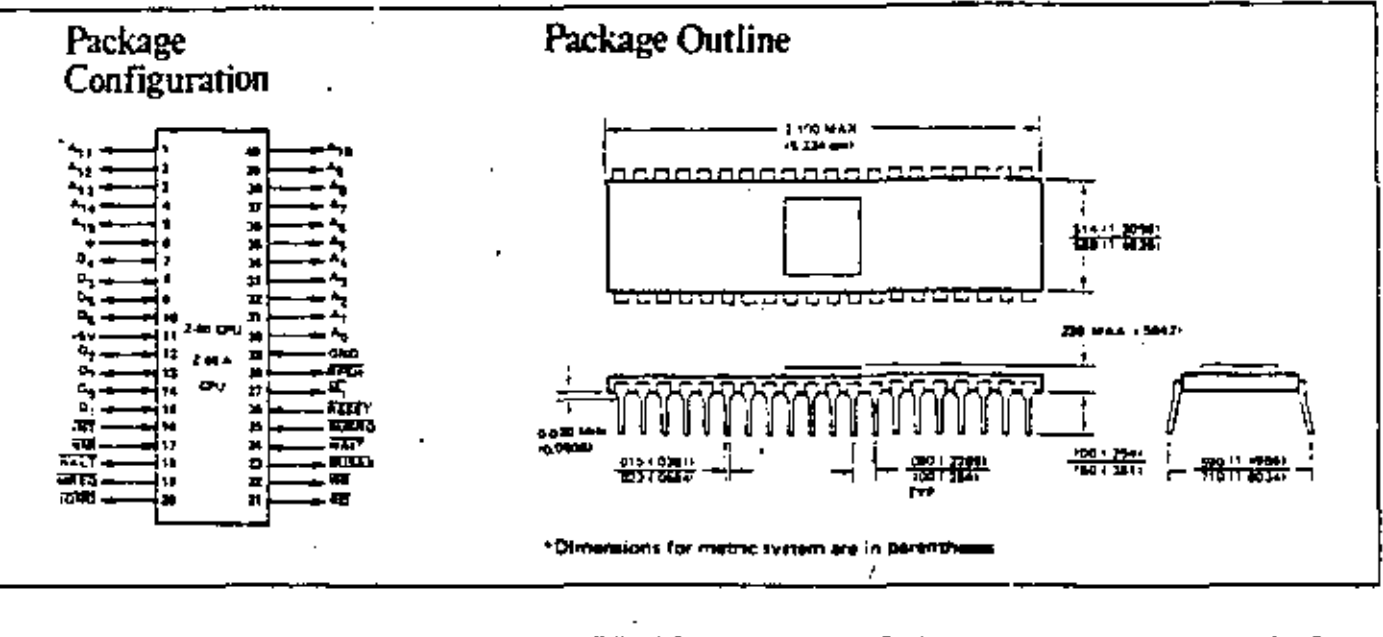

#### **EASTERN**

Sallmark Electronics **C.19 Commercial Drive Buntwille, AL 35005** TEL 203 837 6700 T /X 810 726 2187

Kalmark Electronics 102 West McNab Road Fort Lauderdale, FL 33309 TEL 325 971 9780 TWX 510 914 9720

Hallmark Electronic) 723 Lake Elegan Direc Oriando FL 17809 TEL 105 115 4020 TVX 410 ISO 0113

Hallmark Electronics 1315 Amburtee Drive Baltimore MD 21277 TEL 301796-9300<br>TWX-710-0421942

Hallmark Electronics 1204 Front Street Suiding K<br>Rumph, NC 17609 TEL 919 132 4465<br>TWX 510 924 1831

Hallmark Electromes **Are Industrial Pare** dustington Valley, PA 19006 TEL 115 335 7300

**Summat** 916 Main Street Sutfalo, NY 14202 TEL 14 884 3430

Wikipro Electronici 1554 State Street Hamden, CT 06517<br>TEL 203 28, 1164<br>TWX 800 912 1734

Wilshure Electronics (855 New Highway Famileplace, LL, NY 11735 TEL 316 173 5715 TWX 212 495 870T

**Within Excircuot** Om Visan Load Buttagton, MA 01403 TEL 617 271 8200<br>TWX 710 332 6359

**Wilmus Electronics LLL1 Partison Aven** Cufton NJ 07015 TEL 201 140 1900<br>TWX 710 969 7052

#### **MIONESTERN**

**Hallmark Electronics** 180 Groters Avenue Elk Grove Village, IL 60076 TEL. 312 / 17 8600 TWX 910 223 1645

Hatlmark Electronics 11870 West 91st Street Congleton industrial Park Shawnee Mission, KS 66214 TEL 913 IN 4747 TWX 910 749 64 20

**Hallmark Electronics** 9201 Pass Avenue South Suite 10 Bloomsagton, MN 55433 TEL 612 BM 9014 TWX 910 576 3187

**Hallmark Electronics** 13789 Rider Trid Euch City, MG 63045 TEL 314 291 1350<br>TWX 910 760 0471

Hellmark Electronics 1949 Werthington Guinea Road<br>Worthington, OR 43085 TEL 614 M6 HILZ

**Hallmark Electronics** 4846 S. Mrd E. Avenue Take, OK 74145 TEL 918 833 8458 TWX 910845 2290

**Hallmark Eactronics** 1100-A Industrial Terrace Austin, TX 78738 TEL 312 837 2141 TWX 910 574 2031

**Hallmark Electronics** 9333 Forest Lane<br>Delina, TX 75231 TEL 214 234 7100 TWX 910 867 4721

**National Electronics** 1000 Westglen<br>Houston, TX 77063 TEL 711-781-6100 TWX 910 881 2711

**Hallmut Electronics** 237 South Cartai West Ails, WI 33214 TEL 414474 1270

**S.M. Electronics** 4860 South Division Kentwood, MI 49508 TEL 618 531 9300 TWX 810 777 8779

**RM Electronics** 47 Chestert Lane Westmont, Illinois 60559 TEL 312 323 9670

#### **MOUNTAIN**

Century Electronics 121 Elizabeth, NE Albegornsen, N.H. 17123 TEL 305 292 2700 TWX 910 989 CS25

#### WESTERN

Internack Electronics 1802 E. Carsagn Avenue<br>Seatt Ang, CA 92705 TEL 714 SIO 1322 TWX 910 595 1583

**Internatic Electronics** 4040 Samaato Valley Rivd San Dingu, CA 92121 TEL 714 279 1200 714 453 9005 TWX 910 335 1513

laternayà Esergones 1020 Stewart Drive Sunnyvale, CA 94086 TEL 408 738 1111

TWX 910 339 5312 **R.V. Westherlord Co.** 4921 San Fernando Road Clendale, CA 91701

TRY 910498 2223

9. V. Waasherfred Co. 1550 Babbitt Avenue Anaheim, CA 92805 TEL 714 634 9600 TWX 910 593 1374

 $62$ 

R.V. Westherford Co. 1095 East Third Street Pomona, CA 91765 TEL 714 633 1261 TWX 910 141 1411

R.V. Weatherford Co. 1240 Hillway Avenue **Stanford Industrial Park** Palo Allo, CA 94304 TEL 413 493 5173

R.V. Westherford Co. 3311 W. Earl Dave Phoenix, AZ 15017 TEL 602 272 7144 TWX 910 951 0636

**Stating Electronics** 5604 CIB Avenue South Seattle, WA 98108 TEL 206 762 9100 TLX 12-9652

Western Microtechnology 977 Ballicia Avenus Summyrnia, CA 94086 TTL 408 737 1660

**CANADA** 

Future Electronics 5647 Furner Stroct Montran, Quebec. CANADA HAP "X3 TEL 514 735 5775 TWX 410-21 3251

#### **EASTERN REGION**

Zdog, fac. 76 Trebie Cove Road No. Billenca, MA 01862 TEL 617 667 2179 TWX 710 347 6660

**MIDATI ANTIC REGION** Zilog, Ire. P.O. Br., 92 Bergenfield, NJ 07625 TEL 201 385 9158 TWX 710 991 9771

**MICWESTERN REGION** Zilog, Inc. 1701 Woodfield Place Suite 417 Schaumburg, IL 60195 TEL 312 885 8080 TWX 910 291 1064

Zilog, Inc., 17982 Sky Park Circle Suite C n Irvine, CA 92714 TEL 714 549 2891

TWX 910 595 2863

SOUTHWESTERN REGION

#### **EUROPEAN HOGTS**

Zilog (UK) Ltd. Number House Maidenhead, Berkshire England TEL (0628) 36131/2/3 **TWX 848 609** 

10460 Bubb Road, Cupertino, California 95014

#### Telepnone: (408) 446-4666

TWX: 910-388-7621

03-0027-02

MSE - B-64

Printed in U.S.A. Convright C 1977 by Zilon, Inc.

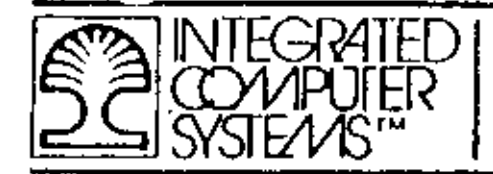

## 16-BIT MICROPROCESSOR FAMILY

## APPENDIX C

## 16-BIT MICROPROCESSOR FAMILY

 $^{\prime}$  MSE C-0-1

All instarted copyright by Integrated Computer Systems, Inc. Not to be reproduced without prior written content.

¢.

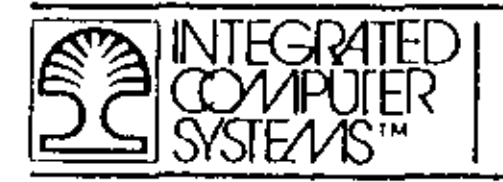

THIS PAGE INTENTIONALLY LEFT BLANK.

MSE C-0-2

 $\pmb{\cdot}$ 

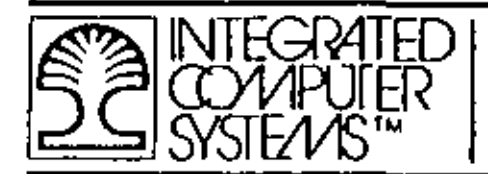

## 16-BIT MICROPROCESSOR FAMILY EXAMPLES

- MC 68000 FAMILY  $\bullet$
- Z 8000 CPU  $\bullet$
- Z 8010 MMU ∙
- Z 8034 UPC
- $Z 8036$   $C10$  $\blacksquare$
- $Z 8030$ SCC ∎

## $MSE E-1$

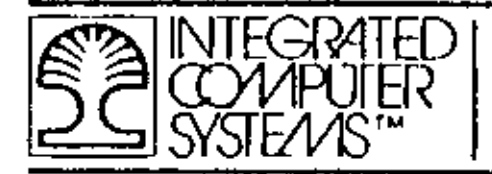

## THIS PAGE INTENTIONALLY LEFT BLANK.

 $^{\prime}$  MSE C-2

All materials copyright by Integrated Computer Systems, Inc. Not to be reproduced without prior written convent.

 $\mathbf{I}$ 

 $\sim$ 

## INTRODUCING THE

# MGBOO

## MOTOROLA'S ADVANCED COMPUTER **SYSTEM ON SILICON**

The MC68,000 microprovessor is housed in a 64-pm package that allows the use of separate (nonmultiplexed) oddress and data buses. This large package provides optimum flexibility while at the some time monuments bus through-put.

#### PIN IDENTIFICATION & DEFINITIONS

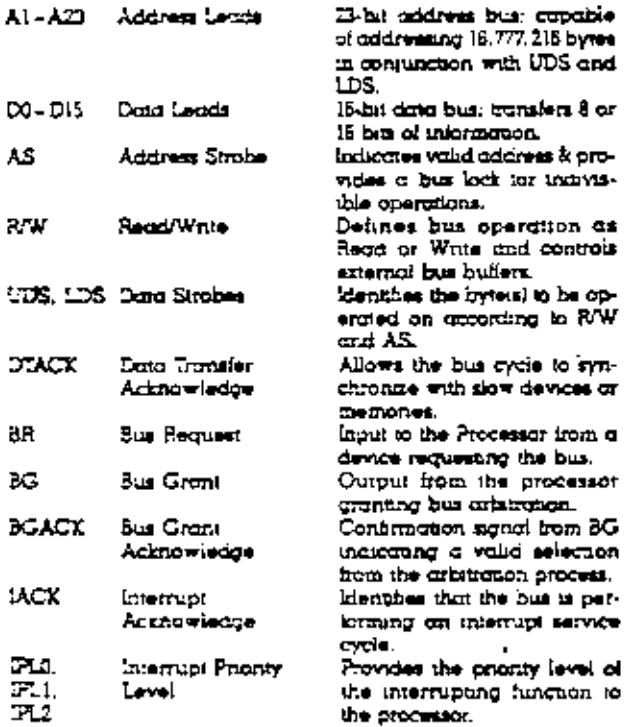

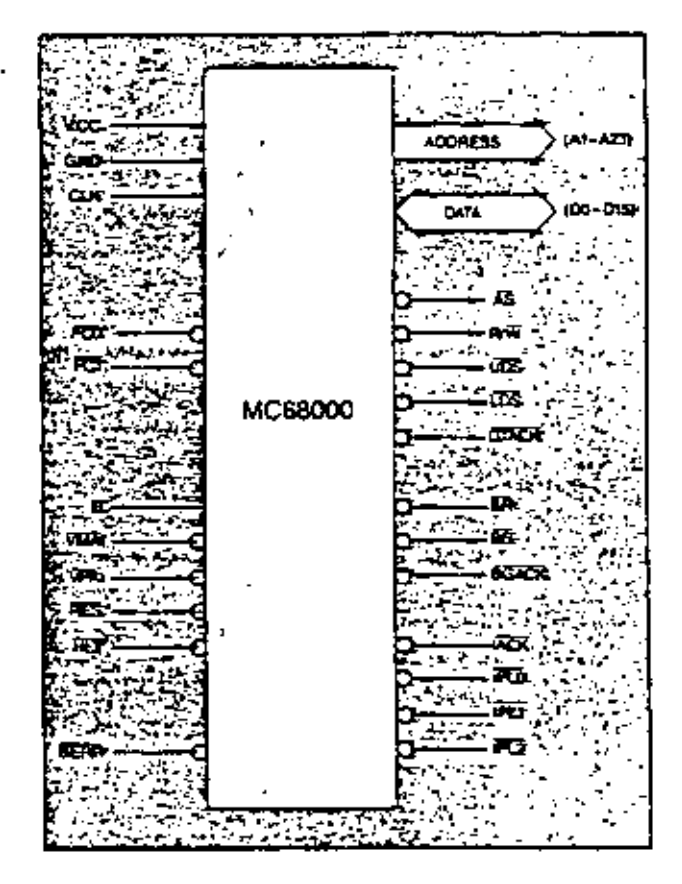

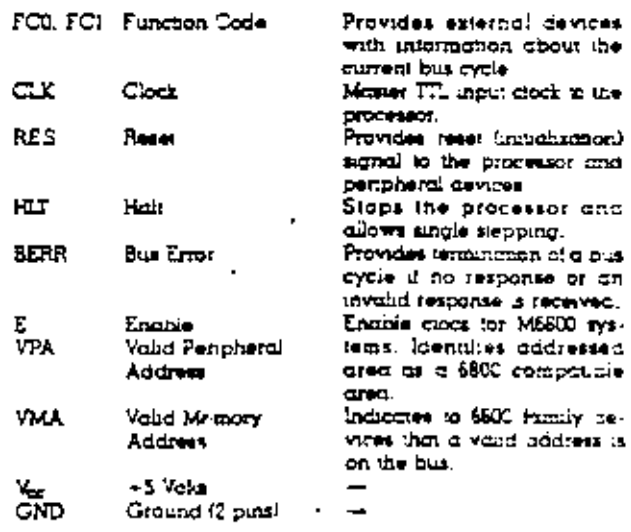

MSE C-3

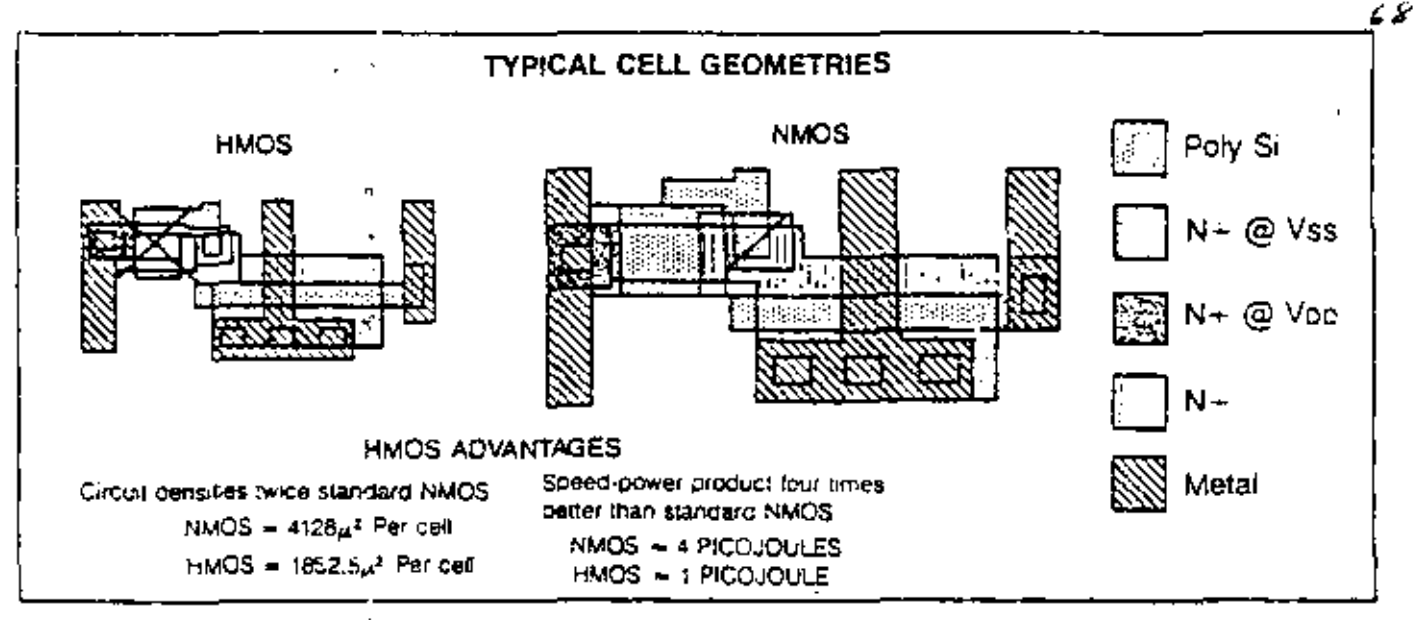

Flours 1: Comperison of HMOS and NMOS Technologies HMOS Technology used for the MC58000 results in significant improvements to Circuit Densities and Speed-Power Products

Advances in semiconductor technology have pronoed the copability to put on a single silicon chip. a microprocessor at least an order of magnitude higher in performance and circuit complexity than has been previously gvaliable. The MC58000 is the first of a iamily of such VLSI microprocessors from Motorola, it combines state-of-the-art technology and advanced circuit design techniques with computer spences to utheve an orthitecturally advanced 16-bit microprocessor conteming over 68000 octive devices on a stilcon chip. This high density of active elements coupled with an order of magnitude increase in peris reserve over the onginal MC6800 is the direct result or significant advances in semiconductor technology. Advances such as ary PLASMA etching, projection printing, and HMOS (High density short channel MOS) arout design techniques (Figure 1) have proinded a sound rechnological base that has allowed Motorola's system enqineers, computer scientists and marketha engineers a large degree of innovative freedom. The goods of applying this innovative freecom to microprocessors are to make the microprocessor easy to use, more reliable and more flexible for opphentions, while monicularing performance.

The resources available to the MC58000 user consist of the following:

- 32 bit data and address registers
- · 16 mega-byte direct addressing range
- 61 powerful instruction types
- · operations on six main right types
- ' memory mapped I/O
- 14 oddressing modes

Patticular emphasis has been given to the architecture to make it orthogonal (regular) with respect to the registers, instructions (including all addressing modes), and data types. Orthogonality makes the exchange enty to learn and program, and, in the

process, reduces both the time required to write programs and the space required to store programs. The net result is a great reduction in the cost and risk of developing software.

High systems throughput (up to an aggregate of two million instruction and data word transiers per second) is achieved even with readily available standard product memories with comparatively slow access times. The design flexibility of the cata bus allows the mixing of slow and fast memories or peripherals with the processor, quiomatically optimizing the transfer rate on every access to keep the system operating at peak efficiency.

The hordware design of the CPU was heavily influenced by cdvances made in software technology. High level language compilers as well as code produced from high level (anguages must run erhaently on the new generation 15-bit and 32-bit microprocessors. The MC68000 supports high level languages with its consistent architecture, multiple requsters and stacks, large addressing range and high level lanquage onented instrumers (LNK, UNLNK, CHK, etc.). Also, operating systems for controlling the software operating environment of the MC53000 MPU. are supported by privileged instructions, memory monagement, a powerful vectored multi-level interrupt and trap structure, and speafic instructions (EXG, LDM, STM, TRAP, etc.).

The precessor also provides both hardware and softwore interlocks for multiprocessor systems. The CPU chip contouns bus orbitration logic for a shared bus and thared memory environment (shared with other MC68000 processors, DMA devices, etc.), Mulaprocessor systems are also supported with software instructions (TEST and SET, TEST and RESET, etc.). The MC68000 offers the moximum flexibility for microprocessor besed multiprocessor systems.

К

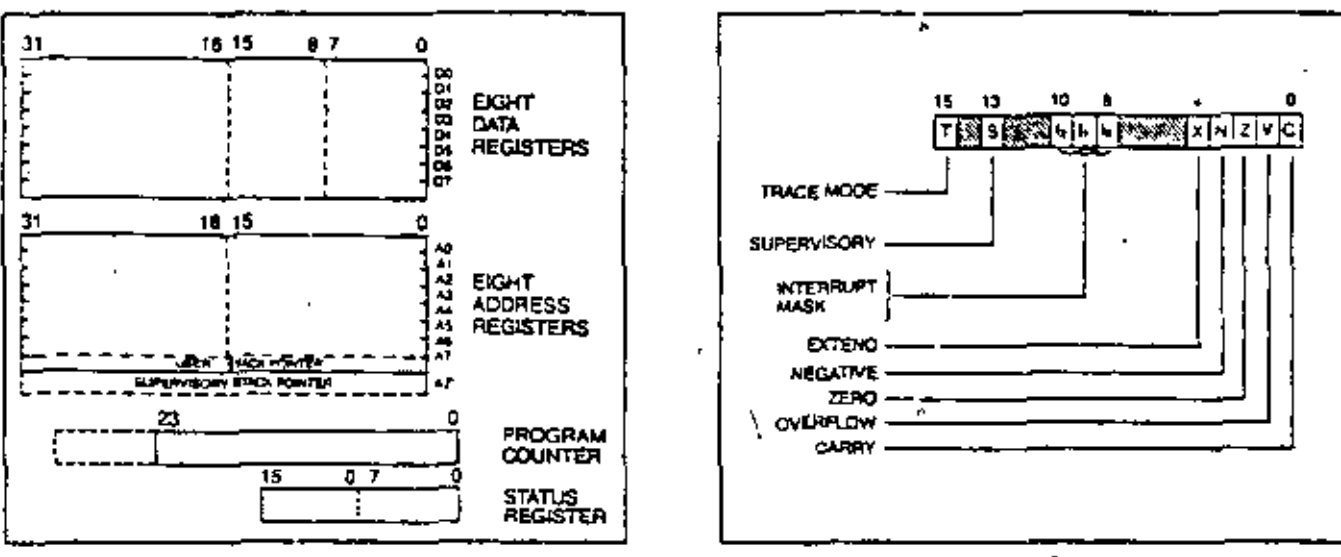

Figure 2: MC64000 Procreminging Model

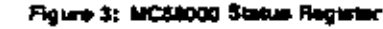

۽ ۽

#### THE MC68000 CPU

Advanced architecture processors must not only offer efficient solutions to large complex problems but must be able to handle the small, simple problems with proportional efficiency. The CPU has been designed to offer the maximum in performance and versculity to solve simple and complex problems efficiently.

The MC68000 offers surteen 32-bit registers in addinon to the 24-bit program counter and 15-bit status recustor (Floure 2). The first eight requiters (DO-D7) are used as data registers for byte (8-bit), word (16-bit) and iong word (32-bit) overwheres. The second set of eicht registers (AB-A7) may be used as software Stack Pointers and Base Address Registers, In addition, the second set of eight registers may be used for word and long word data operations. All of the mrteen registers may be used as Index Registers.

The 24-bit Program Counter provides a memory addressing range of more than 16 mean-bytes (actually 15,777, 216 bytes). This iarge range of addressing expability, coupled with a Memory Management Unit, allows large, modular programs to be developed and operated without resorting to cumbersome and time consuming software bookkeeping and paging techniques.

REGISTER DIRECT ADORESSING

ABSOLUTE (IATA ADORESSING.

PROGRAM COUNTER RELATIVE ADDRESSING.

Dara Register Cirect<br>Accreas Register Direct

Status Register Direct

A Absolute Short

**B. Absolute Long** 

Relative with Offiset

Relative with Index & Offset

The Stotus Requier (Figure 3) contains the Interrupi Level Mask (8 levels available) as well as the Condition Code: Overflow (V), Zero (Z), Negative (N), Carry. (C), and Extend (X). Additional status bits indicate that the processor is in a TRACE (T) mode or in a SUPERVISORY (S) state . Ample space remains in the Status Register for future extensions of the M68000 formily.

Six basic data types are supported. These data types cret

- Bytes (8-bits)

- $-<sub>8</sub>$ ia
- Words (16-bits) - BCD diona
- ASCII characters Long words (32-bits)

In addition oper-mons on other data types such as memory addresses, status word data, etc. are provided for in the instruction set.

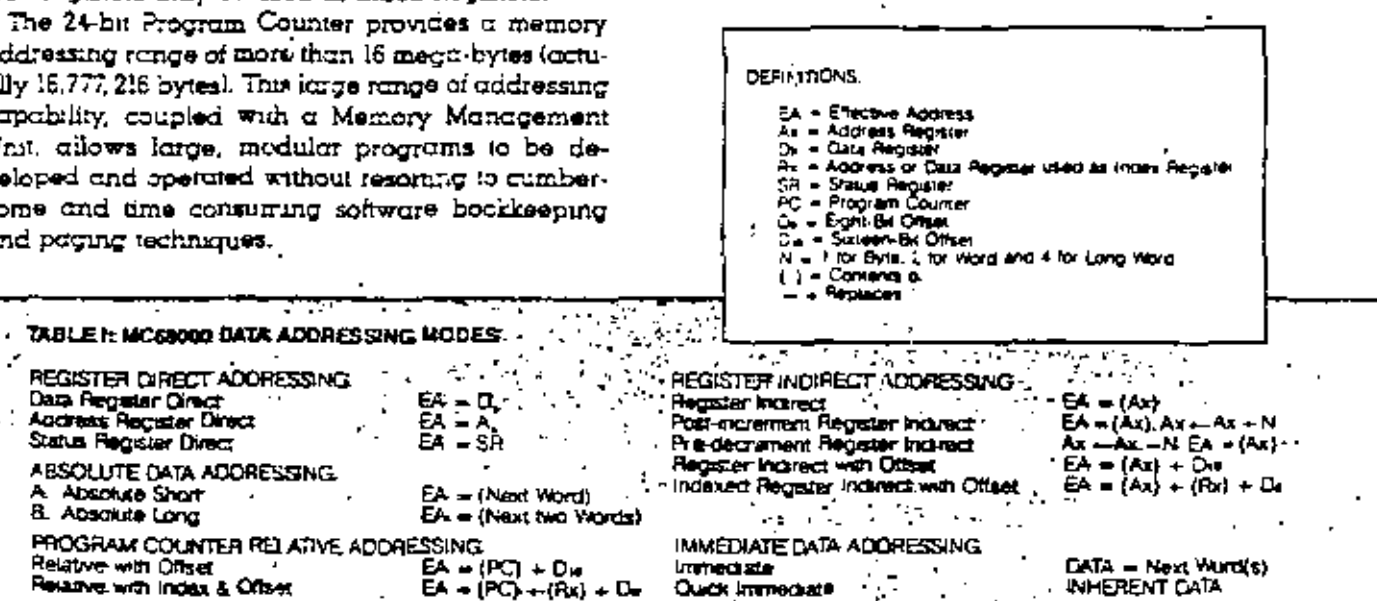

MSE C-5

18 −¥.

The 14 femble godressing modes, shown in Table I, include hve basic types:

- Register Direct Immediate
- Register Indirect
- · Absolute • Program Counter Relative

included in the addressing modes is the copobility to es Fost-incrementing, Pre-decrementing, Offsetting ond indexno.

#### THE INSTRUCTION SET

The MC68068 instruction set is non and full as evitenced by the 61 disanct types shown in Table II. Special emphasis during the design has been given to the instruction set s support of structured high level imquages that facilitate ease of programming. Each instruction, with few exceptions, operates on bytes, words, and long words and most instructions can use ney of the 14 eddressing modes. Combining instructon types, data types, and addressing modes, over 1000 useful instructions are provided. These instructions include signed and unsigned multiply and divide, "quick" enthmetic operations. BCD enthmetic and extended operations (through traps). The processor offers the most comprehensive and flexible atstruction set of cny microprocessor of any class. evenigble today. Additionally, it's highly orthogonal, prophetary microcoded structure provides a sound ferible base for the future.

#### REDUCED SOFTWARE COST AND RISK

Advenoes in VLSI semiconductor rechnology have resulted in a significant reduction in the cost of computer hardware in recent years. The MC58000 microprocessor, for example, provides in a single integrated aroust package computing power that just  $\alpha$ decade ago would have been three or lour orders of mognitude more expensive. Softwore costs during tris sume penod of time have, as a percentage of total system cost, increased significantly. This has been que primarily to sulction and the infor intensive nature of programming. Without aignificant architectural advances in computers, this trend can do nothing but conanue. One of Motorola's motor goals in developing this new microprocessor has been to reduce the costs of software. Many innovative features have been incorporated to make programming ecsier, iaster and more reliable.

An Orthogonal 16-BiT MPU — The highly orthogonal or regular structure of the MC68000 microprocessor greatly simplifies the effort required to white programs in Assembly Language as well as in High Level Languages. Operations on integer data in registers and memory are independent of the data itself. Separate special instructions that operate on byte 15-bit), word (16-bit) and long-word (32-bit) integers ore not necessary. The programmer merely has to remember one mne noric for each type of operation and then specify dota size, source addressing mode and destination avidressing mode. This has helped keep the total number of instruction imperiories for the M68000 to an easily remembered, yet complete, ôl types, eleven fewer than on Motorola's MC6800.

The dual operand nature of many of the instructions aigmnodinity increases the flexibility and power of this new Motorola microprocessor. Consistency agem is meantained since all data recisiers and memory locations may be either a source or desanation for most operations on integer data.

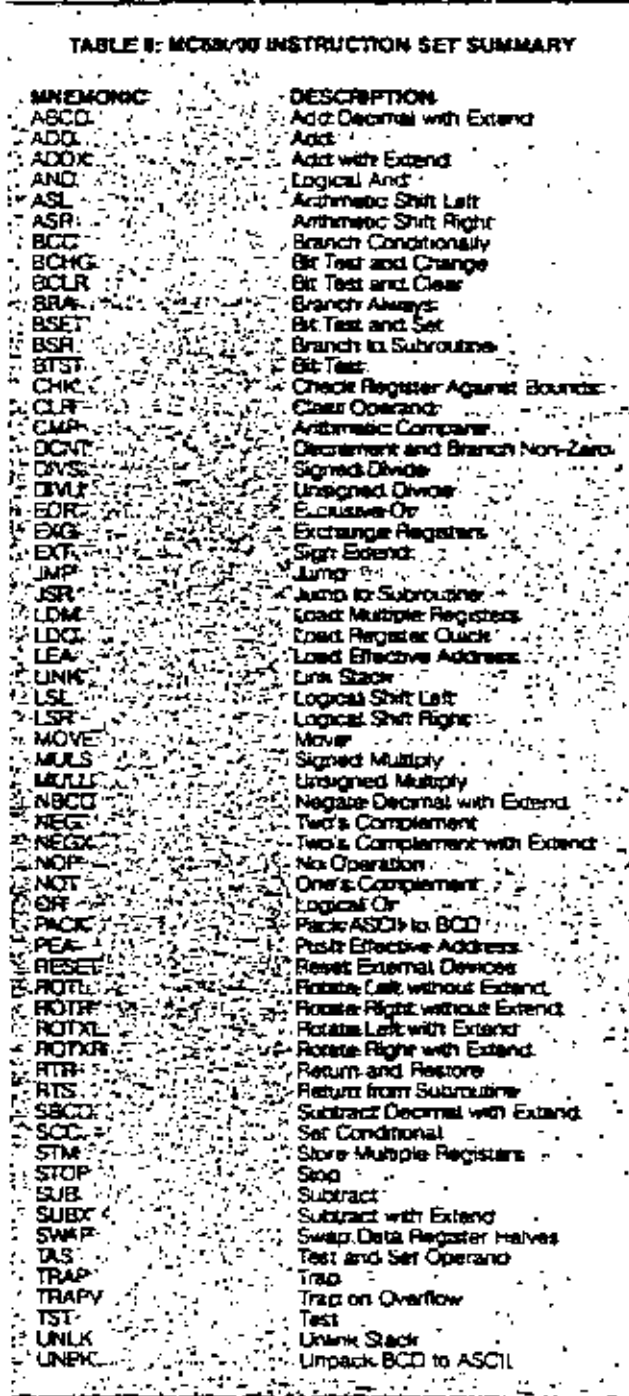

The addressing modes have been kept simple without secrificing efficiency. All fourteen addressing modes operate consistently and are independent of the instruction operation itself. Additionally, all address requiters may be used for the Direct, Requiter indirect and indexed addressing modes. (Immediate, Program Counter Relative and Absolute addressing by definition do not use address requiters). For increased flexibility, any data register - as well as any address register - may be used as an Index Register. Address requster consistency is monitoined for stocking operations since any of the eight address registers may be utilized as User Program Stack pointers with the Requiter Indirect Post-increment/Predecrement addressing modes. Register A7, however, is a special requiter that in addition to its normal occressing copobility, functions as the System Stock Pointer when sinching the Program Counter and Status Requiter for subroutine calls, traps and interripts; while in the supervisory mode.

Structured Modular Programming - The art of progromming auctoprocessors has evolved rapidly in the past few years. Numerous advanced techniques have been developed to allow easier, more consistent and reliable ceneration of software. In general, these techniques require that the programmer be more disciplined in observing a defined programming structure such as modular programming. Modular programming allows a required function or process to be broken down in short modules or subroutines that are concisely defined and easily programmed and tested. Such a technique is greatly simplified by the availability of advanced macro assemblers and block structured High Level Languages such as PASCAL. Such concepts are virtually useless, however, unless portunaters are easily transferred between and within software modules that cperate on a reentrunt and recursive basis. (To be reentrant a routine must be usable by interrupt and non-interrupt driven programs without the loss of data. A requisive rounne is one that may call or use itself). The MC58000 microprocessor provides the necessary architectural features to allow efficient reentrant moduler programming. The "LINK" and "UNLINK" instructions reduce subroutine call overhood in two complementary instructions by allowing the manipulation of linked lists of data creas on the stock, The "STM" (Store Multiple Pecisters) and "LDM" (Load Multiple Recisters) instructions also reduce subroutine call programming overhead. These allow the loading or storing, wa an effective address, multiple registers that are specified by the programmer. Sixteen softwore torp vectors ore provided with the "TRAP" instruction and ore useful in operating system call routines or user generated "macro" routines." Other instructions that support modern structured programming techniques are PEA (Push Effective Address), LEA (Locd Effective Address),

RTR (Return to Restore) as well as the normal ISR. BSR and STS.

Of course, the powerful vectored pnonty interrupt structure of the microprocessor allows straightforward generation of reentrant modular input Output routines. Eight maskable levels of priority with 192 vector locations provide manimum flexibility. for I/O control. (A 'otal of 256 vector locations are available for interrupts, hardware trops, and software traps.)

Improved Software Testability - One of the major tasks the system programmer encounters when whiing software for microcomputers is the detection and correction of errors, or "debugging." The time taxen to "debug" software nearly always exceeds the time it takes to write the software. In practice, the old 20/80 rule often apphes: The last 20% of the job requires 80% of the effort." The microprocessor incorporates several features that reduce the chance for errors. These features, such as Orthogonality and the Structured Modular Programming capability, have already been discussed.

Of major importance to the systems programmer are features that nave been incorporated specifically to detect the occurrence of programming errors or "bugs." Several hardware traps, provided to indicate abnormal internal conditions of the MC63000 processor, detect the following error conditions:

Word access with an odd address lliegai instructions. Unimplemented instructions flegal addressing mode Illegal Memory access (bus error) Overflow on divide (divide by zero) Overflow condition code (separate instruction TRAPV)

Additionally, the sixteen software TRAP instructions may be utilized by the programmer to provide applications oriented error detection or correction routunes.

An additional error detection tool is the CHK (Check Register Against Bounds) instruction used for  $\alpha$  crray bound checking by ventying that  $0 \leqslant$  (REG)  $<$ LIMIL A trap occurs if the requirer contents are negative or greater than the limit.

Finally, the MC68000 includes a facility that allows instruction-by-instruction trading of a program being debugged. This TRACE MODE results in a trap being made to a tracing routine after each thetruction. execution. The TRACE MODE is available to the programmer when the microprocessor is in the SUPERVISORY state as well as the USER state, but, may only be entered while in the supervisory state. The SUPERVISORY/USER states provide an additional degree of arror protection for the microprocessor by providing memory protection of selected ateas of memory when an extental memory management device is used.

YSE C-7

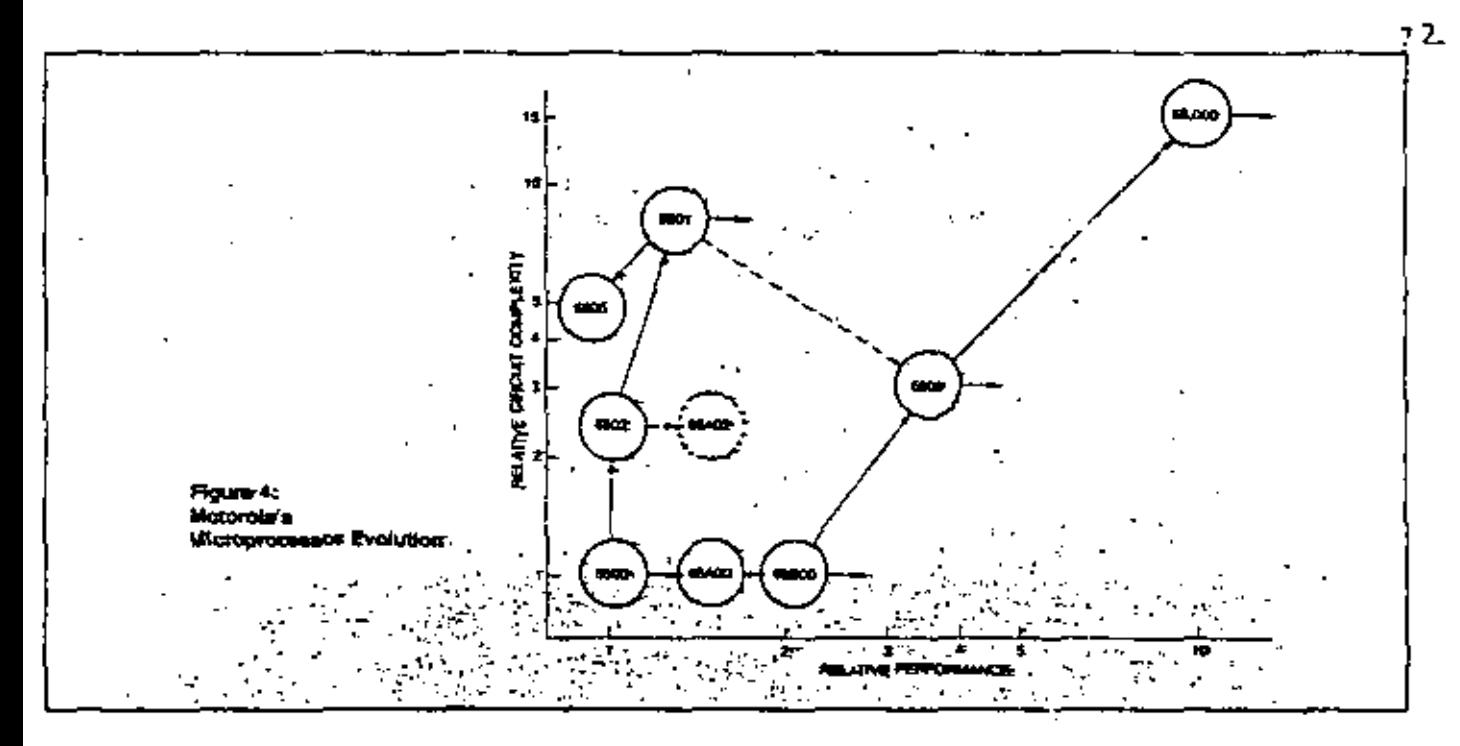

#### FUTURE FLEXIBILITY

Microprocessor VLSI circuit technology is advancing at an ever increasing rate. For example, the Metoroid MC5800 - onginelly introduced in 1974 nes evolved into a number of more advanced products. This evolution has been along two paths: ingrecsed functionality, with the MC6802 and MC6801 microcomputers, and increased performance with the MC88A90, MC88B00 and MC6809 microprocessors. (Figure 4). The sound, well planned, architectural hose provided by the original MC5800 mode it possible to develop these improved products while toleng full edvantage of the major speed and density enhoncements to NMOS VLSI. This was accomplished while monitoning on unprecedented degree of compositions and consistency with the onetr.e.) MC3800 MPU.

Sundarly, a mojor consideration in the development of the MC68000 microprocessor has been to provide a good, solid, but flexible, base for future extensibility. Several crobitertural concepts have been incorporated that will allow this advanced product to be enhanced as semiconductor technological odvances are made. For example, the highly orthogonal structure of the CPU allows operations on 8-htt. 16-bit and 32-hii integers without the need for concetengtion of registers or multiplexing of internal deta buses. This regular structure of the CPU lends  $\,$  itself to  $\alpha$  more consistent,  $r$ eŭable design that can be ecsily expanded.

The MC68000 incorporates a prophetary multilevel micro-programmed structure that allows signiteent verschief in the unplementation of instructons. in fact, more than one-eighth of the instruction op-code mop has been set oside specifically for imclementation of finite instructions. In the integral

user implementation of instructions not currently in the instruction set is possible through the use of the TRAP instruction, as well as the hardware trap structure.

#### MEMORY MANAGEMENT OF LARGE ADDRESSING SPACE

τ

The ever-decreasing costs of semiconductor memories in combination with the use of high level languages and sophisticated disc operating systems allow Motorold's new generation of high performance microprocessors to be used in complex, memory intensive opplications. In order to meet the needs of such applications, the MC58000 is capable of ditertly addressing more than 16 mega-bytes of memory. This large address space is directly accessed and managed very efficiently on a word or byte basis since operand size is specified by the instruction. The use of Upper Data Strobe (UDS) and Lower Data Strobe (LDS) signals allows easy access to high order bytes. low order bytes, at words.

Several additional useful features are provided that allow the programmer to efficiently manage memory usage. Powerful memory addressing modes such as Register Indirect, Indexed, Short and Long Absolute, and Program Counter Relative allow well-ordered access to specific memory locations. These addressing modes allow easy address calculations (Register Indirect and Indexed), direct access to memory loc<del>u</del>non (Short and Long Absolute) and position independent or relocatable coding (Program Counter Rejouve). Of course, the Pre-decrement Post-increment Register Indirect Addressing modes also allow efficient management of data in memory

by permitting the programmer to generate as many as eight concurtent stacks or queues. Another feature that allows the programmer to manage the use of memory is the CHK (Check Register Aguinst Bounds) Instruction. This instruction permits the software implementation of a basic memory protection/ management structure.

Still emother significant feature provided in the MC68000 microprocessor is the distinction between a USER and a SUPERVISOR mode. The SUPERVISOR mode permits certain protected operations within the processor system. Of particular interest is that an exemal Memory Management Controller may be used when the processor is in the USER mode to manges the large address space for the programmer. The controller's memory management operations are transparent to the programmer when in the USER mode and can be chouged or updated only in  $\,$ the SUPERVISOR mode. The Memory Management Controller provides both management of a variable number of vanabie size segments (Memory Segmentation) and dynamic management of multi-task mamory relocation and protection. The Memory Management Controller regulates access to storage segments that are dedicated to read only data. read/write data, program code and protected data/ ∞de.

#### **REDUCED CODE DENSITY** AND IMPROVED SPEED

With the advent of low cast, very high density VLSI RAMS and ROMS, it might incorrectly be assumed that the number of bytes of code needed to execute a given program is no longer important. Code density, however, is very critical, since microprocessor speed is highly dependent upon the number of executed instruction words. During the early development of Motorola's MC68000 microprocessor, extensive studies were made of the use of instructions and sequences of instructions in many microprocessor epplications. These studies identified not only statically frequent instructions but also dynamically frequent instructions. The dynamic frequency of instructions is a measure of how eften an instruction is executed while simic frequency is a measure of how often it corurs in a program listing or is encountered by on essembler). The monor contributer to the in-

MSE C-9

creased efficiency, as a result of the studies, is the highly regular or enhogonal structure of the architecture. The consistency of the orchitecture, instruction set, and addressing modes significantly reduces the number of instructions needed to accomplish a given. task Additionally, many instructions have been included to specifically improve code censity and speed. For example, single word Add and Subtract instructions using Quick Immediate addressing allow fast, small value anthmetic operations on data reassters and memory. A Local Quick Immediate (LDO) provides the ability to load a small (8-bit) signed word into ony register in a single word operation, in order to improve the speed of loop operations, a single word instruction for Decrement Count by One and Brengh if non-tero (DCNT) is included. Of course, the TRAP, Store Multiple Recisters (STM), Load Multiple Registers (LDM), Link Stack (LINK), Unlink Stack (UNLIC) and Check Limit (CHK) instructions significontly reduce code requirements br subroutines. operating system calls and stacking operations.

Other instructions that help reduce coding requirements and unprove performance of crithmetic operations are Signed and Unsigned Multiply (MULS and MULU), Signe i and Unsigned Divide (DIVS and DIVU), BCD Anticmetic (ABCD, SBCD, PACK and UNPK) as well as the standard binary integer operations. In order to improve the efficiency of moving or transformag data, a powerful MOVE data instruction has been incorporated that allows the mansier of bytes, words and long words and operates in all dota addressing modes. Thus: register-to-register, register-to-memory, memory-to-register and memory-to-memory trunsiers are permitted.

In addition to the powerful instructions that provide : a substantial improvement in processor through-put. sumerous crehitectural features significantly reduce the execution times for all instructions. The separate (non-multiplexed) address and down buses, instruction pre-letch pipeline and 32-bit internal registers are motor contributors to the processor's unequaled periormance. As an example of the performance expectitity of the MC58000 Table III and the accompanying graphs in figures 5 and 6 summanze the execution times for a number of common instructions. For componson purposes, similar information is provided for Zilog's Z-8000 microprocessor. It is interesting to note that the MC58000 has significantly faster execution times.

73

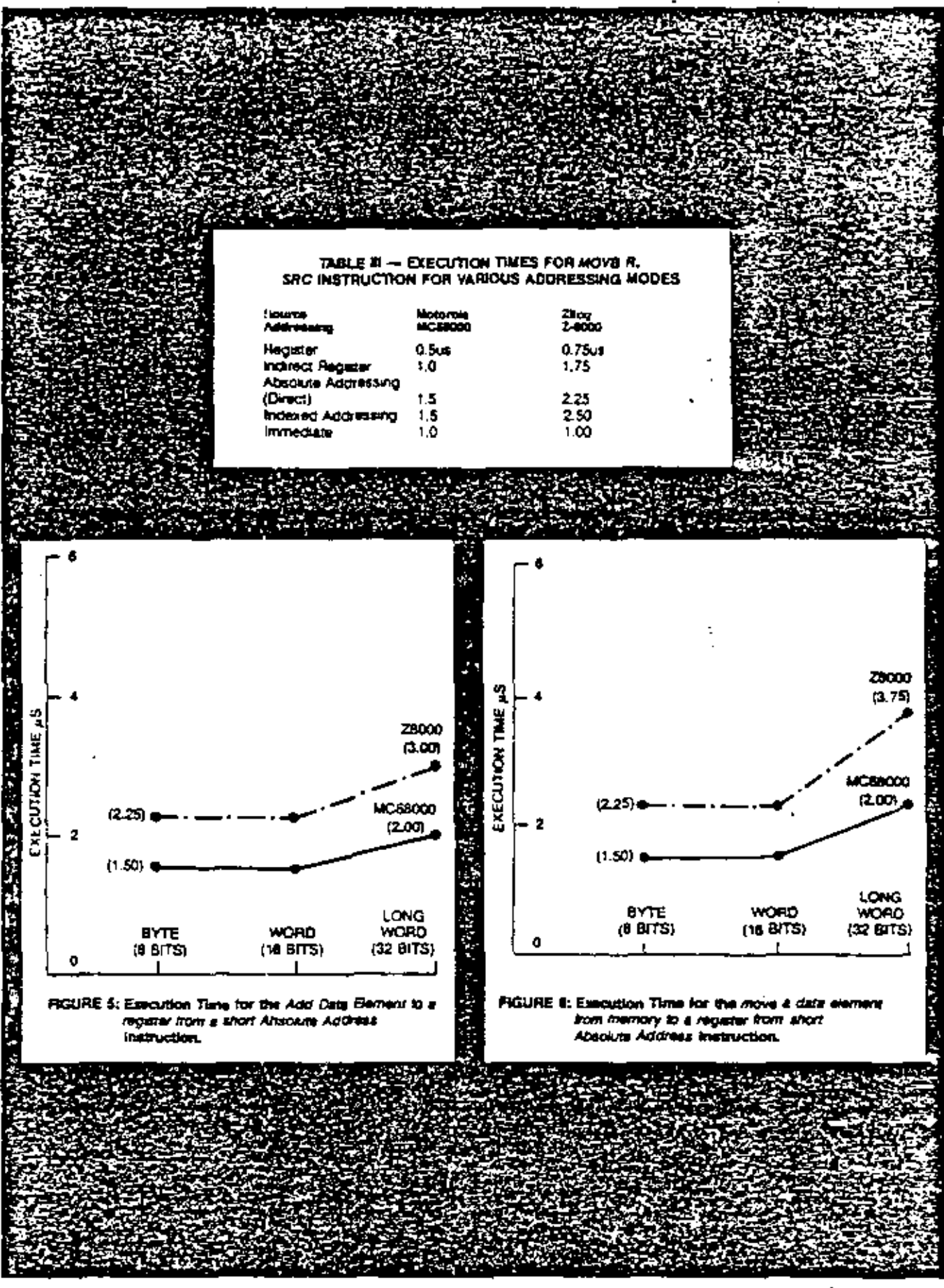

MSE C-10

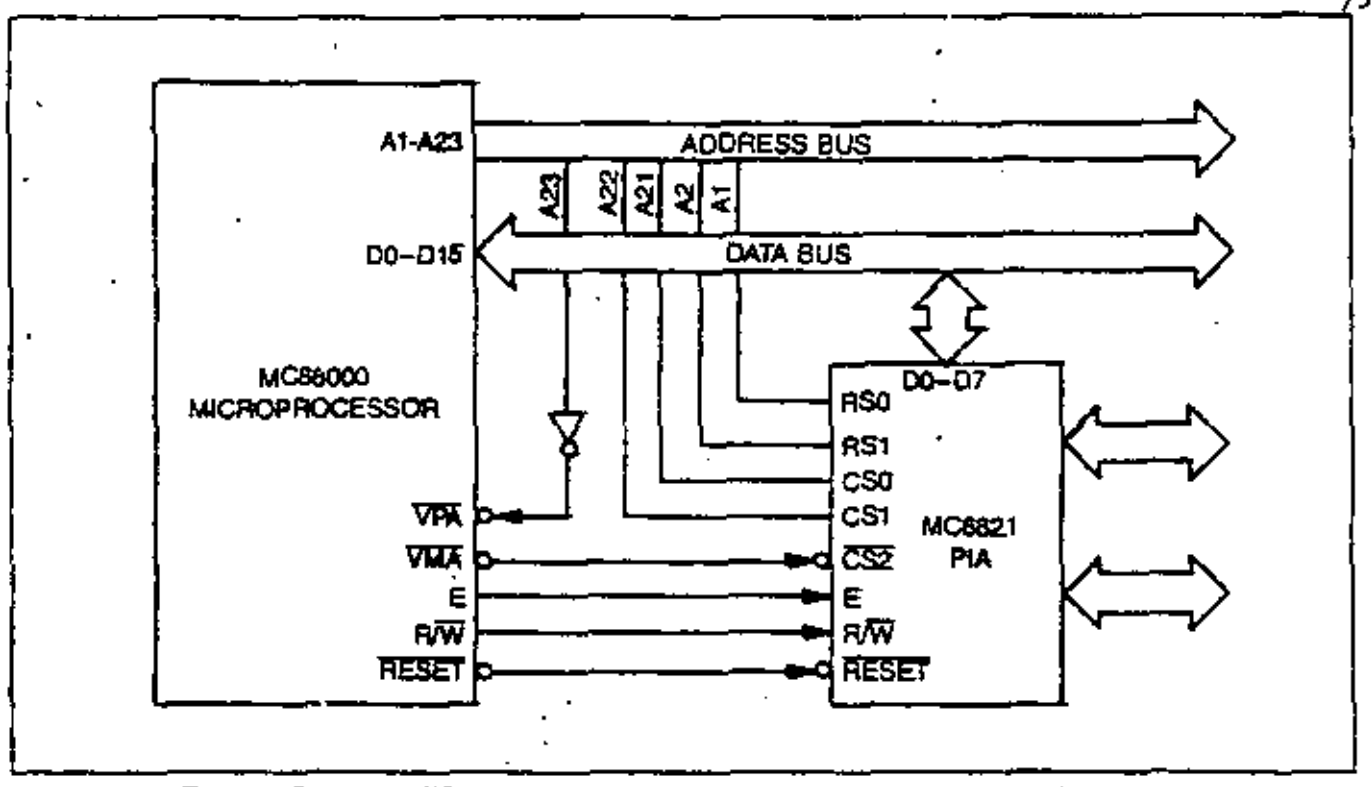

Figure 7: Example of MCSB000 Interface Connections for MCS821 Peripheral Interface Adapter

#### SOFTWARE SUPPORT AND MC6800 COMPATTBILITY

The system designers and programmers using the MC68000 in an application have available a complete, compatible system of hardware and software. The microprocessor is supported by a tull range of software development tools including disc operating systems, debug cids, cssemblers, and high level languages. In addition, a translator will allow the present M5800 Family user to convert existing progroms to run on the MC58000 with a minimum of programmer intervention.

1

The coreful planning of this new microprocessor provides a superset of the MC6800 instruction set enhanced by the addition of more and kinger registers, powerful orthogonal squature and many flexible addressing modes. This allows efficient translation of existing MC8800 programs, which can then be turther optimized by taking full advantage of the versanle and powerful features of the MC58000.

This careful planning of similarities between the

MC58000 and the MC6800 does not stop at software compatibility (by translation) but also extends to peripheral controller interfacing. Motorola's extensive line of intelligent M6800 fomily peopherols (including the MC5854 Advanced Data Link Controller and the MC68488 General Purpose Interface Adapter) can be directly and easily interfaced to the MC68000. Three signal lines; Enable (E), Vaiid Memory Address (VMA), and Valid Pempheral Address (VPA) are provided to simplify the interface to Motorolo's stand ard MC5800 pempherais as shown in Figure 7, Interface to the new MC6801E (Single Chip Programmable Controller) is also possible, allowing user implementation of specialized input/output functions. In addition, the MC68000 is supported by unique penpheral controllers expected of an advanced architecture microprocessor, including a DMA Controller and a Memory Management Unit.

The MC68000 is not just a component. By a unique blend of VLSI design, software engineering and careful planning, the M.768000 it is Motorola's Advanced Computer System on Silicon.

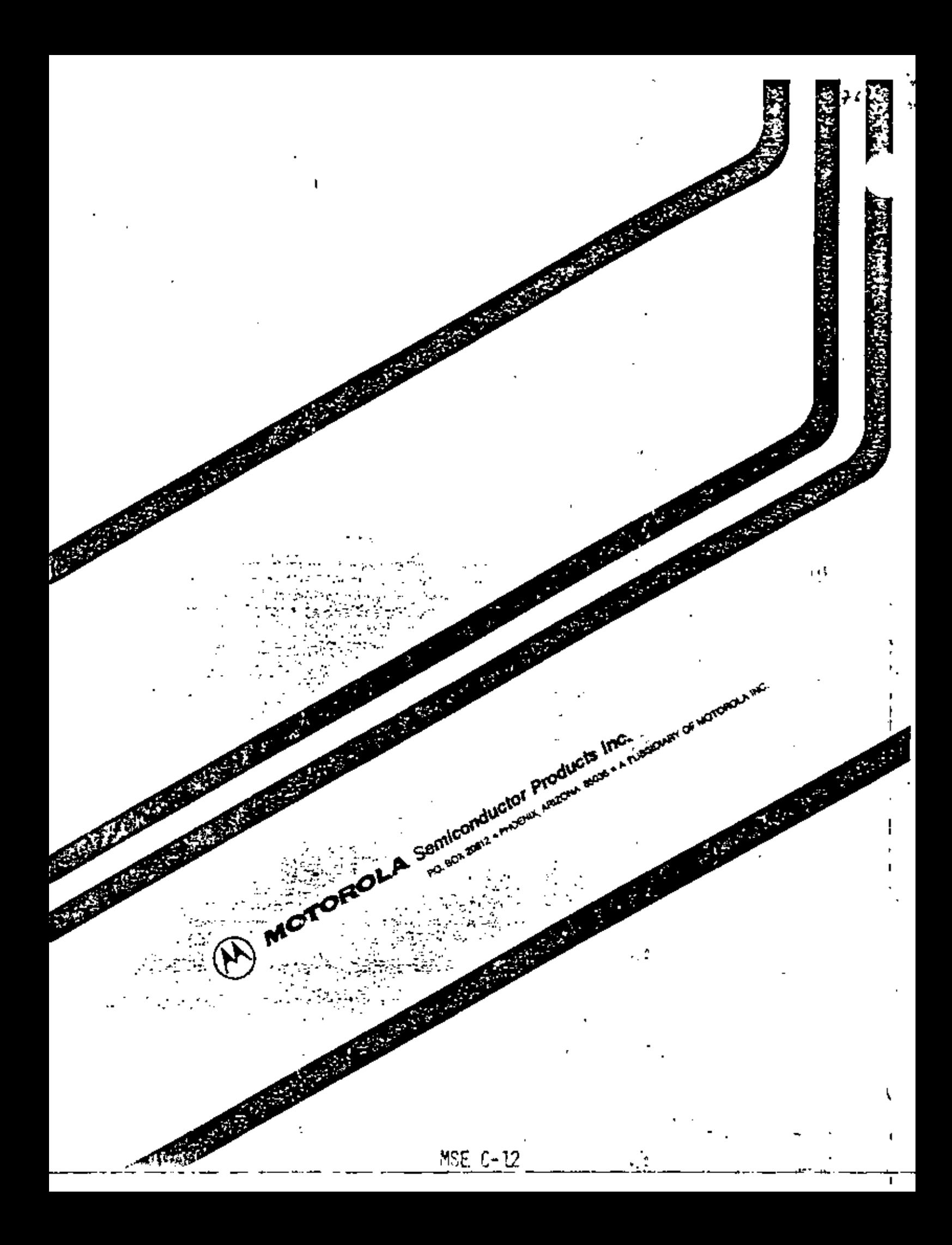

## Z8001/Z8002 CPU **Central Processing** Unit

ラチ

## Product **Brief**

August 1979

Sophisticated interrupt structure.

Resource-sharing capabilities for multiprocessing systems.

Multi-programming and compiler support.

Memory management and protection provided by 72010 Memory Management Unit.

32-bit operations, including signed multiply and divide.

Z-Bus compatible.

supported by the "atomic" Test and Set instruction; multiprocessing by a combination of instruction and hardware features; and compilers by multiple stacks, special instructions and addressing modes.

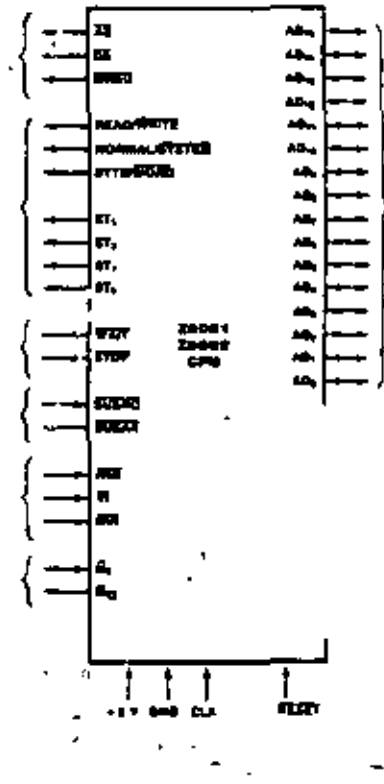

Figure 1. Pla Functions

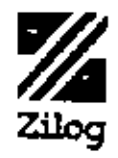

Requier, casy-to-use architecture. Fectures

Instruction set more powerful than many minicomputers.

Directly addresses 8M bytes.

Eight user-selectable addressing modes.

Seven data types that range from bits to 32-bit long words and word strings.

System and normal operating modes; separate code, data and stack spaces.

Description

The ZBOOC is an advanced high-end 16-bit microprocessor that spans a wide variety of applications ranging from simple stand-alone computers to complex parallel-processing systems. Essentially a monolithic minicomputer central processing unit, the Z8000 CPU is characterized by an instruction set more powerful than many minicomputers; resources abundant in requiters, data types, addressing. modes and addressing range; and a regular architecture that enhances throughput by avoiding critical bottlenecks such as implied or dedicated registers.

CPU resources include sixteen 16-bit general-purpose registers, seven data types. that range from bits to 32-bit long words and word strings, and eight user-selectable. addressing modes. The 110 distinct instruction types can be combined with the various data types and addressing modes to form a powerful set of 414 instructions. Moreover, the instrucdon set exhibits a high degree of regularity: most instructions can use any of the five main addressing modes and can operate on byte. word and long-word data types.

The CPU can operate in either system or normal modes. The distinction between these two modes parmits privileged operations. thereby improving operating system organization and implementation. Multiprogramming is

 $MSE$   $C-13$ 

Description (Continued)

The Z8000 CPU is offered in two versions: the ZB001 48-pm seqmented CPU and the 28002-40-pm non-segmented CPU. The main difference between the two is in addressing. range. The Z8001 can directly address BM bytes of memory; the Z8002 directly addresses 54K bytes. The two operating modes-system and normal-and the distinction between code. data and stack spaces within each mode allows memory extension up to 48M bytes for the 28001 and 384K bytes for the Z8002.

To meet the requirements of complex, memory-intensive applications, a companion memory-management device is offered for the Z8001. The Z8010 Memory Management Unit manages the large address space by providing features such as sedment relocation and memory protection. The Z8001 can be used with or without the ZB010. If used by itself, the 28001 still provides an 8M byte direct addressing range, extendable to 48M bytes.

Register Organization. The Z8000 CPU is a requiter-oriented machine that has sixteen 16-bit general-purpose registers. The Z8002 CPU has one stack pointer requiter, and the 28001 has two.

Stacks. The Z800) and Z8002 can use stacks located anywhere in memory. Two implied stack pointers are available; the system stack points: and the normal stack pointer.

Refresh. The Z8000 CPU contains a counter. that can be used to refresh dynamic memory. automatically.

Program Status Registers. This group of status requiters contains the program counter. flags, and control bits. These are automatically saved when an inferrupt or trap occurs, and a new status group is loaded.

Interrupt and Trap Structure. The CPU supports three types of interrupts; vectored and nonvectored maskable, and nonmaskable. There are four traps: system call, unimplemented instruction, privileged instruction, and seqmentation trap.

Data Types. Z8000 mstructions can operate on bits. BCD digits (4 bits), bytes (8 bits), words  $(16 \text{ bits})$ , long words  $(32 \text{ bits})$ , byte strings and word strings up to 64K bytes long.

Segmentation and Memory Management. The 28001 can directly access 8M bytes of address space, using a segmented addressing scheme, implemented via the 28610 MMU. Memory Management Unit. The SM bytes of Z8001 address space is divided into 128. relocatable segments of up to 64K bytes each. The addresses entered into instructions and output by the CPU in executing them are logical addresses. The MMU translates these logical addresses into addresses in physical memory. This process-relocation--is transparent to the user soltware.

Addressing Modes. Eight addressing modes are provided in the instruction set: Reqister . (R), Immediate (IM), Indirect Requiter (IR), Direct Address (DA), Indexed (X), Relative Address (SA), Base Address (BA), and Base-Indexed (BX).

Input/Output. A set of I/O instructions performs 8-bit or 16-bit transfers between CPU and I/O devices.

Multimicroprocessor Support. A pair of CPU pins is used in conjunction with certain instructions to coordinate multiple. microprocessors.

Instruction Set. The ZB000 has in its repertoire the nine categories of instructions follow-Inc:

Load and exchange

Anthmetic

Logic

Program contro'

Bit manipulation

Rotate and shill

Block transfer and string manipulation

input/output

CPU control

Status Lines. Seven pins of the Z8000 are dedicated to the issuance of status information. Three are the function select lines Read/Write. Normal/System, and Byte/Word. The other four lines (S10-ST3) issue codes denoting type of operation (program or UO reference, data or stack memory request, or internal operation). acknowledging external requests (segment trapor interrupt), and initiating memory refresh cycles.

į.

## **Z8010 MMU Memory Management Unit**

## Product **Rrief**

Preliminary

August 1979

Sixty-four variable-sized segments from 256 to 64K bytes can be managed within a total physical address space of 16M bytes; all 64 segments are randomly accessible.

Multiple MMUs can support several translation tables for each of the six ZB001 address зрасва.

efficient support for this large address space. by offering dynamic segment relocation as well as numerous memory-protection features.

The primary memory of a computer is one of its major resources. As such, the management of this resource becomes a major concern as dumands on it increase. Thuse demands anse from multiple users (or multiple tasks within a dedicated application), the need to increase system integrity by limiting access

o٠

69

bг.

40 T. -B.

حمول

×

 $\blacksquare$ 

p

×

÷

 $\mathbf{r}$ 

×

6⊷

Ē÷

⊾ء⊡ ×

Þ  $\mathbf{u}$  $\blacksquare$ 

∗¤B≁;

≖ㅁ⊷.

\* □ <del>'\*</del>\*

о ъ,

ዘች

þ⊷

m.

 $\bullet$ 

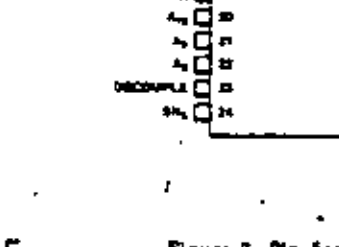

æ. **ALLEN A** 

प्रका

 $\overline{\mathbf{m}}$ 

eza.

ł.

۰.

d. ۰.

□∗

O۰

⊷ರ⇔

ø

w. ∼⊏ м

Ţ.

IÈ.

ú

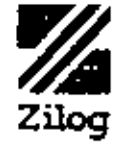

Fectures

Dynamic segment relocation makes software addresses independent of physical memory addresses.

> Sophisticated access validation protects memory areas from unauthorized or unintentional access.

> MMU architecture supports multiprogrammind systems.

Description Declining memory costs coupled with the increasing nower of microprocessors has accelerated the use of high-level languages. sophisticated operating systems, complex progrems and large data bases in micromputer systems. The Z8001 microprocessor CPU supports these trends with an eight megabyte direct address space as well as a rich and powerful instruction set. The ZB010 Memory Management Unit (MMU) provides flexible and

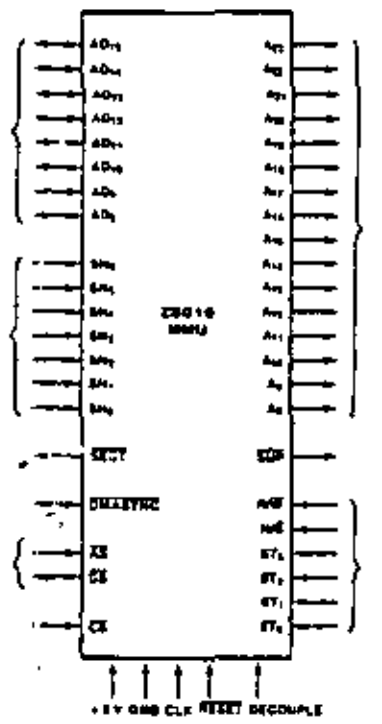

t.

Flours 2. Pln Assignments
Description (Connrued) to various portions of the memory, and from the need to structure large, complex programs and systems.

Multiple tasks (or users) of a system that can reside anywhere in memory are called refocatable. Generally, systems in which all tasks are relocatable offer far greater flexibility in responding to changing system environments. Another aspect of multiple-task environments is sharing; separate tasks can execute the same program on different data, or several tasks may execute different programs. using the same data.

Unfortunately, a problem that arises in multiple-task systems is that of system integrity. Tasks must be protected from unwanted interactions with other tasks; user tasks must be prohibited from performing operating system functions: and user tasks must also be protected from themsalves so they cannot overflow the areas allotted to them.

In addition to these considerations, support for the design and implementation of large. complex programs and systems is itself an important consideration. Modern trends are toward the partitioning of a complex task into small, simple, self-contained subtasks that have well-defined interfaces. Because these subtasks interact with each other, communication between them must be carefully controlled. Memory-management systems can offer effective solutions for implementing large systems modularly designed.

The 28010 Memory Management Urut supperts multiple-process and large modular software systems with dynamic segment relocation. Futhermore, it enhances system integrity with

a powerful set of memory protection features

Relocation. Dynamic secrient relocation makes user soltware addresses independent of the physical memory addresses, thereby freeing the user from specifying where information is actually located in the physical memory and providing a flexible, efficient method for supporting multi-programming systems.

The 2-MMU uses a translation table to transtorm the 23-bit logical addresses from the 28001 CPU into 24-bit addresses for the physical memory. Memory segments are variable in size from 256 bytes to 64K, in Increments of 256 bytes. Pairs of Z-MMUs support the 128 seqment numbers available for the various Z8001 CPU address spaces. Within an address space, any number of Z-MMUs can be used to accommodate multiple translation tables for system and normal operating modes. or to support more sophisticated memorymanagement systems.

System Integrity, Z-MMU memory-protection leatures saleguard memory areas from unauthorized or unintended access by associating special access restrictions with each segment. A segment is assigned a "personality" consisting of several attributes when It is minally entered into the Z-MMU. When a memory reference is made, these attributes are checked against the status information supplied by the 2B001 CPU. If a mismatch occurs. a trap is generated and the CPU is interrupted. The CPU can then check the status requiters of the MMU to determine the cause and take appropriate action to correct the problem.

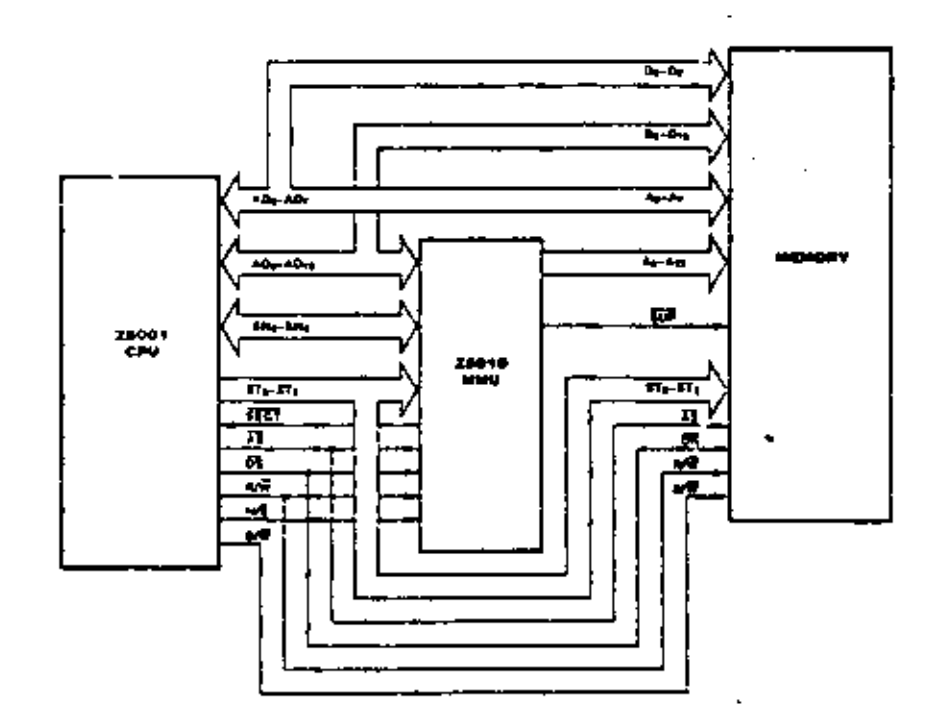

နွစ

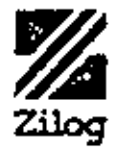

Features

Description

# **Universal Peripheral Controller**

**Z8034 UPC** 

# Product **Rrief**

# Preliminary

August 1979

Two programmable 8-bit counter/timers with 6-bit prescelers.

256 byte requster file, accessible by both master CPU and Z-UPC, as allocated by Z-UPC program.

2K bytes of on-chip program ROM for efficiency, versatility.

program control, its three 8-line VO ports can be tailored to the needs of its user. Permanently configured as a single-chip controller with 2K bytes of internal ROM, the Z-UPC executes instructions in 2.2 as average using a 4-MHz clock source. Its register file contains 256 bytes, of which 234 are general purpose registers, 19 are status and control requiters, and three are port reqisters.

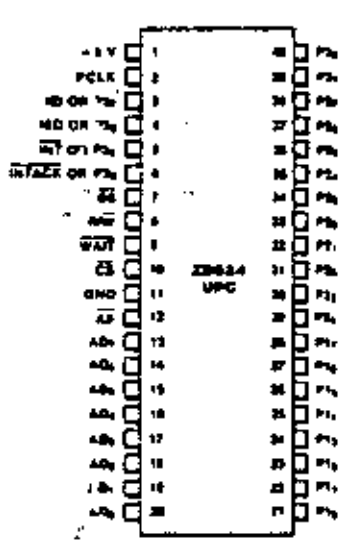

Complete slave microcomputer, for distributed-processing Z-bus use.

> Unmatched power of ZB architecture. instruction set.

Three programmable I/O ports, two with 2-wire handshake, or any combination of data and control lines.

Six levels of priority interrupts to Z-UPC.

The 2-UPC Universal Peripheral Controller is a distributed microcomputer that performs the three basic interfacing functions needed to interface a CPU with peripherals: device control by ROM-resident internal software, data manipulation, such as reformatting or arithmetic, and data buffering in internal rectisters.

The Z-UPC is similar to the ZB microcomputer and uses the 28 instruction set. Under

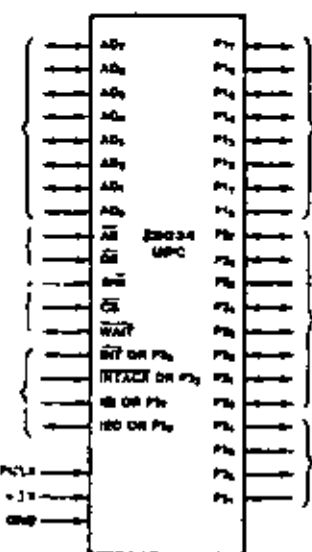

Figure 1. Pin Functions

Description (Continued)

The Z-UPC Universal Peripheral Controller is an intelligent device that generates all the control signals purinneral devices need. Because it does off-line arithmetic, translates data before transmitting, and buffers data, the 2-UPC unburdent the master CPU, thereby increasing the overall speed and efficiency of the system in which it resides.

Based upon the 28 microcomputer architecture, the 2-UPC offers fast execution time, efficient use of memory, and sophisticated interrupt, I/Q, and bit manipulation, its powerful and extensive instruction types, combined with its efficient internal requiter addressing scheme, not only speeds program execution. but also efficiently packs program into the onchio ROM.

A unique characteristic of the Z-UPC is its requiter file, which contains I/O port and control requiters that can be accessed both by the Z-UPC program and by its associated master CPU. This results in byte efficiency, programming efficiency, and address space efficiency because 2-UPC instructions can operate directly on UO data without moving it to and from an accumulator. It also allows the Z-UPC user to ellocate as data buller between the CPU and the peripheral all requiter space not in use as accumulators, address pointers, index requiters, or stack. Requiters not used as buffer are protected against CPU access. The reqister file is divided into 16 groups of 16 working registers each. A reqister pointer uses last, thortformal instructions to access any one of these groups quickly, resulting in last and easy task switching. Two-way communication between the master CPU and the reqister file is facilitated by another pointer that positions 16 interface requiters anywhere within the requiter file: These registers are accessed directly by both the master CPU and the slave Z-UPC. Four more reqisters, similarly accessed, convey control and status information.

All of the Z-bus's datsy-chained priority. interrupt system can be umplemented in the Z-UPC under software control, or the Z-UPC. can be programmed to function in a polled environment. In all, the Z-UPC has 24 pins that can be dedicated to UO functions. Grouped logically into three 8-line ports, they can be programmed in many combinations of mouts, outputs, and bidirectional lines, with orwithout nandshake and with push-pull or opendrain outputs. I

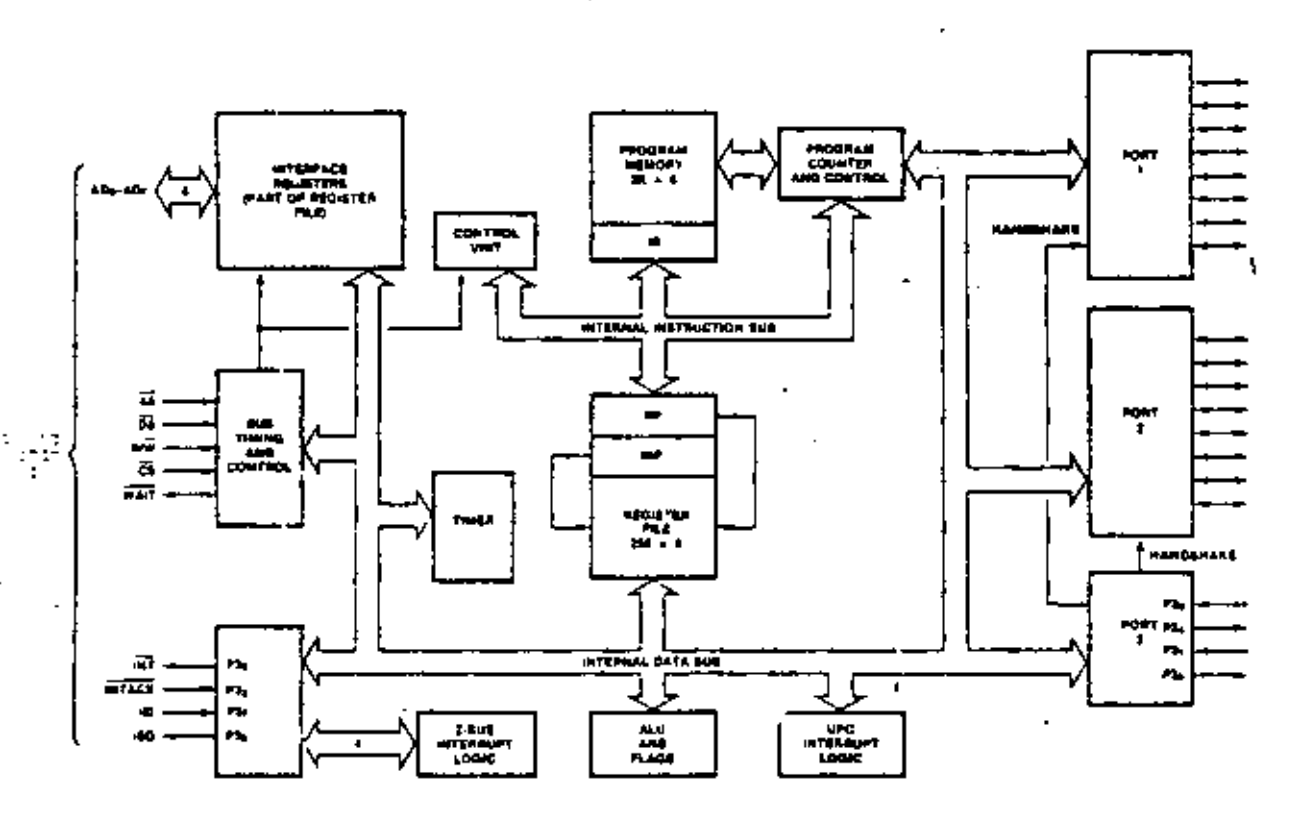

Figure 3. Functional Block Diagram

 $MSE C-18$ 

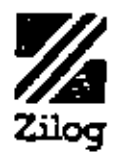

Features

# **Z8036 CIO Counter/Timer and Parallel I/O Unit**

# **Product Brief**

Preliminary

August 1979

Three independent 16-bit counters.

All registers read/write and directly addrassable.

Fiexible pattern recognition focto, programmable as 16-input interrupt controller.

byte port or a bit port. In the oit mode, data direction is programmable bit by bit. In the handshake mode, the ports can be input, output, or bidirectional, and they may be linked to form a 15-bit port. The four handshake modes include IEEE-488, interlocked (for interfacing to a Z-UPC, Z-FIO or another Z-CIO), strobed and pulsed. The pulsed mode connects one counter/timer with the handshake jogic for interfacino a mechanical device such as a printer. The 4-bit port provides handshake controls, special controls (Wait/Request) or gyneral-purpres I/O.

The counter/timer section contains three 16-bit counters, two of which can be soltwareconfigured as a 32-bit counter/timer. Up to

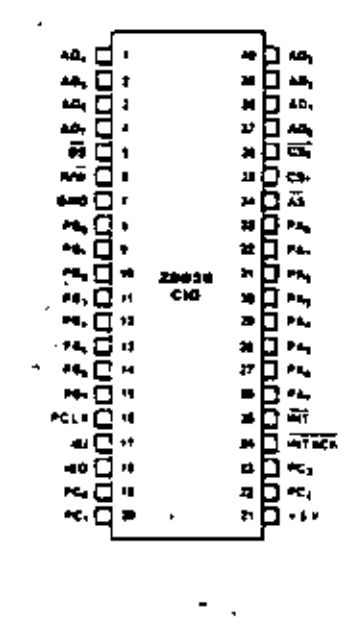

Two independent 8-bit double-bullered bidirectional VO ports plus a specialpurpose 4-bit I/O port.

Four handshake modes including IEEE-488.

Wait/Racruest line for high speed data transfer

Description The Z8036 CIO Counter/timer and Parallel VO element is a general purpose peripheral. circuit that satisfies most counter/timer and parallel I/O needs encountered in system designs. This versatile device contains three I/O ports and three counter/timers. Many procrammable options tailor its configuration to

> specific applications. The use of the device is simplified by making all internal registers. (command, status, and data) readable and (except for status bits) writable. Also, each requiter is given its own unique address so it can be accessed directly-no special sequential operations are required. The Z-CIO is directly Z-bus compatible.

Either 8-bit I/O port can be a handshake

74

PA.

٠Ą

н,

٠L,

٠.,

m,

۰,

н,

m,

н.

 $^{\prime\prime}$ 

м.

×ų

×,

÷,

Æ,

٩Ď.

4,

١Á,

aq,

sk,

ц.

۸Ą,

ū

區

w

置

a.<br>M

÷.

ain a

maa marka ka mid ya kaan ah ya ka amalaa ahaan ahaan ahaan ahaan ahaan ahaan ahaan aa aa aa aa aa aa aa aa aa<br>Taariikha

ю.

ZM414<br>CHO

Figure 1. Pin Functions

**OHK** 

Figure 2. Pin Assignments

**Description** (Costicued). lour I/O lines for each counter are available tor direct external control and status information. All counters have a programmable output duty cycle, continuous or single-cycle operation, and the counting process can be programmed to be either reiriggered or nonretriggered.

Figure 3 shows how the 2-CIO is used. The two ceneral purpose 8-bit ports are similar. They can be programmed as handshake ariven, double-buffered ports (inout, output, or bidirectional) of as control ports in which the direction of each bit is individually proprammable. Port 3 can also be specified to provide external access for two of the counter/ timers. Each port includes pattern recognition. logic allowing interrupt generation when a specified pattern is detected. The pattern recognition logic can be programmed so that the port functions like a priority interrupt controller.

To control these capabilities, each port contains 13 requiters. Three of these, the input, output, and bullet reqisters, are data path. requiters. Two others, the mode specification and handshake specification registers, define the mode of the port and specify what handshake to use, if any. The reference pattern for the pattern recognition logic is detined in three registers, the pattern polarity, pattern transition, and pattern mask reqisters. The detailed characteristics of each bit path (for example, the direction of data flow, or whether a path is inverting or noninverting) are programmed using the data path polarity, data direction, and special I/Q control reqisters. The primary control and status bits are crouped in a single register so that after the ports are configured initially, only this requiter

need be accessed often. One reqister contains the interruot vector associated with each port. To facilitate initialization, the port footo is designed so that if a capability of the port is not required the registers associated with that capability are ignored and need not be grogrammed.

The function of port C depends upon the T roles of ports A and B. Port C provides handshake lines for the other two when required. Any bits of port C not so used can be used as-I/O lines or as external access to the third counter/timer.

Besides the data mout and output reqisters. three requiters are needed. These spectly the details of each bit path: data path polarity, data direction, and special I/O control.

The three counter/timers are all identical. Each is composed of a 16-bit down-counter, a 15-bit time constant register (which holds the value loaded into the down-counter), a 16-bit current count register (used to read the contents of the down-counter), and two 8-bit registers for control and status (the mode select and control reqisters). All three share a common vector requiter.

Each counter/timer can be programmed as either counter or timer. Up to lour port  $U\mathrm{C}$ lines can be designated as external access. lines for it. The lines are: Counter Input. Gate Input, Tricoer Input, and Counter/Timer Output. Three different counter/timer output duty. cycles are available: pulse, one-shot, or square wave. The operation of the counter/ timer can be specified to be either single cycle. or continuous. The counting sequence may be reinggered or nonreiniggered, under programcantrol.

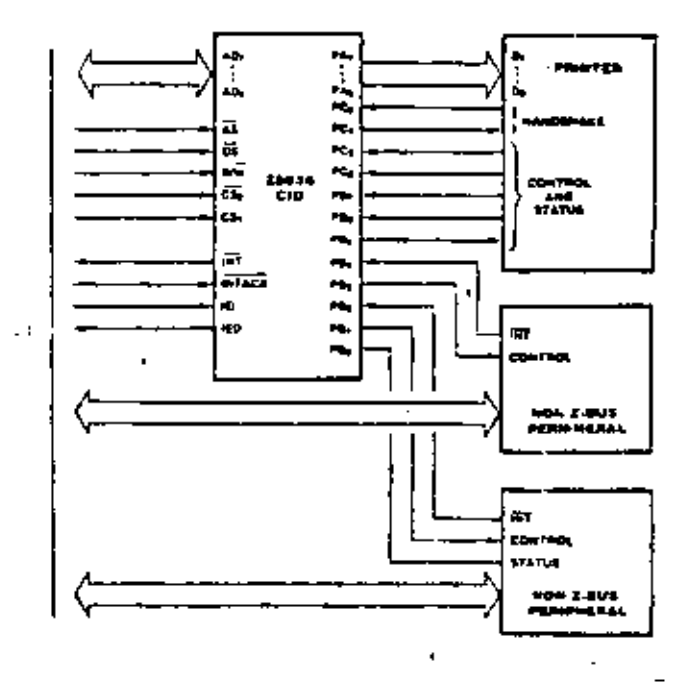

Floure 3. Functional Block Diogram MSE C-20

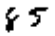

# Z8030 SCC Serial **Communications Controller**

# Product **Brief**

Preliminary

August 1979

Bisynchronous mode with internal or external character synchronization on one or two sync characters and CRC generation and checking with CRC-16 or CRC-CCITT preset to either 1s or 0s.

SDLC/HDLC mode with comprehensive frame-level control, automatic zero insertion and deletion, I-held residue handling, abort generation and detection, CRC generation and checking, and loop mode operation.

Programmable for NRZ, NRZL, or FM coding.

Two independent, 0 to 1 Megabit-persecond, full-duplex channels, each with its own quartz ascillator, baud-rate generator, and digital phase-locked icop for clock recovery.

Multi-protocol operation under program control.

Asynchronous mode with 5 to 8 bits and 1, I'm, or 2 stop bus per character; programmable clock factor; break detection and generation; parity, overrun, and framing error detection.

: Local loopback and auto-echo modes.

The Z-SCC Serial Communication Controller is a dual-channel, multi-protocol data communication peripheral for Z-bus use. It is software-configured to satisfy a wide variety of serial commutacation applications. Its basic function is serial-to-parallel and parallel-tosenal conversion. However, the Z-SCC also contains a repertoire of new, sophisticated internal functions that minimize the need for

external random logic on the circuit card.

The Z-SCC handles asynchronous formats. synchronous byte-oriented protocols such as IBM Bisyne, and synchronous bit-oriented protocols such as HDLC and IBM SDLC. This versatile device also supports virtually any other serial data transfor application (cassette or diskette interface, for example).

The device can generate and check CRC

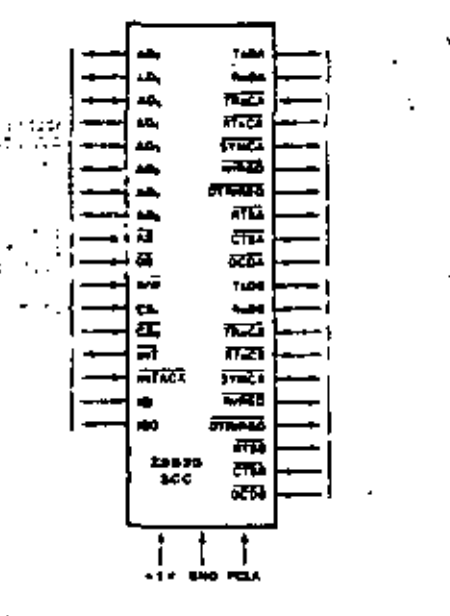

Figure 1. Pin Functions

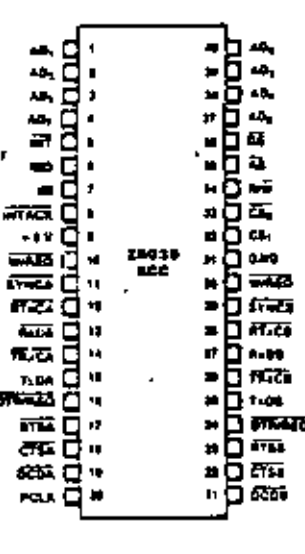

Features

Description

A

 $MSE C-21$ 

Floure 2. Pin Assignments

Description (Continued)

codes in any synchronous mode and can be programmed to check data integrity in various. modes. It also has facilities for modem controls. in both channels. In applications where these controls are not needed, the modem controls can be used for ceneral purpose I/O.

As is standard among Zilog peripheral componerits, the 2-bus daisy-chain interrupt heirarchy is supported.

The Z-SCC contains the necessary multipiexed address/data bus interface with strobe and chip select lines to function as a Z-bus. perioderal. It includes internal control and interrupt logic, two full-duplex channels and two baud-rate generators. Associated with each channel are several read and write requiters for mode control as well as the locic necessary to interface to modems or other external devices.

The read and write requiter group for each channel includes eight control reqisters, two sync-character requiters, and four status requiters. Each baud rate generator has two read/write registers for holding the time constant that determines baud rate. Associated with the interrupt logic is a write reqister for interrupt vector and three read requiters: vecfor with status, vector without status, and interrupt pending status.

The logic for both channels provides formatting, synchronization and validation for datatransferred to and from the channel interface. The modem control inputs are monitored by the control logic under program control. All of the modem control signals are general purpose. in nature and cotionally can be used for juncsons other than modem control.

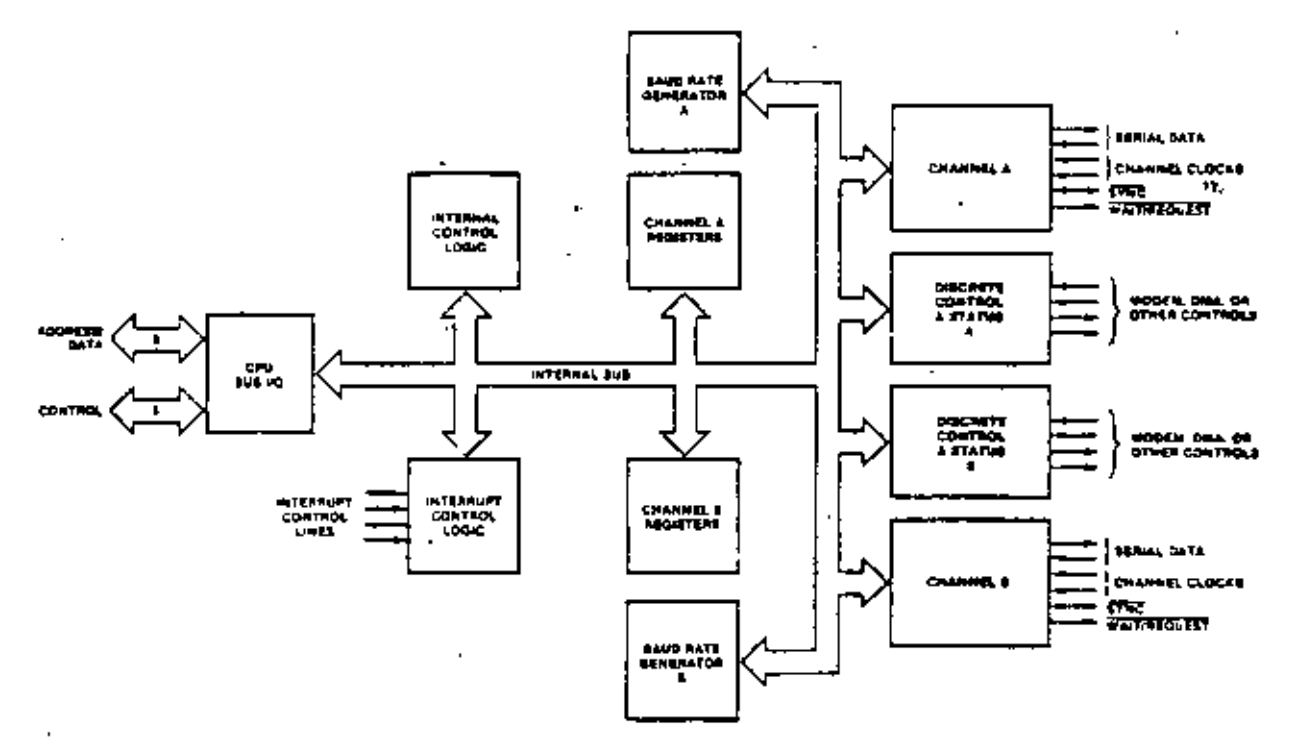

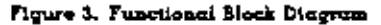

Typical Figure 4 shows how a Z-SCC can be con-Applications nected with channel A procrammed for the Synchronous Data Link Control (SDLC) Loop mode, functioning as a secondary station. If NRZI er FM <del>coding is used, no elock lines are</del> required because the clock can be recovered from the received data, using the Z-SCC's onchip digital phase locked loop (DPLL). Another 2-SCC (not shown), programmed for the SDLC mode, would be the controlling station, polling the loop for traffic. The figure shows a typical, asynchronous serial port being serviced by channel B of the Z-SCC. It could just as well support another synchronous data link, or even a high-speed link, transferrino data via a DMA controller.

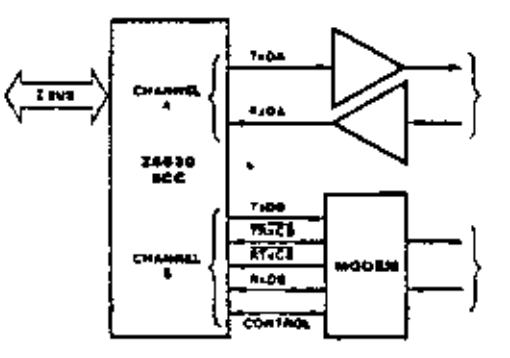

Figure 4. Loop Secondary Station and Serial Port

MSE C-22

56

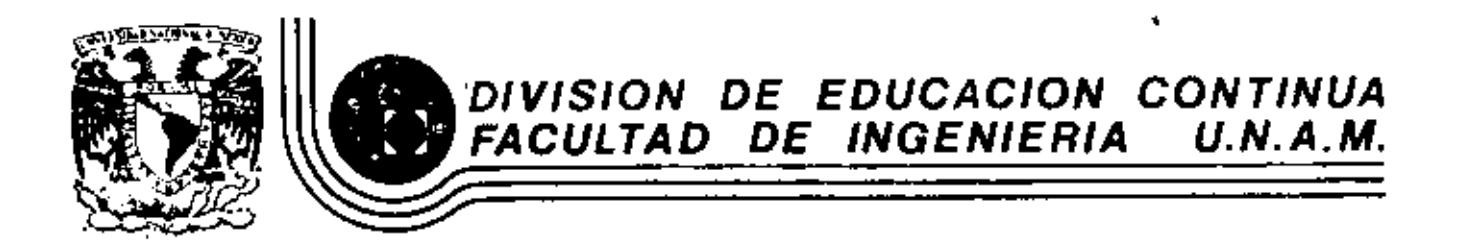

INTRODUCC!ON A LOS MICROPROCESADORES (Z-80)

SISTEMAS *EN* UNA SOLA TABLETA (SBC)

ABRil, 1933

•

Palacio de Minería - Cello de Tacuba 5 - primer piso - Delsa, Custiban ano 03909 - Máxico, D.F. - Tel.: 521-40-20 - Apido, Postal M-2285

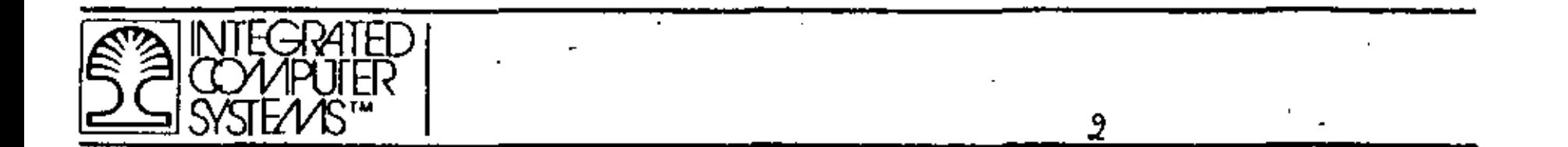

THIS PAGE INTENTIONALLY LEFT BLANK.

Ľ.

T

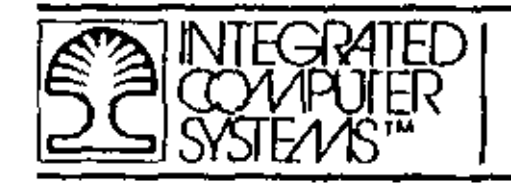

# 8- AND 16-BIT "SBC" EXAMPLES

 $\pmb{\hat{\mathbf{v}}}$ 

 $Z - 80$  MBC ∎

 $1$ SBC - 86/12 ₫

 $MSE D-1$ 

All materials converges by lotagrated Computer Eystems, Inc. Not to be reproduced without prior written consent.

 $\overline{t}$ 

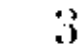

ولوع

# Z80-MCB Microcomputer **Board**

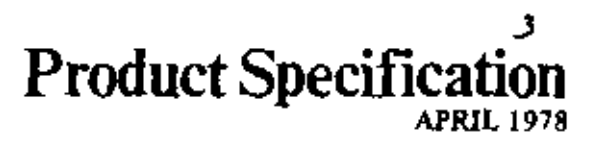

The Z80-MCB Microcomputer Board is a complete single board computer with its own self-contained memory plus serial and parallel I/O ports. It features the use of the Z80-CPU, Z80-CTC, Z80-PIO, and Z-6116 devices that have become standard components in the microcomputer industry.

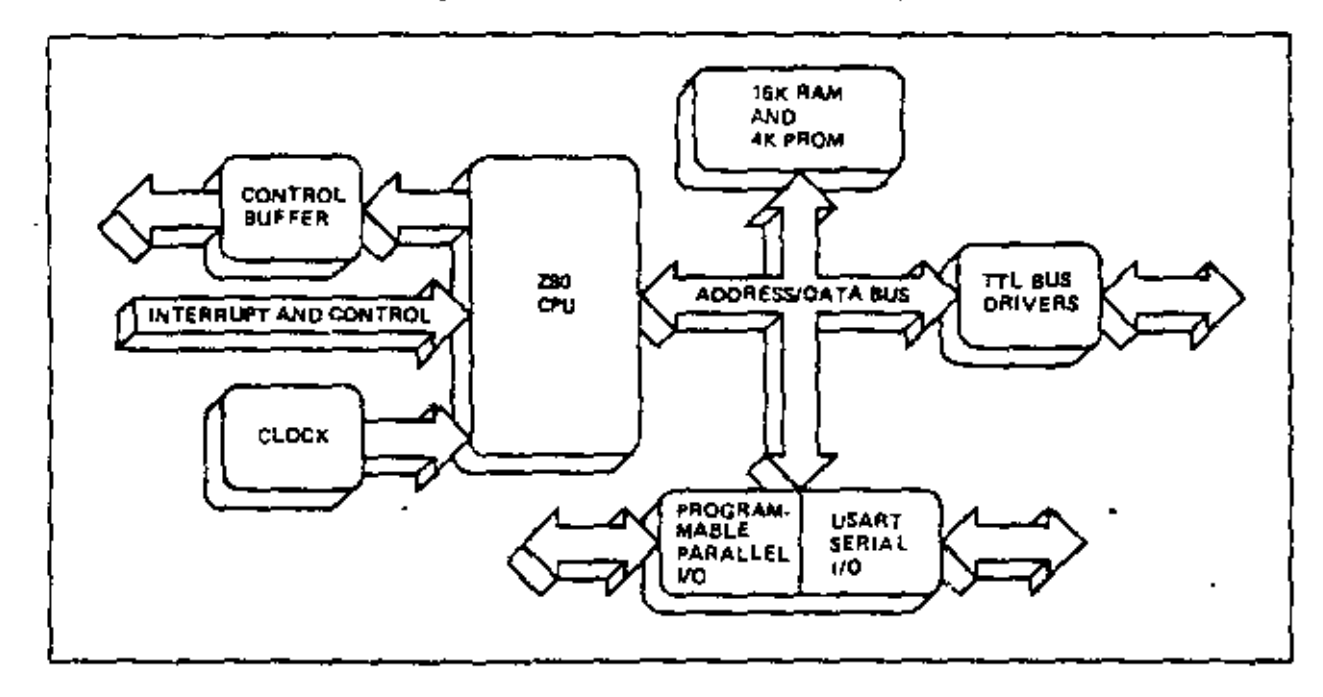

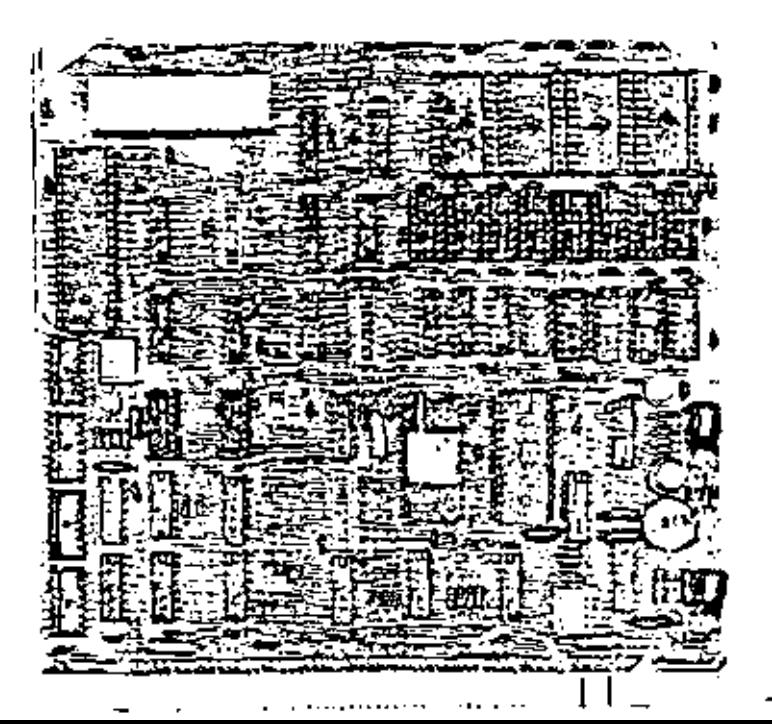

k.

The Z80-Microcomputer Board (MCB) is a modular, single-board computer. It is designed around the Zilog 280-CPU and employs an on-board DC converter to allow operation from a single +5 volt power supply. This board is highly flexible, and can be customized by the user for specific applications.

The basic configuration consists of the Z80-CPU, 16K bytes of dynamic RAM, provision for up to 4K bytes of PROM, ROM, or EPROM, both parallel and serial I/O ports, I/O port decoders, and a crystal controlled clock. The paraliel port is implemented with the Z80-PIO with

area reserved for user-applied driver and/or receiver logic. One of the four timers in the Z80-CTC is used as a baud rate generator for the serial interface implemented with an 8251 USART, Strapping options are available for selecting several memory and I/O port configurations, terminal interface schemes, and operating modes. Expansion of the cardis made possible by feeding all buffered address, data, and control lines to a 122-pin edge connector. Two versions of monitor software (IK and 3K bytes) are available in hipolar PROMs for insertion into the four 24-pin PROM sockets. allowing software debugging and terminal interface (TTY, CRT, or disk).

# Features

- Z80-CPU single-chip n-channel processor with 158 instructions (including all of the 8080A's 78 instructions with total software compatibility). New instructions include memory to memory block transfers, I/O block transfers, 16-bit anthmetic, 9 types of rotates and shifts, bit manipulation and many new addressing modes. (See Z80-CPU Product Specification for specific details.)
- " 16K or 4K bytes of high-speed, low-power dynamic RAM.
- . MOS EPROM, fuseable bipolar PROM or masked ROM for user's program storage. Zilog monitor software is available in 1K, and 3K byte versions.
- Two memory page decoders which select 16K dynamic RAM or 4K bytes of ROM. Strapping options can relocate these memories into any segment of the 64K address tpace.
- P. Programmable full duplex serial I/O port with RS-232 or current-loop interface. Can be programmed to operate at 14 separate band rates from 50 band to 38.4K hand. Can operate using any asynchronous or synchronous protocol.
- Send and Holden control signals including Request To Send and Gear To Send are provided with the RS-232 interface.
- A separate reader control line is available for telecype terminals not equipped with automatic reader control.
- . Universal parallel I/O can be programmed to define any direction and data-transfer characteristics for two 8-bit ports. Full flexibility in buffering and terminating the parallel ports is provided by uncommitted driver/termination device locations. Data transfer can be accomplished under full interrupt control. (See 280-PIO Product Specification for specific details.)
- $\equiv$  280-CTC includes four programmable counteratimer circuit channels. It is used as the programmable band rate generator; additional channels can be used as realtime clocks. (See Z80-CTC Product Specification for specific details.)
- Switches on the board can be read by the CPU for varjous options. The software provided in the standard IK byte monitor can read these switches and set the communication frequency to any of 14 common rates by programming the CTC. Switches can also be used for other similar functions.
- Board contains I/O port address decoders which can decode 32 unique contiguous port addresses. Several of these are used to select the channels of the USART. PIO and CTC. Additional decoded port select signals are available for various peripherals attached to the rystem.
- = 19.6608MHz crystal oscillator divided to 2.457MHz for Z80-CPU operation and dividable by Z80-CTC to provide the serial I/O band rates or any other desired system frequencies.
- $\bullet$  Bus drivers are provided for memory and I/O expannon to other boards that are a part of the senes.
- If IK byte monitor software has terminal handler, load and punch routines as well as set and display memory commands. A Go command begins execution of their programs. There are debug aids such as set and display registers and breakpoints. The 3K byte version includes a floppy disk controller and even more debug capacity.
- " Tn-state buffers on all data, address and control lines.

ved M

One nonmaskable and three maskable interrupts.

# Z80-MCB Block Diagram

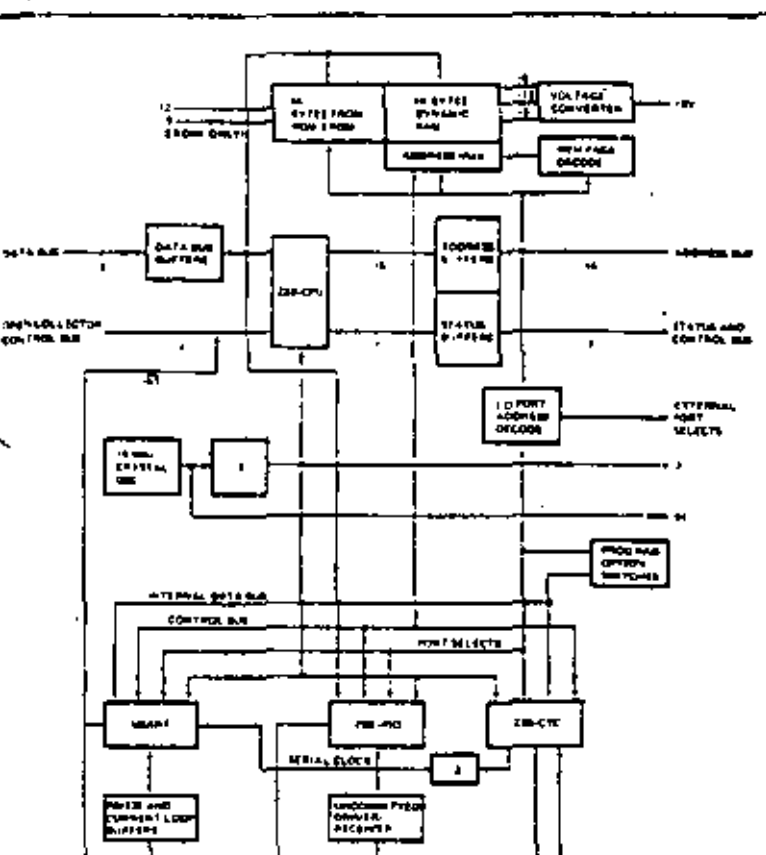

Ξ.

meachtaig

5

# Summary of Z80-CPU Instruction Set

ADD REGISTER/MEMORY/VALUE TO A/WITH CARRY ADD REGISTER PAIR TO HIJIX/IY ADD REGISTER PAIR TO HE WITH CARRY SUBTRACT REGISTER/MEMORY/VALUE FROM A/ WITH BORROW SUBTRACT REGISTER PAIR FROM HL WITH BORROW DECIMAL ADJUST AND REGISTER/MEMORY/VALUE WITH A OR REGISTER/MEMORY/VALUE WITH A EXCLUSIVE OR REGISTER/MEMORY/VALUE WITH A COMPARE REGISTER/MEMORY/VALUE WITH A COMPARE/INCREMENT/DECREMENT/HL, DECRE-MENT BC/REPEAT INCREMENT/DECREMENT REGISTER/REGISTER PAIR MEMORY COMPLEMENT A/2'S/1'S/ LOAD REGISTER/REGISTER PAIR/MEMORY WITH REGISTER/REGISTER PAIR/MEMORY/VALUE LOAD (DE) WITH (HL), INC/DEC/HL AND DE, DEC BC/REPEAT ROTATE RIGHT/LEFT, CIRCULAR/THRU CARRY/ **REGISTER/MEMORY** ROTATE RIGHT/LEFT DIGIT SHIFT REGISTER/MEMORY, LEFT ARITHMETIC SHIFT RECISTER/MEMORY, RIGHT LOGICAL

Military of the Sea<br>And Military

SET/RESET/TEST BIT IN REGISTER/MEMORY

en an

5

CALL SUBROUTINE IF CONDITION TRUE/UNCON-**DITIONAL CALL** JUMP IS CONDITION TRUE/UNCONDITIONAL JUMP JUMP RELATIVE IF CONDITION TRUE/UNCONDITION. al RELATIVE JUMP JUMP TO (HL), (IX), OR (IY) **RESTART CALL EXCHANGE REGISTERS** EXCHANGE REGISTER PAIR AND STACK RETURN FROM SUBROUTINE IF CONDITION TRUE! UNCONDITIONAL RETURN POP/PUSH REGISTER PAIR FROM/TO STACK SET INTERRUPT MODE 0/1/2 ENABLE/DISABLE INTERRUPTS RETURN FROM INTERRUPT/NMI INTERRUPT DECREMENT B. JUMP IF B = 0 INPUT/OUTPUT REGISTER INPUT/OUTPUT, (HL), INC (DEC) HL, DEC B/REPEAT SET/COMPLEMENT CARRY FLAG NO OPERATION **HALT** 

# **MCB** Applications

**Specifications** 

The Z80-MCB can be used in many applications traditionally not available to single interocomputer boards. Many of the functions previously performed by external hardware are now implemented in the Z80-CPU and peripherals. The performance per unit board area has been greatly optimized, thus eliminating the need for extracards, card cages, back planes, and connectors for many applications. The Z80-MCB can be used for machine contioliers, customized small business computers, automated test stands, customized onta acquisition systems, process control systems, communications or display controllers, multiprocessor systems, and word processing systems, just to name a few. The diagram below shows the Z80-MCB used with the Zilog Video Display Board to configure an intelligent terminal.

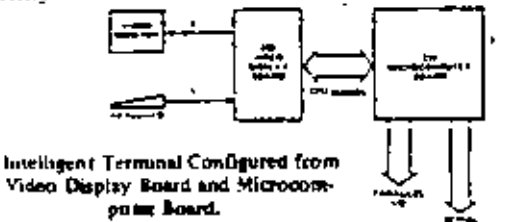

# Pin Assignments

## MCB -- PIN OUT (COMPONENT SIDE)

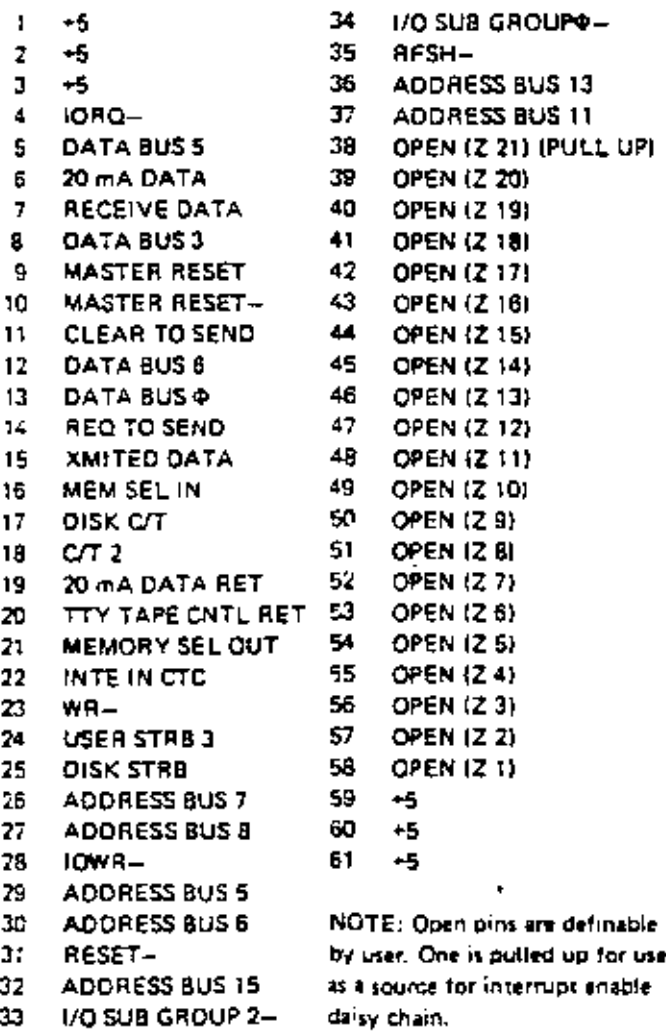

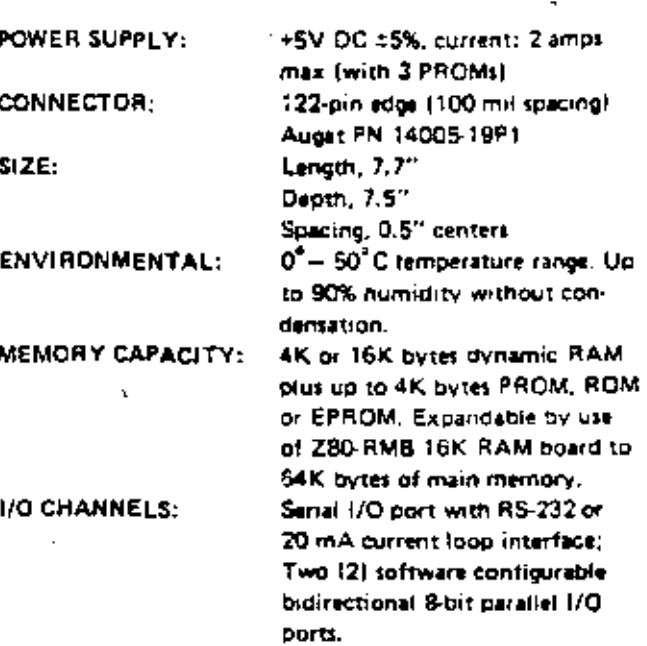

## MCB - PIN OUT (SOLDER SIDE)

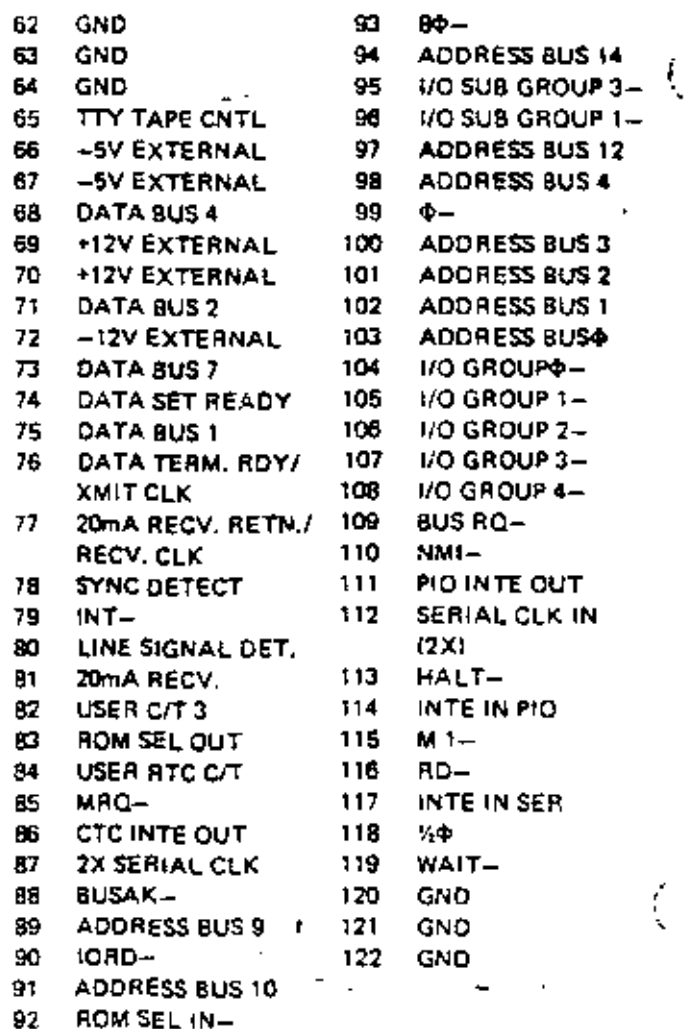

۷

# 7 MCB Performs Supervisory Control in Z80-Based Systems

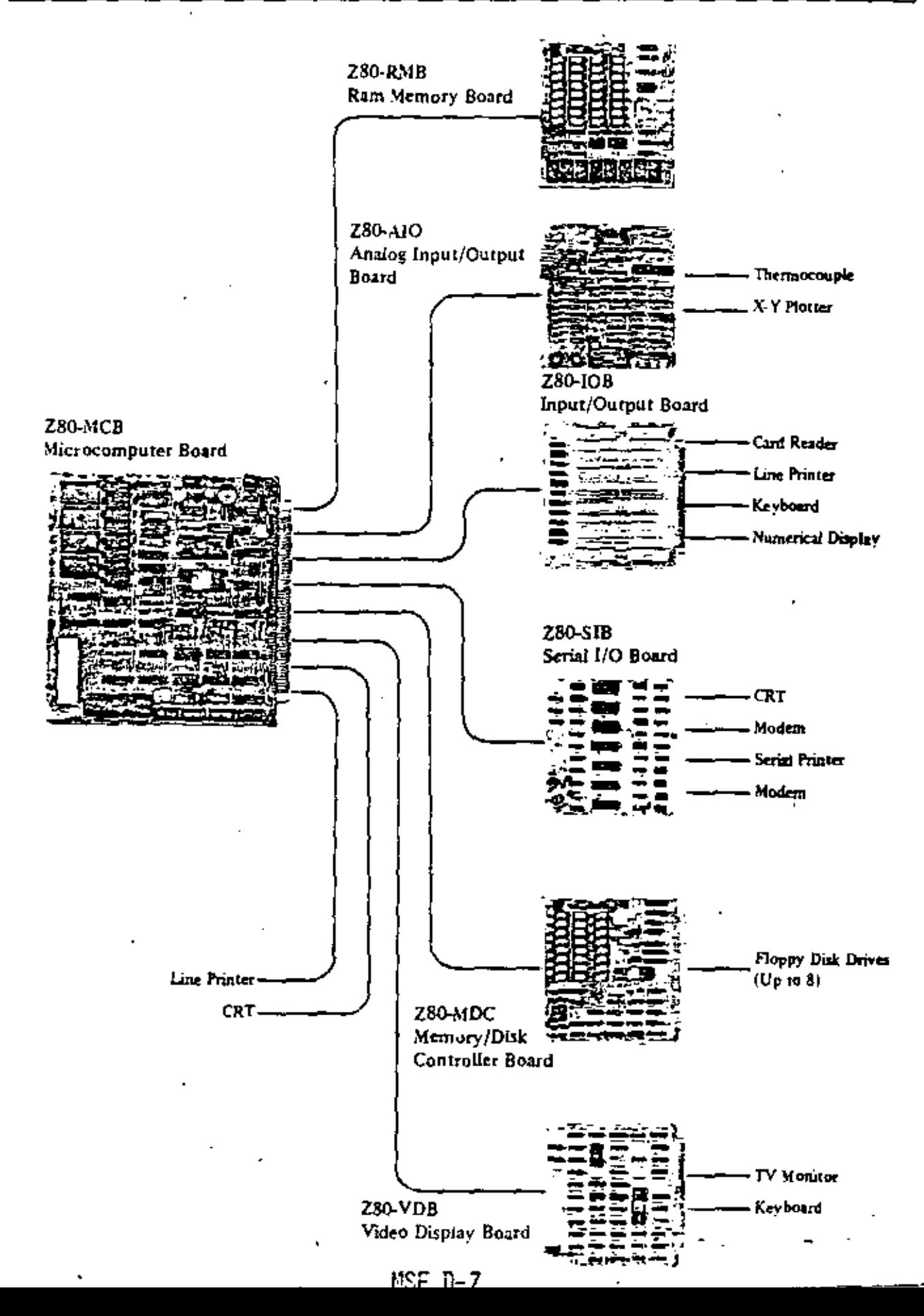

÷.

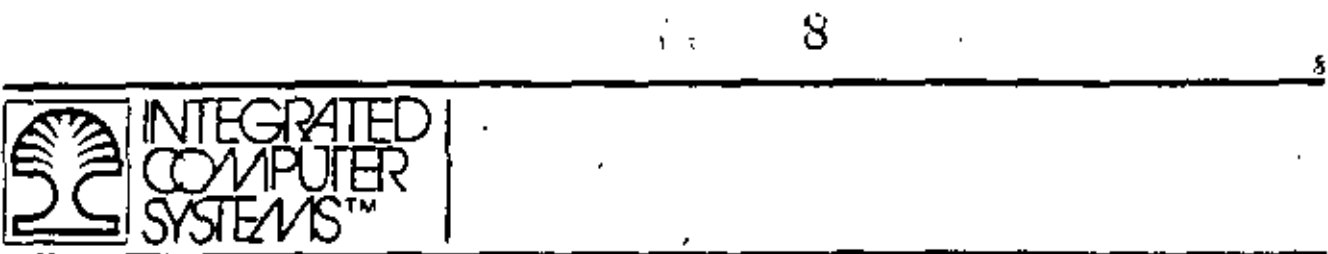

 $\overline{\phantom{a}}$ 

 $\overline{a}$ 

ზ THIS PAGE INTENTIONALLY LEFT BLANK.

ţ

 $\overline{\phantom{a}}$ 

# iSBC 86/12" **SINGLE BOARD COMPUTER**

8086 16 bit H-MOS microprocessor central processor unit

32K bytes of dual-port read/write memory with on-board refresh.

Sockets for up to 16K-bytes of read only memory

System memory expandable to 1 megabyto

24 programmable parallel I/O lines with sockets for interchangeable line drivers and terminators

Programmable synchronous/ asynchronous RS232C compatible serial interface with software selectable baud rates

Two programmable 16-bit BCD or binary counters

9 levels of vectored interrupt control. expandable to 65 levels

Auxiliary power bus, memory protect and power fail interrupt control logic for read/write memory battery backup

**MULTIBUS Interface for multimaster** configurations and system expansion.

Compatible with ISBC 80 family single board computers, memory, digital and analog I/O, and peripheral controller boards

The ISBC 86/12 Single Board Computer is a member of Intel's complete fine of OEM microcomputer systems which take full advantage of Intel's ESI technology to provide economical self-contained computer based solutions for OEM applications. The ISBC 86/12 is a complete computer system on a single 6.75 x 12.00-inch printed circuit card. The CPU, system clock, read/write memory, nonvolatile read only memory, I/O ports and drivers, serial communications interface, prionty interrupt logic and programmable timers, all reside on the board. Full MULTIBUS interface logic is included to offer compatibility with the OEM Microcomputer Systems family of Single Board Computers. expansion memory options, digital and analog I/O expansion boards and peripheral controllers.

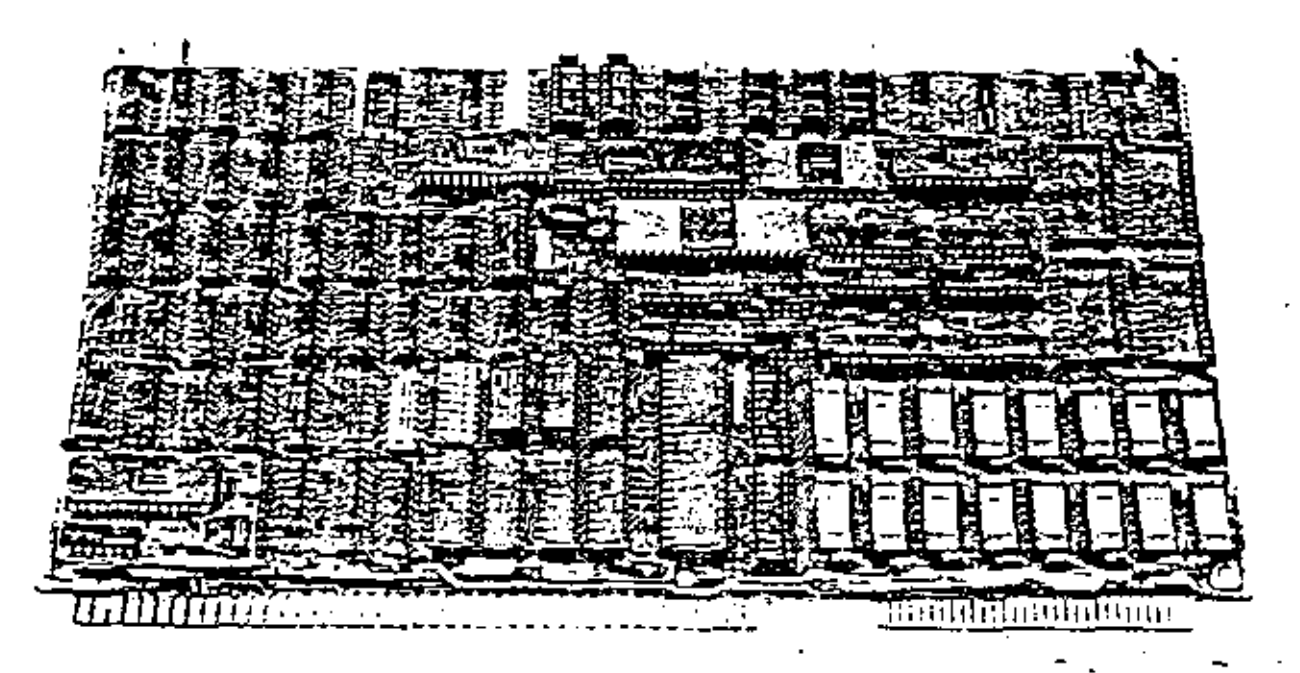

**CS, MEDACHASSIS, MIC POMAP, PROMPT, SEC MULTIBUS,** 

9

9

# **FUNCTIONAL DESCRIPTION**

## Central Processing Unit

The cantral processor for the ISBC 86/12 is inter's 8086, a powerful 16-bit H-MOS device. The 225 sq. mil chip contains 29,000 transistors and has a clock rate of 5MHz. The architecture includes four (4) 16-bit byteaddressable data registers, two (2) 16-bit memory base pointer registers and two (2) 10-bit index redisters, all accessed by a total of 24 operand addressing modes for complex data handling and very flexible memory addressing.

Instruction Set - The 8086 Instruction repertairs inciudes variable length instruction format (including double operand instructions), 8-bit and 16-bit signed and unsighed arithmetic operators for binary, BCD and unoacked ASCTI data, and iterative word and byte sinna manipulation lunctions. The instruction set of the 8086 is a superset of the 8080A/B085A family and with available software tools, programs written for the BOBOA/8085A can be easily converted and run on the 8086 processor.

Architectural Features - A 8-byte instruction queue crovides pre-fetching of sequential instructions and can reduce the 1.2u sec minimum instruction cycle to 400 nsec by having the instruction already in the queue.

The stack oriented architecture facilitates nested submutines and co-routines. reentrant code and powerful interrupt handling. The memory expansion capabilities offer a 1 megabyte addressing range. The dynamic relocation scheme allows ease in segmentation of pure procedure and data for efficient memory utilization. Four sedment registers (COOe, stack, data, extra) contain program loaded offset values which are used to map 16-bit addresses to 20-bit addresses. Each register macs 64K-bytes at a time and activation of a specific recister is controlled explicitly by program control and is also selected implicitly by specific functions and instructions.

## **Bus Structure**

The ISBC 86/12 has an internal bus for communicating with on-board memory and I/O options, a system busthe MULTIBUS) for referencing additional memory and I/O options, and the dual-port bus which allows access. to RAM from the on-board CPU and the MULTIBUS. Local (on-board) accesses do not require MULTIBUS communication, making the system bus available for use by other MULTIBUS masters (i.e. DMA devices and other single board computers transferring to additional system memory). This feature allows true parallel processing in a multiprocessor environment. In addition, the MULTIBUS interface can be used for system

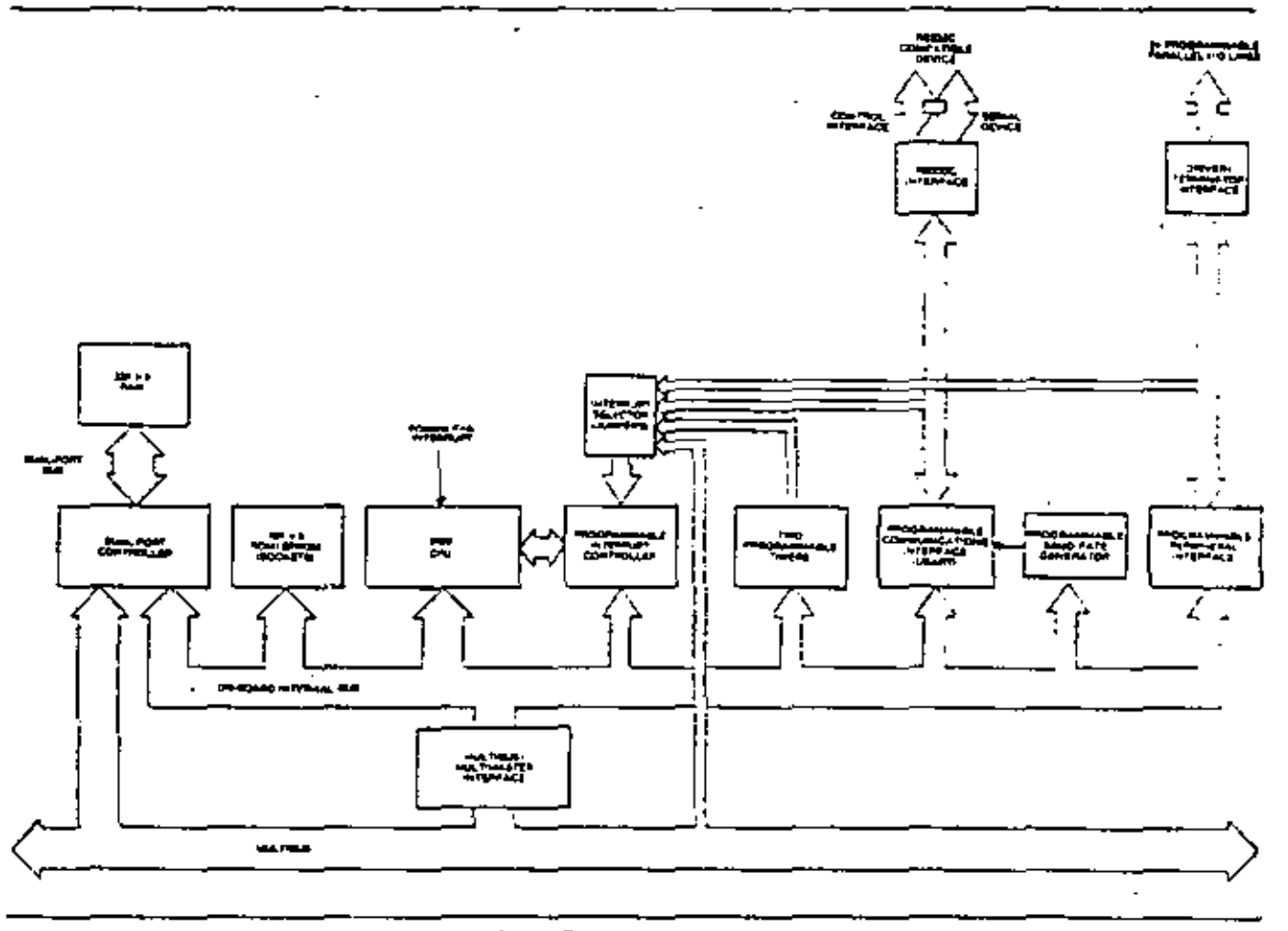

Figure 1. ISBC 86/12 Single Snard Computer Block Design

Ħ

expansion through the use of other 8- and 16-bit iSBC computers, memory and I/O expansion boards.

## **RAM Capabilities**

The ISBC 86/12 contains 32K-bytes of dynamic read/ write memory using Intel® 2117 RAMs. Power for the on-board RAM and refresh circuitry may be optionally. provided on an auxiliary power bus, and memory protect logic is included for RAM battery backup requirements. The iSBC 86/12 contains a dual port controller which allows access to the on-board RAM from the (SBC 86/12's CPU and from any other MULTIBUS master via the system bus. The dual port controller allows 8- and 16-bit accesses from the MULTIBUS and the on-board CPU transfers data to RAM over a 16-bit data path. Priorities have been established such that memory refrash is quaranteed by the on-board refresh logic and that the on-board CPU has priority over MULTIBUS requests for access to RAM. The dual-port controller includes independent addressing logic for RAM access from the on-board CPU and from the MULTIBUS. The on-board CPU will always access RAM starting at location 00000p. Address jumpers allow onboard RAM to be located starting on any 8K-byte boundary within a 1 megabyte address range for accesses from the MULTIBUS, in conjunction with this feature, the ISBC 86/12 has the ability to protect onboard memory from MULTIBUS access to any contiquous 8K-byte segments. These features allow multiprocessor systems to establian local memory for each processor and shared system (MULTIBUS) memory configurations where the total system memory size (including local on-board memory) can exceed 1 megabyte without addressing conflicts.

## **EPROM/ROM Capabilities**

Four sockets are provided for up to 16K-bytes of nonvolatile read only memory on the ISBC 88/12. ROM may be added in 2K-byte increments up to a maximum of 4K-bytes by using Intel 2758 electrically programmable ROMs (EPROMs); in 4K-cyte increments up to SK-bytes by using intel 2718 EPROMs or intel 2316E masked ROMs; or in 8K-byte increments up to 16K-

bytes by using Intel 2332 ROMs. On-board ROM is accessed via 16 bit data paths. System memory size is easily expanded by the addition of MULTIBUS compatible memory boards available in the ISBC 80786. family.

## Parallel I/O Interface

The ISBC 86/12 contains 24 programmable parallel I/O lines implemented using the Intel 8255A Programmable Peripheral Interface. The system software is used to configure the I/O fines in any combination of unidirectional input/output and bidirectional ports indicated. in Table 1. Therefore, the I/O interface may be customized to meet specific peripheral requirements, in order to take full advantage of the large number of possible 1/O configurations, sockets are provided for interchangeable I/O line drivers and terminators. Hence, the flaxibility of the I/O interface is further enhanced. by the capability of selecting the adpropriate combination of optional line drivers and terminators to provide. the required sink current, polarity, and drive/termination characteristics for each application. The 24 programmable 1/O lines and signal ground lines are brought out to a 50-pin edge connector that mates with flat, woven, or round cable.

## Serial I/O

A programmable communications interface using the Intel 8251A Universal Synchronous/Asynchronous Receiver/Transmitter (USART) is contained on the ISBC. 86/12. A software selectable baud rate generator provides the USART with all common communication. frequencies. The USART can be programmed by the system software to salect the desired asynchronous or synchronous serial data transmission technique (including IBM BI-Sync). The mode of operation (i.e., synchronous or asynchronous), data format, control character format, parity, and baud rate are all under program. control. The 8251A provides full duplex, double buffered transmit and receive capability. Panty, overrun, and framing error detection are all incorporated in the USART. The RS232C compatible interface on each board, in conjunction with the USART, provides a

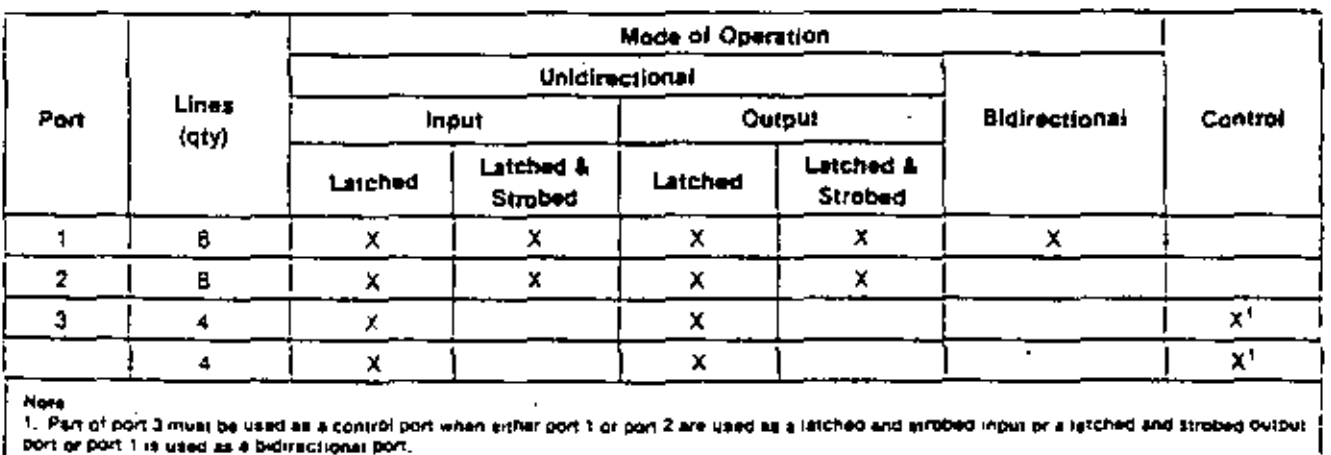

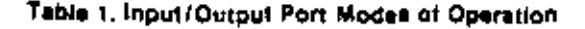

12

direct interface to RS232C compatible terminals, cassettes, and asynchronous and synchronous modems. The RS232C command lines, senal data lines, and signal ground line are brought out to a 26 pin edge connector that mates with RS232C compatible flat or round cable. The iSBC 530 Teletypewriter Adapter provides an optically isolated interface for those systems requiring a 20 mA current loop. The iSBC 530 may be used to interface the iSBC 86/12 to teletypewriters or other 20 mA current loop equipment.

## Programmable Timers

The ISBC 86/12 provides three independent, fully programmable 16-bit interval timeral-event counters utilizing the Intel 8253 Programmable Interval Timer, Each counter is capable of operating in either BCD or binary modes. Two of these timers/counters are available to the systems designer to generate accurate time intervals under software control. Routing for the outouts and gate/trigger inputs of two of these counters. is jumper salectable. The outputs may be independently routed to the 8259A Programmable Interrupt Controller

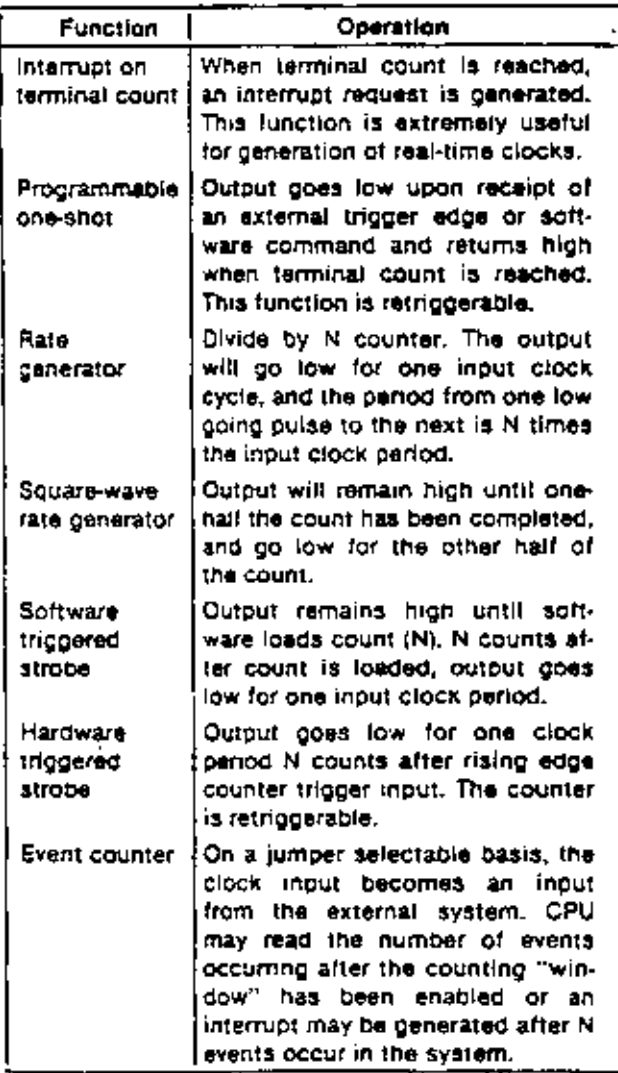

12 and to the I/O line drivers associated with the 8255A Programmable Peripheral Interface, or may be routed as inputs to the 8255A chip. The gate/trigger inputs may be routed to I/O terminators associated with the 8255A or as output connections from the 8255A. The third interval timer in the 6253 provides the programmable baud rate generator for the ISBC 86/12 RS232C USART serial port, in utilizing the ISBC 88/12, the systems designer simply configures, via software, each timer independently to meet system requirements. Whenever a given time delay or count is needed, software commands to the programmable timers/event counters select the desired function. Seven functions are available, as shown in Table 2. The contents of each counter may be read at any time during system. operation with simple read operations for event counting applications, and special commands are included so that the contents can be read "on the fly".

## MULTIBUS and Multimaster Capabilities

The MULTIBUS features asynchronous data transfers for the accommodation of devices with various transfer rates while maintaining maximum throughout. Twenty address lines and sixteen separate data lines eliminate the need for address/data multiplexing/demultiplexing logic used in other systems, and allow for data transfer rates up to 5 megawords/sec. A failsafe timer is included in the ISBC 86/12 which can be used to generate an interrupt if an addressed device does not respond within 6 msec.

Multimaster Capabilities - The ISBC 86/12 is a full computer on a single board with resources capable of supporting a great variety of OEM system requirements. For those applications requiring additional processing capacity and the benefits of multiprocessing (i.e., several CPUs and/or controllers logically sharing system tasks through communication over the system. bus), the ISBC 86/12 provides full MULTIBUS arbitration control logic. This control logic allows up to three ISBC 86/12's or other bus masters, including ISBC 80. family MULTIBUS compatible 8-bit single board computers, to share the system bus in serial (daisy chain) priority fashion, and up to 16 masters to share the MULTIBUS with the addition of an external pnonty network. The MULTIBUS arbitration logic operates synchronously with a MULTISUS clock (provided by the ISBC 86/12 or optionally provided directly from the MULTIBUS) while data is transferred via a handshake between the master and slave modules. This allows different speed controllers to share resources on the same bus, and transfers via the bus proceed asynchronously. Thus, transfer speed is dependent on transmitting and receiving devices only. This design prevents slow master modules from being handicapped in their attempts to gain control of the bus, but does not restrict the speed at which faster modules can transfer data via the same bus. The most obvious applications for the master-slave capabilities of the bus are multiprocessor configurations, high speed direct memory access (DMA) operations, and high speed peripheral control, but are by no means limited to these three.

Table 2. Programmable Timer Functions

The iSBC 86/12 provides 9 vectored interrupt levels. The highest level is the NMI (Non-Maskable Interrupt) line which is directly tied to the 8086 CPU. This Interrupt cannot be inhibited by software and is typically used for signalling catastrophic events (i.e., power failure). On servicing this interrupt, program control will be implicitly transferred through location 00008p. The Intel 8259A Programmable Interrupt Controller (PIC) provides vectoring for the next eight interrupt levels. As shown in Table 3, a selection of four priority processing modes is available to the systems designer for use in designing request processing configurations to match system requirements. Operating mode and priority assignments may be reconfigured dynamically. via software at any time during system operation. The PIC accepts interrupt requests from the programmable. parallel and serial I/O interfaces, the programmable timers, the system bus, or directly from peripheral equipment. The PIC then determines which of the incoming requests is of the highest priority, determines whether this request is of higher prionty than the level currently being serviced, and, if appropriate, issues an interrupt to the CPU. Any combination of interrupt levels may be masked, yie software, by storing a single byte in the interrupt mask register of the PIC. The PIC generates a unique memory address for each interrupt level. These addresses are equally spaced at 4 byte Intervals. This 32-byte block may begin at any 32-byte boundary in the lowest 1K-bytes of memory," and contains unique instruction pointers and code segment offset values (for expanded memory operation) for each interrupt level. After acknowledging an interrupt and obtaining a device identifier byte from the B259A PIC, the CPU will store its status flags on the stack and execute an indirect CALL instruction through the vector location (derived from the device 'Jentifier) to the Interrupt service routine. In systems requiring additional interrupt levels, slave 8259A PIC's they be interfaced via the MULTIBUS, to generate . Initional vector addresses, yielding a total of 65 **Haigue interrupt levels.** 

Interrupt Request Generation - Interrupt requests may oncinate from 16 sources. Two jumper selectable interrupt requests can be automatically generated by the programmable peripheral interface when a byte of information is ready to be transferred to the CPU (i.e., input buffer is full) or a byte of information has been transferred to a peripheral device (i.e., output buffer is empty). Two jumper selectable interrupt requests can be automatically generated by the USART when a character is ready to be transferred to the CPU (i.e., receive channel buffer is full), or a character is ready to be transmitted (i.e., transmit channel data buffer is empty), A jumper salectable request can also be generated by each of the programmable timers. Eight additional

"Note: The first 32 vector locations are reserved by Intel for dedicated vectors, Users who wish to mainfain compatibility with present and future intel products should not use thase locations for usar-defined vector addresses.

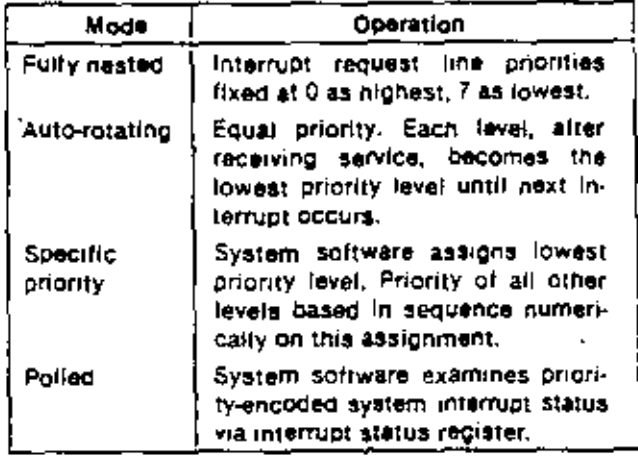

13

Table 3. Programmable Interrupt Modes

interrupt request lines are available to the user for direct interface to user designated peripheral devices. via the system bus, and two interrupt request lines may be jumper routed directly from peripherals via the parallel I/O driver/terminator section,

## Power-Fail Control

Control logic is also included to accept a power-fail Interrupt in conjunction with the AC-low signal from the ISBC 635 Power Supply or equivalent.

## **Expansion Capabilities**

Memory and I/O capacity may be expanded and additional functions added using intel MULTIBUS compatibis expansion boards. High speed integer and floating point arithmetic capabilities may be added by using the ISBC 310 High Speed Mathematics Unit. Memory may be expanded to 1 Megabyte by adding user specifled combinations of RAM boards, EPROM boards, or combination boards. Input/output capacity may be increased by adding digital I/O and analog I/O expansion boards. Mass storage capability may be achieved. by adding single or couble density diskette controllers. Modular expandable backplanes and cardcages are available to support multiboard systems.

Note: Certain system restrictions may be incurred by the inclusion of some of the iSBC 80 family options in an iSBC 86/12 aystem, Consult the Intel OEM Microcomputer System Configuration Guide for specific gata.

## System Development Capabilities

The devalopment cycle of (SBC 86/12 products can be significantly reduced by using the floppy disk based Intellec<sup>e</sup> series microcomputer development systems. The Assembler, Locating Linker, Library Manager, Text Editor and system monitor are all supported by the ISIS-II disk based operating system. A minimum of 64Kbytes of RAM is needed in the Infelled system to subport program development for the ISBC 86/12. To facilitate conversion of 8080A/8085A assembly tanguage programs to run on the ISBC 85/12, CONV-86 is available under the ISIS-II operating system.

13

Interface and Execution Package - The ISBC 957 interface and Execution Package allows the Intellecuser to interface an ISBC 86/12 system to the development system, included with the package are the necessary cables and software to allow transfer of flies between the intellec system and the ISBC 88/12. Additionally, the Intellec user can access a system monitor program (supplied on ROMs) resident in the ISBC 86/12 which allows accass to programs loaded into the iSBC 86/12. The system monitor includes commands to examine and modify to memory, requisers. and I/O ports. Additionally, breakpoints, searches, and other useful operations are included to simplify software debug, Used in conjunction with the ISBC 957 Package, ISBC 86/17 execution packages are offered

which include additional hardware such as the ISBC 660 system chassis to mount and power the iSBC 86/12 for program development.

PL/M-88 - Intel's high fevel programming language. PL/M-86, is also available as an intellec microcomputer. development system option. PL/M-86 provides the canability to program in a natural, algorithmic language and sliminates the need to manage register usage or allocate memory, PL/M-86 programs can be written in a much shorter time than assembly language programs. for a given application. PL/M-85 includes byte and word, integer, pointer and floating point (32-bill data types and also includes conditional compilation and macro features

# **SPECIFICATIONS**

## **Word Size**

Instruction - 8, 18, 24, or 32 bits Data - 8, 16 bits

## **Cycle Time**

Basic instruction Cycle - 1.2 used — 400 nsec (assumes

instruction in the gueue)

### Note

Basic instruction cycle is defined as the fastest wastruction time (i.e., two clock cycles!

## **Memory Addressing**

On Board ROM/EPROM - FF000-FFFFFH (using 2758) EPROM's); FE000-FFFFF<sub>H</sub> (using 2316E ROM's or 2716 EPROM's); and FC000-FFFFFH (using 2332 ROM's),

On-board RAM - 32k bytes of dual port RAM CPU Accass: 00000-07FFFH. MULTIBUS Access is jumper salectable for any 8K-byte boundary, but not crossing a 128K byte boundary. Access for &K, 16K, 24K, or 32K bytes may be selected for CPU use only.

### **Memory Capacity**

On-Board Read Only Memory - 16K bytes (sockets only) On-Board RAM - 32K bytes

Off-Board Expansion -- Up to 1 megabyte in user specified combinations of RAM, ROM, and EPROM. Note:

Read only memory may be added in 2K, 4K, or 6K-by) a increments.

## **I/O Addressing**

### On-Board Programmable I/O

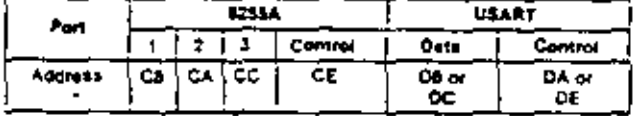

## 1/O Capacity

Paraliel - 24 programmable lines using one 8255A. Serial - 1 programmable line using one 8251A.

## **Serial Communications Characteristics**

Synchronous - 5-8 bit characters; internal or exterhal character synchronization; automatic sync insertion.

Asynchronous - 5-8 bit characters; break character generation; 1, 112, or 2 stop bits; false start bit detection.

## **Baud Rates**

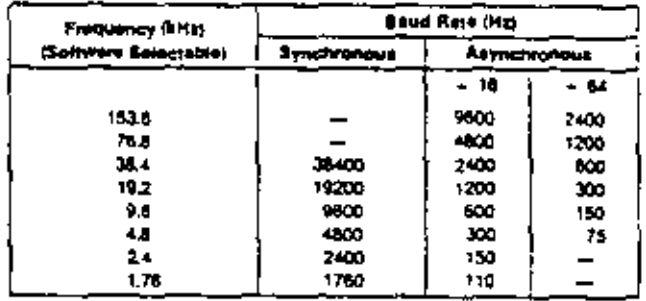

Note:

Frequency selected by HO while of appropriate 16-bit frequency factor to baud rate register (8253 Timer 2).

### Interrupts

Addresses for 8259A Registers (Hex notation I/O address space)

C0 or C4 Write: Initialization Command Word 1 (ICW1) and Operation Control Words 2 and 3 (OCW2 and OCW3)

## Read: Status and Poll Registers

C2 or C8 Write: 1CW2, 1CW3, 1CW4, 0CW1 (Mask Registen

### Read: OCW1 (Mask Register)

Note:

Saveral registars have the same physical address; sequence of access ano one deta bil of control word determine which register will respond.

Interrupt Levels - 8086 CPU includes a non-maskable interrupt (NMI) and a maskable interrupt (INTR), NMI interript is provided for catastrophic events such as power failure. NMI vector address is 00008, INTR inter-

# $15$

rupt is driven by on-board 8259A PIC, which provides 8-bit identifier of interrupting device to CPU. CPU multiplies identifier by four to derive vector address. Jumpers select interrupts from 18 squrces without necessity of external hardware. PIC may be programmed to accommodate edge-sensitive or level-sensitive inouts.

# **Timers**

Register Addresses (Hex notation, I/O address space)

- 06 Control register
- DO. Timer 0
- D2 Timer 1
- D4 Timer 2

### Note

Timer counts loaded 48 (we sequential output operations to same **Address 24 given** 

### **Input Frequencies**

Reference: 2.46 MHz ± 0.1% (0.041 µs period, nominal); 1.23 MHz ± 0.1% (0.81 us period, nominal); or 153.80 kHz  $\pm$  0.1% (8.51  $\mu$ s period nominal).

### **Nota:**

Above frequencies are user selectable. Event Rate: 2.46 MHz max

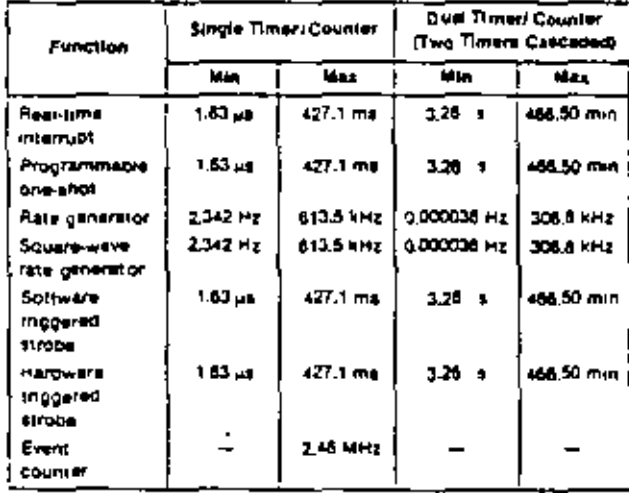

## Output Frequencies/Timing Intervals

## Interfaces

MULTIBUS - All signals TTL compatible Parallel I/O - All signals TTL compatible Interrupt Requests - All TTL compatible Timer - All signals TTL compatible Serial I/O - RS232C compatible, data set configuration

System Clock (8086 CPU) 5.00 MHz  $= 0.1$ %

## **Auxiliary Power**

An auxiliary power bus is provided to allow separate power to RAM for systems requiring battery backup of read/write memory. Selection of this auxiliary RAM power bus is made via jumpers on the board.

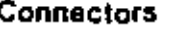

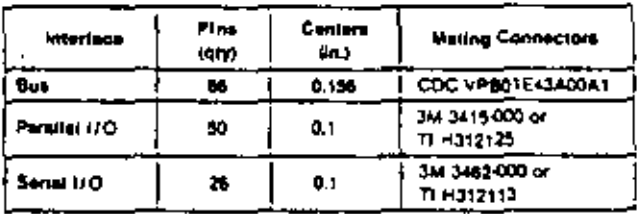

## **Memory Protect**

An active low TTL compatible memory protect signal is brought out on the auxiliary connector which, when asserted, disables read/write access to RAM memory on the board. This input is provided for the protection of RAM contents during system power down sequences.

## Line Drivers and Terminators

I/O Drivers - The following fine drivers are all compatible with the I/O driver sockets on the iSBC 86/12.

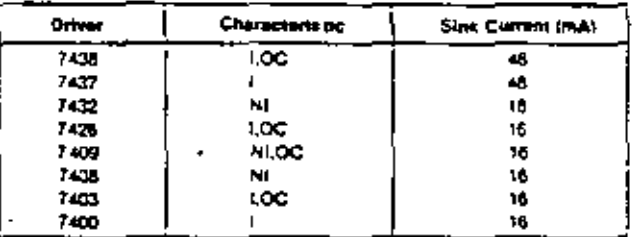

### Note:

 $A =$  inverting NI = non-everying OC = open collector.

Port 1 of the 8255A has 20 mA totem-pole bidirectional drivers and 1 kg terminators.

I/O Terminators - 2209/330g divider or 1 kg pullup

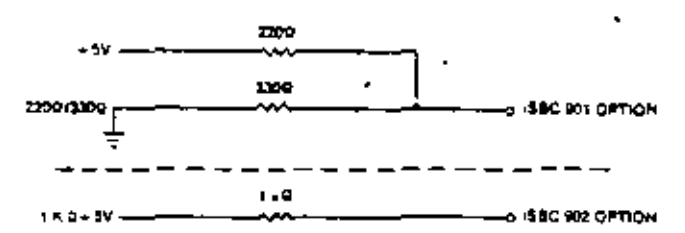

### **Bus Drivers**

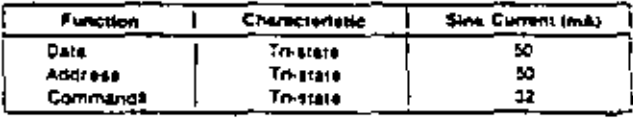

# Physical Characteristics

Width - 12.00 ln, (30.48 cm) Height - 6.75 in. (17.15 cm) Depth - 0.70 in. (1.78 cm) Weight - 19 oz (539 gm)

 $MSE$  D-15

 $\ddot{\phantom{1}}$ 

í

ť

## Electrical Characteristics **DC Power Requirements**

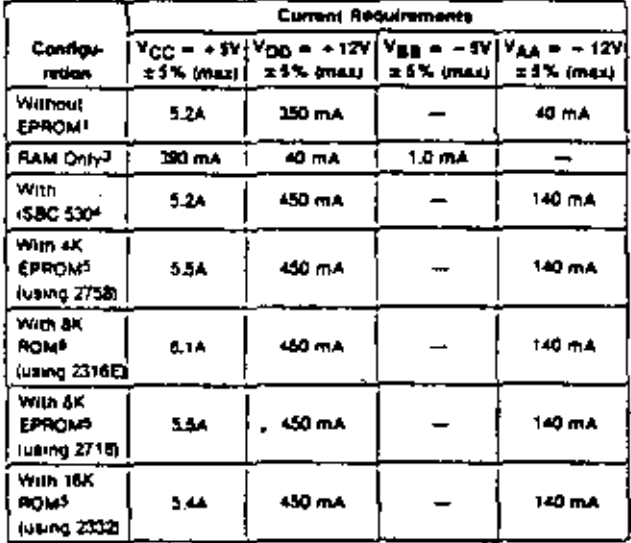

#### **Notes:**

1. Does not include power for optional ROM/EPROM, UO different, and **I/O templetors** 

2. Does not include power required for optional ROM/EPROM, HO drivers and UO terminations.

1. RAM crops powered via auxiliary power bus.

4. Does not include power for optional RQM/EPROM, I/O drivers, and I/O terminators. Power for ISBC 530 is supplied via serial port connector.

5. Includes bower required for tour ROM/EPROM childs, and HO terminators installed for 18 HO lines; all terminator inputs low.

# **ORDERING INFORMATION**

Part Number Description

SBC 86/12

Single Board Computer with 32K bytes RAM

## **Intel Corporation**

3065 Bowers Avenue Santa Clara, California 85051 Tel: (406) 200727-002 1027-0080 Twx; 910-338-0026 TELEX: 34-6372

U.S.

## REGIONAL SALES OFFICES

### WESTERN

CALIFORNIA Intel Corp. 1851 East 4th Street<br>Suite 150 Santa ANI 92701 Tel: (714) 835-9842<br>TWX: 910-595-1114

# **MID-WESTERN**

**ILL/NOIS** Intel Cara. 900 Jone Boulevard Suite 220 Cakbrook 60521 Tel: (312) 325-9510 TWX: 910-651-5681

## **EASTERN**

OHIO intel Corp." 8312 North Main Street Dayton 45415 Tel: (513) 880-5350 TELEX: 260-004

**ATLANTIC MASSACHUSETTS** 

Intel Corp." 187 Billanca Road, Suite 14A Chevrolord 01824 Tel: (617) 256-6567 TWX: 710-343-6333

MSE D-16

\*\* Note New Telephone Number

## **Environmental Characteristics**

Operating Temperature - 0°C to 55°C Relative Humidity - to 90% (without condensation).

16

## **Reference Manual**

9800645A - ISBC 86/12 Single Board Computer Hardware Reference Manual (NOT SUPPLIED)

Reference manuals are shipped with each product only. if dasignated SUPPLIED (see above), Manuals may be ordered from any intel sales representative, distributor office or from Intel Uterature Department, 3065 Bowers Avenue, Santa Clara, Californie 95051,

## OVERSEAS **MARKETING OFFICES**

#### ORIENT

**LAURAN** Intel Japan Corporation\* Flower Hill-Shinmachi Esat Bog. Tokyo 154 Tel: (03) 426-9261 TELEX: 781-28426

#### **EUROPE**

**SELCIUM** Intel International\* Rus du Moulin à Papler 51-Borte 1 8-1160 Brussels<br>Tel: (02) 660 30 10<br>TELEX: 24814

\*Field Application Location

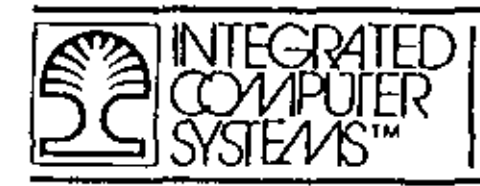

# MICROPROCESSOR DEVELOPMENT SYSTEM EXAMPLES

 $12$ 

# INTEL MDS - II

TEKIRONIX 8001  $\bullet$ 

×

MSE E-1

뜻

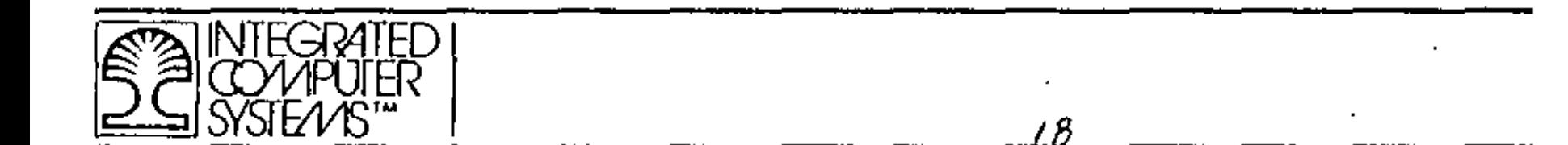

 $\bar{\mathbf{v}}$ 

 $\overline{1}$ 

THIS PAGE INTENTIONALLY LEFT BLANK.  $\mathcal{F}=\mathcal{F}$ 

 $\overline{C}$ 

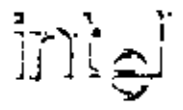

# MODEL 240 **INTELLEC<sup>®</sup> SERIES II** MICROCOMPUTER DEVELOPMENT SYSTEM

Complete microcomputer development center for Intel MCS-80<sup>re</sup>, MCS-85<sup>re</sup>, MCS-86<sup>te</sup>, and MCS-48<sup>te</sup> microprocessor familles

64K bytes RAM memory

Self-test diagnostic capability

Built-in interfaces for high speed paper tape reader/punch, printer, and universal PROM programmer

Integral CRT with detachable upper/ lower case typewriter-style full ASCII keyboard

Integral 250K-byte floopy disk plus 7.3 million bytes (expandable to 15.6M) bytes) of hard disk storage

Powerful ISIS-II Diskette Operating System software with relocating macroassembler, linker, and locater

Supports PUM, FORTRAN, BASIC and **COBOL high level languages** 

Software compatible with previous Intellec systems

The Model 240 intelled Series II Microcomputer Development System is a complete center for the development of microcomputer-pased products. It includes a CPU, 64K bytes of RAM, 4K bytes of ROM memory, a 2000-character CRT, a detachable full ASCII keyboard, and 250K-byte floppy diskette drive. A hard disk aubsystem provides over 7 million bytes of on-line data storage. Powerful ISIS-II Diskette Operating System software allows the Model 240 to be used quickly and efficiently for assembling and/or compiling and debugging programs for intel's MCS-80, MCS-85. MCS-86, or MCS-48 microprocessor families without the need for handling paper tape. ISIS-II performs all file nandling operations, leaving the user free to concentrate on the details of his own application. When used in conjunction with an optional in-circuit emulator (ICETM) module, the Model 240 provides all the hardware and software development tools necessary for the rapid development of a microcomputer-based product.

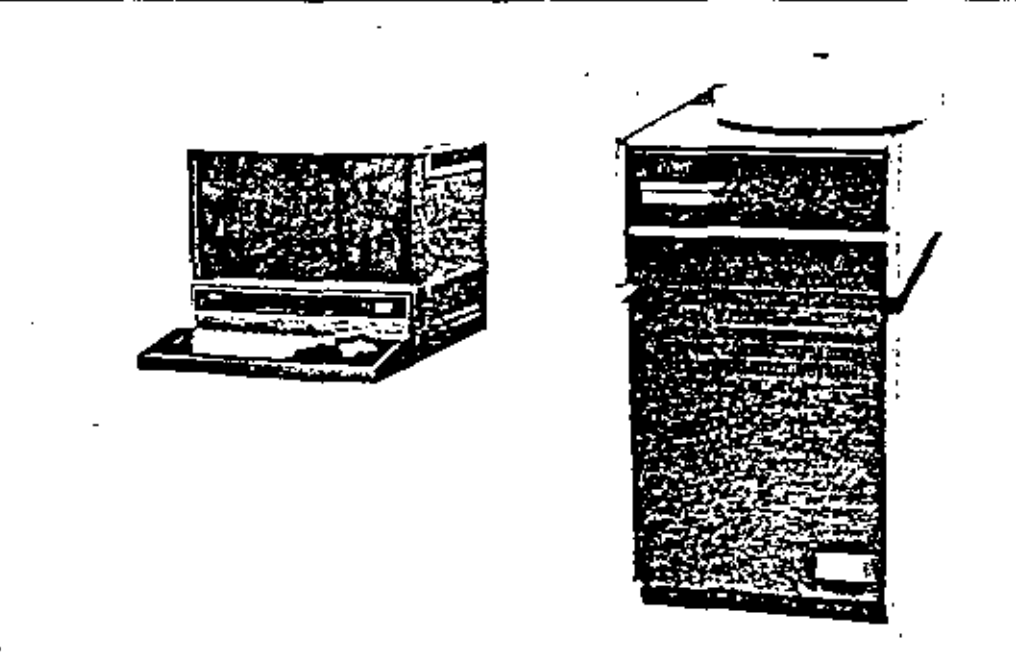

The following are trademarks of intel Corporation and may be used only to describe little products intel Tharte, this lect Library MEDSCRASSIS, Micromap, Multibus, PROMPT, RMXISO UPI, Intelestation, JScope, Promwere, MCS, ICE, ISBC, BXP, ICS, and the combination of MCS, ICE, ISBC or ICS with a numerical suffix

٢

# **FUNCTIONAL DESCRIPTION**

## **Hardware Components**

The Intellec Series It Model 240 is a packaged, highly integrated microcomputer development system consisting of a CRT chassis with a 8-alot cardcage, power supply, fans, cables, single floppy diskelte crive, and five printed circuit cards. A separate, full ASCII keyboard is connected with a cable. A free-standing pedestal houses the hard disk drive along with a separate power supply, fans, and cables for connection. to the main chassis. A block diagram of the Model 240 is shown in Figure 1.

CPU Cards - The master CPU card contains its own microprocessor, memory. VQ, interrupt and bus interface circuitry fashioned from intel's high technology. LSI components. Known as the integrated processor board (IPB), it occupies the first slot in the cardcade. A second slave CPU card is responsible for all remaining VO control including the CRT and keyboard interface. This card, mounted on the rear panel, also contains its own microprocessor, RAM and ROM memory, and I/O. interface logic, thus, in effect, creating a dual processor. environment. Known as the I/O controller (IOC), the slave CPU card communicates with the IPB over an 6-bit bidirectional data bus.

Memory and Control Cards - In addition, 32K bytes of RAM (bringing the total to 64K bytes) is located on a separate card in the main cardcage. Fabricated from Intel's 16K RAMs, the board also contains all necessary address decoding and refresh logic. Two additional boards in the cardcage are used to control the hard disk drives.

Expension - Two remaining slots in the cardcage are available for system expansion. Additional expansion

of 4 slots can be achieved through the addition of an Intaliec Series II expansion chassis.

## **System Components**

The heart of the IPB is an intel NMOS 8-bit microorocessor, the 8080A-2, running at 2.6 MHz, 32K bytes of RAM. memory are provided on the board using intel 18K. RAMs. 4K of ROM is provided, preprogrammed with system bootstrap "self-test" diagnostics and the Intellec Series II System Monitor. The sight-level vactored pnority interrupt system allows interrupts to be individually masked. Using Intel's versatile 8259 interrupt controller, the interrupt system may be user programmed to respond to individual needs. A separate board provides an additional 32K bytes of RAM.

## In put/Out put

IPB Serial Channels - The I/O subsystem in the Model 240 consists of two parts; the IOC card and two serial channels on the IPB itself. Each serial channel is AS232. compatible and is capable of running asynchronously. from 110 to 9600 baud or synchronously from 150 to 56K. baud. Both may be connected to a user defined data set or terminal. One channel contains current loop adapters. Both channels are implemented using inter's 8251 USART. They can be programmatically selected to perform a variety of I/O functions. Baud rate selection is accomplianed programmatically through an intel 8253 interval timer, The 8253 also serves as a real-time clock. for the entire system. I/O activity through both serial channels is signaled to the system through a second 8259 interrupt controller, operating in a polled mode nested to the primary 8259.

IQC Interface - The remainder of aystem I/O activity takes place in the IQC. The IQC provides interface for

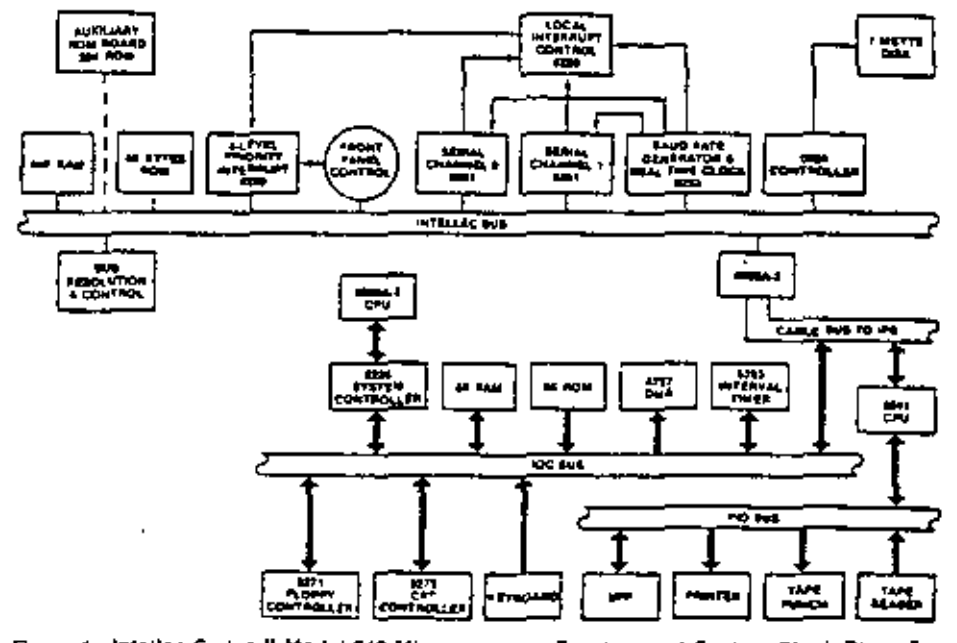

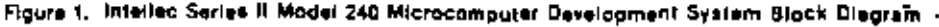

-27

the CRT, keyboard, and standard intellec peripherals. including printer, high speed paper tape reader/punch, and universal PROM programmer. The IOC contains its own independent microprocéssor, also an B080A-2. The CPU controls all I/O operations as well as supervising communications with the IPB, 8K bytes of ROM contain. all VO control firmware. 8K bytes of RAM are used for CRT screen refresh storage. These do not occupy space in Intellec Series II main memory since the IOC is a totally independent microcompuler subsystem.

## Inteoral CRT

Diapley  $\rightarrow$  The CRT is a 12-inch raster scan type monitor. with a 50/60 Hz vertical scan rate and 15.5 kHz horizontal scan rate. Controls are provided for brightness and contrast adjustments. The interface to the CRT is provided through an Intel 8275 single-chip programmable CRT controller. The master processor on the IPB. transfers a character for display to the IOC, where it is stored in RAM. The CRT controller reads a line at a time. into its line buffer through an intel 8257 DMA controller. and then feeds one character at a time to the character generator to produce the video signal. Timing for the CRT control is provided by an intel 8253 interval timer, The screen display is formatted as 25 rows of 80 characters. The full set of ASCII characters is displayed. including lower case alphas.

Keyboard - The keyboard interfaces directly to the IOC processor via an 8-bit data bus. The keyboard contains an Intel UPI-41 Universal Peripheral Interface, which scans the keyboard, encodes the characters, and buffers the characters to provide N-key rollover. The keyboard itself is a high quality typewriter style keyboard containing the full ASCII character set. An upperf lower case switch allows the system to be used for document preparation. Cursor control keys are also provided.

## Peripheral interface

A UPI-41 Universal Periphoral Interface on the IOC board provides interface for other standard intellecperipherals including a printer, high speed paper tape reader, high speed paper tape punch, and universal PROM programmer, Communication between the IPB and IOC is maintained over a separate 8-bit bidirectional data bus. Connectors for the four devices named above, as well as the two serial channels, are mounted directly on the IOC itself.

## Controt

User control is maintained through a front panel, consisting of a power switch and indicator, reset/boot switch, runthalt light, and eight interrupt switches and indicators. The front panel circuit board is attached directly to the IPB, allowing the eight interrupt switches to connect to the primary 8259, as well as to the intellect Series It bus.

## **Oisk System**

The Intellec Series II Hard Disk System provides direct access bulk storage, intelligent controller, and a disk drive containing one fixed platter and one removable. cartridge. Each provides 3.5 million bytes of storage with a data transfer rate of 2.5 Mbits/second. The controller is implemented with Intel's powerful Series. 3000 Bipolar Microcomputer Set. The controller provides an interface to the intellec Series II system. bus, as well as supporting up to 2 disk drives. The disk system records all data in Double Frequency (FM) on 2 surfaces per platter. Each platter can be write protected by a front panel switch. The disk system is capable of performing six different operations: recalibrate, seek. format track, write data, read data, and verify CRC.

Disk Controller Boards - The disk controller consists of two boards, the channel board and the interface board. These two PC boards reside in the intellec Series Il system chassis and constitute the disk controller. The channel board receives, decodes and responds to channel commands from the 8080A-2 CPU in the Model. 240. The interface board provides the disk controller with a means of communication with the disk drives and with the intelled system bus. The interface board validates déta during reads using a cyclic redundancy check (CRC) polynomial and generates CRC data during. write operations. When the disk controller requires access to intellec system memory, the channel board requests and maintains OMA master control of the system bus, and generates the appropriate memory command. The channel board also acknowledges VO. commands as required by the intellec bus. In addition to supporting a second drive, the disk controller may coreside with the Intel double-density controller to allow up to 17 million bytes of on-line storage.

## Floppy Disk Drive

The floppy disk drive is controlled by an Intel 8271 single chip, programmable floppy disk controller. It transfers data via an Intel 8257 DMA controller between an IOC RAM buffer and the diskette. The 8271 handles reading and writing of data, formatting diskettes, and reading status, all upon appropriate commands from the IOC microprocessor.

◟

## **MULTIBUS<sup>1</sup>" Capability**

MSE F-5

All Intelled Series II models implement the industry standard MULTIBUS. MULTIBUS enables several bus masters, such as CPU and DMA devices, to share the bus and memory by operating at different priority levels. Resolution of bus exchanges is synchronized by a bus clock signal derived independently from processor clocks. Read/write transfers may take place at rates up. to SMHz. The bus structure is suitable for use with any intel microcomputer family.

## **Host Processor (IPB)**

RAM - 64K (system monitor occupies 62K through 64K) ROM - 4K (2K in monitor, 2K in boot/diagnostic)

## **Disk Drive**

Type - 5440 (op loading cartridge and one lixed platter Tracks per loch  $-200$ Mechanical Sectors per Track - 12 Recording Technique - double frequency (FM) Tracks per Surface - 400 Density - 2.200 bits/inch Bits per Track  $-62,500$ Recording Surfaces per Platter - 2

## **Disk System Capacity**

Per Surface - 15M bits Per Platter - 29M bits Per Orive - 59M bits Per Drive - 7.3M bytes (formatted)

## **Disk Performance**

Disk Transfer Rate - 2.5M bits/sec Olsk System Access Time ---Track to Track: 13 ms max Full Stroke: 100 ms Rotational Speed: 2,400 rpm

## Disketta

Olskette System Capacity - 250K bytes (formatted) Diskette System Transfer Rate - 160K bits/sec. Diskette System Access Time -Track to Track: 10 ms max Average Random Positioning: 260 ms Rotational Speed: 360 rpm Average Rotational Latency: 83 ms Recording Mode: FM

## Physical Characteristics

Wigth - 17.37 in. (44.12 cm) Height ~ 15.81 in. (40.16 cm) Depth - 19.13 in. (48.59 cm) Weight - 73 lb. (33 kg)

## Keyboard

Width - 17.37 in. (44.12 cm) Height - 3.0 in, (7.62 cm) Depth - 9.0 in. (22.86 cm) Weight  $= 6$  lb.  $(3 \text{ kg})$ 

## Disk Drive on Pedestal

Width - 18.5 in. (47.0 cm) Height - 34.0 in. (86.4 cm) Depth - 29.75 in. (75.6 cm) Weight - 202 lb. (92 kg)

## **Electrical Characteristics**

## **DC Power Supply**

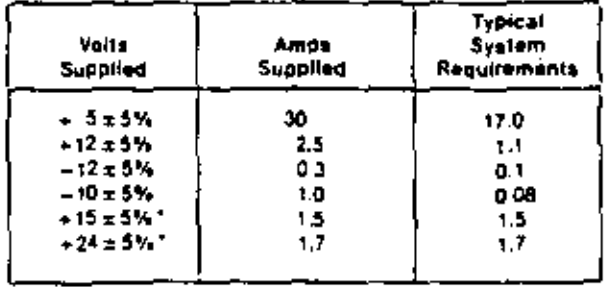

"Not available on bus.

AC Requirements for Maintrame and 2 Drives -110V, 60Hz  $-$  18A (Mainframe  $-$  5.9, 5.0 each drive) 220V, 50 Hz = 8.6A (Mainframe - 3.1, 3.0 each drive)

## **Environmental Characteristics**

Operating Temperature - 16°C to 32°C (90°F). Humldity - 20% to 80%

## **Equipment Supplied**

Model 240 Chassis Integrated Processor Board (IPB) VO Controller Board (IQC) 32K RAM Board - 1 CRT and Keyboard One Hard-Disk Drive, Pedestal Mounted Hard Disk Controller (two boards) with Cables ROM-Resident System Monitor ISIS-II System Diskette with MCS-80/MCS-85 Macroassembler Diek Cartridge (blank 5440 type).

## Reference Manuals

9800558 - A Guide to Microcomputer Development Systems (SUPPLIED) 9800559 - Intellec Series II Installation and Service Guide (SUPPLIED) \$500306 - (SIS-II System User's Guide (SUPPLIED). 9800558 - Intellec Series II Hardware Reference Manuat (SUPPLIED) 9800301 - 8080/8085 Assembly Language Programming Manual (SUPPLIED) 9800292 - ISIS-II 8080/8085 Assembler Operator's Manual (SUPPLIED) 9800605 - Intellec Series II Systems Monitor Source Listing (SUPPLIED) 9800554 - Intellec Series II Schematic Drawings (SUP-**PLIEDI** 9800943 - Hard Disk Subsystem Operation and Checkout (SUPPLIED)

Additional manuals may be ordered from any intel sales. representative or distributor office, or from intell Literature Department, 3065 Bowers Avenue, Santa Clara, California 95051.

ţ

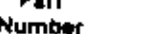

## Description

MDS-2411 Intellec Series fl Model 240 Microcomputer Development System (220V/50Hz)

""MDS" is an ordering code only, and is not used as a product name or trademark, MDS\* is a registered trademark of Monawk Data Sciences Corp.

23

intel

 $24$ 

l,

 $\overline{a}$ 

 $24$ 

INTEL CORPORATION, 2063 Bowers Avenue, Santa Clara, CA 85051 . (408) 987-8080 Privated in U.S.A./H52/0479/5K/0A 6L

 $24$ 

 $\langle$ 

 $\mathbf{C}_1$ 

 $\ddot{\phantom{a}}$ 

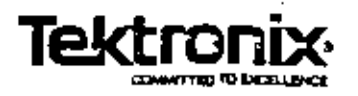

# 25 25 8001 Microprocessor Lab

Data Sheet

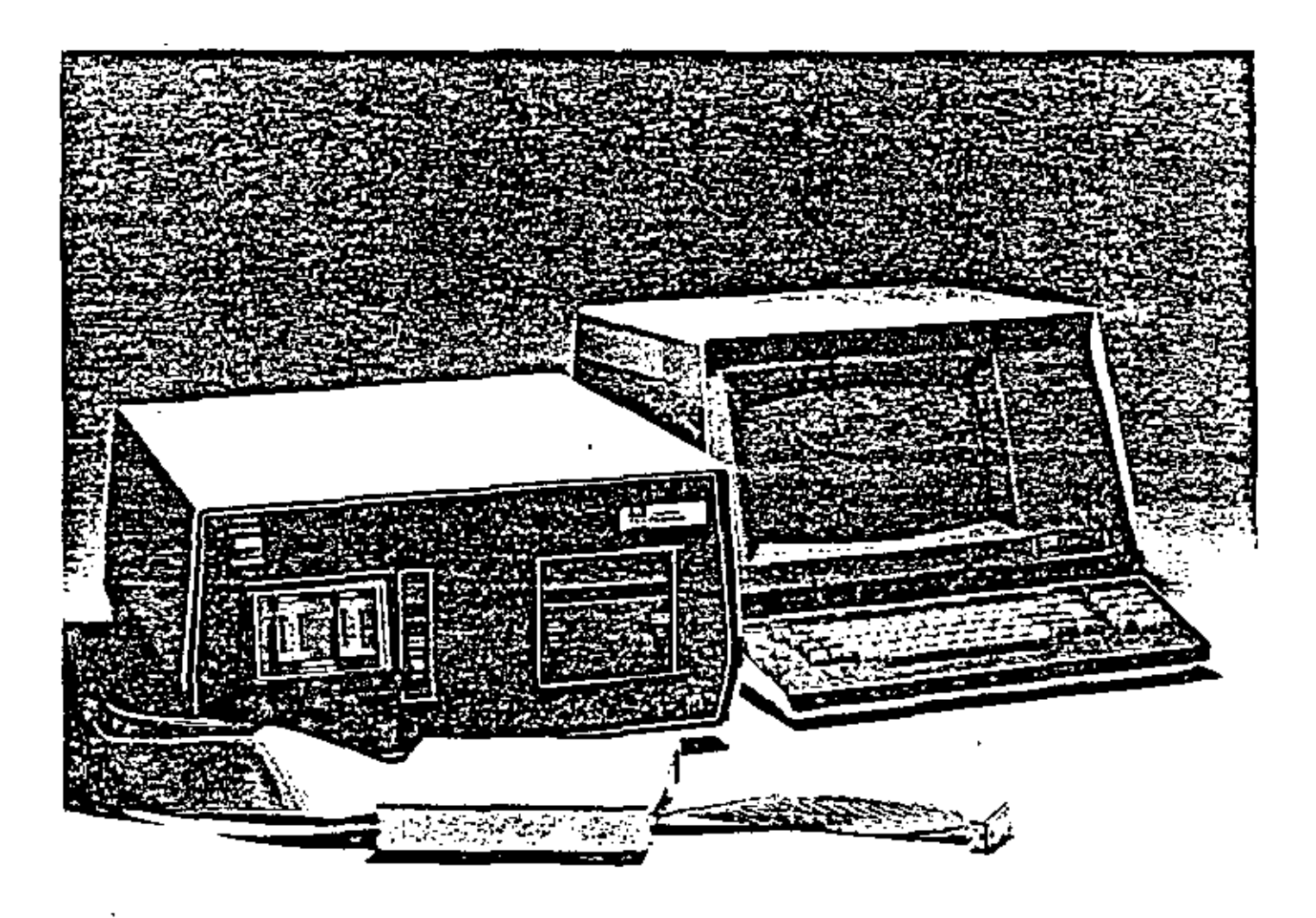

**Multiple Microprocessor Support** In-Prototype Test and Emulation Resi-Time Prototype Analyzer Option The 6001 Microprocessor Development Lab consists of the 8001 Maintreme with 16K of Program Memory, Microprocessor Support Packages are available as options. A Microprocessor<br>Support Package includes an emulator ROM, an emulator processor, and a prototype control<br>probe. The CT8100 Cit Terminal, CT8101 TTY Te Computer Orsplay Terminals are recommended optional peripherals.

The 8001 Microprocessor Lab is a lotal hardware debugging system for the design of microprocessor-based products. A vev lesture is als ability to support many microprocessor chips, including the Intel 8080A, 8085A, Motorola 8800, Texas Instruments TMS9900, 3870/72, F8 and 2lipp Z-80A.

in addition to multiple microprocessor augport, the 8001 offers three emulation modes fro software debugging, partial and full emulation, as well as a real time prototype analyzer option with all the capabilities of a microordcessor analyzer.

#### Three Emulation Modes

In a typical design sequence, software is first developed independently using timesharing, a minicomputer, or some other means. It is then cowntoaded to the 8001. At this point the in-prototype emulation and software/hardware integration capabilities of the 8001 come into play.

In emulation mode 0, the software runs only. on the emulsion processor. This enables the program to be dabugged on a microprocessor virtually identical to the one that will ultimately be used in the completed product, in emulation modes 1 and 2, the prototype control probe is connected to the emulator processor at one end and plugged into the empty microprocessor socket in the prototype cir-CURTY at the other.

Pertial emulation (mode 1) lets the user release control in methodical steps from the 8001 to the prototype. The developmental software runs using 8001 memory space and prototype I/O and diock. The 8001 memory mapping feature allows memory to be graduelly mapped over to the prototype by adcress blocks. Throughout partial amulation. the user has access to prototype circuitry via the powerful 6001 debugging system, which enables him to trace, set breakpoints, examine and change memory and requiter conten<sub>15.</sub>

Full emulation (mode 2) lets the user exercise the program on the now stand-signs protetype while still maintaining complete control through the Microprocessor Lab. All I/O and liming functions are directed by the prototype; all mamory has been mapped. over to the protorype: and only the prototype control proba is still in place, emulating the target microprocessor. Although the protolype is effectively freestanding, then, the user may still direct program activity, at the prototype and of the probe, from the 8001.

#### Hardware Trace Option

The optional Real-Time Prototype Analyzer enscies the user to dynamically monitor the prototype aggress bus, data bus, and up to eight other locations on the protorype circuit egard. Prototype activity is monitored at full .2600, without stopping or slowing up the microprocessor in mode 2. This enables the designer to focate critical timing problems and hardware/soltware sequence problems. Full speed emutation is also possible in mode 1 with most of the emulators. Refer to the specific emutator gata sheet for exact performance specifications.

In summary, then, each of the three emulation modes supports a specific phase of the product development cycle. Seginning with assembled source language the designer

proceeds from software debugging (mode 0), to the sequential integration of program and circuit (mode 1), to the final integration and test of the stand-sions product (mode 2). The Resi-Time Prototype Analyzer enhances modes 1 and 2 by allowing the user . In monitor and access prototype activity.

#### 8001 Characterestics

The 8001 Microprocessor Lab is a modular system whose mainframe houses up to 20 plug-in circuit boards. The system includes System Processor, Debug and Front-Panel I/O. Program Memory, System Communications, and System Memory modules. Emulafor Processor module for the selected microprocessor is optional, its associated prototype control probe, and a ROM-based software module is included. Additional emulator processor packages are available as options for each microprocessor the system supports.

The Real-Time Prototype Analyzer module, additional 16K byte Program Memory modules, and EPROM Programmer modulas for the 1702A or 2704/2708 are available as options. Optional peripherals include the TEK-TRONIX CT8100 Cit Terminel, CT8101 TTY Ferminal, 4024/4025 Computer Display Terminel, and the UP5200 Line Printer,

 $MSE$   $E-10$ 

### **System Processor Module**

÷.

 $\cdot$  i

The System Processor communicates directly with the system console and functions as the control for the 6001. It seriorms input/ output functions to all system peripherals through its own ITO port and ports located on the System Communications module: and it directs all other modules, such as the Debug module and the Emulator Processor through the system bus. All power requirements are supplied from the system power **SUDDIY** 

#### Debug and Front-Panel I/O Modula

The Debug and Front-Panel I/O module performs three functions: 1) it controls the interaction and ous lime-sharing of the System Processor and Emulator Processor modules. 2) il supports all software cettup features such as break, trace, and emulator program. start at any location. 3) it provides interface to the front panel.

#### **System Memory Module**

System Memory contains the operating firmware for the 6001. The module consists of SK byles of main program memory ROM: 2K byles of RAM: and space for additional ROM. System Memory can be accessed only by **System Processor.** 

**Benderick Programme Continue** 

**Assi-Time Trace Opner** 

g and From Pales 1/O **Lystem Programs** 

**Exilem Communications** 

**PROM Programmer Oppen** 

**System Members** 

**Francisco Montage** 

 $\mathbf{0}_{\mathbf{1}}$ 

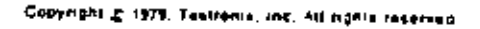

## Program Memory Modula

Program Memory consists of 16K bytes of RAM: it is expandable to 64K bytes with optional 15K byle Program Memory modules. Program Memory may be accessed by the System Processor or the Emulator Proces- $3013$ 

### **System Communications Module**

The System Communications module provides three RS-232-C compatible ports for interface with system peripherals. Two ports are designated for such peripherale as the TEKTRONIX LP8200 Line Printer; one is designated as a communications port for use with a modem. Saud rate is selectable for BBCh port 8s 110, 300, 600, 1200, or 2400. The memory mapping feature located in this module allows the user to direct memory functions to prototype memory or 8001 Program Memory.

 $0 - u$ 

k

Protofydd<br>Contral Press

Pha

۱

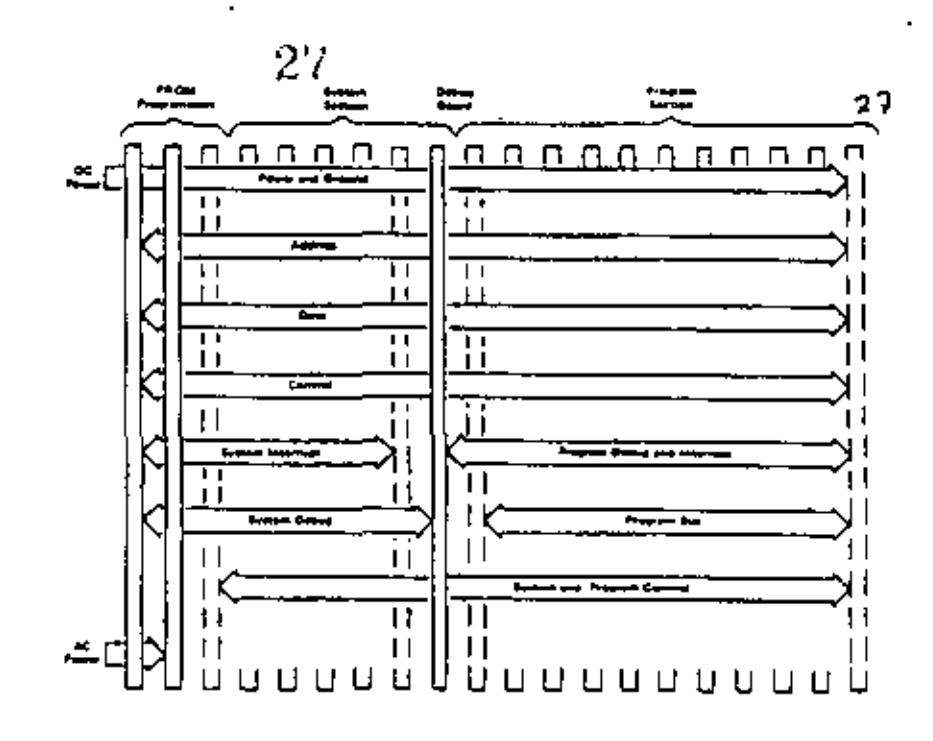

#### \$005 But Disgree

#### **Bus Organization**

The Debug and Front-Panel I/D module divices the 8001 bus into System and Program sections. The 100-line bus is assentially universal: 16 bits of data, 16 bits of address. and the control lines are paralleled to all boards. (Exceptions are the independent debug control, interrupt lines for System and Program, and special PROM gower lines) This bus structure allows for freedom of memory and processor module pracement in each half of the bus. I/O and memory sddress assignment is switch-salacted on certain modules.

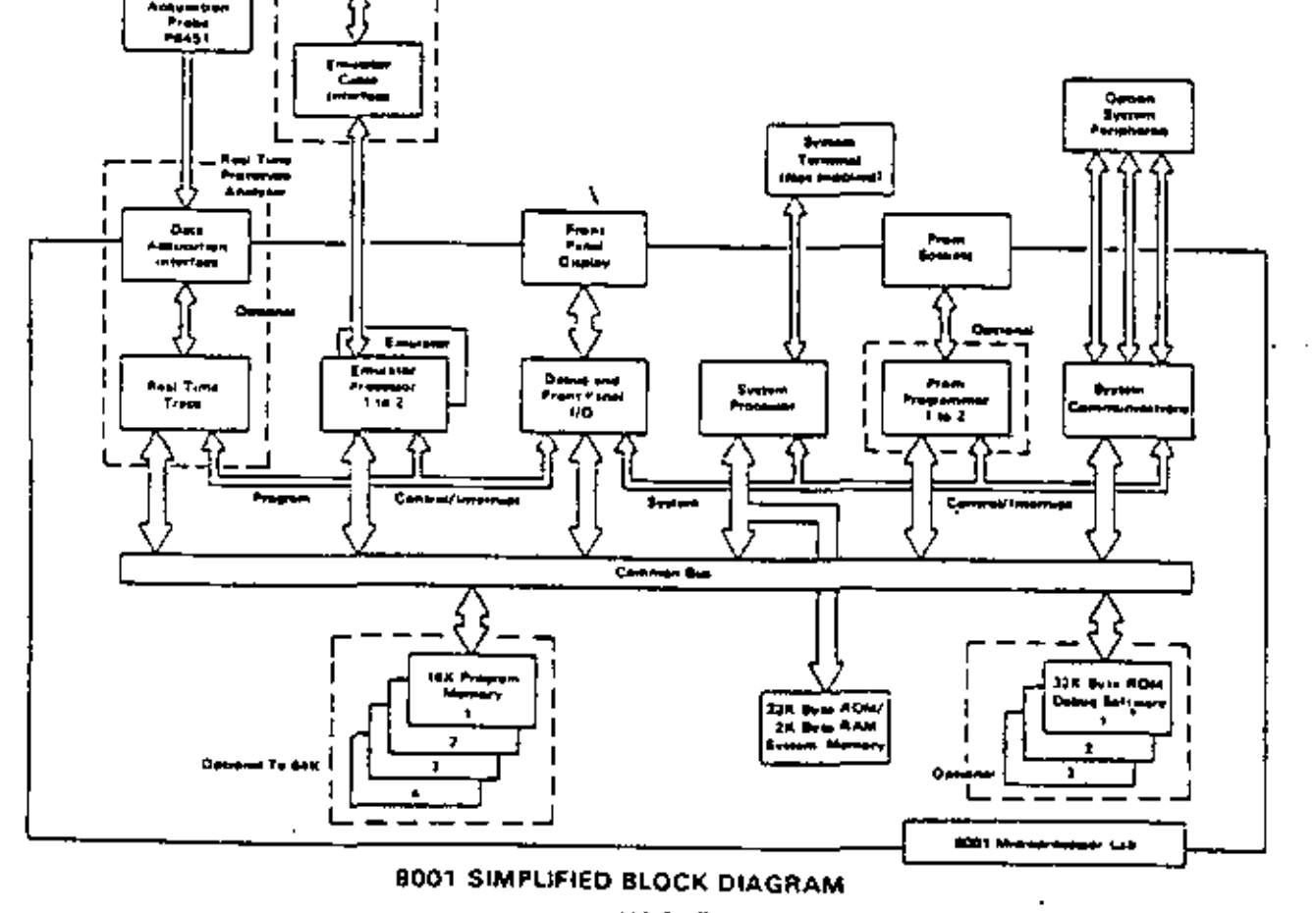

**MSE E-11** 

# $2\beta$

## **SPECIFICATIONS**

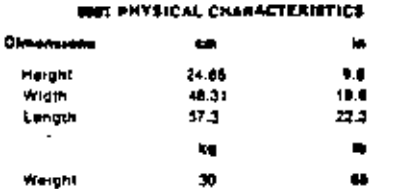

### MOIL ENVIRONMENTAL CHARACTERISTICS

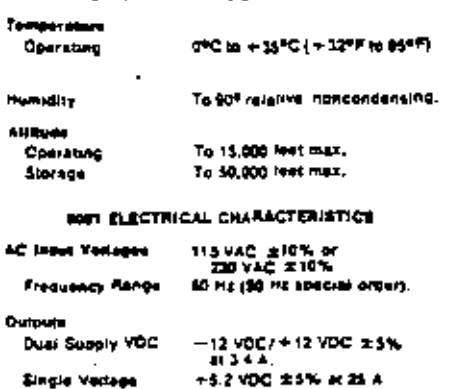

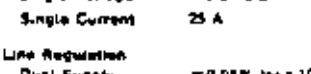

lusi Sudoty Single Supply ≡0.05% for a 10% line change.  $\pm 0.01$  % for a 10% line change. 20.05% for a 50% lead ...<br>Change ±0.05% for a 50% load change

Output Albers **Dual Supply** 1.5 mV (8-6) 0.4 mV (704) Single Supply 1.5 MY (9-9) 0.4 my (1994)

Transiem Response **Qual Supply Lague Supply** 

**Adjugements** 

Load Regulation

Dass Supply

**Single Supply** 

30 as for \$0% load change. 30 ks for 50% load change.

Automatic surrent (sett<br>coldbags. **Overland Prosecuse** 

Non-

J.

For -12 VOC to -15 VDC 1 Factory<br>For +12 VOC to +15 VDC | Eet **Qual Bupply** Sinnia Supple

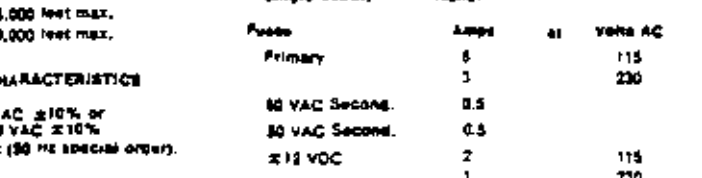

# **ORDERING INFORMATION**

26

8002 Microprocessor Lab.............54610

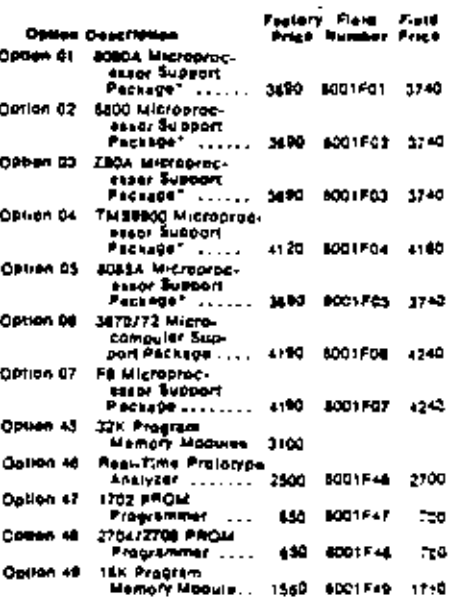

15 Microprocesser Support Package consists of an emulator PROM, an emulator processor board, and an 8001, Additional support packages may be se-

#### Option Peripherals

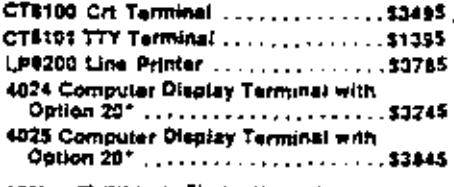

"Option 20 (BK bythe Display Memory) is required for<br>- proper 6001 operation.

#### STANDARD ACCESSORIES

8001 Installation Guide ..... ........ 070-2717-00 8001 Systems Dent Menual .......... 070-2484-00 

#### OFFICIAL ACCESSORIES

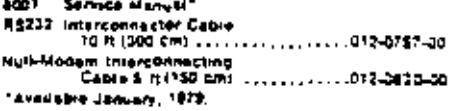

 $\blacksquare$ 

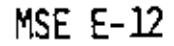

A.
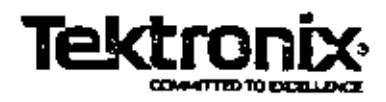

# Z80A Emulator Processor and Prototype Control Probe

29

Data Sheet

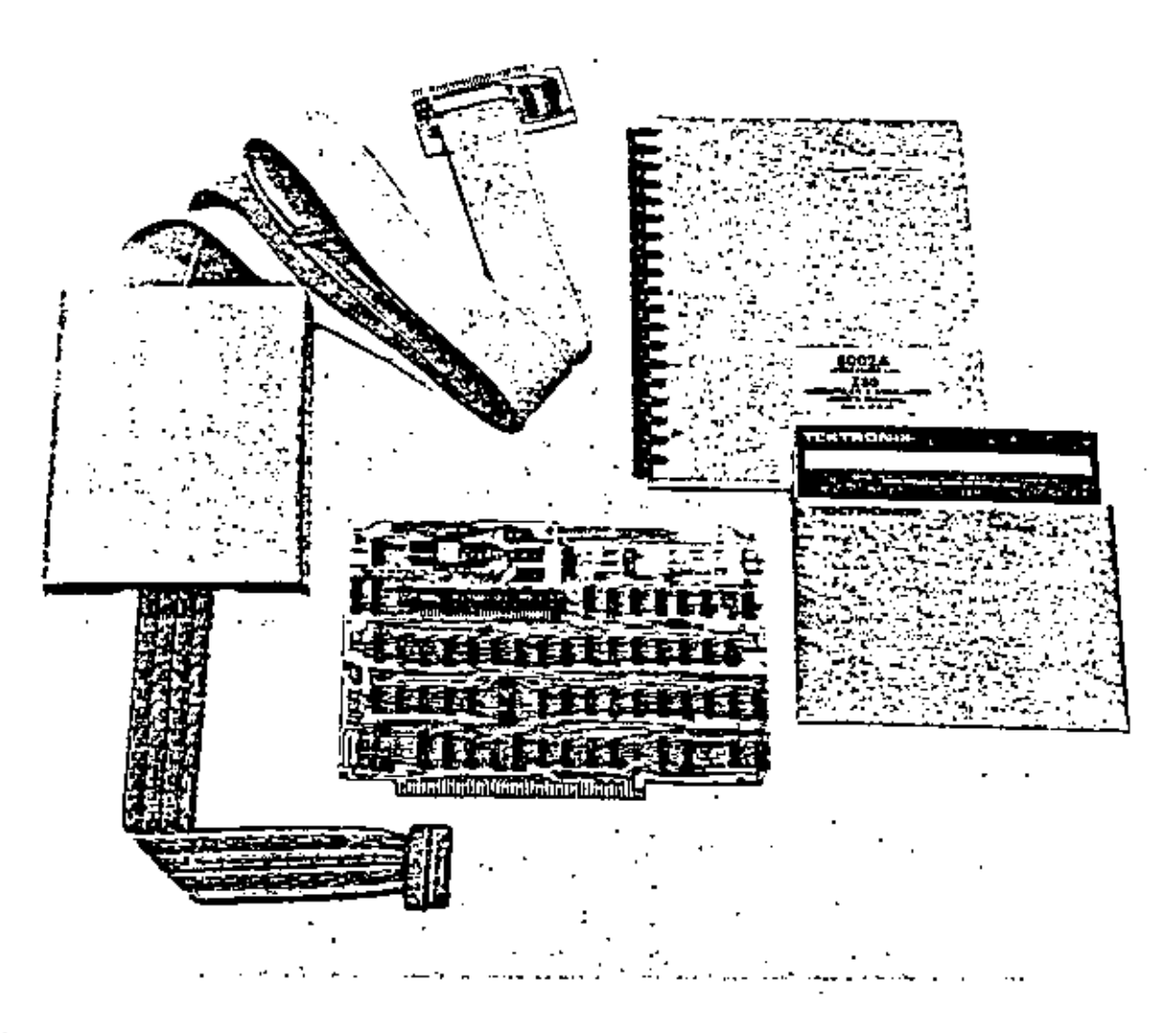

This emulator package supports the software development and prototyping stages of design with Zilog 280 and 280A microprocessors.<br>It is one of many emulator packages offered as system options for the TEKTRONIX Microprocess

The TEKTRONIX 280A Emulator Processor and Prototype Control Prope aid in the development of prototype systems built around the Zitog 280 and Z80A microprocessors." Coerable with either the BO02A OF BOO3 Microprocessor Lab, these options provide the architectural capabilities necessary to emulate the ZBOA in a prototype system,

Three progressive modes of emulation are available to support the designer during prototype development. Emulation is controlled at all trous by the Microprocessor Lab a powerful debugging system software.

Emulation mode 0 is used strictly for software development. The designer executes the rest program on the 230A emutator procassor, which is identical to the processor that will be used in the completed system. The designer is able to set breakpoints; examine and modify memory contents; and trace through the program to see the contents of the registers and the values of the status word, workspace pointer, and prograph counter.

In this emulation mode the ZB0A and its mobile processor card can be located either in the emulator processor module or ine prototype control probe.

Emulation mode 1 is used to begin software/hardware integrating. The test program executes on the ZBDA emutator processor, and all VO functions are performed by prototype hardware, The program itself may execute both from 8002A/8001 program memory and from prototype memory with the Microprocessor Lab memory mapping capanilly.

in this mode the mobile microprocessor card is installed in the prototype control probe interface assembly, where it can now be used in any of the litres emulation modes; the probe s 40 pm plug is inserted in the prototype's microprocessor socket. This configuration moves the emulator processor closer to the prototype, thus allowating delay and propagation problems that might occur at the ZBOA's 4 MHZ maximum operating speed.

Emulation mode 2 is used to complete system integration. The test program still executes on the emulator processor, but all programmed functions and VO functions. are now partormed by the prototype via the control Probe under the control of the Microsfocessor Lan.

\*280 and 280A are trademarks of Zilog for a particular type of microprocessor. Textronix, Inc., does not guarantee that other vendors' versions of the ZBQ will be compatible with the TEKTRONIX Microprocessor Lans

The Real-Time Prototype Analyzer, available as a Microprocessor Lab Option, functions in all emolation modes. Operating as a microprocessor analyzer, this option ensples the designer to monitor 43 channels of data simultaneously, including the prototype address bus, data bus, control signals such as R/W, M/IO, and Fetch, and up to 8 other locations acquired via the option's general-purpose logic probe.

#### ZBOA EMULATOR SUPPORT PACKAGE **CHARACTERISTICS**

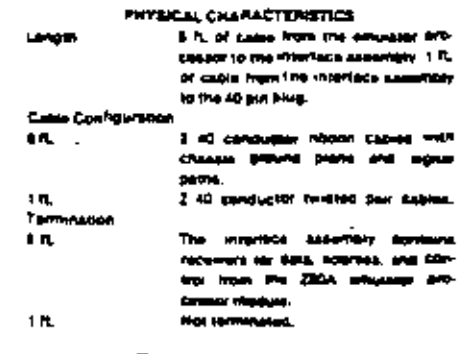

**THING CHARACTERISTICS** 

يسرط اطلقانها na Isaac r was Getrü **Martin 2004 PM** ar wah tua an - 0

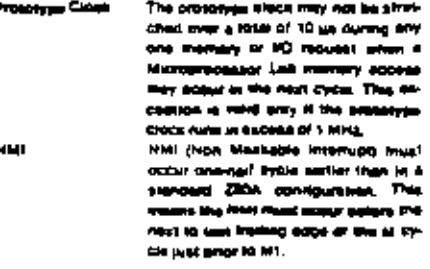

#### 30 **ORDERING INFORMATION**

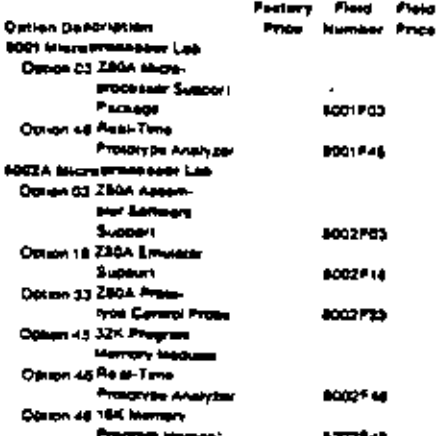

Capyright 2 1929 Teatronic, inc. Als highls reserved. Planing in U.S.A. Teatronic Ordebuts are covered by U.S.<br>highly molecule Specification and penging intermation in this evolutions evolviness that in our proceeding fil<br> **MORE EDITORIOS** 

# 6800, 6802, 8080A, 8085A, and Z80A

# **TEKTRONIX** MDL/ $\mu$  Compiler for Software Development

MDL/ $\mu$  is a high level language designed specifically for use in microprocessor-based design, lts parent language is ANSI Minimal BASIC, a widely used and well understood programming formal.  $MDU\mu$  offers many enhancements. of BASIC that make this new lanquage an extremely effective design tool, while retaining the advantages of simplicity and easy isaming found in BASIC.

One essential advantage of MDL/ $\mu$ is that it uses a compiler instead of an interpreter. Each program statement is translated to machine code only once, instead of every time the statement is executed. The result is faster and often more compact code for final program. execution.

MDL/ $\mu$  allows a module-oriented approach to software development. Two statements, USES and PROVIDES, allow variables, lunctions, and procedures to be shared. by programmers working on different modules of an overall program. The USES statement also allows direct access to absolute memory. locations, VO ports, and interrupts -all essential for proper control of hardware/software integration.

Vanable names and strings have been considerably expanded with MDL/µ. Variable names can contain up to six characters, the first alphabetic and the others alphanumenc, for easy identification during program development. Strings can vary in length from 1 to 255 characters instead of the unalterable 18 used in minimal BASIC. Substring replacement is also

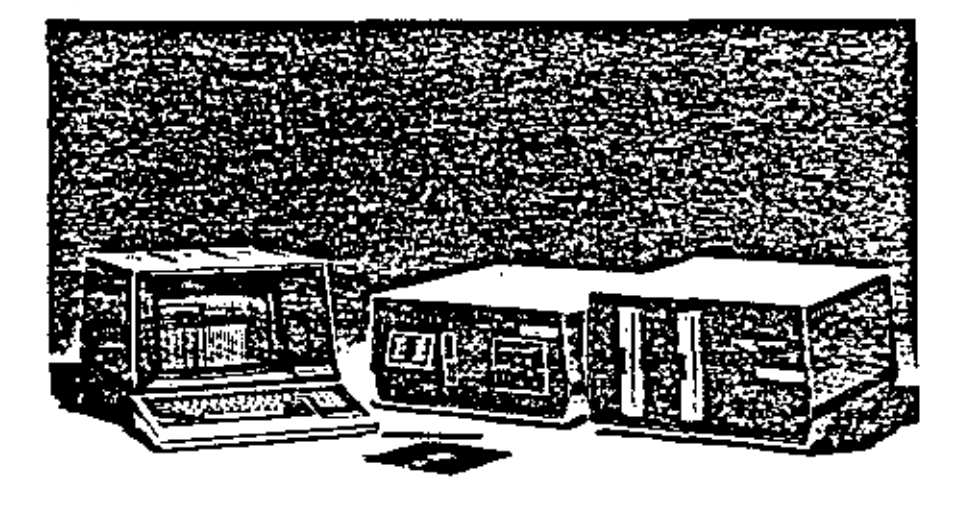

MDL/ u is a modified form of ANSI Minimal BASIC airried specifically at microprocessor-based software design. The MOU & Compiler is designed for use with the Textronix 8002A Microprocessor Development Lab.

enhanced to assist in character man:oulation.

I/O features include access to pons and absolute addressing of memory, which allows vanables to be assigned a specific address. Both ASCII and general purpose binary lile mampulations are possible through a series of I/O statements including OPEN, CLOSE. RESTORE, READ, WRITE, PRINT, and INPUT

Among many other MDL/ $\mu$  enhancements to BASIC are logical operators (AND, OR, XOP, NOT) plus shift and rotate operations. for bit manipulation, DISABLE and ENABLE to turn the interrupt off and on, and built-in code optimization.

code to actual machine code is a three-step process. The first step converts MDL/ µ source code into assemply language source code, which is stored on a file or device. The assembly source code contains the onginal MDL/ u statements as comments preceding each block of assembly source code. At this stage, the assembly language can be further optimized. by using the 8002A's powerful editor. In the second step, the assempler converts the assembly

The conversion of MDL/  $\mu$  source.

language source into object code. The third step is to link the object code with the run time support tibrary and any other assembled. object code modules.

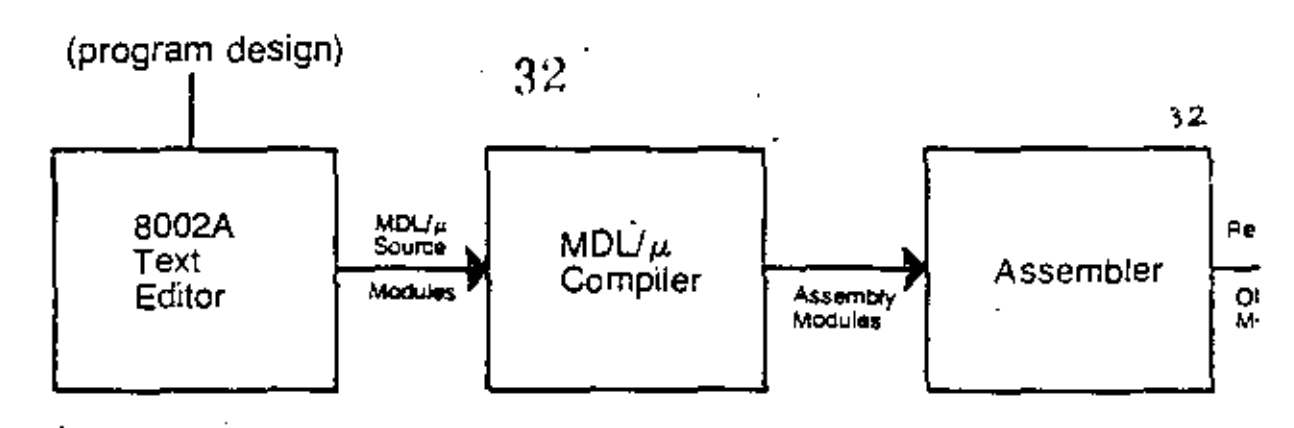

# 8002A Modular Development

#### **MDL/u Applications**

#### I. MULTI-PROGRAMMER SOFTWARE PROJECTS

Moduler software development that allows local and global reference control between MDL/p or Assembler Modules.

#### 2. MICROPROCESSOR SYSTEMS PROGRAMMING

High layer control of memory and I/O with all run time code re-entrant for interrupt driven systems.

#### 3. ROM BASED PRODUCTS

All run time code is ROM-able with stack and vanable sections klentified and grouped for ease in Link Tyne Location.

#### 4. LARGE APPLICATION PROGRAMS

Resable, exsy to marriam code.

#### 5. HIGH VOLUME PRODUCTS

Elficient code generation for minimum memory overhead.

#### 6. HIGHLY COMPETITIVE PRODUCTS

Shottened development time, low maintenance costs, and state of new feature address.

#### FEATURES OF THE MODULAR DEVELOPMENT **LANGUAGE**

1) A true compiler that generates executable (non interpretative) code:

-produces linkable, relocatable, and ROM-able code.

- -complex output (assembly code) may be edited, if desired, for crucial opertizations or code modifications.
- -different sections of the output may be specified for ROM or **BAR**

mrun-bme support roubnes:

- a) provide simple use of 8002A I/O facilities:
- are finised with program only if referenced by program; ΞJ. c) reduce size of collect code (there's only one instance of
- that code sequences; d) provide code which is locally cosmized for efficient use
- of space; W).
- provide re-entrant sub-roughes;
- stow object code to be linked with 8080A/8085A/Z90 or 6800 assembly language modules.
- 2) Compiler, assembler, and linker form a modular programming facility:
	- -programs may be written in modular components (MDL/ $\mu$  and essembly).
	- -modules may have any number of functions and procedures.
	- -procedures, functions, and vanables defined in one module can be used by another,
	- -modue interfaces are completely described.
	- -imodules are separately complied. then Enked logether,
	- incemental development is possible with module as "increment",
- 3) User-defined, multi-statement functions and procedures.
- 4) High Level Language constructs for the 5002A and Microprocessor VO:
	- -drect control of VO ports and memory (accessed as vanables). -MOL/ a constructs for vectored interrupts and mask instructions.
- 5) Data handling capabilities:
	- -integer capacitity for one byte (0 to 255) and two oyte (-32.768 to +32.767) vanables with anthmetic, logical relational and bil-manipulation operations - no mail numbers or fostas som
	- -Sinng capability with 0 to 255 byte length vanables with concatenation and substring operations.
	- -One and two dimensional arrays of all data types.
- 6) Variable, procedure, function and modular identifiers may have one to six alphanumeric characters.

#### **BENEFITS**

tise of MDE/µ can:

-reduce the design time for your application

- improve the documentation of your programs.
- -increase the restority of your software
- --simplify and reduce the cost of program maintenance

#### **MDL/µ KEYWORDS**

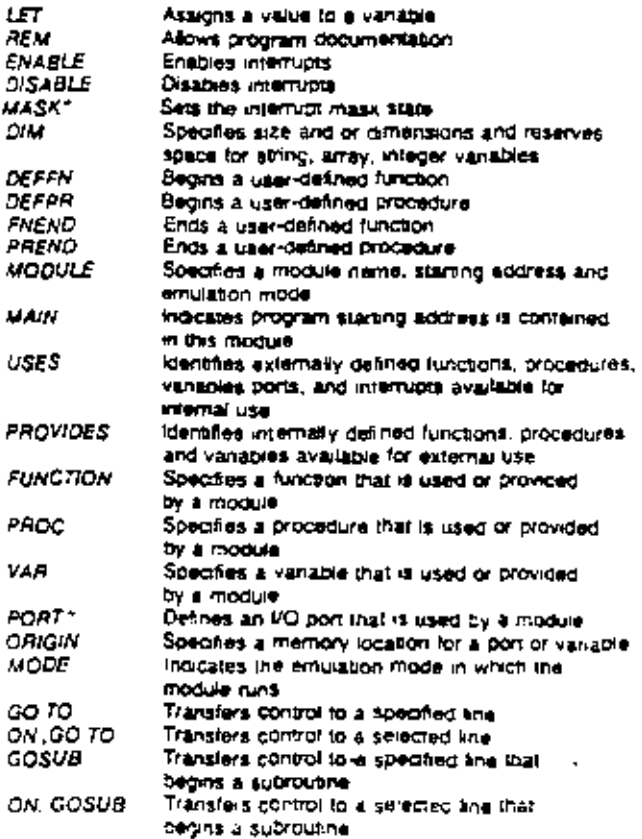

MSE E-16

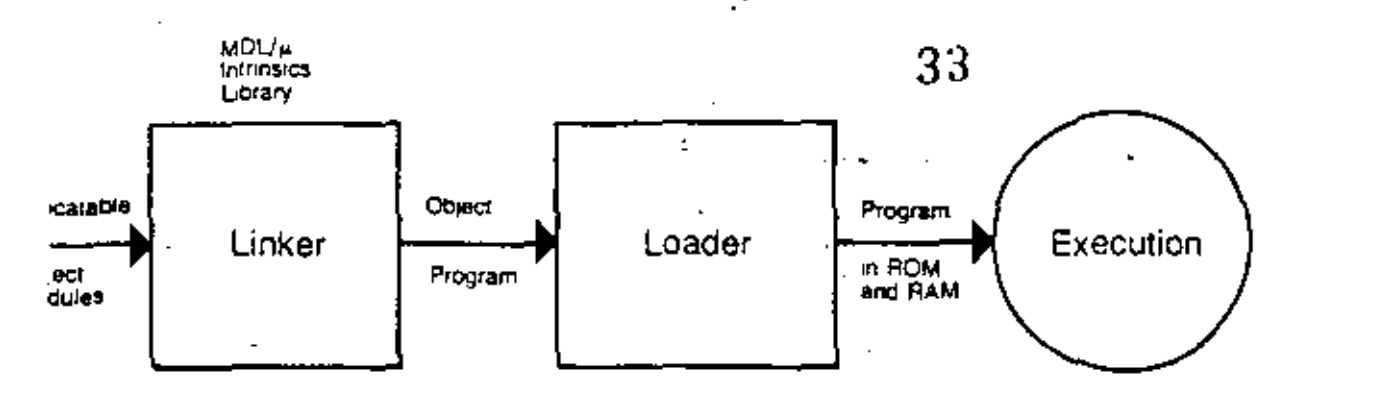

 $\overline{a}$ 

٨ ı **MOD** ÷  $\rightarrow$  $\blacksquare$ ¢

 $\geq$ 

¢×

 $\succ$   $\sim$ 

K.

мот AND OЯ

XOR

**AOR** 

ROL.

**SHR** 

SHL.

4

# Language Program Steps

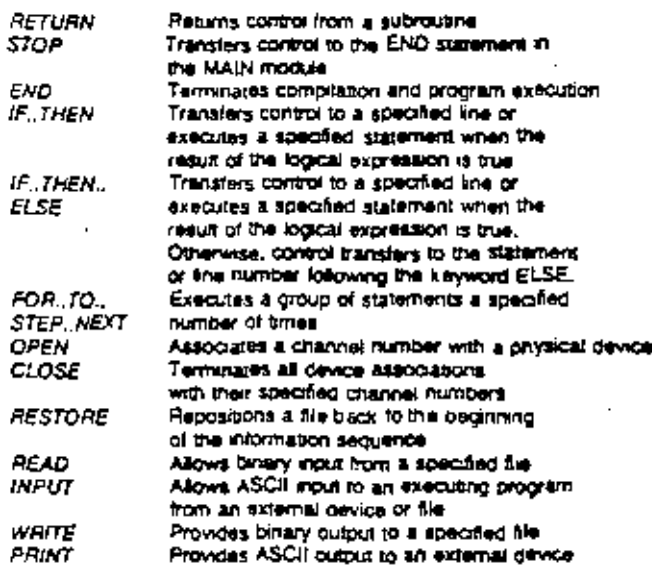

#### SAMPLE PROGRAM: Program provides one function (TTYOUT) and one procedure (TTYINS): subroutines of a main 8002A MOL/ Module.

#### TEKTRONIX MOL/508GA/8085A Compiler

TOOT REM A MODULE TO PROVIDE CONSOLE MO SERVICE ROUTINES<br>0002 REM TO A TELETYPE INTERFACED THROUGH A MITS 88-SIOC.<br>0003 REM THE INTERFACE IS ADDRESSED TO VO PORTS (KSTATUS) 0004 REM AND 1(DATA). 300S REM THE OUTPUT ROUTINE IS PASSED A ONE CHARACTER STRING COOS REM WHICH IS OUTPUT. 0007 REM THE INPUT FUNCTION IS CALLED. IT RETURNS A ONE CHARACTER 0008 AEM STRING, NO ECHO IS PERFORMED. 0009 DO10 MODULE TIMO, MODE2 0020 PROVIDES PUNCTION TITING 0055 0060 I TTY OUTPUT ROUTING TO A HITS 89-SIDE INTERFACE. 0045 0070 OEFPR TIYOUT ( OUTCHS\*)) IF (TSTAT AND 01H) <> 0 THEN BO<br>TDATA = DRD ( OUTCHS) 0000 0060 **DIOO PREND** 0105 ON BITTY INPUT ROUTINE FROM A MITS 88-SIOC INTERFACE. 0115 0120 OEFFN TTYINS 0130 IF ITSTAT AND DROH) <> 0 THEN 100 I WAIT LOOP FOR  $0135$ READY BT  $0140$ 0150 **TTYINS - CHASITDATA!** 0160 FNEND 0165 **0170 ENG**  $\ddotsc$  $0 = 22$ 0 Harnings ٠.

#### MOL/4 SUPPLIED FUNCTIONS

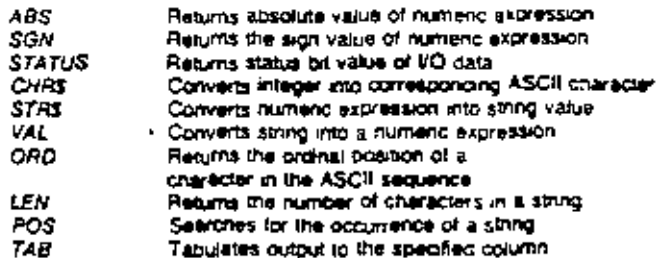

33

#### MDL/u SUPPLIED FUNCTIONS

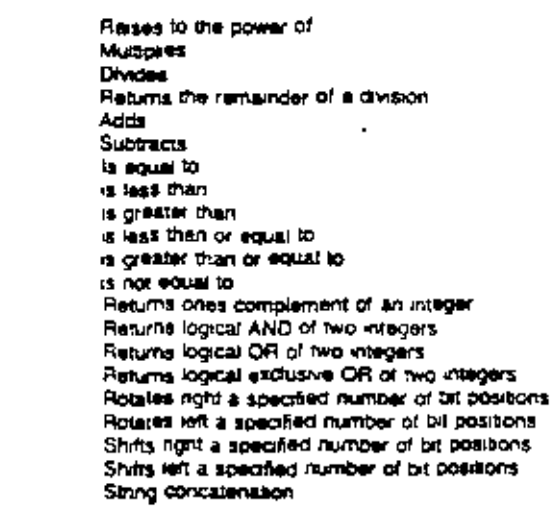

34

# MINIMUM HARDWARE **REQUIREMENTS**

Textronix 8002A Microprocessor Lab with system terminal and 64K Procram Memory.

Emulator for 6080A, 8085A, Z80, or 6800 is required to debug and execute object code.

#### **SOFTWARE PREREQUISITE**

8080A, 8085A, Z80, or 6800 TEKDOS Version 3.0 schware support is required.

# **ZBO GENERATED CODE CHARACTERISTICS**

- -Generated code does not use any of the ZBO extension capa-Dikties over 8080A instruction. sets.
- -Generated code does not use any index or alternate registers of the 280.
- -Generated code does not use alternate interrupt modes.

# SOFTWARE SUPPORT SERVICES

During the ninety (90) cay period following installation of this Software Product (SOFTWARE), if the customer encounters a problem with the SOFTWARE writch his diagnosis indicates is caused by a defect in the SOFT-WARE, the customer may submit a Software Performance Report (SPR) to Tektronix. Tektronix will respond to problems reported in SPRs which are caused by cefects in the current unaltered release of the SOFTWARE via the Maintenance Periodical for this SOFTWARE, which reports SPRs received, code corrections, temacrary corrections, generally usefullemergency bypasses and/or notices of the availability of corrected code. Software updates, if any, released by Tektronix during the ninety (90) cay period, will be provided to the customer on Tektronix standard distribution media as specified in this Software Data Sheet. Charges will be based on the prevailing update price.

#### **ORDERING INFORMATION**

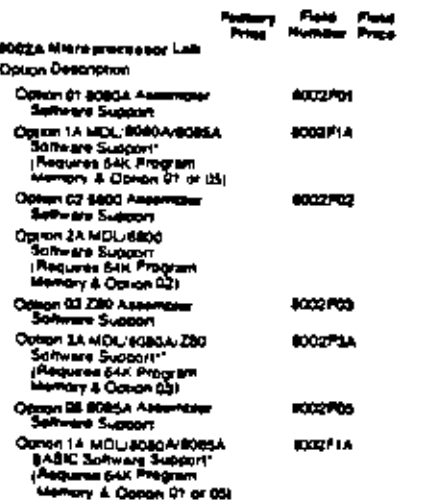

The Almose generated 6060A seasonn idinguage.<br>The Aulout must be assembled with the 6060A season.<br>Sea victional in Option 34 and has on the ZBO.

Proved in U.S.A. U.S.A. and Foreign Produces of Searchs<br>Inc., are constrict by U.S.A. and Poreign Palentia and/or<br>Patents Pending, Ad specifications sugged to change

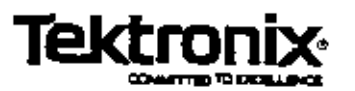

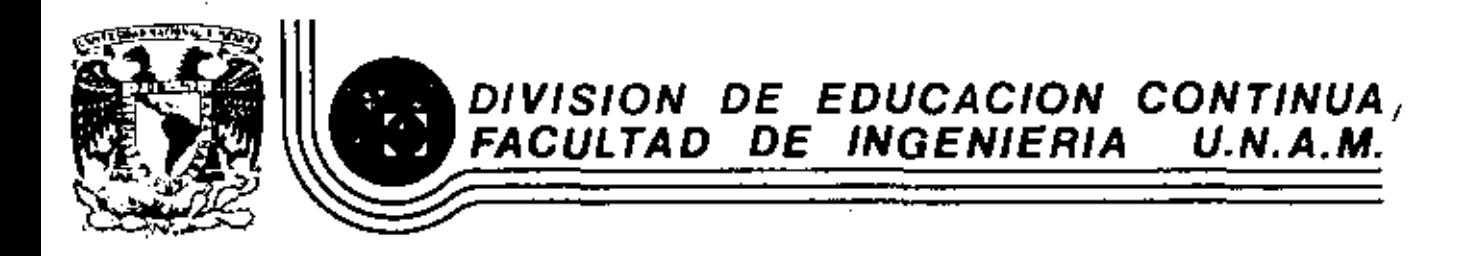

INTRODUCCION A LOS MICROPROCESADORES (Z-80)

ARTICULOS "SPECTRUM" IEEE, SOBRE

MICROPROCESAORES DE IBITS.

ABRIL, 1983

Ardh া ন মা WitaYoornees

The  $28000$  family is a new set of microprocessor components (CPU, CPU support chips, peripherals, and memories) which supports the Z5000 architecture. The account of how architectural goals were selected and achieved for two key members of this family-the Z8000 CPU and the memory management unit--illustrates how much of a challenge microprocessor architecture represents to the semiconductor industry. MOS technology shows enormous potential, but it is still difficult to use because of limitations on pin count, power dissipation, speed, and complexity.<sup>3</sup>

Since this discussion is restricted to technical issues, we will not allude to the many additional factors (marketing considerations, buman considerations, self-imposed restrictions, etc.) which make architecture such a fascinating and difficult discipline. Furthermore, no attempt has been made to exhaustively describe the Z8000 architecture and components. Interested readers should consult the specific manuals for a more complete description.<sup>13</sup>

#### The goals of the Z8000 architecture: increased capabilities, architectural compatibility, increased clarity.

The primary reason for introducing a new system. architecture is to significantly improve the control and processing capabilities of microprocessors while maintaining their pricuperformance sdvantages. Technical advances have permitted the implementation of substantially increased processor power, but the most significant motivation for a new component family is generality. Only through such a family could we provide for architecturally compatible growth over a wide range of processing power requirements.

Increased capabilities, architectural compatibility, and clearly defined interfaces were the chief architectural goals of Zilog's new Z8000 microprocessor family. Here is an account of how those goals were met for two members of that familythe Z8000 CPU and the MMU.

Our approach was a staged system architecture which attempts to provide new components, enhanced features, and new functions, while protecting the user's investment in hardware and software. The 28000 family supports a single unified architecture. for all small, medium, and high-end user applications which are implemented using a mix of components within the same family.

v

The goals of the 28000 architecture can be grouped into three categories: increased capabilities, architectural compatibility over a wide range of processing powers, and increased clarity. In all these cases the. resulting architectural features apply either to the basic architecture (that seen by an applications programmer) or to system architecture (that seen by a system designer or an operating system programmer). <sup>4</sup>

Increased capabilities. All existing 8-bit microprocessors and many 16-bit minicomputers suffer from having a small address space. So, one of our goald was to provide access to a large address space (8M bytes). A second goal was to provide more resources in terms of registers (16 general purpose 16-bit registers), in terms of data types (from bits to  $32$  bits), and in terms of additional instructions compared to existing microprocessors (multiply and divide, multiple register saving instructions. specialized instructions for compiler support etc.).

To facilitate complex applications it was important. to support multiprogramming with good hardware support of task switching, interrupts, traps, and two execution modes. Operating systems also required a good hardware protection system.

Finally, we wanted to increase overall system performance. This resulted in the choice of an implementation using a 16-bit-wide data path to memory.

COLF-3162 TV/IC/20-0016400-T6 4: 1919 TEXAL

**COMPUTÉR 東元 (1)** 

Architectural compatibility. One of the importantlessons lestned from previous computer system designs is that the design of a new family architecture is a rare occurrence. One way to apply this lesson is to design a unified orchitecture compatible over a wide range of processing powers. If we anticipate user growth from small to large systems within a family architecture, then such an approach can significantly increase its life.

The two versions of the Z8000 (a 40-pin unsegmented and a 48-pin reginented version) are designed to achieve this goal, but many other features contribute indirectly to the family compatibility. For small aplications an unsegmented Z3660 with one or more 64K-byte address spaces can be used. Por medium applications, a segmented 1900 and one memory management unit allows direct access to 4M by too of address space. For large applications a segmented Z8000 and multiple pairs of MMUs allow the use of several SM-byte address 194003.

Since the segmented Z8060 can sun in an unsegmented mode, both systems are compatible. Finally, to achieve even larger processing power through hardware replication, the architecture provides basic mechanisms for both multiprocessing and distintuted processing.

during the life of its architecture."

We felt bus protocols were se important. that we developed an independent specification for the Z-bus along with the tion link to allow a wider mix of components and individuai device manuals.

Glarity in terms of the lasic architecture means. regularity and extendability of the instruction set, as well as the general and simple handling of the operating system interfaces. Clarify in terms of the syntem architecture means a well defined method of communication between the various components. The Fiy link between these components is the Z-bus. which is a shared system bus. In the saction on communication with other devices, we describe some of the various types of but protocols. At Zilog we left 11. was so important that we daybloped an independent specification for the Z-bus along with the individual device manuals.<sup>4</sup> 1.

Comparison with other system architectures ۰. in a b الموارد وتكرموا

We are convinced that the differences between  $\ell$  microprocessor system architecture and large computer system architecture are not sufficient to re\* quire a different design approach, although they certainly influence the details of design compromises. The last section of this paper deals with implementation tradeoffs and illustrates some particular compromises, (in a few places we mix implementation considerations with descriptions of architectural tradentis. Despite the importance of separating an architecture from its implementation, we found that this separation is often absent during the actual creation of a new architecture.)

66€€

(designe)

Two differences between conventional computer systems and microprocessor, systems, have the greatest impact: price structure and component boundary differences. For high-end LSI systems, it makes sense to have one unified architecture, but unlike their computer family counterparts (IBM 360/370, PDF-11) different implementations cannot be justified on a price/performance basis. Speed and performance are mainly dependent on the state of technology, and therefore, for a given application, a user will waste the speed willingly since another dower implementation would cost the same. This does not exclude different versions of one implementation, which reflect only different test and production criteria such as package type, functional temperature range, and aven speed range. "

Most computer systems have both external and internal/interfaces. External interfaces which define Clarity, Clarity in an orchitecture is a measure of "taystem boundaries are often standardized {e.g., the how well key interfaces are defined and specified. \* IBM channel interface or the DEC unibus). The inter-This in an elusive but important goal in a lamily - nal interfaces of most miniter large computer systems v here new and unforesten components will be added -3 are essentially hidden.3 In contrast, the component 'empoundaries of a microprocessor-based system represent actual interfaces, and most users must be famil-"Iar with them as well as with external interfaces. Because the component interfaces are more visible and often must be more general, the microprocessorcontented system bus emerges as a key standardiza-

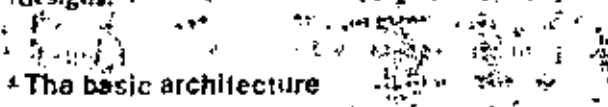

Address space considerations. It is advantageous to have more than one address space, with each address spece as large as possible. In the Z8000, memory references and I/O references are viewed as references to different address spaces. The I/O space is discussed in the section below on communication with other devires. Mumory references may be instructions or data and stack accesses, with each type of access possible in either system or normal modes. The Z8000 distinguishes between each of these reference possibilities by uting different combinations of its status lines. Separating the various address spaces can be used to increase the total number. of eddressable bytes and to schieve protection. The  $\tau$  ize of each address space depends on the versions of  $\tau$ the Z8000 used. The 40-pin package version allows cach address space to be at most 64K bytes, the 48-pin package version allows each address space to  $\cdot$  )  $_{\rm{H}}$ be at most S009K bytes.

The 48-pin version with one or more MMUs is intended for the medium to large applications where relocation and better memory protection are important.<sup>2</sup> In these cases, status information can also be used to separate between address spaces by using multiple MMUs. But it is slso essential to achieve the detailed inemory protection required, (It is possible to use the 48-pin version without an MMU.) For these high-end applications, the address spaces are so large that one is unlikely to exhaust them. Experience with large computers shows that BM bytes is probably adequate. The current implementation of the 28000 uses  $8M$ -byth address spaces, but the architecture  $\ddot{\phi}$ . provides for 31-bit address (2147M bytes).

In both versions, the Z8000 allows direct access to sach address space. Direct access means that the addresses used in instructions or registers have as many bits as the address space size requires. In other schemes the effective address is a combination of a shorter field in the instruction and other extension bits often found in an implied register. Despite the. shorter address fields, we believe this "indirect access" does not save bylas, because extra instructions must be used to load and save the implied registers. which are typically in short supply.  $\sim_{\mathcal{U}}$ 

Registers. The Z8000 is primarily a memory-toregister architecture. This characteristic does not entirely exclude other organizations, and mechanisms exist in the 28000 to support them. For example, memory to memory operations are supported for strings, whereas stack operations are supported for procedure and process changes. This choice provides upward compatibility with the Z80. A register architecture also results in good performance, since register accesses are made at a greater speed than. memory accesses in the current implementation.

Experience with register-oriented machines seems to confirm that four general purpose registers are not enough and that a "proper" number is between eight. and 32.' The Z8000 supports bytes, words (16 bit), and long words (32-bit), and a few instructions even use quadruple-word (64 bit) data elements. If we, choose 16, 16-bit registers allow eight 32-bit registers as well as four 64-bit registers (Figure 1). Since addrusses are 32 bits, the necessity of at least eight 32-bit registers was obvious, The impact of the 4-bit register field on the instruction format depends also on the number of address modes and operands. Six, teen registers allowed a reasonable tradeoif, whereas, 32 registers would have resulted in too few one word instructions. V.  $\gamma_{\rm eff} \sim 0.6 \, h^2$ 

 $\mathbf{t}^{\mathbf{1}}$  , ,  $\mathbf{A} \in \mathcal{A}$  . . Data types. Users would like to have as many. . With one minor restriction any register can be used N. by any instruction as an accumulator, source y directly implemented data types as possible. A data operand, indix, or memory pointer. This regularity of type is supported when it has a herdware representa-

ments based on instruction frequency, so that fre-

quest instructions use one word, are more effective in saving space without having a negative effect on the architecture."  $\cdot$  : تراجين ٠,  $+25$ 

Why not have specialized registers? The difficulty lies in the fact that the  $\sim$ restrictions caused by dedication are inconsistent with one another. **START WAS** 

Most applications dedicate the available registers to specific functions. For example, most high-level languages require a stack pointer and a stack frame pointer. Then why not, one might urgue, have specisitzed registers? The difficulty lies in the fact that the restrictions caused by dedication are inconsistent with one another. If the architecture supplies only general-purpose registers, the user is free to dedicate them to specific usages for his application." without restrictions. This is important in the context of microprocessors where user applications are not. well known and where high-level languages are still  $\mathbb{R}^3$ used infrequently.  $\sim$   $\sim$ 

For example, the 28000 allows software stacks to be implemented with any registar. There are also two hardware supported stacks, but the registers used are still general purpose and can participate in any operation. There is no allocated stack frame pointer, since any register can be used by means of the proper combination of addressing modes. The savings realized by register specialization are unattractive when the given function can still be performed simply. The  $\mu$ loss that would result from restricting the applications would be too great. In contrast, significant savings result from excluding R0 from use as an index or memory pointer. This exclusion allows one to distinguish between the indexed and direct addressing modes which use the same combination of the instruction address mode field. The price is small, since R0 still can be an acumulator or source register and 15 athers accumulator, index, and/or memory. pointers are available. In this case the restriction  $\sim 20$ mado senso. G. وباجوز  $\mathcal{F}^k$  and 'Another decision to be mude about registers is their,

siza Since the architecture handles multiple data types we must have multiple data register sizes. which can hold each date type. The solution of the problem is implemented in the architecture by pairmg registers, two I byte registers make a word; register, two, word registers make a long word f pregister etc.

and regular structure of the architecture and from its more powerful instruction set-which allows fewer. (a) instructions to accomplish a given task.

High-level language support. For microprocessor users, the transition from assembly language to highievel languages will allow greater freedom from architectural dependency and will improve case of proguaming.<sup>4</sup> It is easy and tempting to adapt a computer architecture to execute a particular high-level language efficiently.<sup>2</sup> Most programming languages act as a filter and can be supported by a subset of available hardware with greater efficiency,<sup>10</sup> But afficiency for one particular high-level language is likely to lead to inefficiency for unrelated languages. The 22000 will be used in a wide variety of applications. and we know that a large number of users will still be: using assembly languages. Since the Z8000 is a general purpose microprocessor, language support has been provided only through the inclusion of features designed to minimize typical compilation and code-generation problems. Among these is the regularity of the Z8000 addressing modes and data types. The addressing atructure provided by segmen-<sup>r</sup> tation should support procedures that result from structured programming. Access to parameters and <sup>1</sup> local variables on the procedure stack is supported by index with short offset address mode as well as base address and base indexed address modes. In addition, address arithmetic is aided by the HICREMENT. BY I TO 10 and DECREMENT BY 1 TO 16 instructions.

festing of data, logical evaluation, initialization, , and comparison of data are made possible by the instructions TEST TEST CONDITION CODES, LOAD IM-MEDIATE 1570 MEMORY, and COMPARE IMMEDIATE: WITH MEMORY. Compilers and assemblars manipulate character strings frequently, and the in-Structions TRANSLATE, TRANSLATE AND TEST, BLOCK COMPARE, and COMPARE STRING All result in dramatic speed improvements over software simulations of - these important tasks, especially for certain types of languages. In addition, any register can be used as a stack pointer by the PUSH and POP instructions. 3.

Segmentation. In order to provide for convenient code generation and data access, addresses must also be easy to manipulate. Architectures with direct accet s to memory typically use a linear address space. sa that addition arithmetic may be used on the entire a litross. In this case, addresses are manipulated as one of the data types of the same size. This removes the need to distinguish an address as a new data type. In contrast, the Z8000 has a non-linear address space. Addresses are made of two parts: a 7-bit segment number and a 16 bit offset. Only the offset participates in address arithmetic. The segment number is essentially a pointer to a part of the total address space, which can vary in size from 0 to 64K bytes. The hardware representation of a segmented address is a long word or a register pair (Figure 3), which allows the easy manipulation of each part of the address.

..... The segmented addresses are one of the key mechanisms used to support both large and small

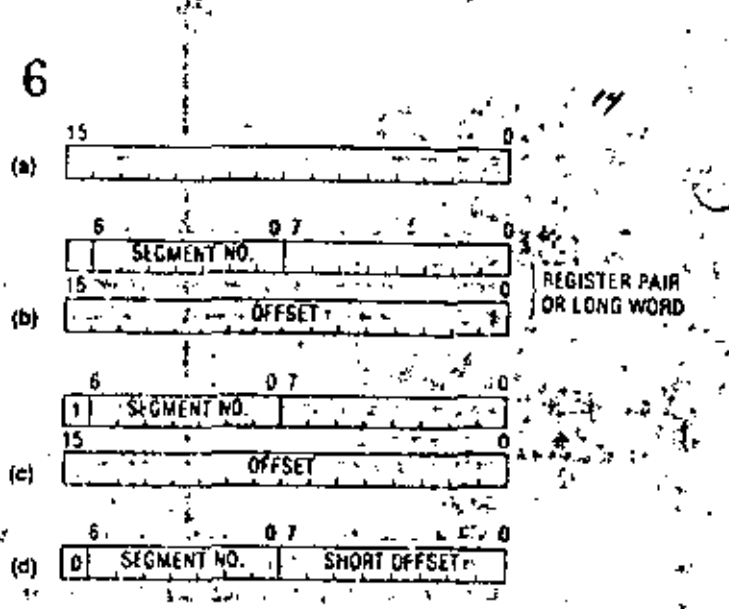

Figure 3. Hardware representation of segmented addresses. Any nonsegmented address is one word, whether it is in a register, memory, or an instruction (Figure 3a). Segmented addresses are always two words in a register or memory (Figure 3b); however, instructions can have one of two forms. The usual case (long of iset) requires two words (Figure 3c); however, there is also a short offset form that uses only one word (Figure 3d). The

memory systems efficiently. The two versions of the Z8000 implementation, the 40 pin unsegmented and the 18-pin segmented, allow the maintenance of the architectural compatibility and ease the growth between these two application groups. The segmented address space guarantees that each 64K-byte address space of the 40-pin version becomes one of the segments of the 48-pin version. Each 40-pin version's 16-bit address becomes an offset within the segment. and a mode exists in the 48-pin package version in which 40-pin version code can be executed. Furthermore, compatibility with any current 8-bit microprocessor such as the Z80 is easy, and a new microcomputer such as the 28 can address external data in. a shared segment with the Z8000.

. н.

The hardware performence of the Z8000 is also improved by address segmentation. Since a segment number does not participate in arithmetic, it can be put on the bus before the result of an address computation is available. This feature allows the use of MMUs with essentially no impact on memory access time by allowing it to function in parallel with the CPU. Indexing operations are also faster because only a 16-bit addition must be performed. Because of the distinction between the segment number and itsoffset, one can use shorter addresses without software constraints. Short addresses can use a short off-; set (fewer than 256 bytes) and thereby reduce pro- $\sim 10$ gram size (Piguro 3).  $\sim 25$  . ٠.

Finally, it is very casy to associate with each of the. 128 segments of the address space the protection and it dynamic relocation features desirable for farger sys-, tema. Relocation allows a user to write his application  $\gamma$  $\frac{1}{2}$  using logical addresses independent of any physical  $\frac{1}{2}$ addresses. Relocation is essential, for example, in a disk-based general data processing aystem with several users, Relocation, is not essential for my dedicated applications with code typically residing in  $\,\cdot\,$ 

February 1979

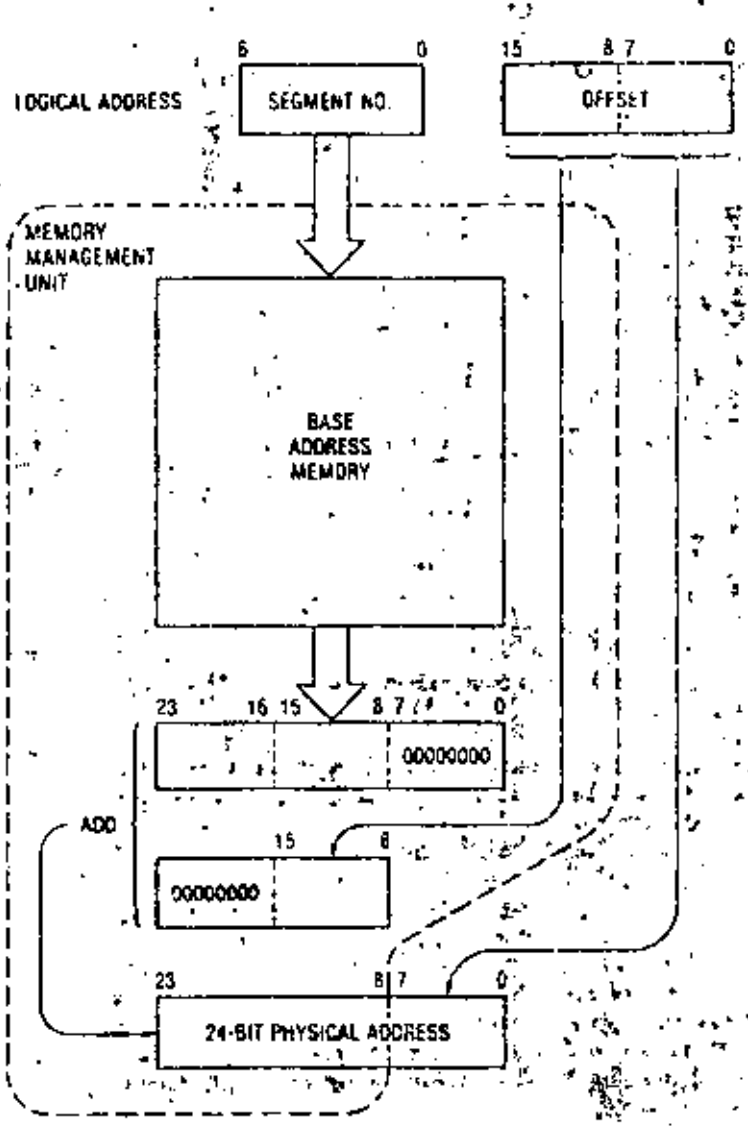

Figure 4. Logical to physical address translation. γð.

> ROM. Users whose total memory needs are small are also unlikely to need relocation.

> In summary, the choice of a segmented address space has provided-at low cost and with few practical limitations-a powerful solution to the problem of user growth, relocation, and protection as well as virtual memory implementation. We believe that a linear address space could have achieved those results but at a considerably higher price.

> > $\mathcal{L}_{\mathcal{L}_{\text{eff}}}$

**CALL AT THE** 

The system architecture

Protection facilities. The 28000 protection facilities can be divided into system protection festures and memory protection features. Experience with large computers has demonstrated the advantages of having at least two execution modes with different access rights to hardware facilities. The Z8000 provides the system and normal modes for this purpose. A simple protection system results from the presence of these two modes and their

associated stacks. A special class of "privileged" instructions is defined, which deals with I/O, interrupts, traps, and mode changes. Programs in normal mode which attempt to execute a privileged instruction will cause a trap and a change to system mode. The switch from user to system nince can also be caused by the system call instruction. These mechanisms enforce protection and help in designing reliable and efficient operating aystems with clean user interfaces. Several other trapp are required to achiève a consistent system: negmentation trap, privileged instruction trap, and undefined income- $\mathfrak{r}_1 = \mathfrak{c}_3^{1/3}$ 34 G tion trap.

75

A desirable memory protection scheme is one for which protection information (read only, read write. execute only, system only, size of data or code, sic.) is easily associated with the data and this structures of a given application. It is also one for which a large number of different types of protection information can be verified. The relocation and nemory protection mechanisms described above are provinced by as no ternal device: the memory management unit.<sup>5</sup>To provide relocation and protection features directly on the 25000 would have demanded too much simulification. The external MMU has the further advantage of providing for easier growth by the addition of components. The 7.8000 40-pin package does not have to carry the burden of the unused advanced relevation and protection features, although some form at protection can be achieved by hardware separation of the different address spaces. With multiple MMUs, the '48 pin package user can centrol the relocation and

protection complexity desired in his application. 心臓殺害 r. نده و  $\epsilon$ The memory management unit. The MMU performs three functions; (i) address translation of logical address to physical address using dynamic relocation, (2) memory protection, and (3) segment management. The addresses manipulated by the pre-, in anymer, used by the instructions, and output  $\mathbf{b}_1$  the Z8000 are called logical addresses. The MAIU uses these logical addresses, composed of a 7-bit segment number and 16 bit offset, and transforms them into r 24 bit physical address (Figure 4). A 24-bit origin or base is logically associated with each segment. To fucin a 24-bit physical address, the 16-bit offset is added to the base for the given segment. In effect, with the help of one memory management davice, the 26000 can address 8M bytes directly within r 16M-byte physical memory space. The reasons for the choice of a large physical address; pace include an expectation that large systems will want to use extra bits for complex resource management purposes.

'Each segment is given a number of a tributer when it is initially entered into the MMU. When a memory reference is made, the protection inschanism checks these attributes against the status information from: the CPU. If a mismatch occurs, a trap is generated which interrupts the CPU. The CPU can then there the MMU status registers to determine the cense of \* the trap. Segment attributes include segment time and type tread only, system only, execute only, in-

т

valid DMA, invalid CPU, etc.) Other segment protection fratures include a write warning zone useful for stack operations.

When a memory protection violation is dutected, a write inhibit line guarantees thet memory will not be incorrectly changed. The invelid DMA and CPU bita indicate that the entry connot be used by the DMA or CPU respectively, because either the segment number is illegal or the segment entry is not loaded. This fast feature, in conjunction with the segment history information (segment "changed" and segment "referenced" bits) and the segmentation trapmechanism, allows the implementation of a virtual segmented memory system.

The MMU comes in a 48-pin package (Figure 5). The chip inputs are the segment number, the upper 8 hits of the offset, and status information from the CPU. The outputs from the segment chip are the upper 16 bits of the 24 bit physical address and the segmentation trap line. Since the memory manage- $_{\rm{inert}}$  device processes only the upper 8 bits of the offset, the lower 8 bits go directly to memory. This is equivalent to having zeros in the 8 lower bits of the 24 bit origin. Thus, the memory management device enly needs to store the upper 16 bits of each base ad. . dress. Segment limit protection is done in the memory management device, and thus segments can be protected in increments of 256 bytes."

Each MMU stores 54 segment cutries that consist of the segment hase address, its attributes, size, and status. A pair of  $MMD$  support the 128 segments avaiobh in an address space. Additional MMUs can be used to accommodate multiple translation tables. Heing the states information provided with each reference, prirs of MMUs can be enabled dynamically.

The memory management device functions constantly while memory references are made, but its translation and protection tables are loaded and unloaded as an i/O peripheral. To achieve this, the memory management device has chip select, address strobe, data strobe, and readiwrite lines. The Z8000 special byte I/O instructions that use the upper bytaof the data bus can load or unload the memory managinent davice.

Mode switching: interrupt sud trap handling. Frein small users in dedicated process control applications to large users in general purpose data pro- $\alpha$  ingrapplications, asynchronous events such as incecupts and synchronous events like traps must be Laidled. When these events occur, the state of any contently executing program must be saved during what is generally called a task switch or process sailth. The users benefit from the availability of a. by intermpts and traps. They also benefit from a last, easy, and uniform handling of process switchտք

Peripherals using interrupts have widely varying constraints on interrupt processing time. To solve this problem, peripherals with the same characteristics are often associated with one of several interrupts. A priority enforced among the several inter-Tupls allows the required processing time to be

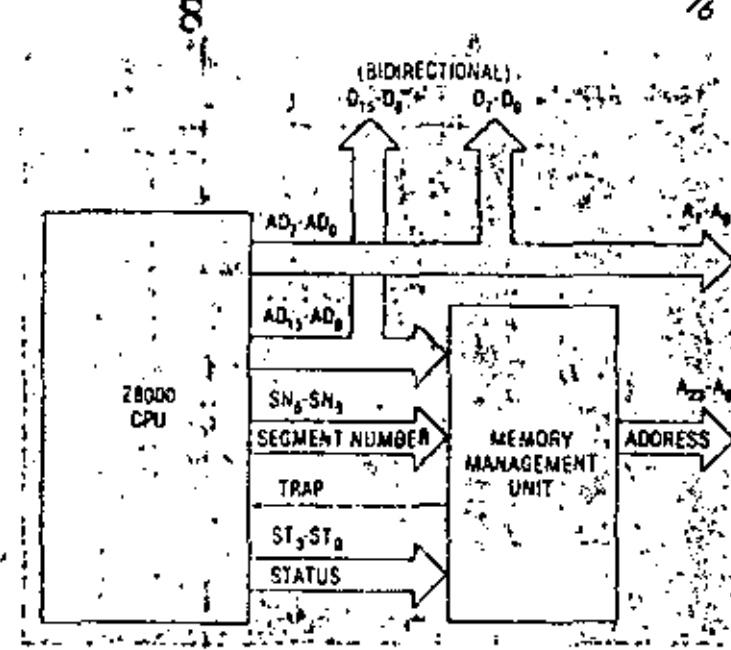

Figure 5. Memory management device with Z8900 CPU, \* Alban a

 $\Delta\omega$ 

مدافقها

Ţ

ç.

. :

Ļ.

ţ.

Y.

guaranteed. Enabling or disabling the various interrupts is the mechanism used to enforce this processing priority... ĬΨ.  $\sim$ 

In the 28000, we felt that three levels of interupts were suiticient. A non-maskable interrupt represents. a catastrophic event which requires apocial handling. to preserve system integrity. In addition there are iwa maskable interrupts: non-vectored interrupts and *vectored interrupts*, which correspond to a fixed mapping of interrupt processing routines and to a variable mapping of interrupt processing routines depending on the vector presented by the peripheral to the Z8000.

Both interrupts and traps result in similar process switches. Information related to the old process lits program status) is saved on a special system stack with a code describing the reason for the switch.. This allows recursive task switches to occur while leaving the normal stack undisturbed by system information. The state of the new process (its new program status) is loaded from a special area in memory - the program riatus area-designated by a pointer resident in the CPU (see Figure 6).  $\rightarrow$ 

The use of the stack and of a pointer to the program status area are specific choices made to allow architectural competibility if new interrupts or traps. are added to the architecture. The choice of the two modes of exacution has a strong impact on the design of clean user interfaces. Experience has shown that in large systems the normal mode instruction set and the user interfaces together constitute the most important element in achieving architectural compatibility $\mathbf{r}_{\text{eff}}$ યેખાન સ્ટૂજનાર્

Communication with other devices: the Zbus. The .-2-bus is the shared bus which links all the components of the Z8000 (amily, "The variety and performance requirements of the componints are so different that infact the Z-bus is composed of flew buses:

 $-3 - 1 = 55$ 

-37

February 1978

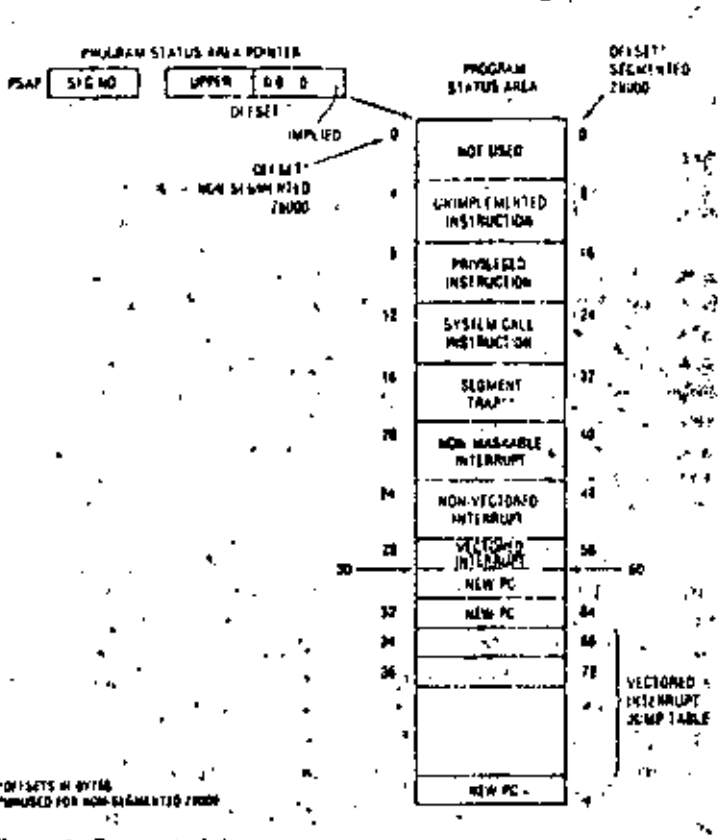

ŧ.

Figure 6. Program status

a memory bus, an I/O bus, an interrupt bus, and two  $resource$  request buses (Figure 7),  $\ldots$ 

The Z bus is called a "shared" bus because saveral components can use it. A bus user is a CPU or a peripheral which can usually generate one or more bus. transactions such as memory data request or an I/O request. Identical bus transactions cannot take place at the same time, but scrialization mechanisms allow sequential use of the Z-bus. Architecturally, the buses can be grouped into two structures. The I/O structure uses the I/O bus and the interrupt bus. The memory structure uses the memory bus with or with. out address extensions. Both structures can use the resource request bus and the mastership request bus.

Each bus consists of a set of signals and the protocols which preside over the various types of transactions. Part of each protocol is the timing relationship between relevant signals. The Z8000 CPU provides most of these timing relations. The advantage of such a choire is the significant reduction in the -number of components required to build such a system. One consequence is that bus transactions cannot be aborted or delayed freely since rome devices, especially memory, have specific timing constraints. The most important consideration for the Z-bus is the need to interface to multiplexed address and data lines of the Z8000 CPU which must fit in 40and 48-pin packages. The Z-bus maintains these multiplexed address and data lines. Very little speed could be gained by demultiplexing these lines for memory references since memories are themselves multiplexed. The most important sevantage of a multiplexed 2 bus is the direct corressability of

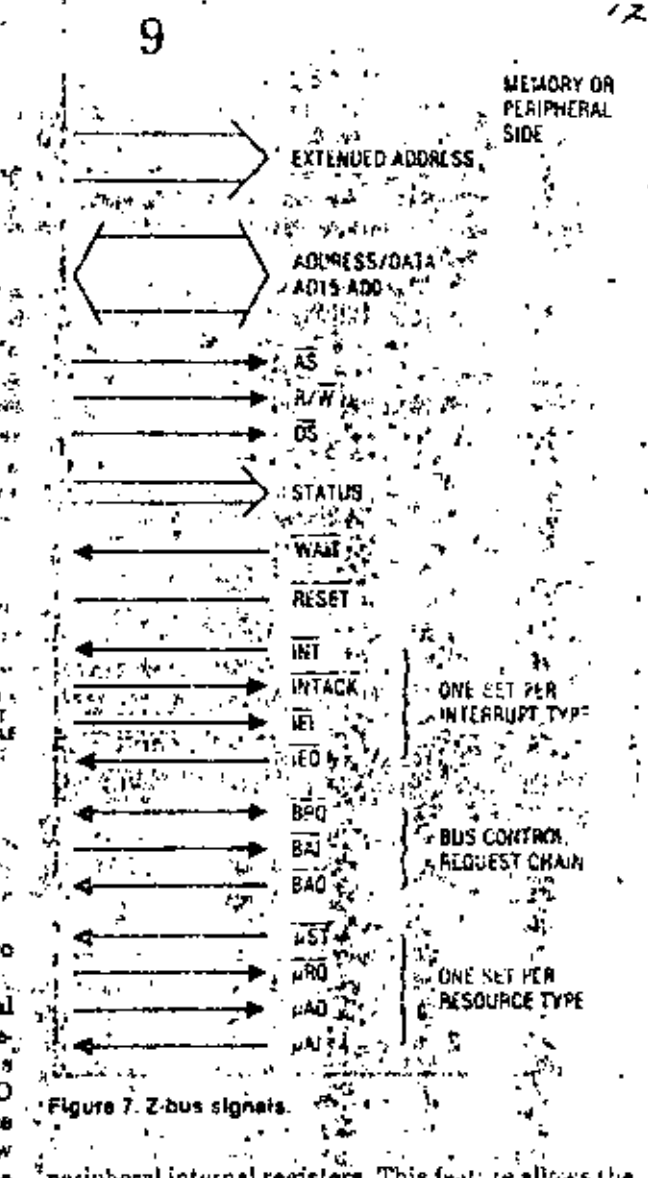

peripheral internal registers. This feature allows the construction of complex peripherals which main tara simple program interface.

a The Z-bus is known as a transportation covechronous bus. ZS000 components do not require that their clocks be synchronized with the CPU clock. The signals used by each transaction provide all the nacessary timing. This concept is important: it allows, for example, ItO references to be independent of the speed and clock frequencies required by other Z bus transactions. ïφ

10 but versus memory bus. The LO and newer. huses are the most important. The 26000 family archilecture distinguishes between momery and itC spaces and thus requires specific liO instructions. This architectural separation allows batter profestion and has a nicer potential for extension." The HO , and memory buses use 1716-bit address data but which allows 16 bit 1/O addresser and S or 16 bit data elements. Memory addresses are 16 bits for the 40-pin package or extended to 23 bits using the scamented version. Thus, the memory bus is in lact a logical address but The increased speed requirements of future microprocessors is likely to be activevod by tailoring memory and I/O references to their 烧

ា ម៉ា ៥ម៉

-18

respective characteristic reference patterns and by using simultaneous 1/O and memory referencing. These future possibilities require an architectural separation today. Memory-mapped I/O is still possibie, but we feel the loss of protection and potential expandobility are too severe to justify memory-mapped 1/0 by itself.

Both the I/O and memory buses need address, data, and control signals. One important implementation decision was to overlap the signals used by the methory and I/O buses on the same 28000 CPU pins, with the obvious exception of the status signals used to distinguish between the two types of bus requests. For the current Z8000 implementation the resulting reduction in number of pins is significant. In contrast the impossibility of doing concurrent memory and ifO referencing is not very significant since their , speeds are essentially the same.

In addition, memories and peripherals both benefit from the availability of early status information defining the bus transaction type (I/O versus memory, read versue write) ahead of the actual transaction so that bidirectional drivers and other hardware elements can be enabled before the reference. The status lines of the Z8000 CPU provide this type of saily status.

The I/O structure. Since many peripherals are connected with one CPU, the 1/O bus is shared and scriptization must be provided. One sulution involves itting a masterislave protocol. The CPU is a master which can initiate an I/O transation at any time. The peripherals are slaves which participate in a transac-Lon only when requested by the master. In order to find out if a peripheral needs to be serviced the master can poll each in turn. The Z-bus also provides a faster way of getting the sttention of a master: an interrupt bus. In contrast, with the (/O transaction data bus, each peripheral sharing the interrupt bus may "try" to use it simultaneously. The interrupt bus uses an intermpt line, intermpt acknowledge line, and two more lines used to form a daisy chain. The daisy chain is an implementation of a distributed arbitration policy between the requests. Priority of processing is determined by the position in the daisy chain, and peripheials can be preempted. Interrupt vectors are used to determine the identity of the peripherals requesting service via an interrupt.

Other buses. The two resource request buses are  $\pi$  -d ya ruquest the control of the  $2$  lats from the CPU. 230 16 requirst control of any generalized resource.

The 23000 CPU or any Z-bus compatible CPU does not need to request the bus to access it as a master, and is, therefore, the default master. Other devices we request hus mastership, but they must go this righ a non-prographive distributed arbitration using another daisy chain. The CPU always relinquishes the bus at the end of its current bus transuetion,

The resource request chain is a generalization of that concept in which each resource requestor has equal importance and can use the resource in a nonprecipative manner. This mechanism in the Z8000 ° r CPU peraits one to linglement in software the kind

- ∎

of exclusion and serialization mechanisms needed for ... multiple distributed systems with critical resource sharing.

Multiprotessing. In the context of today's large mainframe systems characterized by multiple processes sharing one processor, one is tempted to design distributed processing systems with many low-cost microprocessors running dedicated processes. Such an approach distributes intelligence towards the peripherals, results in modularization, and permits easier development and growth. Uniortunctely, in the past, the problem with such an approach has been software and not hardware. Thus one cannot be expected to provide detailed solutions in hardware to a software problem that has not been solved yet. However, some basic mechanisms have been provided to allow the sharing of address spaces: large segmented address spaces and the external MMU make this possible, and a resource roquest bus is provided which in conjunction with software provides the exclusion and serialization control of shared critical resources. These mechanisms and new peripherals like the Z-FIO have been designed to allow easy asynchronous communication between different CPUs. . . . : አ. ነ

 $\mathcal{R} = 1$ 

#### implementation tradeoffs

Α

The key family decision: producibility: Confronted with the problem of designing a new LSI-based system architecture, we could have ignored package size considerations by accepting puckages with 64 or more pins, or we could have ignored mass production technology constraints by using die sizes larger than 260 mils square. Such solutions are often justified in the implementation of an existing computer system. The component houndaries, package limitations, and technological limitations are secondary to schieving the goal of exact membership in the computer family. But if one were to design a new system architecture with the same lack of construints, the individual component would not be price-competitive-only the total system would be. A new system architecture based on this approach could only be used to design yet another traditional computer, روس (وری and the contract of

The Z8000 family provides basie, general*i* parpose blocks out of which a system solution to most problems can be ? л., т.

**Province** 

wayn e ye  $\mathcal{R}_{\mathcal{M}}$ The 28000 family market is intended to be much broader, and each component of the family must be reonomically vlable. The staged introduction of components which are economically viable by themselves allows us to serve the market from very small configurations to very large configurations by using more components, in any combination. Not only do we billeve that this approach does not restrict

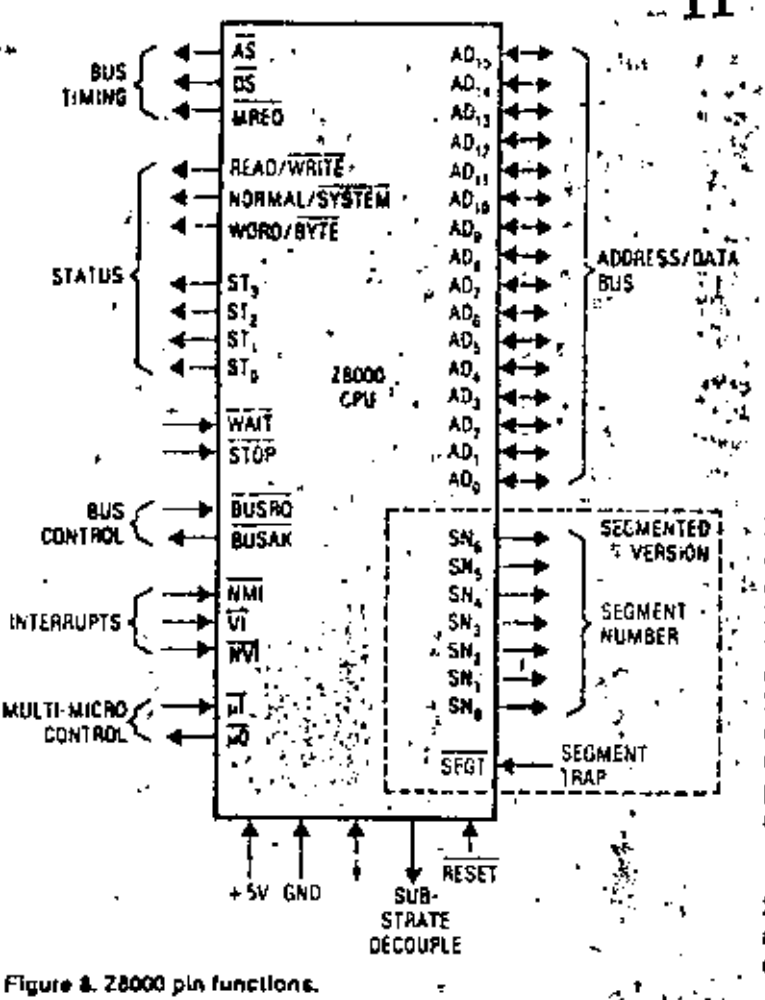

system architectural possibilities, but we also believe that the family will be more effective because it will grow with its customer.

The Z8000 family does not always attempt to provide specific architectural solutions, often implemented in hardware, to all system architecture problems. Instead, it provides basic, general purposa blocks out of which a system solution to most problems can be implemented. The multi-microprocessor and distributed system capabilities of the Z8000 family illustrate the use of open-ended mechanisms to solve a variety of architectural problems, while the memory management of address space illustrates a specific problem supported by a specific solution-the MMU. However, other solutions more appropriate to a particular problem can be used and an advance in the state of the art might be mapped into a new device for the family. Ξ.

This vision of the family often results in components more powerful and complex than an application may require. The user should not take this as a. cause for alarm, but rather as the reason his applica-. tions growth will be easier.

Basic CPU implementation decisions. The Z8000 currently uses a 16-bit data bus (Figure 8), an internal register array of 16-bit registers, and a 16-bit parallel

ALU. These implementation decisions, which were guided by the technological and practical considera-

«Linna, have a strong impact on performance. "To achieve good performance with the instruction format and data type envisioned for the Z8000, only a 16-bit bus seens adequate; a 32-bit has would have necessitated using an unaccentable 56 pin or larger package. Optimal performace is obtained with this chosen bus width if the size of the frequently used register-to-register operations becomes one word. The choice of ALU and internal register will in  $\lambda$  a tradeoff between speed of the most frequent cuero. tions and the chip area needed to implement a wider ALU or data path inside the CPU.5  $\mathbb{S}^3$ 

None of these implementation decisions should limit the architecture. Instructions are from one to five words long, and data types and addresses are not limited to 16 bits. For example, 32-bit words are can of the main data types of the machinea, and addresses occupy two words. The address rechanism is lustrates the strong distinction between an archive ture and its implementation. The architectural addreas representation uses a 32 bit word of which & bits are reserved and I is a short formation; furner descriptor. Thus, the Z8000 architecture provides up to 31 bit addresses, but only 23 are currently im plemented and 23 pins of the current package are: **September** allocated to addresses.

MMU tradeoffs. The MMU and its relation to the Z8000 CPU illustrate tradeoffs that a microprocussor architect and designer team must make to encure component manufacturability.

To achieve the goals of good architectural core patibility for high-end systems, it was necessly to inciude the protection and relocation mechanicms described above. But if all desired features were implemented as a one-chip CPU/MMU combination, it would have been too large und, therefore, uneconomical. And if a reduced set of features were naplemented, it would have been menton turns, too. primitive. Thus, the choice was made to maintain all features and use two chips. This new organization has several significant advantages, such as a. capability for multiple MMUs, and allows the arrive of a DMA device to the MMU,

Given the choice of an external MMU, the next set of decisions concerns package size and circuit speed. Having each relocated segment start on a word braindary would have required a 64-pin package and a very fast 24 bit adder (in fact, a 16-bit adder and 8 bits of carry propagation). In contrast, the decision to chart segments on 256-byte boundaries allows the use of a 48 pin package, a fast 8 bit adder, and 8 bits in carry propagation. The latter solution is technically superior and places practically no restriction on the atchitecture. Segment granularity can be viewed as an implementation restriction and nut as an inchitoctural restriction. They 化分子 人员强人  $\tau$  Making the 8 low-order bits of the offset go directly to memory also significantly reduces memory accusa time. Since dynamic memories use these bits first, most of the MMU relocation time is hidden during a 体上的 医沙门氏综合征  $\mathcal{L} = \mathcal{L}$ 

an e a fi

normal methory access. The availability of segment numbers carlier than the associated offset bits reinforces this advantage and allows the MMIJ to result in essentially no memory access upced reduction. Each MMU entry also requires 8 bits less for base and segment size value. This is important: it is desirable to pack as many entries as possible per MMU. With 64 entries a 2K-bit memory is needed, which is technologically difficult in view of the amonat of logic surrounding this memory and the complexity of its organization.

The fact than an MMU is only connected to the upper byte of the data bus requires the use of special I/O inatroctions for its loading and obliges us to replace the possible use of an automatic demand loading of entries by explicit instruction loading. To compensate for the time penalty associated with the loading of potentially unused entries, multiple MMUs are used. They not only allow the implementation of 128 entries, but pairs of MMUs can be automatically enabled by the system and normal mode pins effecting a full environment switch at electronic speed.

We feel this example illustrates one important design approach; to compromise as little as possible on advanced architectural features but to accept compromises which result in implementation ease in order to achieve economical components.

#### Conclusion

The architectural sophistication of the new 16 bit. micrapracessors is rapidly approaching the level of the minicomputer and large computer. Problems such as component families, large address spaces, bus standards, I/O structures, software investments, and architectural compatibility are being directly addressed. Some of the solutions to these problems are known, and therefore the transition from 8-bit micro-  $\tilde{\mathfrak{s}}$ processors was relatively easy. But the challenges  $\alpha$ mend-retworks, distributed processing, new ap-s plications-are much harder. The impact of microjuncessors is already enormous, but we feel they will achievet ha often predicted computer revolution only after these new problems are solved," **E** 

# Acknowledgements

The 28000 family would not exist without the very  $\frac{1}{2}$ talented and dedicated designers who contributed to  $\frac{1}{2}$  $_{\rm total}$  haplemented the ideas described in this paper. $r$ \..grateshi Shina for the Z8000, Hiroshi Yonezawa S for the MMU, and Ross Freeman for the periphere! E. devices. Judy Est<del>ria made invaluable contributions</del>." to the architecture of the 28000 and 28. Many discuse a sions with Charlie Bass, Leonard Shustek, and Forest Baskett have greatly influenced the Z8000. Leonard's instruction set measurements were especially valuable. Dennis Allison, Steve Meyer, $\nu$ Bruce Hunt, and many is here must be thenked for  $\mathbb{R}^{d+1}$ their comments on early drofts of this paper. ×ű.

# Reforences

- 1. B. L. Peuto and L. J. Shuatek, "Current Jasues in the Architecture of Microprocessors," C<sub>om P</sub>ur*er,* Vol. 10, No. 2, Feb. 1977, pp. 20-26, 3 %, 10 cp.  $\Lambda$ .
- Zilog, Z8000 Technical Manual, Zilog, Inc., 1979.
- Zilog, MMU Technical Manual, Zilog, Inc., 1979. 3.
- 4. Zilog, Z-Bus Specification, Zilog, Inc., 1979.
- 5. A. Lunde, "Empirical Evaluation of Some Features of Instruction Sut Processor Architectures." CACM, Vol. 20, No. 3, Mer. 1977, pp. 143-162.:
- 6. L. J. Shustak, Analysis and Performance of Computer Instruction Sets, PhD Dissertation, Dept. of Computer Science, Stanford University, Stanford, Celif., te 11 Jen 1978.
- 7. B. L. Peuto and L. J. Shustek, "An Instruction Set Timing Model of CPU Performance," Proc. Fourth Annual Symposium on Computer Architecture, Mar. 23.25, 1977, pp. 165-178.
- 8. C. Boss, "PLZ: A Family of System Programming Languages for Microprocessors." Computer, Vol. 11, No. 3, Mar. 1978, pp. 34-39.
- 9. A. S. Tennenbaum, "Implications of Structured Programming for Machine Architecture," CACM, Vol. 21, No. 3, Mar. 1978, pp. 237-248.
- 10. N. G. Alexander and D. B. Wortman," "Static and -Dynamic Characteristics of XPL Programs," Computer, Vol. 8, No. 11, Nov. 1975, pp. 41-46.

Bernard J., Penta is one of the guest editors for this special section; his biography appears with the introduction خسنج an p. 9..

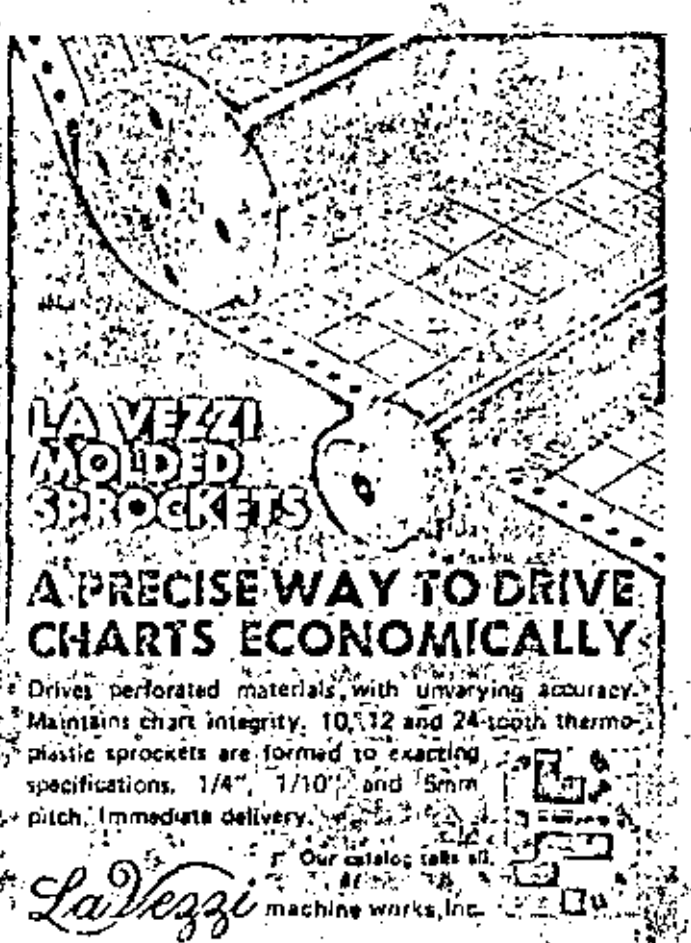

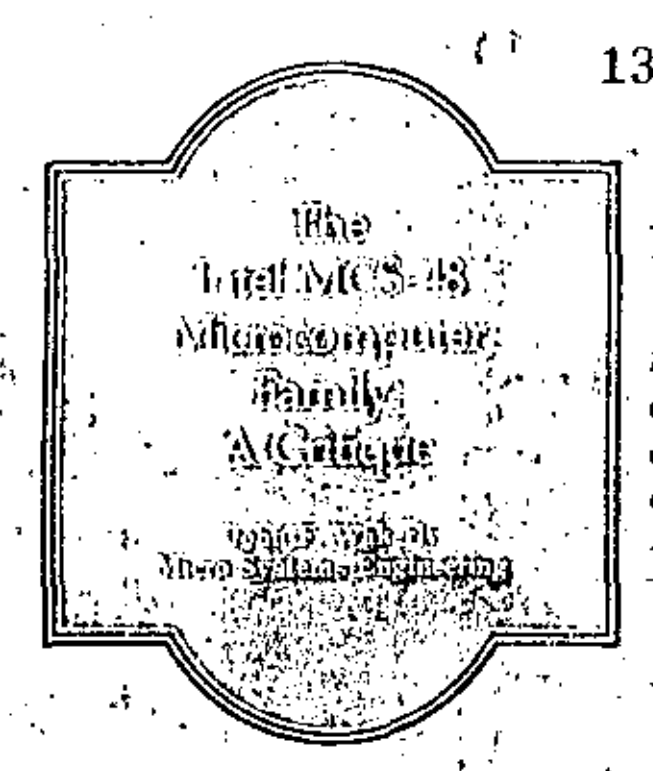

The Intel MCS-48 family of single-chip microcomputers contains at least nine different microcomputer chips having a common instruction set but different amounts of on-chip read-only memory, read/ write memory, and input/output (see Table 1). Ac-

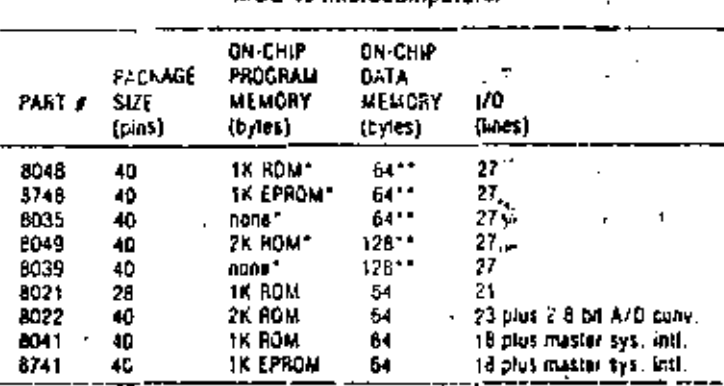

Table 1."

MCS-48 microcompulars

Expandable to 48 with external chips

Plus 256 bytes or more of external data measury with external chips

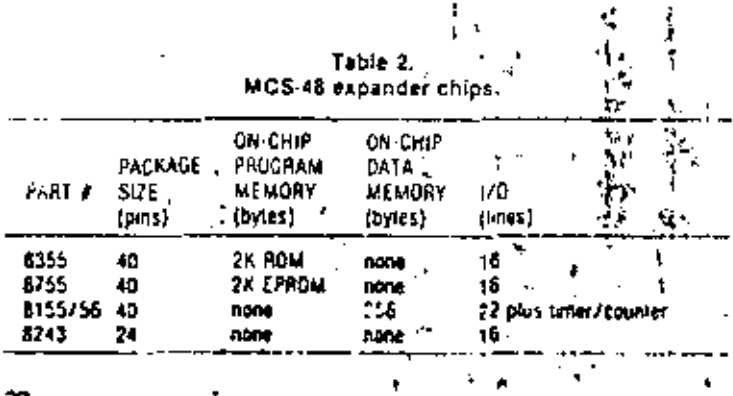

A system designer and teacher, who has niade liberal use of microcomputers in his oum workand whose students have designed 8048 processors, reviews the capabilities and limitations of the MCS-48 family of microcomputers.

cording to Intel, the MCS-48 family was or gin-by-, aimed primarily at the "4-bit market" -- users of in--tel's 4040 and other low-cost microcontrollers. Recent entries into the family (the 8021, 8022, 8041, and :8741) are increasingly spacialized for low-end microcontroller applications. The MCS-48 family has one. this market very well. Wight

The MCS-48 family was also aimed at a second that-, ket-applications that require an expandable, single -chip. general-purpose microcommuter. As shown in Table 2, several expension chips are available to 3 m vide an MCS-48 computer with up to 4K bytes of trogram ROM, 256 or more bytes of external RWM, and as many IfO 'uits as a designer would ever need. In act dition, the external I/O bus of the MCS-48 femily allows easy interfacing of standard 6080/8085-compatible peripheral chips. Nevertheless, the architecture of the MCS-18 family makes it difficult to use in meny general-purpose applications, where a morcapable 8-bit architecture is required.

Besic architecturi

a Figura 1 shows the basic structure of an AICSimicrocomputer chip. (Table 17gives the inclusion available for each of the microcomputers in the MCS-18 family that had been announced, by Int-1978.) The first member of the family was infroduced in late 1976--the 6048 with 1K bytean (on chip ROM, 64 bytes of RWM, timericounter and 27 JA) litts. A detailed description of the entire femily can be found in the user's manual published by Intel.

The MCS-48 is a single accumulator architecture. Pregram memory and data niemory are logically and physically separated (thus, the MCS-42 is sid, a von-

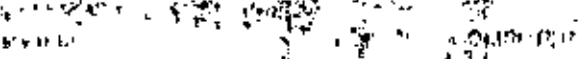

Nemnann machinell. The maximum program address space (including external ROM) supported by the stellifecture is 4K bytos. There are a maximum of  $\omega$ 256 bytes of on chip (internal) data memory, of which 128 bytes are implemented in the current family londer, the 8049. In addition to internal data memory, the MCS-48 directly supports 258 bytes of external date memory,"

Most MCS-45 family members have 27 I/O pins, arrenged as three 8 bit ports, two tast in puts, and an interrupt input. Additional pins are provided for such functions as power-on reset, single-stepping, and meniory and I/O expension strobes. One 8-bit portand part of a second are used to form a multiplaxed eddress and data one for 1/O and memory expension.

The MCS-48 has a single-level interrupt system (only one interrupt in service at a time) and accept sintermpts from two sources-its internal fimeri counter and an external interrupt input pin. Intersupt calls and returns automatically push and popthe program counter and certain internal status flags -  $\frac{1}{2}$  is the contract of the internal detainer norm  $\mathbf{r}_1$ 

# Program store and program control

The MCS-46 architecture supports a maximum of  $\,$ 18 hytas of program store, configured as shown in Figure 2. However, a close look at program-store organization shows that the MCS-48 was originally designed as a 2K-byte machine, with the second PE-byte capability added as a clumpy afterthought. This creates two problems with the addressing mechanlam.

First, the program counter is really only 11 bits and thus addresses instructions only within a 2K-hyte bank of program store. Jump and subtouting call inntructions likewise specify an 11-bit eddress. The problem, then, is how to provide a 12th address bit,

forel's solution is as follows. Provide an internal flog, MB, that can be set and cleared by two instructions (581, MB), and SEL M80, respectively). Whenever a jemplo subroutine call is executed, take the 11 lowor the TC bits from the instruction, and load the high- $\omega$  der bit from MB. On subroutine calls und returns, posh and pop the entire 12-bit address.

There are some problems with this solution. First,  $\alpha$  - general sequence of jumps and calls in a 4K sysconce a dutil always know where we came from, and ٠۱. relate don't know the current volumn! MB. So  $\langle n \rangle$  , and,  $\langle$  SkI. Mid instruction must precede every jung or call. Naturally the programmer can somein avoid this instruction on a case by case basis, ant the introduct thing to worry about.

He ang - sived the first problem, we think we understand the addressing mechanism until we write our first interrupt routing. Then we wake up in the middle of the night thinking, "Whoopal MB can't be read as part of the processor state PSW, But MB must beset to a new value in order to do jumps within the interrupt routine. How can the old value be ref stored on raturn? "We lie awake a few hours dreaming .  $up$  possible solutions  $\sim$  don't true calls of jumps in  $in$ 

> $\mathbf{p}$ ومكتب

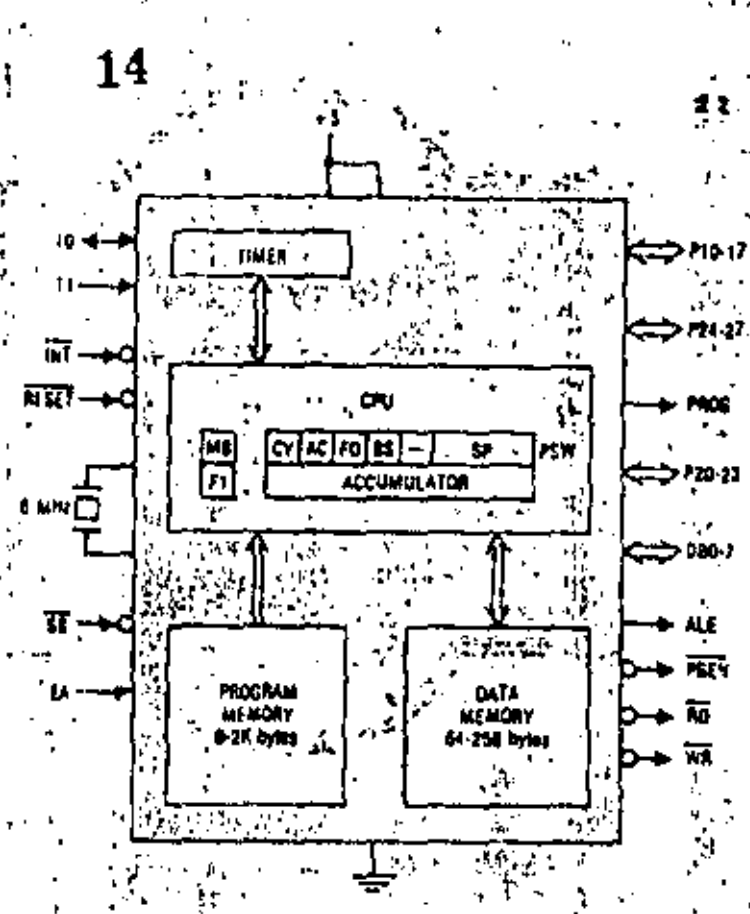

Floure 1. Basic structure of a typical member oi inter lamih of microcompulars.

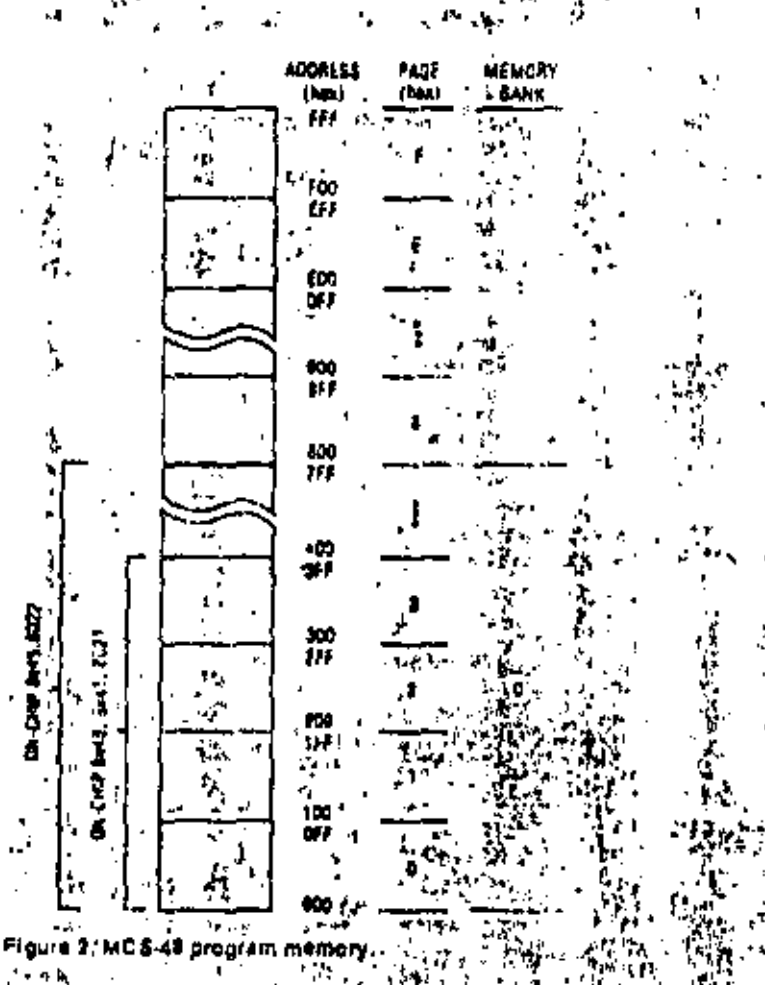

# How to choose a microcomputer

There are at least \$ix factors to consider in choosing a microcomputer (or microcomputer (amily) for a product application.

Capability. The uC must have enough ROIA, RV/IA, I/O capability, and speed to satisfy the requirements of the application, plus a design margin. ROM, RWM, and I/O capability can be determined from the manulacturer's literature, while speed is best detormined from benchmark programs fallored for the given application.

With some pCs, the amount of ROM, PWM, and I/O can be increased by using extra chips. This expandability helps it the job is initially underestimated or if the marketing department changes the requirements. If the application pushes the absolute memory limits of the uC, it becomes more difficult (and expensive) to develop the programs,

Extensibility. The designer must consider whether improved versions of the LC will be offered. ALC based product designed in 1979, for axample, might be redesigned in 1981 to reduce cost or to add justures. It would then be desirable to eliminate extra ROM, RWM, and I/O chips for avoid having to add them or plck a gifferent µC) by using a new version of the original µC with the extra capability built in. Of course, many products do not undergo this evolution; but if product evolution. is expected, the architectural limits of the selected in should be examined in light of potential application requirements. One can expect lower hardware and software development costs and, probably, lower manufacturing costs if the enhanced product uses an upgraded version of the original uC rather than a completely new one.

Cost. In most areas of the private sector, minimizing cost is a goal, and minimizing uC cest usually means minimizing the number of IC packages. Cost is what prevents the designer from picking a Gray-1 in response to the first factor above, or an IBM 370 in response to the second factor.

Il the job is well defined and no product enhancement is anticipated, it is relatively easy to lind a minimum-cost pC that will do the job. Otherwise, there are many more tradeoffs to be considered. A simpler yC architectors usually imphes a smaller IC die and lower chip cost, but it may also regulre more chips to support it later. (For example, a pC without a WAIT/PEADY line may be more difficult to interface to some types of paripherals or memory.) An expandable pC will lucifitate later product evolution (if the product is successful), but may increase 5 initial product cost because of instruction efficiency, memory size, I/O pins, or speed sacrificed by the chip designers to make expansion or enhancement possible.

Availability. Many manufacturing organizations require a second source for all components, both to ensure that parts will be available, even if come disester. befalls one source, and to enjoy the normal benefits of competition in a free market.

The designer of a new product is often tempted to select between a µC with one or two sources and one with no sources (yet -- "We'll have samples in three months"). It is risky to commit to any part unless your

purchasing department can order (and receive) 100 pieces from a distributor's shell. Manufacturers have it been known to the schedules and even cancel parts.

On the other hand, marketing and cost factors can molivale the selection of a not-yel-available or very new PC. The new PC can give the product a competitive edge in leatures or performance. Although the newsC. imay be in short supply and costly mitlally, it may be cheaper in the long run bacause it allows a more efficient design with fewer tC packages.

Expected product lifetime should also be combared. with the expected illetime of the pC. Even if it is inexcensive currently, a uC that has been around for a few years may be a bad choice, production quantities may fall and prices rise in a law more years as newer chips are phased into new designs, Of course, this doesn't apply if your company alone is ordering 100,000 places per year.

Support tools. Hordware and activities support tools." are essential for timely development it's uGobbied. product. The support tools of a newly thirdduced plans cannot be expected to be as extensive or reliable as a those of an established  $\mu$ C family. This encourages the  $4$ use of an established "Ciliquick davelopment is needed, or an extensible uC family with rausable tools if;  $\mathcal{F}(\mathcal{A})$ product evolution is expected.  $\mathbf{r}$  $\ddot{\phantom{0}}$ 

Mest single-chip LCs are programmed in assembly fanguage, and a good macroessumbler is a must. Most manufacturers supply software tools that run on their own davalopment systems, Howaver, it there are more. than one or two programmars on the project, the noed for good text editors, simulators, and documentation. façililids makes il desirable (orun all software (1,2001). loots on a farge central computing faculty. The appropriate "cross assemblent" and simulators inly or may not be offered by the chip manufacturer.

, During product development in is obviously, necessary to lost and change programarunning on the product hardware. Since most, single-chip "Cs." ultimately use mask-crogrammable ROM to store their programs, another means is needed to store andy. change programs during development without making? new masks. Some <sub>f</sub> Cs have pin-compatible versions **;** , with on-chip EPROM instead of ROM that allows reuse 30 of the uC tibip with different programs. Many have provisions for using external CPROM chine instead of the on-chip HOM. If production quantities are low, or if software changes are expected after product introduction, EPHOM versions may be essantial.

Besides EFROM facilities, the main support tool. provided by the chip manufacturer is the in circuit einutator, which stores the software program in tho) RWM of a development system and environmental that through a cable and plug inserted in place of the  $\mu\circ(\mathbf{r}^2)$ the product. An emulator is a useful tool for debugging if both hardware and soliwore. However, with new <sub>P</sub>Cs, it<sup>1</sup> may not be available as soon as the  $\mu G$  chips are, and  $\widetilde{\mathcal{H}}$ نانہ aven if it is, it may still have bugs, we're make

ක්තා 1 දෙන Specific technical factors. Many specific technical 45 factors can be examined in determining whether  $\mathbf{r} \circ \mathbf{C}$  . will do the job at hand - power consumption, speed, ... TTL compatibility, package size, instruction set. However, once it is determined that the uC can do the job. []<br>The other factors above tend to equal or outwaigh the ? technical "nicerress" of the µD chic bretancture,

terrupt routines; determine the value of MB experimentally by doing a jump to a fixed location and seeing whether it winds up in MB0 or MB1; keeps software copy of MB, updating it (with Interrupts disabled, of coursel every time we do a SELMBI; make all the code fit in 2K, as we expected to do at the start of the project; and so an. The next morning we read the fine print to discover that the MCS-48 forces the most significant bit of the program counter to 0 during all interrupt routines. We should put all of our interrupt code in the bottom 2K of memory and not touch MB. in fact, we should forget that MB existal

The requirement to put interrupt code in the bottom 2K makes the MCS-48 very difficult to use as a 4K machine in a real-time application. Not only must the basic interrupt service routine be in the bottom 2K but also any utility routine that might be called by it-that is, any code executed before an interrupt return instruction is executed. This could be well over half the code in an interrupt-driven environment.

But the main problem we find with MCS-45 program store, after writing half of our applications programs, is that the address space is just too small. With only two chips (and soon with just une, I'm sure) we can fill the entire 4K-byte address space of the MCS-48 with code for our original application, new features, diagnostics, and - of course-patches.

Conditional jumps specify an 8-bit target address in the current page; it would be far more useful to have a signed offset from the current address.

The annual halving of the cost of IC memory implies that avery year we will need another address bit for the maximum-size application program (since most evolving products tend to use the decreased memory cost to increase features, not to reduce pro-. duct cost). Clearly, then, a 4K limit is too low for any. new architecture, even a single-chip microcomputer.

Besides the 2K memory banks, program store is also divided into 256 byts pages. Conditional jumps specify an 8-bit target address in the current page. It would be far more useful to have a signed offset from the current address; this would increase the likelihood of being able to use the short jump address, since most branch targets are within 128 bytes of the branch instruction.<sup>2</sup> More importantly, it would eliminate the partitioning problem created when many procedures must be packed into the memory space and split across page boundaries.

The only indirect jump instruction also uses an S-bit turget address in the current page. Very strangely, this instruction uses an 8-bit value in the accomulator not as the target address, but as a pointer to a program-store byte in the current page that contains the target address. So the page containing the indirect jump instruction must also contain all of the routines to be jumped to, as well as a silly little table that contains their starting addresses in the page. This not only wastes space and time, but,

# 1 h

worse, makes it impossible to dynamically compute a target address after assembly time, since the jumptable is in ROM. In my recent experience, three experienced programmers have coded MCS-48 indirect jumps improperly, believing "The manual must have a typo -- the contents of the accumulator must be the target address itself." In any case, instructions surporting indirect jumps and calls anywhere in the program store (12-bit address) would be far more useful **Chata** in

# Arithmetic and logical operations

The MCS-48 contains a single accomulator in which arithmetic and logical operations take place. Unary operations on the accumulator are as follows:

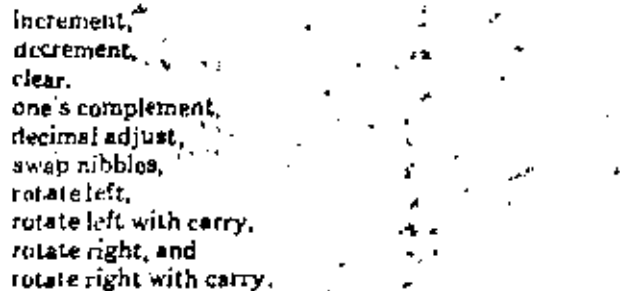

Hinary operations combine the accumulator and +n operand specified by one of the addressing modes described in the next section . The binary operations are:

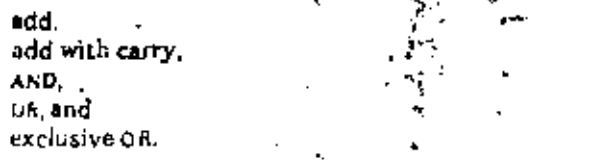

There are also "data-move" operations that load or store the accumulator.

The main difficulty with MCS-48 operations is not the operations themselves but the lack of condition codes for testing their results. Only the accumulator can batested for zero or negative, and an overflow bit is not provided, making comparisons of signed two'r complement numbers very frustrating."

Operands...

Most data moves and binary operations use an onchip read/write internal data memory (sce Figure 3) secessible by two addressing modes: REGISTER and INTERNAL REGISTER INDIRECT. The three other, addressing modes are EXTERNAL REGISTER INDIRECT.  $MMEDIATE$ , and ACCUMULATOR INDIRECT.  $\rightarrow$ 

In REGISTER mode an operand in contained in n register specified by a 3-bit field in the instruction. A flag bit HS, set by a sELRB, instruction, specifies one of two 8 byte register banks, corresponding to internal data memory locations 0-7 if BS is 0 and 24-31 if HS is I. The specified register may be loaded with ar, immediate value, moved to or from the accumulator, combined with the accumulator by arithmetic or logical operations, incremented, decremented, or ysed as Likiop Greener.

V,

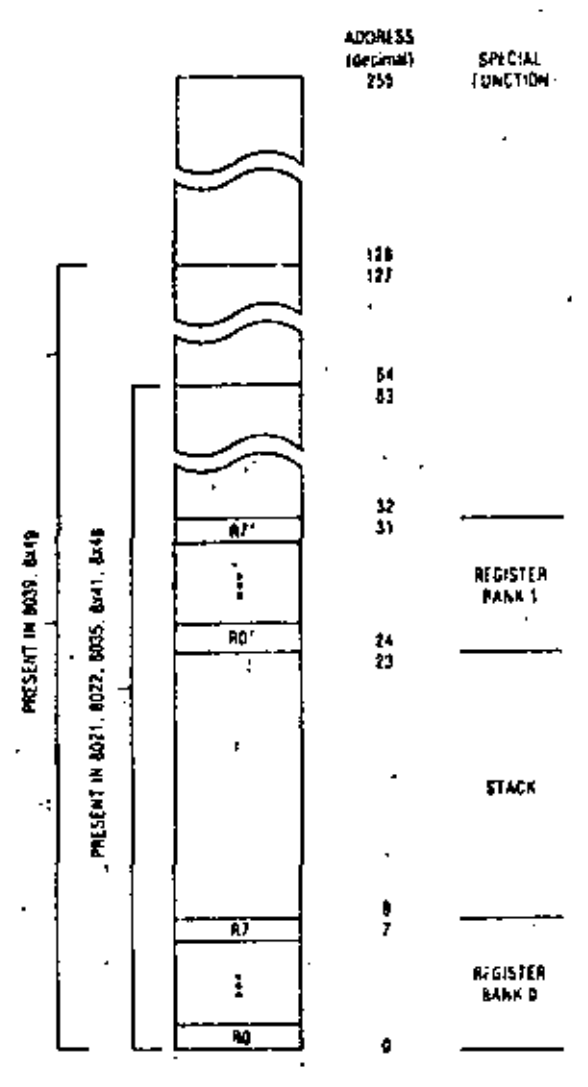

Figure 3. MCS-48 Internal data memory.

INTERNAL REGISTER INDIRECT allows either RO or R1 in the current register bank to be used as an 8-bit pointer to internal data memory. The addressed byte may be loaded with an immediate value, moved to or from the accumulator, combined with the accumulator, or incremented (but for some obscure reason) not decremented, even though the necessary "hole" exists in the instruction set).

Locations 8-23 of the internal data memory are reserved for a return address stack (8 entries, 2 bytes per entry). These locations are written by interrupts and subroutine calls and read by interrupt and subroutine return instructions. The stack is too small, making it hard to write procedural code, which is important in larger programs (2K-4K bytes). The programmer must constantly worry shout relling sequences and generally enable interrupts only at the top level of the program to avoid overflowing the stack.

There are no instructions to directly push or pop a byte. However, the stack can be rather inconveniently written or read by extracting the stackpointer field from the PSW, building the appropriate address, and using INTERNAL REGISTER INDIRECT turale.

The architecture also supports up to 256 bytes of external data memory (which resides on a separate chip), accessed by EXTERNAL REGISTOR INDIRECT mode. Either R0 or R1 in the current register bank may be used as an 8-bit pointer to external data mereory; the eddressed byte may be conitd into the accumulator or written from the accumulator.

Since pointers are contained in 8-bit registers, the maximum amount of directly accessible data memory supported by the MCS-48 architecture is 256 bytes internal plus 256 bytes external Howlyre bank switching via I/O bits can be used to address any desired amount of additional external data: memory.

The modes for reading operands from program store are rather limited. In IMMEDIATE mode an operand is contained in the byte following the lostruction; immediate operands can either be leaded into or combined with the accumulator or be loaded into internal data memory with RECISTER or INTEP. NAL REGISTER INDIRECT modes.

In ACCUMULATOR INDIRECT mode the accumulator is used as an 8-bit pointer to an operand in either the current page or page 3 of program atore; only chetyre of operation uses this mode, and it loads the accumulator with the specified operand.

A number of instructions specify some "special" operands implicitly, such as the program status word, I/O ports, timer/counter, carry bit, and two 1 bit flags, F0 and F1.

The MCS-48 addressing modes are simple, but they provide most of the facilities a program needs. Still, there are sume deficiencies. The most serious problem is the way in which operands in program store are addressed. Since program store only in the current page and in page 3 can be read through a pointer. either lookup tables must all be located in mage 3 or the code that reads each table must be in the same page as the table. This is inconvenient if more than one 266-byte translation table is needed. It also makes it difficult to do's HOM checksum sulfitest routine-a checksum subroutine would have to be placed in every page of program store (and since there is no indirect subrouting call, the main checksom program would have to contain a separate call instruction to each page's checksum routine).

For most programs, the method of induscity addressing data memory through R0 and R1 is acceptalife, but, for some data structure manipulations, one wishes for one or two more registers that could be usad as pointers.

The 256-byte limit on directly addresselds is ternal data memory is too low. The 6049 already contains. 128 bytes of RWM, and Intel should soon teable to provide the full 256 bytes of RWM on one rhip. The urchitecture cannot make straightforward use of technology improvements for more RWM once this limit is tuached. r s

# Inputfoutput and interrupts

Most MCS-48 microcomputers have three 8 bit I(I) ports, as shown in Figure 1. Two of the ports (1 and 2)

٠,

are "quasi-bidirectional," an interfacing arrangement shown in Figure 4. This type of I/O port was first introduced in the Fairchild F8.<sup>2</sup> In this arrangement, each I/O pin is both an open-drain output and an input pin with a high-impedance pullup to the logic I level. When a pin is used for output, the corresponding input buffer is unused except, possibly, for checking the output value. When a pin is used for input, the corresponding output bit must be set to logic 1 so that the I/O device drives only the high-impedance pullup. This can be contrasted with a tristate I/O port, which provides both active pullup and active pulldown in output mode and high impedance in input mode. Electrically, tristate I/O is more desirable, but it requires extra control bits to set the I/O direction for each port or bit. Intel has improved the quasibidirectional design by briefly providing active rather than possive pullup whenever a l is written to the port, which speeds up 0-to-1 transitions.

What quasi-bidirectional I/O means to the programmer is that input data on the port it logically ANDed with the current output. Ports I and 2 are set to all 1's at system reset, and the programmer must leave bits intended for inputs set at output value I at all times. The third port (bus) has conventional tristate outputs and can be used for eight strobed inputs, for eight strobed outputs, or for adding external program or data memory.

Four operations on the ports are available:

read joput value into accumulator (IN),

load out put latch from accumulator (OUTL).

logical AND output latch with immediate mask (ANL), and

logical OR output latch with immediate mask (ORL).

The logical operations allow a program to set or clear any bit or group of bits in one instruction. However, since the mask is an immediate value in program store, the bits to be set or cleared must be known at assembly time. Otherwise, a copy of the output value must be kept in data memory, combined with the mask by logical operations on the accumulator, and loaded into the port. (In general, the quasibidirectional interface prevents simply reading the part to get the old value of the output latch.)

A novel "expander port" arrangement allows four external 4-bit I/O ports to be added to an MCS-48 using a five wire interface. Again, four operations on the ports are available:

read input value into accumulator,

load output latch from accumulator,

logical AND output latch with accomulator, and " logical OR output latch with accumulator.

Only the low-order four bits of the accumulator are used in these operations. For these ports, dynamic selection of mask bits is possible because the mask is in the accumulator. On the other hand, dynamic selection takes more overhead because the accumulator must be loaded with the mask (and then possibly restored to its old value).

Both the on-thip and expander I/O port instructions contain the port number as an immediate value.

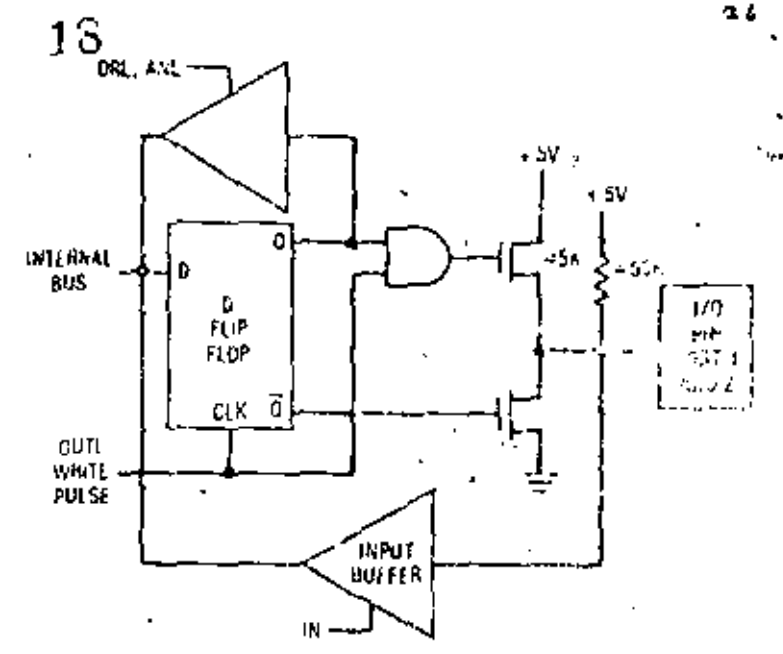

Figure 4 "Oursi biditectional" (/O port.

in the instruction; it is not possible to specify the port number dynamically in a register. This makes it impossible to write reusable I/O handlers for identical devices on different ports of the MCS-48 or of the same expander chip. The same problem exists in the MCS-48's older brother, the 8080. However, it is less. serious in the MCS 48 for two reasons. First, the MCS-48 is intended for smaller applications k.a. likely to employ many copies of the same I/O device Second, the available I/O expansion modes do allow dynamic device selection when each device assa aseparate I/O chip.

The processor architecture directly supports only: 256 bytes of external data memory and four external 4-bit I/O ports. However, the amount of external data memory and 1.0 can be increased to any practice! amount using on-chip I/O-port bits to implement program-controlled bank awitching. .

In addition to the I/O porty, an MCS-48 has three additional input pins that can be tested by conditional jump instructions. All are multipurpose pins—T0, which can be set up as a clock output under program control: T1, which can be used as the input. to the on-chip timer counter; and the external interrupt input.

The MCS-48 accepts interrupts from two sources  $$ a level-sensitive input pin and an on-chip timer. counter. When an interrupt is serviced, the 12-bit PC and four status bits (carry, half carry, fiag0, register bank select) are pushed onto the internal stack. Depending on the source, a jump to either location 8 or focation 7 is taken. The interrupt system is singlelevel; interrupt service routines cannot be interrepted. An interrupt return instruction restores the mi-PC and status bits and allows further interrupts to be ""  $\mathcal{L}^{\mathcal{A}}(\mathbf{z},\mathbf{z})$  : ÷ \*≮° serviced.

At the time of this writing, the T1 interrupt input is " generally uscless for counting or timing asyn. chronous caternal events, because the current chip?

Fabruary 1979

÷,

ь

٠., 27

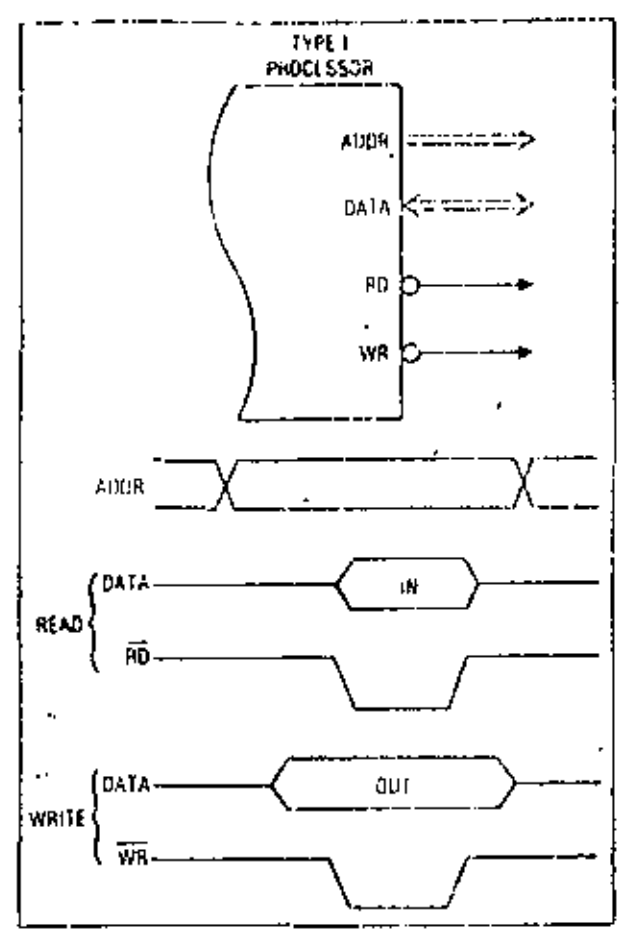

Figure 5. Type I bus control signals.

# A tale of two buses (or, different strobes for different 'phobes)

A microprocessor memory and VO tius has meny identifying characteristics-data and address word lengin, multiplexed or nonmultiplexed address and status, separate or memory mapped I/O, and others.<sup>3</sup> it is interesting to look at two popular read/write clocking arrangements,

Let us call the first techniques Type Hur T) interface, used by the Intel 8085, 8088, and MCS-48 families. As shown in Figure 5, there are the multially exclusive control pulses,  $\overline{\texttt{RO}}$  and  $\overline{\texttt{V.R}}$ , that indicate a read or write: operation.

We'll call the second technique Type 2 (or 2), used by j the Zilog Z8, 260, 28000, and also by the Motorola 0600. flamily, (Perhaps it should be Type M because the M8800 came first, but Z looks more like 2.) It is also used in principle by MCS 48 expander ports. As shown In Figure 6, there is a single control pulse,  $\overline{\text{RID}}$ , and a fevel signal  $\mathbf{\bar{a}}$  with at indicates which type of operation. is to take place. The timing of FAN is similar to that of anaddress signal,

Figure 7 shows how to use a Type Z processor with a Type I peripheral chip. The decoding shown in the ligure can be easily implomented with or a haif of a TTL. 74ES139 dual 2-to-4 dactuer (this excr. leaves an extra control input for distinguishing Letween memory and

beatures a poorly designed synchronizer that sensetimes misses input edges and hence skips counts. This is the second time in an munths that I have seen an LSI chip whose designers were apparestly praware of problems in synchronizer design. (thouther was the Z80 S10, which Zilog laisainea fixed). I would suggest that chip designers read score of the papers on the subject<sup>45</sup> and that academics warn their students of the increasing likelihood of synchronization problems in modern system. In the

# Ease of programming

Compared to some of the older 4-bit and 8-bit out reprocessors, the MCS-48 is a nice machine to protect. but it leaves enach to be desired compared with an M6801, a Z8, or even an 8085. The single-accusablator architecture, the lack of index registers, and the absence of even a direct data memory addressing mode means that the programmer must constantly be moving though back and forth between the secomulator, the two "pointer" registers 10 and its and therest of the data incritery (and keeping traction themb. One may write macros to eath the builder. somewhat, at the expense of more inefficient code is. the cranged address space. For example, one can write a morro to sincilate a direct data-o emory aedressing mode:

> LDA MACRO MEMADOR MOVIES INFINIATION MOV A.2 RO ENTIM

I/O if desirer), assuming that processor and purioheral specials are comparable, there should be no protelum in satisfying the timing requirement of coner forprocessor or the netratoral chip.

Figure Ecoloxis en attendot to use a Type (pro-lester) with a Type 2 peripheral onig. The logical club rt .  $5\,$  and We from the processor nitely produces HFC for the Type 2 nerigheral. AD has the correct logic value to serve as RAY, hundla timing is a problem. The Type 2periphoral expects flow timing to be similar in character to an actions signal, that is, it should be vatid tong before the AEA pulse appears. The orily way we capit ensure this would be to actificially decay AED. long anough for PD in salisfy the setup time of RAY Mofortunately, such a caley piniess highly asympletives would also delay the trailing edge of PSG unit 1009. after  $\Re\, \kappa$  (50) had gune away $-$ agai $\kappa$  a publicit.

The cleanest way to use a Type I processor with Type 2 peripheral chips is 10 use an admissionalar AW. For example, the least significant but of the life port address could be reserved as RW, Hyrdware decoding of actual port numbers would use the higher order bits; then software slould have to unsure that, writes always used odd port addresses, and inacts used uven,

The conclusion is that it is simple to connect Typiz! periphorals to Type Z produssors, but that the reverse. uan be dullin ult, is this just the way it furned out of was. there ideth id to this madness?

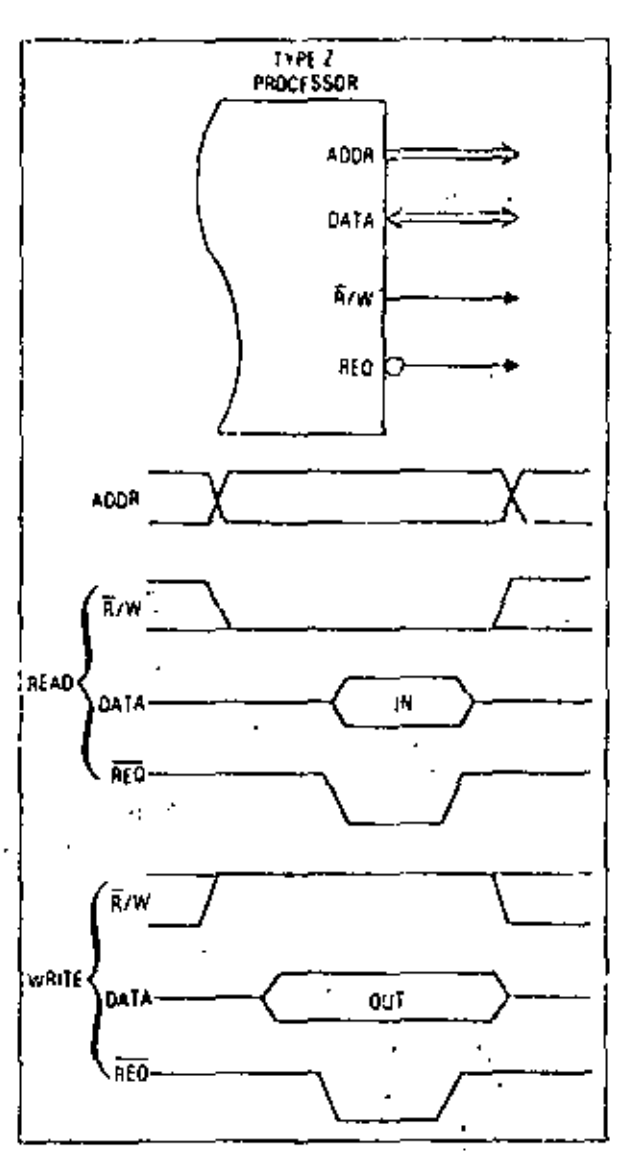

Figure 6. Type Z bus control signals.

To use such macros, however, the programmer must give up some registers for use by the mecros. In the above example, macros would use R0, leaving only R1 available to the program as a pointer veriable. (Buffer copying and other routines requiring two or more pointers get to be a problem.)

The lack of symmetry in the instruction set also creates programming headaches. For example, why are there INCRO, DECRO, and INC gRO instructions, but not DEC  $\alpha$ Ro? Or, why can we conditionally jump on C.Z. TO, and T1 conditions true or false, but on F0, F1, TF, and accumulator bits only true? Except for accumulator bits false, the proper "holes" exist in the instruction set; in fact, it probably took more logic to turn the instructions off than to let them work. I have been told that these "unimportant" instructions leave room for future enhancements, but any worthwhile architectural enhancements would require changes more sweeping than a few special purpose. opcodes.

While nice programs can be written for the . MCS48, they take none effort than there written for

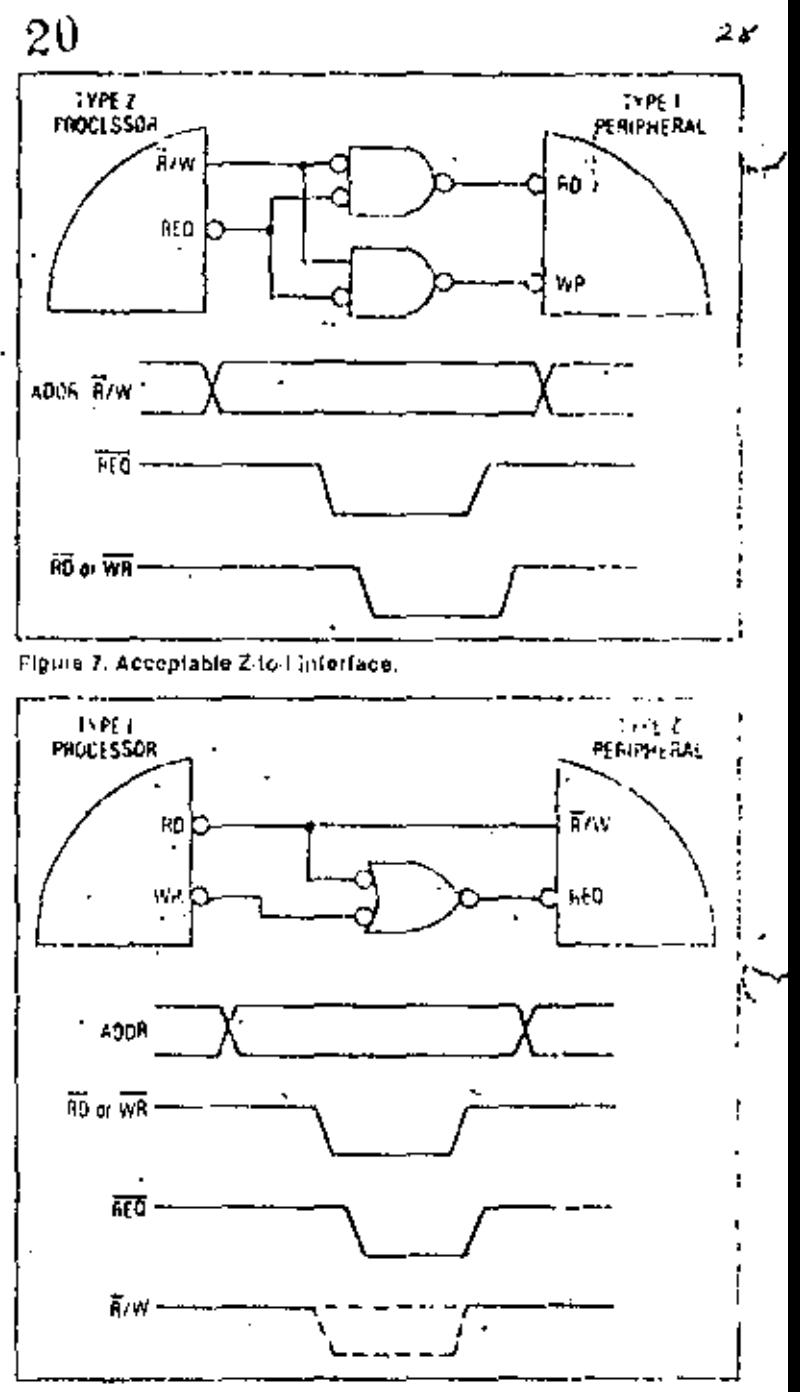

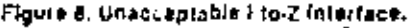

a "general purpose" architecture. Programming difficulty and expense also increase as we bump egainst. the mentary limits of the 8048. If we are writing and short (C.1K-byte) program and shipping 50,000 units. with it, the programming expense is quite justifiable. If we are writing 10 different 2K- to 4K-byte programs, each of which will be shipped with 5000 units. we might be better off selecting a cleaner (albe)t more expensive) machine.

# Some electrical characteristics

The MCS-48 uses Intel's rehable a channel silicom gate MOS process. Several second sources for the

s si

The MCS-48 chips use a single 4.5 volt supply and have logic input and output levels that are fully TTI. compatible. As with all MOS microprocessors, the output drive is limited - typically four or five lowpower Schottky (LSTTL) unit loads.

MCS 48 chips contain an oscillator to generate the processor clock (nominally 6 MHz) from an external cry stal or RC circuit. It is also possible to connect an external clock directly to the oscillator input. The nutput of the oscillator feeds a divide-by-three counter whose output (nominally 2 MHz) controls the internal states of the processor. Since the divide-bythree counter cannot be synchronized externally, processor I/O cannot be referenced very well to the 6-MHz clock for tricky interfaces, nor can processors be run in lock-step from a common cluck in a triplicated microcomputer (author's pet project).

The MCS-48 family satisfied the usual Intel strategy of being the first in the merketplace with an imperfect but useful , product.

The MCS-48 chips have an active low reset input pin connected to an internal high-impedance pullup resistor and Schmitt trigger. Thus, power on reset can be accomplished by an external 1 mF capacitor. It is a little more difficult to add a logic controlled reset. (for example, by a watchdog timer), since open collector or discrete transistor drive is required. And unless the driver circuit is sophisticated, a logiccommanded reset will disable the processor for a long time, due to the time constant of the power on reset circuit-about 200 msec. In any case, reset destroys the state of the processor. It would be nice to have a nonmaskable interrupt (as in the 8085) that could be used for applications such as watchdog timers.

#### **Development tools**

Intel supports two major development tools for the  $\,$ MCS-48 family-a cross assembler and an in-circuit emulator, ICE, both of which run on an Intel MDS. microcomputer development system. Unfortunately, Intel does not support any MCS-48 assemblers or simulators that run on a large computing system, a necessity for any large development project. However, they can be obtained from independent software houses and consultants such as Microtec,

Intel MDS software for the MCS-48 lacks the consistency one expects from a good set of suftware tools. Fur example, there are at least three very different syntaxes that an engineer or programmer might use to change the value of a memory location in the MDS,  $d\epsilon$  pending on whether the numitor HCE, or PROM programmer is being used. The monitor has a site syntax that allows us to open a iccation, change it, and continue to the next location with a small number of keystroken. In ICE, to read and change four locations, we must type (machine type, underlined):

> \* CSYTE 144 TO 147 giang <u>on 35H BFN 59N</u> CBYTETH 11.27 PPEA

To do the same thing in the PROM programmer, the programmer types:

> \* DISPLAY FROM 144 TO 147 0090 01 SA HF 59  $-$ CHANGE 144-11,27,5 F.5A

In either syntax, one wastes keystrokes and it senty to lose track of the address in a long string. This isn L too terfible until we discover that ICE has interpreted and printed additiosus and dota in thix, while the PROM programmer has assumed inpota in denimal and printed outputs in hex (event for input FF, which the PROM programmer rejects because i looks like an assembler label!).

Another constant annoyance is that the MUS are cepts only the RUB character for deleting characters. (echoing the deleted character), I ackspace is not supported. It would have been easy chough to support: both erese characters, making both teleprincer and CRT users happy.

#### Conclusion

21

The MCS-48 microcomputer family was a retion. able contribution to the state of the art when it was introduced in 1976, in spits of its flaws, It achieved its design goals and satisfied the usual intel strategy of being the first in the marketplace with so imperfact het usefal product.

The MCS-49 is an acceptable choice for upplications with initial estimated (equirements of loss than TK bytes of program store, 64 bytes of data in morte and only one or two different programs to be downoped. Designers whose applications require more memory or different programs in different chips should seek a more general-paryose architecture, such as the 7.8 or 6801. -

l have spent moch of this article complaining tiste the MCS-48 is not a general purpose 8-bit merce 0 apatec. This may seem unfair, since some peeple at betr! claim the MCS-48 was never intended to go **n** owb beyond the old 4-bit market. So why critican it on that has s? First, to help designers who might od enwise be tompted to use it in a larger application Unisi sales capineris frankly recommend their thorechly 5085 system in such cases). Second, to selp designers who has extready selected the MCS-48 for a larger figplication. Third, because discussion of general system requirements should benefit future system. designers and chip designers alike. Finally, memore Intel does not cow offer a clean architecture suitable for the more general purpose, single-chip, expandable marocomputer market, and I think they should, **n** ን'

och Mate

#### Acknowledgments

I appreciate the comments of my colleagues during the preparation of this article, especially those from Prem Jain, Paul Frantz, Ed Yarwood, and Dave Stearns. The comments of the reviewers were also very helpful. Thanks go to Dennis Allison for suggesting this article over a year ago, and to Bernard Peuto and Len Shustek for making me finish it. Gf. course, special thanks go to Intel for bringing us the MCS-48.

Some of this material was prepared while I was a Inclurer at the Digital Systems Laboratory at Stanford University. Other material is a lapted from my textbooks, Microcomputers, Vol. 1: Architecture and Programming and Microcomputers, Vol. 2: System. Hardware Design, to be published by John Wiley & Sons in late 1979. All opinions expressed in this article are my own.

#### References

- 1. Intel Corporation, MCS-16 Family of Single Chip Microcomputers User's Manual, Santa Clare, Calif., July. 1978.
- 2. L. J. Shortek, "Analysis and Performance of Computer Instruction Sets," PhD dissertation, Stanford University, Jan. 1978, available from University Microfilms, Ann Arbor, Mich.
- 3. J.F. Wakerly, "Microcomputer laput/Output Architec-Lure," Camputer, Vol. 11, No. 2, Feb. 1977, pp. 26-33.
- 4. T. J. Chaney, S. M. Ornstein, and W. M. Littlefield, "Beware the Synchronizer," presented at COMPCON-72, IEEE Comput, Soc. Conf., San Francisco, Calif., Sept. 12-14, 1972,
- 6. T. J. Chaney and C. E. McIns: , "Acomulous Behavior of Synchronizer and Arbitae Circuits," IEEE-TC (Corresp.), Vol. C-22, No. 4, Apr. 1973, pp. 421-422.
- 6. M. Pechoucek, "Anomakous Response Times of Input Synchronizers," JEEE-TC, Vol. C-25, No. 2, Feb. 1976, рр 133-139. W

Ý ż.

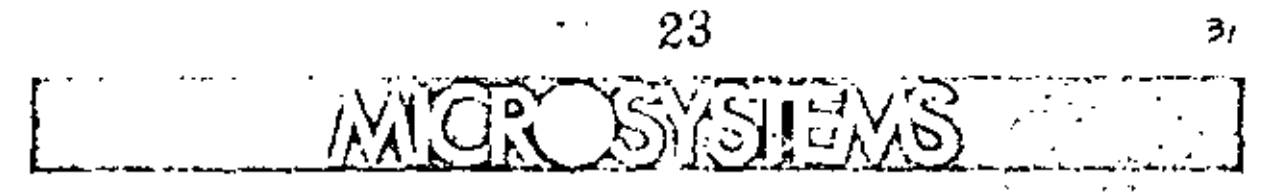

The first implementation of a new microprocessor architecture promises to narrow the gap between the power of very small and very large computers.

A Microprocessor Architecture for a Changing World: The Motorola 68000

Edward Stritter Tom Gunter Motorola Semiconductor

 $\mathbf{M}_{\text{icronro}}$  respects the control of  $\mathbf{y}$  is entering a new and especially challenging era. While technology constraints have not completely disappeared, we are nearly to the point where the limiting factor in microprocessor design is not how much function can be included, but how imaginative and creative the designer can be,<sup>1</sup> As a result, several companies have introduced new-generation microprocessors. We describe how one of them, the Motorola 6800, responds to these unique conditions.

### Motivations for a new microprocessor architecture

Previous generations of microprocessors were limited by the available technology. Brooks, in an overview article,<sup>2</sup> discusses how the Lechnology constraints and the perceived microprocessor matket. motivated early microprecessor architecture. Microprocessors were limited in number of registers, data-path width, and instruction set nower primarily. because technology could not support more features. on a single chip. Other limitations of microprocessors, such as having too small an address space<sup>3</sup> and awkwardness of address computation.<sup>4</sup> may be attributed as much to provailing perceptions. of the potential market as to technology constraints.<sup>5</sup> Whatever the former sources of restraint, however, we are now in a period of technical innovation and spirited competition.

Technological advances. The basic microprocessor technology, MOS, has been steadily advanced in the last few years. The most noticeable improvement has been circuit density (Figure 1), which translates directly into the amount of canability that can be put on a single-chip microprocessor. Whereas carlier microprocessors contained from 5000 to 10,000 transistora per chip, current processors have from 25,000. to 70,000 transistors, which is less than an order of magnitude away from the number in many of the largest maxi-computers. Circuit density is not the only technology advance that has been made, corresponding improvements have been achieved in circuit speed and power dissipation.

Advances in technology have been mate evolutionary than revolutionary. The major advance, increased circuit density, is the result of gradual improvements in processing techniques that permit smaller circuit dimensions. Density improvements are expected to continue, since they depend not on overcoming fundamental limitations but only on further evolutionary improvement of existing processes. New microprocessor architectures must be devised to take advantage of this future advancenient.

Market demands. The demand for microproces sors in applications not foreseen just a few years ago is providing new opportunities for microprocessor manufacturers. Just as the original interoprocessor designers could not predict the many uses that would be found for their devices, today's designers cannot hope to envision more than a few of the evontual applications of new microprocessors. The implication for the designer is that new designs must be flexible and guneral if they are to be useful in a large number. of potential applications.

High software costs. The problem of software costs is even worse in microprocessor applications than it is with computers generally. Decreasing memory costs,

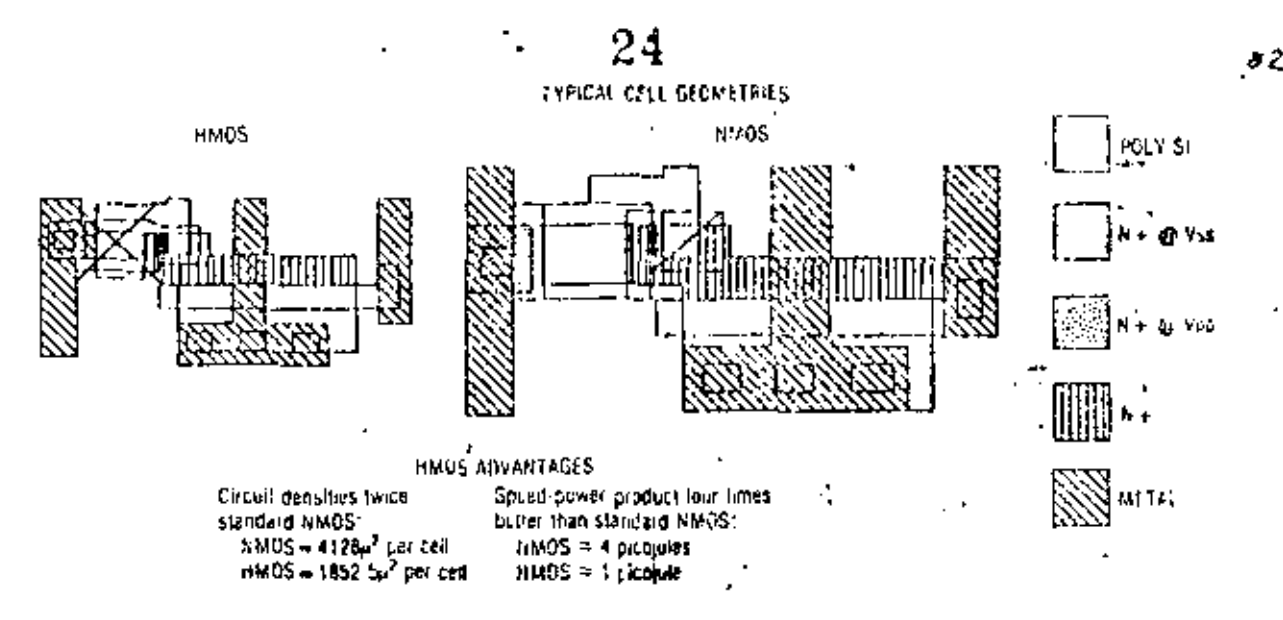

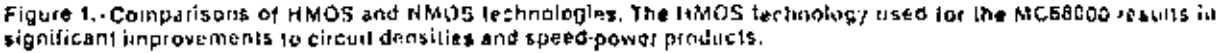

increasing processor functionality, and more complex applications are combining to increase the size and complexity of microprocessor programs. Software costs of \$100,000 or more are clearly incompatible with hardware costs of hundreds of dollars. This cost disparity may be unimportant in large-volume applications, where softwore costs can be emortized over thousands of hardware units, but it often precludes the use of microprocessors in applications characterized by complex programs but low volume. To help reduce the high cost of software, microprocessor designers must make a strong commitment to supporting high-level languages and disciplined programming practices.

High design costs. The cost of designing and implementing a new device with tans of thousands of transistors is high. Computer design aids are indispensible, but they are also expensive. Designers must attack this dosign-cost problem in several ways. First, straightforward designs, using regular structures, are easier to implement, test, and correct, and are therefore less expensive than evotic designs. Second, each new architecture must be planned to last for as long as possible and must be easy to expand in the future. Manufacturers can no longer afford to produce now architectures every few years. Experience with trying to extend and improve the  $\overline{a}$ original 8-bit microprocessor architectures demonstrates the need for planned expansion. Designers must be careful to include as few limit afons to future expansion as possible. The most common mistakes in the past have been limiting address size and not providing unused operation codes for future new instructions.

Design guals for the 68000, Motorola's 65000 microprocessor architecture has been designed to meet the requirements outlined above. (The MC6S000's characteristics are summarized in Table 24 F

Architectural family. The 68000 design specifies a computer architecture of which a number of different. versions or "implementations" will be produced." The first version, the MC68000, implements only the sabset of the complete 68000 architecture allowed by corrent technology constraints. .

Flexibility and usefulness. The to000 disign etc. sures that the processor is casy to program. As much as possible, there are no unnatural limitations, artifacts, special cases, or other awkward features in the architecture.

Morbetability. The 68000 is a general purpose architecture, reflecting the increasing market acceptance of general purpose microprocessors for diverse applications,

 $\tilde{E}$ xpands $b($ ility. The 68000 design specifies several features, such as Roating-point and string operations, that we not implemented in the first version. but have been specified now to guarantee future consistency. In addition, unused space has been left in. the archivecture to accommodate new features that future advances in fechnology will make possible.

Support of high-level languages. The 68000 architecture contains features for implementing highlevel languages, and Morotola is commited to supplying software support for program development in well known high level longuages. .

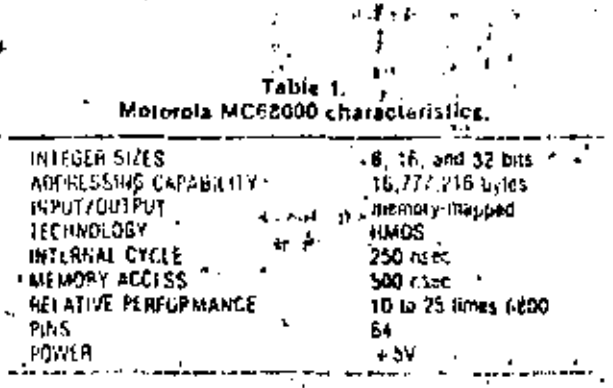

# 68000 internal architecture

Resources. The 68000 design provides an addres. space of  $2^{12}$  bytes (limited to  $2^{74}$  bytes in the initial im plementation). Memory is byte addressable, with individual bit addressing provided for bit-manip ulation instructions. Memory may be accessed is units of 1, 8, 16, or 32 hits. CPU resources include six teen 32-bit registers, a 32-bit program counter (2) bits in the initial implementation), and a 16-bit staturegister,

The registers (Figure 2) are divided into two classes. The eight data registers are used primarily for data manipulation; they may be operand source; or destinations for all operations but are used in addressing only as index registers. The eight remaining (address) registers are used primarily for addressing The stack pointer is one of the address registers. The program counter and status word are separate registera.

Addressing. Memory is logically addressed in 8 bit bytes, 16-bit words, or 32-bit long words. The current implementation requires that word and long-word

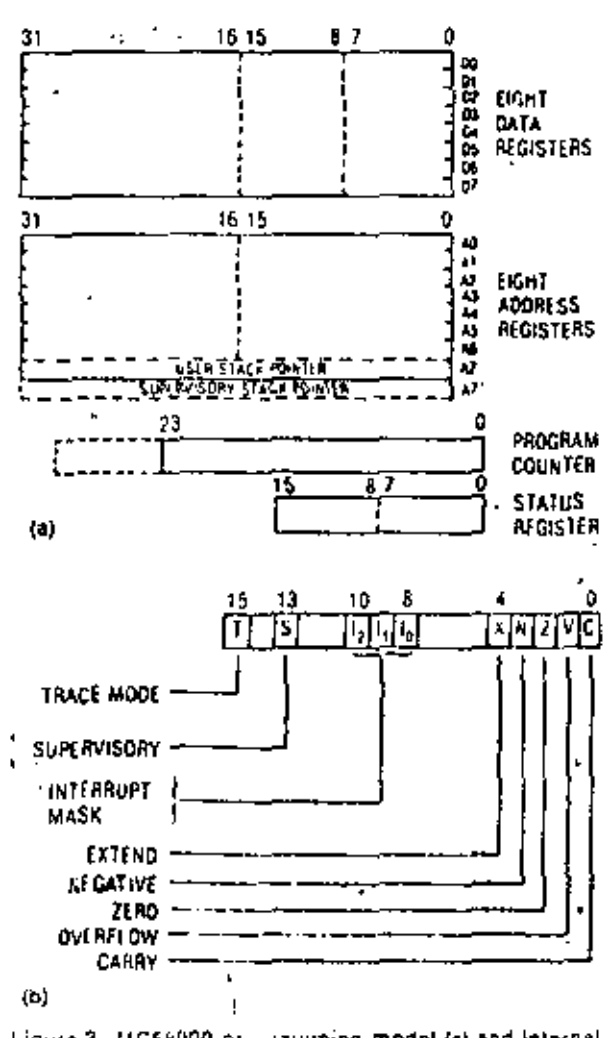

l igure 2. MC68000 programming model (a) and internal structure of status register (b).

Table 2 MC68000 addressing modes.

| REGISTER DIRECT ADDRESSING:                                   |                                        |
|---------------------------------------------------------------|----------------------------------------|
| data repister direct                                          | ΕА΄<br>- Cn                            |
| 2001355 register direct                                       | ٠u٠<br>— An                            |
| status remster direct.                                        | £A<br>∸ 5A                             |
| ALGISTER DEFERAED ADDAESSING:                                 | 1                                      |
| riturske deferted.                                            | EA + = (An)                            |
| register deferred post-increment.                             | $EA = (AA), AB \leq -AA + K$           |
| register deferred pre-deciement.                              | An <- An - N. EA = [An]                |
| lasc relative                                                 | $5A = (An) + 416$                      |
| Indexed                                                       | EA = $[An] + [Xn] + 13$                |
| PROGRAM COUNTER HELATIVE:                                     |                                        |
| relative with ortset                                          | $5A = (FG) + 416$                      |
| refative indexed.                                             | $=(PC) + (X_1) + 28$<br>ы.             |
| short PC ratalive branch                                      | ы.<br>- (PCJ + d6)                     |
| luis PC relative branch.                                      | $BA = 1PC$ ) + $C16$                   |
| ABSOLUTE ADDRESSING:                                          |                                        |
| absolute short                                                | $2A_1 =$ (next instruction word).      |
| absolute fond                                                 | EA = (next two instruction words)      |
| IMMEDIATE DATA ADDRESSING:                                    |                                        |
| invord ate                                                    | DATA = next assertion word())          |
| quick ammediate                                               | DATA - subtaid of instruction in bas). |
| DEFINITIONS.                                                  |                                        |
| EA - effective address                                        |                                        |
|                                                               |                                        |
| Dn = data register                                            |                                        |
| Xn — adoress or data register used as index register.         |                                        |
| SR - slatus register                                          |                                        |
| PC.<br>- program counter                                      |                                        |
| dê = E-ba displacement                                        |                                        |
| di6 → 16-bit displacement                                     |                                        |
| $h = -1$ for byte, 2 for word, and 4 for long word recrangs.  |                                        |
| $\left\{ \begin{array}{l} \end{array} \right\}$ = contents of |                                        |
| $\epsilon$ $  \epsilon$ registes                              |                                        |

data be word aligned. Bits are individually addressable in the bit-manipulation instructions.

Ĵ.

The architecture specifies an optimal memorymanagement scheme that implements and enforces variable-length segmentation of the address space with access rights specifiable for individual segments. The processor can be used with or without memory management.

Address calculations (Table 2) are specified by 6 bit. fields of the instruction. The addressing specification is orthogonal to the operation specification of the instruction; that is, any addressing mode can be used in eny instruction that uses addressing.

Addresses are 32-bit quantities (24 bits in the current implementation). The architecture efficiently supports small systems (those with fewer than 2<sup>16</sup> addressable bytes) by allowing 16-bit address quanfittes to be specified, moved, or calculated in almost every addressing situation. For example, an absolute address carried in an instruction can use 16 or 32 bits, or an index calculation can use 16 bits (sign extended to 24 hits) or 32 bits of a register as input. This feature allows the Architecture to aupport very large addresses without penalizing the efficiency of programs that require only small addresses. The address rize (16 or 32 b)) slis individually specified for each use, so that large and small addresses can be intermised atbitrarily in a program.

vi - broary 1979

#3

Ī.

# A variety of addressing modes are available:

Register direct. The data or address register contains the operand.

Address register deferred. The operand address is in the specified address register.

Address register deferred post-increment. The operand address is in the specified address register. After the operand is accessed, the address in the register is incremented by the operand size (1, 2, or 4).

Address register deferred productament. The operand address is in the specified address register. Before the operand is accessed, the address register is decremented by the operand size.

Base relative. The operand address is the contents of the specified address register plus a 16-bit signed' displacement in the instruction,

Program counter relative. The operand address is the current program counter value plus a 16-bit signed displacement in the instruction.

Indexed. The operand address is the contents of the specified address register plus the contents of an additional (data or address) register specified plus an 8-bit signed displacement in the instruction.

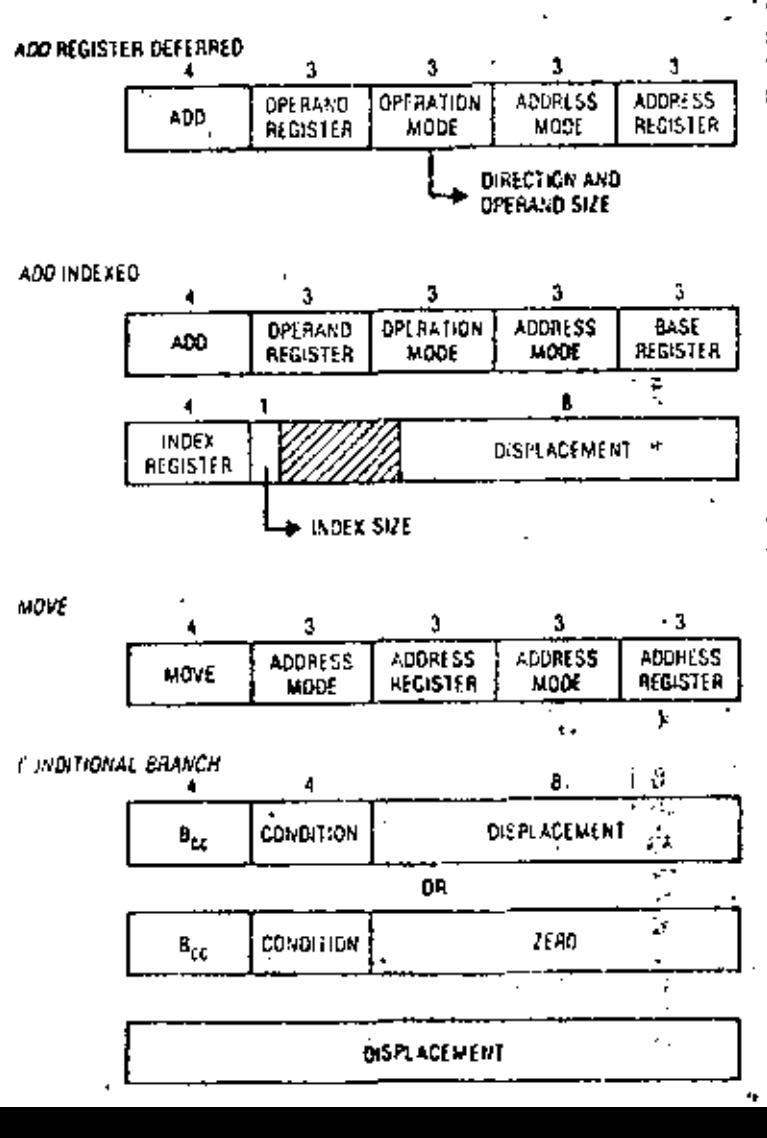

Program counter indexed. The operand address is the current value of the program counter, plus the rentents of the specified data or address register, plus an 8-bit signed displacement in the instruction.

Absolute. The operand address is to the instruc- $\sim$  10  $\pm$ tion.

Immediate. The operand is in the instruction,

Bit addressing. A complete set of bit-manipulation. instructions (SK1, CLEAR, CHANGE, and TUST) is provided. For these instructions, an individual memory word is addressed using one of the shove addressing modes. The individual bit to be manipulated is sddressed by its bit number in that word. The bit specification is contained in the instruction or previously calculated in a data register. This mechanism allows bits to be addressed nimply. without requiring the use of logical instructions and masks. For registers, all 32 bits are individually addressable.

In all cases, the addresses specified by the program can span the entire address space. No arbitrary segment sizes are imposed, and no separate segment. numbers need be manipulated,

Address, like integer, is a fully supported data type. A complete set of address-manipulation operations (MOVE, COMPARE, INCREMENT, DECREMENT, ADD TO, SUBTRACT FROM) is implemented on the address registers, In addition, the LOAD EFFECTIVE ADDRESS. instruction performs an arbitrary calculation and puts the result into a specified address register. This provides the programmer, in a single instruction, with the ability to precalculate addresses using any of the processor's addressing modes.

Because there are eight address registers, fewer memory accesses are required for loading and storing temptiony address values, and addresses rarely need to be recalculated in different parts of the program. These features minimize the program time spent manipulating addresses, a common bottleneck in existing microprocessors. They also establish a degree of address size independence;' the addressspecification fields in instructions are most often only 6 bits, regardless of the fact that a large (32-bit) address is actually being specified.

Data menipulation. The 68000 supports a number of data types and supplies a complete set of operations for each type (Table 3 and Figure 3). In general, the addressing mode is independent of the data type-Also, in cases where it makes sense fintegers, logicals, and additieser), the size of the operand may be specified independently of the operation croccand sources may be either registers or addressed memory locations. The result may be stored either in the register or in the specified memory location. This class of "register-to-memory" optrations reduces the miniber of register stores required to save retults. Most operations can be epecified to work incritery toregister, register to register, register to memory. immediate-to-register, or immediate-to-memory. The move instruction is more flexible, being a full twoaddress instruction. It can specify inchiney to memory move operations as well as the unitions listed

The GS000 data types and the operations that support them are:

Integer. The operations are ADD, SUBTRACT, MULTIPLY, DIVIDE, NEGATE, COMPARE, and ARITHMETIC SHIFT, Integers may be 1, 2, or 4 hytes. Shifts are multiple-bit shifts, either left or right, with shift count specified in the instruction or previously calculated in a data register, and indicate overflow as eppropriate,

Multiprecision integer, ADD WITH EXTEND, SUB-TRACT WITH EXTEND, NEGATE WITH EXTEND, UNSIGN-ED MULTIPLY, and UNSIGNED DIVIDE are the primitives supplied for easily implementing multiprecision integer arithmetic. Operands may be 1, 2, or 4 bytes, except for multiply and divide, which operate only on 2-byte quantities.

Logical. The operations are AND, OR, EXCLUSIVE OR, COMPLEMENT, COMPARE, SHIFT, and ROTATE (which allow multiple-position shifts and rotates, left or right, with or without extend bit). Logicals may be 1. 2, or 4 bytes.

Boolean, AND, OR, EXCLUSIVE OR, COMPLEMENT, IM-PLICATION, and SET ACCORDING TO CONDITION CODES are provided. (SET ACCORDING TO CONDITION CODES IS used to retrieve the logical value of any of the conditional tests that are available to the CONDITIONAL BRANCH instruction.) Boolean data are one-byte quantities.

Bit. The operations are SET, CLEAR, CHANGE, and TEST. Bits are individually addressable.

Devinal ADD, SUBTRACT, NEGATE, and COMPARE are decimal operations. The decimal (BCD) instructions work on operands in memory (memory-tomemory) two digits (one byte) at a time. Combined with a looping instruction, the decimal instructions implement variable-length memory-to-memory decimal operations.

Character. Character instructions, MOVE and COMPARE, work on operands in memory imemory tomemory).

Address. Address operations include INCREMENT (by 1, 2, or 4), DECREMENT(by 1, 2, or 4), ADD INTEGER. SUBTRACT INTEGER, COMPARE, and LOAD EFFECTIVE **ADDRESS** 

Real Floating-point ADD SUBTRACT MULTIPLY, and DIVIDE are specified but not implemented in the first version.

String. STRING MOVE, STRING SEARCH, and TRANSLATE are specified but not implemented in the first version.

Program control. Program-control instructions include CONDITIONAL BRANCR (program counter relative), JUMP, JUMP TO SUBROUTINE, RETURN FROM SUBROUTINE, and RETURN FROM INTERRUPT, all of which are traditional instructions. Sixteen separate operating system calls are specifiable with the TRAP instruction. Conditional traps, looping, and subroutine control are discussed below. The STOP instruction halts the processor, the RESET instruction reinitializes the system environment, and the MOVE instruction can manipulate the processor status word.

Privilege states. The 68000 processor can operate in user of supervisor state. In supervisor state, the entire instruction set is available. Indication of the corrent state is given to the external world ao that, for instance, address translation can be inhibited when the processor is in supervisor state. In user state, cerfain instructions, such as STOP, RESET, and those that modify the status word, are not allowed. they cause a

**TANIA A** 

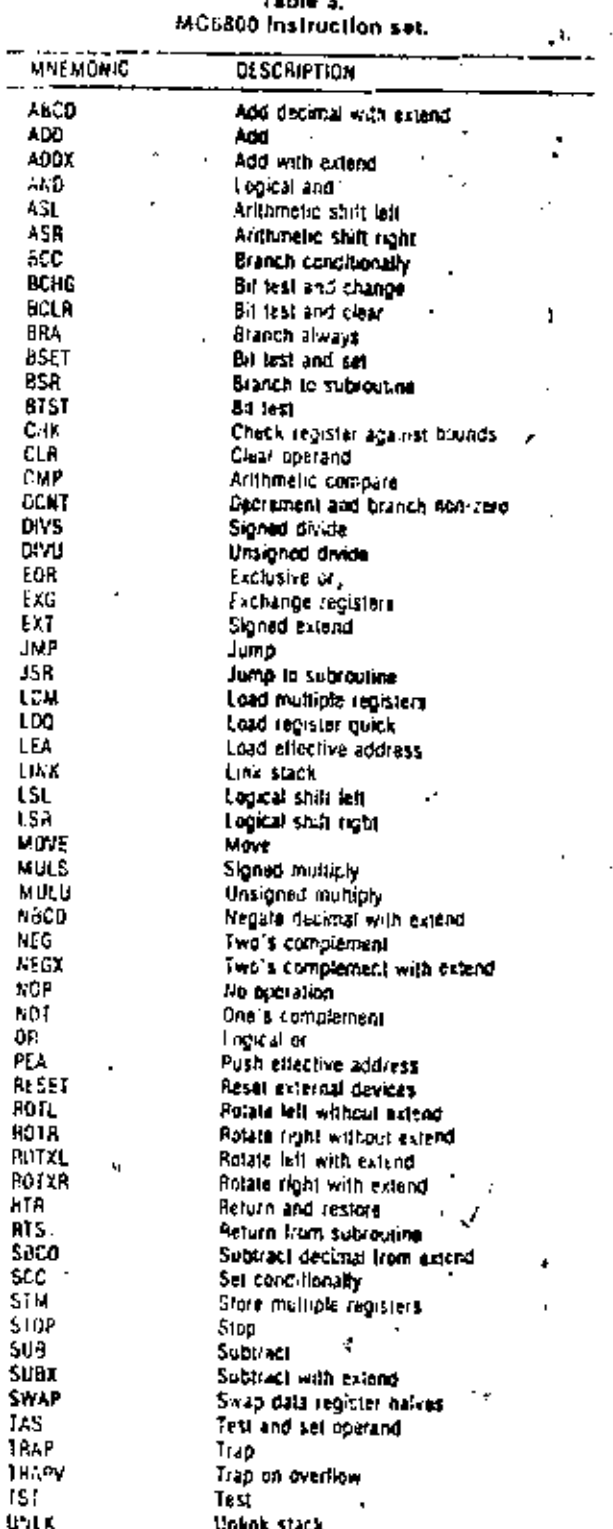

Unkak stack

**SAMPLE FROGRAM.** 

PHUGRAM EXAMPLE: VAR PARAM1, FARAM2: INTEGER: PROCEDURE PHOC IX: INTEGER, VAR Y: INTEGERI: VAR A, B: INTEGER; **REGIN** <br />
Chocedure 100y> END: BEGIN PROC (PARAMI, PARAMZ) END. FROGRAM BODY: "push first parameter" **HOVE FARAM1 TO - SPOR** "push address of 2nd parameter" ۴L. PAFAM2 **AZL** PACC "call the procedure" 400 #6.TO SP "pop parameters from the stack" PROCEDURE BODY: **LINK** FP. 4 "link and allocate three local variables\* MOVEM <realstertist> 10 - 58@ 'puch some register (onlents'' <procedure body> <registerNst> FROM SP@ + " restore requisiers" MOVEM "residie stack" **UNLX** ۶P "return to calling procedure" RETURN

Figure 4. Sample Pascal program and equivalent 68000 code.

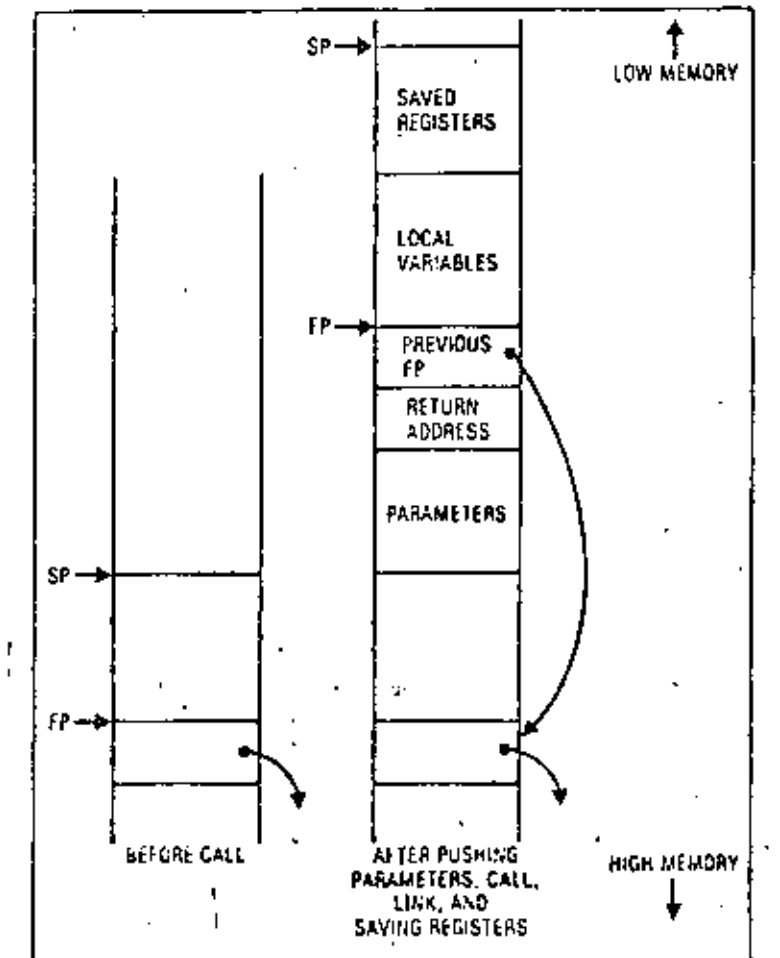

: Figure 5. Stack activity on procedure call. ٠.

tran to supervisor state (by stacking the current program and status word and loading a new context from a preussigned trup vector). Hegal instructions, unimplemented instructions, interrupts, and traps (operating as system calls) all cause the processor to trap and switch to supervisor state. To ensure properoperation when returning to superviser state, regardless of user state activity, there are two stackpointer registers sone active in user state, one insupervisor state. The user stack-pointer contents are

-94

available, by special instructions, to the supervivorstate program.

The 68000's user/system state distinction will allow a small operating system kernel to provide fully protected virtual address spaces to any number of independent tasks or users.

Trapping on illegal and unimplemented instructions allows the operating system to provide a meter functional virtual machine to user-state tasks. For instance, the operating system can transparently provide software implementation of any currently unimplemented instructions (such as floating-point or string manipulation) executed by a user-state task.

High-level-language support. A recent paper by Allison<sup>6</sup> suggests ways in which microprocessor architecture should be designed to support high-level languages. This method, followed by the 68000 designers, is to "examine... the rentime representation required for the class of languages to be implemented" and to "provide adequate instructions...to support the required runtime representstion" and transformations on that representation: "without extensive in line computation."

The 68000 design supports high-level languages, at both compilation time and execution time, with a clean, consistent instruction set; with hardware implementation of commonly used functions (multiply, divide, and address calculation; and with a set of special purpose instructions designed to manipulate. the runtime environment of a high-level-language program. The language constructs aided by these special purpose instructions include array accessing, limited-precision arithmetic, looping, Booleanexpression evaluation, and procedure calls.

Array accessing. The HOUNDS CHECK instruction compares a previously calculated array index (in a data register) against zero and a limit value addressed by the instruction. A trap occurs if the index is out of bounds for that array. This replaces a common soquence of instructions (at least four) with a single fustruction. .

Limited-precision arithmetic. The TRAP ON OVERFLOW instruction causes a trap if the preceding operation resulted in overflow. This allows efficient overflow testing to encourage proper checking of arithmetic results.

Looping. A restricted form of the FOR-loop'construct is implemented in a single instruction that decrements a count and branches backward if the result is nonzero.

Boolvan-expression evaluation. The CONDITIONAL SET instructions assign a true or false value to a Boolean variable on the same conditions that are us-

 $43$ 

444

ed by the continuonal BRANCH instructions. These instructions help implement Boolean-expression evaluation by avoiding extra conditional branches, especially in the case (as with Pascal) where "shortcircuited" evaluation may be underirable because of possible side effects.

Procedure calls. The 68000 uses a stack-pointed to by one of the address registers, called the stack pointer-to build the nested environments of called procedures. Three instructions (plus an additional one for each parameter) implement a high-levellanguage procedure call (Figure 4). The entire call mechanism uses only the stack and is completely reentrant (Figure 5). These instructions are described in more detail below.

Push parameter values or addresses onto the stack. The MOVE instruction pushes a value onto the stack. and the PUSH EFFECTIVE ADDRESS (see LOAD EFFEC-TIVE ADDRESS explained carlier) pushes the result of an artitrary address calculation onto the stack for call by reference,

Call procedure. The JUMP TO SUBROUTINE instruction pushes the return address on the stack and jumps to the procedure entry point.

Establish new local environment. The LINK instruction does all of the following: saves the old contents of the frame pointer (an arbitrary address register) on the stack, points the frame pointer to the new top of stack, and subtracts the number of bytes of local storage required by the procedure from the stock pointer. This establishes local storage for the called procedure and a frame pointer (address register) for index addressing of local variables and parameters.

Save an arbitrary subset of the registers on the stack. The MOVE MULTIPLE REGISTERS instruction saves an arbitrary subset of the registers on the stack (or anywhere in memory) in a single instruction. The registers to be saved are indicated by setting the corresponding bits in a 16-bit field of the instruction.

A set of at most four instructions reverses the process for procedure return:

Reload saved registers. The MOVE MULTIPLE REGISTERS instruction is used here also.

Reestablish previous environment. The UNLINK instruction undoes the work of the LINK instruction.

Return from procedure. The RETURN instruction pops the return address from the stack and returns to the calling procedure.

Pop parameters from the stack. The ADD IMsinglare instruction used on the stack pointer pops any number of values off the stack.

1

# The 68000 system architecture

A computer architecture specifies interactions bet ween the processor and its environment by defining such things as interrupt structure, memory segmenistion, bus interfaces, and input/output structure, The 68000 system architecture is designed to be as flexible as possible. For instance, I/O device registers are addressed as memory locations (memory mapped, figure 6. frep and interrupt vector elimination.

HO), as on other Motorols microprocessors. Memorymapped I/O gives the programmer the Bexibility and power of the cutive instruction set for manipulating device control and data registers. Since no additional instructions are required for DO, the processor in simpler, and the instruction set is easier to remember. The I/O space is protected by the same memory. management facilities that are used to protect critical areas of niemory.

The 68000 bus structure is also designed  $\omega$  . simplicity, speed, and flexibilty. The address and data lines are separato, no multiplexing is needed. This avoids the need for any superate devices for demultiplexing, casuring maximum performance for systems in which speed is important. The bus is asynchronous; transfers on the bus are controlled by accompanying handshake signals, so that no acsumptions need be made about timing or system synchrony. The use of handshake signals ellows devices and memorics with large variations in response time. to be used on the same processor bus. The processor waits an arbitrary amount of time until the eccessed device or memory signals that the transfer is occurring.

A simple bes request/grant protocol is implemented on-chip so that processors and directmethory access devices can cooperatively share the system bus with no extra arbitration logic. Also, the chip has a bus-fault input pin that causes instruction execution to be terminated at any point and a trap to be taken if an illegal or faulty memory access is made. This facilitates memory protection.

The 68000 interropt structure is like that of most minicomputers. Eight priority levels are implemented. Interrupts are vectored so that software has fall control over the placement and execution of interrupt-handling routines. The current priority level of the processor is kept in its status word. Interrupts at or below the current priority are inhibited. Interrupts at higher levels may occur, so interrupt handling may be nested. When an enabled interrupt occurs, the processor sends an acknowledge signal. The interropting device responds with a vactor number. The voctor number is used by the processor

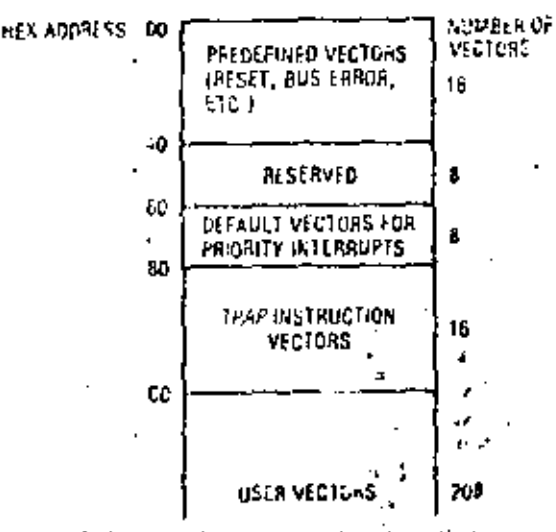

Ł

ĸ٦

ŧ

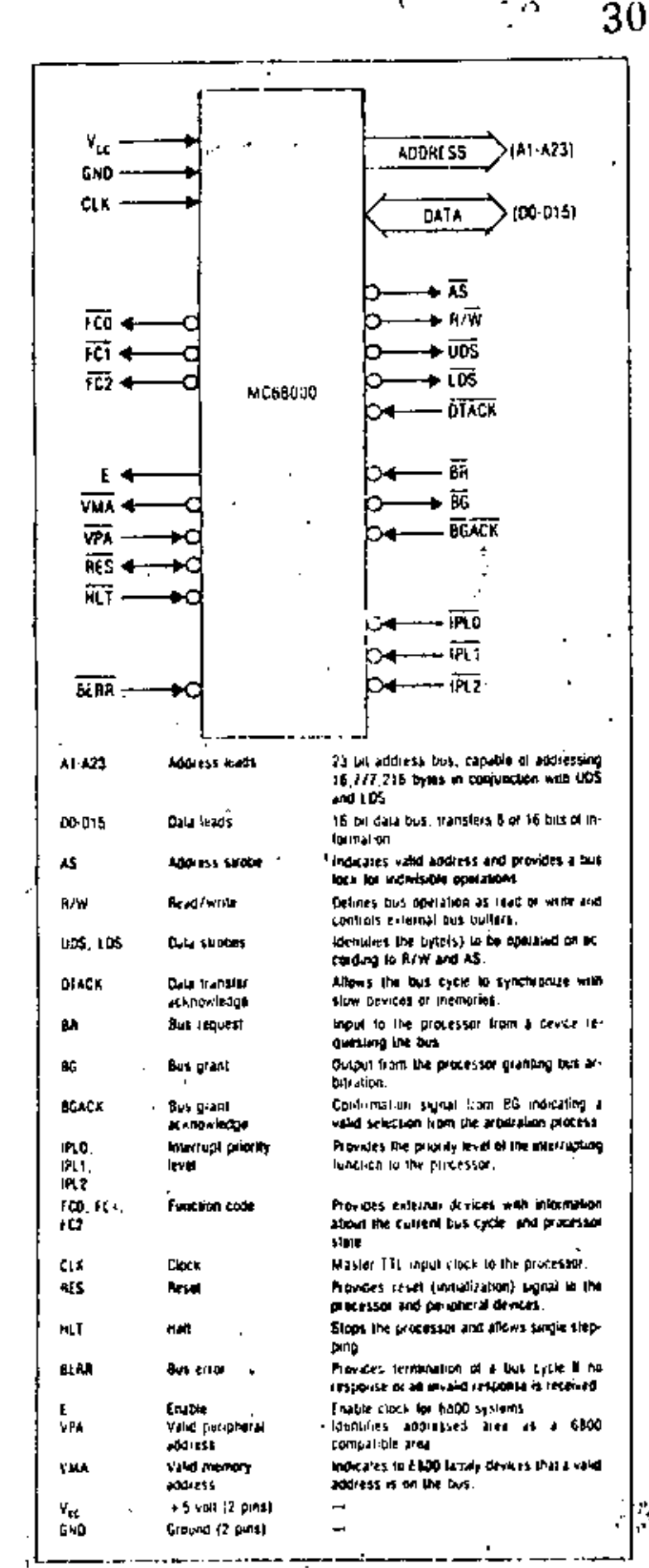

to index into a table of interrupt vectors in low memory to find the appropriate entry point to the intermal handler; there are 256 such vectors (Figure 6). Individual devices on the same priority level can be distinguished by different vector numbers, so no device polling is required. Softwere traps and exception conditions in the processor also transfer through the vector table; in these cases the vector numbers are unsigned by the processor. The vector table is in main memory and therefore can be manipulated by the operating system as necessary. The processor implements a set of default vectors (one for each priority level) so that existing peripheral devices, not equip pod to respond with vector numbers, can be used. 68000 systems can be configured with a processor

directly connected to memory; the addresses generated by the program are then for the physical memory. This will suffice for many applications More complex applications, especially those with multiple tasks or even multiple users, will require more sophisticated memory management. A separate single-chip device will be available to previde memory segmentation, address translation, and memory protection.

# 68000 design and implementation

The single-chip MC68000 microprocessor (Figure 7) is a partial implementation of the 68000 architecture. It implements as large a subset of the complete. architecture as current technologies will allow. The relevant technological constraints are limitations can the number of pins and on circuit density, Addresses are limited to 24 bits by present day packaging to nnology, which restricts the number of pins out package to 84. Similarly the data path to memory in only 16 bits wide. This is not an architectural limits. tion, but it does require that two memory accesses be made for each 32 bit datum.

Circuit density limits the number of instruction. that can be implemented. One-eighth of the operation-code map is currently unimplemented Some of this space is allocated in the mchiteture-for example, for floating-point and string operations. Some of the free space is currently unspecified and will be allocated for future architectural enhancement. All unimplemented instructio-in cause traps, so that software emulation is possible:

Future implementations of the architecture may expand upwards or shrink downwards in performance and functional republity. Technological relvances will soon allow the full architecture to be inplemented. As circuit densities improve further, new versions will be faster and smaller (and thus less c). pensive) and will consume less power. Increased circuit density will also allow the inclusion of on-claymemory and sophisticated speed up techniques.

Today's state of the art in MOS LSI technology permits approximately one transistor per equate mil-

Figure 7. MC8000 pin identifications and definitions. Tru-, microprocessor is housed in a 64 pin package that : Bows the use of separate (non-multiplexed) address and data ł buses. ન્ય દે

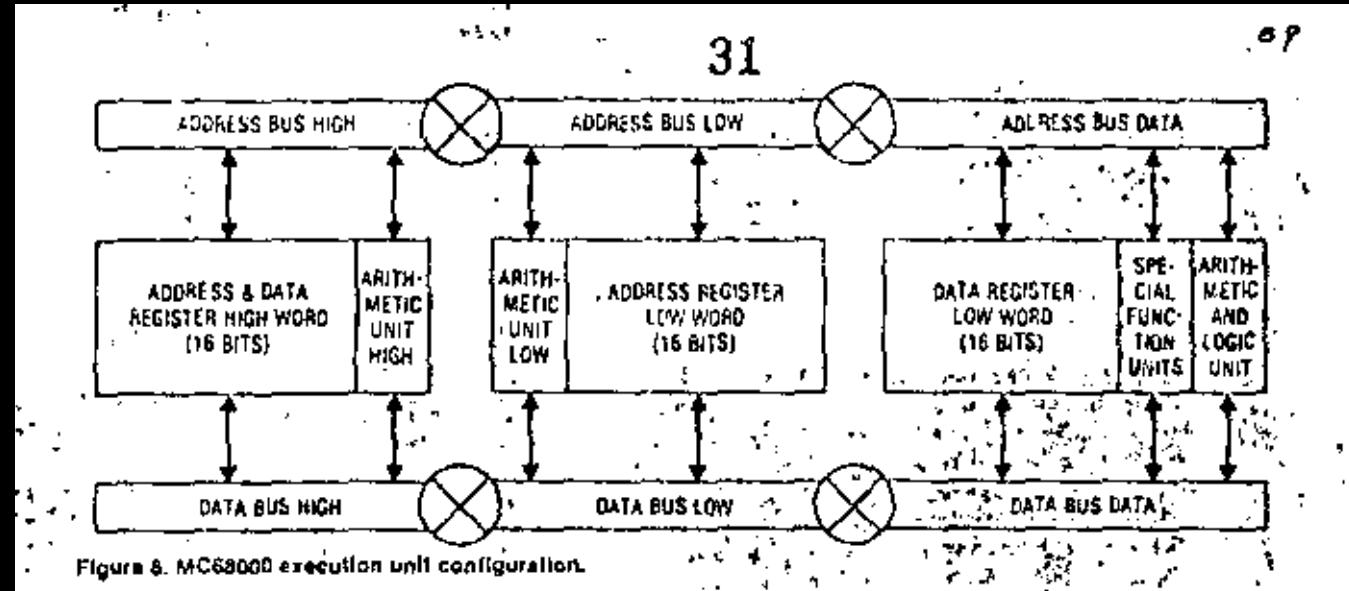

of circuit area and permits logic gates to be designed with a spaed-to-power product of one picojoule. An advenced high-density n-channel silicon-gate MOS technology was selected for the design of the 66000. This technology supports three-micron device geometries and provides the designer with multiple MOS transistor threshold voltages. The technology allows the circuit designer to develop highperformance logic gates using minimum-size devices and to develop internal buffer circuits requiring little power.

The execution unit is a dual-bus structure that performs both address and data processing (Figure 8). The two huses are 16 bits wide, and each can be dynamically reconfigured into three independent sec-in tions as required by the microcode. Three independent arithmetic units are available to perform these. calculations; also, special logic functions are provid- $\ell$ ed to execute long shifts, priority encoding, and bit manipulation. Each of these units is connected to two. internal huses and receives both input operands... simultaneously from the registers. Each bus contains & both the true and the complement logic values so that differential circuit design can be used for higherspeed operation. The execution unit directly interfaces to the external hus logic and buffers, but its operation is independent of the external timing requirements of the bus.

The control of the 68000 is implemented by microcode. The actual structure of the microprogrammed control structure is discussed in detail in another paper. The microcontrol is implemented as a twolevel structure. The first level contains requences of microinstructions with short "vertical" format and complex branching capabilities. Microinstructions contain the addresses of nanoinstructions, wide "horizontal" control words, stored in the second level. The nanoinstructions directly control the execution unit. The use of microcode is motivated by the high design cost of new VLSI chips. The microcode's regularity of structure compared to cumbinatorial logic significantly decreases the design, complexity. Microcode also permits some engineering decisions-for instance, details of specific instructions - to be delayed. In other words, once the micromachine architecture is determined, hardware

implementation (circuit design) and firmware implementation (microprogramming) can be done to parallel.

Conclusion<sup>4</sup>

The Motorola 68000 architecture combines advanced technology improvements with a better understanding of the architectural needs of microprocessor users and microprocessor applications. The 68000 is a step into an area previously occupied

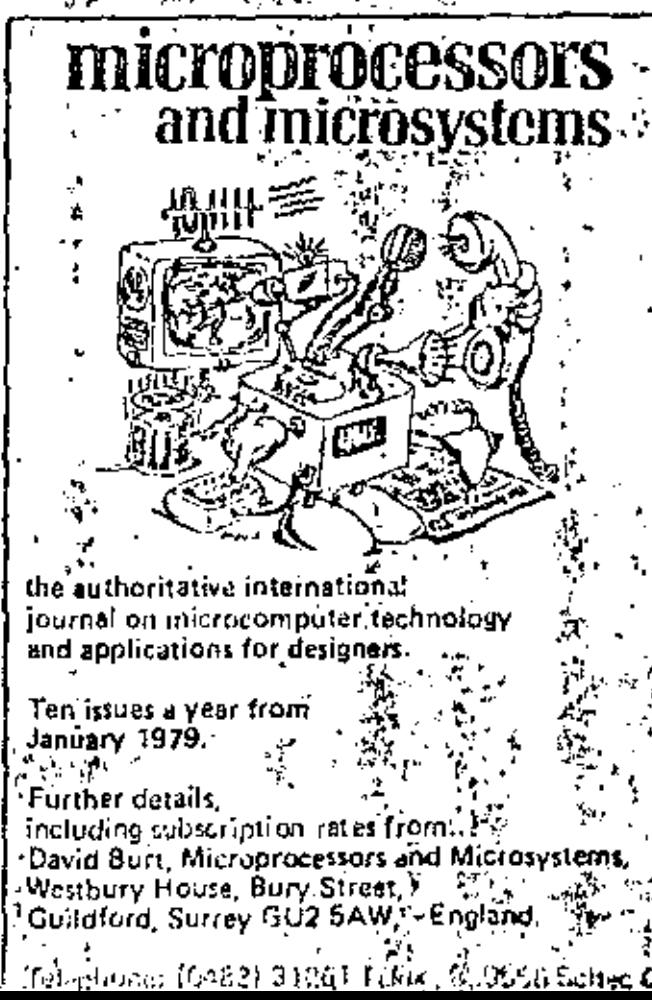
only by high-end minicomputers. It is a 32-bit architecture that supports many data types and data sizes. The advantages of the 68000 include a flexible addressing mechanism, a simple and effective instruction set that can be used to easily build complexoperations, a multilevel vectored interrupt structure. and a fast, asynchronous, nonmultiplexed bus architecture. The 68000 architecture describes a family of microprocessors designed for the expanding high- v end inicrocumnuter market.

#### References

- J. R. Rattner. "Microprocessor Architecture-Where Do We Go From Here." COMPCON Spring 1977. Digest of Pupers, pp. 223-224.
- F. P. Brooks, "An Overview of Microcomputer Arva chitecture and Software," Proc. EUROMICRO 1976. North Holland, pp. 1-6.
- C.G. Bell and W.D. Strecker, "Computer Structures:". What Have We Learned Prom the PDP-117," Proc. 3rd. Symposium on Computer Architecture, 1976, pp. 1-14.
- L. A. Levanthal and W. C. Walsh, "Addressing Con-Asiderations in Microprocessor Design," COMPCON Spring 1977 Digest of Papers, pp. 225-229.
- B. L. Peuto and L. J. Shustek, "Current Insues in the  $\sigma$ ,  $\mathbb{R}_2^+$ . Architecture of Microprocessors," Computer, Vol. 10,  $\frac{1}{2}$ No. 2, Feb. 1877, pp. 20-25.
- S. A. Ward, "Toward the Renaissance Computer Architecture." MIDCON 1977 Preprints, pp. 1-6.
- P.E. Stanley, "Address Size Independence in a 16-bit Minicomputer," Proc. 5th Symposium on Computer Architecture, 1978, pp. 152-157.
- .D. R. Allison, "A Design Philosophy for Mirrocompater Architectures," Computer, Vol. 10, No. 2, Feb. 1977. pp. 35-41.
- E. P. Stritter and H. L. Tredennick, "Microscogrammed Implementation of a Stagle Chin Microprocessor." Proc. 11th Annual Microprogramming

医护

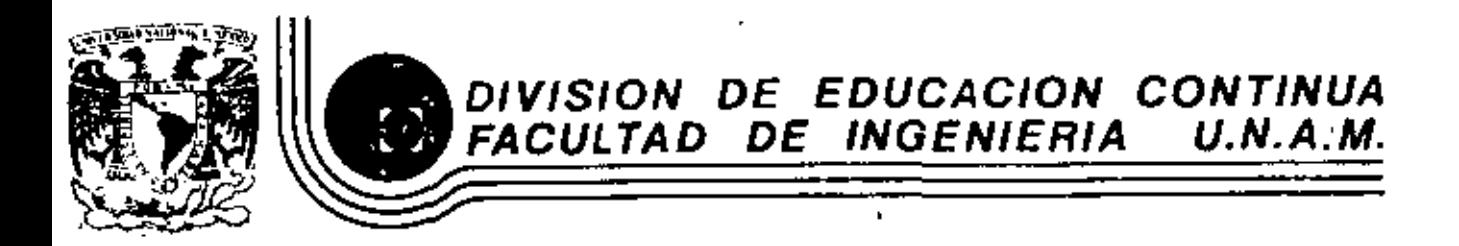

INTRODUCCION A LOS MICROPROCESADORES (Z-80)

TERMINOLOGIA

ABRIL, 1983

 $\sim$  10  $\,$ 

# GENERAL TERMS and DEFINTIONS

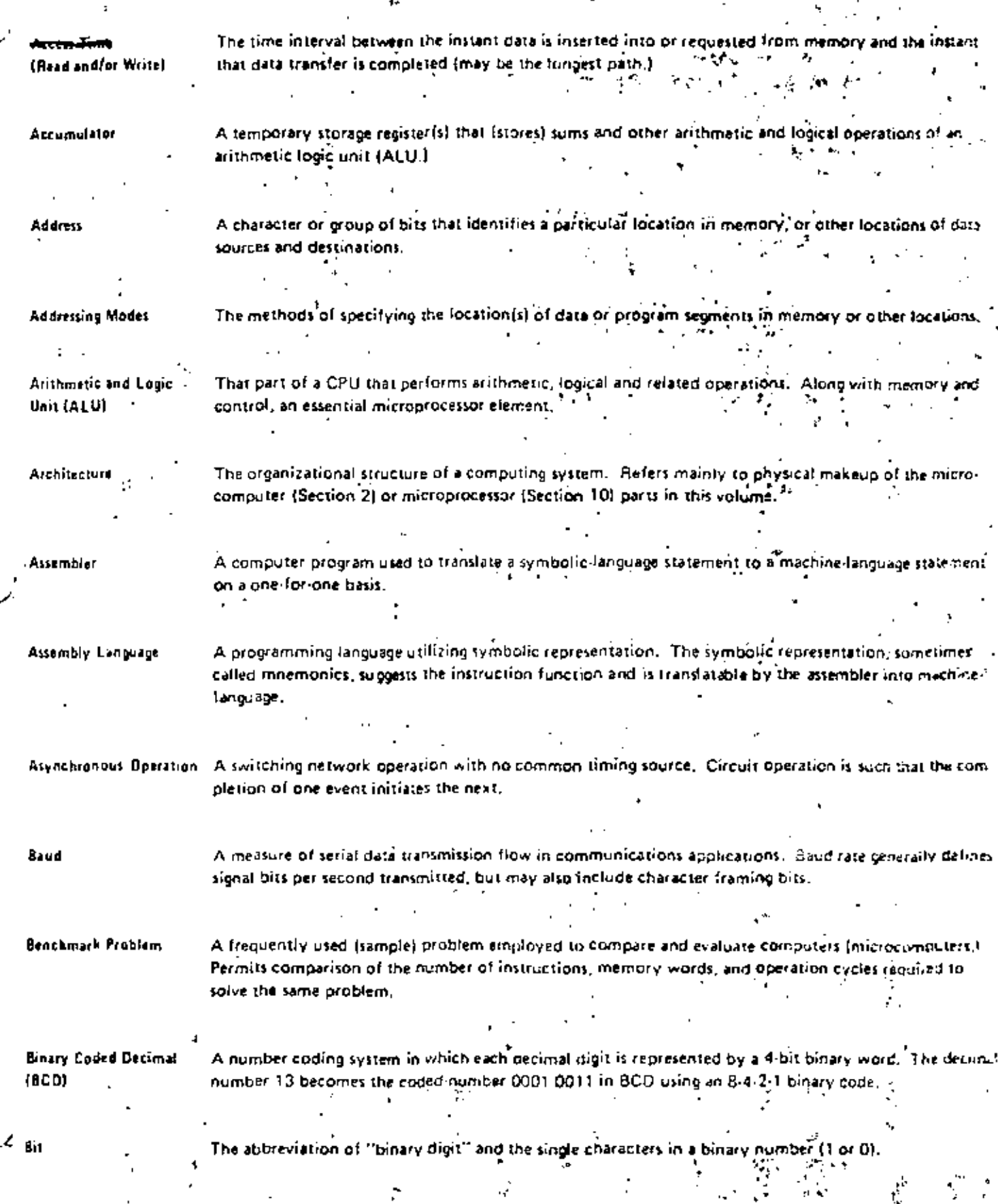

 $\vec{\phi}$ 

÷.

# **GENERAL TERMS and DEFINITIONS**

A decision-making capability that permits a processor to select one from a number of alternati a kati Swar  $\mathbf{L}$ sets of instructions depending on the data being processed.

A circuit employed to minimize the effects of a following circuit on the preceding circuit

One or more conductors used for transmitting signals or power from one or more sources to one or more destinations.

A pre-determined binary element string (number of consecutive bits) operated on as is usually but not necessarily B-bits.

ίt The unit of a computing system that includes circuits controlling the interpretation and execution of  $\leftrightarrow$ instructions. **Part** 

Ligenerator of periodic signals used to synchronize circuit operations.

A computer program used to translate a high-level fanguage program (e.g.,) FORTRAN) into a computer oriented (assembly or machine) language program. 2014, 1997, 1998 ×,  $\mathcal{L}^{\text{max}}$ . H. .

A group of program conditions such as carry, borrow, overflow, atc. that are particularly relevant to œ instruction execution.  $\pm 2$ л.

A bus carrying the signals that regulate system operation within and without the computer

A sequence of instructions that directs the central processing unit (CPU) in the various operations it performs.

A computer program used to translate symbolic-language programs assembled on one computer into machine-language programs that operate on another computer.

A method of interrupt priority in which the interrupt bus is searched serially

A bus used to communicate data internally and externally to and from the CPU, memory, and peripher devices. A.C.

A register holding the memory address of the operand used by an instruction. The data pointer **Duinls** to the memory location of the (data) operand."

# **GENERAL TERMS and DEFINITIONS**

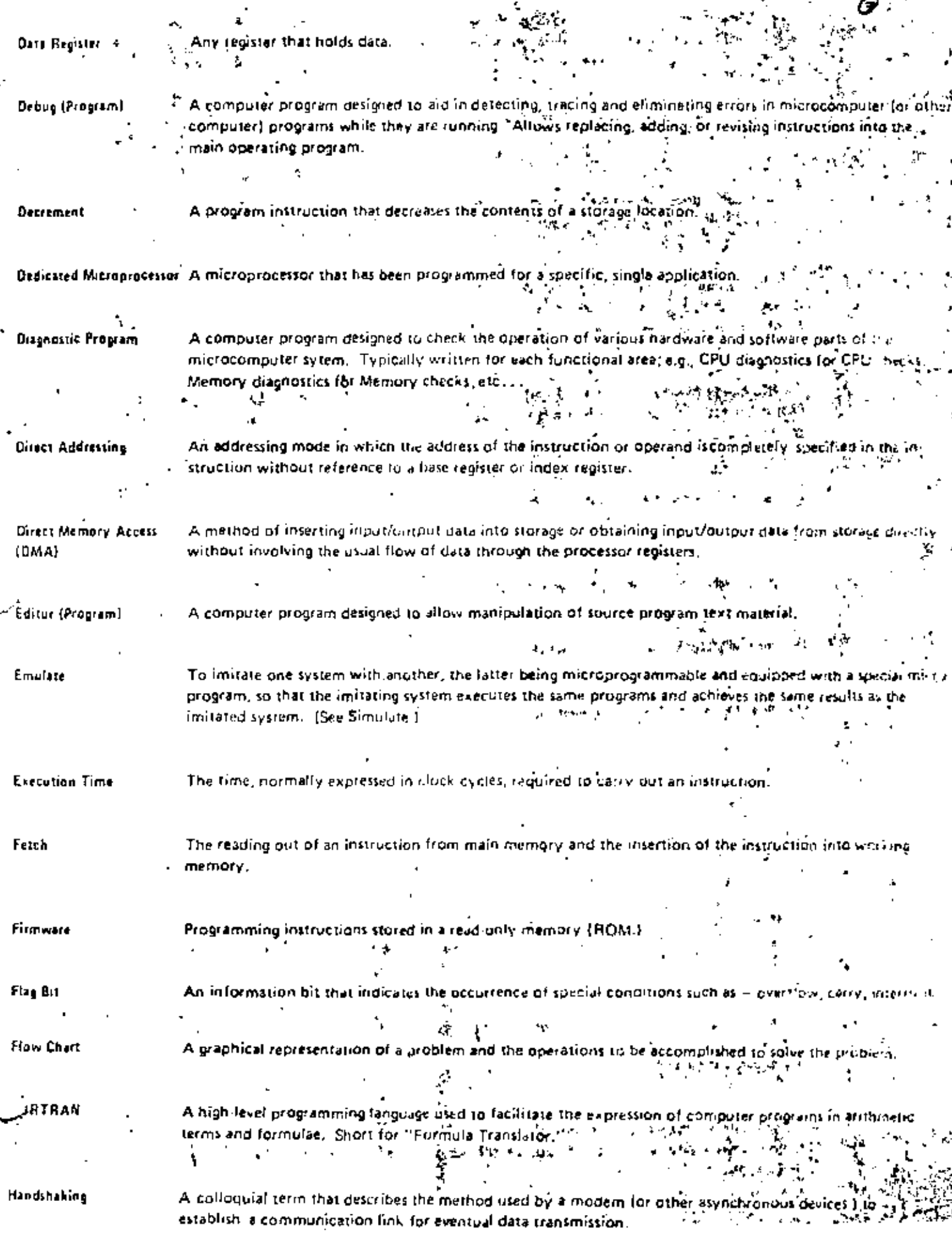

## ЛЭ ЯПО ПЕТИМ

A problem-priented programming language where a single functional statement may translate into a series of instructions in machine language (a low-level language.) FORTRAN, COBOL, and BASK are common high-level languages.

A program instruction that increases the contents of a storage location.

An addressing mode in which the operand is located in the instruction itself, or the memory location as immediately following the instruction.

A register that provides a programming flexibility in that the information it contains can be used to modify memory address by addition or subtraction.  $\sim 10$ W.

An addressing mode in which the address portion of an instruction is modified by an index-repister during instruction execution. A means of changing an instruction address on the basis of external commands.

An addressing mode that specifies a memory location containing the address of data and not the data itself. ن کر پھر

In a programming language, an expression that defines a computer operation and identifies its onerands.2

**Contract** 

 $\sim$ 

The time required in letching an instruction from memory and executing it.

The measure of the memory space required to store an instruction.

The rotal list of instructions that can be executed by a given microprocessor.

A program that fetches and immediately executes instructions written in a higher level language. (See Compiler and Assembler.)

An external signal that temporarily suspends the normal program operation in order to permit processing of a high-priority operation. Multiple interrupt capability requires establishment of an interrup priority system.

General term applied to equipment and/or data involved in connecting the central processing unit (CPU) with the outside world. The control electronics necessary to be the computer to various external application areas.

A connection to a central processing unit (CPU) wired or programmed to connect data between the. CPU and external devices, i.e., keyboard, disulay, card reader, etc.: May be an imput, dutput, or bidirectional port. . . .

# GENERAL TERMS and DEFINTIONS

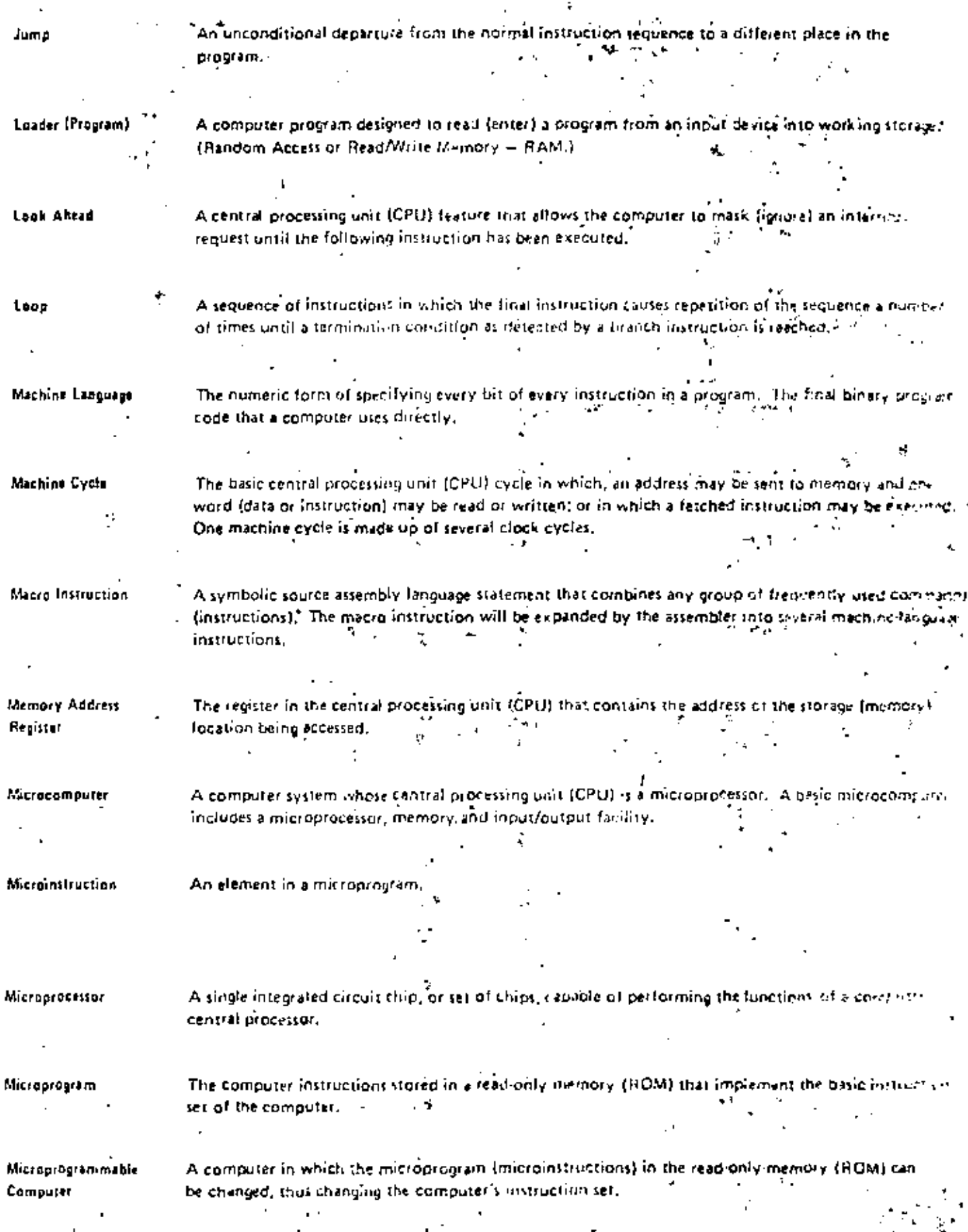

**Contractor** 

.,

÷,

 $\sim$ 

£,

ký.

## GENERAL TERMS and DEFINITUM

Symbolic names or abbreviations for instructions, registers, memory locations, etc., suggesting the definition of function thereof.

Devices or equipment employed to interface data processing equipment with comminication lines ĭ

Simultaneous execution (by use of multiple CPU's uperating with a commonmemory) of multice programs by one computer,

Calling a subroutine from, or enclosing a program loop within, a larger routine or loop. For a subroatine the nesting level is the number of times the subroatine is nested.

The output from a compiler or assembler which is itself executable machine dode or is suitable for processing to produce executable machine rode,

The field of the instruction that represents the specific operation to be performed.

The data with which a mathematical or other operation is performed.

A computer program that controls the overall operation of a computer system, including such things as memory allocation, input/output distribution, interrupt processing, job scheduling, etc.

A bit in the condition code register that indicates if the previous operation in the program caused an arithmetic overflow, i.e., caused a quantity to be generated that excepted the capacity of the re register.

A natural grouping of memory focations, e.g.,  $2^{B}$ =256 consecutive bytes in an 8-bit microcomputer may typically constitute a "page" of methory.

The processing of all the bits of a word (byte) simultaneously by transmitting on separate channe. or bus lines.

Auxiliary equipment (in the outside world) used to enter data in and receive data from a (min computer.

Temporary suspension of a microcomputer program to permit execution of a program or plat of a program of higher priority,

Central processor unit (CPU) registers that cuntain memory addresses. Sometimas called Data Pointers or Program Counters,

A method used to identify the source of an interrupt request. In polling, the interrupt request tearch it done serially.

# **ULIVERAL FERIOS and DEFINITIONS**

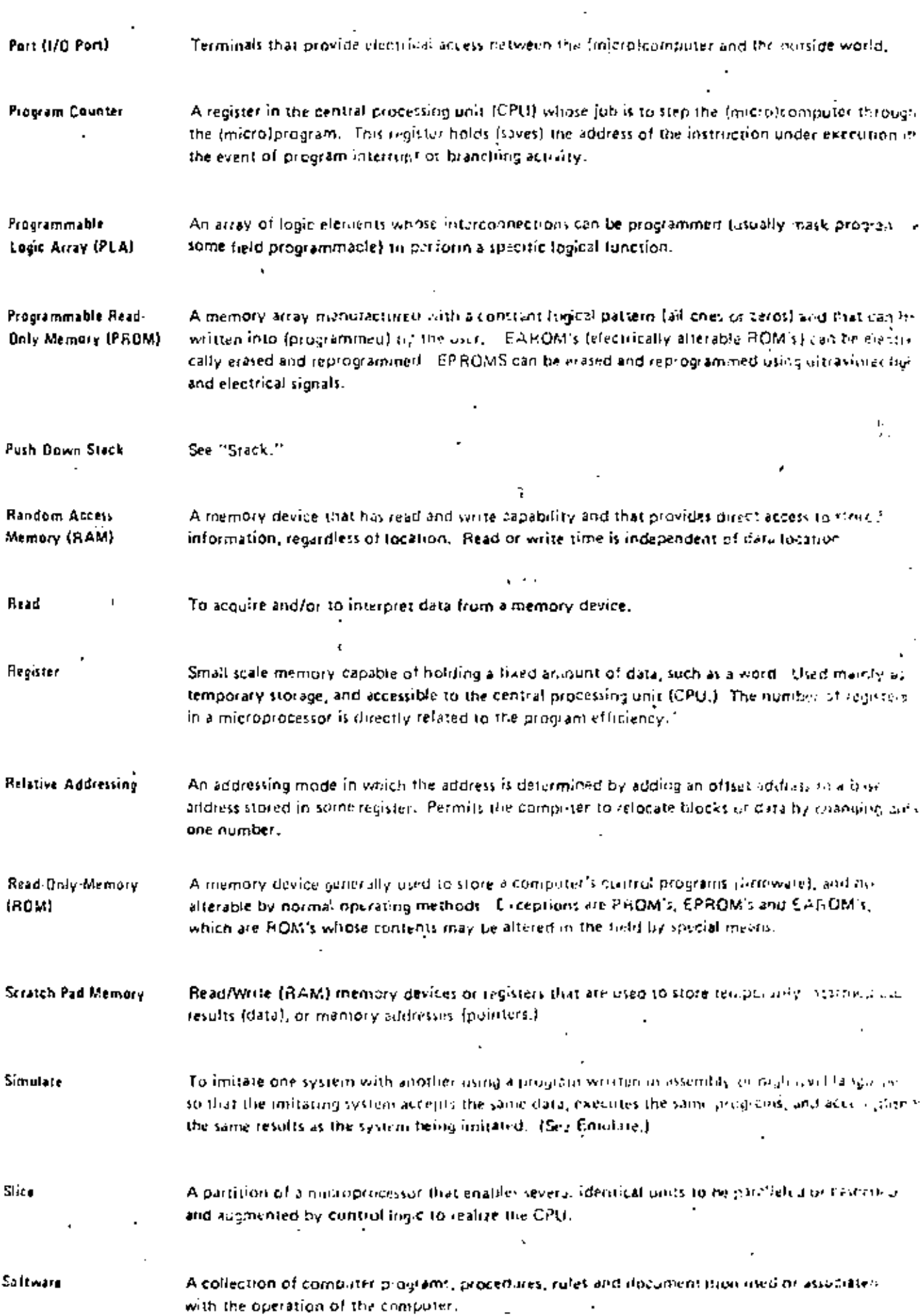

# **GENERAL TERMS and DEFINITIONS**

A computer program in a high-level or assembly language.

A sequence of registers or memory storage (ocations accessible in a last-in-first-out (LTFO) basis

The counter or register that addresses the current stack location,

A computer system that is complete within itself and does not require connection to another computer system to operate.

A group of instructions (subprogram) that may be reached from more than one place in a main program with a branch back to the source point when the subprogram task is completed.

Circuit operation using a common timing source (clock) to time circuit or data transfer operations. ń.

See "Branch Instruction"

A device used in communications applications to interface (connect) a word parallel data terminal (controller) to a bit serial communication network.

An interrupt system in which each interrupt can be immediately serviced without having to determine which interrupt has occurred by polling.

In a given (micro)computer, the most common storage entity for instructions and data.

To record data.

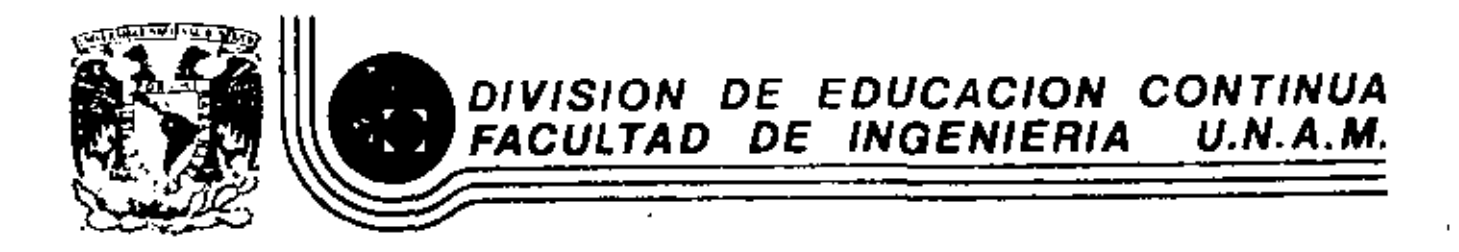

 $\overline{a}$ 

INTRODUCCION A LOS MICROPROCESADORES (Z-80)

PROGRAMAS DE APLICACION

ABRIL. 1983

Palazio de Minería Calle de Tactiba 5 primer piso Deleg, Cusulitemoc 06000 México, D.F. Tel.: 521-40-20 Apdo. Postal M-2285

frecuencia estupacienal externa con coc Aromenta para contarA 

Service Canal 1 CLK/CBG por Service Canal 2. - 「岩陰深り承し、言流に言う

Prozraga Principal/

<u>ਕਲਾਂ ਕਾਰ</u>  $\begin{array}{l} \begin{array}{l} \begin{smallmatrix} 0 & -\epsilon_1 & \epsilon_2 & \epsilon_3 \\ \epsilon_1 & \epsilon_2 & \epsilon_3 & \epsilon_4 \end{smallmatrix} \end{array} \end{array} \begin{array}{l} \begin{array}{l} \begin{smallmatrix} 0 & \epsilon_1 & \epsilon_2 & \epsilon_3 \\ \epsilon_2 & \epsilon_3 & \epsilon_4 \end{smallmatrix} \end{array} \end{array} \begin{array}{l} \begin{array}{l} \begin{smallmatrix} 0 & \epsilon_1 & \epsilon_2 & \epsilon_3 \\ \epsilon_2 & \epsilon_3 & \epsilon_4 \end{smallmatrix} \end{array} \end{array} \end{array} \begin{array}{$ 17 ገቢ በዴሬ **ሆኖል <sub>የ</sub>ሰና**  $\alpha$  im  $\beta$  c a  $\lambda$  , and  $\alpha$  $\mathbf{z}_{\mathbf{m}}$ ۹Ó רפי יתד  $>$   $\sim$   $\sim$  $\lim_{n\to\infty}$  (945<sup>2</sup>)  $\alpha_{\rm H}$  . net à l His Mizo 20 **TTALOO** 4 Trie mis alteristorivor  $\mathcal{E}_{\mathcal{G},\mathcal{P}}^{\mathcal{G},\mathcal{P}}\mathsf{P}_{\mathcal{G}}^{\mathcal{G},\mathcal{P}}\mathsf{P}_{\mathcal{G}}^{\mathcal{G},\mathcal{P}}\mathsf{P}_{\mathcal{G}}^{\mathcal{G}}\mathsf{P}_{\mathcal{G}}^{\mathcal{G}}\mathsf{P}_{\mathcal{G}}^{\mathcal{G}}\mathsf{P}_{\mathcal{G}}^{\mathcal{G}}\mathsf{P}_{\mathcal{G}}^{\mathcal{G}}\mathsf{P}_{\mathcal{G}}^{\mathcal{G}}\mathsf{P}_{\mathcal{G}}^{\mathcal{G}}\mathsf{P}_{$  $1.5m/42$  $T, T, T$  $4.3x^{1.4}$ 89 Lyvie renos sizničio tivo<br>"Se escribe en cinalio<br>"Peloj/256, percipinite" T.PA 99  $\frac{1}{2}$ יום גתא מלח 77M 15 M ) יות הסול <sub>ו</sub>  $\mathcal{L}^{\mathcal{L}}_{\mathcal{A}}$  Canal  $\mathcal{L}^{\mathcal{L}}_{\mathcal{A}}$  $\mathbf{1}$ 20.07 ה קמינית <del>ל</del> - Constante de tiémo=195 **Allen Standard** קף ית. ∖מס ∕ייחות∩ 一点点 **Far** SS T.PA 555 ″ogo″contadór∵ no.iri Les 25  $\overline{\text{Cardi}(\mathbf{1} \cup \mathbf{1})}$ Unit (ac) of  $\mathbb{R}^{n \times n}$  or the  $\mathbb{R}^{n \times n}$ **MOD** Are **CIVET TOCH**  $\mathfrak{h}_k$  is a finite of  $\mathfrak{g}_k$  ,  $\mathfrak{f}_k$ ים לי בין.<br>קי ተጨማሪያ የመል የሚያስት የሚገኝ ምሳሌ አገር ይቀ יים דיינ<sup>יי</sup> מה  $1.122.27$ ÷νν.  $v \rightarrow 0$   $\Omega$   $\rightarrow$   $\Omega$ Career meetatros altar  $\rightarrow$ ומתחררת הפרודיון הלאלה<br>"הברת בחברת המספר "אלאלה" בם התה<br>משפחת הברת המספרים לכלל המקורת הת  $10<sub>4</sub>$ , vu **Video Cuatro Antenning Confer** A OS OA **AAA** 1. a de  $^{\prime\prime}$  TiO  $_{\odot}$  N म्न ्रि  $\alpha_{\rm eff} \simeq 0.5$ Permitir, inteleroe: ن جونه په نه خل Monitor Aegulasue **Lease Report Follows**  $\mathbb{R}^{n+1}$  ,  $\mathbb{R}^{n+1}$  ,  $\mathbb{R}^{n+1}$  ,  $f$ \*\*\*\*ectoriceAnt, י ספרי ി on on⊷. t canal cornara de servicio de interrupciones. ەڭ11 (ئونج 'nΟ  $\mathcal{L}_{\mathcal{A}}$  $\frac{1}{2}$ **Page**  $\cdot$  C we find  $\cdot$ Cortanidatennipoiores  $\cdot$   $\ddot{\mathbf{v}}$ חסכילי כד 2∩ ય}⊹ 网络哈佛凯勒  $\mathbf{r} \cdot \mathbf{n}$ O4.  $\mathcal{D}4$ Fel Pleos Ko Cuentaspugva **Properties** τ. فبالإكالي TP MA fonterloom'n  $\sim 2$ yoʻn qi Porrario v his vq.  $m$  (proverty) **In Intermital** 74  $\frac{1}{n}\int\limits_{0}^{1}\frac{1}{\sqrt{2}}\,dx$  $\mathbf{r} \mathbf{r}$  (ntermality)  $72$ 

जेक रहा छन्। हर  $2<sub>1</sub>$  $\mathbf{r}$ 

ech

Drjoži Ζ. Th A.  $(n \times n)$ ż۸ **Time** ۹. np 1 Diez  $O T170T?$ 79 ، 17 J r.  $\mathbf{e}^{\mathbf{r} \cdot \mathbf{r}}$ ÷. continuar ζŦ. אַ כּיִש 4.  $^{\circ}$  51 horrar A 4, (לידים דח"ר הד  $(112121742)$ и. נות ה TMO 5  $65^{\circ}$  (resembling),  $\chi$ ,72 τ¢ ັງວັນອັ  $15.04$ **132. TA 23** , וד. ויקווחדר" (הד יי≠ח פן י יבת לדי 72  $\mathcal{N}_1$  (history  $\mathcal{N}_2$ **PERSONAL** 27. טעט ב  $\overline{14}$ TMO T 71 **T.PA . ግ** םם ۵Q ÇЪ  $\mathbf{C}$ Truel a cuenta prev 20 יים בכי לה בן Pepetir 3 km p.e. בשי  $\mathbf{D}\mathbf{R} \subseteq \mathbf{F}$ Suardar nueva cherta **POL** म⊻त्त्वम्, Intercambiar registros ັກດ **TP** Permitir errunciones Petorno ۰.

 $\begin{bmatrix} \mathcal{G}_{\mathbf{S}}^{\text{int}} \\ \mathcal{G}_{\mathbf{S}}^{\text{int}} \\ \mathcal{G}_{\mathbf{S}}^{\text{int}} \end{bmatrix}$ e<sup>n f</sup>ormal 3 <sub>st</sub><br>the Infermanciones <u>Programa</u> nara C  $\mathbf{O}^{\bullet}$ 

 $\mathcal{A}_\mathbf{t}$ 

Į.

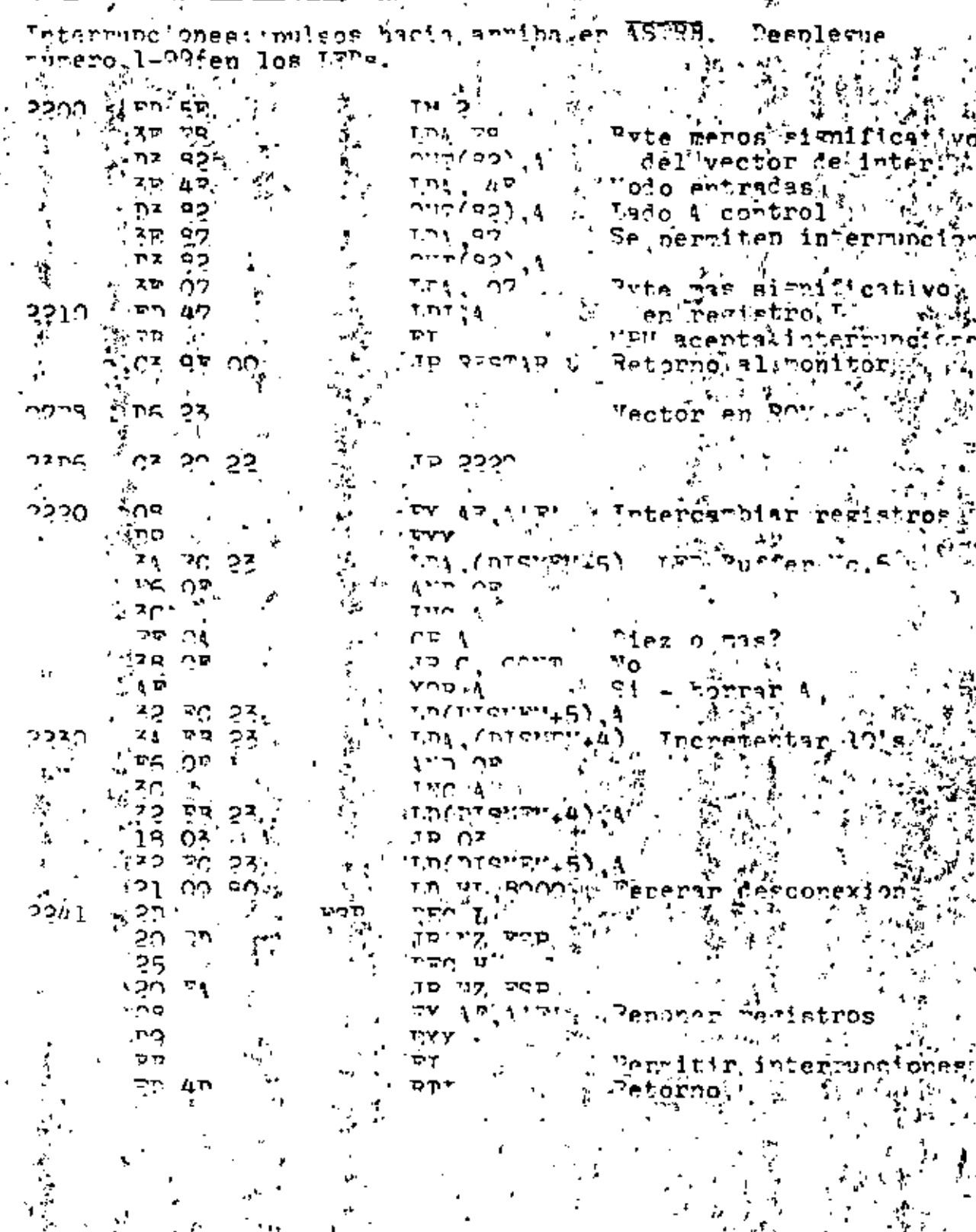

 $\frac{1}{\sqrt{2}}$ 

 $\frac{1}{2}$  ,  $\frac{1}{2}$ 

 $\ddot{x}$ 

ŗ¥

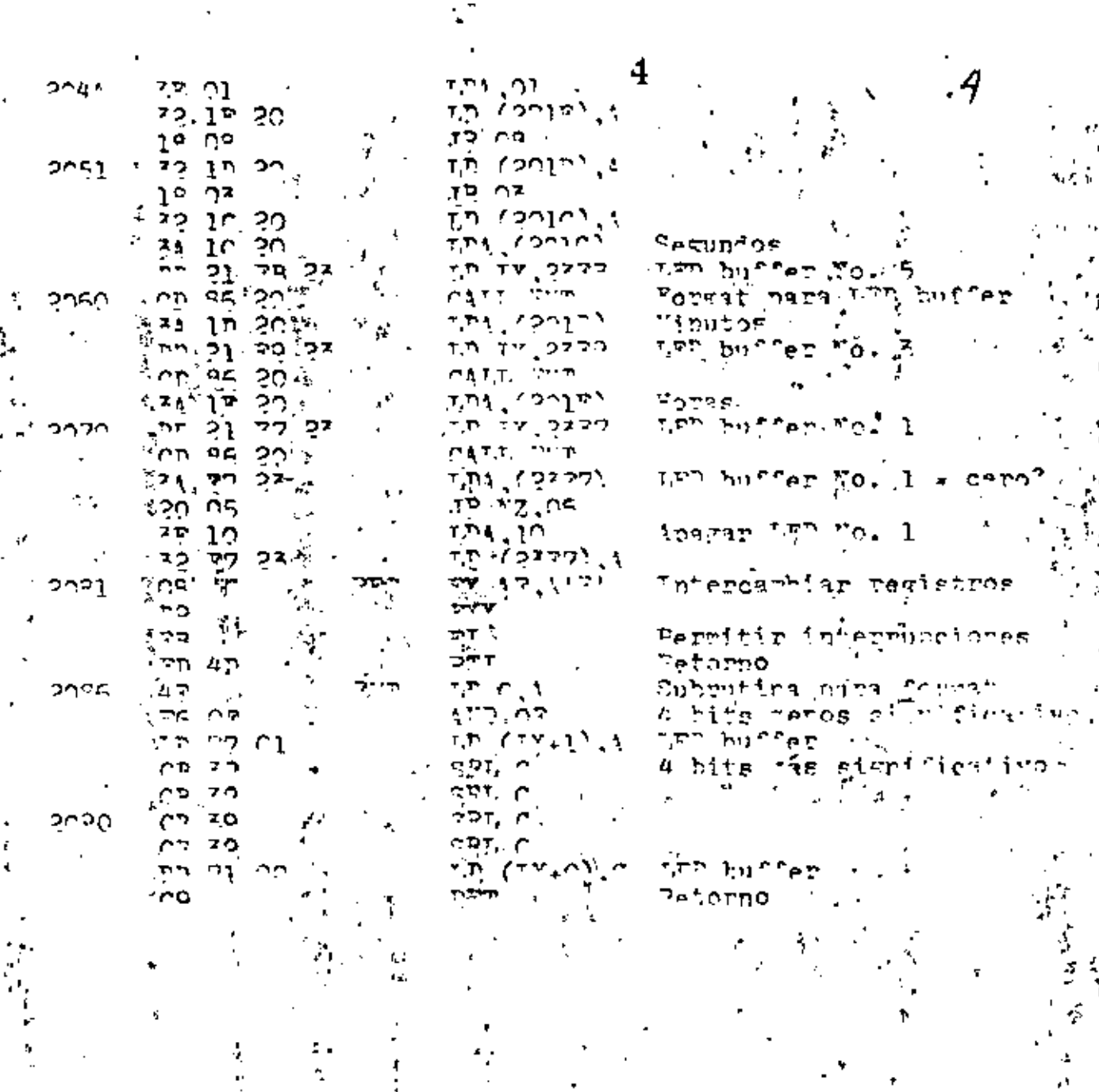

J,

 $\mathbb{C}^{\pi}$  $\sim 10$ 

ï

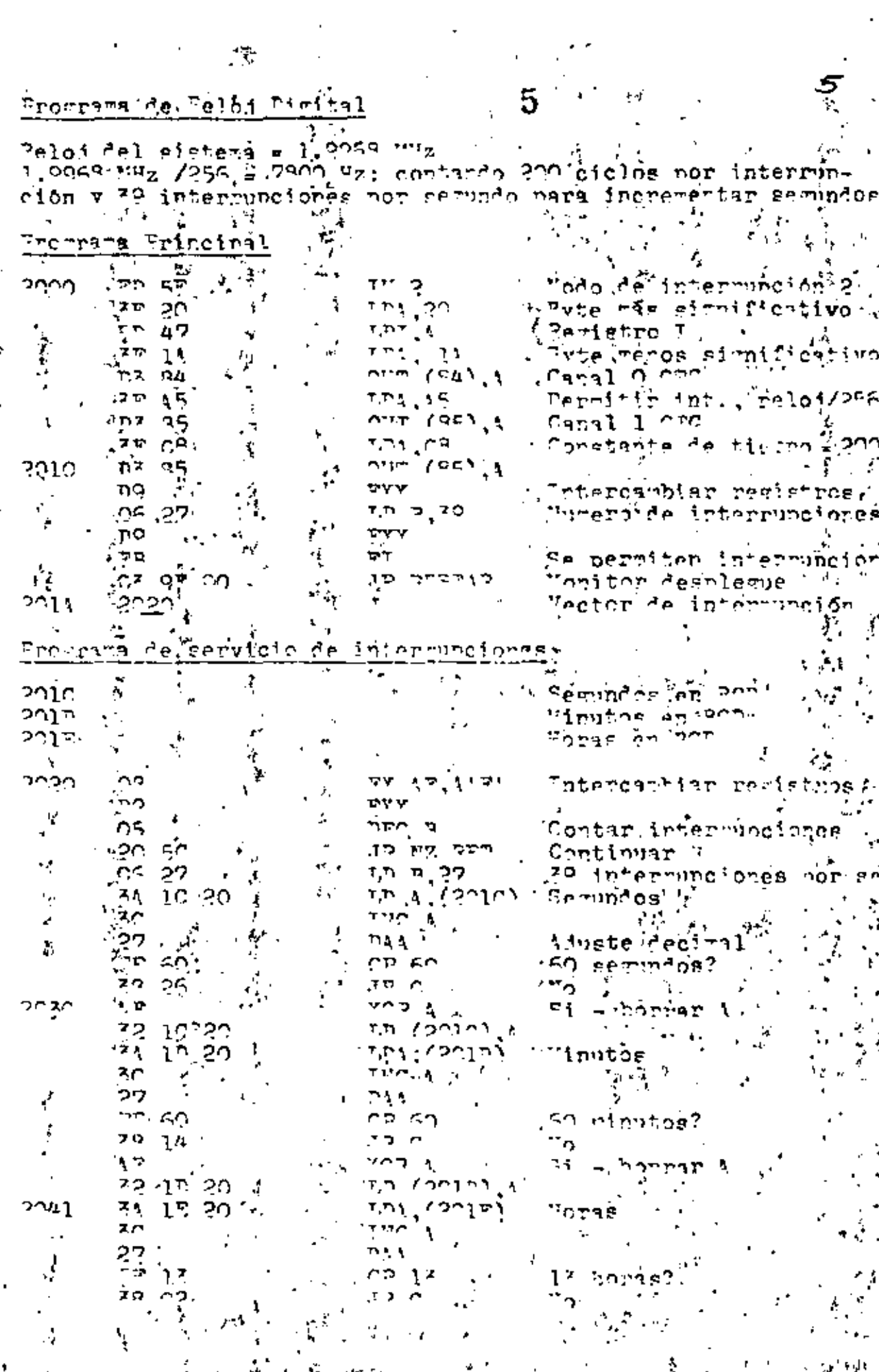

Î,

 $\ddot{\phantom{0}}$ 

6 709.ZV. Corper hita 4-7  $2003$ ००१ ५ Ŀ. c٣  $77$ ापा, १ ēπ  $.$  $C<sub>B</sub>$ 74 **SDT. 4** 907.1 نافان  $C = 75$ - הח- ליד. חת T.P. TY LA 4 bits mas signif. Choner, Agu avte menos significativo **3.34.90.20**  $\frac{1}{2} \hat{r}$  $\Delta$  and  $\Delta$   $\Box$  $n$   $0$   $n$   $T, D$   $(TY+Z)$ , 1, 4 bits mence eignif. ן היי  $77.03<sup>2</sup>$ . Q.  $\mathcal{L}(\mathcal{L})$  ,  $\mathcal{L}(\mathcal{L})$  $\sim$  3  $\%$ Ŀ.  $95.20$ onan ילי מי **CDT. 1**  $\bullet$   $\bullet$   $\uparrow$ ሮን ገሞ Ł,  $104.29$ dət, A ' קב למ' ۱Ų. י דכים כם לת הת  $T_1$   $T_2$   $T_3$   $T_4$   $T_5$   $T_6$   $T_7$ 4 hitetras signif. 21 יהום, חדר חד tra buffer AC 20  $6.609$ 7.TD TO. יפת, פותח z, €., LD F. (UL) 57 2070. na nio  $15.22$ 337 OO  $\mathbf{r}_\mathcal{D}$   $\mathbf{r}_\mathcal{A}$   $\mathcal{L}_\mathcal{D}$ ין ברבדת המייחו*ן* ישוים. 'nz in a Anagar L<sup>uth</sup>s ້າກ  $21,16,07$ Tabla de seguentos a TRITY OPAS - 12  $\lim_{n \to \infty}$   $\lim_{n \to \infty}$ Posicion.en la tabla  $55.19$ ، ل س هذه سنرج  $\tau_{\rm dP} \propto \mathcal{L}^2 \nu_{\rm A} \alpha V^2$ Codizo de eesteñtos dia (croing) i Thu Sectember חרמכ nz qo ≏.ו תד n intica L'In pureno ウス ous corrus, a um estoros nz an  $10.22$ רים, תווחות O.F nsec, ernera ים יצדים ı٣ מה הל 0. A.QJ ņп  $\mathbf{r}$  .  $\mathbf{r}$ 20. PA TO YZ וך, החד  $2E$  CJ ъo Ferdinado? ם סי 29.39  $\mathbf{r} = \mathbf{r} - \mathbf{r} \mathbf{v}$ ი∾ი Pecomenzar つち TEO ST. Continuar פ, זפוח ە≠ بەن Siguiente L<sup>yn</sup> المجمع فت 19 PQ UU. הי^ Wento A vector פכיל רפ Duento <sup>a</sup> vector ባፍ י הרי 20

6

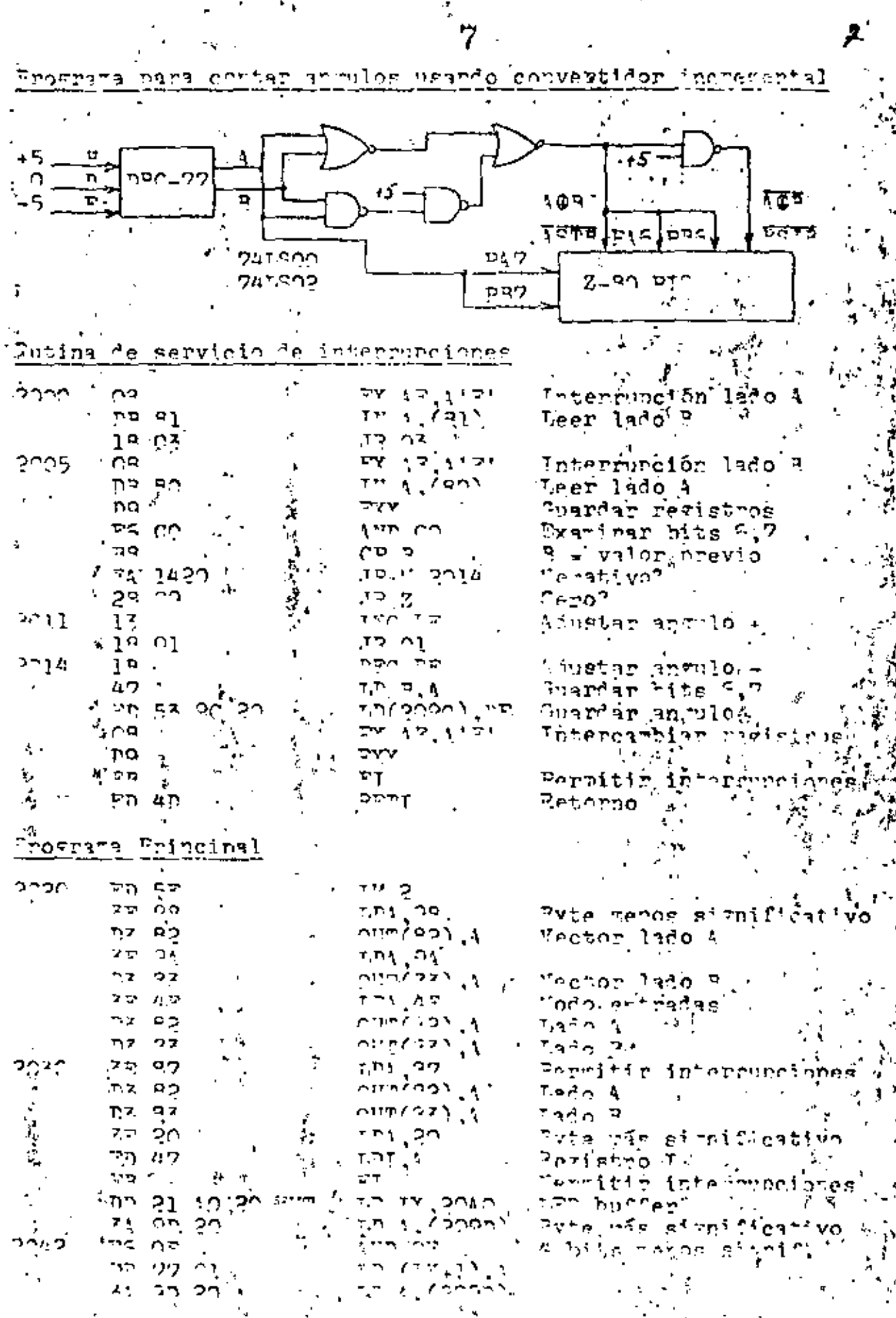

i.<br>K

ķ,

 $\overline{\phantom{a}}$ ×, ÷.

Hollington de Peco nion De pe  $C_{\text{O}}$  in the  $1$ 

Cherta Inicial: Pezietroś PC - Chenta Pinal: Pezistros PE nobines del motor conectades a PID PRO por amplificidor de potencia (transistores Darlington). .

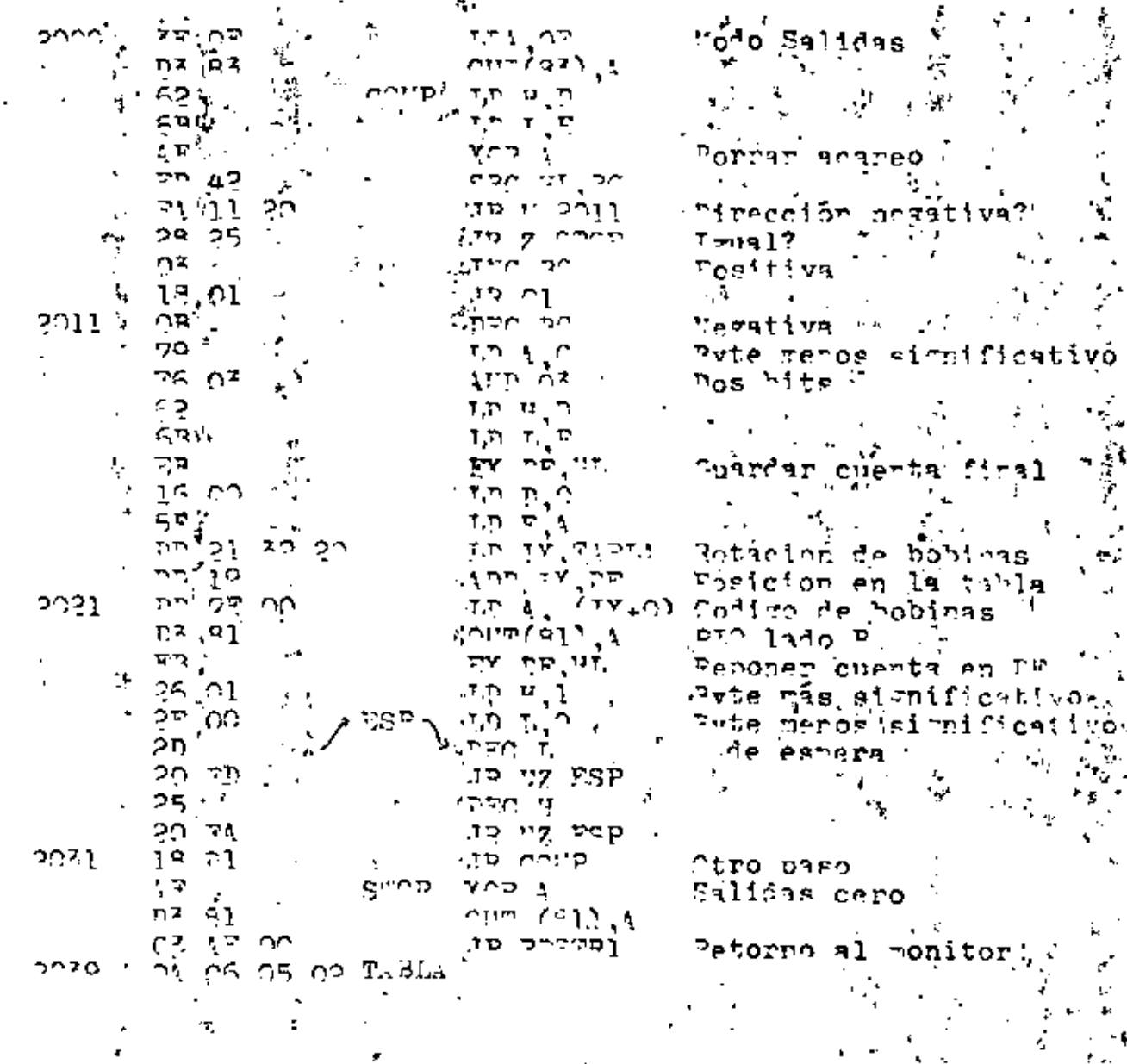

4

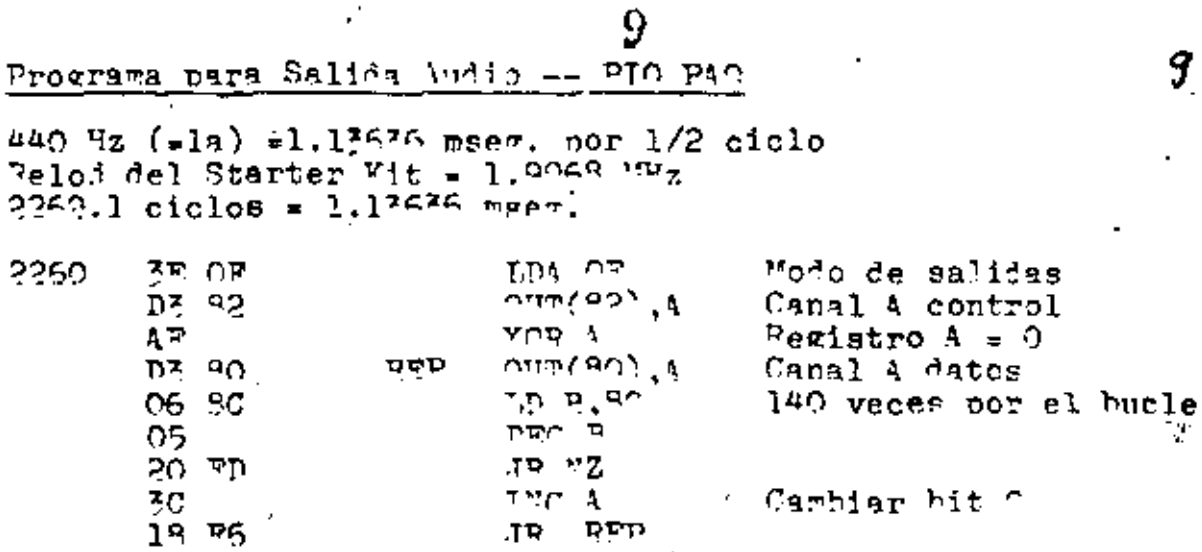

ŧ

 $\blacksquare$ 

Cuenta:  $15*139 + 11 + 11 + 7 + 4 + 12 = 2259$  ciclos.

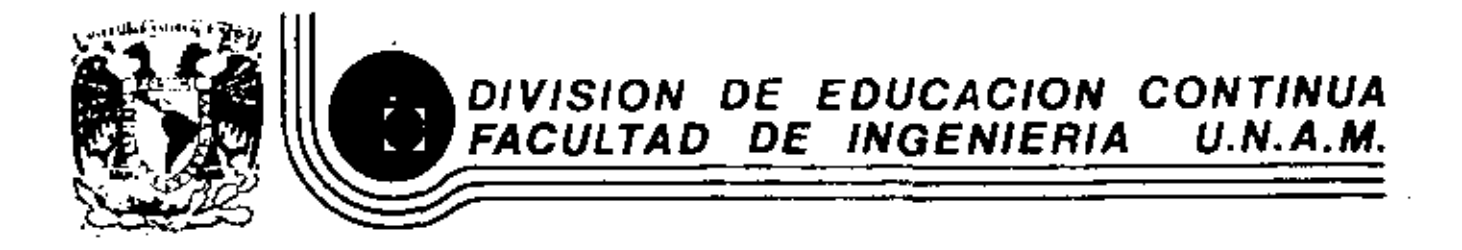

INTRODUCCION A LOS MICROPROCESADORES (Z-80)

PROGRAMA DE RELOJ DIGITAL

À

ABRIL, 1983

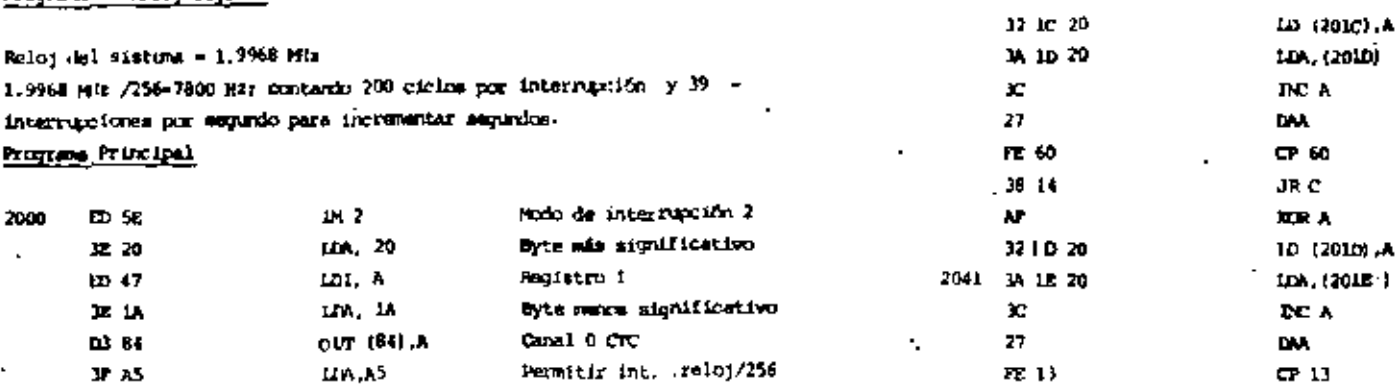

30.02

28.08

10 03

32 iC 20

3A 1C 2D

IA ID 20

CD 86 20

**3A 1E 20** 

2070 00 21 07 23

20 05

 $**2**$ 

D9

PB.

42

99 49

DS στ

2081 08

2206

CD 86 20

 $38(723)$ 

32 77 23

 $ID 21$  FB  $23$ 

CD 21 P9 23

2051 32 10 20

2060 CD 86 20

32 1E 20

204A 3E 01

Canal 1 CTC

Countante de tiempo = 200

Interception registres

Número de iterrupciones

Vector de interrupción

Intercambiar registres

Contar Interrupciones

39 interrupciones por aeg.

Monitor desployer

Segundos en RD

Miniton an RCD

Homes en RCD

Continuar

Seguraba

No.

Aparte decimal

60 sepindos.

**Bi-borrar A** 

Se permiten interrupcionas

 $0.07(85)$ .A

 $\alpha$ r (5). A

LIA CE

EΩ

**DO** 

 $\mathbf{C}$ 

 $128.39 -$ 

JP RESIDER

EX AF A'F'

JR N2 ROT

LD A. (201C)

1.0 8, 27

DC A

CP 60

 $R<sub>c</sub>$ 

**ROUA** 

DM.

ĐX.

DEC B

#### Programs de Reloy Oiglist

Programs Principal

2000

2010

2018

20<sub>10</sub>

2010

201E

 $\mathbf{r}$ 

2020 00

D9

05

20 SC

 $06.27$ 

x

27

2030 AV

72 60

и 2

33, 10, 20

ED 58

32 20

ED 47

38, 18,

D3 84

**JP AS** 

D3 85

ງຍ ch

D3 85

06 27

D3 9F 00

Programs de servicio de interregulares

DØ

D)

 $\overline{1}$ 

1010

: . Senarkus LED buffer No.5 Formst para LED buffer **Filmens** LED buffer No. 3 **Rocas** 

Minuton

Mg.

**HOTAR** 

No.

JR C

 $100, 01$ 

JR 08

JR 03

10 (2011).8

A, (010) GL

15 (2010) A

**MA.** (201C)

th tx, 2309

UR, (2010)

LD 1X, 23F9

120, (2012)

LD IX, 23E7

CALL ENT

JR NZ, DS

LD (23P)) A

 $-$  LDA, (2387)

 $100, 10$ 

RET EX AF,A'F'

**isx** 

7.

成工

LD C.A

AND OF

P.G.

**OIL ET** 

CALL DW

60 minutos 7

Si-borrar A

13 horas ?

LED buffer No. 1 LED haffer No. 1-caro 7 Apagar 1230 No. 1 Intercembiar registros Permitir interrupriores

**Retiration** Substitution page format 4 bits mance significativo

 $1/14$ 

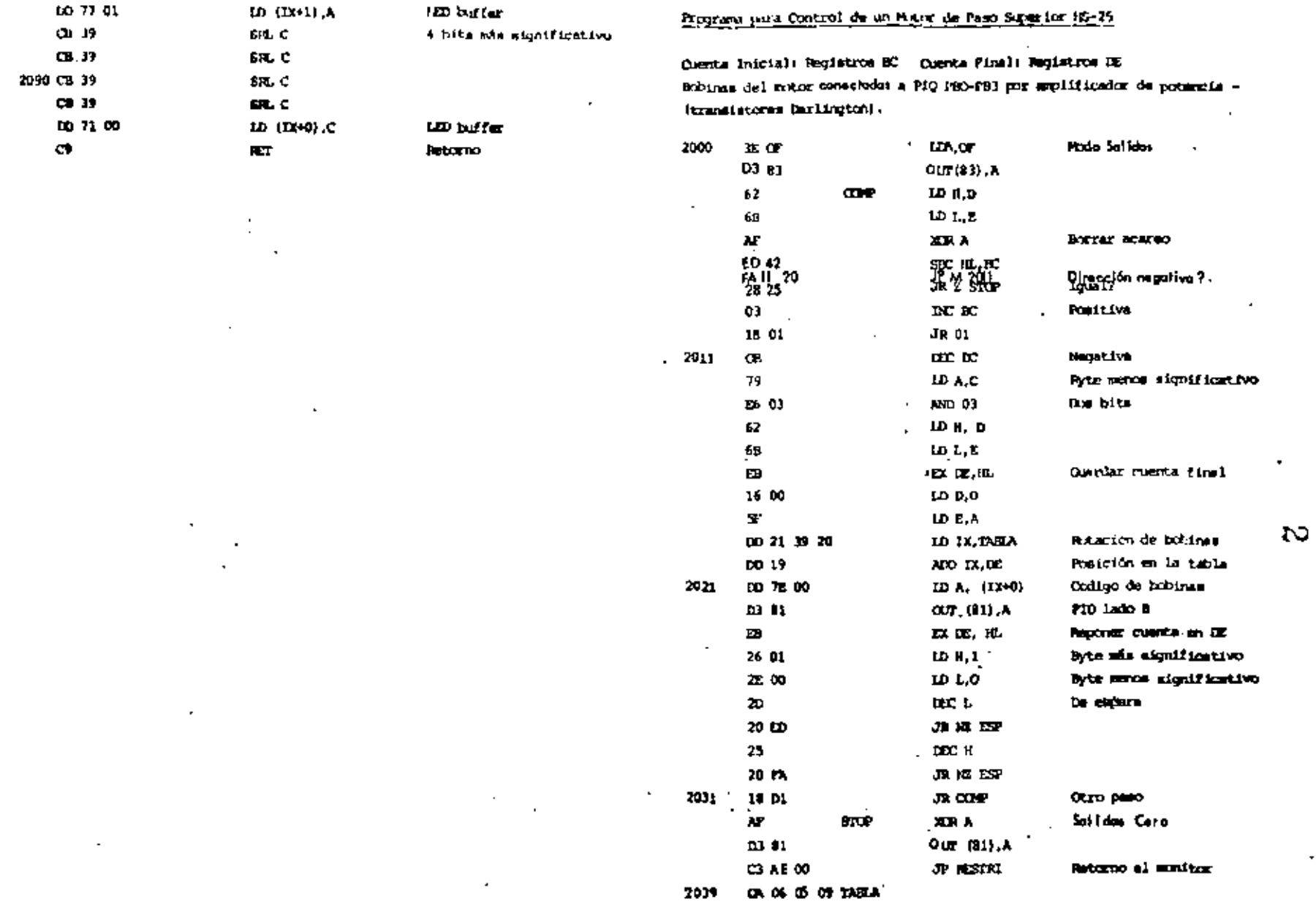

◟

÷,

 $\ddot{\phantom{0}}$ 

 $\overline{\phantom{a}}$ 

 $\mathbf{r}$ 

 $\mathbf{r}$ 

#### Programs para Contar Interrupeirosa

×,

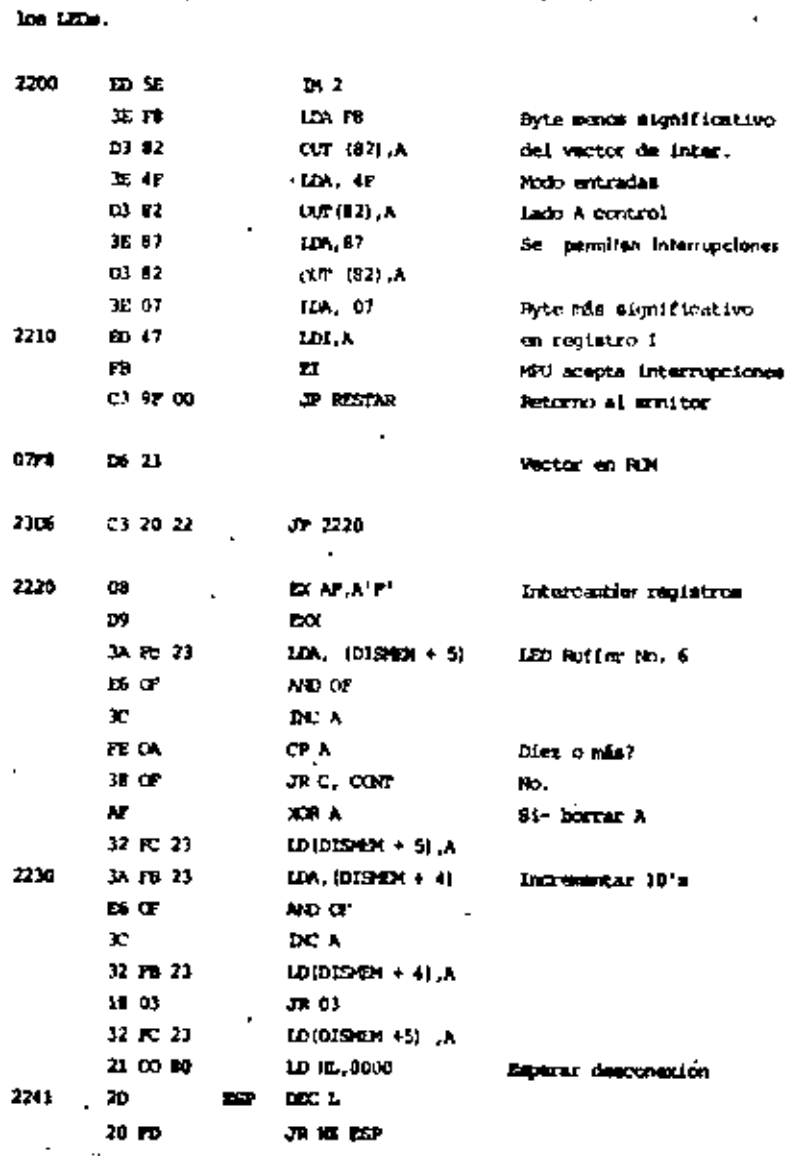

Interruptiones: pulsos hacia arriba en ASTRB. Desplierue número 1-99 en-

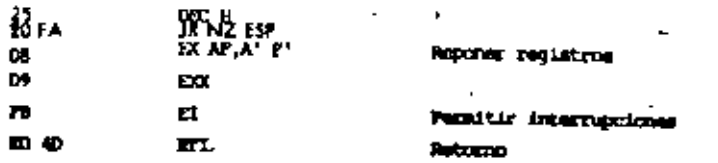

نن

à.

٠.

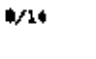

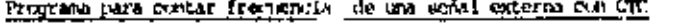

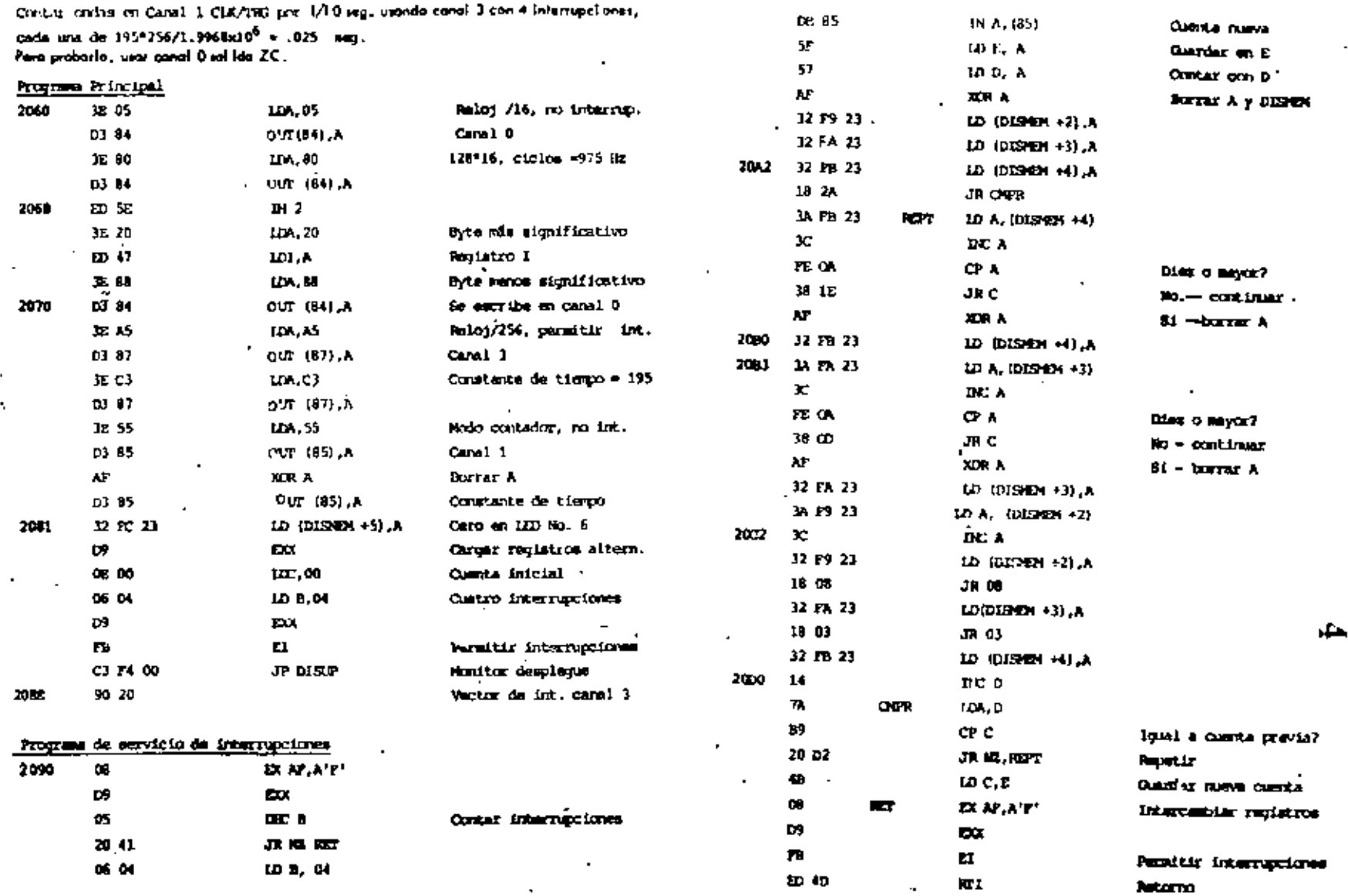

×,

٠.

 $\blacksquare$ 

v.

#### Programs para Sintenio de Musica con 2-80 Starter Kit

Salida: orda cualrata en 014 pats 2 proveniendo del CTC canal 1. La melodia se simaceva en una tabla de frecuencias (periodos de tonos + en unidades da 16 micro megandos) y digentimes en unidades de 33 mi-llisegundos. Una frecuencia de 00 en la tabla indica silencio.

#### Program Principal

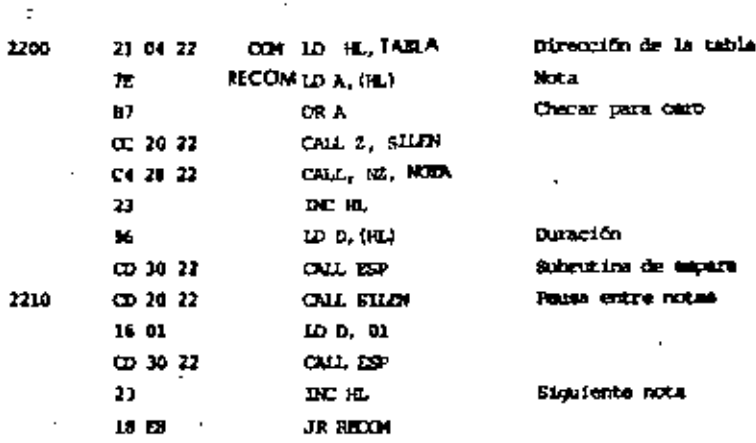

#### Subsystima do Eupera

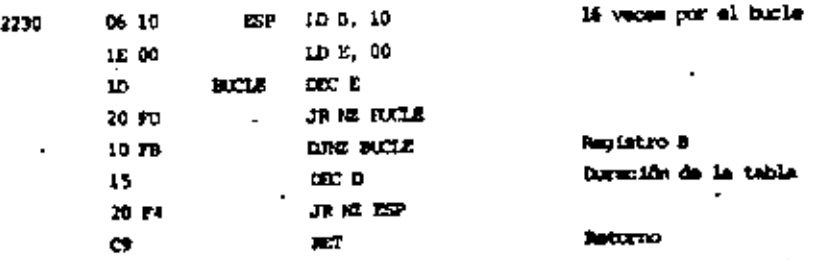

#### mbla de la relodia

2240 SP 08 05 04 DS 04 C8 08 DS 10 A9 08 9F 10 00 00 00 00

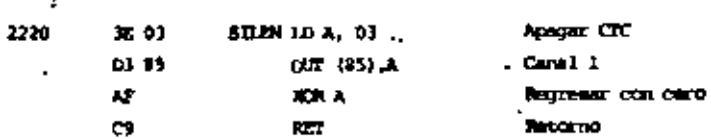

#### Submutina de Nota .

٠,

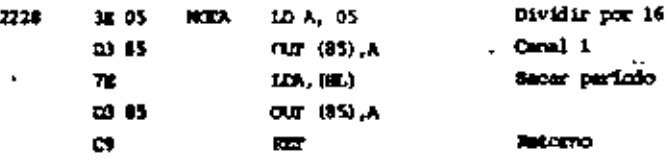

#### Programa para Salida Audio - PIO PAO

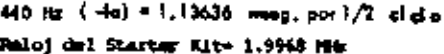

2269.1 ciclos = 1.13636 mma.

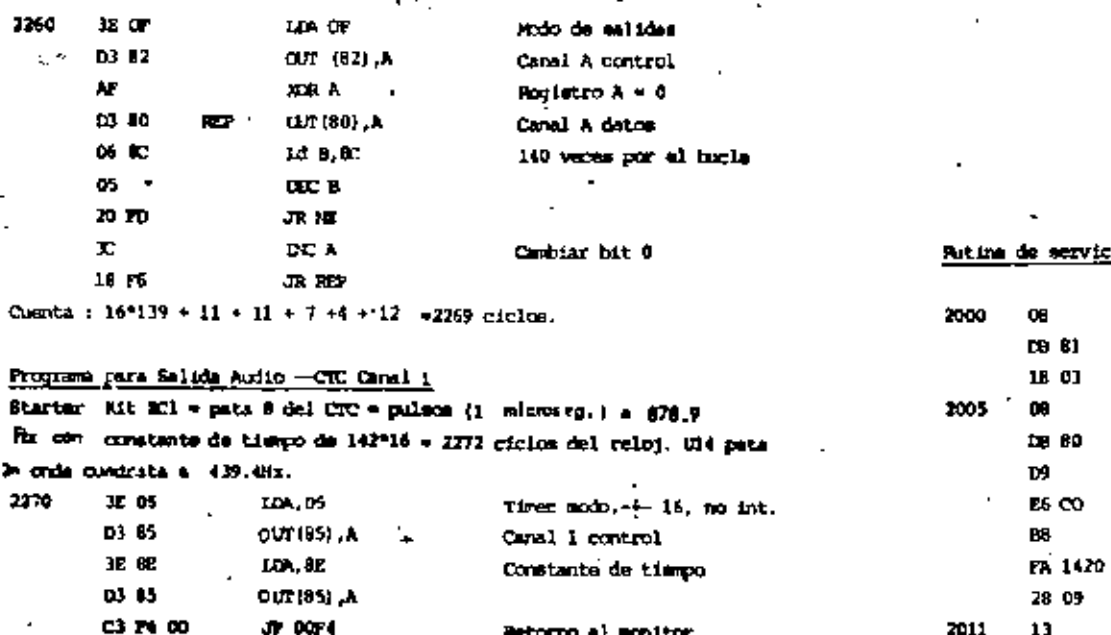

Retorno al monitor

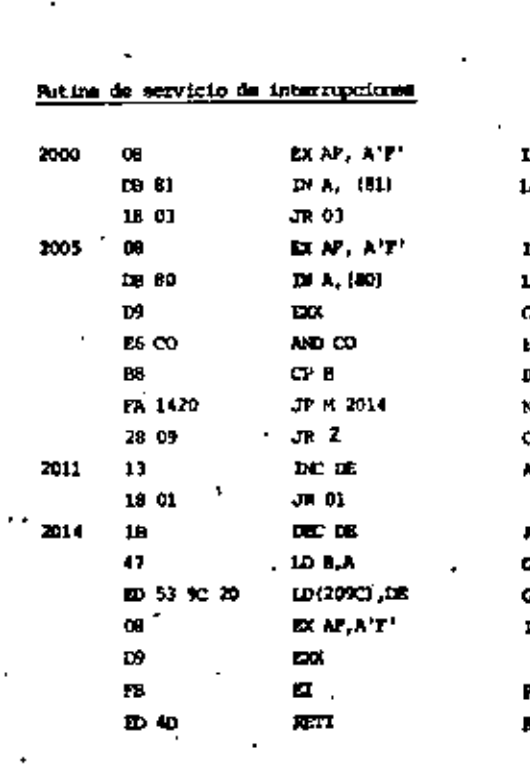

## Interrupción lado A **Jean** lado B **Interveción lado B**

 $\mathcal{E}^{\mathcal{A}}$ 

**Leer lado A** .<br>Osnov registru Examinar bita 6,7 Dwaler previo .<br>Number 2 Cero7 Ajustar Smulo +

Ajustar Angulo – Quindan bits 6.7 Gurder froules Intercebiar registros Papultic intercucional **Matorno** 

ా

Programs Principal  $\mathbf{r}$ 2020 **ED.52 IN 2** 38 98 109,98

Byte sence stoolf icative

frogtena para contar Angulos usando convertidor incremental

 $11/14$ 

٠.  $\mathcal{A}$   $, 13/14$ 

 $\rightarrow \infty$ 

 $\ddot{\phantom{a}}$ 

 $\ddot{\phantom{a}}$ 

49.44

 $\mathcal{V}_{\text{max}}$ 

×

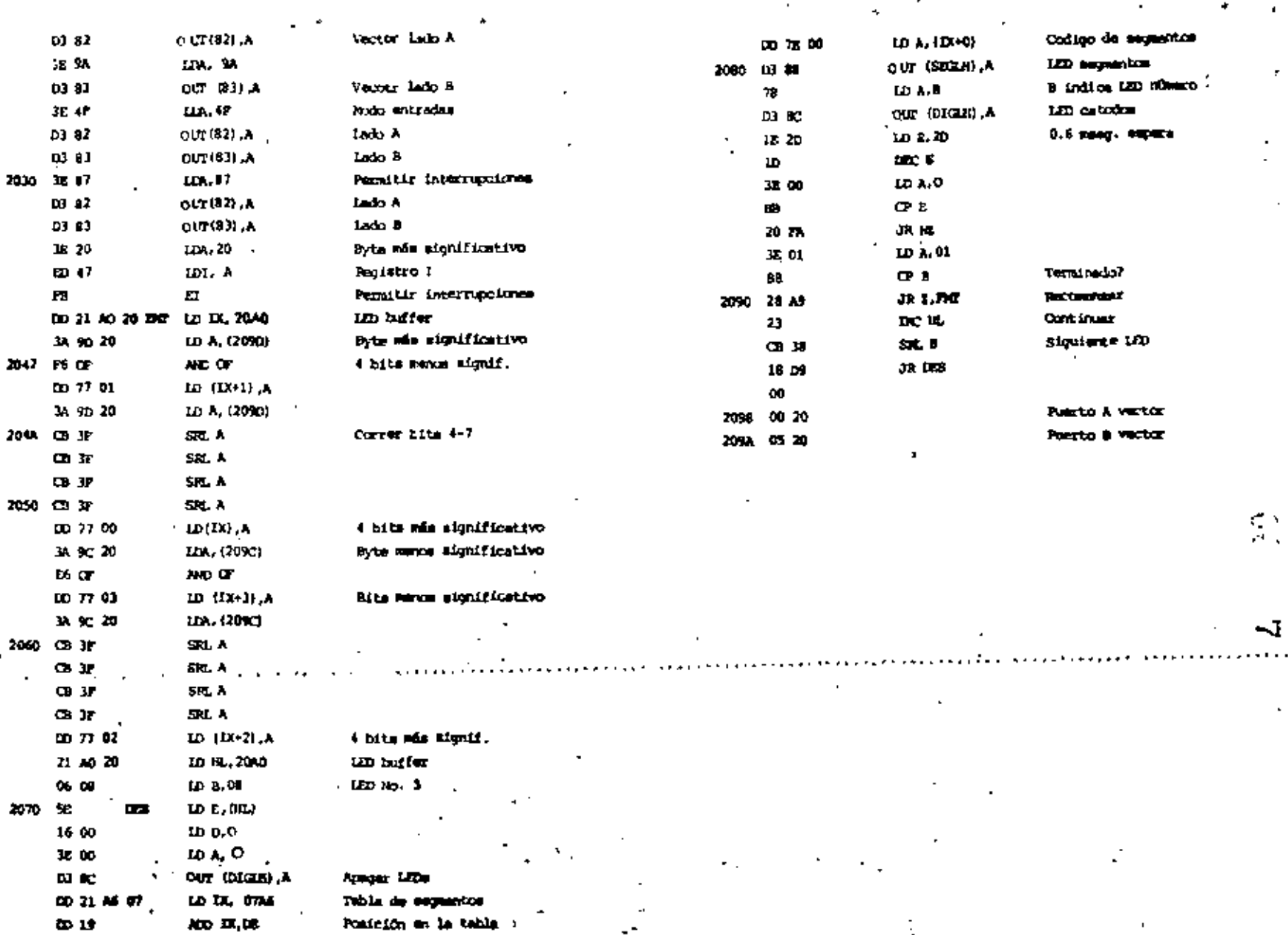

 $\tau^{\rm a}_\mu$ 

 $\sim$   $\Delta\sigma$ ٠.,

#### NOMBRE *Y* DIRECClON

*l.* JOSE JAVIER BADILLO 09 Cruzeiros Deleg. Gustavo A. Madero C.P. 07960 México, D. F. 55112-05

•

•

×

- 2. ELBA AMPARO CAÑADAS CARRERA Calz. San Mateo Nopala No. 52-5 Col. Valle de San Mateo Naucalpan, Edo. de México 2 54 11 11 Ext. 311
- 3. RICARDO ALBERTO COSIO SANCHEZ Pirules No. 40 Valle de San Mateo Naucalpan Edo. de México 5604059
- 4. MIGUEL ANGEL DELA PEÑA SANCHEZ Acueducto de San Luis Potosi 12 Fracc. Vista del Valle Naucalpan, Edo. de Máxico 3731550
- S. CARLOS A. ERCHUCK ESPINO Av. 559 No. 10 Unidad Aragón Gustavo A. Madero México, o. F. 5512832
- 6. ISIDORO ESPINDOLA ARTEAGA Sur 159 No. 2412 Col. Gabriel Ramos Millan Delegación de Ixtacalco C.P. 08000 México, o. F.
- 7. ALFREDO GAMEZ LOPEZ Betancourt No. 67 Xahpa, ver. 7 72 34

#### EMPRESA Y DIRECCION

TECNICA INTERACTIVA, S. A. 24 colorado Col. Nápoles C.P. 03B10 México, D. F. 5438292

PROVENTA, S. A. Leibinilz No. 20 Col. Anzures México, o. F.

E.S.B. DE MEXICO, S. A. DE *C.* V. Av. Walter C. Buchanan No. 155-A Naucalpan de Juárez Edo. de México 5 76 00 46

TELEINDUSTRIA ERICSSON, S. A. Via Gustavo Baz 2160 Fracc. La Loma Tlalnepantla, Edo. de México ) 97 87 29

UNAM-I.M.P. Ciudad Universitaria México, D. F.

·,

ARMEX (ASSOCIATEA RADIO OF MEXICO ) Angar No. 22 "AVEMEX" Terminal de Aviación General Aeropuerto Internacional de México México, D. F. 5580288

UNIVERSIDAD VERACRUZANA FACULTAD DE 1NGEN1ERIA Calle de la Pergola S/N Xalapa, Ver. 7 66 33

DIRECTORIO DE ASISTEMIES AL CURSO DE IMRODUCCION A LOS MICROPROCESADORES 2-80

#### NOMBRE Y DIRECCION

- 8. JOSE RAMON GUTIERREZ MALDONADO Edif. 75-102 C Unidad Lindavista Vallejo Deleg. Gustavo A. Madero  $C.P. 07720$ Máxico, D. F.
- 9. MARIO HERNANDEZ LONA Ret. Fte. del Secreto No. 20 Jardines de Morelos México. D. F.
- 10. JOSE WALTER HERNANDEZ MUNOZ Valparaiso No. 2597 Col. Providencia Guadalajara, Jal.  $C.P. 44620$ 41 18 79
- 11. RAFAEL HUERTA PRIAS Av. Acueducto 287 Zacatenco Deleg. Gustavo A. Madero México, D. F. 5 86 49 45
- 12. DACOBERTO MARQUEZ TOST Dr. Jiménez 336-301 Col. Doctores Deleg. Cuauhtémoc  $C.P. 06720$ México, D. F. 5 38 25 59
- 13. JOSE ANDRES MERAZ RODRIGUEZ Manuel Dublan 54/5 Col. Tacubaya Deleg. M. Hidalgo  $C.P. 11870$ Néxico, D. F. 2 77 28 59

### EMPRESA Y DIRECCION

OMISION FEDERAL DE ELECTRICIDAD elchor Ocampo 469-80. PISO OL. Anzures Leg. Miguel Hidalgo exico, D. F.  $533$  31 26

AMEX COMUNICACIONES,  $S.A.$ Atonio Maura No. 170 Col. Moderna México D. F. 696 31 35

GERENCIA DE OBRAS SOCIALES Y DE INFRAES-Marina Nacional No. 327 México, D. F. 2 50 26 11 Ext. 2 00 11

#### INFONAVIT

Barranca del Muerto 380 Col. Guadalupe Inn. Deleg. Alvaro Obregón México, D. F. 5 51 09 84 Ext. 1424

HWLETT PACKARD MEXICANA, S.A. de C.V. Av. Periférico Sur 6501 Col. Tepepan Deleg. Xochimilco México, D. F.

## DIRECTORIO DE ASISTENTES AL CRSO DE INTRODUCCION A LOS MICROPROCESADORES Z-80 T DEL 15 DE ABRIL AL 7 DE MAY DE 1983)

### NONBRE Y DIRECCION

- 14. ELFREDO MUNDO FERNANDEZ Czada. Guadalupe No. 78-50; Col. Exhipódromo de Peralvillo Deleg. Cuauhtémoc México, D. F. 5 29 99 93
- 15. ALBERTO ORTIZ PEREZ Via Lactea No.111 Col. Prado Churubusco Deleg. Coyoacán México, D. F. 5 81 58 29
- 16. LAURO CARLOS PAYAN RETES Maz. 8 Lt. 26 Col. López Mateos Tlaxcala, Tlax.  $20291$
- 17. FERNANDO POLANCO NUÑEZ Blvd. Adolfo López Mateos 551 Col. Garza
- Deleg. Miguel Hgo. Ò. México, D. F. 5 48 97 75

18. ALEJANDRO PRAGET PIMENTEL Gabino Barreda No. 96-404-A Col. San Rafael Deleg. Cuauhtémoc C.P. 06740 México, D. F. 5 46 48 41

19. CARLOS AUGUSTO RAMOS LARIOS Moras 762 Col. del Valle Deleg. Coyoacán México, D. F. 5 34 91 10

#### EMPRESA Y DIRECCION

MAI DE MEXICO, S. A. de C. V. Parroquia No. 214 Col. del Valle México 12, D. F.  $5342670$ 

MAI de MEXICO, S. A. Parroquia No. 214 Col. del Valle Deleg. Benito Juárez México, D. F. 5 34 26 70

UNIVERSIDAD AUTONOMA DE TLAXCALA Calz. Apizaquito s/n Apizaquito, Tlax.  $72544$ 

DIRECCION GENERAL DE PROVEEDURIA. UNAM Ciudad Universitaria Col. Coyoacán Deleg. Coyoacán México, D. F. 5 16 96 00

TECNICA INTERACIVA, S. A. Colorado No. 24 Col. Nápoles México, D. F.

DIRECCION CENERAL DE PROVEEDURIA, UNAM Ciudad Universitaria Col. Coyoacán México, D. F. 5 48 97 75